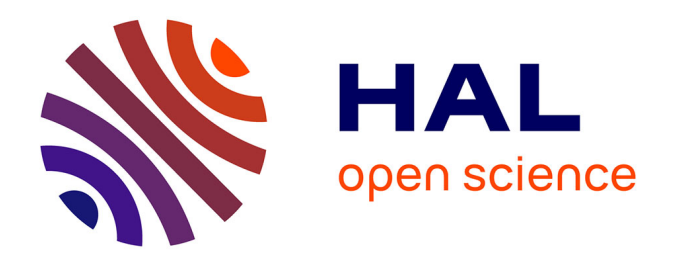

## **Enseigner les lettres avec le numérique : étude d'expériences présentées par des enseignants lors des Rendez-vous des Lettres de 2010 à 2016 : pratiques questions - perspectives**

Corinne Viret

### **To cite this version:**

Corinne Viret. Enseigner les lettres avec le numérique : étude d'expériences présentées par des enseignants lors des Rendez-vous des Lettres de 2010 à 2016 : pratiques - questions - perspectives. Education. 2019. dumas-02378349

## **HAL Id: dumas-02378349 <https://dumas.ccsd.cnrs.fr/dumas-02378349>**

Submitted on 25 Nov 2019

**HAL** is a multi-disciplinary open access archive for the deposit and dissemination of scientific research documents, whether they are published or not. The documents may come from teaching and research institutions in France or abroad, or from public or private research centers.

L'archive ouverte pluridisciplinaire **HAL**, est destinée au dépôt et à la diffusion de documents scientifiques de niveau recherche, publiés ou non, émanant des établissements d'enseignement et de recherche français ou étrangers, des laboratoires publics ou privés.

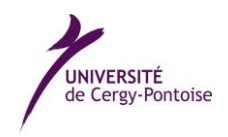

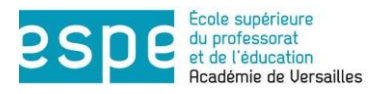

### **UNIVERSITE DE CERGY-PONTOISE – ESPE de l'académie de Versailles** ------------------

### **Mémoire**

Présenté en vue d'obtenir

## **MASTER 2**

### **Métiers de l'Enseignement, de l'Education et de la Formation**

SPECIALITE : Pratiques et ingénierie de la formation

PARCOURS : Recherche en éducation, didactiques et formation (REDEF)

# **Enseigner les Lettres avec le numérique**

**Etude d'expériences présentées par des enseignants**

**lors des** *Rendez-vous des Lettres* **de 2010 à 2016**

**Pratiques - Questions - Perspectives**

## **Corinne VIRET**

**Sous la direction de : Marie-Laure ELALOUF, Professeure des universités en sciences du langage, université de Cergy-Pontoise**

**Jury :** 

**Pierre Moinard, MCF à l'université de Poitiers, ESPE de l'académie de Poitiers Marie-Laure Elalouf, Professeure à l'université de Cergy-Pontoise, ESPE de l'académie de Versailles**

**Septembre 2019**

## **Remerciements**

<span id="page-3-0"></span>Je souhaite tout d'abord remercier la directrice de mon mémoire de recherche, Marie-Laure ELALOUF, Professeure des universités en sciences du langage, dont les recherches portent sur la didactique du français langue maternelle ou seconde et les pratiques effectives dans les classes, pour la qualité de son accompagnement, constant, précis et respectueux et pour la confiance qu'elle m'accordée. Sans son soutien, je n'aurais pas pu mener à bien ce projet.

Je tiens à saluer son investissement et sa compétence dans les questions de formation à distance avec le numérique, notamment en sa qualité de co-responsable du parcours mention *Pratiques et ingénierie de la formation* (MEEF 4) « Recherches en éducation, didactique et formation » (REDEF). Sans ce dispositif, proposé intégralement à distance, dont j'ai pu apprécier la qualité et l'efficacité, je n'aurais pas pu envisager cette formation.

Je remercie également Pierre Moinard, à double titre. Comme chef de projet « Enseignement à distance » à l'Université de Cergy-Pontoise, il a en effet été partie prenante de la mise en œuvre de cette formation.

Aujourd'hui maître de conférences à l'université de Poitiers, auteur d'une thèse de doctorat intitulée « Partages des lectures entre pairs et apprentissages collaboratifs de la lecture littéraire sur des forums et des blogs », il me fait l'honneur de s'intéresser à ma modeste contribution.

Ma gratitude se porte aussi vers tous les membres de l'équipe pédagogique et administrative qui m'ont accompagnée tout au long de ce parcours.

# **Résumé**

<span id="page-5-0"></span>Entre 2010 et 2016, *Le Rendez-vous des Lettres*, séminaire annuel consacré à l'enseignement des Lettres avec le numérique dans le secondaire, organisé dans le cadre du plan national de formation par la direction générale de l'enseignement scolaire, en collaboration avec l'inspection générale de l'éducation nationale, et en partenariat avec la BnF, a donné lieu à la publication d'actes annuels.

Partant du constat qu'aucune étude systématique ne leur avait été encore consacrée, ce travail prend pour objet d'étude ces publications annuelles.

Le corpus exploité est d'une grande richesse, et l'analyse quantitative a permis de dégager les grandes tendances de l'enseignement des Lettres avec le numérique au travers des expériences présentées pendant la période étudiée.

L'analyse qualitative s'appuie sur ces principales tendances mises en évidence et conçues comme autant de réponses aux préoccupations des enseignants de Lettres. En les illustrant d'exemples significatifs, elle tend à montrer très concrètement comment le numérique accompagne l'enseignement des Lettres au travers d'un choix d'expériences mises en avant par l'institution, et en quoi le numérique participe à l'évolution du contenu des enseignements, des pratiques pédagogiques, de la place de l'enseignant dans ce contexte.

En particulier, elle met en évidence la relation qu'entretient la publication institutionnelle du *Rendez-vous des Lettres* avec les programmes en vigueur considérés non comme des textes figés mais susceptibles d'évoluer avec les mises en œuvre et les interprétations qui les sous-tendent, ainsi que sa mission d'accompagnement dans la transformation des pratiques didactiques et pédagogiques instrumentées.

L'étude renseigne aussi sur la variété des usages des outils numériques recensés.

Enfin, les expériences présentées permettent de faire émerger précisément les questions sur lesquelles il serait utile de s'attarder aujourd'hui et les perspectives de recherche.

Mots-clés : enseignement, Lettres, numérique, « humanités numériques », *Rendez-vous des Lettres*, programmes, enseignement secondaire, collège, lycée, France, plan national de formation, direction générale de l'enseignement scolaire, inspection générale de l'éducation nationale, BnF, 2010-2016

# **Abstract**

<span id="page-6-0"></span>In-between 2010 and 2016 *Le Rendez-vous des Lettres*, an annual seminar dedicated to the teaching of literature using digital technology in secondary education, organized within the national training programme by the general direction of school education, in collaboration with both the general inspectorate of National Education and the BNF, generated the publication of annual reports.

Considering there never had been any systematic study dedicated to the subject, the present paper focuses on those annual publications.

The corpus we worked on is very rich and the quantitative analysis enabled us to point out the general tendancies in teaching literature with the help of digital technology, thanks to the experiments presented during the chosen period.

The qualitative analysis draws upon those main trends, which are brought to light and conceived as responses to the preoccupations of literature teachers.

Thanks to significant examples the study shows how digital technology moves alongside the teaching of literature, thanks to the selection of experiments presented by the institution.

It also shows how digital technology is part of the evolution of the contents of the teaching, as well as the teaching practise, and the role of the teacher in this context.

In particular the study points out the link between the institutional publication of *Le Rendezvous des Lettres* and the current programmes which are considered not as set once and for all, but as susceptible to be altered according to experience and interpretation.

The aim of the study is also to help teachers deal with changes in the teaching and educational practises.

The study also tells us about all the different uses of available digital tools.

Lastly, the experiments we present suggest a number of questions it would be useful to dwell on, and a number of perspectives for future research.

**Keywords :** teaching, Literature, digital technology, « digital humanities », *Rendez-vous des Lettres*, programmes, secondary education, secondary modern school, grammar school, France, national training programme, general direction of school education, general inspectorate of National Education, BnF, 2010-2016

# Table des matières

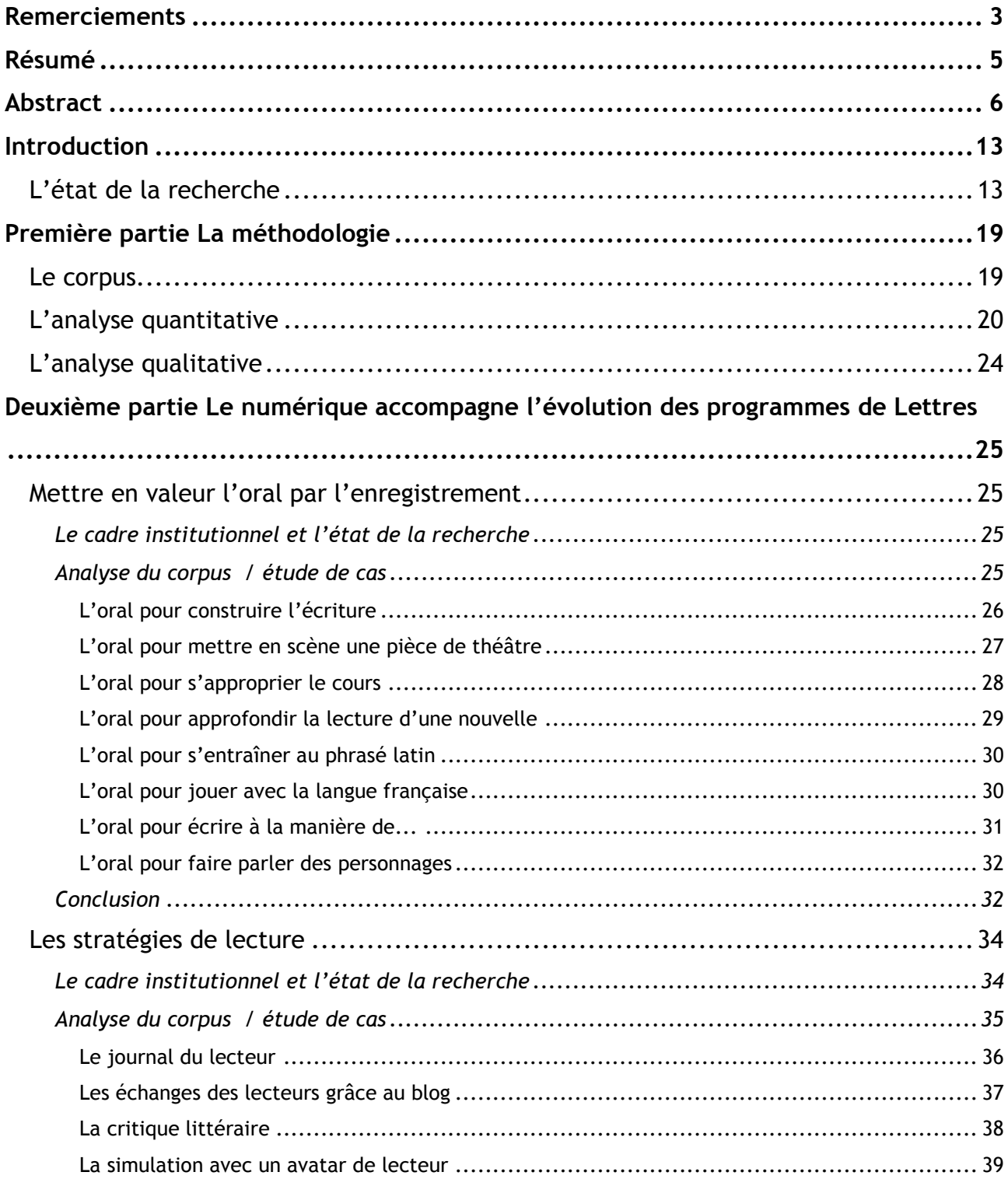

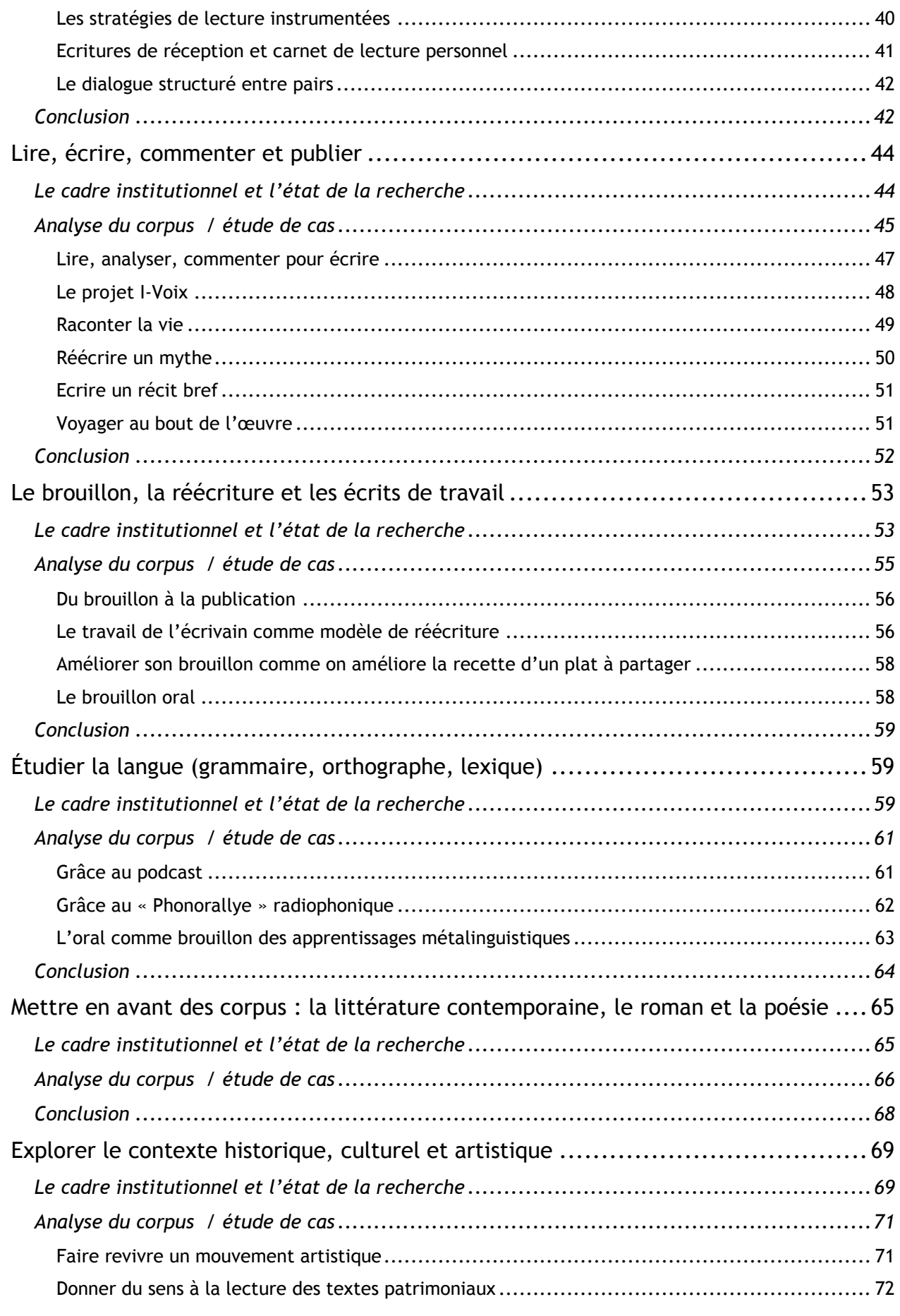

Mémoire de MASTER 2 REDEF

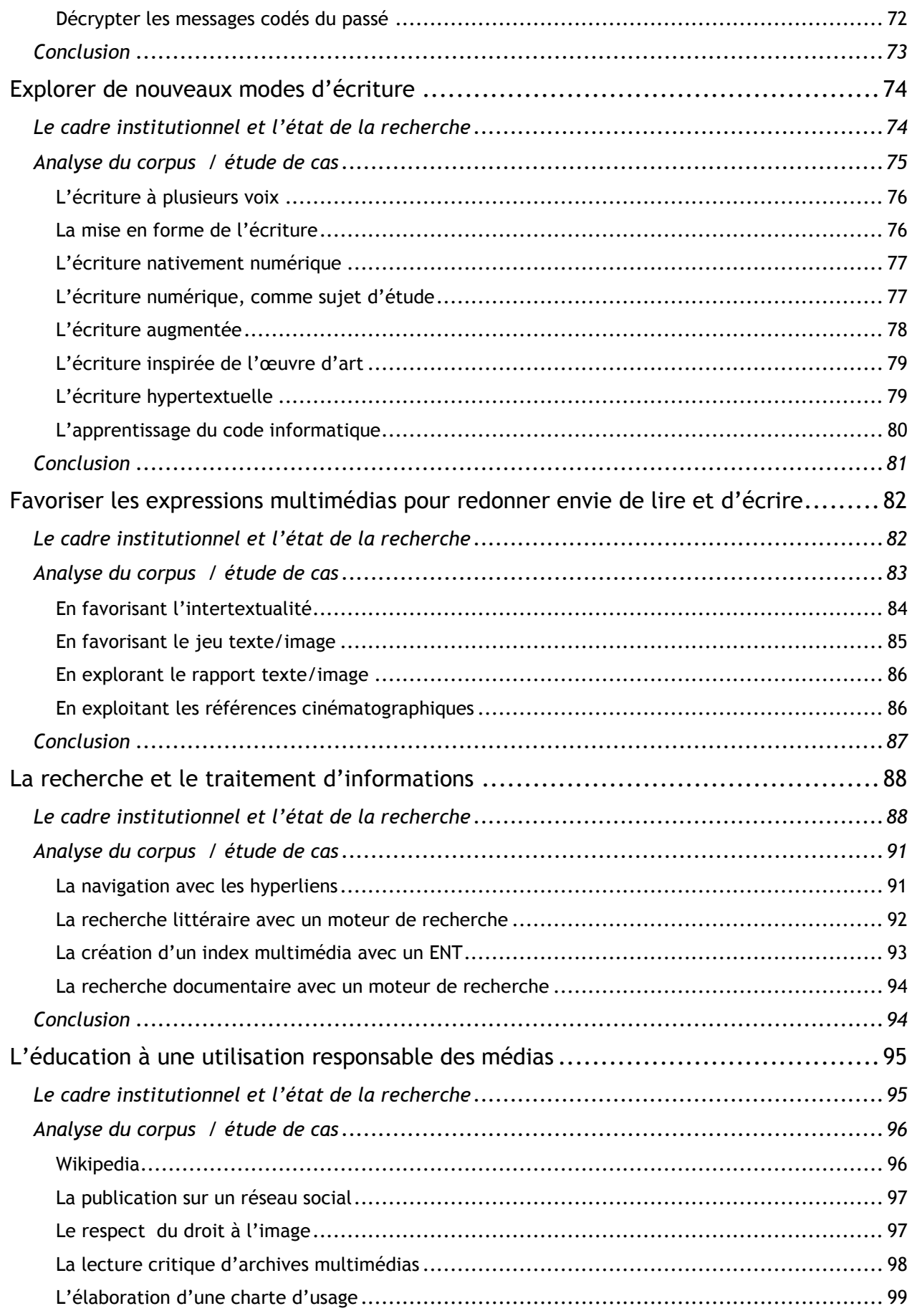

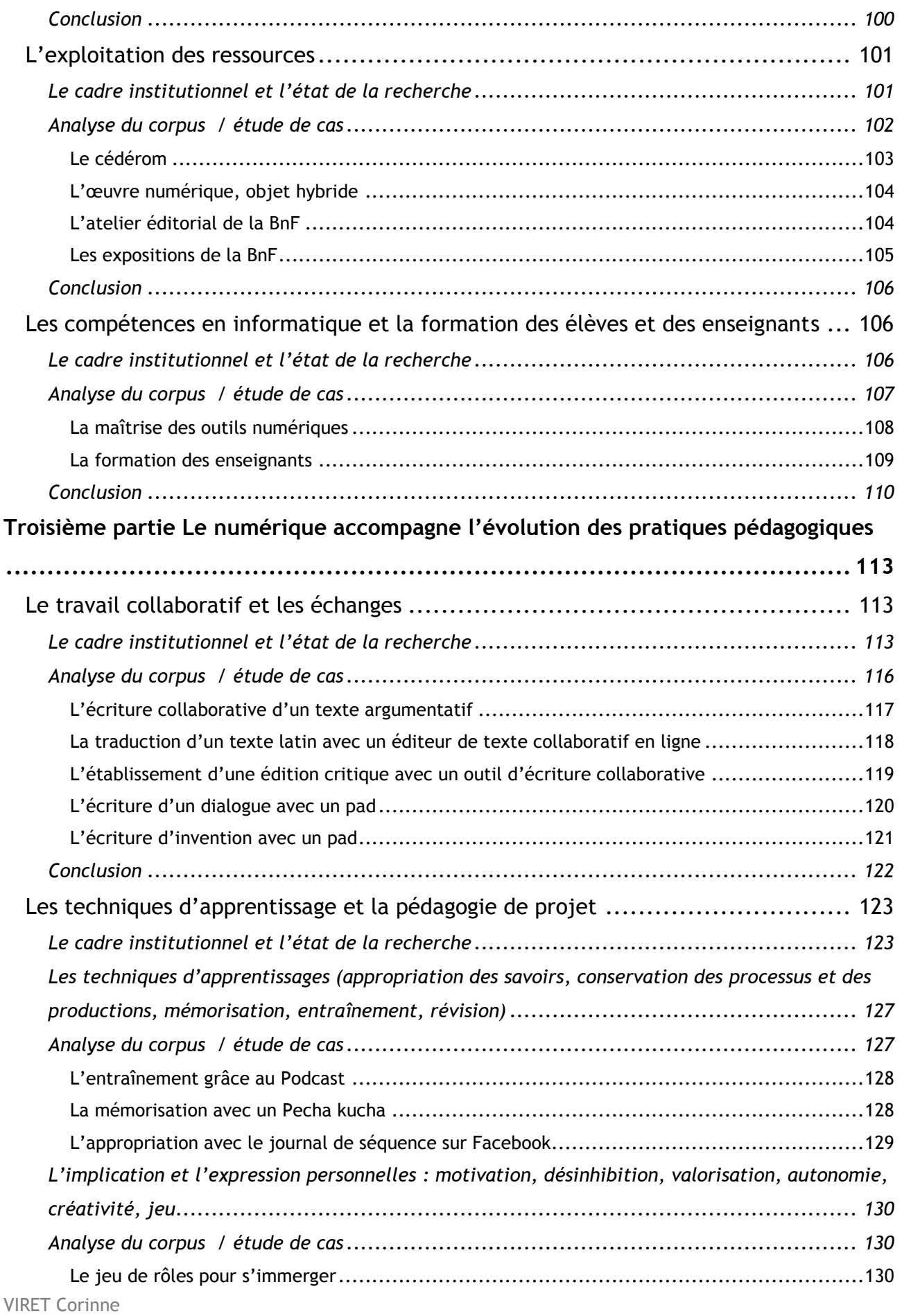

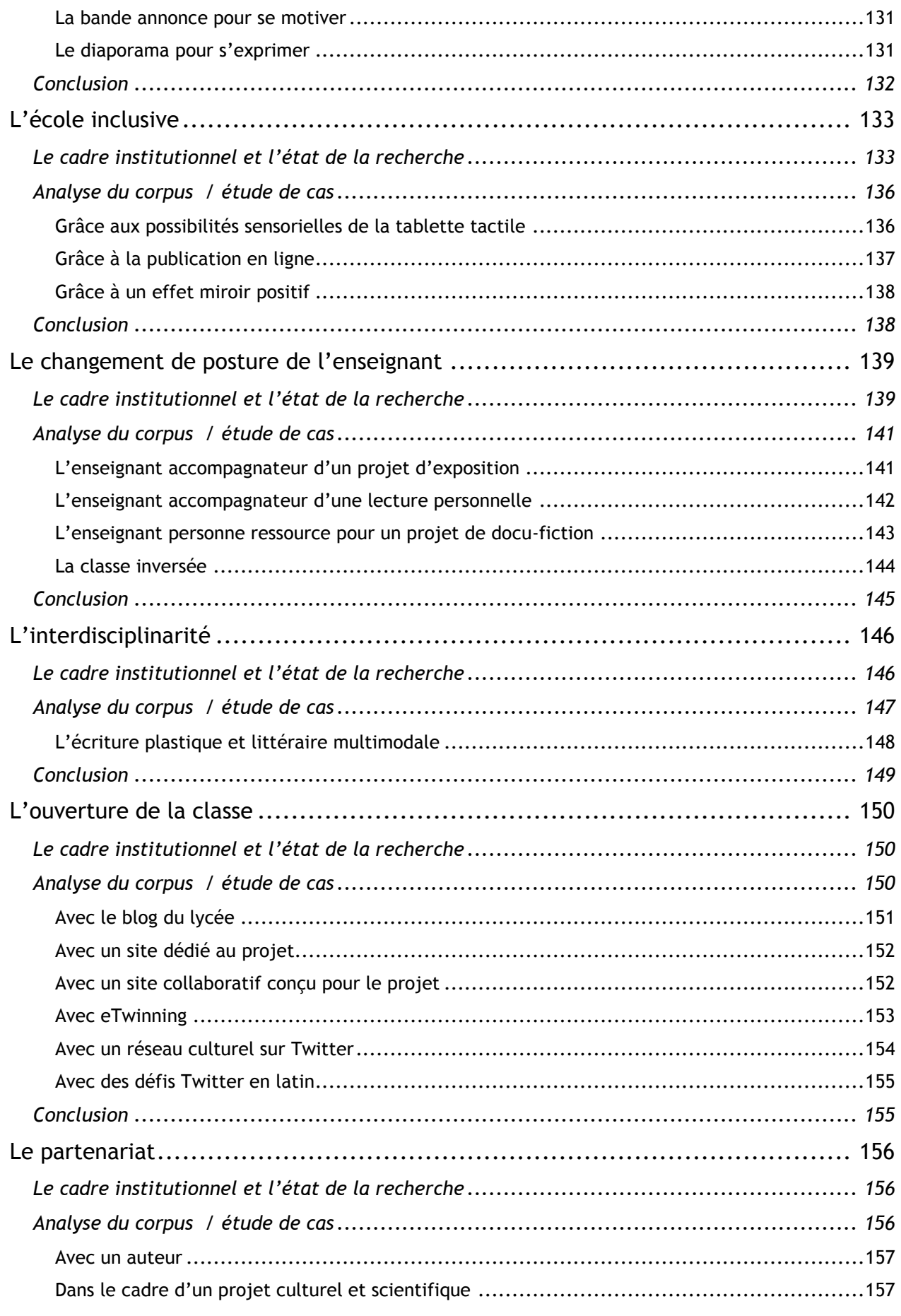

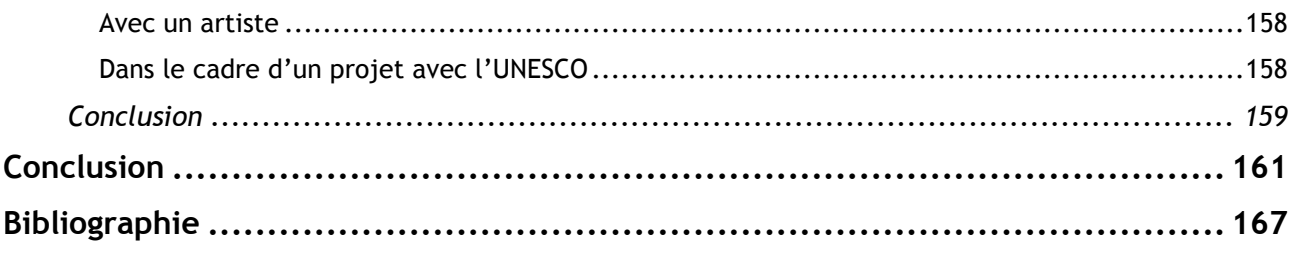

# **Introduction**

<span id="page-13-0"></span>Peut-être avez-vous entendu ces dernières années les discours institutionnels qui annonçaient que le numérique allait révolutionner l'enseignement, et vous êtes-vous demandé ce qu'il en était vraiment ?

Peut-être entendez-vous aujourd'hui les discours de « spécialistes » qui tendent à mettre une distance entre le numérique et les enfants ?

Le numérique peut-il oui ou non apporter ce petit plus qui permettra aux élèves d'apprendre mieux en étant plus heureux ?

Cette étude, qui s'appuie sur les pratiques d'enseignants impliqués dans l'enseignement des Lettres avec le numérique et sur l'analyse de leurs discours, permet d'apporter quelques éléments de réponse en approchant la vie concrète de la classe et en la replaçant dans le contexte institutionnel et celui de la recherche.

## <span id="page-13-1"></span>**L'état de la recherche**

Depuis plusieurs années, nombreux sont les auteurs à souligner l'évolution des pratiques culturelles personnelles des jeunes à l'ère du numérique, à s'interroger sur les relations qu'elles entretiennent avec les usages scolaires (Donnat 2007, Fluckiger 2008, Doueihi 2008, Tabary-Bolka 2009, Octobre 2009, Bernard, Ailincai et Baur 2010, Donnat 2012, Elalouf 2012, Guichon 2012, Penloup et Joannidès 2014) et à inviter à penser la cohabitation de ces pratiques numériques avec celles de l'école (Doueihi 2011, Fraisse 2012, Ahr 2015).

Olivier Donnat (2007) constate que l'évolution des pratiques culturelles des jeunes a commencé bien avant la diffusion massive de l'informatique dans la société et qu'elle résulte d'un bain culturel multimédia (séries TV, cinéma). Pour autant les jeunes ne lisent pas moins qu'avant mais sont attirés par des lectures différentes telles que la science-fiction, la fantasy, la BD, le manga et aussi par la lecture informative et documentaire sur Internet (Ahr et Butlen, 2012). Enfin ils ont une pratique de l'écriture de sociabilité dans les forums et les blogs et de réécriture dans les sites de fanfictions (François, 2007). Mais les usages apparaissent socialement différenciés et nécessitent une transposition didactique (Moinard, 2012 et Elalouf, 2012).

VIRET Corinne S'appuyant sur un audit réalisé dans les années 2004-2006 à la demande de la direction de l'IUFM de Versailles et sur ses observations, Chantal Bertagna écrit en 2010 que la généralisation de l'informatique pour l'enseignement des Lettres n'est pas encore effective. En même temps qu'elle constate que les expérimentations restent confidentielles jusqu'aux années 2000 malgré les impulsions ministérielles et l'équipement en informatique progressif des établissements

scolaires, elle souligne qu'avec l'arrivée d'Internet dans les classes la place importante consacrée aux apports linguistiques se déplace vers les apports culturels (Bertagna 2010).

Ce changement de perspective est visible dans l'évolution des sommaires de la revue *Etudes de linguistique appliquée* (ELA) qui fait paraître en 2010 un numéro spécial intitulé « Informatique et didactique des lettres » encore consacré pour partie aux apports linguistiques (Lytext pour préparer l'EAF, enrichissement lexical, remédiation en langues, approche réflexive avec le blog, carte heuristique, lemmatiseur et analyseur morphologique en latin, usage pédagogique de Collatinus) et un autre numéro en 2012 intitulé « Les connaissances cachées développées par la lecture et l'écriture électronique extrascolaires », davantage centré sur les usages informatiques sociaux et privés (écriture électronique extrascolaire, communautés virtuelles, forum, lecture sur écran et écriture, savoir lire/aimer lire). Cette évolution s'observe également dès 2012 dans le sommaire du numéro du *Français aujourd'hui* intitulé « L'enseignement des lettres et le numérique » avec des articles surtout consacrés à l'évolution de la lecture avec le numérique : le livre et réalités numériques, les effets de la numérisation, Internet et la lecture, lectures sur écran et lectures sur papier, quête d'informations et nouveaux modes d'apprentissages, ENT et création d'un musée virtuel, réseaux sociaux et latin, enseigner le numérique /enseigner avec le numérique...).

Par-delà ces inflexions, ce sont tous les aspects de l'enseignement du français (lire-écrire, orthographe/structuration, littérature, français/langue étrangère, formation des enseignants) qui sont affectés par le numérique, comme le montrent les communications du 12<sup>e</sup> colloque de l'Association Internationale pour la Recherche en Didactique du Français (AIRDF) en août 2013.

Dans un nouvel élan volontariste, à partir de 2010 la direction générale de l'enseignement scolaire, en collaboration avec l'inspection générale de l'éducation nationale, et en partenariat avec la BnF (Bibliothèque nationale de France), met en place dans le cadre du plan national de formation un séminaire annuel consacré à l'enseignement des Lettres avec le numérique destiné à valoriser les pratiques informatiques. Les expériences présentées par les enseignants lors de ce séminaire sont publiées dans les *Actes du Rendez-vous des Lettres* et de nombreuses ressources en ligne sont mises à disposition des professeurs de Lettres (Éduscol, Educnet).

De leur côté Julien Gautier et Guillaume Vergne, examinant les conditions d'une rencontre fructueuse entre l'école et le numérique, formulent quelques recommandations dans un ouvrage intitulé *L'école, le numérique et la société qui vient,* publié en 2012. Ils y écrivent « s'il est indispensable que l'école fasse une place aux technologies numériques et au nouveau monde sur écran, ce doit être avec beaucoup de discernement et de prudence critique et selon certains principes directeurs à commencer par celui de ne pas en faire seulement des moyens d'enseignement, mais d'abord et avant tout des objets d'enseignement. Pour ce qui est de leur usage pédagogique, comme supports d'enseignement, au lieu d'une généralisation aveugle, il

serait nécessaire de déterminer avec soin et finesse pour chaque discipline et à chaque niveau ce qui peut être fait avec ces instruments qui ne peut l'être avec d'autres, bref des possibilités nouvelles qu'il apporte en propre »

Plus critiques, Franck Amadieu et André Tricot publient en 2014 un livre *Apprendre avec le Numérique Mythes et Réalités* dans lequel ils examinent et démystifient les attentes et les croyances associées à l'usage des nouvelles technologies en classe.

Faisant le point de la recherche en 2015, Sylviane Ahr constate que si quelques revues, comme *ELA* et *Le Français aujourd'hui* [1], citées précédemment, ont consacré des numéros spéciaux à l'enseignement des Lettres avec le numérique, d'autres revues spécialisées en didactique disciplinaire (*Recherches, Repères, Pratiques*) ont négligé cette question qui est restée en gestation. Par ailleurs elle souligne qu'en 2015 nous manquons encore de recul pour évaluer l'impact de la littérature numérisée et de la littérature numérique sur l'enseignement des Lettres.

Un groupe de trois professeurs du réseau des Universités du Québec, Monique Lebrun, Nathalie Lacelle et Jean-François Boutin, ouvre en 2009 le champ de la recherche à la Littératie Médiatique Multimodale (LMM), considérée comme un processus de lecture/production de multitextes dans des modes variés, iconiques, linguistiques, gestuels et auditifs, et publie à partir de 2015 de nombreux articles consacrés à ce sujet, notamment de chercheurs français, disponibles en ligne gratuitement [2].

En juillet 2016, le 14<sup>e</sup> congrès de la Fédération [Internationale](http://fipf.org/) des Professeurs de français, consacré à la place et au rôle du français dans les mondes culturel, social, intellectuel, économique, professionnel d'aujourd'hui et de demain, s'intéresse à la question du *français à l'ère du numérique*.

En mars 2017, le *Français Aujourd'hui* consacre un numéro à « l'Ecriture numérique : des usages sociaux aux formations ».

En mars 2017 également, un colloque international co-organisé par l'UMR 5316 LITT&ARTS CNRS (Université Grenoble Alpes) et le Groupe en Littératie Médiatique Multimodale (Université du Québec à Montréal) est consacré à l'enseignement de la littérature avec le numérique.

Dans son numéro spécial de janvier 2018, *Le Français aujourd'hui* pose la question des « Ecritures numériques : la conversion du littéraire ? »

Enfin en décembre 2018, la revue *Recherches* consacre un numéro aux usages du numérique. Au mois de mai 2019, se déroule à Montréal le 2<sup>e</sup> colloque international sur l'enseignement de la littérature avec le numérique**.**

[1] ainsi que *Lecture Jeune* (2010), *Les Cahiers pédagogiques* (2012), *Lire au collège* (2013).

[2] Publications du groupe de recherche en LMM : http://litmedmod.ca/litteratie-mediatique-multimodale/groupede-recherche-en-litteratie-mediatique-multimodale

Parallèlement l'étude approfondie du corpus du *Rendez-vous des Lettres* de 2010 à 2016 (voir première partie : La méthodologie) permet de montrer comment le numérique, au travers des expériences qui y sont valorisées, participe à l'évolution des programmes de Lettres (voir deuxième partie) et des pratiques pédagogiques (voir troisième partie). Elle fait d'ailleurs apparaître que ces expériences numériques précèdent l'évolution des programmes d'enseignement des Lettres au collège. En effet les programmes de 2008 pour le collège et de 2010 pour le lycée, s'ils valorisent l'usage du numérique, restent encore assez vagues sur les modalités concrètes. Les nouveaux programmes de 2015 pour le collège sont beaucoup plus précis et prévoient un large panel d'usages du numérique. Il est intéressant d'examiner comment les nouveaux programmes du lycée pour 2019 s'inscrivent dans ce contexte.

L'étude attentive des pratiques relatées montre également que si le numérique fait évoluer la position de l'enseignant, il ne minore pas son rôle mais au contraire le renforce sous une forme renouvelée, celle d'un garant de la qualité des contenus et des apprentissages.

L'usage du numérique nécessite aussi que l'enseignant acquière de nouvelles compétences, de nouvelles postures pédagogiques, ce qui peut constituer un frein à la diffusion du numérique, et expliquer que les expériences présentées lors des *Rendez-vous des Lettres* sont menées par des professeurs très impliqués.

Enfin si l'étude détaillée du corpus montre que les contenus des apprentissages évoluent avec le numérique, des questions se posent : comment mieux prendre en compte les préférences culturelles des jeunes en matière de littérature ? Comment réussir à tisser des liens entre les œuvres patrimoniales et ces pratiques culturelles ? Comment réinvestir les connaissances et les compétences extrascolaires dans le travail en classe ? Ou au contraire comment en mobiliser de nouvelles ? Comment préserver la qualité des savoirs et des compétences ? Quels outils mettre en œuvre pour mesurer la réalité des apprentissages ? Qu'est-ce qu'un texte multimédia ou multimodal en contexte scolaire ? Peut-on former les élèves à l'écriture numérique ? Comment forme-t-on les élèves aux outils informatiques ? Comment éviter que se creusent de nouvelles inégalités entre les élèves qui pourront bénéficier d'un soutien à la maison et les autres ? Comment s'articule le travail en classe et à la maison ? Comment le professeur se forme-t-il luimême et avec quel niveau de maîtrise ?

Les expériences relatées dans le corpus apportent des réponses à certaines de ces questions.

Les dernières recherches tendent à confirmer les mutations induites par la technoculture (Octobre 2017) et à souligner les inégalités des élèves face au numérique (Fluckiger 2016). A ce point d'étape, l'étude du corpus du *Rendez-vous des Lettres* permet de montrer concrètement comment le numérique peut déjà participer à l'enseignement des Lettres, au travers des expériences qui y sont valorisées, et d'identifier les pistes ou les questions qui méritent d'être encore explorées.

Partant du constat qu'aucune étude systématique ne leur avait été encore consacrée, ce travail prend pour objet d'étude les publications annuelles du *Rendez-vous des Lettres* entre 2010 et 2016, selon une méthodologie présentée dans la première partie. Le croisement d'une analyse quantitative et qualitative permet de montrer comment le numérique, au travers des expériences qui y sont valorisées, participe à l'évolution des programmes de Lettres (deuxième partie) et des pratiques pédagogiques (troisième partie). L'étude renseigne sur la variété des usages des outils numériques.

# **Première partie La méthodologie**

## <span id="page-19-1"></span><span id="page-19-0"></span>**Le corpus**

Le corpus est constitué des actes du *Rendez-vous des Lettres* de 2010 à 2016 consacré à l'enseignement des Lettres avec le numérique, séminaire annuel organisé, dans le cadre du plan national de formation, par la direction générale de l'enseignement scolaire, en collaboration avec l'inspection générale de l'éducation nationale, et en partenariat avec la BnF.

Chaque recueil des actes réunit un peu plus d'une dizaine d'expériences pédagogiques menées en classe avec le numérique exposées par des enseignants de Lettres de collège et de lycée lors du séminaire. Les expériences sont présentées sous forme de fiche de trois à quatre pages chacune, voire plus, selon le même modèle. Sur la première page, l'enseignant précise le niveau et thème du programme, la problématique, les objectifs littéraires et culturels, les objectifs méthodologiques, les ressources numériques et outils informatiques mobilisés, les modalités d'évaluation des items du socle commun, le plan du déroulement de la séquence pédagogique, les références dans ÉDU'Base Lettres. Dans les pages suivantes, il développe les modalités de l'expérience menée en soulignant quel a été l'apport du numérique et parfois ses limites. Au total le corpus étudié comprend 86 fiches.

Après une interruption en 2017, *Le Rendez-vous des Lettres* adopte une nouvelle formule à partir de 2018. Les expériences pédagogiques avec le numérique y sont valorisées autrement. Au nombre de deux ou trois maximum, elles sont présentées en complément des conférences et des ateliers sur le site du *Rendez-vous des Lettres* (Éduscol) dans une rubrique intitulée *Ressources et usages numériques lettres.* Pour la consultation des expériences menées dans les académies, le site renvoie en 2018 aux *Travaux académiques mutualisés 2017 - 2018* sur le thème *Littérature, corpus, interprétation : qu'est-ce qu'un texte pour la classe aujourd'hui ?* et en 2019 aux *[Scénarios académiques](https://edubase.eduscol.education.fr/recherche?q=lecture+litt%C3%A9raire&discipline%5B%5D=Fran%C3%A7ais)* indexés dans l'ÉDU'Base Lettres sur le thème *Lecture [littéraire](https://edubase.eduscol.education.fr/recherche?q=lecture+litt%C3%A9raire&discipline%5B%5D=Fran%C3%A7ais)*.

Les expériences pédagogiques avec le numérique ne font plus l'objet d'une publication collective sous l'intitulé générique *Enseigner avec le numérique* publiée au format PDF, comme pour la période 2010-2016, et n'occupent donc plus la première place.

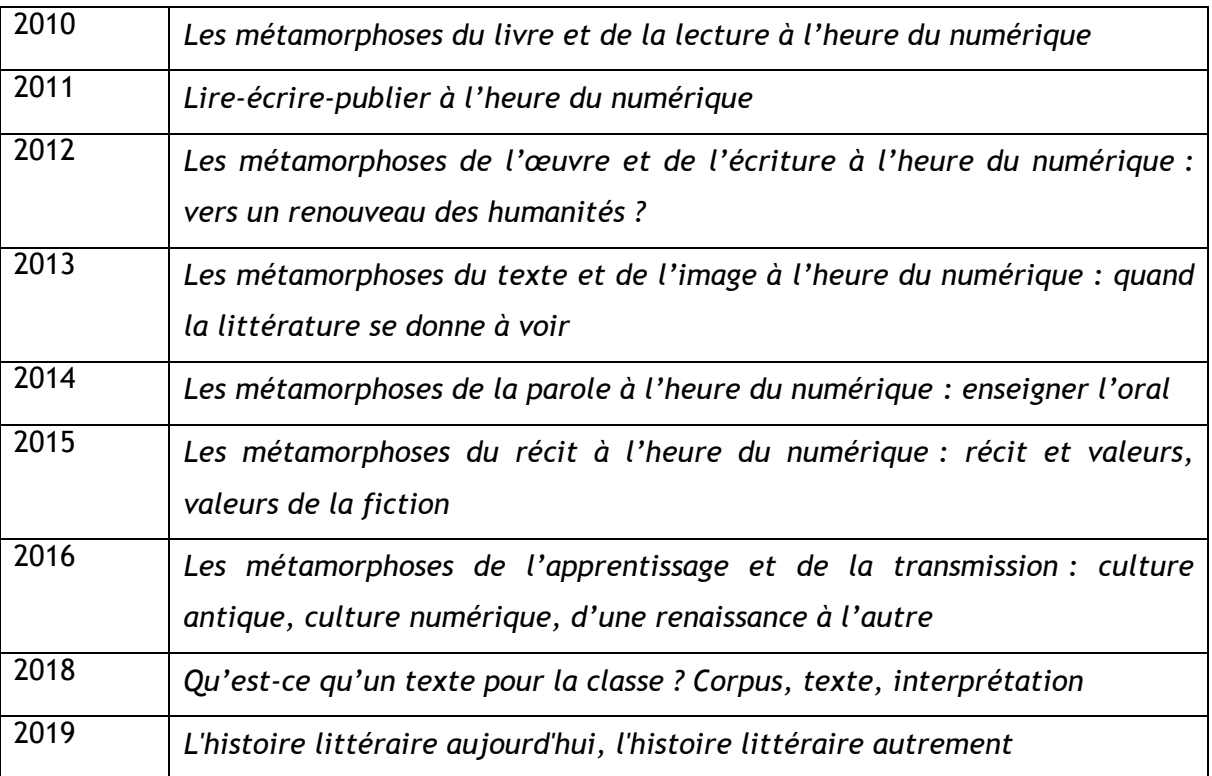

#### **Tableau 1 - Intitulés des** *Rendez-vous des Lettres* **depuis 2010**

## <span id="page-20-0"></span>**L'analyse quantitative**

Le corpus étant constitué de textes rédigés, ou présentés comme tels, par des enseignants de Lettres de collège et de lycée qui relatent leur expérience du numérique en classe, ce travail de recherche s'appuie sur ce que ces enseignants disent de ces expériences numériques, en quelque sorte sur leurs perceptions et leurs discours énoncés dans le cadre d'une publication officielle.

Il part du principe que ces témoignages permettent d'avoir une vision à un instant donné de pratiques numériques, sans préjuger de la généralisation de leur mise en œuvre.

La principale difficulté dans l'analyse de ce corpus et de son codage a consisté à retenir de l'expérience pédagogique ce qui pouvait être mis en relation immédiatement avec le numérique pour pouvoir dégager les grandes caractéristiques de l'apport de l'un à l'autre.

L'analyse ne repose donc pas exclusivement sur la recherche et l'exploitation quantitative de « mots clefs » du corpus. En effet les enseignants présentent des séquences complètes au cours desquelles se déroulent des séances avec le numérique et des séances sans numérique. Il a donc

fallu réaliser un premier travail de lecture et de compréhension qui a donné lieu à l'établissement de tableaux synthétiques de présentation des expériences (voir tableau 1 en annexe) puis un second travail de relecture qui a permis d'établir une liste complète des mots clefs correspondant aux moments où l'enseignant associe le numérique à sa pratique pédagogique. Les mots clefs ont ensuite été organisés en items (par exemple l'item « étude de la langue » regroupe l'orthographe, la grammaire, le lexique) et les items eux–mêmes réunis en rubriques permettant de rendre compte des différents domaines de l'enseignement des Lettres avec le numérique (voir tableau n°2 des rubriques ci-dessous et tableau n°2 en annexe).

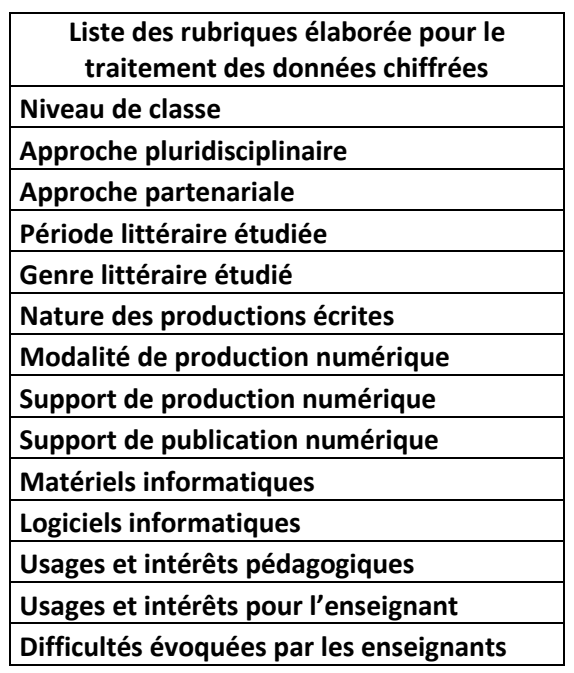

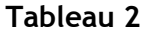

Le parti a été pris de créer des listes complémentaires pour approfondir des points particuliers quand le besoin s'en faisait sentir afin de ne pas trop alourdir les tableaux de synthèse de données déjà très complets. Ainsi, une liste des logiciels a été établie en complément (voir tableau 6 en annexe), accompagnée d'un tableau des principaux logiciels/outils/supports précisant leurs usages (voir tableau 7 en annexe) et d'un autre tableau classant les logiciels par usages (voir tableau 8 en annexe). Les logiciels/outils/supports se caractérisent par une grande polyvalence de leurs usages. Quelques tendances concernant ces usages émergent cependant. Les principales feront l'objet de courts focus dans le corps du texte signalés par cet icône  $\square$ . De même une liste recense les ouvrages étudiés en classe par périodes et par auteurs (voir tableau 9 en annexe).

Enfin un tableau disponible en ligne permet de consulter les productions des élèves présentées dans le corpus du *Rendez-vous des Lettres* lorsque celles-ci ont pu être retrouvées sur la toile à l'adresse suivante : https://padlet.com/mailcorinneviret/m4oweufa8mtr.

Il est à noter que certaines données recueillies, comme celles concernant le matériel informatique, sont à manipuler avec beaucoup de précautions et ne peuvent être considérées comme significatives. En effet, dans ce corpus, si les enseignants sont précis pour les logiciels et les applications utilisés, ils restent allusifs en ce qui concerne le matériel.

## **Les résultats de l'analyse quantitative**

Une première observation des données chiffrées permet de faire apparaître par rubrique et par ordre d'importance les grandes tendances de l'enseignement des Lettres avec le numérique au travers des expériences présentées.

Les usages et intérêts du numérique mis en avant par les enseignants et regroupés par thème sont les suivants \* :

#### **Pour l'enseignement des Lettres**

- la mise en perspective historique complétée par l'histoire de l'art 69

- la réécriture et le brouillon 64
- le travail de l'image 31 et de la relation texte/image/son (multimodalité) 57
- la valorisation du travail oral 56

- l'amélioration des compétences de lecteur 54 avec un changement de posture (lecteurscripteur-auditeur-commentateur) 33

- le travail de la langue 47

#### **Pour l'apprentissage du numérique**

- la recherche d'informations 39 et l'exploitation de ressources sur Internet 57
- l'acquisition de compétences informatiques 52
- l'éducation aux médias 33

#### **Pour l'élève**

- le rôle moteur du numérique dans l'implication des élèves (valorisation, motivation, mise au travail, exigence de qualité, aspects ludiques, comme autant de stimulants) 251

- la place majeure du travail collaboratif et des échanges dans la classe 134
- la consolidation, l'entraînement, la révision 69
- la créativité, l'inventivité 60
- la posture réflexive 59
- la prise de notes 36 et la conservation des écrits de travail 20
- le gain en autonomie 41
- *\* Les données chiffrées correspondent aux nombres d'occurrences*

#### **Pour l'enseignant**

- le changement de posture 19

A l'analyse des commentaires des enseignants s'ajoutent l'exploitation des données disponibles dans le corpus du *Rendez-vous des Lettres*.

En ce qui concerne l'approche pluridisciplinaire, elle est principalement mise en œuvre avec le professeur documentaliste mais aussi avec le professeur d'arts plastiques, moins avec le professeur d'histoire bien que la dimension historique soit prise en compte.

Les actions sont souvent menées en partenariat avec une institution ou un intervenant (artiste, comédien, écrivain, critique littéraire).

Le corpus littéraire contemporain (XX<sup>e</sup> et XXI<sup>e</sup> siècle) ainsi que le roman et la poésie sont privilégiés. Mais la place des œuvres du XIX<sup>e</sup> siècle et du roman réaliste est importante.

Parmi les modes d'expression écrite, l'écrit d'invention, et en particulier le roman ou le récit, se trouve à la première place, suivi par l'analyse de texte, la description, le journal de lecteur (ou de séquence) et l'argumentation.

Les productions multimodales sont très nombreuses. Les supports multimodaux privilégiés sont les montages audio-visuels, le diaporama et le blog. Les travaux sont partagés et valorisés grâce au blog, au diaporama, au livre numérique (e-book), au film, au podcast, à la publication sur Internet, sur un réseau social ou sur un ENT.

Parmi les dispositifs informatiques, l'ENT et le TBI/TNI (ou vidéoprojecteur) occupent une place importante, pour travailler en commun, partager des ressources, échanger notamment, de même que l'ordinateur, la tablette numérique, le téléphone portable, l'enregistreur numérique, l'appareil photographique.

Parmi les logiciels informatiques arrivent en tête le traitement de texte, suivi d'Internet, du logiciel de traitement de son, du logiciel du traitement de l'image, du logiciel de diaporama, du logiciel d'écriture collaborative (pad), des dictionnaires et correcteurs orthographiques, du logiciel de carte heuristique, du logiciel de création d'e-book.

Les difficultés rencontrées dans l'usage du numérique sont en priorité le manque de maîtrise technique et les contraintes temporelles et matérielles, mais elles sont relativement peu évoquées.

Cette première observation des données chiffrées montre que les expériences majoritairement relatées concernent des élèves de classes de troisième, de seconde et de quatrième.

# <span id="page-24-0"></span>**L'analyse qualitative**

Le corpus exploité est d'une grande richesse, et l'analyse quantitative a permis de dégager les grandes tendances de l'enseignement des Lettres avec le numérique au travers des expériences présentées (voir tableaux 3, 4 et 5 en annexe).

L'analyse qualitative s'appuie sur ces principales tendances mises en évidence et conçues comme autant de réponses aux préoccupations actuelles des enseignants de Lettres (voir cidessus analyse quantitative). En les illustrant d'exemples significatifs, elle tend à montrer très concrètement comment le numérique accompagne l'enseignement des Lettres au travers d'un choix d'expériences mises en avant par l'institution, et en quoi le numérique participe à l'évolution du contenu des enseignements, des pratiques pédagogiques, de la place de l'enseignant dans ce contexte.

En particulier, elle met en évidence la relation qu'entretient la publication institutionnelle du *Rendez-vous des Lettres* avec les programmes en vigueur considérés non comme des textes figés mais susceptibles d'évoluer avec les mises en œuvre et les interprétations qui les sous-tendent, ainsi que sa mission d'accompagnement dans la transformation des pratiques didactiques et pédagogiques instrumentées.

Les expériences présentées permettent également de faire émerger précisément les questions sur lesquelles il serait utile de s'attarder aujourd'hui et les perspectives de recherche.

# <span id="page-25-0"></span>**Deuxième partie Le numérique accompagne l'évolution des programmes de Lettres**

## <span id="page-25-1"></span>**Mettre en valeur l'oral par l'enregistrement**

## <span id="page-25-2"></span>*Le cadre institutionnel et l'état de la recherche*

Pascal Dupont et Michel Grandaty (2016) constatent que « l'histoire récente de l'enseignement oral et des recherches en didactique montre une alternance de périodes d'éclipses puis de regain d'intérêt », mais que « si l'on se tourne vers l'institution , il y a bien une volonté depuis le début du siècle, de soutenir le développement de la pratique de l'oral et son enseignement explicite (mesures pour le collège des années 2000, programme de l'école primaire de 2002), volonté que l'on retrouve renforcée dans les programmes de l'école française de 2015 ».

Partant du constat de Dolz et Schneuwly (1998), selon lequel l'oral en contexte scolaire est à la fois outil et objet d'enseignement, Pascal Dupont et Michel Grandaty soulignent l'intérêt de dépasser cette opposition en l'envisageant en termes de processus dynamique : « les interactions entre l'oral avec les sous-domaines du français, et les domaines disciplinaires permettent une intrication entre les apports de la didactique de l'oral et ceux des disciplines ».

Elisabeth Nonnon (2016) rappelle également que l'articulation entre l'oral et l'écrit a longtemps été pensée de façon binaire mais que « cette dichotomie a été remise en cause en linguistique comme en anthropologie par l'observation des situations sociales et scolaires qui montrent que l'oral intervient dans des formes mixtes, articulées à des activités d'écrit ». Cette articulation oral-écrit constitue pour elle « une piste didactique importante pour désenclaver et valoriser l'oral dans ses contributions au travail du français».

Enfin Lizanne Lafontaine (2016) met en évidence l'apport de la technologie pour travailler l'oral notamment avec la possibilité pour l'élève de s'enregistrer, de s'écouter et de constater sa progression.

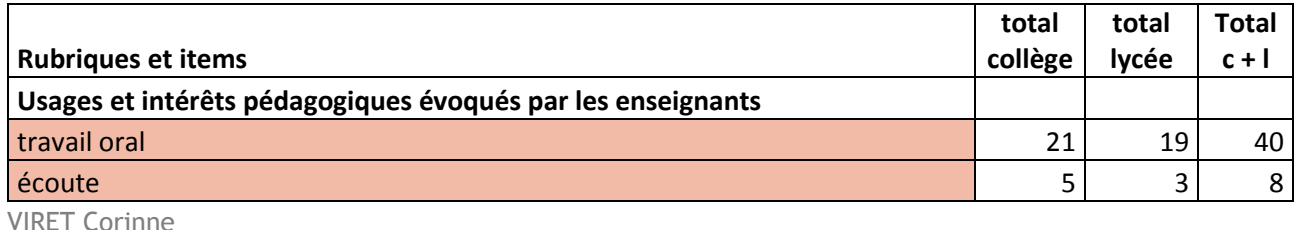

## <span id="page-25-3"></span>*Analyse du corpus / étude de cas*

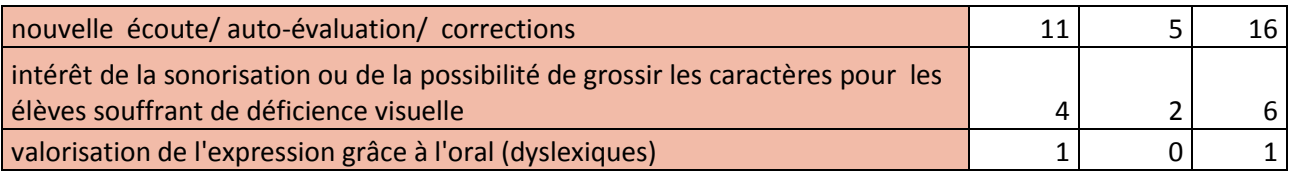

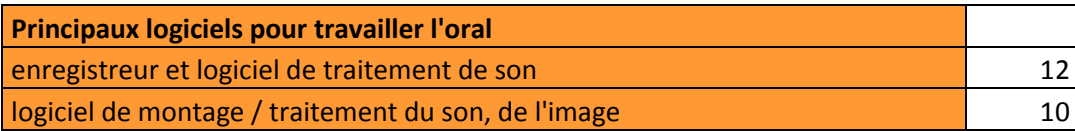

Le corpus du *Rendez-vous des Lettres* rend compte d'un nombre important d'expériences (71 occurrences) menées avec les ressources du numérique mettant en valeur l'oral en réception mais surtout en production*.* 

Les expériences relatées proposent des activités variées favorisant l'écriture (2010-6), la lecture intégrale à haute voix et la compréhension de textes littéraires courts comme une pièce de théâtre (2014-3) ou une nouvelle (2014-6), les apprentissages cognitifs (enregistrer un cours, réviser, prendre des notes, s'entraîner, 2014-4), la perception des constructions syntaxiques latines (2014-7) et françaises (2014-9), l'auto-évaluation et la réécriture (2014-10), la mise en voix d'écrits d'invention (2014-11). Elles soulignent la relation dynamique (ou interaction) existant entre le texte et la voix, voire l'image, ainsi que l'intérêt de la posture réflexive permise par l'enregistrement et l'écoute. Elles s'intéressent à la pratique de l'oral avec le numérique, pour la lecture, la compréhension du texte dans toutes ses composantes, la correction de la langue, mais aussi l'écriture d'invention.

 Sans surprise, les enregistreurs (sous divers formes : ordinateur, tablette, téléphone, Mp3…) sont les principaux instruments pour travailler l'oral. Il est à noter cependant l'importance prise par les logiciels de montage audio-visuel.

### <span id="page-26-0"></span>**L'oral pour construire l'écriture**

**Philippe Godiveau (académie d'Orléans-Tours) a proposé à ses élèves de 6<sup>e</sup> d'écrire une** histoire à partir d'une bande dessinée dont il a supprimé le texte (**2010-6** *Palimpsestes oraux*). Dans un premier temps, les élèves en binômes reconstituent une histoire en partant de l'analyse des éléments iconographiques et en s'appuyant sur leur imagination. Lors de la phase d'écriture, ils doivent distinguer le discours direct (dans les phylactères) et la voix du narrateur (cartouches) et veiller à la cohérence image/texte. Les élèves s'entraînent à une lecture expressive. Ils ont la possibilité de s'enregistrer autant de fois qu'ils le souhaitent. Une grille d'auto-évaluation de l'oral leur permet d'apprécier la qualité de leur lecture. Parallèlement l'oralisation accompagne le processus d'écriture/réécriture. Enfin textes et images font l'objet

d'un montage vidéo avec Windows Movie Maker, qui met en évidence les problèmes de rédaction subsistant et permet une ultime réécriture.

**Philippe Godiveau met ici en avant l'intérêt de la lecture expressive et de l'oralisation** de l'écrit. Le numérique accompagne le processus en permettant l'auto-évaluation de la qualité de la lecture oralisée et du texte écrit dans un va-et-vient entre l'une et l'autre.

#### <span id="page-27-0"></span>**L'oral pour mettre en scène une pièce de théâtre**

 « L'étude d'une œuvre théâtrale reste un exercice de lecture savante, parfois perçu comme fastidieux » et « la promesse de faire du théâtre en classe permet aux élèves de supporter l'avalanche de connaissances littéraires qu'on s'imagine nécessaire à la compréhension de l'œuvre ». « Le professeur aime à favoriser ces moments festifs de représentation souvent satisfaisants mais à la progression difficile à évaluer d'une séance à l'autre, les élèves oubliant leur mise en scène, faute de l'avoir notée ou d'avoir appris à la noter ».

Sur la base de ces constats, Isabelle Figoli (académie de Grenoble) a imaginé pour ses élèves de 5<sup>e</sup> un dispositif radiophonique permettant d'éviter la lourdeur et le coût d'une vraie production et de donner du sens aux connaissances littéraires **(2014-3** *Mise en scène radiophonique du Bourgeois Gentilhomme***).**

Après une découverte de la pluralité des interprétations de la pièce *Le Bourgeois Gentilhomme* grâce aux ressources numériques, les spécificités de la mise en scène radiophonique sont abordées grâce à l'écoute d'extraits uniquement sonores. Le travail du son y apparaît plus complexe qu'il n'avait semblé au premier abord. « Il faudra créer, par l'illusion et la reconstitution, un espace sonore, montrer la présence des acteurs par une combinaison méthodique et réfléchie des voix, des effets sonores et de la musique. L'analyse de l'explicite et de l'implicite du texte se justifie ici »

Le professeur propose aux élèves de noter leurs choix de mise en scène et d'en garder la trace sur une partition de travail présentant sous la forme de trois « pistes » : le texte, ensuite les expressions et tonalités représentées par des émoticônes, et enfin les bruitages, les onomatopées, les soupirs, les effets non verbaux en général. La musique et les bruitages proviennent du site Universal Soundbank. Le projet est mené par un groupe de sept élèves volontaires qui a choisi de représenter la scène de la dispute entre les professeurs (scène 3 de l'acte II). L'un deux fait fonction de chef d'orchestre, le montage est assuré grâce au logiciel Audacity par les élèves « techniciens ».

Le premier enregistrement a montré que les personnages avaient des voix assez proches, l'écoute d'une nouvelle version du *Bourgeois gentilhomme* plus proche de la diction de 1670 (téléfilm de Martin Fraudreau) a incité les élèves à varier les accents, le rythme, la tonalité,

l'énergie de la voix. Lors de la présentation de la pièce radiophonique aux élèves de la classe, le comique de la scène a été bien perçu.

La mise en scène radiophonique a libéré les élèves de leur appréhension à se montrer en public. Elle les a motivés et a rendu plus cohérents l'analyse de texte et l'apport des données culturelles. Cette activité reste cependant dévoreuse de temps.

 Grâce au travail réalisé autour de l'enregistrement de la pièce de théâtre et de sa sonorisation, Isabelle Figoli permet à ses élèves d'incarner une dimension de cette œuvre littéraire qui échappe à la simple lecture, celle de sa représentation. En s'enregistrant et en se corrigeant, les élèves peuvent travailler à leur propre version radiophonique après avoir été sensibilisés aux subtilités et aux variations de la mise en scène par l'écoute de plusieurs versions radiophoniques.

## <span id="page-28-0"></span>**L'oral pour s'approprier le cours**

 Barbara Merlin (académie de Bordeaux) utilise les différentes modalités du podcast (ou baladodiffusion dans sa version francisée) pour favoriser la lecture de ses élèves au collège **(2014-4** *Usage du podcast en Lettres : une aide à l'appropriation des textes et des cours***).**

Constatant que l'entrée dans une lecture longue est parfois difficile, elle propose d'aborder la lecture d'*Un long dimanche de fiançailles* de Sébastien Japrisot grâce à une version enregistrée presque intégralement, permettant d'introduire les personnages, l'enjeu narratif, l'objet de la quête aussi. Les élèves lisent à leur rythme le reste du texte.

La création d'un podcast de livre audio apparaissant aussi comme le moyen de s'interroger sur les sens cachés d'une œuvre et de mieux la comprendre, Barbara Merlin propose à ses élèves d'enregistrer *Inconnu à cette adresse* de Kathrine Kressman Taylor. Les deux premiers enregistrements sont décevants. S'appuyant sur l'écoute du texte lu par Gérard Desarthe et Maurice Benichou, les élèves comprennent que les professionnels ne marquent pas la ponctuation mécaniquement mais remplissent « les pauses respiratoires de quelque chose de plus : les sentiments qui font toute la force du texte ».

Grâce au podcast, le professeur peut aussi mettre à disposition des élèves l'essentiel de son cours ou demander aux élèves de produire eux-mêmes le podcast du cours pour les rendre metteur en scène de leur savoir.

Pour l'entraînement au brevet, le professeur peut aussi enregistrer une version sonore de la correction, demander à un élève secrétaire de séance de réaliser le podcast, ou aux élèves par groupe de produire un podcast en analysant leurs copies.

Enfin le podcast de dictée propose un mode de préparation à la maison avec toutes les ressources possibles et imaginables et ainsi permet aux élèves de délier eux-mêmes certaines difficultés. La dictée a lieu en classe la semaine qui suit.

« Les élèves ont apprécié de pouvoir échanger, enregistrer, effacer, recommencer afin de parvenir à un résultat satisfaisant. Le partage a largement dépassé le cadre de la classe, les podcasts s'échangeaient dans le bus, dans la rue… preuve manifeste que les élèves s'étaient approprié l'outil ! ».

**DE Dans** cette expérience, Barbara Merlin exploite les nombreuses possibilités qu'offre l'enregistrement pérennisé sous la forme d'un podcast : la découverte, la compréhension et l'appropriation d'un texte littéraire, la production et la conservation du cours, la révision et l'entraînement à la dictée.

#### <span id="page-29-0"></span>**L'oral pour approfondir la lecture d'une nouvelle**

Pour développer le plaisir de lire grâce à un projet motivant, Valérie Clary et Franceska Mistouflet (académie de Grenoble) ont proposé à leurs élèves de  $4<sup>e</sup>$  de réaliser en groupe l'enregistrement d'une nouvelle de leur choix avec une tablette numérique **(2014-6** *Voix de conteurs***).**

Dans la continuité d'une séquence consacrée aux nouvelles de Guy de Maupassant, les élèves sont invités à découvrir en groupe une sélection de nouvelles en images (premières de couverture, illustrations), grâce à l'application Photos de la tablette, et à discuter d'un classement en récits réalistes ou fantastiques. Il leur est ensuite proposé d'écouter l'enregistrement de l'incipit des nouvelles de leur choix, grâce à l'application QuickVoice de la tablette, de conserver une trace écrite de leur écoute (motivation du choix, résumé de l'essentiel…) et de reprendre leur classement.

Après avoir lu intégralement la nouvelle de leur choix, les élèves à nouveau en groupe approfondissent leurs échanges, reprennent le résumé de la nouvelle, étudient les personnages et les moments clefs du récit puis procèdent au découpage du texte afin de déterminer qui mettra en voix tel ou tel passage. « L'usage de la tablette numérique a permis aux élèves d'adopter une distance critique vis-à-vis de leurs lectures en les écoutant autant de fois qu'ils l'estimaient nécessaire ». « Ils se sont révélés particulièrement exigeants à l'égard de leur lecture et nous ont surpris par leur ténacité à vouloir obtenir le meilleur enregistrement possible ».

**T T** Valérie Clary et Franceska Mistouflet montrent ici un exemple des interactions possibles entre le texte lu et le texte entendu, selon une progression qui permet une compréhension de plus en plus fine du texte (en partant des images et des enregistrements audio des incipits d'un

corpus de nouvelles à la lecture d'une nouvelle intégrale) et son appropriation par une lecture personnelle et partagée, profondément intégrée grâce à des enregistrements répétés.

### <span id="page-30-0"></span>**L'oral pour s'entraîner au phrasé latin**

Analyser les différences entre deux extraits filmiques relatant la bataille d'Actium, un docufiction (*Le destin de Rome* de Fabrice Hourlier, Arte, 2011) et un péplum (*Cléopâtre* de Joseph Mankiewicz, 1963), est le point de départ de la séquence d'histoire de l'art mise en œuvre par Sarah Bach (académie de Versailles) pour ses élèves latinistes de 3 e **(2014-7** *doubler un péplum en latin***).** Souhaitant rétablir la vérité historique, tout en conservant l'attrait de la fiction, les élèves proposent de réécrire le dialogue entre Cléopâtre et deux généraux de Marc-Antoine en latin et de le doubler en latin.

En groupe, ils traduisent le dialogue en latin, chaque groupe se voyant attribuer une phrase du dialogue. Après l'écoute de la mise en voix de la première *Catilinaire* de Cicéron sur Internet (site de la Society for the oral reading of greek and latin litterature), et un échange autour de la question des différentes formes d'oralisation du latin, les élèves lisent le dialogue qu'ils ont traduit, s'enregistrent en utilisant la fonction microphone de l'ordinateur, la classe réécoute et commente, plusieurs fois. Il s'agit plus de mettre en place un phrasé pour assurer la compréhension de la phrase plutôt que de trancher les questions complexes d'accentuation. L'enregistrement final est réalisé quand l'ensemble paraît suffisamment clair. Ce travail a gagné en efficacité grâce aux possibilités de l'enregistrement numérique, favorisant l'écoute répétée de sa propre production orale.

 Sarah Bach s'appuie sur des ressources audiovisuelles et sur un site Internet proposant des enregistrements audio de textes latins, pour rendre vivant et renouveler l'exercice de traduction latine. En s'exerçant à la prononciation de leur traduction latine grâce à des enregistrements répétés, les élèves sont sensibilisés à la question de la syntaxe et du phrasé latin.

### <span id="page-30-1"></span>**L'oral pour jouer avec la langue française**

Partant du constat que « travailler à partir de ce qui est entendu – et plus seulement à partir de ce qui est vu et lu – est un moyen de retrouver efficacement les liens entre l'intelligible et le sensible », Annette Deschamps (académie de Lille) a mis en place en accompagnement personnalisé pour ses élèves de seconde une approche sensible et réflexive du langage poétique **(2014-9** *La chair des mots***).**

Tout d'abord à partir d'une bande annonce, les élèves réfléchissent à la torsion syntaxique du titre du film « *De battre mon cœur s'est arrêté* », ils l'enregistrent avec leur téléphone portable ou leur smartphone pour mieux en percevoir l'effet. Pour approfondir cette expérience, ils pratiquent des manipulations syntaxiques sur des phrases de la vie quotidienne. Ils se prêtent ensuite au jeu d'écriture surréaliste des « questions - réponses » : un groupe écrit des questions, un autre des réponses, questions et réponses sont associées a posteriori et l'effet de leur rapprochement testé à l'oral. Le même jeu du hasard est ensuite mis en œuvre pour associer les phrases de la vie quotidienne manipulées en début de séquence.

Le support audio permet de mettre à distance le discours et l'élève qui l'a tenu. La voix entendue devient un support pour réfléchir, interroger et « véritablement faire avancer toute la classe au-delà des remarques personnelles et affectives »

**PER Partant d'une ressource audiovisuelle (une bande annonce), Annette Deschamps propose** d'utiliser l'enregistrement de la voix pour expérimenter et souligner les jeux avec le sens, avec le son et avec l'émotion que permet la manipulation de la langue.

### <span id="page-31-0"></span>**L'oral pour écrire à la manière de...**

 Ecouter deux enregistrements de l'extrait dans lequel le Colonel Chabert (Balzac) est décrit à travers le regard du personnage de Derville permet de dégager les choix interprétatifs des lecteurs (Littérature audio.com et Académie en ligne), de réaliser une première analyse du texte, et de mettre en lumière « la petite musique du style » évoquée par Marcel Proust dans son *Contre Sainte Beuve* **(2014-10** *Ecrire à la manière de en étudiant la « petite musique du style »***).**

Pour compléter ce premier travail, et s'assurer que tous les élèves de sa classe de seconde disposent des connaissances nécessaires pour comprendre les références que Balzac fait aux travaux de Rembrandt dans l'extrait choisi, Jean-Charles Bousquet (académie de Toulouse) complète la séquence par l'étude de deux tableaux du peintre (*la Ronde de nuit* et un autoportrait). Il demande ensuite aux élèves de rédiger une description réaliste à la manière de Balzac à partir d'un tableau de Vermeer également étudié, *La laitière*. L'enregistrement des textes produits permet aux élèves de porter leur attention sur les problèmes lexicaux et syntaxiques, sur les problèmes liés au rythme et à la progression de la description, et sur les problèmes liés à l'écriture *à la manière de*. Seuls ou en binômes, ils procèdent à la réécriture de leur texte avant d'en enregistrer une version qui répond au mieux à la consigne. C'est cette version qui est évaluée afin de prendre en compte la qualité de la lecture expressive réalisée.

 Jean-Charles Bousquet exploite les ressources numériques (fichiers audio d'enregistrements) et les potentialités réflexives qu'offre l'enregistrement d'un texte en cours

d'écriture, pour attirer l'attention de ses élèves sur les différents aspects de ce texte (correction de la langue, cohérence de la construction, qualité du « style ») et leur permettre de les retravailler.

### <span id="page-32-0"></span>**L'oral pour faire parler des personnages**

■ Jean-Michel Le Baut (académie de Rennes) a conçu pour ses élèves de 1<sup>re</sup> L trois activités en lien avec le thème « Renaissance et Humanisme » au cours desquels l'enregistrement permet de travailler sa voix mais aussi de « faire vibrer en soi des voix nouvelles » **(2014-11** *Les voix de l'œuvre, Renaissances numériques***).**

Pour chacune des activités proposées la démarche est la même, approfondir l'étude d'une œuvre littéraire et/ou d'une œuvre d'art ainsi que la connaissance de son contexte de création, pour écrire un nouveau texte donnant la parole à un personnage, puis l'enregistrer avec le logiciel Audacity et des outils mobiles (tablette, smartphone, enregistreurs MP3). Une comédienne intervient pour entraîner les élèves à faire entendre les mots écrits.

Ainsi dans le prolongement de l'étude de *Lorenzaccio* d'Alfred de Musset et d'une visite dans un musée de Florence, l'élève doit écrire une tirade au cours de laquelle Lorenzaccio s'adresse à une sculpture (choisie au musée) qu'il projette de décapiter. Dans la seconde activité, l'élève fait parler le personnage d'un tableau de la Renaissance vu au Musée. Enfin dans la troisième activité, l'élève lit un sonnet de Louise Labbé et réalise l'interview fictive de cette poétesse du XVI<sup>e</sup> siècle. Les productions sont publiées sur le blog I-voix, support du partenariat eTwinning avec le Liceo Cecioni à Livorno (Italie). Jean-Michel Le Baut souligne combien le numérique facilite la mise en activité orale de ses élèves…

**PEPOUR CHACUNE des propositions d'écriture de Jean-Michel Le Baut, il s'agit pour l'élève** d'être à l'écoute de son personnage et de lui prêter un discours, puis d'oraliser le texte écrit pour en vérifier la pertinence. Étude littéraire, pratique de l'oral et écriture sont étroitement imbriquées dans un processus dynamique.

## <span id="page-32-1"></span>*Conclusion*

Les expériences relatées dans le corpus du *Rendez-vous des Lettres* proposent des activités variées permettant de mettre en valeur l'oral avec le numérique. Les programmes du collège de 2015 font un large écho à ces pratiques comme le montre le descriptif pour le cycle 4 par exemple :

#### « **Langage oral**

Le langage oral étant caractérisé par sa volatilité, le recours aux enregistrements numériques

(audio ou vidéo) est conseillé pour permettre aux élèves un retour sur leur production ou une nouvelle écoute dans le cas d'une situation de compréhension orale.

Les élèves doivent pouvoir utiliser, pour préparer et étayer leur prise de parole, des écrits de travail (brouillon, notes, plans, schémas, lexiques, etc.) afin d'organiser leur propos et des écrits supports aux présentations orales (notes, affiches, schémas, présentation numérique).

**Attendus de fin de cycle**

Réaliser une courte présentation orale en prenant appui sur des notes ou sur diaporama ou autre outil numérique.

- Écoute à partir de supports variés (textes lus, messages audio, documents vidéo, leçon magistrale) et dans des situations diverses (écouter un récit, un poème pour apprendre à élaborer des représentations mentales, développer sa sensibilité à la langue ; écouter et voir un documentaire, une émission pour acquérir et enrichir des connaissances, confronter des points de vue, analyser une information...).

- Utilisation d'enregistrements numériques, de logiciels dédiés pour travailler sur le son, entendre et réentendre un propos, une lecture, une émission.

- Apprentissage de techniques pour raconter, entrainement à raconter des histoires (en groupe ou au moyen d'enregistrements numériques).

- Entrainements à la mise en voix de textes littéraires au moyen d'enregistrements numériques.

- Utilisation d'écrits supports pour les présentations orales (notes, affiches, schémas, présentation numérique).

- Enregistrements audio ou vidéo pour analyser et améliorer les prestations.

- Analyse de présentations orales ou d'échanges à partir d'enregistrements.

- Collecte de corpus oraux (enregistrements à partir de situations de classe ou de jeux de rôle) et observation de la langue. »

Les programmes pour le lycée de 2019 prévoient des exercices d'exposé, de débat, de lecture expressive, associée notamment au travail de mémorisation, en portant une attention particulière à la restitution des valeurs rythmiques et sonores du vers. Mais ils ne ménagent pas une telle place à l'usage du numérique en appui à un enseignement de l'oral. On peut lire en effet dans la partie *III – Remédiation, approfondissement, évaluation* des programmes de seconde et de première le texte suivant :

« Le professeur vise, dans la conception de son enseignement et dans sa mise en œuvre pédagogique, à favoriser l'engagement des élèves dans leur travail. Une utilisation pertinente des outils numériques peut y contribuer, notamment pour ce qui est des écrits d'appropriation et du travail de la langue. »

Parallèlement le baccalauréat comportera en 2021 en plus de l'oral des épreuves anticipées de

français une nouvelle épreuve orale décrite ainsi sur le site du ministère :

« Un oral d'une durée de 20 minutes préparé tout au long du cycle terminal : savoir s'exprimer dans un français correct est essentiel pour les études, pour la vie personnelle et professionnelle. Parce que l'aisance à l'oral constitue un marqueur social, il convient justement d'offrir à tous les élèves l'acquisition de cette compétence. L'épreuve orale repose sur la présentation d'un projet préparé dès la classe de première par l'élève.

Cet oral se déroulera en deux parties : la présentation du projet, adossé à un ou deux enseignements de spécialité choisis par l'élève et un échange à partir de ce projet permettant d'évaluer la capacité de l'élève à analyser en mobilisant les connaissances acquises au cours de sa scolarité, notamment scientifiques et historiques. »

[\[https://www.education.gouv.fr/cid126438/un-nouveau-baccalaureat-en-2021.html\]](https://www.education.gouv.fr/cid126438/un-nouveau-baccalaureat-en-2021.html)

A l'heure où les adolescents investissent à titre personnel la pratique de l'éloquence (voir le Slam et l'essor des concours d'éloquence), et où les programmes valorisent l'oral, il paraît intéressant de poursuivre la recherche sur la vaste question de la relation entre la pratique de

l'oral avec le numérique et les savoirs scolaires associés (grammaire, orthographe, lexique, construction de la phrase, du texte, du discours, mais aussi création littéraire) abordée dans le corpus du *Rendez-vous des Lettres.*

Par ailleurs l'usage que les enseignants font des ressources numériques (enregistrements audio de textes lus par des professionnels, comédiens, linguistes…) invite à investir davantage la question des ressources numériques audio.

## <span id="page-34-0"></span>**Les stratégies de lecture**

## <span id="page-34-1"></span>*Le cadre institutionnel et l'état de la recherche*

Le programme de 2015 pour le cycle 3 indique explicitement qu'en français, « on s'attache à permettre la réception sensible des œuvres littéraires en développant son expression, la formulation de ses opinions, dans des échanges oraux ou en en recueillant les traces écrites dans des carnets de lecture » (Domaine 3 *La formation de la personne et du citoyen).*

La rubrique *Compréhension de l'écrit* développe cette proposition : « Tout au long du cycle, et comme au cycle précédent, les activités de lecture restent indissociables des activités d'écriture, qu'il s'agisse des écrits accompagnant la lecture (cahiers ou carnets de lecture pour noter ses réactions de lecteur, copier des poèmes, des extraits de texte, affiches, blogs), de ceux qui sont liés au travail de compréhension (reformulation, réponses à des questions, notes, schémas...) ou de l'écriture créative qui prend appui sur la lecture des textes littéraires »

De même le programme de 2015 pour le cycle 4 prévoit que « dès le début du cycle on encourage la pratique d'écriture de documents personnels (carnets de bord, cahiers de lecture cursive et d'écriture d'invention, répertoires de mots, écrits intermédiaires divers...). L'environnement numérique de travail permet de capitaliser et d'échanger des textes individuels et collectifs ».

Pour Agnès-Perrin-Doucey (2017), il apparaît que l'institution s'est saisie d'une idée/notion (le sujet lecteur) et d'un objet (le cahier ou carnet de lecture…) conçus par les didacticiens (Rouxel et Langlade 2004, Fourtanier, Mazauric et Langlade 2011) pour organiser une trace des lectures personnelles, prenant en compte les attitudes rationnelles et affectives et les modalités participatives et distanciées. Cependant si elle souligne que depuis 2011, sous l'impulsion d'Anne Vibert (2011), l'inspection générale des Lettres se propose explicitement de faire place au sujet lecteur au collège et au lycée, elle estime que « l'objectif didactique reste mal défini, oscillant tantôt entre une écriture mémoire des textes lus ou d'un ressenti à la lecture et une écriture de travail permettant de faire advenir la compréhension et l'interprétation et réviser

l'entrée dans le texte ». Il lui paraît « essentiel d'étayer les préconisations institutionnelles par des documents complémentaires destinés à favoriser la transposition didactique en guidant les enseignants dans l'appropriation des savoirs scientifiques et didactiques convoqués implicitement ».

Sur le site Éduscol, on peut effectivement trouver un document d'accompagnement intitulé « Le carnet du lecteur » (mars 2016) incitant à favoriser l'expression de la subjectivité du sujet lecteur, notamment avec les outils numériques, sous forme de blogs personnels ouverts au dialogue, ou avec des logiciels simples comme Evernote (partage de notes) ou Book Creator (création de livre numérique).

Sur le site Éduscol, *Le carnet du lecteur :*

[http://cache.media.É.education.fr/file/Culture\\_litteraire\\_/01/1/6-](http://cache.media.eduscol.education.fr/file/Culture_litteraire_/01/1/6-RA16_C3_FRA_5_carnet_lecteur_591011.pdf)

#### [RA16\\_C3\\_FRA\\_5\\_carnet\\_lecteur\\_591011.pdf](http://cache.media.eduscol.education.fr/file/Culture_litteraire_/01/1/6-RA16_C3_FRA_5_carnet_lecteur_591011.pdf)

Sur le Net, on peut également consulter d'autres ressources institutionnelles, comme par exemple sur la page des Lettres de l'académie de Versailles un article de Daphné Jacamon dans lequel il est rendu compte d'une expérimentation menée sous la direction de Pierre Moinard, chercheur en didactique de Lettres à l'Université de Cergy-Pontoise. Partant du constat que la lecture littéraire doit être considérée, dans le sillage de Sylviane Ahr et de Jean-Louis Dufays comme un va-et-vient dialectique entre implication (lecture subjective) et distanciation (lecture objective) et qu'il n'est pas facile de construire au sein du groupe classe cette dialectique, ce chercheur propose de mettre en œuvre un dispositif d'échanges en ligne « afin de recueillir la lecture subjective des élèves pour les accompagner vers une lecture subjective objectivée ». Sur *La page des Lettres* de l'académie de Versailles, *Renouveler son approche de la lecture analytique grâce aux échanges en ligne* : <https://lettres.ac-versailles.fr/spip.php?article1412>

# <span id="page-35-0"></span>*Analyse du corpus / étude de cas*

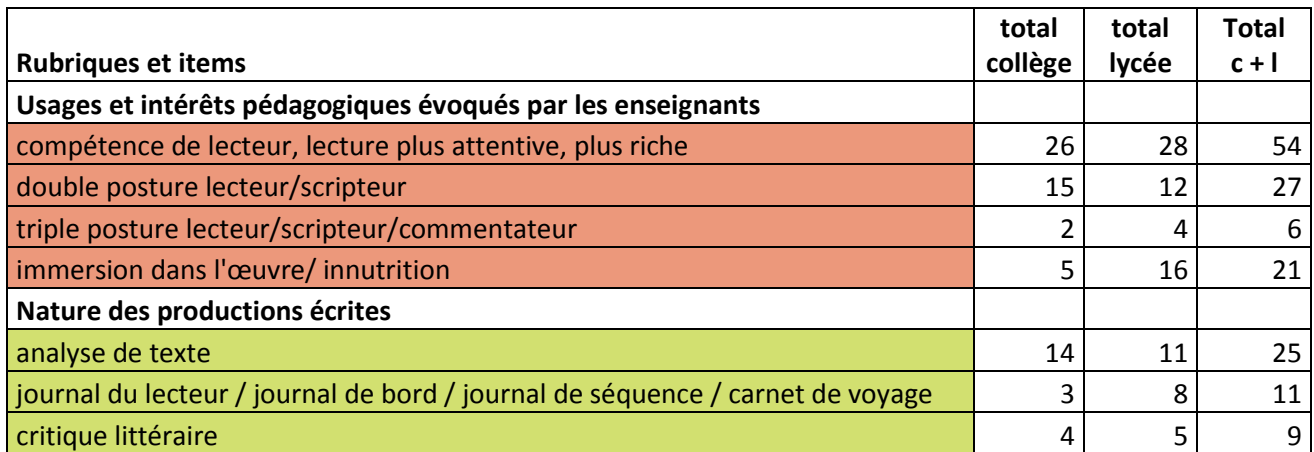
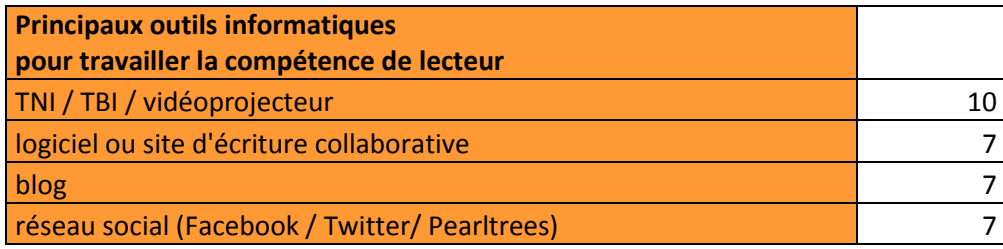

On peut émettre l'hypothèse que les expériences relatées dans le corpus du *Rendez-vous des Lettres*, présentées ici dans l'ordre chronologique, rendent compte des tentatives d'appropriation de la notion de « sujet lecteur » et de son articulation avec le « texte de lecteur » dans un contexte numérique.

Le corpus du *Rendez-vous des Lettres* débute en 2010 par la relation d'une expérience de carnet de lecteur (2010-1), objet à la fois personnel et public.

Puis les outils numériques comme le blog (2011-2) favorisant le dialogue entre pairs démontrent leur utilité pour la construction d'une dialectique entre lecture subjective et lecture objective, peut-être au détriment de l'objet « carnet de lecteur », outil méthodologique permettant d'organiser et de conserver la trace du travail réalisé.

Parallèlement la critique littéraire, très présente les premières années (2010-2/2010-3/2010- 5/2011-8/2011-11/2011-12/2012-10) disparaît dans le corpus du *Rendez-vous des Lettres* en 2013.

En 2015, le diaporama animé permet aux élèves de rendre compte d'une lecture collective simulée par leurs avatars (2015-9), et plus classiquement le vidéoprojecteur et le traitement de textes accompagnent la confrontation des analyses (2015-14).

En 2016, le « carnet de lecteur » réapparaît sous une forme composite avec la plateforme Padlet, qui permet les échanges entre pairs, et la plateforme Google Docs, qui conserve le travail réalisé par chacun et facilite ainsi une production littéraire personnelle (2016-9).

De même le blog connaît une évolution avec la plateforme Dialoguea (2016-10), qui structure le dialogue.

 Parmi les outils informatiques utilisés pour travailler la compétence de lecteur, le TNI / TBI / vidéoprojecteur arrive en tête. Cependant une multitude d'outils participe au travail de cette compétence (voir tableau 8 en annexe).

#### **Le journal du lecteur**

VIRET Corinne Christine Colombe et Marie Saint-Michel (académie de Toulouse), qui ont mené une expérience avec une classe de 6<sup>e</sup> (2010-1 *le journal du lecteur*), mettent en avant la fonction socialisante de l'usage du numérique. En effet la diffusion du journal du lecteur sous forme de diaporama ou d'e-book (Didapages) a donné de l'importance au destinataire et conduit les

élèves à réfléchir à la nature du journal du lecteur, objet personnel et non pas privé, et à prendre conscience de l'importance de la lisibilité. A partir de textes canoniques (de Rousseau, Sartre, Verne par exemple), les élèves se sont interrogés sur leur propre posture de lecteur. Puis l'étude de l'*Odyssée* d'Homère en salle informatique avec l'atelier Magret\* a stimulé les échanges en cours de réalisation, les élèves étant tour à tour scripteur-lecteur, et créé une émulation. Le dialogue, la possibilité de retravailler les textes, de les accompagner d'images, d'évoluer à son rythme, d'avoir recours à des aides sur le Net, a permis aux élèves de soigner leurs productions et d'enrichir les traces de leur lecture.

 Christine Colombe et Marie Saint-Michel, en complément à l'étude des pratiques des écrivains (voir Le Goff, 2011), investissent ici une caractéristique du numérique, à savoir son potentiel de diffusion-publication, afin de permettre aux élèves de réfléchir à la posture de lecteur, aux traces de lecture et à leur réinvestissement dans l'écriture.

#### **Les échanges des lecteurs grâce au blog**

Comment redonner l'initiative à des élèves de terminale face à une œuvre littéraire au programme ? En leur donnant la parole au travers d'un blog. L'enseignante, Emmanuelle Cane (académie de Nice), constate que le dialogue entre pairs crée les conditions d'un conflit sociocognitif qui incite les élèves à se décentrer, se justifier, argumenter **(2011-2** *Le blog dans l'enseignement des Lettres, vers une pédagogie collaborative***).**

Elle publie environ quinze jours avant la séance une problématique littéraire en relation avec l'étude d'une œuvre au programme. Les adolescents sont alors invités à déposer leurs remarques sur le blog, remarques pouvant aller de la simple note de lecture à l'élaboration d'une réponse argumentée. Les seules consignes données sont : « intervenir le plus fréquemment possible, en veillant à la correction de la langue, et surtout tenir compte des commentaires précédents et construire sa propre réflexion en réaction – positive ou négative - à la pensée de ses camarades ».

Sur trois ans, le même schéma s'est dessiné à chaque fois : quelques élèves se lancent immédiatement puis après les premières séances de mise en commun, le groupe de participants s'élargit progressivement. Le professeur met à la disposition du groupe classe un document récapitulant les échanges. Après lecture, les élèves prolongent la discussion en cours, avec participation possible des élèves qui ne se sont pas manifestés sur le blog et du professeur.

<sup>\*</sup> **Magret** (Modules d'Aide à la Gestion des Réseaux d'ETablissements) est le dispositif de gestion des réseaux pédagogiques des établissements du second degré de l'Académie de Toulouse.

Dans un second temps s'élabore une synthèse. Le professeur apporte les éléments de réflexion ou d'illustration qui manquent aux élèves. Le tout peut faire l'objet d'un podcast pour faciliter la révision qui est déjà rendue possible par la consultation rétrospective du blog.

L'enseignante constate que les élèves s'engagent dans une véritable démarche de recherche. Ecrivant pour leurs pairs, ils sont soucieux du regard, voire du jugement portés sur eux. Cependant les échanges permettent un examen critique des expériences et des connaissances et l'erreur est « dédramatisée ». Parfois un « tutorat » se met en place entre élèves. L'enseignante conclut que « Le blog facilite la mise en place de compétences de lecture experte, il se révèle également un bon outil pour retravailler la production d'écrits ».

« Les limites du dispositif concernent le laps de temps nécessaire – assez important - à la mise en place des méthodes de travail induites par l'utilisation du blog et à la disparition progressive des a priori d'adolescents plus habitués à la concurrence qu'à la collaboration. Certains d'ailleurs ne franchiront jamais le pas, et les y forcer serait en totale contradiction avec la démarche pédagogique adoptée ».

**EMMA** Emmanuelle Cane propose un bon exemple de tâche collaborative structurée. Cependant elle souligne, comme Alain Baudrit, que les élèves ont besoin de temps pour s'approprier cette pratique et que certains élèves n'y adhèrent jamais, « la collaboration en effet ne se décrète pas » (Baudrit, 2007). Il serait intéressant de demander un retour aux élèves sous forme de questionnaire pour connaître leur perception de cette expérience.

#### **La critique littéraire**

S'inspirer de l'univers des jeunes pour les initier à la critique littéraire est la démarche mise en œuvre par Christophe Bondaz (académie de Dijon) avec ses élèves de 6<sup>e</sup> (2011-11 *apprendre à exprimer et à justifier une opinion en classe de 6ème***).** Ce travail est mené dans le cadre de la participation de la classe au prix des *Embouquineurs*, concours organisé par des libraires pour récompenser des auteurs de littérature jeunesse.

Les élèves sont d'abord invités à donner leur opinion sur l'un des romans sélectionnés. Le professeur choisit et photocopie plusieurs critiques trouvées dans des revues destinées à la jeunesse (*Dlire*, *Je bouquine*,..) et demande aux élèves d'analyser le contenus du texte (les informations présentées), de le décoder (caractéristiques du texte documentaire, mise en page qui fait sens, rôle des titres, de la police…) et de trouver les indices qui permettent de comprendre l'opinion de l'auteur (adverbes, verbes, adjectifs qualificatifs, vocabulaire mélioratif, péjoratif…).

Grâce au TBI, l'enseignant projette une critique trouvée sur *Amazon*, qui a le mérite d'être bien construite et nuancée, portant sur *Fascination* de Stéphanie Meyer, un roman très apprécié des

jeunes adolescents. Cette fois les élèves doivent dresser collectivement la liste des arguments employés et surligner en vert les mots ou expressions qui montrent que l'auteur de la critique a apprécié le roman, en rouge les passages qui apportent une nuance. Ils doivent aussi repérer les mots de liaison qui structurent les idées. Les élèves savent désormais à quoi ils doivent être attentifs pour justifier leur opinion et peuvent reprendre leur première tentative de critique afin de l'améliorer.

**DEE Dans un article paru en 2008, [Serge Martin](https://www-cairn-info.bibdocs.u-cergy.fr/publications-de-Serge-Martin--48582.htm) et [Jérôme Roger](https://www-cairn-info.bibdocs.u-cergy.fr/publications-de-J%C3%A9r%C3%B4me-Roger--48614.htm) constatent que « les** programmes de français laissent en suspens le sort de la critique littéraire », et se demandent si « dans le cadre des programmes du lycée, qui ont réhabilité l'essai comme genre à part entière, l'occasion de restituer toute sa place à la critique n'est pas justement à saisir, dans la mesure même où l'essai, comme la véritable critique, n'est pas un discours de maitrise. Ce qui engagerait à repenser didactiquement depuis l'école primaire l'activité de la lecture des œuvres non sous le boisseau d'une compréhension-interprétation mais bien sous celui d'une invention de l'écoute des œuvres, d'une critique toujours en mouvement, de « parcours de lecture » au sens que proposait Jean Starobinski dans sa *Relation critique* en 1970 ». Ils ajoutent que les « stratégies de délaissement opérées par les éditeurs de manuels paraissent même en total décalage avec la vocation de la critique, au XX<sup>e</sup> siècle, à faire corps avec l'œuvre de nombreux écrivains, jusque dans le contemporain ».

Christophe Bondaz actualise la critique littéraire, conçue comme un exercice d'argumentation, en recherchant des modèles dans la presse et sur le Net, et en proposant de surligner les mots ou expressions clefs grâce au TBI. L'exercice de critique littéraire évoqué à huit reprises dans le corpus n'y apparaît plus à partir de 2013, peut-être supplanté par le journal de lecteur et « l'écriture de réception ».

#### **La simulation avec un avatar de lecteur**

Stéphanie Armingaud (académie de Lille) a l'idée de proposer à ses élèves de seconde d'avoir recours à un avatar (personnage virtuel choisi pour se représenter graphiquement) pour rendre compte de leur lecture de *La fille aux Yeux d'or* d'Honoré de Balzac **(2015-9** *Quand l'avatar se fait médiateur de lecture : à la découverte de La fille aux yeux d'Or d'Honoré de Balzac***).**

Il s'agit de réinvestir les connaissances culturelles acquises lors des séances préparatoires (*Tableaux parisiens* de Charles Beaudelaire, œuvres musicales écoutées par Balzac, deux tableaux d'Eugène Delacroix à qui Balzac dédicace son récit), et d'élaborer avec la distance que permet l'avatar un parcours de lecture centré sur l'un des thèmes suivants : le cadre parisien, le personnage d'Henry de Marsay ou l'intrigue amoureuse entre Henry de Marsay et Paquita Valdès. Les élèves ont à leur disposition différents outils de communication (Google Docs,

Google Slides) et de présentation (Photorécit, Powerpoint) et des ressources documentaires (plan de Paris de 1820, reproduction des œuvres de Delacroix, musique).

Les productions finales réalisées par petits groupes sont des récits augmentés relatant la déambulation des avatars sur la carte parisienne dans un diaporama animé.

Le professeur souligne qu'il faut veiller à ce que l'avatar ne reste pas qu'un instrument ludique, mais permette une posture distanciée au service d'une lecture complexe.

#### **Les stratégies de lecture instrumentées**

Comment enrichir le travail du journal de séquence avec le numérique ? Pour aborder l'œuvre de Gabriel Garcia Marquez *Cent ans de Solitude* **(2015-14** *Quatre stratégies de lecture pour Cent ans de Solitude***)**, Nadia Leleu et Jean-Christophe Planche (académie de Lille) ont tout d'abord pris un détour en invitant leurs élèves de première professionnelle à étudier des œuvres picturales se rapprochant de l'univers de Garcia Marquez.

Pour permettre à leurs élèves d'approcher l'univers de l'auteur, ils ont conçu un diaporama illustré en trois parties (la vie de l'auteur, le réalisme magique, l'intrigue du roman), support à une première prise de notes. Ils ont ensuite proposé à leurs élèves de rendre compte de leur lecture chapitre après chapitre selon des angles de lecture différents mis en évidence par Manon Hébert (2004) et formalisés par Sylviane Ahr (2013) : autour de la compréhension de l'histoire, autour de soi-même (en tant que lecteur), autour de l'écriture (le récit un objet construit par l'auteur), autour de la littérature et des autres arts. Le vidéoprojecteur permet la mise en commun des travaux réalisés et favorise les échanges oraux avec la classe.

Pour les enseignants « l'utilisation du numérique… peut s'envisager selon trois grands axes : que permet-il de mieux faire ? quelles nouvelles pratiques pédagogiques nées du numériques ? quelle réflexion sur ce que signifie vivre dans un monde numérique ? »

Ils soulignent le fait que dans cette séquence « le numérique est abordé selon le premier axe, le plus modeste », en ayant recours au traitement de texte, au vidéoprojecteur, aux logiciels de retouche d'images et de présentation pour présenter l'œuvre de manière ludique (les personnages associés à des figurines) et multimédia (diaporama de présentation de Gabriel Garcia Marquez), ainsi que pour favoriser les mises en commun.

Ils concluent que l'utilisation du numérique n'apparaît pas ici comme une rupture mais comme un enrichissement qui aide à rendre plus accessible une œuvre riche et complexe.

#### **Ecritures de réception et carnet de lecture personnel**

Patricia Fauquembergue (académie de Lille) a imaginé un projet croisant culture classique et culture personnelle pour rendre plus accessible à ses élèves de première STMG la lecture des *Essais* de Montaigne **(2016-9** *Montaigne, premier blogueur de l'histoire***).**

L'enseignante a choisi des extraits des *Essais* dans lesquels Montaigne fait l'éloge du divertissement, du plaisir de lire et de l'amitié, thématiques proche du quotidien des élèves.

La séquence est lancée en faisant un détour par une exposition présentée à Bordeaux par des bibliothécaires, qui font revivre sur Facebook un Montaigne devenu « superstar » commentant des faits d'actualité. La lecture d'un article de *Philomag* et d'un extrait de *Comment vivre ? Une vie de Montaigne en une question et vingt tentatives de réponse* de Sarah Bakewell permet de comparer les deux époques et de lancer la réflexion, de même que la lecture *d'Eloge de l'amitié* de Tahar Ben Jelloun qui cite Montaigne et Cicéron.

La découverte du manuscrit des *Essais* sur le site de la BnF sensibilise les élèves au travail d'écriture et de réécriture de Montaigne. Chacun est invité à participer à partir de citations et de commentaires à un écrit de synthèse collectif sur Padlet revenant sur l'importance de la lecture. Une visite virtuelle de la bibliothèque de l'auteur prolonge la réflexion.

Ensuite chaque élève publie ses annotations personnelles inspirées de citations et de ses propres lectures dans son carnet de lecture, créé dans un fichier Google Docs partagé avec l'enseignant, où sont reproduits l'ensemble des extraits étudiés de Montaigne.

A l'issue de ce parcours de lecture, les élèves produisent leurs propres *Essais*, dans lesquels ils réfléchissent au monde d'aujourd'hui mais aussi à l'acte même d'écrire, en choisissant certains épisodes, en les commentant, et en recourant à une écriture multimodale associant textes, images et sons. Avec la relecture collaborative, les textes sont amenés à subir de nouvelles transformations illustrant l'idée de passage de Montaigne : « Je ne peins pas l'être. Je peins le passage ». La publication sur le blog engendrera d'autres commentaires et la rédaction d'une préface pour répondre à la question « Lire Montaigne est-ce dialoguer avec un autre ou soimême ? » servira de bilan de séquence.

 Patricia Fauquembergue met en place une proposition d'écriture s'inspirant de thématiques proches du quotidien des élèves, avec un dispositif numérique permettant de conserver les échanges (sur Padlet) comme les productions (sur Google Docs), et d'exploiter les ressources numériques (Bnf, Internet…).

#### **Le dialogue structuré entre pairs**

Afin de dynamiser la lecture analytique et de favoriser l'appropriation des textes par l'exercice de reformulation par des pairs, Véronique Le Poittevin (académie de Montpellier) a mis en place pour ses élèves de seconde et de première un dispositif de classe inversée reposant sur l'utilisation de la plateforme Dialoguea **(2016-10** *Entrer dans la lecture par le dialogue entre pairs***).**

L'outil numérique Dialoguea a été conçu par une équipe de Montpellier (CNRS) pour générer et animer des débats en ligne. Les participants sont invités à commenter un texte en choisissant un passage qu'ils reformulent et commentent en associant une balise colorée (verte pour accord, rouge en cas de désaccord, bleue pour signaler une incompréhension).

Le professeur dépose les textes à commenter (deux extraits illustrant le thème du bonheur selon Voltaire et Rousseau au XVIII<sup>e</sup> siècle pour ses élèves de seconde, un extrait de L'Homme *qui rit* de Victor Hugo pour ses élèves de première S accompagné d'un tableau des procédés littéraires mis en œuvre) sur la plateforme Dialoguea afin que les élèves puissent échanger entre pairs sans le filtre magistral avant la séquence de lecture analytique en classe. Le professeur constate que la pratique de reformulation semble améliorer la qualité de lecture et que les élèves ont pris conscience de leur difficulté à ne pas paraphraser et à mettre en valeur les procédés littéraires, cependant cette pratique n'encourage pas automatiquement une lecture globale. Aussi pour la préparation de la deuxième partie de l'EAF, le professeur propose à ses élèves de Première S de compléter sur Dialoguea un tableau synthétisant les principales caractéristiques d'un corpus de textes évoquant la figure du Monstre.

■ ■ Véronique Le Poittevin conclut que la plateforme « ouvre des perspectives intéressantes en termes de dynamique de la lecture analytique et aussi d'apprentissage de la langue ». Si les élèves en effet « s'engagent difficilement dans le commentaire des idées de leurs pairs, ils s'autorisent assez facilement des interventions sur l'expression et l'orthographe ». La console propose aussi un outil statistique permettant d'évaluer la fréquence des reformulations, l'évolution des compétences et de proposer des travaux personnalisés en fonction des profils.

#### *Conclusion*

Les outils numériques, favorisant le dialogue, les échanges mais aussi l'expression, la conservation et l'enrichissement des « écrits sur le texte », accompagnent la lecture et l'écriture de la réception. Toute la difficulté consiste à articuler les différentes stratégies d'écriture de réception (autour de la compréhension du texte, de son écriture, de l'auteur dans son contexte artistique et culturel, du point de vue personnel) aux différents moyens

numériques permettant leur mise en œuvre. Des perspectives de recherche demeurent dans ce domaine. Ainsi Pierre Moinard (2017) souligne que les échanges asynchrones sur un blog favorisent l'expression des jugements de goût mais peuvent aussi limiter la pluralité des significations proposées. Il conclut que « l'élaboration de gestes didactiques adaptés au contexte discursif particulier des blogues et des forums constitue un champ de questionnement et d'expérimentation ».

Les projets de programme pour le lycée privilégiaient le carnet de lecture papier ou numérique.

« Afin de préparer le dossier qu'il présentera à l'épreuve orale anticipée de fin de première, l'élève tient, tout au long de l'année, un carnet personnel de lectures et de formation culturelle (papier ou numérique), où il garde la trace de sa rencontre avec les œuvres, et des événements liés à son parcours de formation culturelle (spectacles, visites de musées, rencontres avec des écrivains ou des artistes, concerts, etc.). Ce carnet ménage à l'élève un espace d'expression personnelle maîtrisée, à l'intersection entre l'univers scolaire et ses intérêts intellectuels et culturels : il y consigne ses expériences de lecture et les questions et appréciations que suscitent en lui les œuvres littéraires et artistiques. Visé par le professeur qui veille à ce qu'il soit régulièrement tenu, il invite l'élève à développer un rapport singulier avec les œuvres, et à rendre compte de diverses manières – critique, analytique ou créative – de ce qu'il retient de ses lectures. Il lui permet également de réunir les écrits d'appropriation, que le professeur veille à faire pratiquer le plus régulièrement possible, et qui concernent ses lectures cursives et ses lectures personnelles, mais aussi les œuvres et textes étudiés en classe, dont ils facilitent la compréhension approfondie. »

Ce carnet de lecture n'est plus mentionné. Les programmes de 2019 ont préféré retenir la formule selon laquelle « le professeur propose les outils de son choix : carnet de lecture, fiches de révision, travaux de synthèse ». Pour « l'explication de texte, la méthode est [également] laissée au choix du professeur. Pour les outils numériques, il est précisé que leur « utilisation pertinente peut contribuer à favoriser l'engagement des élèves, notamment pour ce qui est des écrits d'appropriation et du travail de la langue ». En résumé l'enseignant met en œuvre la méthode de son choix avec les outils de son choix.

Dans un contexte où la recherche a déjà exploré la question des écrits de réception et de la conservation des traces de lecture, il parait utile de continuer d'approfondir celle des conditions de l'efficience des outils, notamment numériques, mis en œuvre, et en particulier celle des gestes didactiques nécessaires (voir supra Pierre Moinard).

En 2011, François Le Goff s'appuyant sur les pratiques des écrivains eux-mêmes a théorisé la pratique des écritures de la réception et les formes variées qu'elles peuvent prendre : en écrivant sur le texte (métatexte), dans le texte (greffe textuelle), à côté du texte (hypertexte fictionnel). Nous allons voir dans la partie suivante comment les outils numériques permettent d'accompagner la lecture en prolongeant « l'écriture de la réception » par une « écriture dans le texte » et « à côté du texte ».

# **Lire, écrire, commenter et publier**

# *Le cadre institutionnel et l'état de la recherche*

Dans un article récemment paru, Bertrand Daunay et Nathalie Denizot (2018), rappellent que dans les années 2000, les textes officiels ont introduit dans les programmes de français du lycée « l'écriture d'invention » qui consistait en une écriture liée à la lecture littéraire. « Cette pratique d'écriture, conçue dans la continuité entre le collège et le lycée avait pour fonction essentielle de diminuer la part des exercices de commentaire et de dissertation ».

En effet l'écriture d'invention figure parmi les épreuves du baccalauréat à partir de 2002 et elle est présentée ainsi qu'il suit (note de service n°2001-117 du 26 juin 2001 au BO n°26 du 28 juin 2001) :

« En aucun cas on ne demande, le jour de l'examen, l'écriture de textes de pure imagination, libre et sans contrainte. Le document iconographique, s'il est joint au corpus, ne peut servir que de support. En aucun cas il ne sera demandé d'en faire une étude pour lui-même.

L'écriture d'invention peut prendre des formes variées. Toutefois, comme elle se fonde sur les contraintes littéraires des genres inscrits au programme de la classe de première, et qu'elle doit se prêter à une évaluation objective des correcteurs, elle s'inscrit dans les orientations suivantes :

- article (éditorial, article polémique, article critique - éloge ou blâme -, droit de réponse...) ;

- lettre (correspondance avec un destinataire défini dans le libellé du sujet, lettre destinée au courrier des lecteurs, lettre ouverte, lettre fictive d'un des personnages présents dans un des textes du corpus...) ;

- monologue délibératif, dialogue (y compris le dialogue théâtral) ;

- discours devant une assemblée ;
- essai ;

- récit à visée argumentative sous forme de fable, d'apologue...

Pour la série littéraire, on ajoutera :

- amplification (écriture dans les marges ou les ellipses du texte), parodie et pastiche. »

La note de service n° 2011-153 du 3 octobre 2011 (BO spécial n°7 du 6 octobre 2011), tout en rappelant que l'écriture d'invention peut prendre des formes variées et s'exercer dans un cadre argumentatif (voir énumération ci-dessus), précise que lorsqu'elle concerne le genre narratif, elle peut s'appuyer sur des consignes impliquant les transformations suivantes :

- des transpositions : changements de genre, de registre ou de point de vue ; - ou des amplifications : insertion d'une description ou d'un dialogue dans un récit, poursuite d'un texte, développement d'une ellipse narrative, etc.

Parallèlement les programmes de français pour le collège de 2015 « affirment la posture d'auteur » et « favorisent la conduite de projets d'écriture en relation avec la lecture des différents genres littéraires » (Houdart-Mérot et Petitjean, 2018).

VIRET Corinne Bertrand Daunay et Nathalie Denizot (2018) constatent cependant que bien que les programmes voient dans l'écriture d'invention une « initiation à l'art d'écrire » voire un « contact avec l'expérience littéraire de l'écriture », elle est restée une écriture au service de la lecture

littéraire. Ils concluent que « les recherches en didactique ont théorisé un objet institutionnel … mais ont échoué (ou renoncé ?) à constituer en objet didactique l'écriture d'invention ».

Parallèlement Magali Brunel (2018) et Marie-Claude Penloup (2018) attirent notre attention sur les pratiques numériques des adolescents et notamment les pratiques d'écriture de fanfictions, qui s'inspirent de modèles cinématographiques, vidéoludiques ou littéraires, comme Harry Potter. Ces pratiques émergentes qui toucheraient 12% des jeunes en lecture et 4 % en écriture sont en effet proches des pratiques de lecteurs et de scripteurs valorisées par l'institution (le sujet lecteur, la communauté de lecteurs, la relecture par les pairs et la réécriture, la lecture et l'écriture créative). S'appuyant sur une expérience menée avec des collégiens, Magali Brunel propose un dispositif didactique permettant de transposer la pratique de fanfiction dans la classe grâce à une plateforme Moodle comprenant une rubrique « réaction des lecteurs » et une autre rubrique « propositions d'écriture » associée à un outil de rédaction de commentaires. Un enseignement de l'écriture de commentaire est mis en place en complément. Elle souligne que la production de fanfiction s'inspire de l'œuvre dont le jeune auteur est fan mais ne lui est pas asservie, « au contraire, É. Oger (2012 : 31) montre que, dans la pratique de ces auteurs, on assiste à une évolution de productions proche de l'écriture d'imitation vers des écritures plus personnelles et que les scripteurs cherchent, au fur et à mesure qu'ils prennent de l'assurance, à se forger leur propre style ».

Pour Magali Brunel (2018), à ce stade exploratoire de la recherche, la question de la transposition des pratiques de fanfiction constitue une piste pertinente de travail, qu'il est nécessaire de continuer d'explorer avec des études approfondies.

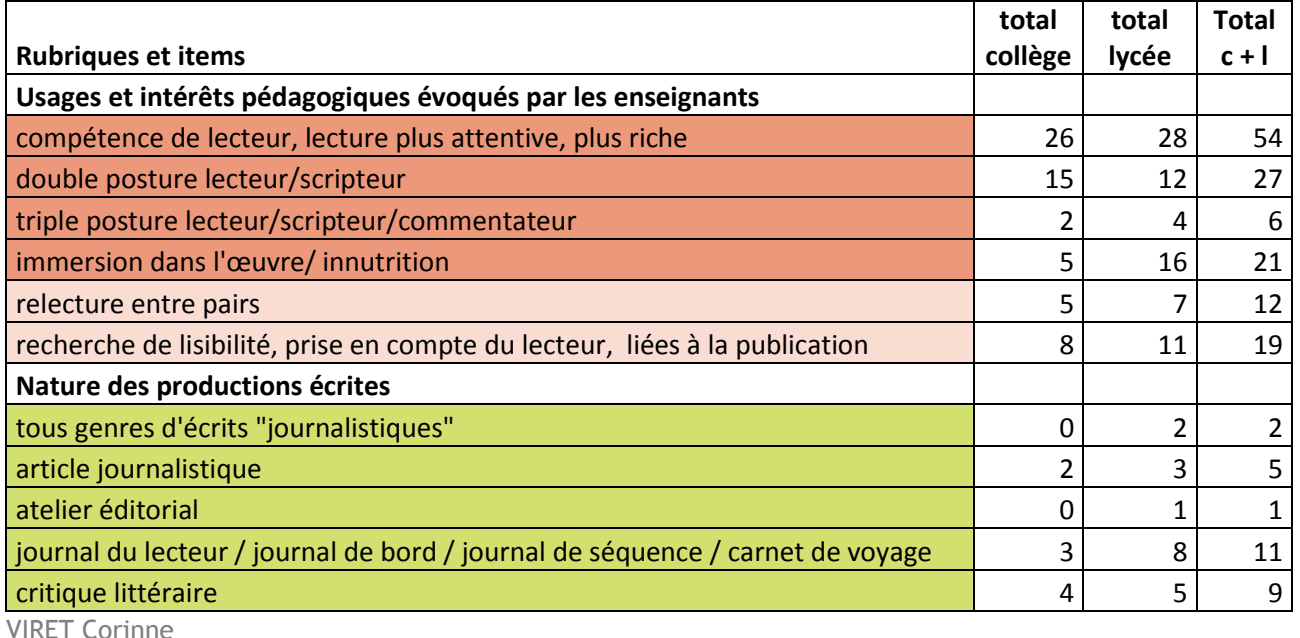

# *Analyse du corpus / étude de cas*

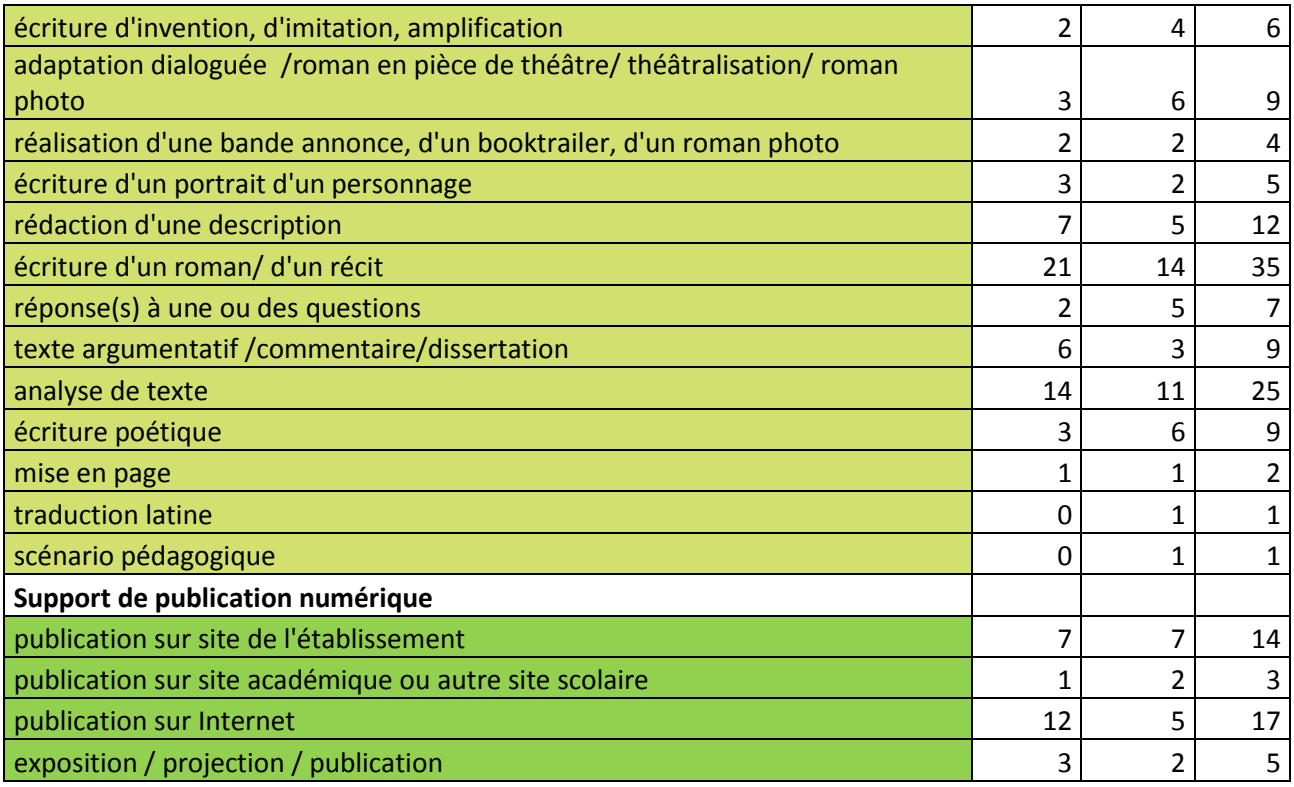

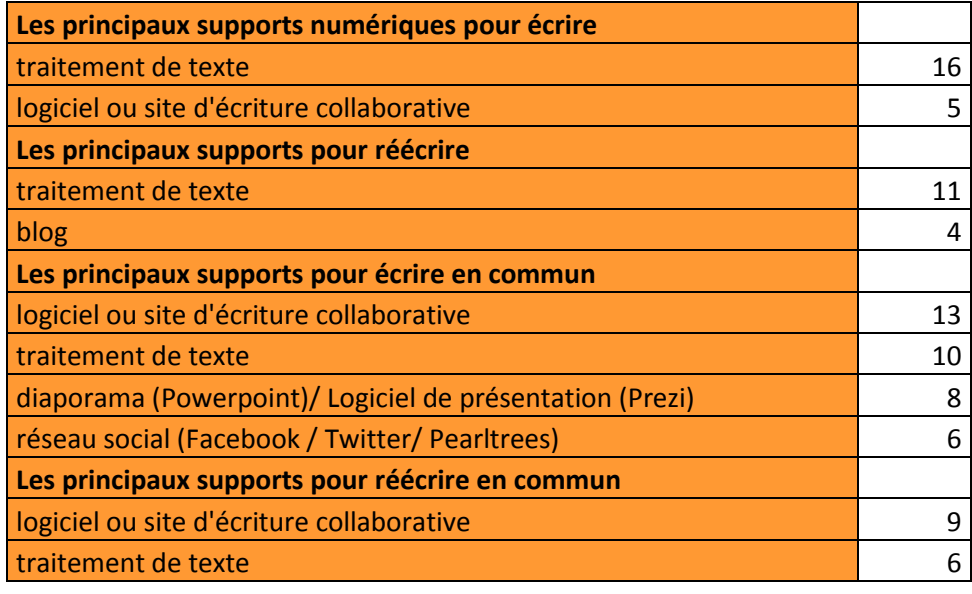

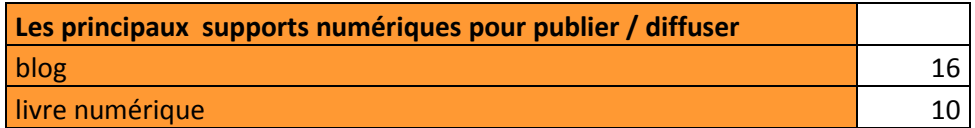

Les expériences du corpus du *Rendez-vous des Lettres* présentées ici interrogent l'articulation, très variée dans ses modalités, entre les pratiques « classiques » d'analyse et de commentaire littéraire et celles de l'écriture d'invention. Mais aussi elles montrent au fil du temps une évolution de ces pratiques d'analyse au service d'une écriture de plus en plus personnelle.

Les outils numériques accompagnent cette évolution en facilitant l'étude des textes littéraires (traitement de texte, vidéoprojecteur, blogs, Padlet…) (2010-10 et 2016-3), le partage et la publication des productions écrites des élèves (forum, page web, diaporama, e-book, blog) (2010-7, 2015-8, et 2016-3), l'organisation de l'écriture (Freeplane) (2015-10), l'écriture collaborative (Framapad*)* (2015-10), les commentaires des pairs et la réécriture (Microsoft OneNote) (2015-12), ainsi que l'approfondissement du rôle et du caractère des personnages (Facebook) (2016-3).

Plus que l'écriture d'invention, basée sur des exercices d'appropriation (imitation, amplification…), c'est l'écriture de roman ou de récit, préparée par la rédaction de descriptions, qui est privilégiée dans le corpus du *Rendez-vous des Lettres*. La double posture de lecteur/ scripteur est complétée par la troisième posture de commentateur, rendue plus aisée grâce aux dispositifs numériques collaboratifs. Enfin la perspective de publication sur Internet ou sur le site de l'établissement a une influence sur la recherche de qualité des textes.

En d'autres termes, la transposition didactique de l'écriture de fanfiction, reposant sur une lecture de textes littéraires, commentée et publiée, est expérimentée dans les expériences du corpus du *Rendez-Vous des Lettres.* 

 Le principal support d'écriture et de réécriture individuelle reste le traitement de texte. Pour l'écriture ou la réécriture collaborative, le traitement de texte est presque autant utilisé que le logiciel d'écriture collaborative. Les principaux supports de publication sont le blog et le livre numérique, mais les productions sont également publiées/diffusées sur de multiples autres supports (voir tableau 8 en annexe).

#### **Lire, analyser, commenter pour écrire**

■ Sébastien Hébert et Hélène Lentieul (académie de Lille) utilisent avec leurs élèves de 1<sup>re</sup> le traitement de texte pour conduire une analyse fine et argumentée d'un extrait des *Gommes*  d'Alain Robbe-Grillet qui sera réinvestie dans un écrit d'invention **(2010-10** *Nouvelles pratiques de lecture analytique 1re***)**. Tout d'abord les élèves doivent repérer collectivement, grâce à la vidéoprojection, les correspondances de l'extrait des *Gommes* avec deux autres extraits de *Fin de partie* et d'*Actes sans paroles* de Samuel Becket en utilisant le surlignement avec un code couleur. Sur la base de cette analyse ils préparent un exposé (comme celui de l'EAF) pour répondre à la question : comment percevez-vous la présence du tragique dans ce début de roman ? Dans une seconde séance, ils approfondissent leur lecture analytique en utilisant la fonction commentaire du traitement de texte, qui permet d'associer un extrait du texte et son commentaire, et justifient leur lecture à l'oral. Enfin pour leur écrit d'invention ils disposent dans un tableau à trois colonnes l'extrait des *Gommes* d'Alain Robbe-Grillet, les

conclusions de leur lecture analytique et leur écrit d'invention en surlignant les réinvestissements de l'analyse dans l'écrit avec le code couleur. Les enseignants constatent la plus-value du traitement de texte avec vidéoprojection pour l'analyse et l'écriture en raison de la visualisation précise et des échanges que ces outils permettent.

Sébastien Hébert et Hélène Lentieul soulignent ici l'intérêt du traitement de texte pour l'analyse, le commentaire et les exercices d'appropriation (imitation, amplification…).

#### **Le projet I-Voix**

Avec le projet I-voix Jean-Michel Le Baut (académie de Rennes) propose à ses élèves de 1<sup>re</sup> de participer à un blog littéraire **(2010-7** *I-voix : un blog littéraire, créatif et interactif***).** Le projet s'articule autour de l'étude des œuvres au programme avec une attention particulière à la poésie contemporaine qui fait l'objet de lectures régulières (environ un recueil par quinzaine). Il associe un partenariat eTwinning avec les élèves du Liceo Cecioni à Livorno (Italie).

Pour chaque recueil de poésie étudié, l'enseignant demande à chaque élève cinq réécritures de poème à partir d'une consigne (association, vision, élection, question, appellation, poème en couleurs, contraction, centon, cadavre exquis, dilatation, substitution, transformation, imitation). Les productions sont publiées sur le blog puis réunis dans un e-book.

Dans le cadre de l'étude de *Candide* de Voltaire, les élèves ont réalisé un magazine de presse parodique. Chacun a été convié à rédiger au moins deux articles correspondants à différents « genres » journalistiques déterminés par le professeur et par les élèves eux-mêmes, (faitdivers, reportage, compte rendu, interview, sujet d'histoire, visite, poème, chanson, recette de cuisine, rubrique Cinéma, TV, jeux, publicités, petites annonces, avis de décès). Des illustrations (photographies, dessins de presse) accompagnent les textes. L'ensemble des articles du journal est publié dans un e-book.

Parallèlement l'enseignant mesure les progrès dans la réalisation d'exercices de baccalauréat, écrits (notamment écrit d'invention) et oraux (lectures analytiques enregistrées par les élèves et mises en ligne sur le blog).

■ La proposition pédagogique de Jean-Michel Le Baut s'inspire à la fois du sujet d'invention au programme, des pratiques des ateliers d'écriture (pour les consignes) et des pratiques sociales et ludiques de réécriture et de parodie des jeunes sur Internet. Les exercices de réécriture avec consignes sont particulièrement adaptés à des textes courts comme les poèmes. Ils sont reproductibles. Le journal parodique propose de multiples entrées (diverses formes d'écriture et de modalités) qui sont autant de formes d'implication offertes aux élèves. Les travaux proposés permettent une implication individuelle.

La régularité et la quantité des productions favorisent une immersion dans la lecture et une réappropriation par l'écriture d'invention des textes étudiés par ailleurs plus « scolairement » (analyses, commentaires, évaluations…) (Brillant-Rannou et Le Baut, 2017).

Ce projet met en valeur le potentiel de l'atelier de réécriture et d'écriture d'invention s'appuyant sur l'étude de textes littéraires dans le cadre scolaire (Houdart-Mérot, 2004).

Dans le contexte numérique cette pratique est amplifiée. Il est à noter que les travaux réalisés par les élèves sont publiés sur un blog accessible à tous, ce qui contribue à sa lisibilité et à son succès. Cette expérience est d'ailleurs bien relatée dans les médias (voir Internet).

Mais surtout le projet I-voix entre en résonnance avec les pratiques d'écriture des jeunes sur les sites de fanfiction. En complément, voire en interaction avec ces pratiques de loisirs, les pratiques scolaires apportent une approche réflexive permettant d'améliorer la qualité des écrits, en passant d'une posture d'adhésion à une posture de distanciation (Sylviane Ahr et Max Butlen 2012).

#### **Raconter la vie**

Myriam Lobry accompagne ses élèves de seconde dans un projet d'écriture « réaliste » à l'heure du numérique **(2015-8** *« Raconterlavie.fr » ou les métamorphoses du récit réaliste à l'ère numérique »***).**

Le numérique permet-il à chacun de devenir un écrivain ? Partant du projet du *Parlement des Invisibles* de Pierre Rosanvallon qui propose à chacun de raconter le roman de sa vie sur le site participatif *Raconterlavie.fr*, le professeur invite ses élèves à réfléchir à la question de la publication sur Internet et en particulier à la relation des textes publiés à la vérité et à la littérarité.

Les différentes étapes de l'écriture d'un roman (posture narrative, incipit, réalisme des détails, portraits des personnages, description des lieux, réécriture …) sont étudiées au fil de séances à la lumière d'extraits de romans réalistes des XIX<sup>e</sup> et XX<sup>e</sup> siècles, et des brouillons d'écrivains disponibles sur le site de la BnF.

Chaque élève écrit et publie sur le forum de l'ENT un récit, qui relate la vie d'un de ses proches ou d'une connaissance.

Ce premier jet est soumis à la relecture d'un camarade qui doit rédiger un commentaire et analyser la posture narrative choisie. Les élèves réécrivent ensuite l'incipit de leur récit. Lors d'une séance suivante un autre camarade évalue les modifications apportées grâce à des hyperliens destinés à intégrer des détails vrais dans le récit (enregistrements de sons, photographies de surface, matière) et propose sa propre version du récit en supprimant des détails ajoutés et en en proposant d'autres. L'auteur réagit à ces interventions dans son récit. À

l'étape suivante, l'auteur insère dans son récit une captation visuelle et/ou sonore de la personne dont il a raconté la vie. Les élèves lisent à nouveau les textes de leurs camarades et s'interrogent sur leur évolution notamment à l'égard des questions initiales de vérité et de littérarité. Après un dernier travail de découverte et de réflexion concernant l'usage de la documentation par les auteurs à la frontière entre littérature narrative et documentaire, l'élève réécrit, et révise son texte final avant sa publication sur l'ENT. Le camarade qui a lu le premier jet du récit lit la version finale et témoigne de l'intérêt du projet à la fois d'un point de vue individuel (chaque élève a écrit un récit) et collectif (les élèves ont lu plusieurs récits et collaboré à d'autres écrits que le leur).

**A L** A l'échelle de la classe, les différentes approches (lectures, écritures, réécritures, commentaires) ont permis aux élèves de faire l'expérience par la pratique de la réception de leurs textes au fil de leur enrichissement et de leur réécriture dans une perspective littéraire.

#### **Réécrire un mythe**

 « Rédigez une scène de roman policier reprenant l'intrigue et les personnages de la pièce *Oedipe roi* de Sophocle », en exploitant les ressources du numérique, telle est la consigne donnée par Dominique Dessein et Flore Kimmel-Clauzet (académie de Montpellier) à leurs élèves de 1re L **(2015-10** *Ecriture et réécriture des mythes à l'ère du numérique : Œdipe roi version polar***).**

Découvrir les codes de la tragédie grecque, la comparer aux séries TV policières, rencontrer un auteur de roman policier constitue l'amorce du parcours.

Les élèves doivent ensuite compléter leurs impressions de lecture par des recherches sur Internet, en créant un lien entre leurs propres réflexions et les articles trouvés sur la Toile. Le professeur complète ces références par des extraits de romans, d'adaptations cinématographiques, d'entretiens avec des auteurs.

Après avoir formé des équipes de travail de deux ou trois élèves, et manipulé les concepts de base touchant à l'intrigue et aux personnages, les groupes prennent conscience de l'importance de la méthode et de la rigueur dans tout processus de création en consignant leurs pistes d'écriture à l'aide de cartes heuristiques sur Freeplane.

Sur cette base, ils rédigent leurs récits grâce à un traitement de texte collaboratif (Framapad) qui facilite la réécriture et ainsi la compréhension de l'intérêt de la relecture et de la correction du brouillon qui pose souvent problème.

Enfin les élèves réalisent à l'aide du traitement de texte la mise en forme des récits (typographie, mise en page, illustration) avant présentation au CDI et s'interrogent sur l'importance de leurs choix.

Dominique Dessein et Flore Kimmel-Clauzet actualisent la réécriture d'un mythe antique et d'un genre littéraire, le roman policier, en exploitant les ressources culturelles numériques (séries TV policières, Internet).

#### **Ecrire un récit bref**

S'approprier les caractéristiques de l'écriture brève pour les mettre en œuvre dans un récit grâce aux commentaires des camarades et du professeur est la démarche adoptée par Déborah Knop (académie de Créteil) pour ses élèves de seconde (**2015-12** *Ecrire, commenter, dialoguer, réécrire : ateliers d'écriture de récits brefs***).**

Les élèves discutent cette démarche à partir de la lecture de deux textes évoquant les échanges entre certains auteurs et leurs amis (Montaigne et Antoine Loisel, Flaubert et Maxime Ducamp).

Plusieurs extraits de textes (de Jean-Noël Blanc, Fénéon, Luc-Michel Fourassier) sont étudiés pour dégager les caractéristiques de la nouvelle. Les élèves s'entraînent à l'écriture d'une nouvelle en trois lignes. Deux épisodes de la série *Bref* sont également visionnés et analysés. Un commentaire de la nouvelle *Un réveillon* de Guy de Maupassant est élaboré en commun.

En classe, chaque élève cherche la matière de son récit (inventio) puis sa progression (dispositio) avec la consigne de ménager une chute finale, et de valoriser ponctuellement les traits de style de tel ou tel auteur étudié, et les références culturelles ou intertextuelles. Le travail de rédaction se fait à la maison. Chaque élève publie une première version de sa nouvelle sur une page web dédiée de Microsoft OneNote et y commente les nouvelles de ses camarades. Sur cette base l'élève produit une seconde version, évaluée par l'enseignant et enfin une troisième version tenant compte de cette évaluation. Les élèves témoignent spontanément du fait qu'il leur est très difficile d'amender leur texte en l'absence de commentaires. Le professeur ajoute que les élèves les plus faibles ont besoin d'être accompagnés dans le travail d'annotation.

**DE DE** Déborah Knop actualise également la réécriture d'un genre littéraire, la nouvelle, en valorisant cette fois, les possibilités de commenter les écrits qu'offrent les outils numériques, à la manière des sites de fanfictions.

#### **Voyager au bout de l'œuvre**

VIRET Corinne Françoise Cahen (académie de Créteil) a souhaité mettre en place pour ses élèves de 1<sup>re</sup> L un dispositif dynamique favorisant l'appropriation de *Voyage au bout de la nuit* de Louis-Ferdinand Céline **(2016-3** *Réseaux sociaux, réseaux d'apprentissage-Voyage au bout de le première L***).** Pour ce projet pédagogique au long court sur un trimestre, elle a créé le blog de la classe « *Voyage au bout de la première L ».* La logique du travail est celle du réseau : tout d'abord à partir de propositions d'écriture d'invention, les élèves par groupes de trois rédigent et illustrent des textes pour créer un e-book qui se métamorphose en « vraies-fausses-archives » du roman de Céline. Informés grâce à de vrais documents d'archives, les élèves réalisent ensuite des exposés sous forme de diaporama pour présenter l'auteur. Le travail d'analyse de l'œuvre est réalisé étape par étape grâce au Padlet qui permet de recueillir les idées des élèves, de les projeter et de les retravailler collectivement.

L'immersion dans l'œuvre est parachevée par la création d'un compte Facebook grâce auquel les élèves peuvent créer les profils des personnages et rejouer les moments clefs du récit.

 $\blacksquare$   $\blacksquare$  Dans cette expérience Françoise Cahen a multiplié les supports numériques et exploité leurs potentiels (partage, échange, travail collaboratif, publication, simulation, créativité, mémorisation, révision) et constate qu'au-delà de la formation littéraire des élèves, ce projet a développé dans le groupe-classe une forme très positive de solidarité dans le travail.

Elle associe dans une même dynamique collaborative, analyse littéraire, recherche documentaire, et appropriation par la fiction.

### *Conclusion*

Dans plusieurs articles parus en 2018 sur le site du Café pédagogique, Jean-Michel Le Baut souligne que « l'écriture d'invention est une des rares avancées récentes de la discipline, que le bac de français est venu valider en 2002, et qui permettait de faire du français comme on fait des maths : par la pratique ». Il rappelle aussi que « huit *Rendez-vous des Lettres*, ouverts en 2010 par le Directeur général de l'enseignement scolaire Jean-Michel Blanquer ont tenté de favoriser la mise en œuvre de nouvelles modalités de travail motivantes pour les élèves en essayant de réconcilier la civilisation du livre et la culture des écrans ».

Jean-Michel Le Baut, tout en reconnaissant que « la didactique de l'écriture d'invention reste à consolider et qu'elle n'est pas encore complètement entrée dans la culture enseignante », s'inquiète de la disparition annoncée de l'écriture d'invention au baccalauréat tant « les modalités d'évaluation finale influent sur la pédagogie mise en œuvre dans les classes ».

De fait, les nouveaux programmes de français qui entrent en vigueur à la rentrée 2019 rangent l'écriture d'invention parmi les écrits d'appropriation et la distingue d'ailleurs de l'écriture d'intervention :

- écriture d'invention (pastiches, réécritures, changements de cadre spatio-temporel, changements de point de vue, etc.) ;

- écriture d'intervention (changement d'un possible narratif, insertion d'éléments complémentaires dans le texte, etc.).

VIRET Corinne Conçue comme un entraînement, l'écriture d'invention ne doit plus figurer parmi les épreuves du baccalauréat. Les programmes prévoient en effet trois types d'évaluation : le commentaire

de texte et la dissertation pour la voie générale, la contraction de texte suivie d'un essai pour la voie technologique.

En ce qui concerne les outils numériques, les programmes de 2019 précisent que leur utilisation pertinente peut contribuer à favoriser les activités variées, une approche vivante des apprentissages, l'engagement des élèves dans leur travail notamment pour ce qui est des écrits d'appropriation. Sont cités : l'association d'un texte, justifiée par l'élève, d'une œuvre iconographique, d'une séquence filmique ou vidéo ; la construction de l'édition numérique enrichie d'un texte (notes, illustrations, images fixes ou animées, éléments d'interactivité, etc.).

Les dernières orientations du programme du lycée quant à l'écriture d'invention prennent place dans un contexte institutionnel ancien : la focalisation progressive depuis la fin du XIX<sup>e</sup> siècle jusque dans les années 2000 sur la lecture (Houdart-Mérot et Petitjean, 2018) et la progression du sujet d'argumentation (Denizot, 2012).

La recherche littéraire et la notion d'intertextualité ont favorisé l'émergence de l'écriture d'invention au lycée et ouvert les perspectives de sa didactique. La transposition didactique de l'écriture d'invention avec le numérique constitue un champ d'étude à part entière. Une recherche portant sur l'école primaire montre ses potentialités. La méta-analyse menée par Steve Graham et al. (2012), de l'Université de l'État d'Arizona, tend en effet à démontrer l'efficacité à l'école primaire des pédagogies d'intervention en rédaction utilisant la technologie (instruction de stratégie, autorégulation, instruction de structure de texte, enseignement de la créativité / imagerie, et enseignement des compétences de transcription). Jacques Crinon (2018) cite cette étude dans un article intitulé « Quels dispositifs permettent d'enseigner la production de texte ? » ainsi que d'autres études sur la collaboration entre pairs et l'utilisation de données informatisées de textes extraits de la littérature, deux pistes de recherches intéressantes, parmi d'autres qu'il évoque, à continuer d'explorer pour l'enseignement secondaire.

# **Le brouillon, la réécriture et les écrits de travail**

## *Le cadre institutionnel et l'état de la recherche*

Comme le rappelle Olivier Lumbroso, « s'inspirer du travail des écrivains pour fonder un enseignement de l'écriture est une tradition remontant au 19<sup>e</sup> siècle. Toutefois, il faut attendre les premiers travaux de C. Fabre-Cols (1987-1990), pour que naisse une réflexion didactique inspirée par la critique génétique développée par l'Institut des Textes et Manuscrits Modernes

VIRET Corinne Mémoire de MASTER 2 REDEF

du CNRS » (Genette, 1982 et Biasi, 2011). Dans son ouvrage *Les activités métalinguistiques dans les écrits scolaires* (1987), C. Fabre-Cols conduit l'étude d'un corpus de 450 versions de brouillons et de copies, entre le CP et le CM2. La cartographie du raturage montre que le rédacteur débutant révise peu. Le *remplacement* est l'opération dominante, l'*ajout* est coûteux, et le *déplacement* est rare. Avec l'âge, les interventions sont plus importantes, selon l'accompagnement de l'enseignant (Fabre-Cols 2002). Parallèlement d'autres chercheurs explorent le champ des écrits « intermédiaires » au-delà du brouillon (Bucheton et Chabanne, 2000, 2002, Chabanne, 2011).

L'étude des brouillons d'écrivains et la pratique de la réécriture sont présents dans les programmes du lycée dès 2002, et à partir de 2008 pour les collèges. Le brouillon y est alors considéré comme « lieu de l'invention et de l'organisation des idées » tandis que l'élève « comprend la nécessité de revenir sur son travail et de l'améliorer. Un devoir pouvant donner lieu ponctuellement à une réécriture partielle ».

Avec le Socle commun de connaissances, de compétences et de culture (2015), la place du brouillon est réaffirmée parmi les outils de travail. L'élève « sait se constituer des outils personnels grâce à des écrits de travail, y compris numériques : notamment prise de notes, brouillons, fiches, lexiques, nomenclatures, cartes mentales, plans, croquis, dont il peut se servir pour s'entraîner, réviser, mémoriser ». Tandis qu'il « reprend lorsque c'est nécessaire, ses écrits pour rechercher la formulation qui convient le mieux et préciser ses intentions et sa pensée » et « accorde une importance particulière aux corrections ».

Dans les programmes pour le collège de 2015, le brouillon est présent comme outil de travail et de réécriture, ainsi à partir du cycle 3, la « réécriture peut se concevoir comme un retour sur son propre texte, avec des indications du professeur ou avec l'aide des pairs, mais peut aussi prendre la forme de nouvelles consignes, en lien avec l'apport des textes lus ».

Au cycle 4, la réécriture est valorisée sous forme de manipulation de textes (changement de destinataire, de visée, de tonalité ; modification d'orientation argumentative, changement de temps ; variation sur la façon de rapporter les paroles ; introduction de certains effets argumentatifs : expression du doute, de la certitude…) ou bien au travers de réécriture personnelle ou d'étude de transpositions modernes des vieux mythes littéraires.

Sur la question de savoir si les outils numériques favorisent les pratiques de brouillonnage et de réécriture, les avis sont partagés. Jacques Crinon (2018) explique que les recherches consacrées au traitement de texte, dont les effets ont été particulièrement étudiés, concluent selon les cas à des effets positifs (Graham et al., 2012) ou négatifs (Connelly, Gee et Walsh, 2007) et que la plupart des synthèses de recherches montrent des résultats contradictoires d'une étude à l'autre (Crinon, 2002, Plane, 2002, Wollscheid, Sjaastad et Tomte, 2016). Il émet l'hypothèse de l'importance du contexte d'introduction de cet outil pour expliquer les résultats (formation, augmentation des situations d'écriture, effet de la socialisation des écrits produits).

En ce qui concerne la révision collaborative avec le courrier électronique, il constate des effets positifs tout en soulignant que l'expérience qu'il a menée s'accompagnait de pratiques nouvelles, comme le tutorat et le passage à l'écriture pour formuler des conseils, qui ont pu avoir une incidence sur les résultats (Crinon, 2018, 2012). Il conclut à la nécessité d'examiner ce que les fonctionnalités d'un outil numérique introduisent dans la situation didactique et pédagogique.

Daniel Delbrassine (2018) constate au cours d'une expérimentation les effets positifs du traitement de texte sur les productions de ses élèves (plus longues, mieux structurées, avec une diminution des fautes d'orthographe et de syntaxe) qui pourraient être analysés comme une réappropriation de l'écriture sur le plan des représentations, des investissements et des valeurs mise en évidence par Yves Reuter (1996). Il s'intéresse aussi à la disparation de l'étape « brouillon » avec le traitement de texte puisque seule subsiste la version finale. En effet des élèves pointent l'absence de brouillon comme une difficulté. Il explique cependant que « grâce à cet outil et aux fonctions du type copier/coller, on passe à un autre stade : il ne s'agit pas de faire évoluer la représentation de l'acte d'écriture aux yeux des enseignants et des élèves, évolution que C. Fabre-Cols (2004) considère comme un apport de la critique génétique, mais de favoriser la mise en pratique de ces mêmes opérations (suppression, ajout, déplacement, permutation, remplacement) sur des scripteurs souvent assez rétifs au retour sur leur texte ». Potentiellement le traitement de texte permettrait de modifier « la conception de l'écriture dans la mesure où il fait intervenir la réécriture » (Barré-de-Miniac, 2015) de manière intensive. Il faciliterait par ailleurs certaines opérations (l'intervention en temps réel de l'enseignant, la remédiation, la projection du texte sur grand écran).

En conclusion il s'agit donc d'explorer comment utiliser le traitement de texte pour réaliser ces opérations. Il est question également d'étudier comment mettre en œuvre les outils de travail (prise de notes, brouillons, fiches, lexiques, nomenclatures, cartes mentales, plans, croquis) susceptibles de favoriser le projet d'écriture à la manière des brouillons d'écrivain en exploitant les potentialités des moyens numériques.

# *Analyse du corpus / étude de cas*

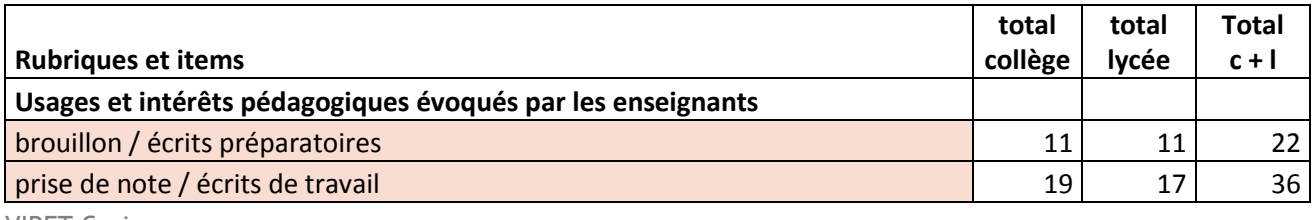

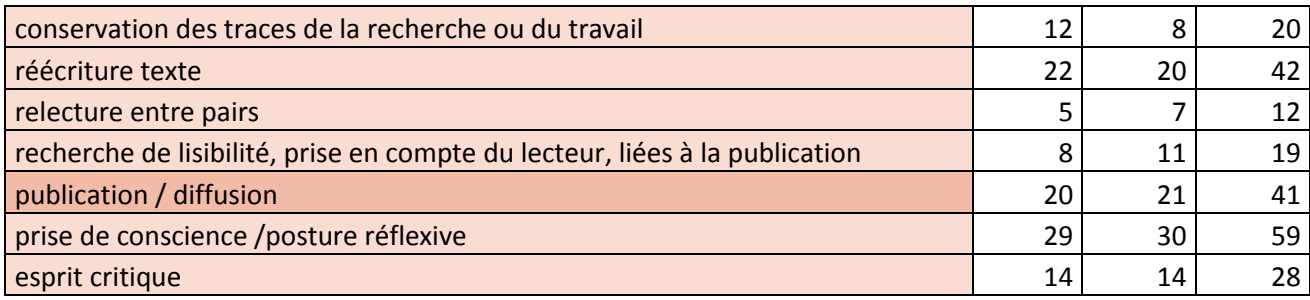

Le corpus du *Rendez-vous des Lettres* fait apparaître un très vif intérêt pour les pratiques de brouillonnage (22) et de réécriture (42), soit 64 occurrences.

La recherche de lisibilité (19) est favorisée par une posture réflexive (59). La relecture entre pairs et la recherche de lisibilité liée à la publication des productions déjà évoquées ci-dessus sont un facteur à prendre en compte.

## **Du brouillon à la publication**

Les élèves nouvellement arrivés en France (ENAF) de cette classe de lycée ont entre 16 et 20 ans et l'objectif est de les intégrer dans une classe accessible en fin de seconde générale. Leur enseignante Elsa Debras (académie de Grenoble) leur propose un atelier d'écriture poétique **(2011-3** *Blog d'écriture poétique avec des élèves nouvellement arrivés en France***).** A partir d'un choix de textes poétiques accessibles à tous, et après une initiation à la forme même de l'atelier (abécédaire, cadavre exquis…), la consigne d'écriture se déduit naturellement souvent sous la forme « à la manière de ». A ce stade il est nécessaire de diriger les élèves vers le réinvestissement de notions étudiées en classe et non pas vers une découverte linguistique : l'atelier n'est pas une leçon de grammaire ou de vocabulaire, même si les élèves peuvent consulter les dictionnaires sur Internet. C'est après un retour collectif sur les textes produits et au moment de la mise en forme pour la publication sur le blog que le travail d'amélioration du brouillon grâce au traitement de texte et le travail sur la langue avec les outils de correction ortho-grammaticale sont le plus importants.

 Dans cette expérience Elsa Debras distingue bien les deux phases de l'écriture, celle réservée à la qualité de la rédaction et celle consacrée à la correction de la langue, motivées toutes deux par la publication sur le blog.

#### **Le travail de l'écrivain comme modèle de réécriture**

Patricia Chabot (académie de Paris) utilise les ressources du dossier documentaire de la BnF consacré aux brouillons d'écrivains pour initier ses élèves de seconde au métier d'écrivain

VIRET Corinne

Mémoire de MASTER 2 REDEF

(**2011-7** *Brouillons numérisés et usages pédagogiques. En cheminant avec Zola***).** Il s'agit d'un parcours pédagogique pour étudier des descriptions naturalistes mais aussi symboliques et souvent dramatisées à travers trois extraits de romans de Zola*, L'Assommoir, Au bonheur des Dames et L'Œuvre.* Des descriptions de Paris d'autres auteurs seront également étudiées afin de proposer le plus large choix possible de perceptions et d'expressions de la Cité. Ce projet s'insère dans un autre plus vaste « Paysages urbains ou la ville rêvée » qui donne lieu à la publication d'un recueil de textes et de dessins de tous les élèves de la classe.

Tout d'abord les élèves sont invités à observer dans le brouillon n°114 de *L'Assommoir* les procédés utilisés par Zola pour noter l'essentiel de ce que sera sa description*.* À partir des notes de Zola ils doivent ensuite tenter de donner leur vision de l'hôtel et des rues environnantes. Enfin ils observent dans le texte abouti de Zola les éléments de note non retenus.

Après un travail d'invention ayant eu pour consigne de décrire un paysage urbain « à la manière de » Zola ou d'un romancier du XIX<sup>e</sup> siècle, les élèves étudient comment insérer des personnages dans un récit à partir des notes prises par Zola (listes de personnages, fiches individuelles…).

Une étude plus approfondie du travail documentaire du romancier (articles de presse, dessins, enquêtes…) débouche sur une lecture analytique des extraits de texte pour faire saisir les moyens qu'emploie l'artiste pour transformer ce matériau en vision métaphorique anthropomorphe (le puits de Montsou dévorant de *Germinal*, les halles dans le *Ventre de Paris,*  le grand magasin dans *Au bonheur des Dames*).

Enfin les élèves sont conviés à se promener dans le quartier de la « Nouvelle Athènes » à Paris et à lire en parallèle *L'Œuvre* de Zola, pour d'une part réaliser une description « objective » et d'autre part une description délibérément modalisée et romanesque, cadre possible pour une intrigue dont ils donneront les grandes lignes.

Grâce à ce cheminement les élèves constatent que l'écriture n'est plus un « devoir » scolaire, mais un travail, qui semblant les placer « à pieds d'égalité » avec « un grand écrivain », ouvre des possibles…

Patricia Chabot propose ici un projet pédagogique qui valorise les apports de la recherche génétique et le travail de médiation réalisé par la BnF en mettant à disposition des ressources numériques. Les élèves peuvent aussi simuler la démarche de l'écrivain, en expérimentant l'écriture à partir de ses notes. Ils sont ensuite conviés à produire eux-mêmes le matériau d'une écriture créative. Le travail d'écriture prend ici tout son sens en valorisant les élèves euxmêmes.

# **Améliorer son brouillon comme on améliore la recette d'un plat à partager**

Mélinée Simonot (académie de Versailles) a organisé un festin littéraire pour ses élèves de cinquième **(2011-9** *Goûter la lecture, nourrir l'écriture : les mots, un péché de gourmandise***).** Au programme explorer le vocabulaire « gourmand » à partir de sa propre expérience et de textes littéraires, rédiger sur le blog la description d'un repas de fête après avoir analysé des textes d'auteurs (organisation du texte, connecteurs spatiaux, expansions nominales, conjugaison et valeurs de l'imparfait...), travailler son brouillon de rédaction comme on améliore une recette après une rencontre avec un professionnel de l'art culinaire, observer la symbolique des aliments au travers des représentations artistiques et clôturer le tout par une lecture-mise en bouche face à un public dans une librairie salon de thé, après s'être entraîné à la lecture grâce à des enregistrements. Le blog, les enregistrements, l'accès à des ressources iconographiques ont permis de mener à bien ce projet destiné à un public.

**Avec cette métaphore culinaire, Mélinée Simonot propose à ses élèves de mijoter des** textes à savourer en public comme on mijote un plat en exploitant les ressources iconographiques d'Internet et les possibilités de réécritures du blog.

#### **Le brouillon oral**

Comment utiliser un brouillon pour préparer la rédaction d'une nouvelle fantastique ? Pour répondre à cette question, Sarah Pépin-Villar (académie de Créteil) propose à ses élèves de 4<sup>e</sup> de prendre des notes orales à l'aide de la fonction dictaphone de baladeurs MP3 lors d'une visite au musée du Louvre **(2014-5** *Brouillon oral et écriture***).** Faisant suite à l'étude des textes fantastiques de Théophile Gauthier ou Edgar Allan Poe, auteurs représentatifs de la littérature fantastique du XIX<sup>e</sup> siècle, inspirés par le goût des civilisations antiques, notamment égyptienne, le travail proposé consiste à rédiger une nouvelle au cours de laquelle le narrateur assiste à un phénomène fantastique au musée du Louvre : un objet du département des antiquités égyptiennes s'anime. Les élèves reçoivent un plan du rez-de-chaussée du département des antiquités égyptiennes sur lequel sont situés cinq objets choisis en fonction de leur intérêt et de leur emplacement pour favoriser la visite des lieux dans leur ensemble et en autonomie. Le sujet est commenté oralement et collectivement par les élèves à partir des questions du professeur : qui peut-être le narrateur, où et quand se déroule le récit ? que faudra-t-il dire de l'objet qui s'anime ? et des réactions du narrateur ?

Un temps est consacré à la prise en main du baladeur. Le jour de la visite les élèves, motivés par la nouveauté de l'activité, se lancent à la recherche d'informations et d'idées. De retour en

classe, ils réécoutent au casque leurs enregistrements, notent sur papier ce qui leur paraît intéressant pour leur récit. Sarah Pépin-Villar, qui a pris soin de conserver les différentes étapes du travail de chaque élève (enregistrements, notes écrites, brouillons, récits), peut ainsi leur montrer l'évolution de leur travail. Pour la plupart des élèves en effet, les notes orales ont été reprises, combinées, transformées dans les textes rédigés « ce qui témoigne d'un véritable travail d'expression ». Quelques élèves, qui ont essayé de rédiger directement à l'oral, sans passer par le brouillon, ont cependant « été incités à observer et à décrire minutieusement, ce qui est en général difficile pour eux ».

 Sarah Pépin-Villar exploite une autre fonction de l'enregistrement audio, la prise de notes, qui aurait pu trouver sa place dans la partie intitulée *Mettre en valeur l'oral et l'enregistrement*. La prise de notes orales présente l'avantage d'être rapide et de ne pas mobiliser de compétence scripturale. Elle permet donc d'enrichir le travail préparatoire de prise de notes et de composition du brouillon.

### *Conclusion*

Le corpus du *Rendez-vous des Lettres* met en valeur l'usage du brouillon dans des contextes variés, conformément à l'évolution des programmes pendant la période étudiée, cette pratique étant inspirée de la recherche. La réécriture est présente dans les nouveaux programmes du lycée de 2019 parmi les écrits d'appropriation sous la forme de réécriture d'œuvres littéraires.

Les programmes de français des classes de seconde et de première de l'enseignement général et technologique de 2019 reprennent la formulation du programme de 2010, « l'utilisation pertinente des technologies numériques pouvant contribuer, notamment pour ce qui est des écrits d'appropriation et du travail de la langue, à favoriser les activités variées, une approche vivante des apprentissages, l'engagement des élèves dans leur travail ».

# **Étudier la langue (grammaire, orthographe, lexique)**

## *Le cadre institutionnel et l'état de la recherche*

Le programme d'enseignement du français au collège de 2008 de même qu'il prévoit pour l'écriture l'usage du traitement de texte et des outils numériques, apporte des précisions pour l'orthographe et le lexique. Ainsi « l'élève apprend… à se servir, avec discernement et sans y voir un outil qui le dispenserait de la réflexion, d'un logiciel de correction orthographique adapté ». De même « l'usage des dictionnaires, sous quelque forme que ce soit, en version

imprimée ou numérique, est encouragé par une pratique constante, tant pour aider à la réalisation des activités menées en classe que pour éveiller la curiosité des élèves et susciter leur goût de l'expression juste ».

Le programme de français des classes de seconde et de première de l'enseignement général et technologique de 2010 indique qu'une utilisation pertinente des technologies numériques peut contribuer à mettre en place des activités variées permettant une approche vivante des apprentissages et favoriser l'engagement des élèves dans leur travail.

Les programmes de 2015 pour le cycle 3 et le cycle 4 du collège promeuvent pour l'étude de la langue un aller-retour entre des activités intégrées à la lecture et l'écriture et des activités décrochées plus spécifiques dont l'objectif est de mettre en évidence les régularités et de commencer à construire le système de la langue. Pour l'étude de la langue, ils prévoient l'usage de correcteurs orthographiques et de dictionnaires en ligne, mais aussi de tous les outils numériques qui accompagnent l'apprentissage du langage oral, de la lecture et de l'écriture (traitement de texte, TBI, enregistrements…).

Les programmes de français des classes de seconde et de première de l'enseignement général et technologique de 2019 précisent que « l'utilisation pertinente des technologies numériques peut contribuer » au travail de la langue et notamment permettre de « diversifier les exercices en fonction du niveau des élèves, à les adapter aux besoins de chacun pour permettre à tous de progresser, à organiser le travail avant et après le cours une fois que les difficultés et les perspectives de progrès de chaque élève ont été identifiées ».

De fait l'usage des dictionnaires, des correcteurs orthographiques numériques ou du traitement de texte, a bien été exploré par la recherche. En particulier dans un article paru en 2010, Christelle Dela-Berthel énumère les nouveaux services que peut rendre un dictionnaire numérique, un correcteur orthographique, ou même un traitement de texte, pour l'enrichissement lexical à condition de bien accompagner les élèves dans son utilisation.

Il en va autrement pour la grammaire. Explorant les offres de manuels numériques des éditeurs, Priscilla Boyer, Monique Lebrun et Normand Roy (2017) montrent que si le manuel numérique peut apporter une plus-value pour l'enseignement de la grammaire, celle-ci n'est pas exploitée par les éditeurs au Québec. En France, Philippe Godiveau (2009) souligne l'intérêt du manuel de grammaire édité par Magnard, notamment parce qu'il permet d'adapter le cours aux besoins des élèves en puisant dans les leçons des années passées ou à venir, et en proposant des exercices avec ou sans correction. Il remarque cependant que le manuel n'est pas conçu pour gérer les parcours des élèves de la classe et que l'enseignant doit être attentif à la mise en place d'un parcours personnalisé pour chacun et à son appropriation par l'élève.

Préparant le numéro 60 de la Revue *Repères* intitulé *Enseigner l'orthographe : quelles pratiques efficaces ?* , Caroline Viriot-Goeldel et Catherine Brissaud (2019) constatent que peu

d'études évaluent l'intégration des technologies numériques à l'enseignement de l'orthographe en français, comme l'ont fait par exemple Catherine Brissaud et Patrick Luyat (2016) qui ont expérimenté avec des élèves de CM2 le logiciel *Progresser en orthographe* permettant de personnaliser le travail de dictée.

## *Analyse du corpus / étude de cas*

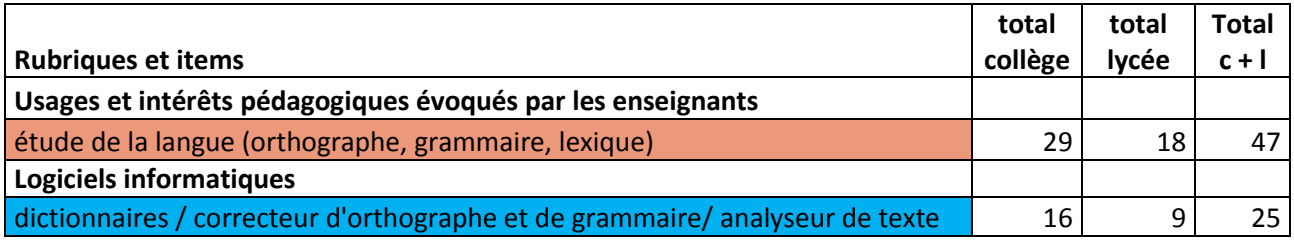

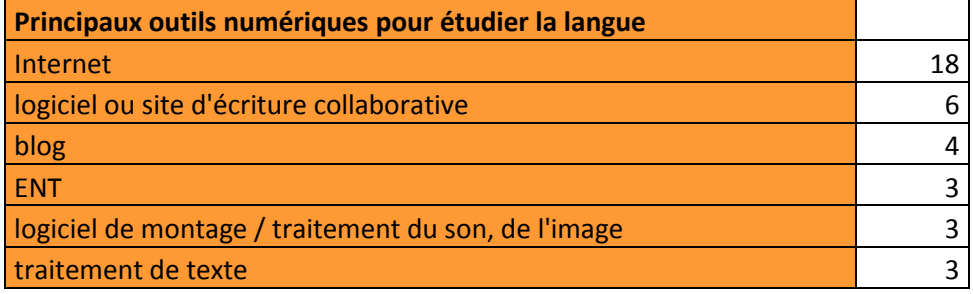

Plusieurs expériences du corpus du *Rendez-vous des Lettres* renvoient à l'utilisation du dictionnaire en ligne, du correcteur orthographique ou du traitement de texte. Ces outils qui permettent d'explorer la langue, qu'il s'agisse du lexique, de la grammaire ou de l'orthographe, sont cependant toujours complémentaires à une autre activité relevant du langage oral, de la lecture, de l'écriture… Par ailleurs, l'enseignant crée ses propres ressources, comme des podcasts de dictées ou d'exercices de grammaire (2010-2), s'appuie sur une démarche réflexive et métalinguistique grâce à l'enregistrement par exemple (2014-1), ou bien sur la conception d'outils (2014-2). Dans le corpus, une place importante est réservée à la révision du texte, seul ou en groupe…

 Parmi les outils numériques mis en œuvre pour étudier la langue, Internet est surreprésenté. Cependant de nombreux autres outils sont mobilisés (voir tableaux 7 et 8 en annexe).

## **Grâce au podcast**

VIRET Corinne ■ Raphaële Colombi (académie de Versailles) qui a travaillé avec une classe de  $3<sup>e</sup>$  la question de la critique littéraire **(2010-2** *créer une émission de critique littéraire***)** aboutit à une conclusion : « la publication sur Internet d'un podcast permet de rendre réelle la communication critique, en dépassant le simple exercice scolaire ». L'enseignante accompagne sa proposition

d'analyser un épisode du podcast de *France Inter, Esprit critique* d'un dispositif didactique autour de l'étude de la langue, l'argumentation, l'écriture, l'expression orale. En particulier, elle utilise le podcast pour proposer en parallèle des exercices de dictée et de grammaire qu'elle a préenregistrés.

 Raphaële Colombi exploite ici un nouvel atout de l'oral, de l'enregistrement et du podcast en particulier, qui consiste à pouvoir proposer des exercices préenregistrés de dictée et de grammaire, que l'élève peut réaliser selon ses besoins et à son rythme.

#### **Grâce au « Phonorallye » radiophonique**

Associer le travail de l'écrit et celui de l'oral, est ce que propose Claude Richerme-Manchet (académie de Nice) depuis quatre ans à ses élèves de cycle 3 et depuis un an également à ses élèves au collège grâce à l'émission de radio *Paroles d'école* (La Marquizane, Réseau d'Education Prioritaire, Toulon) afin d'améliorer leurs compétences langagières au travers de l'étude des principaux genres de textes, de l'enrichissement du lexique, de la syntaxe et du travail de diction **(2014-1** *La radio au service de l'amélioration de la maîtrise de la langue***).** Le « phonorallye » est une des rubriques de *Paroles d'école.* Après l'écoute de quatre bruits séparément (un bruit qui renvoie au lieu, un bruit d'action, un bruit humain, un bruit d'objet), les élèves sont invités à préciser à l'oral en classe entière ce que ces bruits évoquent pour eux. Le professeur note aux tableaux les propositions des élèves tout en accompagnant l'enrichissement du lexique, la connaissance des objets, les rituels du monde, etc. Une nouvelle écoute des bruits a pour but de faire émerger une trame narrative. En binôme les élèves choisissent une trame et la rédigent sommairement. La mise en commun, d'abord en double binôme, puis en classe entière a pour but d'évaluer les propositions à l'aune du respect de la consigne (inclure les quatre bruits), de la cohérence du récit, du style choisi, des choix lexicaux, des effets produits, des dialogues des protagonistes de l'histoire en attirant notamment l'attention sur les différentes manières de parler du narrateur, des protagonistes à partir d'exemples littéraires. Les propositions sont réécrites en tenant compte de ces remarques, le professeur illustrant le travail de réécriture avec les brouillons d'écrivains en ligne (comme ceux de *L'Assommoir*).

Un premier travail de lecture de l'ensemble des textes à l'oral permet de tester leurs effets, une grille d'évaluation du travail d'élocution est élaborée collectivement avant l'enregistrement des récits avec le logiciel Audacity pour créer un album numérique Didapages. La classe choisit ensuite un texte pour l'émission de radio intitulée *Paroles d'écoles.* Les enregistrements sont réalisés par les élèves qui se partagent les tâches*,* les rôles changeant en cours d'année.

Le point fort de cette séquence est la démarche réflexive sur la langue en tenant compte du « déjà-là » de l'élève ainsi que les apprentissages métalinguistiques et métadiscursifs, favorisés par la motivation des élèves et leur exigence de qualité pour produire une émission de radio diffusée hors de la classe.

 Claude Richerme-Manchet met ici en place un projet d'écriture radiophonique qui crée une dynamique entre les différentes compétences langagières (étude des principaux genres de textes, enrichissement du lexique, syntaxe et travail de diction).

# **L'oral comme brouillon des apprentissages métalinguistiques**

Sandrine Baud (académie de Guyane) a proposé à des élèves allophones arrivants (UPE2A) de produire et d'améliorer un récit en s'appuyant notamment sur l'enregistrement comme outil de travail pour le professeur et les élèves **(2014-2** *Le voyage d'Ulysse : quand l'enregistrement devient le brouillon de le parole***).**

Inspiré du Kamishibaï japonais, qui associe textes et images, le projet prolonge une séquence consacrée à *L*'*Odyssée* d'Homère et se présente comme une odyssée moderne qui traverse les pays dont sont originaires les élèves. Après avoir défini le héros et son point de départ (un jeune adolescent de Kourou qui se rend au collège), ainsi que l'action qui a déclenché la colère des dieux (Ulysse jetant ses poubelles dans le fleuve), un premier travail sur la carte avec Google Earth met en valeur la dimension interculturelle et personnelle du projet (chaque élève peut voir et montrer là où il habitait) et permet de travailler des compétences géographiques et le lexique associé. Ensuite chaque élève responsable du chapitre consacré à son pays propose une idée de péripétie et imagine comment Ulysse se déplace d'un pays à l'autre. La classe réagit à ses propositions et les échanges permettent d'enrichir le vocabulaire et de réfléchir à la conception du récit (intervention d'éléments surnaturels, cohérence d'ensemble, nécessité de revenir à la dimension écologique à la fin). Les propositions retenues font l'objet d'une trace écrite dans le cahier de chaque élève.

La réalisation des illustrations (une image narrative et une carte), guidée par Céline Tisserand, professeur d'arts plastiques, permet d'approfondir la réflexion sur les éléments clés et symboliques du récit.

Mais lors du premier enregistrement des textes, les élèves sont déçus par leurs prestations. Le professeur organise alors pour chacun un temps de travail individuel pour réaliser une fiche outil comportant des mots-clefs et des connecteurs logiques afin de fixer la structure du récit.

VIRET Corinne Les enregistrements avec le logiciel Audacity servent alors de brouillon permettant de fixer les réussites et de corriger les erreurs auxquelles il faut remédier (morphosyntaxe ou phonétique),

l'écoute au casque facilite une auto-évaluation très intime dans la phase d'entraînement. L'enregistrement parallèle du récit dans la langue d'origine de l'élève met en valeur son bilinguisme. Le montage avec Windows Movie Maker complète la valorisation des productions.

 Sandrine Baud exploite également les possibilités de l'enregistrement pour permettre à ses élèves allophones de corriger les erreurs morphosyntaxiques de leurs écrits.

# *Conclusion*

Le corpus du *Rendez-vous des Lettres* montre un usage des ressources en ligne tel dictionnaire et lexique (25 occurrences) conforme aux pratiques des enseignants. Dans une étude menée en 2017, Magali et Brunel et François Quet observent en effet qu'on assiste à un emploi renouvelé des dictionnaires et encyclopédies, via leur version en ligne. Ainsi, plus de 12 % des enseignants indiquent utiliser ces outils (Lexilogos, Wikipédia) pendant leur cours.

Cependant ces usages présentés dans le corpus (47 occurrences), viennent en complément des pratiques d'écriture et font rarement l'objet d'une séance dédiée.

Les programmes de 2019 pour le lycée, qui placent l'étude de la langue en tête des apprentissages du français, incitent les enseignants à trouver un équilibre entre des activités trop systématiques et des digressions à contre temps.

« Il est donc essentiel de concilier la réitération qui permet l'automatisation et la motivation qui se nourrit du plaisir de comprendre et de progresser. Une utilisation pertinente des outils numériques peut contribuer à favoriser l'engagement des

élèves dans leur travail, notamment pour ce qui est des écrits d'appropriation et du travail de la langue. »

Il serait donc intéressant de poursuivre les recherches relatives à l'articulation de l'apprentissage de la langue et des productions orales et écrites avec l'aide du numérique, et ses modalités concrètes (après l'écriture ? intégrée à l'écriture ? sous quelle forme ?).

Si la question de l'intelligence artificielle pour l'apprentissage linguistique paraît prématurée, celle du manuel numérique mérite aussi d'être approfondie, car malgré ses limites pour l'accompagnement personnalisé, cet outil peut rendre des services (voir Philippe Godiveau cidessus et la partie intitulée *Ecole inclusive* ci-dessous).

# **Mettre en avant des corpus : la littérature contemporaine, le roman et la poésie**

## *Le cadre institutionnel et l'état de la recherche*

Dans un article intitulé *Les programmes de français et l'enseignement de la littérature : ruptures et continuités depuis 1995*, Pierre Clément (2018) évoque la question de l'évolution du corpus littéraire.

Il rappelle que dès les années 1990, la primauté nouvelle accordée à la notion de discours dans l'enseignement du français au collège entraîne une ouverture du corpus aux textes documentaires, aux images, à la littérature jeunesse, les œuvres littéraires devenant un objet d'enseignement parmi d'autres. L'étude des textes littéraires est toutefois conçue de manière assez traditionnelle par genre et par période historique parallèlement aux programmes d'histoire : de l'Antiquité en sixième jusqu'au XX<sup>e</sup> siècle en troisième.

Bien que les programmes du collège de 2008 fassent une place aux textes documentaires et aux textes de presse ainsi qu'à l'étude de l'image, fixe ou mobile, Pierre Clément constate qu'ils reviennent aux fondamentaux de la discipline, renforçant la structuration de la progression pédagogique autour des principaux genres littéraires et du déroulement chronologique. Il ajoute que la littérature jeunesse est plutôt dédiée à des pratiques de lecture cursive, qui apparaissent comme les meilleurs vecteurs de la transmission de la culture humaniste.

Au lycée professionnel dès 2009, le programme de français est structuré en neuf objets d'études (trois par an). Anissa Belhadjin, Isabelle de Peretti et Maryse Lopez (2017) soulignent une différence de nature avec les programmes de la voie générale qui « tient à l'absence de dimension d'histoire littéraire au profit d'objets d'études plus sociétaux ».

Pour Pierre Clément (2018) les programmes du collège de 2015, en faisant des textes littéraires un objet d'enseignement de la lecture parmi d'autres, ne font que retrouver la logique des années 1990. En revanche les approches par genres et historico-chronologiques qui structuraient à des degrés divers les programmes précédents, sont relégués à l'arrière-plan. L'enseignement de la littérature est désormais structurée autour de quatre entrées : « Se chercher, se construire », « Vivre en société, participer à la société», « Regarder le monde, inventer des mondes », « Agir sur le monde », et « la formation de la personne semble devenir la véritable finalité de l'enseignement de la littérature ».

Pour Nathalie Denizot (2014), « il est clair que la configuration disciplinaire du français au lycée repose toujours, et depuis plus d'un siècle, sur l'enseignement de la littérature, au service de laquelle se trouvent les deux autres composantes » (langue et pratiques langagières). Si l'on

observe un renouvellement du corpus, il ne s'agit pas de mutation, « tant l'enseignement de la littérature en France, dans les grandes classes de l'enseignement du secondaire, s'est justement construit sur cette idée d'une forme de permanence de l'objet, en particulier à travers les « grands auteurs », les « grandes œuvres », les « grands genres », les « classiques », voir le « patrimoine ». « Même si en réalité la part de ce noyau de classiques est moins importante – notamment parce que la part des XVII<sup>e</sup> et XVIII<sup>e</sup> siècles n'a cessé de diminuer depuis un siècle au profit des XIX<sup>e</sup> et XX<sup>e</sup> siècles - la référence aux classiques ne disparaît pas, de nouveaux classiques venant à toutes les époques renforcer le canon scolaire ».

Dans les programmes du lycée de 2010, le corpus est organisé autour de sujets d'études proposés par genres et par périodes historiques. A titre d'exemple en classe de seconde ces sujets sont : « le roman et la nouvelle au XIXème siècle », « la tragédie et la comédie au XVIIème siècle : le classicisme », « la poésie du XIXème au XXème siècle : du romantisme au surréalisme », « genre et formes de l'argumentation : XVIIème et XVIIIème siècle ». Ces programmes, comme ceux de 2015 pour le collège, ne comportant pas d'indications précises d'œuvres littéraires à étudier, celles-ci étant « au choix du professeur », la place du manuel scolaire, des documents d'accompagnement des programmes ou bien des usages devient importante.

A ce sujet Nathalie Denizot (2014) ajoute : « Par ailleurs si ces classiques voisinent dans les manuels avec des œuvres et/ou des auteurs moins connus ou moins reconnus, la grande variété des textes et des auteurs généralement à l'œuvre relativise fortement l'ouverture du corpus, tant l'abondance peut paradoxalement conduire à rechercher des valeurs sûres. Les travaux de l'INRP (Institut National de Recherche pédagogique) conduits par Bernard Veck dans les années 1990 avaient ainsi montré que les enseignants reconstituaient pour l'oral du baccalauréat un « programme non officiel » (Veck, 1997), assez restreint et plutôt classique ».

# *Analyse du corpus / étude de cas*

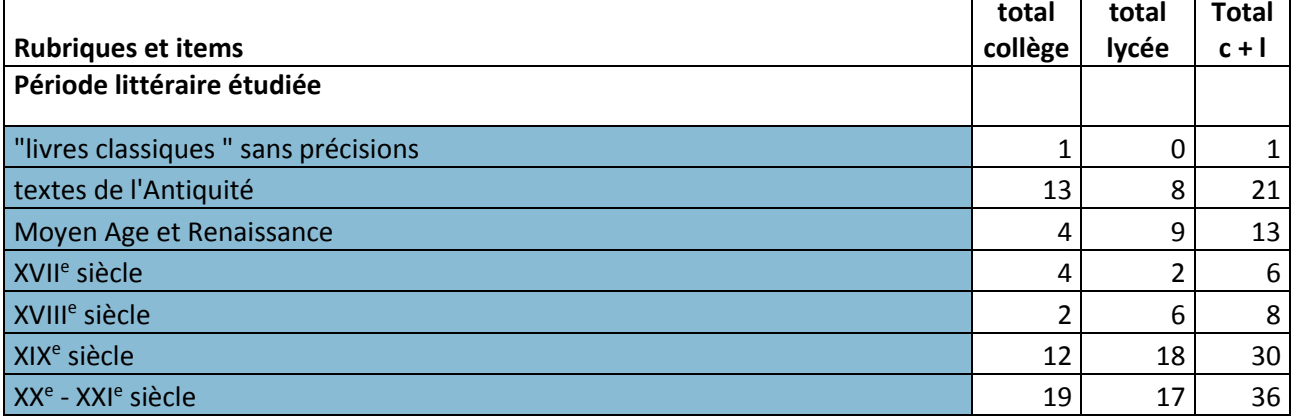

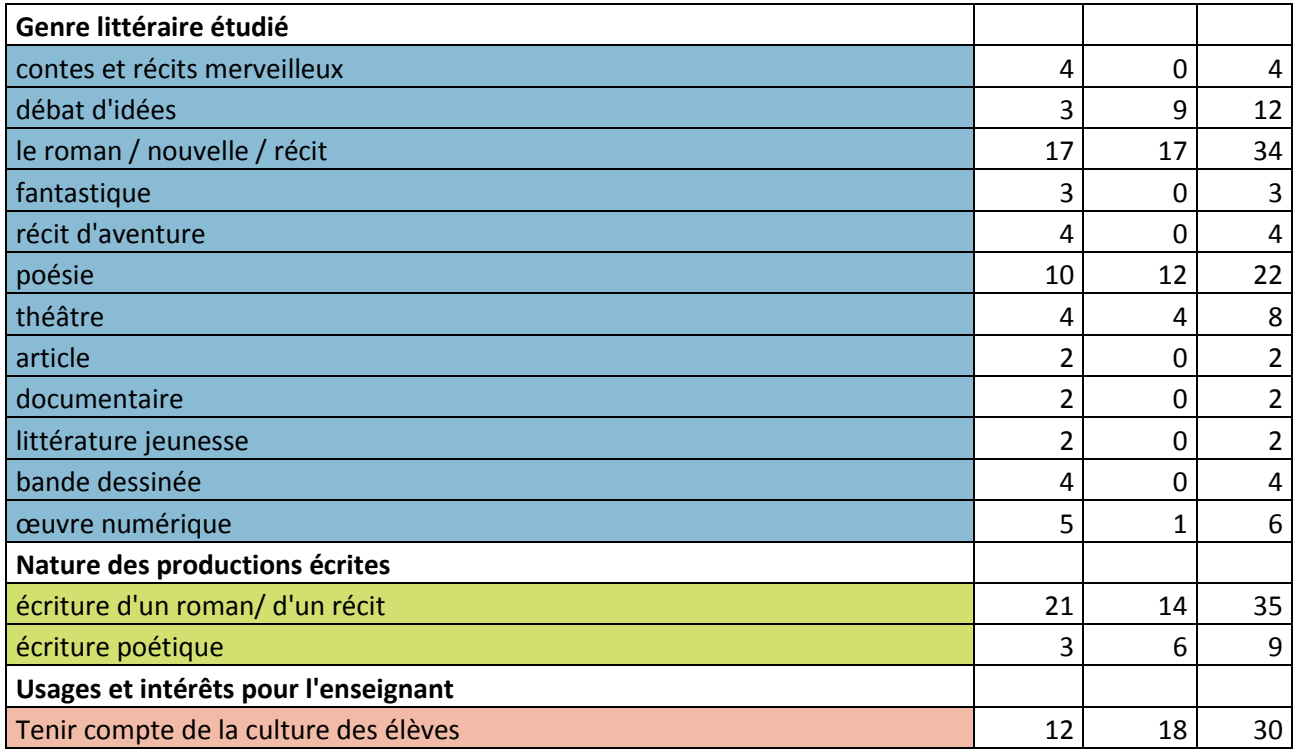

Pour les besoins de l'étude du corpus du *Rendez-vous des Lettres*, les œuvres littéraires (voir liste complète par auteurs / tableau 9 en annexe) ont été classées par période et par genre littéraire, conformément aux programmes de 2008 du collège et de 2010 du lycée.

De fait le corpus du *Rendez-vous des Lettres* montre des caractéristiques déjà soulignées par Nathalie Denizot (2014), comme la place minorée des œuvres du XVII<sup>e</sup> et du XVIII<sup>e</sup> siècle et la forte présence des œuvres du XIX<sup>e</sup> et du XX<sup>e</sup> siècle.

La part principale revient aux œuvres des XX<sup>e</sup> et XXI<sup>e</sup> siècles autant au collège qu'au lycée. Les textes de l'Antiquité sont aussi assez bien représentés au collège et au lycée. Les œuvres du Moyen Age et de la Renaissance sont plus étudiées au lycée qu'au collège.

La liste des genres représentés apparaît assez classique, cependant il en ressort une forte représentation du roman et de la nouvelle ainsi que de la poésie. La place des textes d'argumentation y est très faible, alors que le sujet d'argumentation prend une place de plus en plus importante dans les programmes du secondaire (Denizot, 2012).

Le corpus du *Rendez-vous des Lettres* met en avant des œuvres des XX<sup>e</sup> et XXI<sup>e</sup> siècles en adéquation avec une pédagogie de projet qui valorise la double posture de lecteur et d'auteur, et l'écriture de roman ou de récit. De même la relation privilégiée entre le corpus contemporain et le roman a été mis en évidence dans une étude récente présentée lors d'une conférence du *Rendez-vous des Lettres* en 2018 (*Le corpus d'œuvres au lycée aujourd'hui* : [https://www.canal-u.tv/video/eduscol/les\\_corpus\\_d\\_uvres\\_au\\_lycee\\_aujourd\\_hui.44967\)](https://www.canal-u.tv/video/eduscol/les_corpus_d_uvres_au_lycee_aujourd_hui.44967)

La poésie demeure davantage un sujet d'étude, qu'un sujet de pratique. Les œuvres numériques ou multimodales sont minoritaires comme le montre par ailleurs une étude de corpus menée en 2017 par Magali Brunel et François Quet.

# *Conclusion*

Les nouveaux programmes du lycée de 2019 associent la lecture d'œuvres intégrales et les lectures cursives dans le cadre de parcours organisés autour d'un genre et d'une période avec pour « objectifs de faire lire des œuvres aux élèves et de structurer leur culture littéraire autour de repères génériques et historiques »

Le programme de seconde est organisé autour de quatre genres sur des périodes longues : « la poésie du Moyen Age au XVIII<sup>e</sup> siècle », « la littérature d'idées et la presse du XIX<sup>e</sup> au XXI<sup>e</sup> siècle », « le roman et le récit du XVIII<sup>e</sup> au XXI<sup>e</sup> siècle », « le théâtre du XVIII<sup>e</sup> au XXI<sup>e</sup> siècle ». Le programme de la classe de première est également construit sur le même modèle : « la poésie du XIX<sup>e</sup> siècle au XXI<sup>e</sup> siècle », « la littérature d'idées du XVI<sup>e</sup> siècle au XVIII<sup>e</sup> siècle », « le roman et le récit du Moyen Age au XXI<sup>e</sup> siècle », « le théâtre du XVII<sup>e</sup> au XXI<sup>e</sup> siècle ».

Le titre des œuvres ainsi que l'intitulé et la délimitation des parcours associés sont définis par un programme national renouvelé par moitié tous les ans. Le programme national d'œuvres pour l'enseignement du français pour l'année scolaire 2019-2020 a été publié le 1<sup>er</sup> avril 2019. Il est constitué d'une liste limitative de trois auteurs pour chaque objet d'étude. Le choix des textes composant les parcours thématiques associés reste à l'initiative du professeur.

« Le professeur veille à présenter, dans les parcours mais aussi par le choix des œuvres intégrales ou de celles abordées en lecture cursive, un tableau varié de la littérature française et francophone. Il propose, en particulier pour les lectures cursives, des œuvres appartenant aux littératures étrangères, du passé lointain - en particulier les textes de l'Antiquité - jusqu'à la période moderne et contemporaine, en s'appuyant sur des traductions de qualité et reconnues. »

Même si les programmes précisent qu' « à l'intérieur de ce cadre, celui-ci [le professeur] organise librement son enseignement, de manière à faire acquérir aux élèves une bonne maîtrise des œuvres et des parcours au programme », beaucoup d'enseignants risquent cependant d'y voir une restriction à leur liberté pédagogique. Dans un article du Café pédagogique, Jean-Michel Le Baut et François Jarraud (2019) s'inquiètent d'un retour aux « classiques patrimoniaux ». De fait ces nouveaux programmes valorisent moins la littérature contemporaine que le corpus du *Rendez-vous des Lettres*, ainsi la liste des œuvres 2019-2020 ne comporte aucune œuvre du XXI<sup>e</sup> siècle.

Nombre de recherches déjà évoquées tendent à monter le hiatus entre la culture jeune et la culture scolaire. L'étude du corpus du *Rendez-vous des Lettres* met en évidence que les enseignants manifestent la volonté de tenir compte de la culture jeune (30 occurrences). Il serait intéressant maintenant d'évaluer l'impact des rapprochements tentés dans des expériences comme celles du corpus sur les apprentissages en français.

# **Explorer le contexte historique, culturel et artistique**

# *Le cadre institutionnel et l'état de la recherche*

Depuis 2008, les réformes scolaires tendent à favoriser le dialogue entre les lettres, l'histoire et l'histoire des arts.

Ainsi en juillet 2008, le texte instituant l'enseignement de l'histoire des arts à l'école primaire, au collège et au lycée précise qu'il s'agit d'un enseignement de culture artistique partagée. Il concerne tous les élèves. Il est porté par tous les enseignants. Il convoque tous les arts.

Le programme de français au collège de 2008 intègre cette dimension historique et culturelle.

« Année après année, selon une progression chronologique qui permet d'établir des relations avec le programme d'histoire, les élèves sont conduits à lire et à étudier des œuvres littéraires. Ils apprennent d'une part à les situer dans un contexte historique et culturel, d'autre part à les analyser en fonction des genres et des formes auxquels elles appartiennent. Ces démarches conjointes leur permettent de percevoir de manière vivante les échos que les œuvres entretiennent entre elles à travers le temps. Les relations avec les autres formes d'art, liées au contexte culturel ou à des thèmes, sont mises en évidence pour construire une culture structurée et partagée. »

Au lycée, le programme de français de 2010 des classes de seconde et première intègre l'enseignement de l'histoire des arts.

Le parcours d'éducation artistique et culturelle à l'école, au collège et au lycée créé en 2013 « conjugue l'ensemble des connaissances acquises, des pratiques expérimentées et des rencontres organisées dans les domaines des arts et de la culture, dans une complémentarité entre les temps scolaire, périscolaire et extra-scolaire » et prévoit la mise en place d'un document personnel (papier ou numérique). Dans ce contexte l'accès aux ressources numériques doit être privilégié.

« Favoriser l'accès de tous les élèves aux ressources numériques est l'un des moyens privilégiés de réduire les inégalités, d'élargir les domaines artistiques abordés, de diversifier les approches pédagogiques et de favoriser la démarche de projet. L'accès aux ressources numériques des établissements artistiques et culturels permet en effet de s'affranchir des distances, d'effectuer des visites virtuelles d'expositions ou de lieux, d'entrer en contact avec des œuvres, de préparer ou de prolonger le travail éducatif en lien avec la fréquentation des spectacles. »

VIRET Corinne

Mémoire de MASTER 2 REDEF

En 2015, le texte de juillet 2008 est abrogé pour le collège et l'enseignement de l'histoire des arts est intégré aux nouveaux programmes en conservant son statut d'enseignement de culture transversale et co-disciplinaire assumé dans le cadre de l'ensemble des autres disciplines.

Ainsi les programmes de français de 2015 sont complétés par la compétence « acquérir des éléments de culture littéraire et artistique » qui doit permettre la construction d'une culture commune proposant des ouvertures vers d'autres domaines artistiques. Elle a pour objectif de « mobiliser des références culturelles pour interpréter les textes et les productions artistiques et littéraires et pour enrichir son expression personnelle » et d'autre part d' « établir des liens entre des productions littéraires et artistiques issues de cultures et d'époques diverses ».

Ces programmes sont accompagnés d'indications de corpus qui « proposent des ouvertures vers l'éducation aux médias et vers d'autres formes d'expression artistique (particulièrement des œuvres picturales et cinématographiques ». Ils « invitent à explorer tel ou tel genre, tel ou tel mouvement littéraire et artistique, telle ou telle notion et établissent des liens avec la programmation en histoire ». « Certains questionnements sont propices à un travail commun entre différentes disciplines, notamment dans le cadre d'un Enseignement Pratique Interdisciplinaire » (cycles 4).

Isabelle Delcambre (2017) constate que cette tendance correspond bien à la nature de l'enseignement de la littérature qui, sans pour autant interroger la problématique de la proximité discursive de la fiction littéraire et du récit historique, s'inscrit dans « le double réseau de l'histoire événementielle et de l'histoire de l'art ».

Parallèlement Nicole Biagoli (2017) souligne que « la facilité avec laquelle la discipline français s'est appropriée la réforme portée par l'histoire des arts s'explique en grande partie par le rôle très particulier de l'image dans les apprentissages de la langue première depuis la création du collège unique ». Elle conclut qu'une des conséquences « a été de dissocier dans le cadre scolaire les apprentissages de la réception et de la production » et une autre « de renforcer le pôle lecture au détriment de l'écriture dans les apprentissages du français ».

En complément Magali Brunel et François Quet (2017) notent que les « pratiques de contextualisation, qui consistent à accompagner les élèves en préparant l'accès à un monde référentiel historique, une pratique culturelle, un mouvement artistique », apparaissent « légitimées du fait que la vie quotidienne des élèves se trouve de plus en plus éloignée des références portées par ces textes, et de la langue littéraire employée ». Ces auteurs soulignent cependant que la démultiplication des supports illustratifs, sonores ou vidéos, animés, présente le « risque de rendre périphérique l'objet littéraire et de faire de la séance de lecture un survol de documents dans une modalité de *zapping* » et de constituer « une difficulté supplémentaire pour les élèves les plus faibles ».

La séance de lecture qui évolue vers une séance de lecture de documents composites et multimodaux implique donc de la part des enseignants de tisser le sens entre les différentes sources (littéraires, historiques, iconographiques).

# *Analyse du corpus / étude de cas*

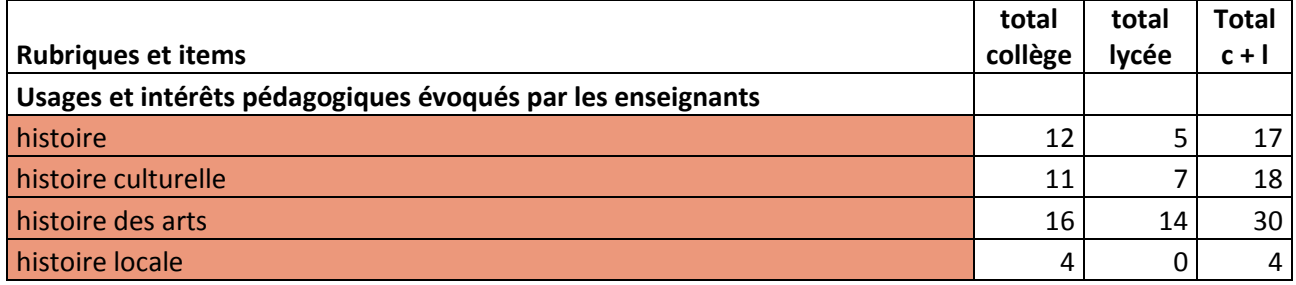

Le corpus du *Rendez-vous des Lettres* montre que les incursions du professeur de français dans les domaines de l'histoire (17 occurrences), de l'histoire culturelle (18 occurrences) et de l'histoire des arts (30 occurrences) sont nombreuses. L'intérêt pour l'histoire locale est marginal (4 occurrences).

Parmi de nombreuses expériences, le corpus du *Rendez-vous des Lettres* offre des exemples de découverte approfondie des références culturelles et artistiques d'une œuvre littéraire par l'immersion dans un mouvement artistique et culturel grâce à l'écriture d'invention et la réalisation d'une exposition virtuelle (2013-7), le questionnement autour de la problématique de la proximité discursive de la fiction littéraire et du récit historique en contexte numérique dans le cadre d'un partenariat professeur de français et professeur d'histoire (2015-3), l'exploration systématique des traces architecturales laissées par la culture antique avec un logiciel de cartographie numérique ( 2016-2).

## **Faire revivre un mouvement artistique**

Depuis sa création en 2003, à partir de l'espace culturel du collège Niki de Saint Phalle à Valbonne (académie de Nice), le pôle Lettres et Arts plastiques associe fabrique de textes et d'images référencées. Pour fêter les 10 ans du collège, Dominique Khaldi et Jérôme Sadler proposent aux élèves d'organiser une exposition **(2013-7** *Ecritures numériques augmentées en Réseau : une autre approche de l'art***).** Conçue sous la forme de pastiche, elle met en scène un faux collectionneur Monsieur Falso Scambio (« Faux échanges ») qui prête une collection fictive composées d'œuvres d'artistes ayant environné Niki de Saint Phalle. Après avoir étudié des œuvres littéraires et plastiques de cette époque, et en particulier l'œuvre clé de l'artiste dont il est l'avatar, et s'être constitué un réservoir de mots, chaque élève rédige une lettre de
motivation lui permettant d'assister à la « Surexposition », l'événement qui célèbre l'anniversaire. Puis à l'aide de logiciels de retouche d'image, il crée par détournement une œuvre composite « un faux » qui trouvera sa place dans l'espace d'exposition. Les échanges se poursuivent sous forme de jeu de rôles sur le réseau social Pearltrees où les productions sont déposées et commentées. A l'usage habituel que les élèves font du réseau social, s'ajoute une pratique complexe d'écritures numériques augmentées, interactives, collaboratives et participatives fondée sur le partage d'œuvres littéraires et plastiques du XX<sup>e</sup> siècle.

**DEE D**ominique Khaldi et Jérôme Sadler proposent ici un exercice de simulation totale, rendu possible grâce aux moyens numériques, associant références littéraires et artistiques réelles et production plastique et expression écrite personnelles.

#### **Donner du sens à la lecture des textes patrimoniaux**

Mélinée Simonot (académie de Versailles) a souhaité redonner du sens à la lecture de textes patrimoniaux au programme de la classe de cinquième au moyen d'un projet de mise en ligne d'un MOOC conçu par les élèves sur le thème « Manger au Moyen Age et à la Renaissance » **(2015-3** *Manger au Moyen Age et à la Renaissance : mise en ligne d'un « mooc » par des élèves de cinquième***).** L'élaboration d'un cours en ligne (MOOC ou « Massive Open Online Course ») nécessite de la part des élèves d'adopter une posture critique à l'égard de ce qu'ils publient.

Comme ce projet est conçu en partenariat avec le professeur d'histoire, la confrontation de sources littéraires (extraits du *Roman de Renart*, de romans de chevalerie, de romans de Rabelais, de récits de voyage…) avec des sources historiques (Éduthèque, BnF, Histoire par l'image) favorise ce recul, de même que la restitution par les élèves de leurs travaux selon les codes du récit historique. Les élèves sont ensuite invités à réinvestir leurs connaissances sur la littérature comme jeu avec les valeurs dans des écrits créatifs publiés sur un blog.

**AVEC CETTE EXPÉRIENCE EXPLOITER EN 2008 EN 2009 EN 2009 EN 2009 EN 2009 EN 2009 EN 2009 EN 2009 EN 2009 EN 200** élèves de distinguer les codes du récit historique et du récit littéraire, et d'expérimenter ces différences.

#### **Décrypter les messages codés du passé**

VIRET Corinne Sophie Couot et Emmanuel Moreau (académie d'Aix-Marseille) ont organisé un concours pour leurs élèves de Langue et Culture de l'Antiquité de 5<sup>e</sup> pour répondre à la question *Pourquoi apprendre le latin aujourd'hui* **(2016-2** *Carte interactive des édifices marseillais. Cur lingua latina discenda est ?***).** Pour donner un sens au mot culture, ils leur proposent de rechercher

dans le centre-ville de Marseille les traces architecturales de la culture gréco-romaine. Par groupes de deux, les élèves photographient sur leur temps personnel ces vestiges avec la consigne d'en photographier le plus grand nombre, mais aussi les plus rares (qui rapportent plus de points) et de les localiser précisément (arrondissement, rue, numéro). Pour rendre compte de son travail, chaque binôme doit ensuite réaliser un diaporama présentant les photographies de l'élément architectural repéré, la nature de cet élément ainsi que sa localisation dans Marseille. Le professeur comptabilise les points de chaque équipe en tenant compte de la pertinence des éléments retenus, de l'exactitude de l'information et de la clarté de l'ensemble. Le diaporama de l'équipe gagnante est projeté lors d'un goûter de remise de prix.

Dans un second temps le professeur fait la synthèse de l'ensemble des emprunts architecturaux repérés. A charge ensuite pour les élèves de réaliser en binôme, avec le soutien du professeur, des recherches complémentaires sur les éléments retenus, de rédiger des cartels pour illustrer les photographies et de les publier sur une carte interactive réalisée avec l'application Google My Maps*.* 

Au cours d'une ultime séance le professeur propose aux élèves d'aller plus loin en cherchant quelle image particulière de la ville ces différents emprunts architecturaux montrent. Les élèves ont alors pris conscience que Marseille se donne à voir comme une ville tournée vers la mer et que pour « l'entendre raconter cette histoire il fallait être capable de décrypter ses messages codés : c'était donc cela la culture, le code secret qui permettait d'entendre toutes les histoires que le monde qui nous entoure avait à nous livrer… ». Pour les enseignants, ce « dispositif pédagogique a permis de fixer durablement les connaissances car ce n'est pas seulement leur mémoire intellectuelle qui est sollicitée mais également leur mémoire sensorielle et affective ».

**Souphie Couot et Emmanuel Moreau proposent à leurs élèves d'exploiter les richesses** architecturales locales afin de contextualiser les apprentissages scolaires. Les vestiges rencontrés dans la ville sont photographiés, documentés et situés sur une carte numérique. Sur cette base un récit, qu'il soit historique ou littéraire, peut prendre forme.

#### *Conclusion*

Les expériences du corpus du *Rendez-vous des Lettres* montrent à quel point les outils numériques (cartographie, indexation, archives numériques, exposition virtuelle…) peuvent permettre de renouveler l'étude du français dans son contexte historique, artistique et culturel. Il reste cependant qu'un champ très vaste, encore peu exploré sur le plan didactique, s'ouvre à la recherche pour établir des passerelles entre littérature, histoire, art et culture. Dans ce cadre, l'interdisciplinarité et les ressources numériques, qui seront étudiées un peu plus loin, se révèlent être un atout.

VIRET Corinne

Mémoire de MASTER 2 REDEF

# **Explorer de nouveaux modes d'écriture**

# *Le cadre institutionnel et l'état de la recherche*

La lecture des programmes de français permet de constater une évolution. La lecture et l'analyse d'images, associées notamment au récit, et la production d'écrits à partir d'images sont présents dans les programmes de français du collège déjà en 2008. Le programme de français du lycée de 2010 mentionne également l'étude de documents divers (iconographiques, sonores, numériques, photographiques, filmiques). Il faut cependant attendre le programme de français du collège de 2015 pour que soient mentionnés les nouveaux modes d'écriture non pas seulement en réception mais aussi en production avec « l'usage des technologies numériques pour enregistrer la voix, associer sons, textes et images » et des « techniques multimodales (textes, sons et images) ».

Cette évolution tend à prendre en compte la transformation de la littératie et des pratiques culturelles sociales telle que la décrivent Magali Brunel et François Quet dans un article paru en 2017 :

« A la suite des travaux du New London Group (Quet, 2011), il s'agit d'identifier le passage d'une littératie critique, qui tient compte des pluralités culturelles (sociales, genres, générationnelles), à une multilittératie qui prend en charge la plurisémioticité des messages plurimodaux (sons, images, gestes, espaces, mouvements). De manière connexe, il s'agit de prendre conscience, comme le mentionnent Rogers et Schofield (2005) qu'un enseignement qui serait uniquement centré sur l'imprimé et les écrits scolaires, en négligeant l'expression artistique, les influences populaires et les multimédias, notamment numériques, repousserait nos élèves en marge de la société dans laquelle pourtant ils vivent et sont amenés à s'exprimer et se développer comme individus ».

Parallèlement des auteurs attirent l'attention sur les difficultés de l'écriture numérique, qui nécessite de connaître le codage informatique, et les spécificités de la littérature numérique (Bourdeloie, 2011, Souchier, 2017, Bouchardon et Cailleau, 2018). Alexandra Saemmer (2017, 2018) souligne la nécessité de se confronter à l'hypertextualité et aux spécificités de la littérature numérique pour être plus « conscients de ses ambiguïtés et de ses tensions », telle que la fragmentation du discours, la perte de repères, l'obsolescence des applications informatiques. Julien Longhi (2018) propose d'intégrer aux écritures créatives les contraintes spécifiques des supports nativement numériques de Twitter ou YouTube avec lesquels elles sont produites.

# *Analyse du corpus / étude de cas*

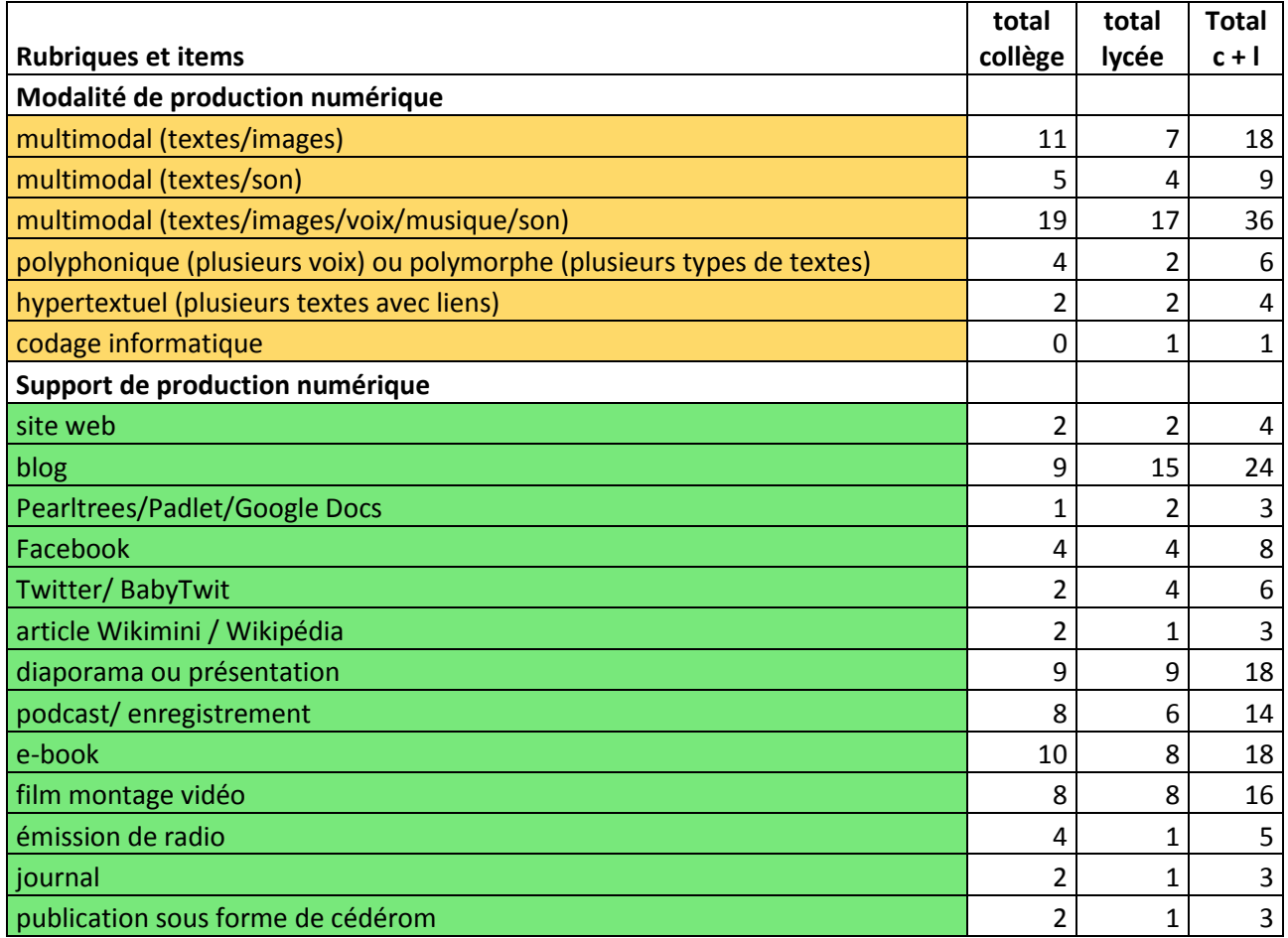

Les expériences relatées dans le corpus du *Rendez-vous des Lettres* font état d'un large usage des nouveaux modes d'écriture liés au développement des technologies numériques, qu'il s'agisse d'associer plusieurs voix (blog, réseau social, e-book) au service d'un projet littéraire hybride (2010-4), de mettre en forme un poème avec un traitement de texte (2010-9), d'accompagner une production plastique et littéraire avec une tablette (2012-8), de s'inspirer d'une œuvre d'art ou d'une œuvre patrimoniale pour une écriture d'invention multimodale à l'aide le logiciels de traitement de l'image et du son (2013-2 et 2015-2), d'intégrer des liens hypertextuels (2015-5), d'utiliser un programme (Scratch) pour une transposition littéraire (2016-7).

Il apparaît ainsi que la production multimodale est particulièrement présente (74 occurrences). Les supports privilégiés sont le blog, le diaporama, l'e-book, le film vidéo ou le podcast. Les outils des réseaux sociaux (Twitter, Facebook) sont moins utilisés. L'écriture hypertextuelle et l'écriture numérique sont très peu mises en œuvre. L'écriture numérique, conçue comme une écriture associant le code, est plutôt présentée comme un sujet d'étude (2012-4 et 2013-6).

De fait en ce qui concerne les productions, on assiste davantage à un investissement des outils numériques pour réaliser des productions multimodales (voir partie consacrée à ce sujet) qu'à la pratique d'une écriture à proprement parler numérique (hypertextuelle ou codée informatiquement).

#### **L'écriture à plusieurs voix**

Emmanuel Vasselin, professeur de français, et Arnaud Carobbi, professeur d'histoire (académie de Nantes) ont proposé à leurs élèves de  $4<sup>e</sup>$  d'écrire un roman historique consacré à Raphaël Elysé (1891, La Martinique, 1945 Buchenwald), le premier maire noir de France à Sablésur-Sarthe **(2010-4** *A la rencontre de Raphaël Elysé***)** en partenariat avec un écrivain, Yves Gauthier.

Le projet réalisé tout au long de l'année s'appuie sur l'étude de textes littéraires selon une approche analytique et sur l'étude de documents d'histoire, afin de mieux faire percevoir le travail du romancier qui utilise le travail des chercheurs et les archives comme leviers d'écriture. La volonté d'introduire une plus grande polyphonie a amené les enseignants à travailler l'utilisation de la presse, la publicité, la chanson, l'art…

Les enseignants constatent que les supports et outils numériques (blog, Facebook, Wikimini, livre numérique Calaméo) ont souvent permis de remotiver certains élèves tout au long du projet en même temps qu'ils ont influencé les formes et contenus d'écriture. Le projet de roman historique s'est transformé en « objet littéraire non identifié » d'une part multimédia, associant compte rendus et récits d'élèves, documents d'archives, articles de presse, publicités, photographies, interviews et d'autre part polyphonique, des associations, des témoins, des membres de la famille Elysé ayant apporté leur pierre à l'édifice… Certaines productions éditées sous forme d'e-book sont « très valorisantes pour l'élève et ses lecteurs ».

Emmanuel Vasselin a expérimenté l'influence de l'outil informatique sur le contenu. La production qui s'appuie largement sur les réseaux sociaux questionne la notion d'auteur.

#### **La mise en forme de l'écriture**

■ Cécile Melet (académie de Versailles) propose à ses élèves de 3<sup>e</sup> et de 2<sup>de</sup> de découvrir les fonctions du blanc dans la mise en page à travers les époques et les pays en exploitant les ressources proposées par la BnF **(2010-9** *Le blanc de la page, inspiration et respiration du texte***).** Elle invite ensuite ses élèves à mettre en pratique les observations faites précédemment pour réaliser la mise en page d'un poème choisi en utilisant les ressources du traitement de textes et en justifiant leurs choix.

**THE C**écile Melet interroge une forme de multimodalité particulière : en quoi le blanc et plus largement la mise en page du texte contribue à la formation d'une image, d'une esthétique du contenu littéraire. Elle met ainsi en évidence une propriété « plastique » du numérique : celle de pouvoir distinguer le contenu du texte et sa matérialité, et d'offrir un large choix de traitement de cette matière.

#### **L'écriture nativement numérique**

Après avoir présenté le projet I-voix, un blog littéraire proposant à des élèves de 1<sup>re</sup> des activités d'écriture et de réécriture autour de recueils de poésie contemporaine et d'œuvres littéraires (dans cet exemple le vrai-faux journal du *Gargantua* de Rabelais), Jean-Michel Le Baut **(2012-12** *Ecrire dans l'œuvre***)** décrit une activité de réécriture de *L'étranger* de Camus menée avec le réseau social Twitter. Après une initiation à cet outil et à ses caractéristiques (pas plus de 140 caractères par tweet, système de balises pour le classement), des groupes de deux ou trois élèves prennent en charge la réécriture d'un chapitre de la première partie, avec la consigne d'écrire entre dix et vingt tweets, de donner l'impression que les messages sont écrits par le héros Meursault, de rendre compte de l'essentiel du chapitre. Le même travail est mené pour les chapitres de la seconde partie du roman. Le professeur rassemble, organise, sélectionne ces différents tweets et construit un diaporama de synthèse qui devient le support de la réflexion menée au cours suivant, notamment sur la structure de l'œuvre. Jean-Michel Le Baut explique que la contrainte de concision imposée par l'outil a permis de mettre en évidence la différence d'écriture entre la première partie (tweets-actions) et la seconde (tweets-pensées) et donc l'opposition entre la première et la seconde partie du roman. L'identification au personnage et l'actualisation du roman avec Twitter a permis de brouiller « les frontières entre l'auteur et le lecteur tout en effaçant la distance entre les élèves et la littérature ».

 Dans cette expérience, Jean-Michel Le Baut s'appuie sur les propriétés d'une écriture nativement numérique (selon l'expression de Julien Longhi, 2018) et en particulier sur sa concision et sa nature collaborative pour écrire dans l'œuvre et favoriser son appropriation.

#### **L'écriture numérique, comme sujet d'étude**

VIRET Corinne  $\blacksquare$  Yaël Boublil (académie de Paris) fait découvrir à ses élèves de 3<sup>e</sup> d'un collège ZEP l'écriture autobiographique et l'écriture numérique **(2012-4** *L'écriture autobiographique, Autour de Georges Perec et de la littérature numérique***).** Dans un premier temps les élèves doivent identifier (trouver l'auteur, le titre, la date de la première publication et une courte biographie de l'auteur) dix textes centrés sur la période de l'enfance ou de l'adolescence soit par

Mémoire de MASTER 2 REDEF

recherche papier soit par recherche sur Internet puis identifier les différentes spécificités des genres autobiographiques. Parallèlement à un parcours de lecture découverte de plusieurs textes (*Je me souviens* et les notes préparatoires du tournage *d'Ellis Island* de Georges Pérec, la bande dessinée de Shaun Tau *Où vont nos pères* et l'œuvre numérique d'Alexandra Saemmer *Wegekreuse*), l'enseignante propose d'appliquer la méthode d'analyse des textes construite depuis le début de l'année à des extraits de *W ou le souvenir d'enfance* de Georges Perec, et à deux créations numériques, *Tramway* d'Alexandra Saemmer et *Déprise* de Serge Bouchardon*.* À la demande des élèves qui ont souhaité découvrir les autres œuvres de Serge Bouchardon, l'enseignante organise une rencontre avec cet auteur. Pour l'accueillir, les élèves préparent des questions classées (en hommage à Georges Perec) et présentées dans un Prezi (en hommage à Alexandra Saemmer), dans un dispositif quasi aléatoire. L'enseignante conclut que dans cette proposition, « le numérique est considéré moins dans ses usages que dans ses effets », et que peut-être les élèves « partent-ils plus convaincus du fait que l'auteur, numérique ou pas, est maître de ses moyens linguistiques et pèse le choix de chacun de ses mots, comme dans la programmation informatique. »

 Yaël Boublil propose ici une initiation à la littérature numérique dans l'esprit des recommandations faites par Bouchardon et Cailleau (2018).

#### **L'écriture augmentée**

■ Jérôme Sadler et Dominique Khaldi (académie de Nice), ont initié pour leurs élèves de 3<sup>e</sup> un atelier d'écriture « augmentée », c'est-à-dire « un atelier d'écriture poétique autobiographique associée à ses correspondances au sein de la pratique plastique » en utilisant les ressources gratuites de la tablette mobile **(2012-8** *Ecrire avec la tablette, devant une œuvre d'art et dans des lieux de culture***).**

Les élèves ont été invités à présenter in situ, au Centre de Vie de Pierre Fouroux, une réalisation multimédia dans un dispositif interactif, combinant pratiques traditionnelles (maquettes en papier, carton) et pratiques numériques exploitant au mieux les spécificités de la tablette.

Après une découverte de textes littéraires sur le thème de l'exil et de l'errance (Apollinaire, Cendrars, Perec…) et de l'œuvre plastique multimédia de l'artiste Ian Simms, en sa présence, les élèves ont visité le musée national Fernand Léger et se sont imprégnés de l'architecture remarquable du Centre de Vie Pierre Fauroux, en prenant des photographies restituant au plus près leur expérience sensible de la visite.

Grâce aux multifonctions de la tablette (production d'images, logiciels de création, outils d'écriture – applications lexicales, orthographiques, dictionnaires, encyclopédie - partage de documents…), les élèves ont produit à partir de leurs captations photographiques du lieu vécu, une écriture numérique plastique et littéraire.

**JFIF** Jérôme Sadler et Dominique Khaldi ont mis en place un partenariat (professeur de français/ professeur d'arts plastiques) qui permet de mener à bien des projets comme celui-ci dans l'esprit des préconisations de Rogers et Schofield (2005).

#### **L'écriture inspirée de l'œuvre d'art**

Partir d'un tableau et utiliser les potentialités de traitement de l'image de la tablette numérique Ipad est le projet mis en œuvre par Céline Benoît (académie de Toulouse) pour susciter l'écriture de récits réalistes par ses élèves de 2<sup>de</sup> (2013-12 *Réaliser un photo-roman sur tablette***).** A la suite d'une période consacrée à la nouvelle et au roman réalistes (*Un cœur simple* de Flaubert, *Eugénie Grandet* de Balzac et *Un enterrement à Ornans* de Courbet), le professeur expose ce projet aux élèves en projetant un document *Photo-roman réaliste, mode d'emploi,* les liens activés permettant d'accéder à la totalité des œuvres proposées (des tableaux de Courbet, Caillebotte, de certains peintres impressionnistes comme Degas ou de la scène américaine comme Hopper).

Après ce moment de découverte qui permet d'aborder le réalisme en peinture, les élèves par groupes de deux ou trois sélectionnent un tableau parmi ceux proposés ou bien effectuent une recherche sur Internet. Les Ipad proposent deux applications essentielles pour le traitement de l'image, PSExpress (pour les recadrages et les effets sur les images fixes) et iMovie (qui propose de nombreux effets pour le montage et l'enregistrement). Les élèves imaginent une histoire à partir des éléments du tableau. Les textes sont élaborés en même temps que les plans qui composent le film. Le montage du film et l'enregistrement de voix se fait hors de la classe.

L'enseignante souligne l'intérêt de la tablette, sa facilité d'utilisation (le tactile est très intuitif) et le fait que pouvant être emportée partout, « les élèves ont pu travailler leur projet dans le bus, chez eux, au lycée… conjuguant ainsi naturellement aspects ludiques et scolaires ».

 Céline Benoît montre ici comment l'outil que constitue la tablette tactile permet d'actualiser la lecture et l'analyse d'images, associées au récit, et la production d'écrits à partir d'images, déjà présente dans les programmes de français du collège en 2008.

#### **L'écriture hypertextuelle**

VIRET Corinne ■ Carole Guérin-Callebout (académie de Lille) invite ses élèves de 3<sup>e</sup> à faire de l'espace associé au numérique un territoire d'écriture (2015-5 Le récit en mode 2*.0 : de nouveaux espaces à explorer)***.** Partant de descriptions de lieux et de villes par différents auteurs (Zola, Huysmans,

Mémoire de MASTER 2 REDEF

Le Clézio, Ernaux), elle propose de s'arrêter en particulier sur la démarche d'exploration systématisée de Georges Perec (*Tentative d'épuisement d'un lieu parisien).* 

Avec leurs professeurs de français, de mathématiques et d'arts plastiques, les élèves sont conviés à préparer la visite d'un lieu emblématique de leur ville de Tourcoing, l'usine désaffectée Lepoutre, en enrichissant progressivement un blog. Le jour de leur visite, aidés dans leurs observations par leurs professeurs et par un guide, les élèves munis de carnets et de tablettes consignent des traces écrites mais aussi photographiques, vidéos et sonores de leur exploration. L'écriture d'un texte collaboratif grâce à un pad enrichit le travail de mémoire.

Les élèves ont ensuite participé à des ateliers proposés par la ville de Tourcoing dans le cadre des Journées du Patrimoine et réalisé la modélisation 3D de l'usine Lepoutre avec le jeu vidéo Minecraft. A cette première exploration s'est ajoutée celle de la transposition numérique de *Tentative d'épuisement d'un lieu parisien* par Philippe de Jonckheere à l'aide d'hyperliens, des mots mis en caractères gras ouvrant sur d'autres fenêtres.

Les élèves ont pour finir inventé leur propre « *Tentative d'épuisement d'un lieu tourquennois* » en réinvestissant davantage le potentiel créatif plutôt que technique des moyens numériques explorés précédemment (hypertextes, coupes, collages, montages, QR codes, écrits animés, programmés, collaboratifs…).

**EE Carole Guérin-Callebout propose à ses élèves de s'inspirer de la démarche d'un artiste** pour expérimenter un dispositif dans lequel l'hyperlien contribue à l'expression littéraire.

#### **L'apprentissage du code informatique**

**E** Carole Guérin-Callebout (académie de Lille) propose à ses élèves de 3<sup>e</sup> de s'appuyer sur les outils numériques pour tisser des liens avec le roman de Lydie Salvayre *La Compagnie des spectres,* amplifier la lecture de l'œuvre et en approfondir les traces mémorielles **(***2016-7 Ecrire la mémoire d'une œuvre***).**

Après un premier travail de recul critique et de contextualisation historique, grâce à un corpus de textes et de ressources mis à disposition dans l'espace numérique de travail de la classe, et le partage des données recueillies dans un pad, les élèves sont prêts à interroger le thème de l'écriture de la mémoire.

Le visionnage du court-métrage de Gabriel Bélanger-Oyarzun intitulé *Ciné Poème - Irse por Allà* leur permet d'en dégager les principales caractéristiques résumées dans une carte mentale**.** Ce travail sert de clef de lecture pour un repérage fin des moyens mémoriels mis en œuvre dans le texte de Lydie Salvayre que les élèves surlignent grâce à un pad. Un autre travail consiste à réécrire le texte par ajout, déplacement, réagencement, amplification… pour se l'approprier par une écriture personnelle. Les élèves ont produit leurs propres fragments numériques de

l'œuvre en indexant dans une base de données les mots, les syntagmes et les phrases marquantes et récurrentes prononcés par les personnages puis forts d'un travail collaboratif mené avec le professeur de musique ont animé les données recueillies dans une sculpture sonore.

Avec le soutien du professeur de mathématiques, les élèves ont pu réaliser une nouvelle interprétation créative de l'œuvre avec le logiciel Scratch en programmant pour l'enchaînement des textes et des images des séquences d'instruction, des boucles, des variables…

Le professeur conclut que les outils numériques, en permettant la manipulation du texte et les réinvestissements artistiques et esthétiques, notamment par l'apprentissage du code informatique, ont été des leviers d'action au service des apprentissages permettant de créer des mémoires numériques de l'œuvre.

 Carole Guérin-Caillebout met en place ici une approche ludique de l'association du codage informatique et de l'écriture littéraire grâce à un partenariat avec le professeur de mathématiques.

#### *Conclusion*

Le corpus du *Rendez-vous des Lettres* rend compte d'une pratique très modérée de l'écriture numérique (hypertextuelle et codée), compte tenu de sa complexité.

La création d'un enseignement de *Sciences numériques et technologie* pour les classes de seconde en 2019, qui a pour but de prolonger les enseignements en informatique (notamment programmation) dispensés au collège par les professeurs de mathématiques et de technologie, pourrait faciliter son approche. La question de la mise en œuvre de l'articulation entre l'enseignement technique et l'enseignement de la littérature numérique se poserait alors aux professeurs de français sous une forme nouvelle (voir Bourdeloie, 2011, Bouchardon et Cailleau 2018 précités), qui mérite d'être explorée.

En revanche l'écriture multimodale, associant textes, images et sons est très présente, et voit sa consécration dans les programmes de 2015 pour le collège. Sa mise en œuvre n'est cependant pas exempte de questions, qui seront abordées dans la partie suivante.

En tout état de cause les nouveaux programmes de français du lycée pour 2019 privilégient pour la production écrite, l'association de textes et d'images fixes ou animées ou bien l'édition numérique enrichie en établissant des limites :

« Ces écrits d'appropriation peuvent prendre des formes variées : association au texte, justifiée par l'élève, d'une œuvre iconographique, d'une séquence filmique ou vidéo ; construction de l'édition numérique enrichie d'un texte (notes, illustrations, images fixes ou animées, éléments d'interactivité …) ; *»*

# **Favoriser les expressions multimédias pour redonner envie de lire et d'écrire**

## *Le cadre institutionnel et l'état de la recherche*

Dans une étude menée en 2016, Muriel Epstein note que les enseignants de langues étrangères, de français et d'arts plastiques passent au numérique par intérêt pour l'audiovisuel tandis que les enseignants de mathématiques et de sciences sont motivés par l'informatique ou par un outil numérique spécifique.

Les auteurs s'accordent pour constater la forte prégnance de la culture audiovisuelle et médiatique auprès des élèves (Donnat, 2007,2012). Monique Lebrun et Nathalie Nacelle (2012) rappellent que plusieurs chercheurs (Metros, 2008 ; Hobbs, 2007 ; Kellner et Share, 2007 ; Buckingam, 2003) ont démontré que l'élève du XXI<sup>e</sup> siècle, sollicité par les médias hors de l'école, devient de moins en moins performant dans les médias classiques et que cela est particulièrement vrai des élèves les plus faibles et les moins motivés. Exploitant les résultats d'une expérience menée auprès d'élèves de 15 ans, montrant que « les élèves sont fascinés par l'image du Web au détriment du texte présenté », elles soulignent la nécessité d'une meilleure intégration de la littératie multimodale à la littératie traditionnelle.

Comme Norbert Froger en 1999, Monique Lebrun et Nathalie Nacelle constatent en 2012 qu'une sémiologie des interactions textes/images/sons reste à construire.

« En littéracie multimodale, les relations textes/images contribuent à créer de nouvelles représentations du sens qui vont au-delà de ce que l'on connaît de la sémiotique de l'image et de celle du texte prises isolément. Dès lors surgit l'idée d'une métasémiotique, dit Unsworth (2008), reprenant les propos du New London Groupe (2000), qui inclurait également les éléments auditifs et qui nécessiterait un métalangage susceptible de permettre la description de significations intégrées, métalangage qui reste à créer, selon une perspective transdisciplinaire. Le langage n'est qu'un des nombreux systèmes sémiotiques dont nous disposons».

Sandra et Fanny Bruno (2014), après avoir souligné « qu'aujourd'hui nous vivons un accroissement quantitatif, certes mais surtout un changement dans la présence de l'image, dans sa matérialité, sa fabrication, sa fonction et son utilisation, qui l'a fait passer d'un objet à voir à celle d'objet multimodal à manipuler », rappellent les spécificités de la « pensée imagée ».

« Grâce à sa dimension spatiale, elle s'échappe de la linéarité imposée par le langage et le raisonnement hypothético-déductif. Elle permet d'appréhender de façon plus directe et instantanée la complexité, les interactions ». Selon une position contemporaine, « l'image, souvent opposée à la recherche de vérité, à l'abstraction, est aujourd'hui acceptée comme une source de compréhension grâce à sa force de simulation ». Pour ces auteurs, cette articulation entre produire des images et fabriquer de la pensée est en devenir ».

Jean-Charles Chabanne (2017) souligne que « l'enjeu de traduction-interprétation est au cœur des problématiques de la littératie multimodale : une des dimensions de la multimodalité n'est pas uniquement dans la juxtaposition des langages, mais aussi dans leurs traductions croisées ». Il insiste sur le rôle de la pratique de l'écriture et des arts plastiques pour l'appropriation de ces langages.

# *Analyse du corpus / étude de cas*

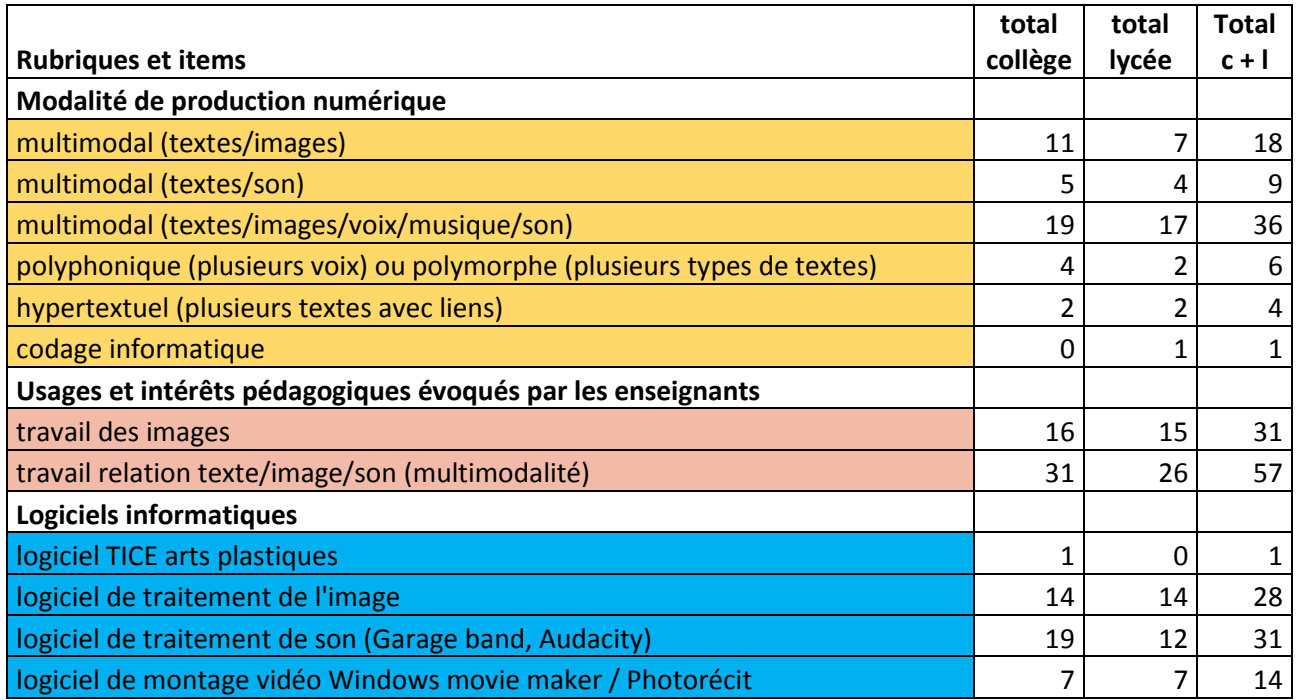

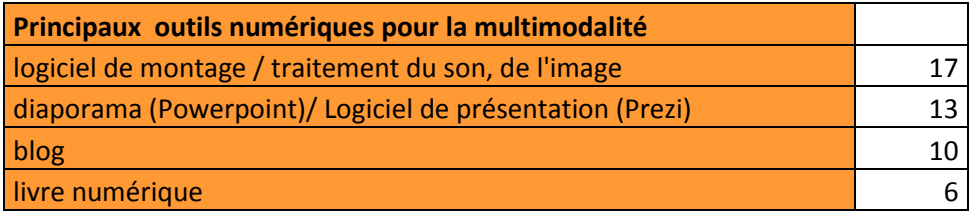

Dans les expériences qui suivent les propositions pédagogiques s'appuient volontiers sur l'attirance des jeunes à l'égard du multimédia pour susciter l'envie de lire et d'écrire.

Si les difficultés de mise en œuvre de l'écriture multimodale avec le numérique ne peuvent être ignorées, il reste que le Corpus du *Rendez-vous des Lettres* valorise ce type d'expression, parce que les enseignants y voient une nécessité mais aussi un atout pédagogique fort.

Les expériences du corpus du *Rendez-vous des Lettres* présentées ici illustrent les différents apports de la multimodalité pour l'apprentissage du français :

- La recherche ou la réalisation d'images entre en écho avec le patrimoine littéraire et favorise une intertextualité complexe (2010-5).

- La fabrication d'images rend possible la mise en place d'un jeu ou métalangage complexe associant texte et image (2011-6) (voir Lebrun, Nacelle 2012).

- La confrontation texte/image met en place un conflit cognitif susceptible de faire évoluer la production du texte (sa réécriture) et celle de l'image conjointement (2012-1) (voir Froger 1999) - La confrontation entre la culture littéraire scolaire et la culture audiovisuelle des élèves permet de dépasser les clivages en mettant en évidence les intertextualités (2015-7) (voir

Lebrun, Nacelle 2012)

■ Parmi les outils numériques mis en œuvre pour travailler la relation texte/image/son, le logiciel de montage audio-visuel, le logiciel de présentation (diaporama, Prezi), le blog et le livre numérique sont les plus importants. D'autres outils sont également utilisés (voir tableaux 7 et 8).

#### **En favorisant l'intertextualité**

 Le concours de l'académie de Lille **(2010-5** *De la lecture à l'écriture par les TICE : un concours d'écriture de l'académie de Lille***)** invite les élèves des classes de collège, de lycée et de lycée professionnel à un travail d'écriture créative multimédia s'inscrivant dans une tradition culturelle tout en faisant preuve d'originalité ( par exemple « Entrer dans la vie d'un héros de la mythologie », « À vous d'éclairer d'un jour nouveau la part d'ombre de destins héroïques partiellement connus », « Écrire une nouvelle métamorphose »… ).

Accompagné par les apports des professeurs (propositions de lecture, analyse..), il affirme la volonté de promouvoir de « nouveaux modes de lecture en intégrant vidéo ou animation, phrases enregistrées ou musique pour susciter l'imagination et donner aux élèves l'envie de produire à leur tour un objet dans lequel le texte s'enrichit par le visuel et le sonore ».

« Les meilleures productions sont mises en ligne sur le site académique et publiées sous la forme d'un cédérom qui est remis à toutes les classes participantes. Cet ensemble de textes de genres divers, de diaporamas, petits sites web et autres productions multimédia constitue le produit final du concours, une sorte de livre électronique à entrées multiples. C'est un écrit polyphonique dans lequel le rapprochement de textes sur le même sujet ajoute du sens, par un effet d'intertextualité et qui propose plusieurs strates de lecture : chaque production qui précise souvent sa visée et que commentent parfois ses auteurs eux-mêmes – est accompagnée des commentaires des classes jurys qui l'ont évaluée ; à cela peut s'ajouter une intervention du professeur qui explique son projet pédagogique ».

**DE Dans cette expérience, relatée par plusieurs professeurs de français (Mme Lorge pour une** classe de 4<sup>e</sup>, Monsieur Caille pour une classe de 6<sup>e</sup>, Monsieur Hébert pour une classe de 2<sup>e</sup>,

Mesdames Ikaddaren et Derquenne pour une classe de 4<sup>e</sup>), chaque enseignant met en place un dispositif original pour aborder la relation texte/image/son avec le numérique de manière à ce que les élèves construisent eux-mêmes leurs projets. Un réseau se construit entre les thématiques appartenant au patrimoine littéraire et l'expérience de chacun aujourd'hui, permettant d'expérimenter la réalité de l'intertextualité.

#### **En favorisant le jeu texte/image**

Dominique Khaldi et Jérôme Sadler (académie de Nice) ont mis en place le projet Nancy Crater pour leurs élèves de 4<sup>e</sup> (2011-6 A propos de Nancy Crater, de l'écrit sur l'écran : vers *une écriture éclatée, ouverte et relationnelle***).**

Deux artistes, Yoon Ja et Paul Devautour, ont créé un site internet auquel chacun peut contribuer en participant au récit du voyage de Nancy Crater, une artiste imaginaire. Cette œuvre fait partie de la collection du Fonds régional d'art contemporain (FRAC) de la région Provence Alpes Côte d'Azur. Nancy Crater est à l'origine un personnage de la série de sciencefiction Star Trek. Dernier extraterrestre de son espèce, elle est partie en voyage à la recherche du sel indispensable à sa survie. Nancy Crater présente la particularité d'être polymorphe : elle prend l'apparence désirée par celui qui la regarde et elle se nourrit du sel de celui qui la contemple. Cette caractéristique la prédispose à de nombreuses aventures.

Dans le projet proposé par les enseignants, les élèves sont appelés à contribuer au site internet en relatant le voyage de Nancy Crater à travers « les corridors de l'espace-temps » et à réinvestir les œuvres littéraires étudiées en classe (par exemple avec le récit de l'irruption de Nancy Crater à Versailles pendant la représentation de *L'Avare* de Molière).

Avec le professeur d'arts plastiques les élèves réalisent une production multimédia, interactive, participative et collaborative. Les enseignants constatent que nourri d'imaginaire « le jeu, expression fondamentale de l'enfant et de l'adolescent, a permis le réinvestissement et donc l'appropriation des œuvres au programme, dans une jubilation totale et une connaissance, sinon approfondie, du moins authentique ». Ils concluent « Internet accompagnant une mutation radicale des relations humaines et du rapport au monde, reflétée par une pratique tout aussi radicale de la pratique artistique, il nous a semblé essentiel d'aborder cette problématique et d'y réfléchir ».

 Dominique Khaldi et Jérôme Sadler ont construit une réflexion autour de la relation texte/image, qu'ils approfondissent au cours de projets menés en partenariat. Ici il s'agit d'exploiter le potentiel visuel d'une série télévisée, de la thématique de la science-fiction, et des outils numériques dans un projet ludique qui permet de réinvestir de manière créative des savoirs littéraires scolaires.

#### **En explorant le rapport texte/image**

Comment favoriser l'écriture d'invention avec le numérique ? Christophe Pham Ba (académie de Toulouse) propose à ses élèves de 6<sup>e</sup> de raconter « l'ultime aventure de Sindbad le marin » sous forme multimédia en associant textes-images-sons grâce au logiciel Powerpoint **(2012-1**  *L'histoire de Sindbad une activité d'écriture avec le numérique***)**. Ce projet est précédé d'une étude des aventures de Sindbad, grâce à des supports variés (extraits de la BnF, enregistrement audio et écoute de *Sindbad de la mer*, Gallimard Jeunesse, texte lu par Benjamin Jungers). Les élèves ont pris connaissance du cadre du récit, de sa répétitivité, de l'identité narrative des personnages, du lexique de l'aventure et du voyage… Dans un premier temps les élèves repartis en groupes se livrent à un brainstorming en s'aidant de figurines (Playmobil) et d'accessoires (bateau, château, dragon…) et élaborent une trame narrative. La classe sélectionne les meilleurs épisodes et cherche ensuite à rendre cohérents les modules que le professeur projette sous forme de résumé.

Aux étapes suivantes, les élèves regroupés par affinité de compétence ont travaillé à la réécriture des saynètes et à la réalisation des images (photographies des saynètes), puis à la mise en son (sons importés, voix) en procédant à des allers-retours entre les trois et en étant attentifs aux transitions entre les saynètes. L'enseignant observe qu'« Ils ont estimé leur travail abouti à partir du moment où aucune redondance n'apparaissait dans l'association texte-image voix ». Il conclut qu'au final les élèves n'ont pas « cherché à imiter le livre sous sa forme numérique, mais bien à écrire avec le numérique dans une forme qui s'invente ». Les réagencements successifs basés sur le dialogue entre texte réécrit et texte d'origine, entre les différents points de vue des rédacteurs, et entre les différents supports mis en œuvre ont induit une posture réflexive.

**EEE** Christophe Pham Ba propose ici à ses élèves de réfléchir chemin faisant aux relations qu'entretiennent le texte, l'image et le son, devenant tour à tour inducteurs dans une dynamique créative.

#### **En exploitant les références cinématographiques**

Comment susciter l'envie parmi des élèves de troisième de se plonger de bonne grâce et de façon efficace dans un texte latin et dans une iconographie classique un peu aride ? Sandrine Vallier-Petit et Grégory Lamy-Scotto (académie de Montpellier) leur demandent de réaliser une bande-annonce retraçant l'histoire d'Enée découvrant et acceptant son destin **(2015-7** *Héros et destin : de l'image au récit et du récit à l'image***).**

Cherchant à mettre en valeur ce qui dans la culture des élèves d'aujourd'hui est emprunté au passé, les enseignants s'appuient sur l'analyse d'extraits filmiques du *Seigneur des Anneaux* de Peter Jackson puis sur l'étude d'un extrait de l'*Enéide* de Virgile pour montrer la similitude entre la relation du jeune Frodon avec Galabriel et celle d'Enée avec Vénus.

A partir d'une recherche documentaire et iconographique réalisée au CDI, les élèves répartis en trois groupes doivent concevoir le teaser de l'histoire d'Enée en une dizaine de plans environ. A charge pour eux de rédiger l'histoire, prévoir les plans, réunir le matériel (téléphone et Ipod), organiser le tournage, puis de réaliser le montage (avec iMovie). Chaque groupe a ensuite rédigé une note d'intention pour justifier ses choix lors de la présentation des films aux autres groupes et aux autres classes.

Les professeurs remarquent que les élèves se sont emparés avec enthousiasme et rigueur de ce projet dont l'efficacité est subordonnée à un travail de préparation en amont et d'analyse a posteriori des séances. Il fait partie d'un autre programme plus vaste baptisé *Constellation* bâti avec des partenaires d'autres établissements (écoles, collèges, lycées, universités…), d'autres disciplines (EPS, arts plastiques, histoire…), d'autres pays… En 2015, cinq collèges se sont déjà intéressés aux destins d'Enée, Perceval, Œdipe, Buffy Summer et John Snow … et ont adapté sous des formes diverses une scène de révélation permettant de comparer plusieurs « étoiles » de la Constellation…

**EEE** Sandrine Vallier-Petit et Grégory Lamy-Scotto cherchent ici à faire découvrir à leurs élèves à quel point la culture audiovisuelle (films de cinéma et séries) est redevable de la tradition littéraire. Ils leur proposent d'une part d'explorer et d'apprendre à lire ces images culturelles audiovisuelles et d'autre part d'écrire et de réaliser eux-mêmes une adaptation visuelle d'un texte littéraire patrimonial. Le projet est si vaste, et la matière si riche, qu'il donne lieu à un partenariat entre plusieurs établissements de l'école à l'université, mis en œuvre et valorisé grâce au numérique.

#### *Conclusion*

Dans une interview donnée en octobre 2018, le cinéaste Claude Lelouch déclare « Mon prochain film est entièrement tourné au téléphone », avant de vanter la souplesse absolue que lui offre cet outil numérique permettant au spectateur d'entrer dans l'action, de devenir acteur luimême. Il explique qu'au début de sa carrière, les tournages nécessitaient un matériel lourd et difficile à manipuler et qu'aujourd'hui avec le téléphone portable tout le monde dispose d'un matériel de qualité facilement maniable pour réaliser un film.

VIRET Corinne De fait le changement radical observé depuis le bain culturel multimédia de la jeunesse décrit par O. Donnat (2007, 2012), est la possibilité de passer d'une position de consommateur à une

Mémoire de MASTER 2 REDEF

position de producteur. Par ailleurs la culture audio-visuelle, avec ses fans, ses commentateurs, ses spécialistes, devient source potentielle d'inspiration pour des créateurs.

Dans ce contexte la question de la relation entre la littérature et la culture audiovisuelle se pose et la forme scolaire se cherche, alors même que la forme littéraire numérique peine à se trouver dans le contexte de l'édition (Anne-Marie Petitjean, 2018).

L'éducation à l'image, présente dans les programmes de longue date, et de manière de plus en plus affirmée (voir les questions d'analyse d'image au brevet 2018 permettant au candidat de « faire valoir des compétences d'analyse spécifiques et de mettre cette image en relation avec le texte littéraire » et le nouveau programme du lycée de 2019) est une propédeutique qui se limite à la réception.

La littératie multimodale en production, bien qu'elle soit rendue plus accessible par les nouveaux outils numériques, nécessite cependant un apprentissage, ni simple ni rapide, de la relation texte/image/son, de la production d'images et de sons, du montage de l'ensemble… Dans l'attente, des outils disponibles tels que les logiciels de présentation, plus ou moins animée (Powerpoint, Prezi, e-book, e-movie..), constitue une forme scolaire accessible, mais encore mal définie, surtout lorsqu'elle prend une forme créative.

Pour faire face à ces nouveaux besoins, les enseignants du corpus du *Rendez-vous des Lettres* exploitent leurs propres ressources ou les mettent en commun (partenariat Lettres /Arts plastiques), et explorent en pionniers les voies possibles de l'intertextualité et de la multimodalité.

De fait plusieurs voies s'offrent à la recherche. Tout d'abord, depuis des époques anciennes, les textes littéraires, les images et les sons entretiennent des relations qu'il paraît utile de mieux connaître. Ensuite il conviendrait de continuer à explorer le potentiel créatif des outils numériques dans un contexte multimodal en classe.

Dans l'immédiat les programmes pour le lycée pour 2019, prévoient un usage simple des outils numériques : association au texte, justifiée par l'élève, d'une œuvre iconographique, d'une séquence filmique ou vidéo ; construction de l'édition numérique enrichie d'un texte (notes, illustrations, images fixes ou animées, éléments d'interactivité, etc.).

# **La recherche et le traitement d'informations**

#### *Le cadre institutionnel et l'état de la recherche*

Le décret du 11 juillet 2006 définissant le Socle commun de connaissances et de compétences prévoit deux entrées pour la maîtrise de l'information :

VIRET Corinne

Mémoire de MASTER 2 REDEF

- par la culture scientifique et technologique (connaissance du traitement électronique et numérique de l'information)

- par la maîtrise des techniques usuelles de l'information et de la communication, qui s'appuie également sur la connaissance des techniques de l'information et de la communication (composants matériels, logiciels et services courants, traitement et échange de l'information, caractéristiques techniques, fichiers, documents, structuration de l'espace de travail, produits multimédias...).

« Les élèves doivent savoir :

- que les équipements informatiques (matériels, logiciels et services) traitent une information codée pour produire des résultats et peuvent communiquer entre eux ;

- que l'usage de ces outils est régi par des règles qui permettent de protéger la propriété intellectuelle, les droits et libertés des citoyens et de se protéger soi-même.

Ils doivent également développer une attitude critique et réfléchie vis-à-vis de l'information disponible et une attitude de responsabilité dans l'utilisation des outils interactifs. »

« Les capacités sont celles définies par les textes réglementaires relatifs au B2i (Brevet informatique et Internet) :

- s'approprier un environnement informatique de travail ;

- créer, produire, traiter, exploiter des données ;

- s'informer, se documenter ;
- communiquer, échanger. »

Le décret précise que les connaissances et les capacités exigibles pour le B2i collège sont acquises dans le cadre d'activités relevant des différents champs disciplinaires.

De fait les programmes de 2008 pour le collège réservent une place particulière aux technologies

de l'information et de la communication (TIC) dans l'enseignement de la technologie.

« L'utilisation des technologies de l'information et de la communication est intégrée à l'enseignement de la technologie qui participe, au même titre que les autres disciplines, à la validation des compétences du Brevet informatique et Internet (B2i). Certaines des compétences principales du B2i sont susceptibles d'y trouver une formalisation privilégiée. Au cycle central, les activités proposées doivent faciliter notamment l'appropriation du troisième domaine du B2i : « créer, produire, traiter, exploiter des données » à travers la programmation et la modélisation. Au cycle d'orientation, l'accent sera porté sur le cinquième domaine du B2i : « communiquer, échanger », en particulier par la mise en œuvre des différentes formes de communication numérique. »

Par ailleurs l'enseignement du français prend sa part dans l'apprentissage des TIC.

« Il se saisit de ces outils dans ce qu'ils ont de plus pertinent pour son propre contenu disciplinaire. Le professeur a recours au traitement de texte, lequel permet une visualisation particulière du texte, modifiant le rapport de l'élève à celui-ci, pour son élaboration, sa construction, sa présentation et sa diffusion. Une initiation aux ressources documentaires sur supports informatiques, audiovisuels et multimédias est recommandée : l'élève apprend à se repérer dans cette immense bibliothèque mondiale, à trier et hiérarchiser des informations, à adopter une attitude critique et responsable vis-à-vis d'elles et à adapter sa lecture au support retenu. »

Avec le décret relatif au Socle de connaissances, de compétences et de culture de 2015, la maîtrise de l'information prend place dans le *Domaine 2 : les méthodes et outils pour apprendre.* 

« Ces compétences requièrent l'usage de tous les outils théoriques et pratiques à la disposition de l'élève, la fréquentation des bibliothèques et centres de documentation, la capacité à utiliser de manière pertinente les technologies numériques pour faire des recherches, accéder à l'information, la hiérarchiser et produire soi-même des contenus. »

Le paragraphe intitulé *Médias, démarches de recherche et de traitement de l'information* liste

les connaissances et compétences à s'approprier.

« L'élève connaît des éléments d'histoire de l'écrit et de ses différents supports. Il comprend les modes de production et le rôle de l'image. »

« Il sait utiliser de façon réfléchie des outils de recherche, notamment sur Internet. Il apprend à confronter différentes sources et à évaluer la validité des contenus. Il sait traiter les informations collectées, les organiser, les mémoriser sous des formats appropriés et les mettre en forme. Il les met en relation pour construire ses connaissances.

L'élève apprend à utiliser avec discernement les outils numériques de communication et d'information qu'il côtoie au quotidien, en respectant les règles sociales de leur usage et toutes leurs potentialités pour apprendre et travailler. Il accède à un usage sûr, légal et éthique pour produire, recevoir et diffuser de l'information. Il développe une culture numérique.

Il identifie les différents médias (presse écrite, audiovisuelle et web) et en connaît la nature. Il en comprend les enjeux et le fonctionnement général afin d'acquérir une distance critique et une autonomie suffisantes dans leur usage. »

Les programmes pour le collège de 2015 définissent les contours de l'éducation aux médias et à

l'information. Elle est présente dans tous les champs du savoir transmis aux élèves, et prise en

charge par tous les enseignements.

« Tous les professeurs, dont les professeurs documentalistes, veillent collectivement à ce que les enseignements dispensés en cycle 4 assurent à chaque élève :

- une première connaissance critique de l'environnement informationnel et documentaire du XXI<sup>e</sup> siècle ;

- une maitrise progressive de sa démarche d'information, de documentation ;

- un accès à un usage sûr, légal et éthique des possibilités de publication et de diffusion. »

En outre, les programmes de 2015 précisent qu'un enseignement de l'informatique est dispensé conjointement en mathématiques et en technologie.

« Ces domaines du socle et ces thèmes du programme ne sont évidemment pas étanches.

L'enseignement de l'informatique au cycle 4 n'a pas pour objectif de former des élèves experts, mais de leur apporter des clés de décryptage d'un monde numérique en évolution constante. Il permet d'acquérir des méthodes qui construisent la pensée algorithmique et développe des compétences dans la représentation de l'information et de son traitement, la résolution de problèmes, le contrôle des résultats. »

VIRET Corinne Derrière les textes internationaux (UNESCO, 2007) et les programmes français se profile depuis longtemps la question d'un enseignement réussi associant informatique et culture informationnelle. Pour les chercheurs, un consensus a émergé autour de la nécessité de maîtriser à la fois les cadres conceptuels informatiques et documentaires pour effectuer de bonnes recherches documentaires. Par exemple Georges-Louis Baron (2018), et Béatrice Drot-Delange (2012) soutiennent un enseignement qui associerait les trois littératies (informatique, informationnelle et médiatique). En 2011 Béatrice Drot-Delange constate cependant que la recherche en didactique de l'informatique a peu progressé dans ce sens. En 2017, Gilles Sahut souligne la nécessité de mettre en œuvre un enseignement de l'évaluation critique de l'information.

Pour Anne Cordier et Simon Collin (2018), le numérique a plutôt été utilisé comme outil au service des disciplines, tendance favorisée par le fait que les connaissances et les capacités exigibles pour le B2i collège sont acquises dans le cadre d'activités relevant des différents champs disciplinaires.

Dans un retour de balancier, Georges-Louis Baron (2018) constate que la focalisation actuelle porte sur le codage.

# *Analyse du corpus / étude de cas*

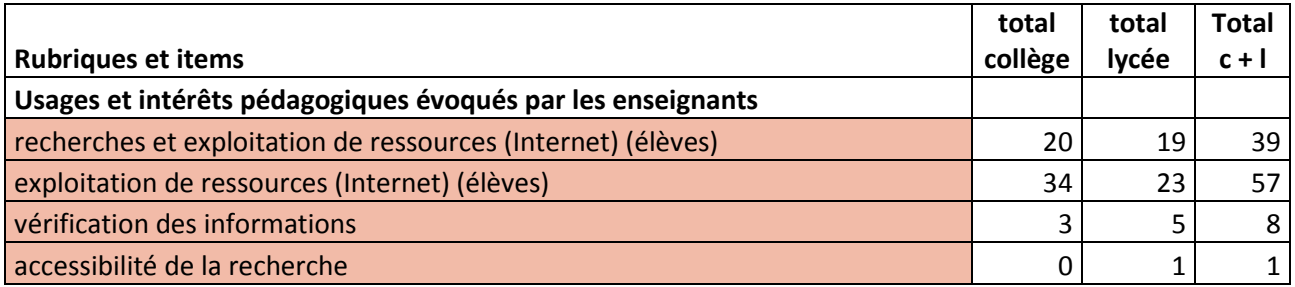

Le corpus du *Rendez-vous des Lettres* comporte plus d'une centaine d'occurrences concernant la recherche, l'exploitation et le traitement de l'information, soulignant l'investissement des professeurs de français dans ce domaine, avec des approches variées, méthodologiques et disciplinaires.

De fait il souligne le risque de se perdre dans la toile en utilisant les liens hypertextuels et propose une stratégie pour réduire cette difficulté en apprenant à construire l'architecture invisible d'un article ou d'un site d'information (2010-8).

Il met également en avant les usages disciplinaires, en valorisant la possibilité de réaliser une recherche littéraire grâce à un moteur de recherche (2011-10) ou un travail d'indexation grâce à l'ENT (2012-9)

Une expérience évoque la difficulté d'effectuer une recherche documentaire avec un moteur de recherche (2013-9), et même les limites d'une telle recherche, puisqu'il est proposé aux élèves de revenir à une recherche documentaire papier classique.

## **La navigation avec les hyperliens**

Roxane Obadia (académie de Nice), professeur documentaliste, a conçu pour une classe de  $3<sup>e</sup>$ avec le professeur de français et le professeur d'éducation civique, un parcours de lecture

VIRET Corinne

Mémoire de MASTER 2 REDEF

d'articles de presse en ligne **(2010-8** *Education aux médias : lire la presse en ligne***).** Elle part en effet du constat que la lecture hypertexte permet une approche constructiviste du savoir (l'élève se construit lui-même son parcours de lecture) mais conduisant à une déconstruction des savoirs (il passe d'une information à une autre, sans pour autant qu'il y ait une cohérence ou une continuité).

Elle propose aux élèves d'explorer à leur guise le site d'information *Rue 89*, la seule contrainte étant de noter le parcours emprunté, de manière à prendre conscience qu'il y a autant de cheminements que d'élèves et que leur parcours reflète leurs intérêts et leur posture de lecteur.

Elle leur propose ensuite de cartographier le site puis un article de manière à ce qu'ils adoptent une posture réflexive dans leurs pratiques. Enfin après les avoir initiés aux règles journalistiques (choix de l'angle, titraille, pyramide inversée, QQCOQP, charte graphique, droit de l'information, droit de la propriété) elle leur fait rédiger des articles d'abord sur papier qu'ils retranscrivent sur ordinateur en associant des liens hypertextuels trouvés sur Internet. Les articles sont réunis par la suite dans un journal numérique mis en ligne sur un blog.

**Le** Le professeur documentaliste joue un rôle important dans le domaine de l'enseignement de la recherche et du traitement d'informations, notamment pour les questions transdisciplinaires, comme nous aurons l'occasion de le revoir plus loin.

#### **La recherche littéraire avec un moteur de recherche**

Danielle Girard (académie de Rouen) initie ses élèves de classe de seconde à la recherche littéraire grâce à l'informatique en leur faisant prendre conscience de l'immense apport qu'offre cet outil qui « rend accessible aux lycéens des études réservées jusque-là aux spécialistes » **(2011-10** *Les dates cryptées dans Madame Bovary***).**

Après avoir identifié eux-mêmes les hypothèses et les modalités de la recherche rendues possible grâce à l'outil informatique, les élèves recensent à l'aide du moteur de recherche les dates mentionnées par Flaubert dans la version numérisée de *Madame Bovary*. Aucune n'a la moindre implication dans le roman à part deux dates incomplètes, le « 2 mai 184\* » pour l'article d'Homais sur l'opération du pied-bot et « le 4 septembre, un lundi » pour le projet de fuite avec Rodolphe.

Une nouvelle recherche sur Internet permet de découvrir que le lundi 4 septembre correspond à l'année 1843 et qu'à cette date Leopoldine Hugo est morte noyée à Villequier suite à un coup de vent sur la Seine. Flaubert qui dans sa propriété de Croisset n'est séparé de la Seine que par un chemin de halage, connaît bien le Mascaret. Admirateur de Victor Hugo, il a été très sensible à cet événement qui a eu un immense retentissement. Deux ans après l'abandon par Rodolphe,

Emma meurt d'un empoisonnement à l'arsenic le quatrième jour suivant la mi-carême, ce qui après consultation d'un calendrier des fêtes mobiles donne le 23 mars 1846, date de la mort de la sœur chérie de Flaubert, Caroline. Sur le fond se pose le problème de la présence de l'auteur que Flaubert voulait, « comme Dieu dans la Création, invisible et tout puissant ».

 Danielle Girard met en avant les potentialités du numérique pour la recherche d'information sur Internet. En raison de la décomposition de l'information en unités discrètes, le numérique présente des potentialités pour la recherche, le comptage, la comparaison, l'association mises en évidence dans un article de Stefan Sinclair et Geoffrey Rockwell (2014).

#### **La création d'un index multimédia avec un ENT**

*L'Oeuvre* d'Emile Zola raconte l'histoire tragique d'un artiste Claude Lantier et de sa femme Christine. De nombreuses œuvres évoquées dans le roman font référence à des productions réelles du XIX<sup>e</sup> siècle. Miguel Dégoulet (académie de Nantes) souhaite aider ses élèves de seconde à s'approprier l'univers artistique propre au Naturalisme pour mieux comprendre le roman de Zola **(2012-9** *Construire un index multimédia pour étudier une œuvre intégrale***).**

Pour cela, il leur propose non pas de procéder à une simple recherche iconographique et documentaire sur Internet mais de réaliser un index multimédia associant œuvres d'art, production d'écrits d'appropriation et lecture analytique du roman avec la plateforme Moodle.

Tout d'abord grâce à un fichier PDF, les élèves par groupes de deux ont relu un chapitre et relevé les noms des artistes et des œuvres, en notant la page et en précisant en quelques mots ce qui était évoqué et pourquoi.

Ensuite toujours par groupes de deux, les élèves après la relecture du roman, ont procédé à de nouvelles recherches et rédigé une fiche de présentation du personnage du roman qui leur avait été confié en respectant les codes de l'encyclopédie (citations, sources, renvois vers des sites internet.

Lors de la dernière phase de travail consacrée à la rédaction des articles, à la résolution des difficultés techniques (insérer des liens, des photos…), ou bien à des questions de Netiquette, les élèves ont montré qu'ils avaient, sans en avoir vraiment conscience, « une bien meilleure connaissance du roman aussi sur leurs personnages et que les échanges permettaient enfin de construire une analyse des personnages, de leur construction par Zola et de leur rôle dans l'histoire ».

 $\blacksquare$   $\blacksquare$  Miguel Dégoulet montre ici le potentiel du numérique pour l'enrichissement des activités d'indexation, avec la création d'un index augmenté.

#### **La recherche documentaire avec un moteur de recherche**

■ En demandant à ses élèves de 4<sup>e</sup> latin de rédiger le carnet de voyage numérique d'un jeune romain lors de son voyage de fin d'étude, Delphine Barbirati (académie de Grenoble) met ses élèves en situation de tâche complexe de manière à les rendre acteurs de leur apprentissage et à développer leur autonomie **(2013-9** *Créer un carnet de voyage en latin***).** Pour traiter le sujet, la recherche d'informations est déterminante. Et il s'avère qu'en tapant les termes « voyage de fin d'études d'un Romain » sur un moteur de recherche, les élèves n'obtiennent que des informations sur les voyages scolaires en Italie. Les élèves apprennent ainsi que « l'ordinateur et Internet ne sont pas les seules sources de savoir. Ils ont perdu du temps alors qu'ils avaient toutes les informations nécessaires dans leur mémoire et dans les manuels mis à leur disposition » (l'école et le voyage d'étude étant au programme de cinquième). Chaque groupe d'élèves choisit une ou deux images à partir desquelles il rédige un écrit intime et subjectif s'inspirant d'une *realia* antique. Ce travail a permis d'aborder la question des droits d'auteur, en effet « les élèves n'avaient pas, de prime abord, perçu la nécessité de citer leurs sources tant iconographiques que scientifiques ».

 Avec cette expérience, Delphine Barbirati veut faire comprendre à ses élèves qu'exploiter les sources d'informations papier dont on dispose déjà est parfois plus pertinent que de « surfer » sur le Net.

#### *Conclusion*

Les expériences relatées dans le corpus du *Rendez-vous des Lettres* tendent à montrer que les professeurs de français ont investi le domaine de la recherche et du traitement de l'information avec le numérique, notamment en valorisant les possibilités d'enrichissement qu'offre le numérique pour leur discipline, même si la dernière expérience souligne la nécessité d'adopter une posture réflexive vis-à-vis d'un moteur de recherche. Elles montrent aussi l'importance de la collaboration instaurée avec les professeurs documentalistes, dont le rôle s'est trouvé renforcé depuis 2013 (référentiel des compétences des enseignants de 2013, programmes du collège de 2015), le professeur documentaliste étant reconnu comme enseignant et maître d'œuvre de l'acquisition par tous les élèves d'une culture de l'information et des médias. La circulaire de 2017 précise les missions du professeur documentaliste dans ce domaine. Les nouveaux programmes de français de 2019 pour le lycée replacent le rôle du professeur de français dans une perspective littéraire et historique centrée sur les caractéristiques de la littérature d'idées et sur le développement des médias de masse, après avoir rappelé que les

élèves ont reçu au collège, une éducation aux médias et à l'information centrée sur les usages contemporains.

Cependant, alors qu'on assiste à un développement des « humanités numériques », il pourrait être judicieux que la recherche en didactique approfondisse la question des usages du numérique pour le traitement de l'information dans le cadre de l'enseignement du français.

# **L'éducation à une utilisation responsable des médias**

## *Le cadre institutionnel et l'état de la recherche*

Le programme de français pour les classes de seconde et de première de 2010 précise dans sa partie consacrée à l'éducation aux médias que le professeur de Lettres a un rôle majeur à jouer pour faire acquérir aux élèves une distance et une réflexion critique suffisantes pour que se mette en place une pratique éclairée des différents médias, notamment numériques. Une collaboration avec le professeur documentaliste est vivement recommandée.

La loi d'orientation de 2013 prévoit que la formation scolaire comprend un enseignement progressif et une pratique raisonnée des outils d'information et de communication et de l'usage des ressources numériques qui permettront aux élèves tout au long de leur vie de construire, de s'approprier et de partager les savoirs.

« La formation à l'utilisation des outils et des ressources numériques comporte en outre une sensibilisation aux droits et aux devoirs liés à l'usage de l'Internet et des réseaux, qu'il s'agisse de la protection de la vie privée ou du respect de la propriété intellectuelle. Elle comporte également une sensibilisation à la maîtrise de son image et au comportement responsable. Au collège, l'éducation aux médias, notamment numériques, initie les élèves à l'usage raisonné des différents types de médias et les sensibilise aux enjeux sociétaux et de connaissance qui sont liés à cet usage. »

Les programmes de 2015 pour le cycle 4 du collège consacrent une place importante à l'éducation aux médias et à l'information qu'ils déclinent en compétences.

L'éducation aux médias et à l'information, présente dans tous les champs du savoir transmis aux élèves, est prise en charge par tous les enseignements, une place particulière étant dévolue aux professeurs documentalistes.

VIRET Corinne De fait depuis 2006 et le Socle Commun de connaissances et de compétences, les programmes insistent sur le nécessaire développement d'une attitude critique, responsable et citoyenne visà-vis de l'information, dont l'usage s'est complexifié en contexte numérique. Cependant pour certains chercheurs (Cordier et Collin, 2018) cette tendance s'est trouvée renforcée en France après l'attentat de Charlie Hebdo de janvier 2015 et l'édiction des *Onze mesures pour une grande mobilisation de l'Ecole pour les valeurs de la République*. Au point que Pascal Duplessis

(2015) constate une prééminence de l'éducation aux médias sur l'éducation à l'information ces quinze dernières années.

# *Analyse du corpus / étude de cas*

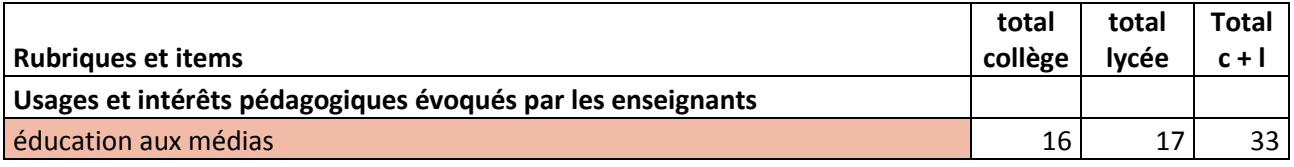

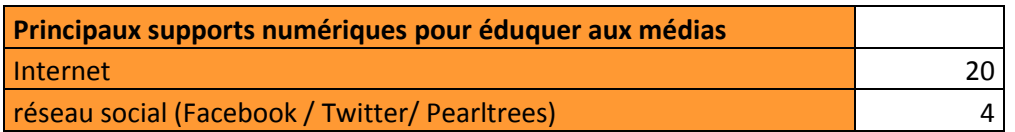

Les expériences relatées dans le corpus du *Rendez-vous des Lettres* (33 occurrences) montrent que les professeurs de français se sont investis dans l'éducation aux médias numériques dans le contexte de leur discipline, afin de sensibiliser les élèves à la question de la fiabilité de l'information sur le Net (2010-3), aux conséquences de la trace laissée sur les réseaux sociaux (2012-3), au respect du droit à l'image (2013-3), à la méthodologie d'analyse d'image sur le Net (2013-5), à l'importance de mettre en place des règles d'usage et de protection sur un réseau social (2016-4).

■ Internet reste le support numérique principal pour éduquer aux médias.

#### **Wikipedia**

Dans cette expérience **(2010-3** *Les Assises internationales du roman à Lyon***),** les élèves des lycées généraux et technologiques et des lycées professionnels de l'académie de Lyon sont invités par la Villa Gillet à participer aux *Assises Internationales du Roman* en rédigeant un article de présentation d'un auteur et de son roman pour le journal *Lyon plus* (biographie et bibliographie de l'auteur, article critique sur le roman, présentation rapide de la classe accompagnée d'une photo). L'usage des TICE concerne principalement la recherche documentaire (biographie et bibliographie de l'auteur, articles critiques). Les enseignants, Isabelle Bory et Miguel Gonzalez (académie de Lyon), initient les élèves à l'utilisation de Wikipédia (recherche en langue étrangère, recherche géo-historique complétée par Google Earth, consultation des liens hypertextes) et mettent en place un blog ouvert facilitant les échanges au fur et à mesure de l'avancée du travail et de la réflexion de l'élève. Ils notent qu'un large partage des productions sur le blog permet d'attirer l'attention des élèves sur la

question de la fiabilité de l'information tant en réception qu'en production et sur l'obligation de vérification.

**EEE** Certaines informations, comme celles recherchées sur la biographie et la bibliographie d'un auteur contemporain étranger, nécessaires à la rédaction d'un article critique, se trouvent assez facilement sur le Net. Isabelle Bory et Miguel Gonzalez utilisent le blog pour échanger avec leurs élèves au sujet de la fiabilité des informations, autant en phase de recherche qu'en phase de restitution, invitant les élèves à réfléchir aux questions de responsabilité.

#### **La publication sur un réseau social**

■ Delphine Barbirati (académie de Grenoble) souhaite sensibiliser ses élèves de 4<sup>e</sup> à l'utilisation responsable de Facebook tout en transformant cet outil, souvent mal maîtrisé, en moteur de lecture et d'écriture **(2012-3** *Au bonheur des Dames, rendre compte de la lecture d'un roman avec Facebook***).** La consigne est d'écrire et publier sur Facebook les portraits des personnages du roman *Au bonheur des Dames* de Zola. Une lecture du roman et une découverte de son contexte historique grâce aux ressources de la BnF et du manuel scolaire précède le travail d'écriture des portraits en groupe. Une réflexion est ensuite engagée autour de la question « Facebook est-il un espace de libertés et de dangers ? » à partir de l'étude des règles d'utilisation de Facebook, de la convention des droits de l'enfant et de la vidéo *Fred et le chat démoniaque (*[http://www.2025exmachina.net/fred-et-le-chat-demoniaque\)](http://www.2025exmachina.net/fred-et-le-chat-demoniaque). Sur cette base les élèves rédigent un portrait modernisé, en associant au personnage une émission de télévision ou une chanson qui lui correspond, et publient une ou deux citations extraites du roman en lien avec lui. L'enseignante mesure les progrès accomplis en comparant le devoir diagnostique effectué lors de la première séance et la rédaction bilan. Mais pour elle, la principale réussite est l'éducation aux médias, les élèves ayant pris conscience de la trace laissée par l'écrit ou la photo publiée …

**Delphine Barbirati détourne le réseau social Facebook pour proposer à ses élèves d'écrire** et de diffuser les portraits modernisés de personnages de roman. Ce dispositif permet d'impliquer les élèves dans un projet d'écriture motivant et de les sensibiliser, grâce notamment à un film vidéo *Fred et le chat démoniaque* recommandé par la CNIL, à la question sensible de l'e-réputation.

#### **Le respect du droit à l'image**

VIRET Corinne ■ Pour remotiver les élèves de sa classe de 5<sup>e</sup>, au niveau hétérogène, certains élèves ayant une forte dyslexie, Pascale Grégoire leur a demandé de réaliser la bande annonce d'un roman, les

Mémoire de MASTER 2 REDEF

différents niveaux de lecture ayant été pris en compte : proposition d'albums et de romans de longueurs et de difficultés variées **(2013-3** *Ecrire une bande annonce pour rendre compte d'une lecture***)**. La conception des décors et des storyboards est accompagnée par le professeur d'arts plastiques. Pascale Grégoire sensibilise au préalable ses élèves à la question du droit à l'image grâce à un jeu interactif proposé par la CNIL. Les élèves prennent conscience alors qu'ils seront filmés puisque comédiens, une chartre cadrant le travail durant l'atelier vidéo est alors élaborée et signée par les adolescents et les adultes (enseignants et parents) : les films ne seront utilisés que lors des deux jours du festival du livre jeunesse d'Aix-les-Bains, puis mis à disposition des lecteurs du CDI. La charte a créé un climat de confiance. De nombreux essais de tournage sont nécessaires, les élèves remanient leurs textes et améliorent leurs photographies grâce à leurs expérimentations. L'enseignante déclare que le projet a porté les élèves les plus récalcitrants ou les plus lents et que la classe a fourni un véritable travail de réécriture, témoignant de sa compréhension de l'enjeu et du lien texte et image.

**REAU REALISER EN 18 EN 18 EN 2018 VIET DE LA SECONDE DE LA SECONDE DE LA SECONDE DE LA SECONDE DE LA SECONDE D** à l'image en contexte scolaire. Pour faire face à cette difficulté et échanger avec les élèves ainsi qu'avec leurs familles, Pascale Grégoire propose d'élaborer une charte d'usage qui permet d'établir un cadre sécurisant.

#### **La lecture critique d'archives multimédias**

Faisant « le pari que par la littérature, l'expression des sensations et des émotions redonne du sens aussi bien aux écrans qu'aux écrits », Pierrick Guillot (académie de Lyon) a proposé à ses élèves de 3<sup>e</sup> d'écrire un témoignage fictif à partir des archives multimédias consacrées au 11/09/2001 à New York **(2013-5** *Lecture du 11 septembre : Passer par la littérature pour redonner du sens***).** Les élèves répondent à un questionnaire préalable relatif à leur représentation du 11 septembre, et rédigent une première réflexion écrite qui donne lieu à un échange en classe. Cette première approche montre qu'ils ont une expérience médiatique de l'événement sans qu'ils parviennent clairement à distinguer l'origine et la nature des informations. Ils procèdent ensuite à des recherches sur Internet afin de mettre en évidence les mécanismes des vidéos en ligne. La mise en commun permet la rédaction d'une fiche conseil pour l'analyse critique d'une image. Les élèves sélectionnent ensuite leurs sources et les partagent grâce à un pad. Sur cette base et en s'appuyant sur des dictionnaires numériques pour enrichir leur vocabulaire, ils écrivent un brouillon. C'est seulement après que le professeur introduit l'étude de textes littéraires ou d'œuvres d'art (cinéma, bande dessinée) consacrés à ce sujet pour permettre aux élèves d'améliorer leur rédaction en s'en inspirant. Après une approche des supports de lecture numérique et de la littérature numérique perçue comme

interactive, multimédia et créative, chacun enregistre son texte corrigé en lecture à voix haute. Quelques-uns animent leurs travaux à l'aide d'un montage vidéo. Pierrick Guillot conclut que « la séquence s'avère globalement positive car les élèves ont apprécié l'analyse et l'exploitation des images pour favoriser une expression à la première personne réfléchie et précise ». Cependant il note que « les séances de sensibilisation aux usages responsables des vidéos en ligne n'ont pas toujours été satisfaisantes, certains élèves saisissant la moindre opportunité pour ouvrir des parenthèses ou regarder des vidéos peu en rapport avec les objectifs fixés ». Un encadrement des activités au plus près est indispensable.

**PIE Pierrick Guillot propose à ses élèves de mettre en place une méthodologie pour analyser** les images diffusées sur Internet et permettre leur appropriation réfléchie grâce à une perspective littéraire. De fait l'analyse d'image est rendue plus complexe par le numérique et les manipulations qu'il permet.

#### **L'élaboration d'une charte d'usage**

■ Bruno Himbert (académie de Dijon) a également conçu pour ses élèves de 6<sup>e</sup> un projet comprenant l'élaboration d'une charte d'utilisation d'un réseau social **(2016-4** *Twitter des Haïkus dans le cadre de la liaison CM2-6 ème***).**

Deux classes équipées de tablettes ont participé au concours Tw'haïku, animé par Jonathan Tessé, conseiller DANE au rectorat de Dijon, proposé aux classes des écoles et des collèges de toute la France sur le réseau social BabyTwit (microblog sans publicité hébergé en France).

Tout d'abord les élèves ont identifié les caractéristiques du haïku à partir d'un corpus de poèmes vidéoprojetés, vérifié leurs hypothèses en effectuant une recherche documentaire sur Wikimini, associé des images aux haïkus qui les avaient inspirées, rédigé eux-mêmes des haïkus à partir d'images et réalisé une carte heuristique tout au long de cette phase de découverte.

Le professeur a ensuite associé ses élèves à une réflexion sur les réseaux sociaux, en s'appuyant sur leurs propres expériences, sur un article de presse (*Okapi*) et sur une vidéo (France TV Education), pour en résumer dans une carte heuristique les usages et les dangers et définir les principales règles d'une charte d'utilisation. Constatant que l'usage du clavier est loin de réduire les erreurs d'orthographe, il leur a ensuite demandé de rédiger à partir d'une grille et au crayon à papier un texte de 140 signes maximum résumant au mieux une des règles de la charte. Les élèves ont pu ensuite réaliser eux-mêmes toutes les étapes nécessaires à la mise en ligne sur BabyTwit.

Pour la publication du poème, le professeur a mis en place le même protocole (rédaction au crayon, réécriture à partir des annotations du professeur et à l'aide d'un dictionnaire et d'un correcteur orthographique, copie à l'encre après autorisation du professeur, et publication sur BabyTwit après une dernière validation).

Bruno Imbert souligne que l'élaboration et le respect de la charte d'usage a permis de conduire les élèves vers une utilisation autonome du réseau social. Si la routine d'écriture mise en place, articulant pratiques manuscrites et pratiques numériques, « peut paraître contraignante, elle est en réalité devenue rapidement routinière » et « a conduit les élèves à développer un rapport au numérique moins impulsif et plus réfléchi », les deux pratiques s'enrichissant l'une et l'autre.

 Bruno Himbert utilise un réseau social pédagogique et sécurisé*,* BabyTwit, pour permettre à ses élèves de participer à un concours de Twitt'haïkus entre classes de différents établissements. Cette expérience lui permet d'initier ses élèves, qui par ailleurs sont d'assidus utilisateurs des réseaux sociaux privés (Instagram, Facebook, Skype, Snapchat, Twitter, WhatsApp, YouTube…), à l'utilisation autonome d'un réseau social. Il met cependant en place un protocole pour accompagner les élèves dans l'écriture des twitt'haïkus avant leur publication.

#### *Conclusion*

Dans le cadre des activités pédagogiques menées avec le numérique, la question de l'éducation aux médias se pose très souvent. Les professeurs de français ne peuvent négliger ce contexte. Les expériences relatées dans le corpus du *Rendez-vous des Lettres* montrent qu'ils se sont impliqués dans l'éducation aux médias.

Comme pour le domaine de la recherche et le traitement de l'information avec le numérique, les nouveaux textes valorisent les missions des professeurs documentalistes pour l'éducation aux médias (référentiel des compétences des enseignants de 2013, programmes du collège de 2015, circulaire de 2017).

Le nouveau programme de seconde de 2019 pour le lycée prévoit l'étude de la littérature d'idées et de la presse du XIX<sup>e</sup> au XXI<sup>e</sup> siècle. Des textes complémentaires autour de l'histoire de l'écrit et de l'évolution de ses supports, en particulier pour la presse et les médias numériques, pourront éclairer et enrichir le corpus.

Le programme précise que « les élèves ont reçu au collège une éducation aux médias et à l'information centrée sur les usages contemporains. L'objectif est d'approfondir cette culture en leur ouvrant une perspective littéraire et historique sur les caractéristiques de la littérature d'idées et sur le développement des médias de masse ».

Dans ce cadre, le professeur de français « peut, dans la mesure du possible, établir des liens avec les programmes d'enseignement moral et civique et avec l'éducation aux médias et à l'information, et mener un travail interdisciplinaire, avec les professeurs documentalistes notamment ».

Le nouveau programme de première de 2019 pour le lycée s'intéressant à la littérature d'idées du XVI<sup>e</sup> au XVIII<sup>e</sup> siècle, l'éducation aux médias numériques n'est pas évoquée.

Par ailleurs les programmes de 2019 ne mentionnent pas d'usages particuliers du numérique dans le cadre de l'enseignement du français, ils les laissent au choix du professeur, « une utilisation pertinente des outils numériques pouvant contribuer à favoriser l'engagement des élèves ». Nous avons vu cependant grâce aux expériences présentées dans le corpus du *Rendezvous des Lettres* que ces usages nécessitent une éducation aux médias en relation avec l'activité pédagogique menée en français. Il paraît donc utile de poursuivre le travail dans ce domaine.

# **L'exploitation des ressources**

## *Le cadre institutionnel et l'état de la recherche*

Le programme de français pour le collège de 2008 aborde la question des ressources sous l'angle de la méthodologie de la recherche sur Internet et de l'éducation aux médias.

« Une initiation aux ressources documentaires sur supports informatiques, audiovisuels et multimédias est recommandée : l'élève apprend à se repérer dans cette immense bibliothèque mondiale, à trier et hiérarchiser des informations, à adopter une attitude critique et responsable vis-à-vis d'elles et à adapter sa lecture au support retenu. »

La loi du 8 juillet 2013 d'orientation et de programmation pour la refondation de l'Ecole de la République envisage les ressources numériques sous de nombreux angles et créé un service public du numérique éducatif dont l'une des missions est de proposer aux enseignants une offre diversifiée de ressources pédagogiques.

« Des ressources et des services numériques seront mis à disposition des écoles et des établissements scolaires pour prolonger les enseignements qui y sont dispensés et leur permettre de mieux communiquer avec les familles.

Le développement de ressources et de services pédagogiques de haute qualité sera assuré notamment par la mobilisation des opérateurs de l'éducation nationale comme le Centre national de documentation pédagogique (CNDP), le Centre national d'enseignement à distance (CNED) et l'Office national d'information sur les enseignements et les professions (ONISEP).

L'incitation au développement de ressources numériques se fera notamment en faveur de logiciels libres et de contenus aux formats ouverts.

Un réseau social professionnel offrira aux enseignants une plate-forme d'échange et de mutualisation.

Les ressources numériques éducatives des grands établissements éducatifs, culturels et scientifiques seront mises gratuitement à disposition des enseignants à des fins pédagogiques. Les enseignants pourront avoir accès aux ressources numériques éducatives des associations complémentaires de l'enseignement public.

Un effort important dans le domaine de la recherche et développement sera conduit, notamment par des incitations à l'investissement, pour développer des solutions innovantes en matière d'utilisation du numérique pour les apprentissages fondamentaux. Cet effort visera notamment à développer une filière d'édition numérique pédagogique française. »

Dans une étude concernant l'utilisation des ressources numériques par les enseignants, Magali

Brunel et François Quet (2017) soulignent qu'il faut tenir compte aujourd'hui du manuel scolaire

numérique, de l'appareillage de certaines œuvres sous des modes « enrichis », qui modifient l'accès au texte et lui offrent de nouvelles périphéries, réseaux et prolongements, comme dans le cas de *Candide ou l'optimiste*, de Voltaire, édité par la BnF en 2012, et des spécificités du corpus numérique qui doit faire l'objet d'un enseignement adapté. Dans ce contexte, leur enquête montre que 50% des enseignants ont recours à Internet pour concevoir leurs propres ressources, 23% pour la production écrite des élèves, 19% pour la diffusion de documents issus d'Internet et 17% pour les recherches des élèves.

Les opérateurs cherchent de leur côté à concevoir des ressources pour la classe. Ainsi le livre enrichi *Candide* réalisé par la BnF, conçu pour la tablette numérique interactive (une version moins riche existe pour Internet), propose trois entrées : *Le Livre, Le Monde, Le Jardin. Le Livre* met en regard le texte et le manuscrit, *Le Monde* propose une carte interactive du voyage de Candide, *Le Jardin* est un espace de travail collaboratif conçu pour les classes qui peuvent y déposer leurs carnets de lecture. Arnaud Laborderie, Claire Jeantet et Pascale Hellégouarc'h concluent dans une récente étude (2018) que pour certains *Le Livre* ne présentent pas de différences majeures avec une édition papier et que *Le Jardin* ne paraît pas toujours exploité. En revanche *Le Monde*, permet une navigation et une découverte du voyage et des ressources (aide lexicale, résumés, cartes) à son rythme. Il offre un environnement protégé, permet au lecteur de construire son savoir et se prête sans doute davantage à un usage en classe. Les auteurs parlent à son sujet d'une « métaphore du Web », évacuant le risque que « les élèves ne se précipitent sur la toile pour chercher tout et n'importe quoi ».

En 2010, Chantal Bertagna écrit que le cédérom a été supplanté par Internet. Le livre enrichi en représente peut-être une forme renouvelée, qui nécessite cependant l'utilisation d'une tablette tactile numérique. Quoiqu'il en soit, pour Arnaud Laborderie, Claire Jeantet et Pascale Hellégouarc'h (2018), le marché du livre enrichi est encore assez restreint, davantage au stade de l'expérimentation que de la collection.

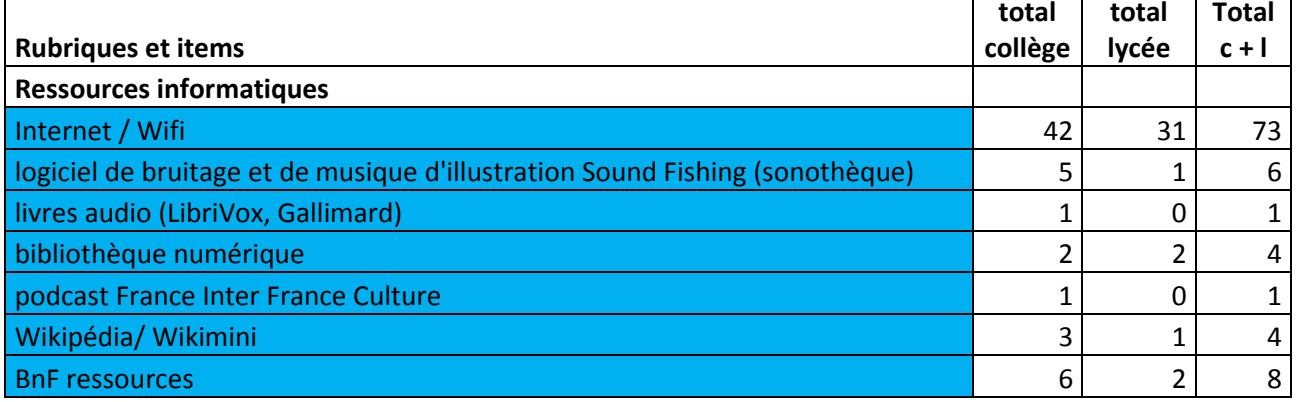

## *Analyse du corpus / étude de cas*

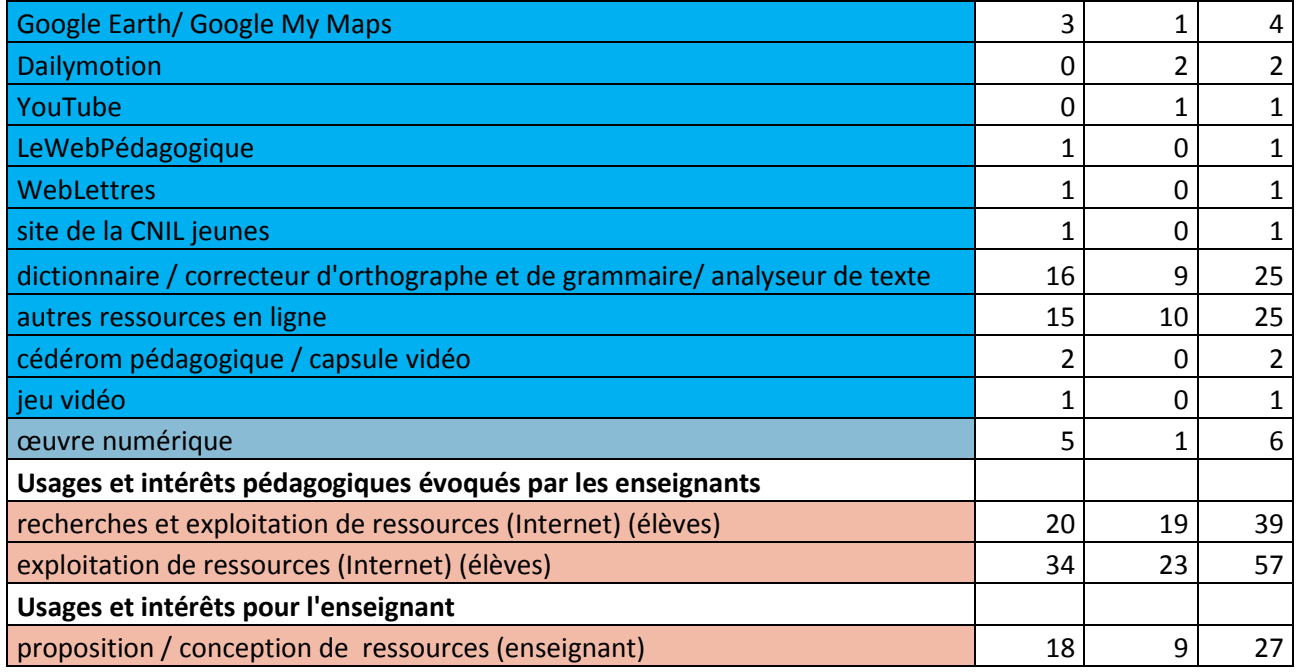

En écho avec l'étude menée par Magali Brunel et François Quet (2017), le corpus du *Rendez-vous des Lettres* met en évidence que les enseignants utilisent de manière massive Internet pour les ressources numériques (plus d'une centaine d'occurrences). Cependant ils privilégient pour une large part l'orientation des élèves vers des sites présélectionnés (57 occurrences) et la recherche d'informations par les élèves (39 occurrences). 27 enseignants utilisent Internet et le numérique pour la conception des ressources.

La BnF, partenaire du *Rendez-vous des Lettres*, est bien représentée (à raison d'une expérience présentée à chaque *Rendez-vous des Lettres*) (2011-8) (2015-1). Le cédérom n'est présent qu'une fois en 2010 (2010-10). L'œuvre numérique (6 occurrences) fait aussi figure d'exception (2013-6). Le manuel numérique n'est pas évoqué.

#### **Le cédérom**

■ Sébastien Hébert et Hélène Lentieul (académie de Lille) ont recours pour leurs élèves de 5<sup>e</sup> au cédérom *Lire et écrire en découvrant la Mongolie* réalisé par le Sceren, CRDP Nord Pas-de-Calais pour susciter le désir de lire le roman *153 jours en hiver* de Xavier-Laurent Petit **(2010-10**  Nouvelles pratiques de lecture analytique 5<sup>e</sup>). Le cédérom propose divers activités d'écriture, des questions, des ressources, incitant l'élève à s'interroger sans le laisser seul face au texte. Grâce au logiciel NetSupport School qui permet de basculer l'écran du professeur ou d'un élève sur l'ensemble des postes informatiques de la classe-pupitre, chaque réponse aux questions posées peut être enrichie collectivement.

**EEE** Cette expérience montre que le dispositif à la fois clos, dynamique et systémique que propose le cédérom présente un intérêt pédagogique.

#### **L'œuvre numérique, objet hybride**

■ Yaël Boublil (académie de Paris) a l'idée de proposer à ses élèves de 3<sup>e</sup> la lecture d'une œuvre numérique hybride à la fois documentaire, création littéraire et bande dessinée inspirée du Manga **(2013-6** *Anne Franck au pays du Manga : entre témoignage littéraire et création documentaire***)** pour aborder la question du témoignage sur les camps d'extermination nazis en littérature. Après une approche progressive par le moyen de la bande-dessinée classique, les élèves d'abord réticents pour aborder ce sujet en classe, explorent le webdocumentaire *Anne Franck au pays du Manga* et établissent une carte heuristique pour en extraire les caractéristiques et les significations. L'étude des intentions des auteurs grâce à leur compte Facebook et à une émission canadienne *Les mystérieux étonnants* débouche sur un projet d'émission de radio au cours de laquelle les élèves répondent à la question qu'ils ne voulaient pas aborder au départ, exposent leur point de vue de façon argumentée et répondent aux questions d'un animateur, tous étant d'accord pour dire que la mémoire de la seconde guerre mondiale est importante pour eux. L'enseignante considère qu'elle a trouvé dans ce webdocumentaire un point d'appui particulièrement intéressant pour faire aboutir un travail efficace de l'oral et de l'argumentation grâce à la carte heuristique et aux enregistrements.

 *Anne Franck au pays du Manga* (disponible sur le site d'ARTE) est un objet original. Conçu par un journaliste parti en voyage au Japon pour répondre à la question : *Pourquoi les japonais s'intéressent-t-il tant à l'histoire d'Anne Franck* ?, ce webdocumentaire manga assume sa subjectivité tant dans le fond, car l'auteur livre ses impressions personnelles, que dans la forme puisque le récit est raconté au moyen d'une bande dessinée interactive et sonorisée qui rend compte des perceptions, tout en conservant un rôle documentaire.

#### **L'atelier éditorial de la BnF**

VIRET Corinne Pascale Hellégouar'ch (université Paris 13) s'est inspirée de l'atelier éditorial disponible sur le site BnF *Gallimard, un siècle d'édition* : exposition virtuelle, dossier, pistes pédagogiques, pour faire découvrir l'édition littéraire à ses élèves de terminale L **(2011-8** *Lire-écrire-publier à partir des ressources en ligne de la BnF***).** Après un visionnage collectif de témoignages d'auteurs sur leur travail d'écriture, un premier bilan, et une exploration des ressources proposés par la BnF, les élèves font un point sur les acteurs de l'édition (auteur, lecteur d'une maison d'édition, directeur de collection, éditeur, graphiste, service de presse, critique

littéraire, membre d'un jury de prix littéraire…) et les étapes qui structurent la publication d'un récit. Ils choisissent leurs rôles et élaborent des feuilles de route.

Ils sélectionnent une demie douzaine d'ouvrages lus en classe ou personnellement comme base de travail (lettre d'accompagnement de l'auteur, fiche de présentation pour le comité de lecture, titre du livre, couverture, quatrième de couverture, titre de collection, affiche, critique…). Les différentes productions donnent lieu à une publication, un journal de bord de l'atelier (photos, vidéos, notes) est réalisé parallèlement. Cet atelier nécessite une bonne maîtrise des recherches sur Internet et la collaboration avec le CDI est la bienvenue. S'appuyant sur le jeu de rôles, il permet une approche plus concrète et réelle, et donc moins scolaire, de l'activité littéraire.

L'atelier éditorial de la BnF est conçu comme un jeu de rôles. Les élèves sont invités à endosser ces rôles tout au long de la chaîne éditoriale, du manuscrit proposé par l'auteur à la remise d'un prix littéraire, grâce à un guide et des documents empruntés à la maison Gallimard. La qualité du parcours proposé par la BnF est valorisée par le travail des élèves, mais aussi de de l'enseignant, dont l'accompagnement reste nécessaire.

#### **Les expositions de la BnF**

Marie-Sophie Ludwig (académie de Versailles) s'est appuyée sur les ressources de la BnF pour construire un projet d'écriture à destination de ses élèves de 6 e **(2015-1** *Raconter la fondation d'une cité idéale***)** : Ulysse, lassé d'Ithaque, mais enrichi de ses voyages, part pour fonder une cité idéale. Réalisé en ACCPE (aide personnalisée) pour des élèves en difficulté (lecture, synthèse, écriture), ce projet alterne recherches sur Internet au CDI, et phases de regroupement très structurées avec le TBI. Le point de départ est l'étude de la cité chez les Grecs à travers l'ekphrasis du bouclier d'Achille dans *L'Iliade* (expositions *Utopie* et *Homère* sur le site de la BnF). Après une phase d'innutrition littéraire, grâce à la lecture des auteurs Grecs et à des échanges en classe, les élèves réfléchissent à la conception des lois de cette cité idéale et à leur mise en œuvre dans un contexte de crise, comme celui d'une épidémie de peste. Une méthode ritualisée permet d'accompagner le projet : comité de lecture en groupe pour faire le point sur les recherches (sources littéraires, historiques, images) et les textes écrits, comité de rédaction au cours duquel le professeur apporte son aide, comité de validation par chacun des groupes et évaluation par les autres élèves.

**Marie-Sophie Ludwig s'est inspirée de deux expositions numériques de la BnF, Utopie et** *Homère,* pour concevoir un projet d'écriture original qui s'appuie sur les ressources documentaires proposées mais aussi sur d'autres recherches effectuées sur le Net.

#### *Conclusion*

Le corpus du *Rendez-vous des Lettres* tend à montrer comme les études de terrain (Brunel et Quet, 2017) que les enseignants font un usage important des ressources numériques trouvées sur Internet. Le corpus ne met pas en valeur (avec une exception pour la Bnf) les ressources proposées par les institutions et les éditeurs. En revanche les expériences pédagogiques des enseignants sont recensées dans ÉDU'Bases (site de référencement et de partage des expériences pédagogiques du ministère). Dans le corpus du *Rendez-vous des Lettres* les enseignants mentionnent sur la page de présentation de leur expérience une liste de scenarios pédagogiques associés consultables sur ce site.

Les programmes pour le lycée de 2019 valorisent l'usage des nombreuses ressources numériques existantes. L'enseignant peut en effet pour l'étude d'une poésie, d'un roman ou d'un récit, d'une pièce de théâtre, « établir des liens avec les programmes des enseignements artistiques et ceux d'histoire, et développer des études mobilisant les ressources du patrimoine, utilement complétées par l'offre numérique éducative ».

En tout état de cause, le champ des ressources éducatives mériterait de faire l'objet de recherches complémentaires afin dans un premier temps de mieux connaître l'existant, à savoir les ressources disponibles et leurs utilisations par les enseignants, et dans un second temps de mieux cerner les besoins en relation avec la didactique du français pour pouvoir y apporter une réponse. Ensuite tout un champ de recherche a été ouvert avec la question de la production et de l'utilisation de ressources vidéo-ludiques s'appuyant sur la simulation et l'image virtuelle, qui n'est pas évoquée dans le corpus, mais qui présente un réel intérêt même si pour le moment ce sont plutôt les limites de ces outils qui ont été mis en évidence (Amadieu et Tricot, 2014).

# **Les compétences en informatique et la formation des élèves et des enseignants**

### *Le cadre institutionnel et l'état de la recherche*

Comme nous l'avons vu précédemment les connaissances et les capacités exigibles pour le Brevet informatique et Internet (crée en 2000 pour le collège puis étendu à l'école en 2002 et au lycée en 2006) sont acquises dans le cadre d'activités relevant des différents champs disciplinaires.

VIRET Corinne Une certification Informatique et Internet niveau 2 « Enseignant » a été créée parallèlement en 2004. Tout d'abord conçue comme un supplément obligatoire au concours de l'Education nationale, cette certification n'est plus exigée depuis 2014, les enseignants recevant un enseignement au numérique dans le cadre du master MEEF (2013).

« La formation prend en compte les technologies de l'information et de la communication. Les étudiants et les enseignants sont formés à l'usage pédagogique des outils et ressources numériques. Elle intègre leur mise en œuvre pour délivrer les enseignements et assure l'acquisition des compétences qui y sont associées en référence au certificat informatique et Internet de l'enseignement supérieur de niveau 2 « enseignant ».

Un état des lieux réalisé en 2011 par Françoise Poyet et Christine Develotte montre que les pratiques numériques sont souvent le fait d'une minorité active d'enseignants jeunes. Une enquête consacrée à l'usage d'Internet menée auprès de 2 862 enseignants en 2013 par Caroline Ladage et Jean Ravestein tend à nuancer ces conclusions en montrant que ce sont les enseignants les plus expérimentés qui utilisent le numérique. Cette enquête révèle par ailleurs selon ces auteurs « des positions contrastées, des clivages d'opinion qui témoignent d'un manque de maturité épistémologique actuel » à l'égard des usages pédagogiques du numérique.

En 2012 une option Informatique et Sciences du Numérique est créée en terminale pour chacune des séries du baccalauréat général et technologique. La loi d'orientation de 2013 s'engage à mettre en œuvre « une grande ambition pour le numérique à l'école ». Cela se traduit notamment par la création d'un service public du numérique et d'une direction du numérique à l'Ecole, et par l'inscription dans la loi du « principe d'une éducation numérique pour tous les élèves, qui doit permettre aux enfants d'être bien formés et pleinement citoyens à l'ère de la société du numérique ». Les programmes du collège de 2015 intègrent un enseignement à l'informatique en technologie, en mathématiques et dans toutes les disciplines.

L'étude de 2017 de Magali Brunel et François Quet entreprise auprès d'une centaine d'enseignants pour connaître les pratiques du numérique dans le cadre de l'enseignement de la lecture montre tout d'abord un usage massif de l'informatique (46% au collège et 60% au lycée). Les pratiques personnelles sont corrélées pour plus de la moitié des enseignants avec des pratiques professionnelles.

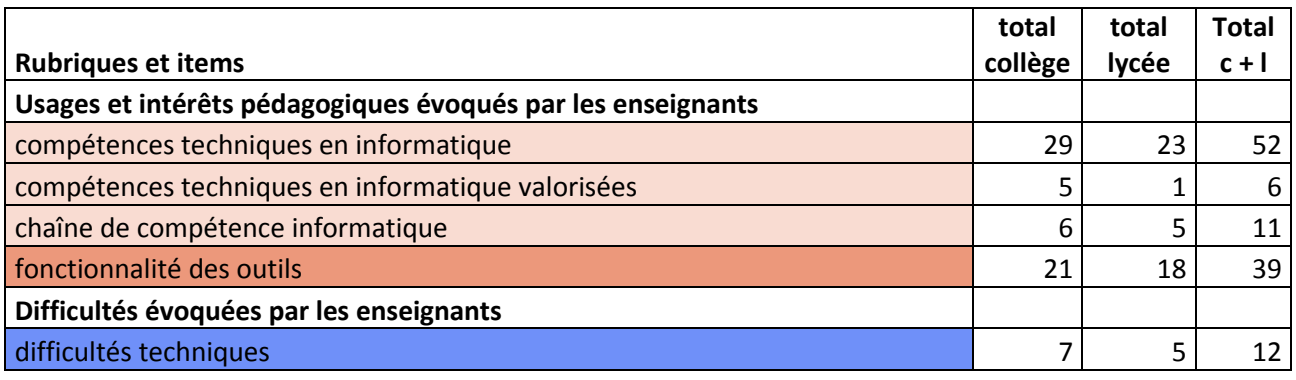

## *Analyse du corpus / étude de cas*
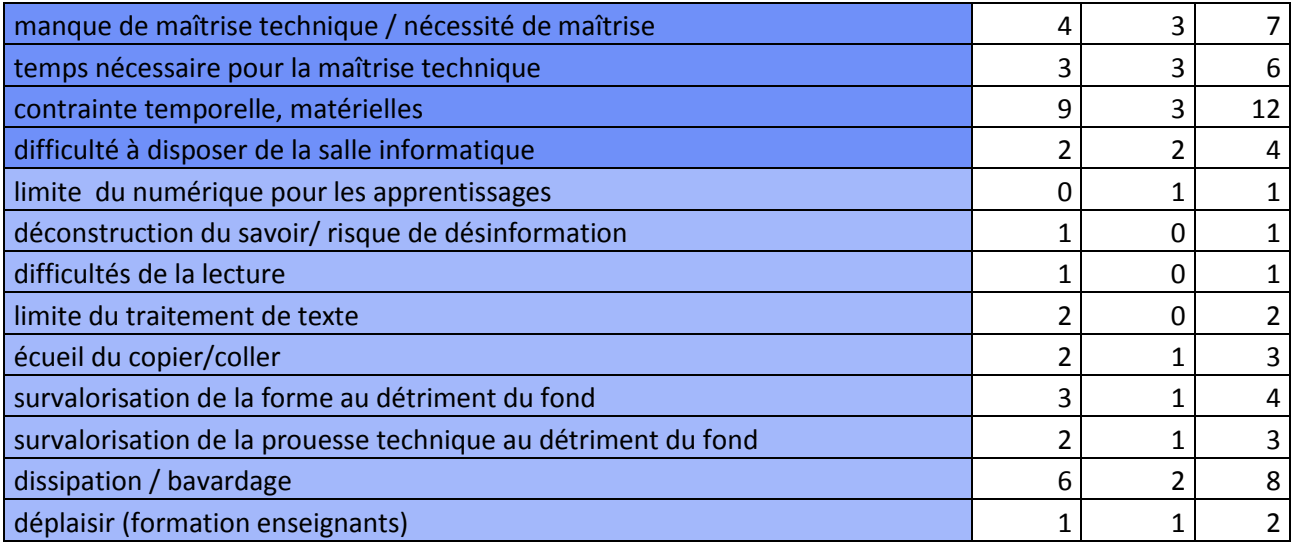

Dans le corpus du *Rendez-vous des Lettres* les questions de formation des enseignants ne sont que très peu évoquées. Les enseignants qui présentent les expériences sont très impliqués dans les usages du numérique. Ils exercent des responsabilités ou sont des référents dans ce domaine. Ils paraissent déjà maîtriser les compétences techniques comme les compétences pédagogiques.

Cependant si certains enseignants soulignent la fonctionnalité des outils informatiques (39 occurrences), d'autres évoquent quelques difficultés techniques (41 occurrences), ainsi que des effets négatifs induits par l'usage de ces outils (25 occurrences).

Il apparaît par ailleurs en filigrane que pour certaines compétences spécialisées, comme le traitement de l'image, l'enseignant de français et ses élèves ont besoin d'aide, et qu'ils peuvent la trouver auprès d'un collègue professeur d'arts plastiques (2013-11).

De même l'expérience de formation menée auprès des enseignants montre les difficultés de concevoir un dispositif didactique avec le numérique, quand on n'a pas vécu soi-même l'expérience d'une situation d'apprentissage collaborative ou qu'on n'a pas suffisamment de recul réflexif quant aux modalités et aux incidences d'un tel dispositif (2016-6).

Mais à titre principal, le corpus du *Rendez-vous des Lettres* met en évidence (avec 69 occurrences) que les professeurs de français se sentent concernés par l'enseignement de compétences techniques en informatique à leurs élèves et qu'ils y contribuent.

### **La maîtrise des outils numériques**

■ Thibaud Hayette (académie de Lyon) a demandé à ses élèves de 3<sup>e</sup> d'adapter un chapitre du *Grand Meaulnes* d'Alain fournier intitulé conversation sous la pluie en roman-photo constitué de 9 photographies présentées sur un format A4 **(2013-11** *Traduire en images un texte d'auteur : de l'écrit au roman-photo***).** Son idée est d'utiliser la transposition en images pour susciter une

lecture approfondie et une compréhension plus fine de l'œuvre mais aussi de souligner l'importance des choix lors d'une adaptation.

À la suite du repérage des points essentiels (les lieux, les moments de l'action, les personnages évoqués), les élèves réunis en groupes ont procédé au choix des passages essentiels en se demandant comment les adapter aux lieux du collège. Après avoir élaboré un brouillon, ils ont procédé aux prises de vue munis d'appareils photographiques ou de tablettes numériques. En salle informatique ou bien à la maison en se connectant au réseau Scribe de l'établissement, ils ont procédé au montage de leur planche grâce aux logiciels de traitement de l'image.

L'enseignante souligne que « ce travail a été rendu possible grâce à la bonne maîtrise des outils numériques par les élèves. Cette compétence a en effet été développée sur plusieurs années, notamment par la pratique d'ateliers animés par un collègue ».

 Pour cette expérience réalisée en 2013, c'est-à-dire à un moment où par ailleurs il n'existe pas d'enseignement informatique dispensé aux collégiens en technologie ou en mathématiques, Thibaud Hayette a mis en place un partenariat avec un collègue d'arts plastiques qui anime des ateliers de traitement de l'image.

#### **La formation des enseignants**

Marie Saint-Michel (académie de Toulouse) a animé un stage à destination de formateurs en Lettres **(2016-6** *Hackathon pédagogique : formation de formateurs d'enseignants du second degré (collège et lycée***).** Le groupe était composé de l'IA IPR animatrice et de 3 groupes de professeurs (deux professeurs de lycée, huit professeurs de collège, dont cinq formateurs aguerris et cinq néoformateurs).

Après une activité « brise-glace » permettant à chacun d'évoquer Montaigne à partir d'un document iconographique, les professeurs ont été invités à réfléchir à la commande suivante : Lire Montaigne à l'heure du numérique en classe de 1<sup>re</sup> du point de vue des usagers, du contexte et de la mise en œuvre dans un monde idéal où tout est possible*.*

Chaque stagiaire a proposé une idée matérialisée par un post it apposé sur l'une des trois branches de la carte mentale affichée au tableau. Les participants ont ensuite été invités par groupes de trois à endosser un rôle (un élève américain de seize ans, un présentateur de télévision, un chercheur en psychologie) pour formuler de nouvelles idées. Après lecture à haute voix, les stagiaires choisissent trois coups de cœur parmi les idées recueillies et à nouveau en groupes formulent des propositions pour rendre l'idée retenue opérationnelle grâce à un scénario pédagogique. Chaque scenario doit comporter un titre, une description du projet, les besoins auxquels il répond, ses forces, ses faiblesses, une illustration du projet.

Les trois projets proposés mettent en évidence la volonté pour les professeurs de rendre Montaigne plus vivant pour les élèves :

« Montaigne nous parle »

« Parle-moi de ton Montaigne »

« Aller à la rencontre de Montaigne pour aller à la rencontre de l'autre et de soi »

Après la présentation orale des trois projets, une carte mentale récapitulative est construite collectivement, ce qui permet à la formatrice de revenir sur les liens possibles avec la préparation de l'EAF.

Pour le temps du Hackathon à proprement parler, les stagiaires doivent réaliser une production numérique collective par groupes de trois avec la commande suivante : « réaliser l'interview d'un élève sur sa rencontre avec Montaigne ». Trois productions sont réalisées : dans la première, l'élève simule une rencontre avec Montaigne grâce à Twitter, la seconde montre l'entretien filmé de Montaigne avec un élève, la dernière met en scène deux élèves interrogés lors de l'épreuve de l'EAF, mettant en évidence la différence entre une lecture « sensible » et une lecture « experte ».

L'animatrice note que pour les stagiaires le point fort de la formation est la mise en œuvre d'une « situation défi », la place accordée au travail collaboratif et coopératif que certains n'ont jamais vécu auparavant, et la mutualisation des savoirs lors de l'utilisation des outils numériques.

Le point faible serait les difficultés à rendre compte du travail mené lors de la formation et à réutiliser les scénarios pédagogiques en classe. Elle souligne cependant que même si les productions finales ne sont pas toujours abouties, ni forcément réussies, tous les groupes ont pu réaliser une production numérique.

 $\blacksquare$   $\blacksquare$  Marie Saint-Michel s'adresse à des formateurs en Lettres, qui pour certains n'ont jamais été confrontés à un projet numérique reposant sur un travail collaboratif.

## *Conclusion*

En 2019 un enseignement commun de sciences numériques et technologie est créée pour toutes les classes de seconde générale, qui devrait être pris en charge par les professeurs de mathématiques. Le programme de cet enseignement comprend une initiation aux algorithmes et à la programmation mais aussi une approche historique, sociale et culturelle des usages du numérique (Internet, Web, réseaux sociaux, géolocalisation, objets connectés, photographie numérique).

« Cet enseignement visera à construire une culture scolaire sur les notions et les possibilités fondamentales du numérique : il en étudiera donc les principaux concepts (algorithme, code, langage, système d'exploitation…). Les élèves s'exerceront au code et, en codant, ils vérifieront

leur maîtrise des connaissances et des démarches attendues : - l'écriture du code requiert une démarche scientifique de recherche, de test, de validation, et suppose le respect de certaines règles, relevant par exemple de la sécurité ;  $-$  l'écriture du code constitue aussi une vérification de la compréhension et une modalité de démonstration ; en codant, l'élève vérifie donc qu'il a bien compris une théorie. Pour autant, il ne s'agira pas d'enseigner seulement des aspects techniques mais aussi l'histoire et l'épistémologie générale du numérique : la présentation de la genèse des concepts aide à les comprendre. Cet enseignement, assuré par des professeurs de mathématiques ayant choisi l'option « Informatique » à leur concours de recrutement et par des professeurs de technologie expérimentés, devra être articulé avec : - les programmes des enseignements scientifiques de seconde, - les programmes du cycle terminal, l'enseignement scientifique (enseignement commun) et les enseignements scientifiques de spécialité, notamment mathématiques, sciences de l'ingénieur et numérique et sciences informatiques (note du Conseil supérieur des programmes du 7 mai 2018). »

Un enseignement de spécialité permettra aux élèves de première et de terminale de s'initier à l'informatique.

Le B2i qui n'était déjà plus intégré aux épreuves du DNB depuis 2016, est supprimé de même que le C2i, pour être remplacé par une évaluation basée sur un référentiel européen élaboré en 2013, désormais mise en œuvre sur la plateforme PIX (en ligne https://pix.fr).

A l'école et au collège les programmes de 2015 ne sont pas modifiés, la formation à l'informatique des élèves continue d'être prise en charge par les professeurs de technologie, de mathématiques, ainsi que par tous les enseignants dans le cadre de leur discipline et par le professeur documentaliste. Une épreuve de programmation préparée en mathématiques est cependant intégrée au DNB en 2018 (note de service du 22 décembre 2017).

La création d'un enseignement commun de sciences numériques et technologie pour toutes les classes de seconde générale en 2019 apparaît comme l'aboutissement d'un long processus, qui tente de faire la synthèse d'un enseignement complexe, à la fois scientifique, technologique et socio-culturel du numérique. Un capes d'informatique doit être mis en place pour cette nouvelle discipline, qui probablement sera investie par des candidats de formation mathématique ou à tout le moins scientifique.

En même temps le périmètre d'intervention des enseignants de français dans le domaine de la formation au numérique pédagogique peut paraître se restreindre, et limiter les perspectives de recherche, qui cependant comme nous l'avons vu dans les études ci-dessus s'avèrent nécessaires.

# **Troisième partie Le numérique accompagne l'évolution des pratiques pédagogiques**

# **Le travail collaboratif et les échanges**

### *Le cadre institutionnel et l'état de la recherche*

En 2007, Arnaud Siméone, Jérôme Eneau et Fanny Rinck notent que de « nombreux discours communs présentent les technologies d'information et de communication (TIC) comme susceptibles de transformer les pratiques d'enseignement et d'apprentissage, voire les modes d'accès à la connaissance et que parallèlement, depuis le début des années 1980, on observe un intérêt croissant pour les formes de travail et d'apprentissage conduisant les individus à collaborer et à partager leurs connaissances, dans des situations de résolution de problème et de prise de décision ». Ils ajoutent qu'il y a actuellement un relatif consensus dans les pays occidentaux pour valoriser et favoriser l'inscription de ces compétences dans les curricula (OCDE, 2005, UNESCO, 2005).

Thibaud Hulin (2013) constate également que « certaines politiques éducatives font de la compétence collaborative une clé du renouveau pédagogique (cadre de l'Union européenne de 2006 et rapport Fourgous de 2012 en France) ».

En France, le Socle commun de connaissances et de compétences (2006) précise que « chaque élève doit être capable de communiquer et de travailler en équipe, ce qui suppose savoir écouter, faire valoir son point de vue, négocier, rechercher un consensus, accomplir sa tâche selon les règles établies en groupe ».

En 2015, le Socle commun de connaissances, de compétences et de culture met en avant le travail collaboratif avec les outils numériques (*Domaine 2 - Les méthodes et outils pour apprendre)* : « La maîtrise des méthodes et outils pour apprendre … favorise l'implication dans le travail commun, l'entraide et la coopération ».

« L'élève travaille en équipe, partage des tâches, s'engage dans un dialogue constructif, accepte la contradiction tout en défendant son point de vue, fait preuve de diplomatie, négocie et recherche un consensus ».

« L'élève sait que la classe, l'école, l'établissement sont des lieux de collaboration, d'entraide et de mutualisation des savoirs. Il aide celui qui ne sait pas comme il apprend des autres. L'utilisation des outils numériques contribue à ces modalités d'organisation, d'échange et de collaboration.

VIRET Corinne L'élève sait mobiliser différents outils numériques pour créer des documents intégrant divers médias et les publier ou les transmettre, afin qu'ils soient consultables et utilisables par d'autres. Il sait réutiliser des productions collaboratives pour enrichir ses propres réalisations, dans le respect des règles du droit d'auteur. L'élève utilise les espaces collaboratifs et apprend à communiquer notamment par le biais des réseaux sociaux dans le respect de soi et des autres. Il comprend la différence entre sphères publique et privée. Il sait ce qu'est une identité numérique et est attentif aux traces qu'il laisse ».

Cette orientation du socle commun est reprise dans les programmes du collège de 2015 (*Domaine 2 - Les méthodes et outils pour apprendre*).

*«* Tous les enseignements doivent apprendre aux élèves à organiser leur travail pour améliorer l'efficacité des apprentissages. Ils doivent également contribuer à faire acquérir la capacité de coopérer en développant le travail en groupe et le travail collaboratif à l'aide des outils numériques ».

Elle est développée tout au long des programmes notamment de français et les occurrences des mots « coopératif », « collaboratif », « groupe », « échange », « réseaux sociaux », « entraide », tutorat » et « mutualisation » sont nombreuses.

En 2006, Marie-France Peyrelong et Marianne Follet remarquaient déjà que l'outil informatique accompagne plutôt qu'il ne favorise le travail collaboratif.

Pour Arnaud Siméone et al. (2007) « force est de constater que l'apprentissage collaboratif, via les usages des TIC, ne va pas de soi … ». Les conclusions de leur recherche s'appuient sur l'étude d'un dispositif de formation à distance (Master 1 en Sciences de l'Education – Campus FORSE/université de Lyon) qui permet de démontrer que les différences de guidance pédagogique influent fortement sur le développement de l'activité collaborative. Ils constatent que « la prise en compte dans l'accompagnement pédagogique des apprenants des compétences sollicitées par l'apprentissage collaboratif paraît contribuer fortement à la performance des groupes de travail et qu'une guidance pédagogique forte apparaît en partie atténuer les effets délétères liés à l'absence de certaines composantes ». Ces auteurs observent également que le travail collaboratif avec le numérique bénéficie surtout à ceux qui maîtrisent déjà le mieux cette pratique.

Ils commentent « Pour un enseignant habituellement intégré dans un dispositif d'apprentissage présentiel et essentiellement transmissif, l'élaboration et la mise en pratique d'une activité d'apprentissage en ligne amène à se poser bien plus de questions qu'elle n'apporte de solutions ».

En 2013, Thibaud Hulin, tout en remarquant que « l'éducation à la collaboration numérique n'est pas prise en charge par l'école », présente les résultats d'une expérience d'écriture collaborative menée avec des étudiants en Sciences de l'information et de la communication à Paris VIII utilisant le logiciel Etherpad.

Cette expérience financée dans le cadre du projet régional PRECIP\* au collège et au lycée, s'appuie sur l'approche pédagogique de Serge Bouchardon et al. (2011) qui met en avant les procédures de réflexivité et de métacognition autour des usages du numérique tout au long de l'apprentissage. Elle montre l'influence du dispositif de formation sur ces apprentissages.

En 2015, Eric Bruillard, après avoir rappelé que le travail en groupe est une caractéristique importante de l'enseignement primaire en France et moins de l'enseignement secondaire pour des raisons pratiques (gestion de l'espace, du temps et contraintes des disciplines), précise que dans le contexte numérique « le collaboratif est une extension du travail en groupe, prenant en compte différentes distances : distances spatiales (personnes qui ne sont pas dans un même lieu), distances temporelles (pas en même temps), voire d'autres distances (cognitives, linguistiques, etc…) ».

Tout en évoquant les trois dimensions de référence du travail collaboratif (production/communication/coordination), cet auteur replace le travail collaboratif dans la perspective plus vaste de la recherche sur le travail de groupe en France (notamment Alain Baudrit pour « l'articulation coopératif/collaboratif », Philippe Mérieu pour « le groupe d'apprentissage ») et souligne comme les auteurs précédents que l'apprentissage collaboratif avec le numérique nécessite bien plus qu'une adaptation à des logiciels.

Ainsi il écrit : « il est sans doute intéressant de collaborer pour apprendre, mais il est aussi nécessaire d'apprendre à collaborer. Si l'expression apprentissage collaboratif est devenu une sorte d'évidence et de nécessité éducative, à quel moment dans la scolarité se préoccupe-t-on d'aider les apprenants à acquérir les savoirs et les compétences nécessaires pour travailler et apprendre de manière collaborative ? ».

Alain Baudrit a publié dans les années 2000 deux ouvrages consacrés à l'apprentissage coopératif (2005) et à l'apprentissage collaboratif (2007), qui en France font référence (ils sont notamment cités dans le rapport Fourgous), et dans lesquels il distingue les approches américaines et européennes.

Dans un article de 2008, Rémi Thibert présente ces deux ouvrages. Alain Baudrit y expose que l'apprentissage coopératif, qui consiste à travailler en petit groupe dans un but commun permettant d'optimiser les apprentissages de chacun, est plus compétitif aux Etats-Unis. Il considère que l'apprentissage coopératif est plus efficace que le travail individuel à condition d'être très structuré. L'apprentissage coopératif est valorisé en France par la pédagogie de Célestin Freinet et la pédagogie de groupe d'apprentissage de Philippe Mérieu. Dans le cas de l'apprentissage collaboratif, qui se caractérise par une plus grande autonomie des élèves, les stratégies de réalisation d'une tâche se développent au fur et à mesure. Alain Baudrit distingue encore l'Europe et les Etats-Unis.

\*PRECIP : PRatiques d'ÉCriture Interactive en Picardie : http://www.precip.fr

Selon Rémi Thibert (2008), « La conception européenne est attachée aux concepts de conflit sociocognitif et d'autonomie hérités de Piaget, alors que la conception américaine, qui s'inspire de la notion de zone proximale de développement de Vygotski, préfère des conflits plus doux et un apprentissage davantage organisé ».

Alain Baudrit (2007) propose une typologie de ces modes d'organisation. Il identifie plusieurs degrés de collaboration possible pour les activités d'écriture :

« - co-writing : collaboration du début à la fin, pour chaque étape de la réalisation de la tâche.

- co-publishing : textes individuels pour une réalisation commune

- co-responding : il y a des temps de collaboration lors des révisions des articles rédigés individuellement

- co-editing : seule la correction finale est collaborative.

- writing-helping : la collaboration n'a lieu qu'en cas de besoin, mais n'a pas de caractère systématique. »

Il reste à noter que les programmes de français du lycée de 2019 ne font pas d'allusion au travail collaboratif, avec ou sans numérique, mais qu'ils évoquent la possibilité de recourir aux outils numériques pour favoriser l'engagement des élèves. Dans ce contexte, le recours au travail collaboratif avec les outils numériques repose davantage sur le volontariat des enseignants.

# *Analyse du corpus / étude de cas*

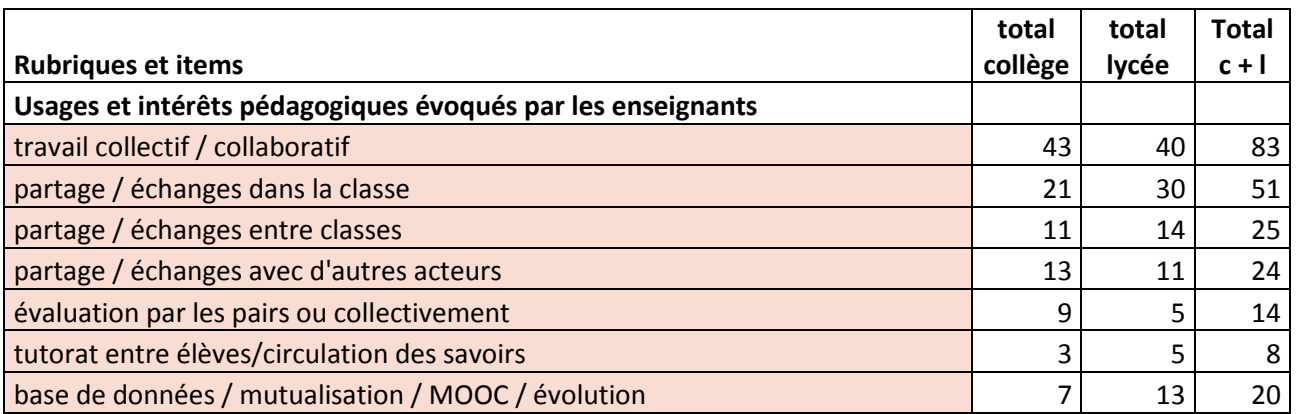

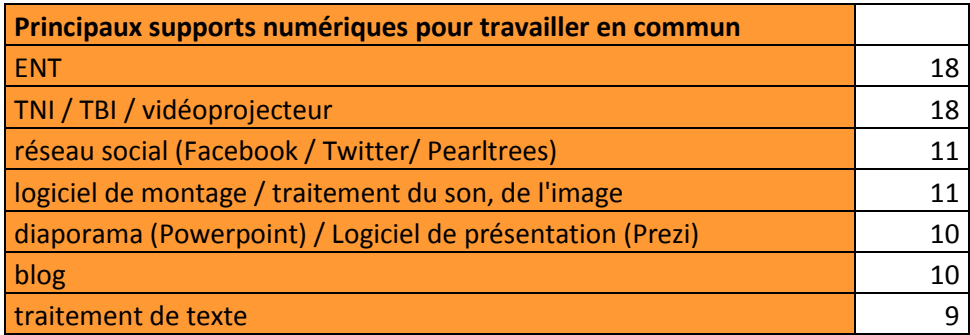

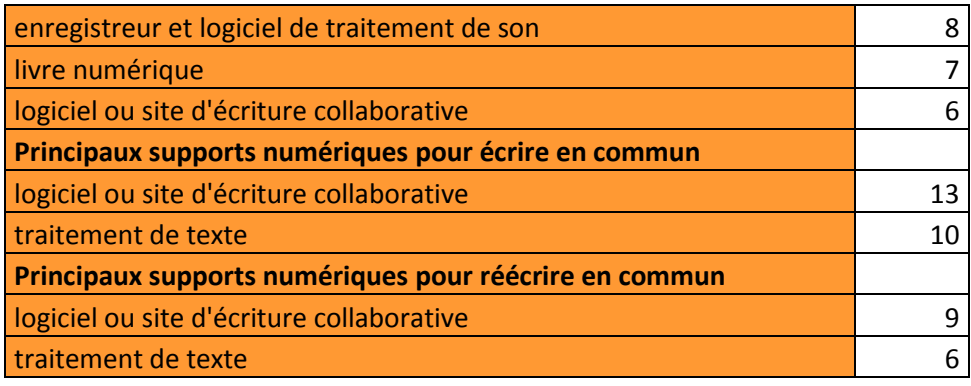

Dans le corpus du *Rendez-Vous des Lettres*, les enseignants soulignent l'intérêt majeur du numérique pour l'apprentissage collaboratif et de fait la très grande majorité des expériences relatées (83) fait appel à l'apprentissage coopératif ou bien collaboratif selon des modalités variables.

Sont commentées dans le cadre de cette étude des expériences choisies pour refléter la variété des formes de coopération/collaboration mises en œuvre, pour lesquelles l'enseignant a le plus explicité sa démarche et qui en conséquence présentent le plus d'intérêt : la rédaction d'un texte argumentatif (2012-5), la traduction d'un texte latin (2012-6), l'appareillage critique du texte (2012-10), l'écriture d'un dialogue (2015-4), l'écriture d'un récit d'invention (2016-8).

Les questions qui se posent au sujet de ces expériences démontrent que le numérique ne résout pas tout et que les enseignants conservent un rôle majeur.

■ De nombreux outils numériques peuvent être mobilisés pour travailler en commun. Les principaux sont l'ENT et le TBI ou vidéoprojecteur. Mais les réseaux sociaux, le blog, le logiciel de montage audio-visuel, le logiciel de présentation, le traitement de texte, l'enregistrement …, sont autant d'autres supports utilisables. Pour l'écriture collaborative, le logiciel ou site d'écriture collaborative et le traitement de texte restent les supports privilégiés, mais d'autres supports sont mobilisables (voir tableaux 7 et 8 en annexe).

### **L'écriture collaborative d'un texte argumentatif**

En partenariat avec l'UTC de Compiègne (Projet PRECIP, Isabelle Cailleau), les enseignantes Sylvie Barrier et Christèle Sospedra-Tessier (académie d'Amiens) ont souhaité initier leurs élèves de 3<sup>e</sup> à l'écriture collaborative **(2012-5** *L'écriture collaborative, une nouvelle pratique d'expression***).** 

Après une présentation de sites permettant cette pratique (Wikipédia, Venus Poetry) et du logiciel Etherpad (traitement de texte collaboratif et chat) elles demandent aux élèves par groupes de quatre de rédiger un texte présentant leur collège à un élève arrivant en cours d'année. Le texte doit être construit en paragraphes présentant trois avantages et trois

inconvénients illustrés d'exemples, encadré par un paragraphe d'introduction et un paragraphe de conclusion. Les enseignantes constatent que les interactions, nombreuses, parfois conflictuelles, favorisent la mise en activité et la concentration autour du travail. Les élèves ont su ajuster leur mode d'expression à la situation de communication (familier dans la partie chat, adapté à l'exercice scolaire dans la partie traitement de texte). Les enseignantes peuvent commenter et apporter des conseils en temps réel. Les élèves perçoivent alors leurs interventions davantage comme une aide à la co-construction du texte. Elles concluent que l'intérêt de l'écriture collaborative « pour les élèves en difficulté par rapport à la production écrite est de monter que l'écriture n'est pas un don réservé à certains mais le résultat d'un processus de construction-déconstruction ». Elle remarque cependant que « les élèves les plus compétents n'apprécient pas toujours cette pratique qui ralentit leur travail d'écriture et les oblige à tenir compte de l'avis des autres membres du groupe et à faire des compromis ». Enfin les professeurs constatent qu'il est nécessaire d'être deux pour animer une telle séquence, sans préciser pourquoi cependant.

**A noter que sur Wikipedia comme sur Venus Poetry** les internautes ne dialoguent pas en direct, mais procèdent à des réécritures individuelles successives conservées en archive, d'autre part les auteurs sont « anonymes » (adresse IP). La forme scolaire pratiquée ici avec l'outil Etherpad est donc différente.

Ce scénario pédagogique, très structuré, pose la question de la place revenant à chacun des apprentissages. Dans quelle mesure s'agit-il pour les élèves d'apprendre à « tenir compte de l'avis des autres », « faire des compromis », mettre en place un tutorat, améliorer l'écriture d'un texte argumentatif. Comment peut-on s'assurer de la participation et de la progression de chacun pour cette dernière compétence ?

# **La traduction d'un texte latin avec un éditeur de texte collaboratif en ligne**

Robert Delord (académie de Grenoble) a expérimenté pendant un an avec ses classes de collège et de lycée l'utilisation d'un éditeur de texte collaboratif en ligne (Framapad) pour la traduction de textes latins en cours de Langues et Cultures de l'Antiquité **(2012-6** *Travailler avec les éditeurs de texte collaboratifs en cours de langue et cultures de l'antiquité***).**

L'enseignant conclut que si cet outil rend de réels services, il serait nécessaire qu'une « version plus adaptée au cadre scolaire et plus spécifiquement au cours de langue soit développée un jour ».

VIRET Corinne Parmi les avantages figure la possibilité de travailler en équipe à la traduction d'un texte, cet exercice pratiqué seul pouvant s'avérer long et complexe en raison de connaissances insuffisantes des élèves. Le travail peut par ailleurs être organisé sans nécessiter d'être recopié à chaque étape. Le texte à traduire, déposé sur le pad, peut être appareillé par le professeur ou les élèves avec une liste de vocabulaire. Il fait l'objet d'un découpage grammatical en utilisant simplement le retour à la ligne et peut être complété par une analyse morphologique des formes verbales et nominales ainsi que par une analyse syntaxique de la phrase. Enfin les élèves peuvent établir deux traductions du texte : une première traduction littérale très proche du texte et une seconde plus littéraire et aboutir après confrontation à une troisième traduction plus fidèle au texte antique. L'éditeur de texte permet donc un gain de temps, d'autant que le professeur peut intervenir en temps réel. Le travail commencé en classe peut être terminé à la maison, l'éditeur de texte étant disponible en ligne, ce qui constitue un début de solution aux divers problèmes d'horaires incomplets/et ou de classe à plusieurs niveaux qui ne sont pas rares dans les sections de langues anciennes.

Parmi les limites de l'outil, l'enseignant déplore la limitation du nombre de participants à seize rédacteurs simultanés au maximum. En effet pratiqué par plus d'un élève par poste informatique, l'outil et l'exercice perdent tout leur intérêt. De même la fonction messagerie instantanée qui n'est pas désactivable peut être source de perturbations. L'utilisation de cet outil nécessite de la part de l'enseignant « beaucoup d'attention et une grande réactivité durant toute la séance pour guider les élèves dans chaque étape de la traduction et de sa préparation ». Enfin l'évaluation individualisée des élèves n'est pas aisée car « aucun éditeur ne permet à ce jour de visualiser individuellement le travail de chaque rédacteur, ce qui contraint le professeur à consulter l'intégralité de l'historique dynamique du travail réalisé ».

**DE Dans cet exemple l'enseignant ne précise pas comment les élèves se répartissent le** travail et il souligne qu'il est difficile pour lui de l'évaluer a posteriori.

# **L'établissement d'une édition critique avec un outil d'écriture collaborative**

Construire la compréhension du roman de Pierre Michon, *Les onze*, en élaborant un appareillage critique du texte est la démarche que propose Ariane Bach (académie de Versailles) à ses élèves de seconde **(2012-10** *Etablir l'édition critique numérique d'une œuvre contemporaine : Les onze de Pierre Michon***).**

Le récit de Pierre Michon s'organise autour d'un tableau fictif, peint par un peintre imaginaire François-Elie Corentin, représentant les onze commissaires du Comité de salut public de la Grande Terreur.

VIRET Corinne Dans un premier temps les élèves découvrent ce qu'est la description littéraire d'une œuvre d'art à travers l'ekphrasis (Bouclier d'Achille, *L'Illiade* d'Homère) et *Les Salons* de Diderot. Est mis en évidence que la description est déjà une lecture, c'est-à-dire une interprétation du texte. Puis la question de la retranscription d'une vie d'artiste est abordée au travers d'un corpus (*Vies des plus grands peintres, sculpteurs, architectes* de Vasari, *L'œuvre et la vie d'Eugène Delacroix* de Baudelaire, *Parle-leur de batailles, de rois et d'éléphants* de Mathias Enard).

Les élèves sont aussi invités à un travail d'écriture créative : à partir d'une peinture ou d'une photographie d'événement historique, ils doivent décrire l'événement d'un point de vue subjectif en développant l'impact de l'œuvre sur la vie de l'artiste.

Une lecture intégrale du roman a permis ensuite de dégager les thématiques et de les rassembler dans une carte heuristique. Enfin chaque élève a lu un chapitre du roman, la mise en commun a permis de constituer un résumé pour dégager la structure du texte.

Après cette préparation, les élèves ont pu travailler grâce à l'outil collaboratif Google Docs à l'appareillage critique du texte. Tout d'abord en repérant collectivement les points à expliciter (vocabulaire, références historiques, illustrations, récurrences textuelles, citations), en se partageant les travaux grâce au fil de commentaires, en procédant à des recherches complémentaires (dictionnaires attestés, citation des sources), en utilisant la fonction « insertion - note de bas de page » de Google Docs. Ce travail d'annotation a conduit à une interprétation qui a pu être formalisée par les élèves dans une préface présentant les grandes problématiques du texte ainsi exploré.

L'enseignante conclut que « les outils d'écriture collaborative mis en œuvre pour ce projet se sont avérés très opératoires, puisqu'ils ont permis une répartition généralement spontanée du travail entre les élèves, une appropriation forte de la démarche… cela en raison de la proximité avec leurs usages en particulier le partage d'informations sur les réseaux sociaux ».

Dans cette expérience, chaque élève participe à la réalisation d'une tâche commune, il s'agit donc plutôt d'un travail coopératif, cependant les élèves sont autonomes pour se répartir les tâches. La question se pose de savoir si chacun a pu participer à chacune des tâches explicitées (vocabulaire, références historiques, illustrations, récurrences textuelles, citations) et progresser pour l'ensemble des apprentissages.

#### **L'écriture d'un dialogue avec un pad**

Mathilde Bricourne et Karine Gahrouri (académie de Montpellier) ont conçu un dispositif d'écriture collaborative à la fois « sécurisant » et « dynamique » pour leurs élèves de quatrième **(2015-4** *Avec Victor Hugo, avec Ken Loach : Le procès de la misère. Comprenons, écrivons et montrons notre société***).** Ce projet interdisciplinaire associe les professeurs de français, d'éducation civique, d'anglais et une cinéaste. Après avoir étudié des œuvres littéraires et

cinématographiques en relation avec le thème de la misère, et assisté à une audience du Tribunal de Grande Instance de Montpellier, les élèves doivent mettre en scène le procès de la Misère et rédiger des dialogues. Les élèves définissent le motif de l'inculpation et les personnages du procès. A partir d'une trame conçue avec les souvenirs de l'audience au tribunal, les élèves travaillent en binôme à l'écriture de leur texte grâce au logiciel Framapad, chacun disposant de son propre ordinateur de manière à ne pas être tenté de discuter. Les textes de chaque binôme sont intégrés à la trame générale et retravaillés collectivement de manière à améliorer les enchaînements. Images et sons sont intégrés avec l'aide de la cinéaste pour la production vidéo. Les enseignantes accompagnent le processus d'écriture collaborative à toutes les étapes (personnages, récit, dialogues, réécritures …) par un dispositif très structuré (dossiers partagés, fiches « guide »…) et un retour permanent sur les productions.

Les professeurs soulignent l'intérêt de l'appropriation du traitement de texte et de l'outil collaboratif pour « libérer la capacité et l'envie d'écrire des élèves qui rencontrent des difficultés dans la maîtrise de l'écrit en leur offrant le confort du binôme ou du groupe qui encadre l'écriture et partage la responsabilité du texte ».

### **L'écriture d'invention avec un pad**

Claire Augé (académie de Lyon) a mis en place un projet de lecture et d'écriture qui associe dix classes de seconde et de troisième autour de *La Comédie humaine* de Balzac **(2016-8** *Entrer dans l'œuvre patrimoniale à travers l'écriture numérique « Projet Balzac »***).**

Chaque classe a lu un roman différent et toutes les classes ont écrit en parallèle à leur lecture un chapitre de la vie d'Horace Bianchon, le médecin de *La Comédie humaine*.

La séquence s'appuie sur la lecture du roman de Balzac *La Duchesse de Langeais*, dans lequel Horace Bianchon n'apparaît pas. Il s'agit, à la suite de la réflexion de M. Picard (*La lecture comme un jeu*, 1986) que les élèves jouent avec leur lecture. Pour ce faire le premier chapitre est lu à voix haute, puis réparti en huit grands moments confiés à huit groupes d'élèves chargés d'en proposer une mise en scène. Dans le même esprit du jeu de rôles, un profil Facebook de Horace Bianchon a été créé et alimenté au fil des lectures par des extraits des romans de *La Comédie humaine.* Il est complété par les portraits des deux personnages principaux de *La Duchesse de Langeais.*

La classe a cherché comment Horace Bianchon, alors très jeune étudiant en médecine sans un sou, pouvait s'intégrer de manière réaliste dans une histoire d'amour qui mettait en scène le monde de l'aristocratie sous la Restauration. La piste d'un amour unilatéral et impossible s'est alors imposée.

Les élèves partagés en huit ou neuf groupes de quatre à cinq personnes ont rédigé les textes à partir des sites collaboratifs Titanpad et Framapad. A la fin de leur parcours de lecture, ils ont été invités à reprendre leurs brouillons. A force de former et de reformer de petits groupes de travail, les idées n'étant plus personnelles, ils ont pu aboutir à un seul texte par chapitre. Le travail collectif de correction de la langue, avec l'appui du professeur et des aides en ligne, réservé pour la lecture finale a facilité « une relecture critique et une véritable correction des textes ».

Deux exercices individuels évalués ont complété le dispositif. Pour le premier devoir à faire à la maison, la consigne était d'écrire un dialogue entre les deux personnages au cours duquel Horace Bianchon demande à Balzac pourquoi il ne lui a pas consacré de roman. Pour le second devoir réalisé en classe, les élèves devaient imaginer un prolongement d'une scène de *La Duchesse de Langeais* dans laquelle Armand de Montriveau esquive le sujet de sa vie amoureuse, en le mettant face à face avec Horace Bianchon…

Dans un article complémentaire publié en mars 2018 par la revue *Le Français aujourd'hui*, Claire Augé décrit le processus d'émergence d'un « auteur collectif » exerçant des fonctions unificatrices, électives et esthétiques et précise qu'il serait intéressant de se pencher sur les échanges entre pairs visibles dans le chat pour connaître les motifs des choix de l'auteur collectif.

Effectivement dans cet article sont présentées de manière détaillée les différentes productions de groupes étape par étape, mais la genèse des productions de groupe n'est pas documentée à chaque étape. Ainsi pour un des exemples (la menace de Montriveau à la Duchesse de Langeais) il serait effectivement intéressant de savoir comment ont émergé les premiers textes de groupe, la fonction élective de « l'auteur collectif » ayant consisté à choisir au bout du processus un de ces premiers textes comme production finale. Cet exemple conduit à se demander dans quelle mesure la fonction élective de l'auteur collectif ne consiste pas à choisir des productions individuelles telles quelles ou plus ou moins aménagées à la marge tout au long du processus collectif. De fait l'ordinateur doit pouvoir permettre de répondre à cette question si elle lui est posée.

## *Conclusion*

Les expériences relatées par les enseignants dans le corpus du *Rendez-vous des Lettres* montrent l'importance de la scénarisation de la séquence pédagogique et de l'accompagnement de l'enseignant pour sa réussite. Les questions relatives à la définition des tâches à accomplir et aux modalités pour y parvenir apparaissent centrales. Comment l'enseignant ou les élèves organisent-ils le travail de coopération/collaboration ? Comment éviter les dérives décrites par

Philippe Mérieu (voir Dictionnaire en ligne) : dérives économiques (privilégier la tâche, faire ce qu'on sait déjà faire pour certains élèves, au risque de ne rien faire pour d'autres) ou dérives fusionnelles (privilégier l'affectif – bouc-émissaire, leader, relations préférentielles - pour résoudre la double contrainte de faire un bon produit mais en faisant participer tout le monde) ? Comment savoir si tous les élèves participent et progressent et comme faire en sorte que ce soit le cas ? Comment évaluer individuellement les apprentissages ? Comment y parvenir techniquement (voir Delord ci-dessus) ? Comment éviter le sentiment d'injustice qu'éprouvent les élèves lors d'une évaluation collective (Arnaud Siméone et al. 2007) ?

Tout se passe comme si les questions relatives à la cohabitation de l'apprentissage coopératif/collaboratif et de l'apprentissage individuel se trouvaient réactivées avec les usages numériques qui favorisent les pratiques collaboratives mais peuvent aussi permettre une analyse plus fine de leur impact et de leurs limites.

Certaines recherches apportent déjà des éléments de réponse ponctuels [voir Béatrice Coutelet (2007) pour l'intérêt du chat par rapport au mail dans la communication d'idées ou pour l'intérêt de la matrice par rapport au diagramme ou à la liste pour la co-production d'idées].

Un collectif de chercheurs de l'université du Québec, conscients de la nécessité d'apprendre à collaborer avec les outils numériques, aussi bien pour les élèves que pour les enseignants, a mené une recherche-action associant milieu scolaire et université qui, selon leurs conclusions, a permis aux deux catégories d'intervenants de retirer d'importants bénéfices et d'en arriver à un enrichissement mutuel grâce à un dispositif comportant expérimentations, évaluations, formations et soutien individuel par un enseignant-ressource (Cody, Coulombe, Giroux, Gauthier et Gaudreault, 2016).

De fait des recherches complémentaires s'appuyant sur des expériences menées dans les classes et faisant la part du pédagogique et du numérique sont nécessaires pour mieux connaître le fonctionnement du travail collaboratif avec les outils numériques et pouvoir faire évoluer les pratiques et les outils afin qu'ils répondent mieux aux besoins d'apprentissage.

# **Les techniques d'apprentissage et la pédagogie de projet**

## *Le cadre institutionnel et l'état de la recherche*

VIRET Corinne Dans son rapport mondial de 2005, l'UNESCO souligne qu'« À l'heure où les anciens modèles sont remis en cause par des mutations de plus en plus rapides et où le *learning by doing* et la

Mémoire de MASTER 2 REDEF

capacité à innover prennent une importance croissante, la dynamique cognitive de nos sociétés est devenue un enjeu majeur. Le modèle de l'apprentissage s'est ainsi diffusé bien au-delà du monde des éducateurs, dans tous les pores de la vie économique et sociale ».

« Les nouvelles technologies ouvrent la voie à une nouvelle donne éducative fondée sur le développement de l'apprentissage électronique (e-learning) et par des compétences telles que la réflexivité, l'autonomie, la créativité, l'innovation… »

L'UNESCO s'interroge par ailleurs. « Or, que savons-nous vraiment de l'apprentissage ? Les progrès récents en matière d'apprenance et de sciences cognitives se verront-ils traduits un jour dans des pratiques concrètes et efficaces ? » C'est pourquoi elle propose de « faire entrer l'apprenance dans l'agenda des sciences cognitives » en précisant que « La transmission de savoir doit ainsi avoir lieu entre les scientifiques et les acteurs de l'éducation avant de pouvoir prendre place entre les enseignants et les apprenants. Aussi les sciences de l'éducation doiventelles se munir d'outils d'évaluation nouveaux, allant au-delà de la seule mesure de la performance pour tenter de mesurer les capacités et la vivacité de l'esprit apprenant. »

Comme le souligne Jean-François Nordmann dans un article publié en 2016, la recommandation du Parlement européen et du Conseil sur les compétences clés pour l'éducation et la formation tout au long de la vie met en avant, dès décembre 2006, les compétences « Apprendre à apprendre » et « Esprit d'initiative et d'entreprise » que le texte français du Socle commun de connaissances et de compétences de 2006 emprunte en les ré-intitulant « L'autonomie et l'initiative ». Pour ce chercheur, le texte français réussit une synthèse qui a première vue n'allait aucunement de soi : ses auteurs « sont parvenus à importer et habiliter durablement le nouveau paradigme des compétences tout en restant profondément fidèles aux fondamentaux de l'école républicaine ». Ce qui expliquerait que ce texte « ait pu susciter finalement, indépendamment des difficultés de sa mise en œuvre en pratique (essentiellement du côté de l'évaluation) une si large adhésion de la part de la majorité des acteurs scolaires ».

En 2015, le Socle commun de connaissances, de compétences et de culture regroupe ces compétences dans le *domaine 2 « Les méthodes et outils pour apprendre »* et les décline en quatre objectifs de connaissances et de compétences :

- Organisation du travail personnel (planification des tâches, attention, mémorisation, mobilisation de ressources, concentration, aptitude à l'échange et au questionnement, respect des consignes, gestion de l'effort, démarche de résolution de problème, utilisation des erreurs, essais, corrections, constitution d'écrits de travail y compris numériques)

- Coopération et réalisation de projets (individuel ou collectif, collaboration, tutorat, planification, évaluation des objectifs, utilisation des outils numériques)

- Médias, démarche de recherche et traitement de l'information

- Outils numériques pour échanger et communiquer

Quant aux compétences d'imagination, de conception, de créativité, au sens de l'esthétique et de la qualité, ils sont présents dans le *domaine 1 « Les langages pour penser et communiquer* », dans le *domaine 4 « Les systèmes naturels et les systèmes techniques* » et dans le *domaine 5 « Les représentations du monde et de l'activité humaine ».* 

Autant de compétences rappelées dans les programmes du collège de 2015.

L'objectif du Socle commun de connaissances, de compétences et de culture de 2015 est de donner « aux élèves les moyens de s'engager dans les activités scolaires, d'agir, d'échanger avec autrui, de conquérir leur autonomie et d'exercer ainsi progressivement leur liberté et leur statut de citoyen responsable » en suscitant l'intérêt des élèves.

« L'élève engagé dans la scolarité apprend à réfléchir, à mobiliser des connaissances, à choisir des démarches et des procédures adaptées, pour penser, résoudre un problème, réaliser une tâche complexe ou un projet, en particulier dans une situation nouvelle ou inattendue. Les enseignants définissent les modalités les plus pertinentes pour parvenir à ces objectifs en suscitant l'intérêt des élèves, et centrent leurs activités ainsi que les pratiques des enfants et des adolescents sur de véritables enjeux intellectuels, riches de sens et de progrès ».

Les programmes de français au collège pour 2015 apportent des précisions sur les modalités de mise en œuvre, comme par exemple pour le cycle 3 : attitude critique par rapport au langage produit à l'oral, attitude active et réflexive en lecture et compréhension de l'écrit : vigilance relative à l'objectif (compréhension, buts de la lecture ; adaptation de la lecture à ses objectifs) ; demande d'aide ; mise en œuvre de stratégies pour résoudre ses difficultés ... ou pour le cycle 4 : analyse de productions d'élèves, de corpus d'erreurs et tout exercice permettant à l'élève d'identifier les zones à risque. Élaboration de grilles typologiques d'erreurs. Construction collective de stratégies de révision.

En 2016, Jean-François Nordmann conclut son article par une interrogation « tout le problème est de savoir si ce n'est pas cette configuration et ce régime éducatif général, hérités de longue date et conservant une considérable emprise collective, qui seraient entrés profondément en question – et ce déjà depuis plusieurs décennies – et avec lequel il serait nécessaire de rompre définitivement pour faire place à un tout autre régime éducatif, conduisant à l'avènement d'un sujet beaucoup plus « autonome », actif, créatif, démocratique et profond que le sujet (auto-) soumis, moral et républicain. Le problème est de savoir si en l'absence (probable en France, à court terme en tous cas) d'une telle transformation ou mutation, le risque n'est pas grand que la mise en question de l'école républicaine ouvre la voie à la diffusion d'autres projets éducatifs foncièrement individualistes, dans des versions hédonistes et consuméristes ou prédatrices et conquérantes : même si ce n'est pas leur intention initiale, des textes comme la recommandation européenne de 2006 sur les compétences clés sont sans doute potentiellement porteurs ou catalyseurs de tels changements d'horizons de valeurs éducatifs, aux effets collectifs imprévisibles ».

Quel rôle joue réellement le numérique face à ces grands enjeux ? Comme le souligne Stanislas Dehaene (2015), les recherches en psychologie cognitive montrent que certains atouts du numérique (un feed-back immédiat, une disponibilité et adaptabilité permanente, une stimulation intense par le jeu vidéo) permettent la mise en place de dispositifs favorisant l'apprentissage en rendant l'enfant actif grâce à des séquences courtes avec évaluation régulière, et en l'éloignant d'un environnement de peur fermant la plasticité.

Il n'en demeure pas moins qu'il faut être prudent lorsqu'on tente d'exploiter un modèle cognitif, rappelle Anne Christophe en prenant l'exemple de la méthode globale pour l'apprentissage de la lecture (2008) et que les effets des outils informatiques doivent être testés.

Edith Ackermann (2008) attire l'attention sur le risque de confondre intelligence et traitement de l'information, en effet « la signification émerge de textes porteurs de sens (Freinet), de l'acte créateur et créer prend du temps ».

De fait les études peinent à démontrer les bénéfices cognitifs des outils numériques.

Tout d'abord Marie-José Barbot, Claude Debon, Viviane Glickman (2006) constatent que dans les pratiques les savoirs-apprendre avec le numérique constituent des outils cognitifs au service de savoirs et de compétences, mais ne prennent pas le statut de savoirs et d'objectifs visés, et que la question de leur évaluation n'est pas suffisamment posée.

Dans un autre article Marie-José Barbot et Yolande Combès (2006) examinent les conséquences de cette approche pour les apprentissages cognitifs avec par exemple la compétence « autonomie ». Elles rappellent que nombre de chercheurs soulignent la nécessité de fournir aux élèves les moyens de développer l'autonomie dès l'école maternelle et qu'en l'absence d'une telle formation « l'autonomie correspond à une injonction envers l'apprenant » « dans une approche servuctrice qui correspond à la forme la plus dure de l'industrialisation » « au risque de véhiculer avant tout des valeurs de « l'employabilité ».

Franck Amadieu et André Tricot rédigent un livre en 2014 *Apprendre avec le numérique Mythes et réalités* dans lequel ils montrent, en s'appuyant sur les résultats de la recherche, que pour chacune des compétences cognitives considérées (motivation, jeu, autonomie, activité…), le bénéfice du numérique n'est pas prouvé. Pour ces auteurs c'est le scénario pédagogique impliquant une position active de l'élève soutenu par les outils numériques qui produit un effet positif.

Jean-François Céci (2018) reprend la question des évidentes contradictions des études scientifiques quant aux effets du numérique en employant la métaphore de l'amplificateur pédagogique. La mise en œuvre d'une pédagogie inadaptée à l'outil numérique (l'amplificateur pédagogique) aboutit à une absence de résultats probants. Il considère lui aussi que les bénéfices des outils numériques sont conditionnés par la mise en œuvre d'une pédagogie active,

ce qui suppose une formation des enseignants à cette pédagogie, au numérique et à la culture numérique, et à leur didactique.

D'autres auteurs s'accordent pour soutenir la thèse que le numérique favorise une pédagogie active et différenciée telle que la préconisait Célestin Freinet (Nicole Tremblay, Sophie Torris, 2004 et Muriel Epstein, 2016).

Alain Chaptal (2008) constate aussi que les outils numériques accompagnent l'évolution vers un nouveau modèle pédagogique d'inspiration constructiviste (pédagogie de projets, résolution de problèmes, travail entre pairs, apprendre à apprendre…).

Bastien Guerry et David Wilgenbus (2008), parties prenantes de l'expérience *La main à la Pâte,*  constatent également que la démarche pédagogique sous-jacente aux TICE est celle des pédagogies actives et que cette démarche demande « beaucoup d'investissement de la part de l'enseignant ». Ainsi un réseau « collaboratif s'effondre vite faute d'une intervention régulière d'un modérateur ». Selon ces auteurs « les enseignants sont en demande de savoirs empiriques et de formations au niveau des sciences cognitives ». « Changer les pratiques nécessite de séduire les enseignants puis de les former et de les accompagner ». Ils invitent à promouvoir une approche plus pragmatique des TICE dans l'enseignement, prenant en compte ces besoins.

# *Les techniques d'apprentissages (appropriation des savoirs, conservation des processus et des productions, mémorisation, entraînement, révision)*

# *Analyse du corpus / étude de cas*

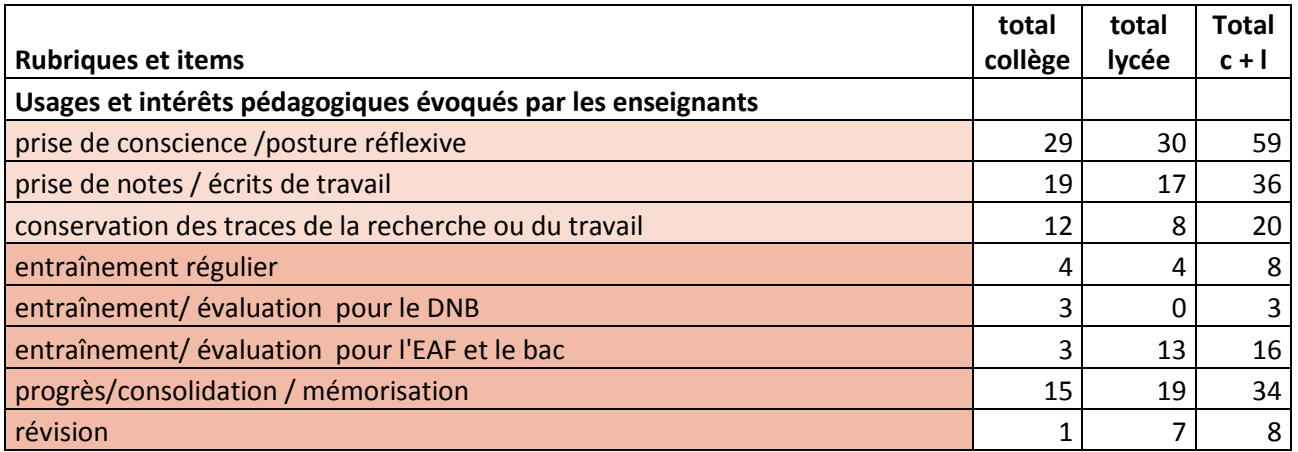

Le corpus du *Rendez-vous des Lettres* présente plusieurs exemples très concrets de dispositifs favorisant les apprentissages cognitifs comme la réflexivité (59 occurrences), l'appropriation des

VIRET Corinne

Mémoire de MASTER 2 REDEF

savoirs avec la conservation des processus de production (56 occurrences) (2015-13), la mémorisation (34 occurrences) (2013-1), l'entraînement (27 occurrences) (2011-4), la révision (8 occurrences).

### **L'entraînement grâce au Podcast**

■ Marie Soulié (académie de Bordeaux) a mis en place pour ses élèves de 1<sup>re</sup> un entraînement régulier à l'oral de l'épreuve anticipée de français grâce au podcast **(2011-4** *Acquérir une culture littéraire grâce à la baladodiffusion***).** Chaque semaine quatre élèves profitent de la pause méridienne pour répondre à une question sur un des textes de leur programme. Ils ont eu pour consigne de réviser leurs cours et ils disposent de conseils méthodologiques et d'une grille d'évaluation. Ils enregistrent leur prestation. Après écoute des productions, les élèves procèdent à un nouvel enregistrement en tenant compte des remarques utiles, avant la mise en ligne grâce à un logiciel qui permet de recevoir des podcasts (iTunes, Juice…). La mutualisation des enregistrements permet la constitution d'une base de révision accessible à tous les élèves. L'enregistrement et la diffusion constituent un bon entraînement qui dédramatise l'oral, et favorise aussi l'auto-évaluation. L'enseignante note cependant que « même si la méthode est attrayante et facile à mettre en œuvre, [elle] ne doit pas priver l'élève d'un véritable entraînement dans les conditions de l'examen. Il est par ailleurs nécessaire de s'assurer au préalable que les élèves maîtrisent bien l'outil informatique ».

**Marie Soulié souligne les avantages du podcast mais aussi ses limites.** 

#### **La mémorisation avec un Pecha kucha**

 Stéphanie Armingaud (Académie de Lille) a imaginé pour ses élèves de seconde, dont elle a constaté qu'ils avaient des « difficultés à garder une trace mémorielle des documents étudiés », « un outil personnalisé d'apprentissage et de stockage de données permettant à l'élève de synthétiser ses savoirs tout en se les appropriant et de créer un support consultable rapidement permettant de réviser ses connaissances » **(2013-1** *Raconte-moi ta séquence en Pecha kucha***),** Afin de faire le bilan des séquences consacrées à l'objet d'étude « le roman et la nouvelle au XIX<sup>e</sup> siècle », elle leur propose de réaliser un Pecha kucha, c'est-à-dire un diaporama constitué de 20 images, habituellement utilisé par les designers pour présenter un projet.

VIRET Corinne Ce travail mené en groupe conduit les élèves à rechercher des images pour compléter celles étudiées en classe, à les associer aux documents en créant des liens et à rédiger un discours de présentation cohérent et aussi créatif. La mise en voix de ce discours et son enregistrement à l'aide de lecteur MP4 permet « d'achever le sens » du Pecha Kucha qui devient un outil de

révision « intéressant pour les élèves, proposant plusieurs versions différentes, mais dont le contenu basique [le cours du professeur] est identique »

**Avec le Pecha kucha, Stéphanie Armingaud propose à ses élèves de construire un** discours à partir de documents et d'images dans « une relation d'interaction ». On peut bien entendu se poser la question de l'incidence de la démarche sur la production du contenu, le discours risquant d'illustrer les documents et les images.

En effet le Pecha Kucha sera différent si l'élève rédige d'abord le discours pour ce format puis l'illustre avec des documents et des images, et encore différent si l'élève rédige le discours sans tenir compte du format du Pecha kucha puis le transpose avec des documents et des illustrations.

La question de la relation texte /image, et de l'incidence de la procédure mise en œuvre est à prendre en considération, et à explorer dans le cadre de recherches, car elle risque d'avoir pour conséquence de privilégier un mode sémiotique.

## **L'appropriation avec le journal de séquence sur Facebook**

Christine de Sainte Maresville (académie de Lille) souhaite favoriser les interactions entre ses élèves de lycée professionnel en exploitant les potentialités de communication qu'offre Facebook pour la réalisation du journal de séquence **(2015-13** *Le « journal de séquence » comme mise en récit des apprentissages***).** Elle observe que le journal de séquence, objet personnel, devient un catalyseur d'écriture, les élèves étant emportés par une dynamique d'échanges. Emulation, travail collaboratif et tutorat se mettent en place, chacun pouvant cependant travailler à son rythme. Les élèves qui savent que « leurs écrits seront lus s'impliquent davantage dans la réécriture » en exploitant notamment les outils en ligne (dictionnaires, Lexilogos, BonPatron.com). L'enseignante souligne l'importance d'inviter les élèves à ne pas privilégier la forme au détriment du fond et à réfléchir au sens du « copiercoller ».

**E EChristine de Sainte Maresville pose également la question, qui a été abordée ci-dessus,** de la relation texte / image pour la réalisation d'un journal de séquence, le support n'étant plus un Pecha Kucha, mais le réseau social Facebook. Ici le support favorise les interactions. Il demeure que la réflexion sur la procédure de travail doit permettre d'éviter de privilégier la forme au détriment du fond. Les deux, fond et forme, constituant des activités à part entière.

# *L'implication et l'expression personnelles : motivation, désinhibition, valorisation, autonomie, créativité, jeu*

# *Analyse du corpus / étude de cas*

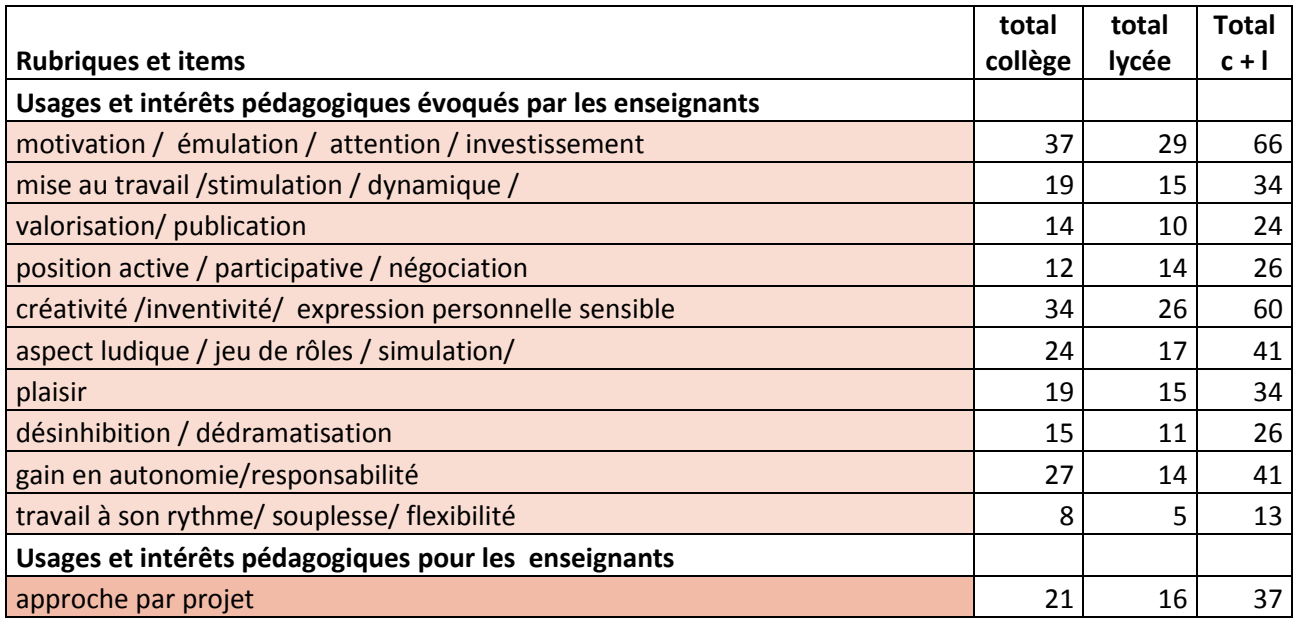

Le corpus du *Rendez-vous des Lettres* comporte aussi de très nombreux dispositifs suscitant l'implication et l'expression personnelle s'appuyant sur la motivation (66 occurrences), la créativité (60 occurrences), le jeu (41 occurrences), l'autonomie (41 occurrences), la dynamique (34 occurrences), la posture active (26 occurrences), la désinhibition (26 occurrences), la valorisation (24 occurrences).

## **Le jeu de rôles pour s'immerger**

L'approche pédagogique que présente Caroline Duret (académie de Grenoble) s'apparente à la simulation globale ou au jeu de rôles **(2012-11** *Le Père Goriot : une histoire à vivre de l'intérieur grâce au réseau social Facebook***).**

Il s'agit pour ses élèves de seconde de réaliser une adaptation numérique du *Père Goriot* de Balzac sur le réseau social Facebook. Pour Caroline Duret, cette adaptation n'est pas une fin en soi mais un moyen d'impliquer les élèves dans l'épaisseur du roman. Elle est d'ailleurs accompagnée de lectures analytiques de l'intégralité de l'œuvre, d'adaptations de plusieurs scènes du roman à l'aide d'une fiche-guide, d'un entraînement à la question de synthèse à partir d'un corpus de textes et d'un travail de synthèse sur le projet balzacien.

La création des profils des personnages et la simulation de leurs dialogues sur Facebook sont également précédés d'une initiation à la pratique raisonnée et raisonnable de ce média social. Les élèves ont appris à configurer les paramètres de confidentialité que pour beaucoup ils ignoraient. Caroline Duret conclut que « l'approche actionnelle de la simulation globale associée à l'usage du réseau social crée les conditions d'une véritable immersion dans l'œuvre ».

**EEE** Caroline Duret distingue l'activité de simulation sur Facebook, qui est précédée par une initiation à une pratique raisonnée et raisonnable de ce média social, et le cours dispensé par ailleurs. Elle souhaite nous faire comprendre que l'activité numérique, qui est de nature différente, et favorise l'immersion dans l'œuvre, complète les activités plus traditionnelles mais ne s'y substitue pas.

#### **La bande annonce pour se motiver**

Pour remotiver ses élèves de seconde et de première qui éprouvent une certaine lassitude face au journal du lecteur, Jean-Charles Bousquet (académie de Toulouse) leur a proposé de réaliser la bande annonce littéraire de *L'île aux esclaves* de Marivaux **(2013-2** *Des bandes annonces numériques de livres au lycée***).** Après le visionnage de book-trailers, une sensibilisation à l'esthétique de l'image et à l'importance de la qualité de la lecture expressive, un rappel de la notion de propriété intellectuelle et une initiation rapide aux logiciels de montage, les élèves élaborent par groupe un story-board. Une fois la bande annonce réalisée, ils sont appelés à justifier leurs choix à l'oral. Dans le compte rendu de cette expérience Jean-Charles Bousquet explique avoir rencontré des difficultés techniques, « les ordinateurs n'étant pas toujours assez puissants ou suffisamment équipés ». Par ailleurs il remarque que « l'apprentissage de la technique nécessiterait un temps plus long pour que les résultats soient de très bonne qualité ». Enfin il souligne que « si les outils numériques suscitent généralement une motivation pour l'exercice demandé, ils ne pallient pas les difficultés d'analyse et de lecture que peuvent rencontrer certains élèves au lycée ».

**Jean-Charles Bousquet distingue également les deux activités, la réalisation de la bande** annonce, et l'analyse d'une œuvre. Le travail avec le numérique favorise selon lui la motivation et participe de l'éducation à l'image. Il favorise la mémorisation des points principaux de l'œuvre.

#### **Le diaporama pour s'exprimer**

VIRET Corinne ■ Pour donner l'envie d'écrire à ses élèves de 3<sup>e</sup> et les préparer à l'épreuve d'histoire des arts du DNB, Carole Guérin-Callebout (académie de Lille) s'appuie sur un corpus de textes littéraires

Mémoire de MASTER 2 REDEF

du XXI<sup>e</sup> siècle et de photographies d'architecture contemporaine en relation avec le thème de la ville **(2013-4** *Quand la ville se donne à voir : rendre compte de son parcours à travers les œuvres***).** Partant d'une exploration du lexique de la ville grâce aux dictionnaires numériques, les élèves initient un débat interprétatif en opérant un tri grâce à une carte heuristique. Chaque élève dresse un bilan de sa première vision de la ville. Ensuite il choisit à partir de l'ensemble du corpus de textes et d'images étudiés les axes qui lui semblent prioritaires pour élaborer un dossier et réfléchir à la forme qu'il souhaite lui donner (diaporama, poster, film d'animation…). L'enseignante observe que « Le numérique initie de nouvelles postures ». Il favorise la concentration à condition que le professeur ait pris la peine de sélectionner les adresses utiles, il éveille la curiosité, stimule l'analyse… Il sert de levier pour développer les compétences des élèves et en particulier leur expression… C'est un nouveau langage très stimulant qui se fait jour, pluridimensionnel associant l'image, le son, l'écrit, l'oral. Et à l'évidence il est appelé à évoluer encore à mesure des évolutions technologiques associées au numérique ».

 Carole Guérin-Callebout insiste sur l'émergence d'un nouveau langage multimodal, très stimulant.

## *Conclusion*

Les expériences relatées dans le corpus du *Rendez-vous des Lettres* rendent compte des attentes des enseignants vis-à-vis du numérique, conçu comme un moyen de stimuler les élèves en introduisant par exemple, la simulation, la multimodalité, l'expression personnelle… De fait dans leur majorité les enseignants qui relatent ces expériences déclarent ces attentes satisfaites, seul Jean-Charles Bousquet émet des réserves : les difficultés d'analyse et de lecture des élèves demeurent. Marie Soulié er Caroline Duret attirent cependant l'attention sur la complémentarité des apprentissages traditionnels avec ceux mobilisant le numérique.

Par ailleurs des dispositifs permettant le stockage et la révision tels que le Podcast, le Pecha kucha ou Facebook semblent également répondre à un besoin.

Cependant des questions subsistent. Tout d'abord les mêmes questions que celles posées pour le travail collaboratif avec le numérique, puisque dans la majorité des expériences du corpus du *Rendez-vous des Lettres*, les travaux sont menés en groupe (lorsque la production de l'élève est individuelle, une part non négligeable peut aussi être réservée au travail collectif).

Dans ce cas, le dispositif permet-il de s'assurer que chacun a participé et bénéficié d'un apprentissage disciplinaire ?

La seconde question concerne la pédagogie de projet avec le numérique. De fait la pédagogie de projet n'est pas toujours désignée en tant que telle dans le corpus du *Rendez-vous des Lettres* (37 occurrences du mot projet), mais presque tous les dispositifs pédagogiques présentés reposent sur un projet…

Dans ce cas, le projet a-t-il été conçu de manière à pouvoir évaluer si les objectifs d'apprentissage sont atteints pour chaque élève ? Peut-on distinguer les objectifs concernant les attitudes (autonomie, réflexivité, créativité…), les objectifs relatifs aux compétences numériques et les objectifs concernant les apprentissages disciplinaires ?

En effet comme le précisent Marie-José Barbot et Yolande Combès (2006) l'acquisition des attitudes reste subordonnée aux apprentissages fondamentaux, dans le cas contraire il s'agit d'injonction envers l'apprenant, ou de croyance en un mythe, celui du surperpouvoir du numérique (Franck Amadieu et André Tricot, 2014).

En 2015, Stanislas Dehaene recommande de s'appuyer sur le numérique pour mettre en place des séquences d'apprentissage courtes favorisant l'activité de l'élève, et des évaluations cognitives régulières dans un environnement sécurisant. La question de l'évaluation, non pas de l'élève, mais de ses apprentissages, paraît donc importante.

Les programmes de français pour le lycée de 2019, prévoient l'usage du numérique pour favoriser une approche vivante des apprentissages et l'engagement des élèves, ainsi que des évaluations tout au long de l'année pour mesurer les progrès des élèves. Les modalités de ces évaluations restent à préciser.

En réponse aux propositions de l'UNESCO présentées en introduction, il est important de rappeler que dans ce contexte, les enseignants ont un rôle fondamental à jouer, aux côtés des scientifiques et des acteurs de l'éducation, pour la conception et l'évaluation de dispositifs d'enseignement avec le numérique garantissant les apprentissages disciplinaires de chaque élève.

# **L'école inclusive**

## *Le cadre institutionnel et l'état de la recherche*

VIRET Corinne En 2010, Chantal Bertagna écrit dans un article consacré aux 40 ans de l'informatique dans l'enseignement secondaire en Lettres que dès les années 1970 les chercheurs de l'INRP ont souligné l'impact de l'informatique sur la motivation des élèves qui « ont été plus actifs, ont travaillé à leur rythme, plus librement et de façon autonome » et l'individualisation que permet l'usage de l'ordinateur [qui] rend son emploi particulièrement bénéfique dans le cadre d'une pédagogie de soutien ». Elle ajoute qu' « avec le recul, on est frappé par la modernité du premier point… Le second reflète l'inflexion prise par l'informatique pédagogique pendant des

années dans le secondaire et qui, après avoir soulevé des espoirs (notamment pour s'adapter à la diversité des publics après la création du collège unique en 1976), a nui à l'image de l'informatique et à sa généralisation effective ».

En 2014, Franck Amadieu et André Tricot écrivent « Cela fait maintenant quarante ans que des travaux scientifiques sont conduits dans ce domaine [de l'adaptation des enseignements aux élèves]. La déception est arrivée relativement tôt. On peut sans doute affirmer que la conviction que le mythe resterait bien dans le domaine des rêves date du milieu des années  $1990$  ».

« Plus précisément, cela fait à peu près vingt ans que l'on a compris que les travaux en laboratoire étaient beaucoup trop difficiles, longs et exigeants, avec des résultats souvent modestes, pour espérer voir un jour les Tuteurs intelligents entrer dans les salles de classe ou plus généralement dans la vraie vie ».

Pour ces auteurs, les raisons de ce demi-échec sont avant tout informatiques. En effet les tuteurs intelligents, qui relèvent de l'intelligence artificielle, ont besoin de trois modèles pour fonctionner (modèle de l'élève – descriptif des façons d'apprendre pour le domaine, modèle du domaine – descriptif des connaissances du domaine, modèle d'enseignement – descriptif des manières d'enseigner). Ces trois modèles, déjà très difficiles à élaborer, ne serait-ce que par manque de théories, doivent ensuite interagir entre eux et avec un élève réel. La complexité de ce travail rend ce type de système non pas impossible à concevoir, mais extrêmement difficile, long et coûteux ».

Franck Amadieu et André Tricot précisent cependant que des adaptations plus modestes – « évaluation fermée et sommaire » ou « recherche d'aide » présentent cependant un « grand intérêt », les fonctions de conception de scénario pédagogique et de régulation restant à la charge des enseignants.

En ce qui concerne l'utilisation du numérique pour l'adaptation aux besoins particuliers des apprenants (handicaps ou troubles de l'apprentissage), ces auteurs constatent des « résultats très encourageants ». « Le plus surprenant dans le domaine étant qu'il existe relativement peu d'outils alors que la preuve de leur efficacité est souvent apportée ». « Mais pour qu'il y ait plus-value, il faut que les acteurs (enseignants et élèves) maîtrisent les outils et leurs fonctions pédagogiques ». Par ailleurs ils estiment que ce domaine en est à ses débuts et que d'ici « quelques années on verra l'aide aux apprentissages des élèves à besoins particuliers comme relevant d'autre chose que de l'entraînement ».

Pour Virginie Trémion (2018), « le postulat d'une meilleure prise en compte des besoins des apprenants avec les TIC est rarement discuté par l'institution ». « Si aujourd'hui encore, les politiques éducatives insistent sur la question de la prise en compte de la diversité dans les classes… c'est que les inégalités scolaires perdurent et que l'école est souvent considérée responsable de leur amplification ». Pour cette auteure, le fait que l'utilisation d'un outil

numérique ne soit pas neutre, que les études expérimentales en psychologie cognitive ne soient pas transférables en raison de la variabilité des situations, que les enseignants aient peu de visibilité sur les processus de construction des savoirs avec le numérique, rend le diagnostic et le suivi des besoins individuels « irréalistes et irréalisables ». Par ailleurs elle estime que l'usage du numérique dans ce contexte risque d'aggraver les inégalités scolaires, comme l'avait déjà démontré Linard (1996). Elle propose que les élèves, comme les enseignants, soient invités à réfléchir sur les processus et les stratégies à l'œuvre dans l'apprentissage avec le numérique. De fait du côté de l'institution, le potentiel de l'informatique dans les activités de soutien est

rappelé en 2010 avec la mise en place de l'accompagnement personnalisée au lycée :

« L'accompagnement personnalisé comprend des activités coordonnées de soutien, d'approfondissement, d'aide méthodologique et d'aide à l'orientation, pour favoriser la maîtrise par l'élève de son parcours de formation et d'orientation. Il s'appuie sur les technologies de l'information et de la communication pour l'éducation (TICE). »

Puis en 2011 au collège :

« L'accompagnement personnalisé comprend principalement, à l'initiative des équipes pédagogiques, des activités comportant un travail sur les capacités de base (maîtrise de la langue, mathématiques, langues vivantes) et les travaux interdisciplinaires (projets individuels ou collectifs pour permettre aux élèves d'améliorer leur expression et communication écrites et orales). Il s'appuie notamment sur les technologies de l'information et de la communication pour l'éducation (Tice). »

Le programme de français du lycée de 2010 formalise aussi cet objectif :

« Elles [les compétences] doivent donner lieu à des évaluations régulières par les professeurs, au cours et à la fin de chaque étape de la formation, ce qui permettra de prévoir l'accompagnement, le soutien ou l'approfondissement adaptés aux besoins des élèves - le but des exercices et des évaluations étant bien de concevoir la mise en œuvre des programmes en prenant en compte la réalité des besoins de tous les élèves pour les aider à progresser dans les apprentissages et les mener à la réussite. »

Constatant qu'au lycée notamment « l'accompagnement personnalisé ne donne pas tous les résultats escomptés », la loi d'orientation et de programmation pour la refondation de l'Ecole de la République de 2013 annonce la création d'un service public du numérique afin de « mettre à disposition des écoles et des établissements scolaires une offre diversifiée de services numériques permettant de prolonger l'offre des enseignements qui y sont dispensés, d'enrichir les modalités d'enseignement et de faciliter la mise en œuvre d'une aide personnalisée à tous les élèves ».

Comme nous l'avons vu précédemment, les programmes pour le collège de 2015 valorisent un enseignement ayant souvent recours à l'aide informatique, favorisant l'activité et l'autonomie de l'élève, mais ne mettent pas en valeur explicitement la relation entre numérique et accompagnement personnalisé.

## *Analyse du corpus / étude de cas*

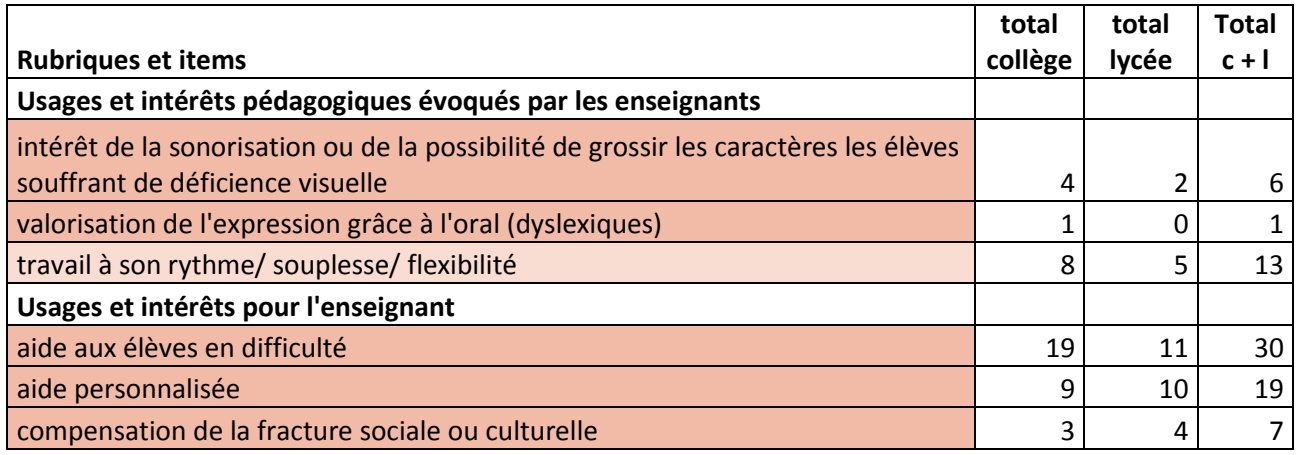

Le corpus du *Rendez-vous des Lettres* montre que les enseignants sont sensibles à l'intérêt du numérique comme moyen d'adaptation des enseignements aux élèves (56 occurrences). Cependant il ne met pas au premier plan l'adaptation aux besoins particuliers des apprenants (handicaps ou troubles de l'apprentissage) (7 occurrences), mais plutôt les potentialités du numérique d'une manière générale, comme sa souplesse (13 occurrences) ou ses effets bénéfiques sur la motivation ou la confiance en soi, déjà évoqués plus haut.

Les trois exemples suivants ont été choisis pour illustrer l'apport de la technologie dans la prise en compte des besoins des élèves et la mise en œuvre d'activités de soutien tant sur le plan ergonomique et sensoriel (2011-1), que sur celui de la motivation (2013-8), ou de la mise en confiance (2014-13).

#### **Grâce aux possibilités sensorielles de la tablette tactile**

■ Le dispositif d'Hélène Savin (académie de Grenoble) s'adresse à des élèves de classe de 3<sup>e</sup> d'un collège de réseau réussite scolaire (RSS) **(2011-1** *La tablette numérique, un support de lecture multisensoriel***).** Il s'agit d'utiliser toutes les possibilités techniques d'une tablette tactile pour favoriser l'entrée sensorielle dans la lecture. L'acte V scène 5 du *Cid* de Pierre Corneille est présenté sous divers formats. Un fichier PDF permet de jouer sur la taille des caractères. Un fichier doc permet d'écouter le texte lu grâce à l'application SpeakIt, de régler la vitesse de lecture, faire des retours et sélectionner des passages. Deux pages scannées d'une adaptation en BD guident la compréhension du texte qui ne fait plus bloc. Un lien vers le site Deezer permet d'écouter l'enregistrement de la scène jouée par Gérard Philippe… À partir de ces différentes approches, l'enseignante met en place un parcours de lecture alternant écoute collective et lecture individuelle avec synthèse vocale pour les élèves souffrant de trouble du

langage écrit (dyslexie). Les élèves notent les informations recueillies (tableau, carte heuristique) et la classe élabore une synthèse collective. Le numérique favorise la compréhension en passant par divers canaux et donne accès à tous les élèves au texte littéraire. Il permet une pédagogie différenciée.

Le dispositif d'Hélène Savin varie les approches didactiques, par les contenus, par les structures, par les processus d'apprentissage et par les productions, comme le recommande le site Éduscol (2016) pour la mise en œuvre de la différenciation pédagogique. Il mobilise en particulier les ressources audio, sur lesquels s'appuient également les travaux de l'équipe d'Annie Magnan et Jean Ecalle à Lyon pour améliorer la reconnaissance des mots écrits. Franck Amadieu et André Tricot (2014) soulignent que les résultats de ces recherches sont très encourageants.

### **Grâce à la publication en ligne**

Thérèse de Paulis (académie de Paris) a observé que les difficultés rencontrées par les élèves de section professionnelle sont étroitement liées au manque d'implication, d'autonomie et de mémoire de travail sur la durée. Pour dépasser ces blocages, elle a mis en place avec ses élèves de bac professionnel de la seconde à la terminale un projet autour de l'œuvre de l'artiste Michelangelo Pistoletto *Année 1, le Paradis sur Terre* présentée au Louvre **(2013-8** *Une « saison pédagogique » pour apprivoiser le Louvre***).** A partir de l'étude d'un corpus d'œuvres centrées sur la période de la Renaissance et d'un groupe de textes sur le mythe du paradis, les élèves ont été invités à donner leurs impressions et exprimer leurs sensations sur les œuvres exposées sous forme de croquis, lexiques, notes personnelles au brouillon, textes courts, dans la perspective de réinvestir ces matériaux pour la réalisation d'un parcours dans le musée et d'une publication sur un blog. L'enseignante constate que « l'écriture en ligne a suscité des difficultés considérables liées au manque d'estime de soi et aux manques techniques liés à la maîtrise du poste informatique et du clavier ». Cependant « une fois l'élève mis en confiance, la visée de publication immédiate a été un révélateur très surprenant des ressources des élèves : c'est un ressort fort de leur motivation. La mémoire gardée de leurs productions, et la perspective de pouvoir les enrichir et les modifier en ligne sera celui de leur maturation intellectuelle, culturelle, voire identitaire ».

 Dans cette expérience, Thérèse de Paulis explique que les difficultés sociales et techniques sont bien réelles, mais qu'elles ont pu être surmontées.

### **Grâce à un effet miroir positif**

Dans le cadre d'un partenariat avec le Rectorat et la Région des Pays de Loire, a été mise en œuvre une action centrée sur l'oral en direction des élèves des lycées professionnels **(2014-13**  *Donner de la voix pour trouver sa voie***).** Les projets sont divers selon les établissements. Marie-Danielle Minier et Lélia Le Bras (académie de Nantes) présentent cette action et en particulier une expérience menée par un professeur d'électricité d'une classe de CAP dans le cadre d'un PPCP (projet pluridisciplinaire à caractère professionnel). « Travailler la confiance en soi pour entrer dans l'échange (oral et écrit) est apparu comme une priorité pour renforcer les compétences langagières et sociales des élèves » dans des situations comme demander un stage au téléphone ou rédiger une lettre de motivation. Tout d'abord les élèves sont conviés à des jeux de rôles accompagnés par une comédienne. L'usage du numérique vient en appui sur l'oralité, mais aussi pour l'écriture et la réécriture des saynètes qui sont jouées par la suite. La réalisation des vidéos assurée par les élèves « permet un effet miroir bénéfique, si important pour des élèves qui ont souvent tendance à se dévaloriser ».

 Marie-Danielle Minier et Lélia Le Bras présentent une action au cours de laquelle le professeur s'est appuyé sur l'oral, puis a utilisé les ressources numériques pour l'écriture, la réécriture avant de finaliser le travail par une vidéo.

Elles évoquent l'usage de ces différents moyens, ou approches didactiques selon la terminologie employée par le site Éduscol, pour dépasser les facteurs sociaux bloquants.

## *Conclusion*

En 2019, les programmes pour les classes de seconde et première du lycée général et technologique mettent en avant le rôle des outils numériques pour une individualisation de l'enseignement dans la troisième partie intitulée *Remédiation, approfondissement, évaluation :*

<sup>«</sup> Une évaluation des acquis des élèves, conduite en début de seconde, aide à définir les prérequis non maîtrisés, qui devront être retravaillés, par exemple lors de l'accompagnement personnalisé. Pour améliorer les compétences et les résultats des élèves en matière de culture littéraire et artistique et d'expression écrite et orale, le professeur ne saurait toutefois compter uniquement sur cet accompagnement spécifique.

Le travail conduit au fil de l'année est l'occasion de travaux approfondis et variés, qui doivent permettre une approche vivante des apprentissages. Le professeur vise, dans la conception de son enseignement et dans sa mise en œuvre pédagogique, à favoriser l'engagement des élèves dans leur travail. Une utilisation pertinente des outils numériques peut y contribuer, notamment pour ce qui est des écrits d'appropriation et du travail de la langue.

La diversification des exercices en fonction du niveau des élèves et leur adaptation aux besoins de chacun sont nécessaires pour permettre à tous de progresser. Le travail avant et après le cours, qui doit être régulièrement demandé aux élèves de lycée, peut fournir l'occasion de cette individualisation, une fois identifiées les difficultés et les perspectives de progrès à envisager. Les ressources numériques peuvent y contribuer. En outre, elles permettent d'approfondir, d'enrichir et de diversifier les activités. »

D'après Franck Amadieu et André Tricot (2014), les recherches déjà menées dans le domaine de l'adaptation aux besoins des élèves grâce au numérique sont prometteuses. Cependant pour ces auteurs, « ce n'est pas parce que la technologie existe et qu'elle est efficace qu'elle trouve réellement sa place dans le quotidien de la classe. L'organisation du temps, de l'espace, les ressources disponibles, la formation des professionnels, les valeurs des usagers font parfois obstacle à l'intégration de ces solutions ».

En tout état de cause, il paraît utile de poursuivre les recherches pour mieux articuler, en fonction des possibilités techniques, le potentiel du numérique et l'intervention de l'enseignant, et aussi créer les conditions de la mise en œuvre des solutions existantes, afin de répondre aux besoins des élèves, en évitant tout d'abord de creuser les inégalités sociales.

# **Le changement de posture de l'enseignant**

### *Le cadre institutionnel et l'état de la recherche*

La mise en œuvre d'une pédagogie de projet telle qu'elle a déjà été évoquée dans la partie *Les techniques d'apprentissage et la pédagogie de projet* ci-dessus implique un changement de posture de l'enseignant par rapport au cours magistral. Il importe d'avoir en tête qu'avant d'être associé au numérique, ce changement de posture est lié à la pratique d'une pédagogie active, comme le rappelle Jean-Marie Le Jeune dans un article consacré à la classe inversée (2016).

Pour les auteurs, ce changement de posture de l'enseignant ne minimise pas son rôle bien au contraire.

Marie-Claude Penloup (2012) explique qu'il devient impossible de faire abstraction des connaissances langagières et techniques des élèves. L'enseignant « se retrouve dans l'impossibilité de se cantonner au seul schéma descendant d'un enseignement délivré par un maître, doté de savoir, à un apprenant ignorant. L'expertise du maître n'est pas remise en cause mais elle peut tenir moins au savoir qu'il apporte qu'à celui qu'il reconnait chez l'apprenant et dont il l'aide à prendre conscience, à le faire passer de la connaissance intériorisée et implicite à un savoir qui résulte, lui d'un processus d'objectivisation de la connaissance et de sa théorisation dans un langage approprié, explicite et dès lors transférable ».

Pour Marcel Devergne (2017), « dans cette société de plus en plus en déséquilibre par rapport aux machines, il faut rassurer et accompagner ». L'enseignant n'a « pas seulement des savoirs à transmettre », mais doit « donner envie d'acquérir des savoirs utiles pour agir dans un monde

connecté ». Seraphin Alava (2008) ajoute que l'enseignant doit faire preuve d'une forme d'interdisciplinarité combinant technique et discipline. Il doit être capable de mobiliser le potentiel d'action du média, en clarifiant ses intentions pédagogiques, et en concevant des scénarios d'interaction avec les élèves. Bruno Robbes (2014) explique que les technologies numériques sont l'occasion de renforcer la dimension pédagogique du travail de l'enseignant qui doit s'interroger sur les modalités appropriées d'accès au savoir. Car sans cette réflexion, « l'enseignement souffre d'un défaut de pédagogie et d'un défaut de fiabilité ». Pierre-François Cohen (2007) résume ces constats dans une métaphore « L'arbre technologique cache une forêt pédagogique ».

Cependant Bertrand Daunay et Cédric Fluckiger (2018) constatent que l'introduction du numérique peut aussi bien raviver des pratiques novatrices anciennes que conforter des pratiques traditionnelles.

Un bon exemple est celui de la classe inversée, qui peut revêtir des formes pédagogiques traditionnelles ou nouvelles. Le principe de la classe inversée est de demander aux élèves de prendre connaissance du cours à la maison, le plus souvent sous forme de capsule vidéo, afin de libérer du temps en classe pour davantage de pratique et d'activité.

Jean-Marie Le Jeune précise que, après les premières vidéos de témoignage postées en 2013 par la canadienne Annick Arsenault Carter, qui contribue à passer le relai dans la francophonie, le mouvement autour de la classe inversée se développe, se renforce et s'accélère en France.

Marcel Lebrun et Julie Lecocq (2015) distinguent trois niveaux de classe inversée.

Dans le premier qui ressemble fortement au schéma traditionnel, le cours théorique précède toujours la partie consacrée aux explications, son avantage étant cependant d'ouvrir la classe à l'activité et de redéfinir la place du professeur et de l'élève.

Au niveau 2, l'élève est plus actif et s'inscrit dans la construction du cours en réalisant à distance par exemple : recherche documentaire, travaux sur le terrain, préparation d'une activité afin d'effectuer en présentiel, par exemple : exposés, animations, débats…

Le troisième niveau combine les deux précédents sous forme de cycle alternant travail à distance et en présentiel, travail individuel et en groupe.

Sur la question de savoir si le numérique peut permettre de se passer de professeurs, Franck Amadieu et André Tricot (2014) répondent que « le cœur du métier des enseignants réside dans cette capacité à faire apprendre à tous les élèves des connaissances qui ne leur sont pas immédiatement utiles, qui ne font pas partie de leur quotidien, qui ne les passionnent pas particulièrement… C'est la raison profonde pour laquelle nous ne croyons pas que le statut des connaissances ni celui des enseignants soit en train de changer sous l'impulsion de Google ou de Wikipédia : ce que les enfants y cherchent n'a rien à voir avec ce qu'ils apprennent à l'école... sauf quand c'est un enseignant qui leur demande de chercher ! »

# *Analyse du corpus / étude de cas*

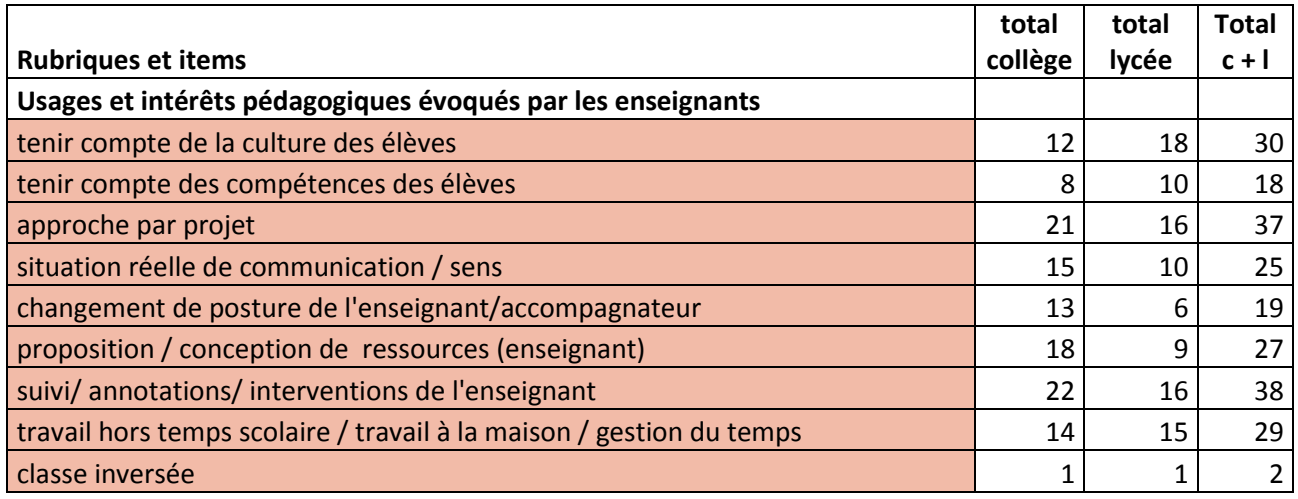

Près d'un tiers des enseignants déclare mettre en œuvre une pédagogie de projet (37 occurrences) en s'efforçant de proposer une situation d'apprentissage proche d'une situation de communication réelle qui ait du sens (25 occurrences). Certains mettent à profit les possibilités qu'offrent le numérique pour produire des ressources (27 occurrences), accompagner au plus près l'activité des élèves (38 occurrences), organiser le travail en dehors du temps scolaire et à la maison (29 occurrences).

Il est à noter cependant que la question du changement de posture de l'enseignant est relativement peu abordée explicitement dans le corpus du *Rendez-vous des Lettres* (19 occurrences). Lorsque c'est le cas, l'enseignant est décrit comme un accompagnateur (2012-7 et 2013-13), une personne ressource (2014-8), l'élève devenant acteur de ses apprentissages. L'expérience de la classe inversée n'est présentée qu'une seule fois (2016-5).

## **L'enseignant accompagnateur d'un projet d'exposition**

Robert Delord (académie de Grenoble) présente un projet mené en partenariat avec des professeurs de lettres, de langue ancienne, d'histoire-géographie, d'arts plastiques et un archéologue **(2012-7** *Littérature et Rome antique 3D : scénarios et déclencheurs d'écriture*). La perspective de réaliser une exposition suite à un voyage d'étude à Rome a favorisé l'implication des élèves de même que l'utilisation de la photographie 3 D et la possibilité de présenter les textes écrits par l'ensemble des élèves grâce à la technologie du QR code. Robert Delord explique qu'un tel projet implique « un changement de posture des professeurs qui ne travaillent plus devant les élèves mais à leurs côtés pour les accompagner dans l'élaboration de leurs propres photographies, de leurs propres textes et de leur propre scénographie

d'exposition ». Les élèves ont d'abord été invités à faire un choix de textes littéraires antiques et modernes, en relation avec le voyage à Rome, qui ont ensuite été réunis dans un carnet de voyage. Sur la base de propositions de scénarios faites par les enseignants, ils ont ensuite consigné leurs propres impressions de voyage dans des carnets individuels et amorcé la rédaction de leurs productions écrites. Ces textes ont été retravaillés à leur retour grâce au traitement de texte et l'aide de leurs enseignants grâce au logiciel réseau de l'établissement et à l'éditeur de texte collaboratif PiratPad. Sur la base des textes et des photographies recueillis, ils ont imaginé la scénographie de l'exposition présentée au Musée Archéologique de Die et du Diois.

**ROBER DE Robert Delord présente ici un projet qui laisse une large autonomie aux élèves, dans un** contexte scolaire précis, le voyage d'étude à Rome et l'exposition illustrée de photographies qui en rend compte. Nous pouvons constater que le projet a été soigneusement préparé, qu'il est cadré par un corpus de textes littéraires antiques et modernes et par les propositions de scénarios faites par les enseignants, et qu'il est encadré par une équipe pédagogique pluridisciplinaire capable d'accompagner de manière experte, y compris pour les usages numériques, les élèves pour l'écriture et la réécriture des textes, la réalisation des images et de l'exposition.

#### **L'enseignant accompagnateur d'une lecture personnelle**

 Miguel Dégoulet et Claire Sani (académie de Nantes) utilisent le forum de l'ENT pour accompagner la construction et la verbalisation d'une lecture personnelle **(2013-13** *Du trait à la ligne écrite : Réceptions et interprétations***)**. Tout d'abord les élèves de terminale sont invités à exprimer leurs impressions et à s'interroger sur les sens dénotés et connotés des six premiers dessins de Man Ray dans l'œuvre créée avec Paul Eluard *Les mains libres*. Dans la seconde activité, les élèves partent des six poèmes suivants pour dire cette fois ce que ces textes évoquent pour eux et quelles images mentales ils suscitent. Les élèves prennent des notes et échangent leurs impressions à l'oral. Le professeur leur demande ensuite de publier ces impressions sur le forum de manière à qu'il puisse relancer le débat. « L'élève reprend son analyse, l'améliore, la fait évoluer ». « On trouve ainsi une solution à la frustration qui naît habituellement de la remise des copies, couperet qui dit le « bon » et le « mauvais » sans engager la plupart du temps de dialogue ou de remédiation ».

Un autre fil est ouvert dans lequel chaque élève présente un poème qui lui a posé des problèmes de lecture en tentant de comprendre ce qui lui a posé problème. Lors de la séance suivante chaque élève lit les textes de ses camarades et entre en dialogue avec l'un d'eux. Enfin après la lecture intégrale de l'œuvre et l'étude en classe des « seuils » de lecture multiples (titre, frontispice de Man Ray, préface de Paul Eluard) des *Mains libres,* chaque élève réalise un exposé

de 5 à 8 minutes et met à disposition ses notes et son diaporama sur l'ENT, ce qui l'oblige à faire des efforts et à produire un travail de qualité. Ce qui permet surtout l'acquisition durable de connaissances. En effet « le cours magistral a son intérêt, mais aussi ses limites : certes, il permet la transmission, mais il est chronophage et surtout ne développe pas des connaissances indispensables (recherche, structuration de l'information et des connaissances, reformulation, appropriation). »

**PRINCES Plutôt que de démarrer la séquence par un cours magistral, Miguel Dégoulet et Claire** Sani privilégient l'expression des élèves d'abord sur les dessins, ensuite sur les textes grâce au forum de l'ENT. Une place particulière est accordée aux difficultés de compréhension rencontrées. Les commentaires des élèves et du professeur accompagnent l'appropriation de l'œuvre. Les enseignants délèguent également aux élèves la recherche d'information, la structuration et la reformulation des connaissances indispensables sous forme d'exposé afin de favoriser leur appropriation. Le scénario pédagogique très structuré, laisse cependant une grande autonomie aux élèves. L'accompagnement par les enseignants apparaît donc fondamental, comme contrepartie de la marge de liberté laissée aux élèves.

# **L'enseignant personne ressource pour un projet de docufiction**

 Partant de l'idée qu'un des moyens efficaces pour s'approprier des connaissances est de les faire partager aux autres, Sophie Couot (académie d'Aix-Marseille) a demandé à ses élèves latinistes de  $3<sup>e</sup>$  de réaliser un documentaire fiction en quatre parties consacré à la mort de Cicéron dans le cadre d'une séquence consacrée à l'éloquence **(2014-8** *Cedant arma togae, créer un documentaire fiction sur Cicéron***).** 

Mettant directement en application le *docere* et le *placere,* le premier groupe doit produire un reportage « à chaud » sur la mort de Cicéron au moment où ses mains et sa tête sont exposées sur la tribune des Rostres, que les trois autres groupes complètent par des interviews fictives de Cicéron à des moments clefs de sa vie.

En toute autonomie, les membres de chaque groupe doivent planifier et se répartir le travail, rechercher les données (textes, images, sons), rédiger les textes, réaliser vidéos et diaporamas, s'enregistrer, évaluer la prestation orale et mettre en scène le documentaire fiction. A chaque étape l'enseignant devient une personne ressource à laquelle on s'adresse pour surmonter une difficulté méthodologique (reportage, interview, organisation, évaluation, recherche sur Internet) ou technique (TBI, Framapad, vidéo, diaporama, enregistrement du son, montage).

Les élèves devenus acteurs (présentateur, journaliste, Cicéron) s'impliquent dans la réussite collective du projet. Ce dispositif qui sollicite la mémoire intellectuelle mais aussi sensorielle et
affective favorise la mémorisation durable des connaissances. Seuls bémols le caractère chronophage du projet et la difficulté pour certains élèves de mettre le *placere* au service du *docere*.

Dans ce projet élaboré par Sophie Couot, les élèves disposent d'une très grande autonomie pour réaliser des tâches clairement désignées : réaliser en groupes un reportage et trois interviews. Ces tâches sont complexes et font appel à de multiples compétences disciplinaires, méthodologiques et aussi techniques. L'intervention de l'enseignante comme personne ressource est induite par la situation pédagogique. Les élèves les moins préparés peuvent se trouver en difficulté. L'enseignante note d'ailleurs que certains privilégient le jeu au détriment des apprentissages. La complexité de la situation exige de penser en amont la didactique de l'accompagnement.

#### **La classe inversée**

Marie Soulié (académie de Bordeaux) a mis en place un dispositif de classe inversée pour ses élèves de 4<sup>e</sup> **(2016-5** *Renverser les perspectives : un espace pédagogique repensé***).** Pour elle « inverser la classe n'implique pas seulement un changement de postures (élèves-professeur) mais également des changements dans l'organisation de la classe et dans la gestion du temps scolaire ». Elle invite ses élèves à consulter sur leur temps libre (au collège ou chez eux) une capsule de deux minutes servant de point d'accroche à la séquence consacrée à l'étude du poème *Demain dès l'aube* de Victor Hugo. La capsule, réalisée par l'enseignante, permet de mettre en voix le texte, de le légender et de l'accompagner d'une image facilitant la compréhension. Un formulaire Google joint à la capsule permet de vérifier si les élèves ont rencontré des difficultés de compréhension et leur permet de poser des questions.

En classe les élèves vont devoir collaborer et construire ensemble. Marie Soulié a réuni les tables des élèves en îlots, au milieu de chaque îlot est déposée une tablette sur un plateau tournant permettant de revoir la vidéo. Les ressources sont également accessibles grâce à des QR code affichés au tableau de la classe et collés dans les cahiers des élèves. Les élèves qui ont posé des questions sont réunis dans l'îlot des « curieux » pour que le professeur puisse prendre le temps de répondre à leurs questions.

Après un premier échange par îlot, les élèves participent à une tâche complexe grâce à un plan de travail remis par l'enseignant, détaillant les tâches individuelles ou collectives, facultatives ou obligatoires et renvoyant à des ressources grâce aux QR code. Il s'agit de s'interroger sur la vie de Victor Hugo, sur l'accident de sa fille Léopoldine et sur les éléments important du texte, puis de rendre compte en groupe du résultat de ces recherches grâce à une carte heuristique, qui vidéoprojetée, servira de support à la présentation orale par l'élève rapporteur.

Pour parachever ce travail les élèves, en groupe ou individuellement, réalisent un « chef d'œuvre » qui peut prendre plusieurs formes : production d'exercices, vidéo, podcast audio, poster, nuage de mots… Les productions sont mises en ligne. Les élèves pourront enrichir leur cahier via l'application Aurasma qui leur permettra d'accéder à ces productions avec leur téléphone portable.

Marie Soulié conclut que ce dispositif motive les élèves en difficultés mais aussi les bons élèves qui peuvent proposer des travaux plus aboutis dans la phase production. Cette « pédagogie bouleverse considérablement les postures. Le professeur doit beaucoup travailler en amont du cours afin de préparer sa capsule et surtout trouver une idée de tâche complexe. En classe ce sont les élèves qui travaillent sous le contrôle du professeur guide et régulateur ».

**EEL'expérience que Marie Soulié présente ici correspond au troisième niveau de la classe** inversée décrit en introduction. Elle combine l'élaboration de ressources, un plan de travail détaillé, des situations complexes, des projets coopératifs et implique les élèves dans l'expérimentation elle-même. Cela suppose une réorganisation physique de la classe, les échanges professeur / élèves devenant horizontaux. Le travail en îlot permet la mutualisation des connaissances entre pairs et en même temps une individualisation maximale, l'enseignant intervenant lorsque les élèves sont confrontés à un problème. Le professeur reste l'expert de sa discipline en distribuant les notions du programme qui deviennent des objectifs à atteindre. L'enjeu pédagogique se déplace de la transmission d'un héritage culturel à l'expérience commune de la connaissance.

### *Conclusion*

La possibilité de répartir les activités autrement, entre temps scolaire et temps extra-scolaire, grâce aux outils de communication numérique permet la mise en œuvre d'une pédagogie active. Dans son article de 2016 Jean-Marie Le Jeune écrit « on comprend pourquoi beaucoup de professeurs ayant commencé par la technique de la classe inversée s'inspirent ensuite de la pédagogie Freinet pour ouvrir des espaces d'auto-organisation et de liberté d'expression », en insistant sur le fait que le changement de posture de l'enseignant relève plus du choix d'une pédagogie active que de la technologie.

On a vu qu'avec le numérique, cette pédagogie implique plus que jamais de s'interroger sur les contenus et les modalités de l'accompagnement. A ce sujet Marie-Claude Penloup (2012) note que la littératie numérique amène les enseignants « à développer des formes de travail plus collaboratives et une expertise pour nommer les connaissances des apprenants. Les questions que posent les littératies numériques ne sont pas au fond totalement inédites dans le domaine de l'enseignement-apprentissage du français écrit mais elles sont plus difficiles à ignorer parce

que plus urgentes et plus visibles. Elles sont en ce sens une chance pour la didactique du français ».

Dans ce contexte, les programmes de français de seconde et de première de 2019 offrent la possibilité de recourir au numérique pour organiser le travail, et notamment son individualisation, avant et après le cours.

« Le travail avant et après le cours, qui doit être régulièrement demandé aux élèves de lycée, peut fournir l'occasion de cette individualisation, une fois identifiées les difficultés et les perspectives de progrès à envisager. Les ressources numériques peuvent y contribuer ».

Il paraît important que la question d'articulation des apprentissages avec le numérique entre un avant, un pendant et un après la classe continue d'être interrogée dans le cadre de la recherche.

## **L'interdisciplinarité**

### *Le cadre institutionnel et l'état de la recherche*

En 2017, Isabelle Delcambre constate que « l'interdisciplinarité (ou plutôt l'injonction à l'interdisciplinarité, ou encore la réactivation récente de l'interdisciplinarité) infléchit les programmes qui définissent les contenus à enseigner et engendre de nouveaux dispositifs (les enseignements pratiques interdisciplinaires, les parcours) qui s'ajoutent à la liste déjà longue des dispositifs que la revue *Recherches* a recensés en 2010 et en 2016 ».

Ainsi les Travaux personnels encadrés (ou TPE), créés dans les années 2000 pour le lycée, permettent la mise en œuvre par un groupe d'élèves de projets interdisciplinaires se rapportant à des thèmes définis au niveau national. Ils associent au moins deux disciplines et s'appuient prioritairement, quoique non exclusivement, sur les disciplines spécifiques de chaque série.

En 2015, les enseignements pratiques interdisciplinaires ou EPI (qui se substituent aux travaux croisés et aux itinéraires de découverte) prennent place au cycle 4 du collège aux côtés des enseignements transversaux d'histoire des arts, d'éducation aux médias, d'enseignement moral et civique, et de trois parcours (parcours d'éducation artistique et culturel, parcours citoyen, parcours avenir), dans huit thématiques interdisciplinaires. Toutes les disciplines d'enseignement y contribuent au travers de la réalisation de projets mettant en œuvre de préférence un travail collaboratif. Les enseignements pratiques interdisciplinaires sont l'occasion privilégiée de mobiliser les outils numériques.

En français, « On veille à développer, avec le CDI et le professeur documentaliste, les compétences essentielles et omniprésentes maintenant à tous les niveaux de la formation, relatives au traitement de l'information, à la connaissance et à l'usage des médias ».

« En histoire des arts, la participation du professeur documentaliste est précieuse pour susciter et accompagner une dynamique de projets.

En histoire-géographie, pour toutes les approches interdisciplinaires possibles, à partir des thèmes des programmes d'histoire et géographie, on associe, en plus des disciplines indiquées dans les exemples indicatifs donnés ci-dessous, le professeur documentaliste, qui a ici un rôle majeur à jouer.

De par la variété de leurs objets d'enseignements, les sciences de la vie et de la Terre se prêtent à de nombreux rapprochements et croisements avec d'autres disciplines. Pour les recherches d'informations, le professeur documentaliste est sollicité. »

Dans un article de témoignages d'enseignants (Dziombowski, Habi, Michieletto-Vanlancker, 2017), l'un d'entre eux explique que les professeurs de français, d'histoire, de musique et d'arts plastiques sont « habitués à travailler ensemble en raison de l'ancienne épreuve d'histoire des arts ».

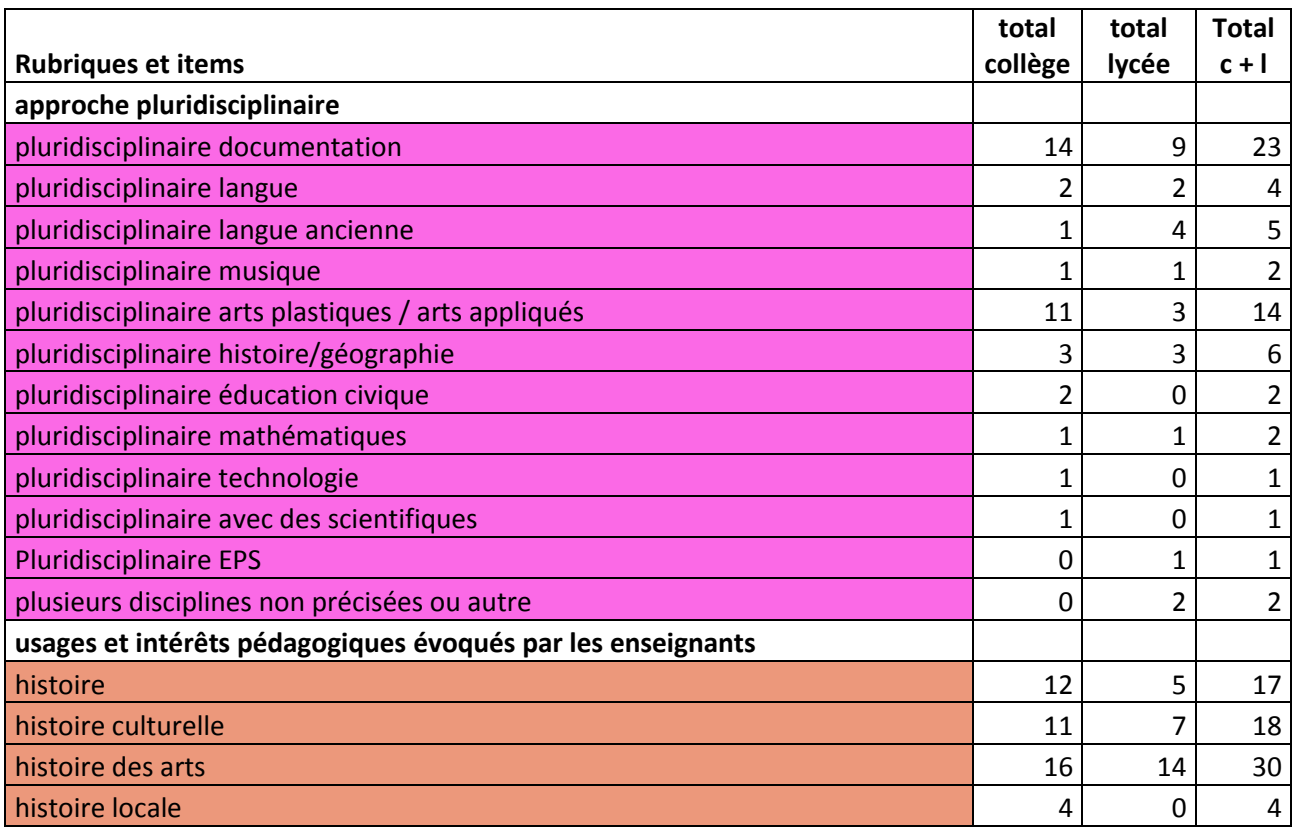

## *Analyse du corpus / étude de cas*

63 des expériences relatées dans le corpus du *Rendez-vous des Lettres*, ont été conduites en interdisciplinarité. Le professeur documentaliste, dont le rôle a été progressivement renforcé, prend une place centrale dans le dispositif de l'interdisciplinarité, ce que tend à montrer le corpus du *Rendez-vous des Lettres*, 23 projets ayant été menés en interdisciplinarité entre le professeur de français et le professeur documentaliste (voir la partie intitulée *L'éducation à une utilisation responsable des médias*).

De même un projet interdisciplinaire est mis en place à 14 reprises entre le professeur de français et le professeur d'arts plastiques, tendant à faire émerger une didactique multimodale, valorisée par les programmes, associant pratique du langage littéraire et du langage artistique (voir la partie intitulée *Favoriser les expressions multimédias pour redonner envie de lire et d'écrire*). Les projets interdisciplinaires sont plus nombreux au collège qu'au lycée, en raison du caractère optionnel de la discipline arts plastiques à partir du lycée.

Comme vu plus haut, les interventions du professeur de français dans les domaines de l'histoire (17 occurrences) et en particulier de l'histoire culturelle et artistique (48 occurrences) sont nombreuses. Mais de fait ces pratiques interdisciplinaires ne donnent pas lieu à de nombreux projets avec le professeur d'histoire (6 occurrences).

Les projets menés en interdisciplinarité entre professeurs de français et professeurs d'autres disciplines sont rares.

Ce que montre le corpus du *Rendez-vous des Lettres,* c'est une centration sur l'interdisciplinarité avec le professeur documentaliste recommandée par les textes officiels et sur l'interdisciplinarité avec le professeur d'arts plastiques, peut-être rendue plus nécessaire par les besoins de l'expression multimodale avec le numérique, mais difficile à mettre en œuvre au lycée.

Dans ce contexte, deux enseignants du collège Niki de Saint Phalle à Valbonne (académie de Nice) ont conçu un partenariat au long cours et créé un Pôle Lettres et Arts plastiques s'appuyant sur un espace culturel. Plusieurs de leurs projets menés avec les élèves sont présentés dans le corpus (2011-6/2012-8/2013-7/2015-2), dont celui décrit ci-dessous.

#### **L'écriture plastique et littéraire multimodale**

■ Dominique Khaldi et Jérôme Sadler (académie de Nice) constatent que « la production multimodale motive l'écrit voire réconcilie avec l'écrit des élèves en grande difficulté dans ce domaine » **(2015-2** *Les sept mystères de l'Abbaye***).** Les élèves de cinquième sont conviés à écrire en coopération plusieurs petits récits policiers, dont l'intrigue se déroule à l'Abbaye du Thoronet dans le Var et à créer un jeu du type Cluedo. Après deux séances consacrées à la lecture et l'étude de textes (*L'Elixir du révérend Père Gaucher* d'Alphonse Daudet, *Le Nom de la rose* d'Umberto Eco), les élèves sont conviés à visiter l'Abbaye, à participer à divers ateliers concernant la journée d'un moine cistercien, l'architecture, sa symbolique, à prendre des photographies susceptibles d'alimenter une intrigue policière. Après une séance réservée au compte rendu et aux impressions de la visite, les élèves consacrent plusieurs séances à l'élaboration de leurs récits (actants, structure, rédaction, corrections). Avec les professeurs d'arts plastiques et de technologie, les élèves apprennent à utiliser les outils numériques pour

travailler les images (retouche, photomontage) et créer un e-book et découvrent les métiers d'illustrateur, de graphiste et d'éditeur.

 Comme dans l'ensemble des projets présentés dans le corpus, Dominique Khaldi et Jérôme Sadler réussissent à associer, de manière ludique et multimodale, apprentissages scolaires et expression personnelle.

## *Conclusion*

A la rentrée 2017, les EPI ont été étendus aux classes de sixième. Mais Isabelle Delcambre explique que parallèlement, ils sont plus au moins remis en cause en raison notamment de la disparition des huit thématiques interdisciplinaires (arrêté du 16 juin 2017).

De fait pour les enseignants, la disparition des thématiques peut permettre une plus grande liberté de choix pour la mise en place des EPI (Dziombowski, Habi, Michieletto-Vanlancker, 2017).

Par ailleurs les nouveaux programmes de français de 2019 pour le lycée font disparaître les TPE alors qu'ils proposent dans le cadre de l'enseignement du français des pistes de prolongements artistiques et culturels, et de travail interdisciplinaire :

« Le professeur peut, dans la mesure du possible, établir des liens avec les programmes des enseignements artistiques et ceux d'histoire, et développer des études mobilisant les ressources du patrimoine, utilement complétées par l'offre numérique éducative. »

Une place importante est réservée aux ressources. Or Muriel Epstein souligne que « le ministère de l'Education nationale a fait démarrer en 2016 de grands projets de ressources en ligne qui ont été attribués à différentes plateformes et éditeurs, plateformes qui différent selon les cycles et les disciplines. Cette structuration risque de cristalliser pour longtemps l'approche disciplinaire des enseignants, qui est aussi identitaire, et d'entraver les volontés de rapprochements et de travaux collectifs ».

De fait la mise en œuvre de l'interdisciplinarité suppose un environnement éducatif qui dépasse le cadre disciplinaire en matière de ressources numériques bien entendu, mais aussi des recherches universitaires consacrées à la didactique de l'interdisciplinarité, dans un contexte remodelé par l'information médiatique et la multimodalité.

## **L'ouverture de la classe**

## *Le cadre institutionnel et l'état de la recherche*

En même temps qu'elle annonce la création d'un service public du numérique éducatif, la loi d'orientation et de programmation de 2013 entend favoriser les échanges au sein de la communauté éducative :

« Ces technologies peuvent devenir un formidable moteur d'amélioration du système éducatif et de ses méthodes pédagogiques, en permettant notamment d'adapter le travail au rythme et aux besoins de l'enfant, de développer la collaboration entre les élèves, de favoriser leur autonomie, de rapprocher les familles de l'école et de faciliter les échanges au sein de la communauté éducative. Elles offrent également des possibilités nouvelles d'apprentissage, par exemple pour l'enseignement des langues étrangères ou pour les élèves en situation de handicap. »

De même elle entend promouvoir une ouverture sur l'Europe et le monde :

« L'école doit favoriser l'intégration des futurs citoyens français dans l'espace politique de l'Union européenne et rendre possible la mobilité professionnelle dans l'espace économique européen. C'est pourquoi la France promouvra les initiatives visant à développer un esprit européen et un sentiment d'appartenance partagé à la communauté politique que constitue l'Union européenne. L'apprentissage des langues vivantes constitue un moyen privilégié de cette ouverture. La création de partenariats avec des acteurs scolaires dans des pays tiers est activement encouragée aux différents niveaux du système éducatif : classe, établissement et académie. Ces partenariats, qui peuvent prendre plusieurs formes, programmes européens, accords bilatéraux,

appariements, jumelages... doivent permettre la mise en œuvre de projets pédagogiques partagés qui donnent l'occasion aux élèves de développer des liens concrets avec des partenaires étrangers. »

Les réseaux sociaux sont appelés à jouer un rôle important pour l'ouverture de la classe. Dans ce contexte, il est à noter que la communauté européenne a lancé en 2005 le dispositif eTwinnig qui offre aux enseignants de plus de quarante pays participants la possibilité d'entrer en contact et de mener des projets d'échange et de coopération à distance avec leurs élèves grâce à une plateforme sécurisée et gratuite. Il réunit aujourd'hui 161 000 établissements scolaires en Europe et 16 000 en France. 9 000 projets ont été menés en français depuis 2005. Le dispositif eTwinning est conçu comme « un « accélérateur d'innovation pédagogique et d'intégration réfléchie et pédagogique du numérique » proposant « un outil de mobilité virtuelle aux classes qui n'ont pas toujours les moyens de voyager » (Clément-Bonhomme et Gouzée, 2018).

## *Analyse du corpus / étude de cas*

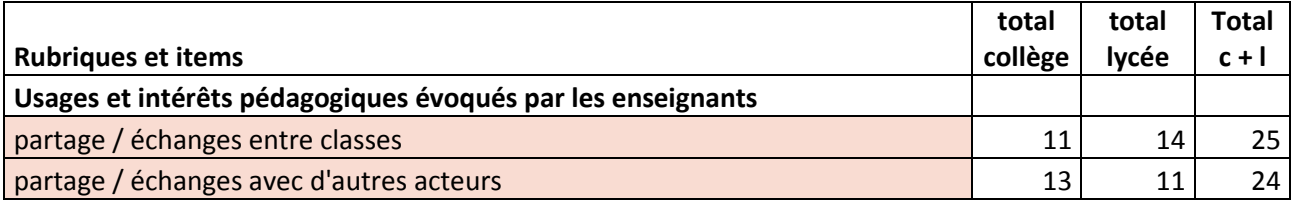

Le corpus du *Rendez-vous des Lettres* relate 25 projets menés entre classes. Ces expériences montrent comment les échanges et les productions collaboratives entre classes peuvent être facilités par les moyens numériques (2011-12 et 2015-6). Elles rendent compte également de l'émergence d'une communauté de latinistes (2012-13 et 2016-1) et d'une expérience d'eTwinning (2013-10). Le numérique permet aussi de faire découvrir les activités de la classe à d'autres acteurs (24 occurrences).

### **Avec le blog du lycée**

■ Patricia Evrard (académie de Dijon) souhaite favoriser la rencontre de ses élèves de 1<sup>re</sup> L avec la littérature vivante dans un contexte où le rapport à l'œuvre et à l'auteur n'a jamais été aussi proche grâce aux sites consacrés à la lecture et aux auteurs **(2011-12** *Lectures en réseaux, de l'étude de la littérature à la rencontre de l'œuvre et de l'écrivain***).** Chaque année, dans le cadre d'un « prix littéraire » organisé par le Conseil régional de Bourgogne, les enseignants et élèves sont invités à choisir le meilleur roman contemporain parmi une sélection de dix ouvrages. Le professeur s'appuie sur les critiques littéraires disponibles en ligne *(Lemonde.fr, Franceculture.fr, Télérama, Le magazine littéraire*…) pour initier les élèves à la rédaction de critiques. Les meilleures d'entre elles sont sélectionnées par l'enseignant et retravaillées par l'élève avant d'être publiées sur le blog du lycée. Patricia Evrard souligne l'importance de l'acte de publication, les élèves étant attentifs à la qualité de leur production « il ne s'agit plus de corriger une faute mais de produire un texte dont on va être fier ».

La remise du Prix des lycéens se fait lors d'une cérémonie qui réunit tous les établissements participants, les organisateurs, les enseignants, les élèves, les auteurs. Cette manifestation est l'occasion de présenter un spectacle réalisé par la classe à partir d'un sujet d'invention, la transposition en pièce de théâtre d'un des ouvrages figurant dans la sélection pour le prix, cette année le roman de Dominique Simonnet, *L'heure de pointe*. Les textes produits sont également publiés sur le blog selon le même principe que pour les critiques. Ce travail se poursuit par un atelier théâtre, accompagné par un comédien professionnel. Dominique Simonnet qui assisté à la remise du Prix a adressé un mail aux lycéens « pour leur dire tout le bien qu'il pensait de leur travail ».

**PRIM** Patricia Evrard souligne dans cet exemple un aspect qui ressort de nombreuses expériences relatées dans le corpus, à savoir l'importance de la publication et de la recherche de lisibilité comme moteur pour la réécriture des textes. Elle insiste également sur la proximité rendue possible entre lecteurs et auteurs grâce au blog et au mail, dans l'esprit des pratiques des jeunes, et de la sociabilité de la littérature.

#### **Avec un site dédié au projet**

Lysis Bragance, Hervé Cadéac, Nadia Medjahed-Durel et Virginie Rubira (académie de Toulouse) ont proposé un projet commun aux élèves de première et de terminale de quatre classes de lycée professionnel de trois établissements différents **(2014-14** *Paroles de guerre***)** : un parcours de lecture dans l'œuvre de William March, *Compagnie K*, reposant essentiellement sur l'oralisation des textes et sur la mise en commun des propositions. Le projet se déroule en trois temps sur l'année scolaire. Tout d'abord, après un travail de réception et de compréhension, toutes les classes travaillent à une lecture chorale à voix haute du chapitre « soldat inconnu », et déposent leur production enregistrée sur l'ENT de l'établissement et le site du projet. Des activités intermédiaires de mise en image, en musique, de tournage vidéo des lectures sont organisées. Lors de la seconde étape, les classes choisissent le chapitre qu'elles veulent prendre en charge et explicitent leurs projets de mise en voix et leurs choix d'interprétation. Elles mettent en ligne propositions et commentaires sur le site du projet. Puis les classes publient leurs réalisations abouties, avec musiques, images et sons. Elles choisissent les lectures qui seront représentées lors de la commémoration du 11 novembre et la journée s'organise entre établissements grâce au forum.

**DE Dans cette expérience, les outils numériques permettent la contribution de plusieurs** établissements à la réalisation d'un événement final, ainsi que le partage et la valorisation de l'expérience à toutes les étapes de sa réalisation.

#### **Avec un site collaboratif conçu pour le projet**

Cécile Mansour, Marie Musset et Catherine Lamboley (académie de Lyon) ont proposé à une classe de troisième préparatoire professionnelle de 24 élèves en grande difficulté de participer à l'écriture d'une fiction collaborative en ligne avec 9 autres classes de quatrième et de troisième dans le cadre des Assises Internationales du Roman organisées en partenariat avec le Centre Erasme et Laclasse.com (ENT du département du Rhône) **(2015-6** *Ecriture d'une fiction collaborative accompagnée par un auteur en résidence. Assises internationales du roman***).** La proposition s'inspire de l'écriture de cadavres exquis. Un auteur en résidence, Joy Sorman, publie sur Laclasse.com un prologue puis le premier chapitre du texte dont seules les dernières lignes sont visibles ainsi qu'une fiche script proposant des indices et des pistes d'écriture en relation avec la lecture de l'ouvrage de Jack London *Construire un feu* recommandée par Joy Sorman. L'auteur rencontre chaque classe dans son établissement.

Après une présentation de Laclasse.com et du déroulement du projet, le professeur accompagne les élèves dans l'apprentissage de l'écriture collaborative. Suite à la publication des indices, des

recherches sont réalisées au CDI avec le professeur documentaliste. Une carte heuristique est élaborée pour réunir les premières idées. De novembre à mars, les élèves écrivent et publient quatre chapitres et les fiches script associées. Chaque publication est signalée sur un forum, de manière à ce qu'une autre classe écrive la suite. Le professeur joue le rôle de modérateur. Les élèves travaillent par groupe de quatre au CDI ou en salle informatique. L'écriture avec le logiciel d'écriture collaborative (Framapad) s'organise : les débordements dus à l'usage du chat sont canalisés par le professeur, les possibilités de réécriture offertes par le traitement de texte sont exploitées ainsi que celle des aides en ligne (orthographe, conjugaison..). Le cinquième chapitre est écrit individuellement, les élèves votent pour choisir les meilleurs textes. Les onze nouvelles ainsi produites sont attribuées chacune à une classe qui en assure l'édition (titre, illustration de couverture, rédaction de la quatrième de couverture, réalisation de l'e-book).

Les professeures remarquent que les élèves se révèlent attentifs à la lecture par Joy Sorman des extraits des textes écrits par leurs condisciples lors des Assises Internationales du Roman et impliqués dans la présentation sur scène de leur aventure d'écriture (sous la forme de poésie, danse, rap..).

Elles concluent qu'il convient de concevoir cette modalité d'écriture non pas comme une finalité mais comme un tremplin pour une écriture individuelle qui fait sens dans la production de formes scolaires dont ils perçoivent ainsi mieux les finalités et les attentes…

**EEE C**écile Mansour, Marie Musset et Catherine Lamboley relatent une expérience d'écriture avec un écrivain menée en grande partie à distance. La plateforme collaborative permet d'offrir cette expérience à une dizaine de classes de collège. Pour les enseignantes, cette expérience est une bonne introduction à un travail scolaire, qui doit cependant être mené en complément.

#### **Avec eTwinning**

 Avec le projet i-poèmes, Jean-Michel Le Baut (académie de Rennes) s'inscrit dans une dimension humaniste à l'échelle de l'espace culturel européen **(2013-10** *A travers les frontières et les écrans : les i-poèmes***).** En effet le professeur met à profit les qualités d'instantanéité et de partage de Twitter pour faire participer ses élèves de 1<sup>re</sup> L du lycée de l'Iroise à Brest à un échange poétique avec les élèves du Liceo Cecioni à Livorno (Italie) dans le cadre du partenariat eTwinning.

Le projet s'inspire du travail de Christinne Jeanney, auteure contemporaine, qui sur son blog ou dans ses recueils fait dialoguer les images envoyées par ses amis et les textes qu'elles lui inspirent.

La consigne est de prendre une photo de son environnement et de la partager avec les élèves de l'autre classe grâce à Twitter. Chacun choisit ensuite une photographie qu'il doit décrire objectivement et subjectivement en prélude à l'écriture d'un poème en prose.

Après l'étude du poème de Rimbaud [*Enfance III*], les élèves élaborent des consignes qui constituent « une feuille de route utile, formatrice et rassurante » : le poème devra prendre appui sur les détails précis de l'image et sera construit sur l'anaphore « il y a » ou ses variations (il y a eu/ il y aura) comme celui de Rimbaud. Chaque « il y a » est twitté séparément avec la balise # ipoème et avec la photo jointe. « La contrainte de 140 caractères en fait le lieu idéal pour travailler la langue (orthographe, vocabulaire, syntaxe) ». Chaque poème est finalement publié sur le blog du projet I-voix et donne lieu à une lecture à haute voix. Un voyage des Italiens en France puis des Français en Italie permet aux uns et aux autres de découvrir « en vrai » les lieux qu'ils ont préalablement virtuellement et poétiquement visités.

 $\blacksquare$   $\blacksquare$  Jean-Michel Le Baut mène ce partenariat eTwinning depuis plusieurs années avec le Liceo Cecioni à Livorno (Italie), les productions sont publiées sur le blog I-voix, support de ce partenariat. Ce professeur présente dans le corpus du *Rendez-vous des Lettres* quatre expériences réalisées avec ses élèves de première L (2010-7/2012-12/2013-10/2014-11). Mais c'est le seul exemple de partenariat eTwinning du corpus.

#### **Avec un réseau culturel sur Twitter**

Delphine Regnard a proposé à ses élèves latinistes de terminale d'utiliser le réseau social Twitter afin de rompre leur isolement (9 élèves dans un lycée de 1500) et d'enrichir le cours de latin en relation avec le programme **(2012-13** *Lire, écrire, se cultiver grâce à un réseau social numérique***).**

Un compte a été créé pour la classe et pour chacun des élèves qui s'est engagé à ne l'utiliser que dans le cadre scolaire. Le nombre d'abonnements et de réponses aux questions posées a permis aux élèves « d'entrer dans une communauté culturelle moins confidentielle que ce que l'on peut croire à première vue » et de bénéficier de conseils et de partage de ressources, notamment pour la traduction. Twitter a également servi de plateforme publique d'échanges pour la réalisation d'un projet de livre numérique sur le thème de l'âge d'or.

 $\blacksquare$   $\blacksquare$  Delphine Regnard précise que la communauté culturelle des latinistes est européenne (nombreux comptes en anglais mais aussi en espagnol, en italien, en allemand).

### **Avec des défis Twitter en latin**

■ Germain Teilletche (académie de Bordeaux) utilise Twitter avec ses élèves latinistes de 4<sup>e</sup> et de 3<sup>e</sup> pour lancer des défis en latin **(2016-1** *Défis Twitter latins***).** Il part du constat que le latin est une langue naturellement concise et que les latins excellaient dans les formes brèves comme en témoignent la pratique des graffitis sur les murs de Pompéi ou bien les épitaphes.

Les élèves disposant de leurs cours, de leur manuel et d'une sitographie sélective de la latinosphère : dictionnaires de thème et de version gratuits, synthèses historiques et culturelles, grammaires en ligne, ensemble du corpus latin traduit et ressources diverses, écrivent individuellement des énigmes de 140 caractères maximum, en latin à partir d'une image. Les meilleures sont choisies par la classe et publiées sur Twitter à destination d'autres classes.

Cette activité ludique filée tout au long de l'année crée une émulation et avec le temps une relation à distance avec des classes d'autres collèges. Pour l'enseignant elle permet de revenir sur des éléments de la culture et de la langue latine vus précédemment. Pour lui, Twitter n'apporte rien de plus à l'objet disciplinaire, cependant il présente l'avantage d'être déjà formaté pour s'adapter aux cultures humanistes, caractérisées par des jeux de références iconographiques et la précision de la langue.

**THE Germain Teilletche pense que Twitter pourrait davantage être utilisé pour sa portée** virale permettant de traverser les frontières.

## *Conclusion*

Le corpus du *Rendez-vous des Lettres* montre que le numérique, notamment avec les plateformes et les réseaux sociaux, offre des moyens d'une ampleur inédite pour favoriser l'ouverture de la classe, qui cependant peuvent sembler insuffisamment mobilisés, comme le souligne Germain Teilletche. En l'état de la question, il apparaît que la recherche pourrait apporter plus de lisibilité sur les pratiques réelles des enseignants dans ce domaine et permettre de réfléchir à des usages mobilisant davantage les potentialités du numérique.

## **Le partenariat**

## *Le cadre institutionnel et l'état de la recherche*

La loi d'orientation et de programmation de 2013 souhaite également promouvoir les partenariats notamment dans le cadre du parcours artistiques et culturel qui « doit permettre d'acquérir des savoirs artistiques et culturels, de pratiquer les arts, de découvrir des œuvres, des artistes, des monuments et des lieux à caractère artistique et culturel ».

« Ce parcours doit s'appuyer sur les apports conjugués de l'institution scolaire et de ses partenaires : collectivités locales, institutions culturelles, associations. Il doit être l'occasion de mettre en place des pratiques pédagogiques coconstruites innovantes et actives, envisageant aussi l'art comme vecteur de connaissances. »

Le programme de 2015 pour le collège soutient également la mise en œuvre de partenariats notamment dans le cadre de l'histoire des arts qui « contribue au parcours d'éducation artistique et culturelle des élèves et concourt aux objectifs de formation fixés par le référentiel de ce parcours ».

« Des partenariats, en particulier avec des structures muséales et patrimoniales, permettent aux élèves de rencontrer des acteurs des métiers d'art et de la culture et de fréquenter des lieux de culture (conservation, production, diffusion). Ces partenariats facilitent l'élaboration de projets inscrits dans le parcours d'éducation artistique et culturelle des élèves. »

## *Analyse du corpus / étude de cas*

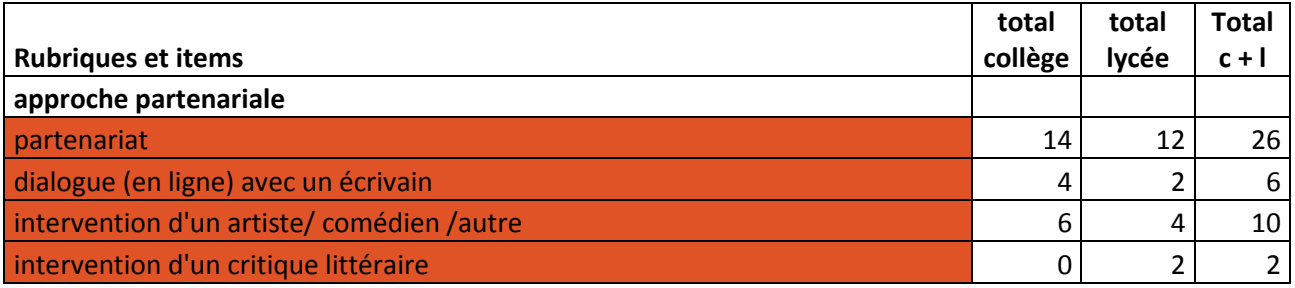

44 partenariats sont référencés dans le corpus du *Rendez-vous des Lettres*. Les partenariats qui mobilisent le numérique, permettent lorsqu'ils sont soutenus par de grandes institutions (collectivité territoriale, musées, établissements scientifiques…) de mettre en place des projets importants réunissant de nombreux participants autour d'intervenants reconnus (auteur, artiste, scientifique) (2011-5 et 2012-2).

A l'échelle de l'établissement, le partenariat favorise l'intervention d'artistes pour l'accompagnement de projets d'écriture avec le numérique (2014-12) ou bien le rapprochement avec des problématiques patrimoniales mondiales (2015-11).

#### **Avec un auteur**

Les Assises Internationales du Roman en partenariat avec l'inspection pédagogique régionale, la délégation académique à l'action culturelle et à l'enseignement artistique et L'ENT du département du Rhône **(2011-5** *Les assises internationales du roman avec l'ENT du Rhône***)** proposent une rencontre des élèves de collèges avec un auteur en résidence.

De janvier à mai, en préalable aux assises, l'auteur, Olivia Rosenthal, propose sur l'ENT des « signes » (consignes d'écriture) et engage un échange avec les élèves d'une dizaine de classes dans le but de leur faire découvrir son roman *Que font les rennes après Noël ?* Les professeurs qui ont seuls le droit d'écrire publient en réponse les travaux d'écriture des élèves. La relation à l'écrivain est stimulante pour les élèves et les professeurs, le traitement de texte favorise les réécritures, et l'ENT facilite les échanges entre tous les participants.

 La possibilité technique de communiquer à distance avec un écrivain permet de mettre en place une stratégie d'écriture collaborative et interactive autour d'une de ses œuvres pour un grand nombre d'élèves sur une longue durée. Cependant le projet d'écriture comme les échanges doivent être structurés. Une plateforme collaborative a été spécialement conçue à cette fin.

#### **Dans le cadre d'un projet culturel et scientifique**

Depuis 2009, le Centre Erasme en partenariat avec le Musée des Confluences, le planétarium de Vaulx-en-Velin, l'observatoire Saint-Genis Laval propose aux élèves de 6<sup>e</sup> des collèges de l'agglomération de Lyon de participer à une Odyssée spatiale **(2012-2** *Odyssée spatiale : entre rêve et réalité***).** Il s'agit d'un projet d'écriture littéraire collaboratif conduit par un écrivain en résidence, Francis Valéry, également conservateur du Musée de science-fiction de Lausanne. Les élèves, qui doivent rejoindre l'exo planète Novaterra, reçoivent des consignes du Capitaineécrivain et participent à la rédaction d'une encyclopédie imaginaire. Pour ce faire, ils s'appuient sur des connaissances scientifiques réelles et des échanges avec les différents partenaires du projet. Les enseignantes, Laurence Bonnin et Nathalie Conductier (académie de Lyon), observent que la participation au projet permet d'acquérir des compétences scientifiques et informatiques, mais surtout d'améliorer les productions écrites des élèves grâce au traitement de texte et de progresser dans leur maîtrise de la langue grâce à des écrits variés.

 $\blacksquare$   $\blacksquare$  Dans ce projet également, le numérique, en abolissant les distances, permet de réunir plusieurs intervenants d'horizons différents autour d'un projet d'écriture collaborative sur le long terme proposé à de nombreuses classes. Dans ce contexte technico-scientifique induit par le numérique, le choix du récit de science-fiction ainsi que le croisement Lettres-Sciences fait écho à la culture et aux pratiques « jeunes ».

#### **Avec un artiste**

Pour amener ses élèves de BTS bâtiment/travaux publics de 1<sup>ère</sup> année, issus de formations et de milieux socio-culturels hétérogènes à prendre part à une création culturelle collective et fédérative, Lydie Costes (académie de Montpellier) a eu l'idée de faire intervenir deux artistes, un musicien et un photographe, pour participer à l'élaboration d'un court métrage sur le thème « J'ai fait un rêve … » associant sons, voix, images et textes personnels des élèves… **(2014-12**  *Rêves : à mots découverts***).**

A partir d'un atelier d'écriture et d'association de mots, d'enregistrement des bruits du lycée, de prises de vue photographique floutées (temps d'exposition long), une ambiance onirique se met en place … qui s'exprime dans la réalisation collective du court métrage…

Lydie Costes souligne qu'après l'atelier d'écriture, le passage au numérique a été déterminant, pour faire prendre conscience aux élèves des efforts à réaliser pour améliorer leur première production… Les artistes en résidence ont pu accompagner ce projet fédérateur à toutes les étapes de sa réalisation…

**DE D** Dans cette expérience, des artistes en résidence, qui ont une pratique du numérique, initient les élèves au processus de création. Ils les accompagnent à toutes les étapes de la réalisation de leurs productions, et dans leur prise de conscience des enjeux du projet jouant sur la relation texte/image.

#### **Dans le cadre d'un projet avec l'UNESCO**

Le lycée Jean-Baptiste Dumas, classé lycée 21, est aussi le seul lycée du Languedoc-Roussillon appartenant au réseau des écoles associées à l'UNESCO. Dans le cadre du projet fédérateur du lycée : « Notre Terre, nos cultures, les formes de l'interculturalité », Zahia Générez (académie de Montpellier), a conçu un projet d'écriture permettant de relier passé et présent, patrimoine littéraire et patrimoine de l'humanité **(2015-11** *Comment peut-on être Terrien ?***).**

En écho à la visite de l'exposition « *Futur antérieur - Trésors archéologiques du XXIème siècle ap. J.-C.* » présentée au Musée du Colombier à Alès, elle propose la lecture intégrale des *Lettres persanes* de Montesquieu et d'extraits du livre de l'iranienne Chahdortt Djavann *Comment peut-on être français ?* Elle engage ses élèves de première L à rédiger les lettres que s'échangent en l'an 4015 des Argonautes voyageurs de l'espace avec des Argonautes revenus sur la Terre dévastée. En groupe, les élèves conçoivent collectivement grâce à un pad d'écriture collaborative la trame narrative et les fiches personnages. Par deux, ils rédigent les lettres comportant des récits de voyage, des descriptions d'objets, de lieux… Tous les travaux doivent être accompagnés d'au moins une illustration (audio, vidéo, dessin, collage, photo…) pour la

publication finale sur le site du lycée du roman numérique épistolaire. Parallèlement chaque élève enregistre avec un Mp3 ou un téléphone portable la notice d'un objet insolite qu'il a choisi afin de réaliser un audio guide pour l'exposition qui est organisée dans la salle de classe, autre projet permettant de réfléchir à l'organisation générale de l'histoire racontée.

 Le partenariat avec l'UNESCO fait référence à la protection du patrimoine de l'humanité, c'est dans cette perspective que le projet d'écriture de roman épistolaire de Zahia Générez prend place, tissant des liens entre le passé et le présent, entre Montesquieu et l'iranienne Chahdortt Djavann. Encore une fois l'usage du numérique favorise le genre de la science-fiction, la référence à la culture « jeune ».

## *Conclusion*

Le numérique permet de conduire des projets de grande envergure réunissant de nombreux partenaires, à condition que ces projets soient bien structurés, avec des moyens techniques numériques conçus pour ces projets, comme la plateforme collaborative de l'ENT du Rhône par exemple.

Il facilite le dialogue des élèves avec des auteurs, des artistes, intervenants dans le cadre du partenariat et avec des institutions culturelles et scientifiques d'horizons différents (musées, observatoire…).

En raison de sa forte connotation technologique, il favorise la mise en place de projets d'écriture collaborative reliant le patrimoine littéraire et la culture jeune, représentée par la science-fiction notamment.

Les programmes de français pour 2019 recommandent également les partenariats. Dans le cadre du sujet d'étude *Le roman et le récit,* « le professeur favorise … les partenariats avec les institutions culturelles locales (maisons d'écrivain, musées, cinémas, etc.). Il exploite les nombreuses ressources numériques existantes ». Par ailleurs les partenariats avec les institutions locales administratives ou juridiques, l'utilisation des médias locaux et/ou numériques, particulièrement durant les événements récurrents comme la Semaine de la Presse à l'école, peuvent conforter et élargir l'enseignement de *la littérature d'idées et de la presse*.

Il y a là un terrain de recherche à investir de manière à ce que les projets pédagogiques puissent articuler au mieux les expériences menées dans le cadre de partenariats et les apprentissages scolaires.

# **Conclusion**

L'étude du corpus du *Rendez-vous des Lettres* a permis de mettre en évidence que les expériences menées et relatées par les enseignants de 2010 à 2016 accompagnent la mise en place des nouveaux programmes pour le collège et la volonté institutionnelle de promouvoir l'usage des technologies numériques pour l'apprentissage du français dans toutes ses composantes (oral, lecture, écriture, langue…).

Se dessine en creux le profil d'un enseignant expérimenté, maîtrisant la didactique de sa discipline, très compétent en informatique, attaché à l'expression personnelle et à l'autonomie des élèves, et privilégiant la pédagogie active et l'apprentissage par projet avec le numérique.

Le contexte institutionnel et l'état de la recherche ont également joué un rôle important pour la mise en œuvre des expériences relatées. Des perspectives de recherches complémentaires apparaissent.

Ainsi pour l'oral, les expériences du corpus du *Rendez-vous des Lettres* soulignent l'intérêt de l'enregistrement pour revenir et réfléchir sur le travail réalisé. Elles mettent aussi en évidence l'interaction entre l'oral, l'écrit, voire l'image, dont l'étude est déjà amorcée en anthropologie, et peut être poursuivie en didactique du français.

L'écriture de réception, théorisée par François Le Goff (2011), fait également l'objet d'expérimentations avec le numérique : de l'objet « carnet de lecteur » sous forme de diaporama ou d'e-book par exemple, au blog qui permet de recueillir les impressions de lecture, et enfin au Padlet qui présente l'avantage de conserver la trace des lectures de réception et de permettre les commentaires comme le blog. Une évolution des pratiques s'élabore en même temps que la notion d'écriture de réception avec le numérique se précise, des premières « impressions » à une lecture « objectivée ».

La compétence de lecteur s'appuie sur de nouveaux outils, comme la vidéoprojection, les dispositifs d'écriture collaborative, le blog, les réseaux sociaux, mais aussi sur le traitement de texte qui facilite l'analyse ou même l'intervention dans le texte.

Des outils de planification, comme la carte heuristique, permettent de structurer un travail de lecture ou un projet d'écriture.

La double posture de lecteur-scripteur se trouve renforcée par ce va-et-vient entre l'analyse et l'écriture avec les mêmes outils numériques ou bien par la combinaison de plusieurs outils numériques.

La posture d'auteur réaffirmée par les programmes de 2015 pour le collège et valorisée depuis les années 2000 avec le sujet d'écriture d'invention au baccalauréat pour le lycée, s'épanouit

avec la possibilité de publier et de commenter les écrits sur Internet. L'évolution du corpus littéraire vers le roman contemporain s'explique pour ce motif ; pour le reste, le corpus est très stable, la littérature numérique est peu représentée.

Le travail autour de l'écriture de brouillon, inspiré des travaux de Gérard Genette (1982) et de Pierre-Marc de Biasi (2011), influe sur les pratiques d'écriture avec le numérique. Le traitement de texte et la réécriture y sont intégrés de longue date. L'outil de traitement de texte, qui fait disparaître les traces du brouillon, modifie cependant profondément la conception de l'écriture (Barré-de-Miniac 2015) permettant la manipulation du texte (Delbrassine 2018), jusqu'à la structuration de l'écrit et des étapes de l'écriture (Graham 2012). Toutes les potentialités ne paraissent pas exploitées. Un champ de recherche s'ouvre dans ce domaine.

Pour l'étude de la langue, les outils tels que les dictionnaires ou les lexiques numériques, les correcteurs orthographiques, sont utilisés, mais aussi tous les outils numériques mobilisables comme le précisent les programmes de 2015. Dans bien des cas le travail sur la langue est présenté comme un travail mené parallèlement à un travail d'écriture avec le numérique, motivé par la recherche de qualité et la perspective de publication. Il s'agit le plus souvent d'un travail sur l'orthographe et le lexique. Le manuel numérique n'est pas évoqué, alors qu'il offre des perspectives intéressantes (Godiveau 2009). Les potentialités du numérique pour la grammaire paraissent sous-exploitées.

Parallèlement, les enseignants de français font un usage important des ressources Internet. Les expériences relatées montrent qu'ils se sont investis dans la formation informatique des élèves, indispensable à la réussite des projets, et dans l'éducation aux médias. Très souvent les enseignants ont orienté les élèves vers des sites repérés au préalable. Les propositions de recherche sur Internet faites aux élèves sont nombreuses mais le sujet de la technicité de la recherche d'information avec un moteur de recherche ou bien avec d'autres outils numériques, qui constitue un « nouveau » sujet de recherche à part entière pour les « humanités numériques », peut être davantage exploré.

La question de l'exploitation des ressources Internet suscite d'autre part des critiques, le risque de submerger les élèves par un bain d'images et d'informations est évoqué (Brunel et Quet 2017). Le lien entre les ressources et le sujet étudié en français doit être approfondi et rejoint en quelque sorte la question de l'interdisciplinarité (histoire de l'art, histoire culturelle, histoire) qui mérite des études complémentaires sur le plan universitaire. En parallèle, la question de la politique des ressources institutionnelles doit être approfondie, Muriel Epstein (2016) ayant attiré l'attention sur le fait que cette politique qui confie l'offre à des éditeurs spécialisés par disciplines risque de renforcer l'effet « silo ».

La présence de la multimodalité et du travail autour de la relation texte/image/son (qui est intégré aux programmes du collège en 2015) est considérable aussi bien en réception, qu'en production.

C'est incontestablement la grande nouveauté. L'accessibilité des outils numériques a favorisé cette évolution. Il n'en reste pas moins que les usages peuvent s'avérer complexes. Aussi on assiste à l'émergence d'une « forme scolaire » de la multimodalité, favorisant l'usage créatif d'outils de présentation ou de montage relativement simples – ou utilisés de manière simple (Powerpoint, Prezi, Photorécit, Didapages…). Certains soulignent le risque de valoriser la forme au détriment du fond. Pour éviter cet écueil, une recherche sur les procédures est à mener dans ce domaine.

Les expériences relatées dans le corpus du *Rendez-vous des Lettres* présentent le grand intérêt d'ouvrir des pistes de recherche en montrant déjà en quoi le travail des images peut être utile à l'écriture, par le biais de l'intertextualité image/texte par exemple et du processus dynamique qu'instaure l'interaction texte/image.

L'autre grande tendance est celle du travail collaboratif, facilité par les outils numériques, et portée par le contexte international (UNESCO). Amorcé également de longue date, sous différentes variantes (PAE, TPE, EPI), le travail collaboratif, conçu sous une forme pluridisciplinaire le plus souvent, n'est pas nouveau. Cependant il se distingue dans le corpus du *Rendez-vous des Lettres* par son ampleur.

C'est pourtant l'un des domaines de la recherche qui nécessite le plus d'être exploré. En effet le travail collaboratif, comme l'autonomie, ne se décrète pas. Il nécessite d'être accompagné, expliqué. Pour cela il est nécessaire de mieux connaître au préalable les processus en œuvre en cherchant à savoir par exemple comme s'élabore un projet d'écriture collaborative.

De même pour la pédagogie de projet omniprésente, que le numérique permet d'accompagner en amplifiant ses effets (Céci 2018), les questions qui lui sont traditionnellement associées comme celles des effets sur les apprentissages, l'évaluation des projets, l'autonomie et la motivation des élèves, se trouvent actualisées et amplifiées. Le travail de la recherche est à poursuivre dans ces domaines.

Loin d'être réduit, le rôle de l'enseignant présenté parfois comme un « accompagnateur », apparaît d'autant plus fondamental. Il l'est en qualité d'expert de sa discipline, garant des apprentissages, mais aussi en tant que concepteur du projet pédagogique, et de ses modalités très concrètes de mise en œuvre avec le numérique, et en tant que personne ressource pour l'acquisition des nouvelles compétences numériques. Compte tenu de la complexité des dispositifs d'apprentissage avec le numérique, il est plus que jamais responsable de la conduite des activités et du suivi des apprentissages disciplinaires.

Les outils numériques offrent de grandes possibilités de guidage, de suivi, de remédiation et de travail personnalisé, en direct ou en différé, qui sans être massivement représentées dans les expériences du corpus du *Rendez-vous des Lettres* sont néanmoins évoquées. Qu'il s'agisse de la classe inversée, de l'intervention de l'enseignant dans un échange sur un chat ou un blog, ou d'un travail de correction en plusieurs étapes, l'investissement en temps de l'enseignant est non négligeable. Les questions de gestion du temps et les difficultés techniques abordées en arrièreplan dans le corpus du *Rendez-vous des Lettres* sont des sujets à continuer d'explorer.

Pour ce qui concerne le recours aux dispositifs d'aide aux élèves à besoins particuliers, facilité par la tablette numérique par exemple, il s'agit davantage de travailler sur les conditions de mise en œuvre des dispositifs qui existent déjà et d'identifier les freins à leur généralisation, plutôt que d'attendre les avancées de l'intelligence artificielle.

Enfin, le corpus du *Rendez-vous des Lettres,* témoigne que la technologie numérique peut permettre l'ouverture de la classe, par les échanges entre classes au sein d'un même établissement ou entre établissements, parfois grâce à la conception et à la mise en œuvre de plateformes d'échanges dans le cadre de partenariat, qui permettent de réaliser des projets d'envergure. La question de l'articulation de tels projets avec les apprentissages scolaires est à explorer davantage dans le cadre de la recherche. Les échanges avec d'autres acteurs, tels que les parents, sont évoqués au travers de la diffusion des productions des élèves sur un blog ou le site du lycée, mais restent marginaux. De même que les échanges à l'échelle européenne, avec un dispositif tel qu'eTwinning, qui n'est présenté qu'une seule fois. Pourtant des perspectives sont ouvertes comme le montrent les expériences menées par les classes de latinistes, assez avancées dans ce domaine. Il s'agit là d'une piste intéressante de recherche.

Les nouveaux programmes de 2019 pour le lycée ne manifestent pas la même volonté institutionnelle de mobiliser les technologies numériques pour l'enseignement du français que les programmes de 2015 pour le collège.

L'évolution dès 2016 du séminaire annuel consacré à l'enseignement des Lettres dans le cadre du plan national de Formation, dans lequel le numérique n'occupe plus la première place, et la disparition des actes du *Rendez-vous des Lettres* en sont les premiers indices.

Les programmes de 2019 valorisent cependant « une utilisation pertinente des technologies numériques pouvant contribuer à mettre en place des activités variées, permettant une approche vivante des apprentissages, favorisant l'engagement des élèves dans leur travail et facilitant une individualisation du travail proposé, avant ou après le cours notamment ».

Contrairement aux programmes de 2015, les modalités concrètes de mises en œuvre des technologies numériques ne se sont pas présentées. Les enseignants disposent donc d'une liberté d'action, qui se trouve cependant limitée par quelques précisions complémentaires.

Ainsi les programmes de 2019 précisent les usages du numérique pour les écrits d'appropriation. Sont cités : l'association d'un texte, justifiée par l'élève, d'une œuvre iconographique, d'une séquence filmique ou vidéo ; la construction de l'édition numérique enrichie d'un texte (notes, illustrations, images fixes ou animées, éléments d'interactivité, etc.).

Par ailleurs la disparation du sujet d'invention au baccalauréat, la requalification des écrits d'invention et d'intervention en écrits d'appropriation, minimisent la position d'auteur et l'acte de publication sur Internet.

Le travail et en particulier l'écriture collaborative ne sont pas mentionnés dans les nouveaux programmes. La disparition des TPE parmi les épreuves du baccalauréat supprime la possibilité d'un travail interdisciplinaire mené collectivement avec les outils numériques. L'interdisciplinarité est néanmoins valorisée sous la forme de l'exploitation des ressources numériques proposées, dans le cadre de l'offre numérique éducative et de partenariat notamment.

Le corpus littéraire est imposé, et resserré autour des « classiques ». La littérature contemporaine, peut cependant trouver sa place dans les corpus établis pour les parcours.

Le rôle du professeur de français pour l'éducation aux médias et à l'information numérique est limité. Il peut prendre la forme de travail interdisciplinaire mené avec le professeur documentaliste ou de proposition de textes complémentaires autour de l'histoire de l'écrit et de l'évolution de ses supports, en particulier pour la presse et les médias numériques.

Un enseignement commun dédié aux sciences numériques et technologie est par ailleurs créé en classe de seconde générale.

La mobilisation des outils numériques pour l'oral, qui apparaît comme une priorité du lycée avec la création d'un grand oral au baccalauréat, n'est pas évoquée dans les programmes.

Bien que les nouveaux programmes pour le lycée de 2019 semblent en retrait par rapport à ceux de 2015 pour le collège, des équipes de recherche continuent à travailler dans le cadre de laboratoires de recherche universitaires ou de projets d'ampleur national tel que les Espaces de Formation, de Recherche et d'Animation Numériques (E-Fran)\* qui permettent de mobiliser les acteurs de terrain.

\* L'action e-FRAN conçue dans le cadre de la mission interministérielle confiée au recteur Monteil est financée par la Caisse des Dépôts et Consignations.

VIRET Corinne

Mémoire de MASTER 2 REDEF

Trois programmes de recherche E-Fran sélectionnés en 2016 s'intéressent à l'apprentissage de l'orthographe (TAO - dispositif de twictée), de la grammaire (METAL - outils de suivi individualisé pour les langues - grammaire française et prononciation de langue vivante) et de la lecture (FLUENCE).

Deux autres projets E-Fran menés par les Savanturiers - La démarche de création du Carnet Numérique de l'Élève Chercheur et la plateforme Apollinaire – ont donné lieu à la création de plateformes numériques éducatives présentées au public enseignant en juillet 2019.

Du point de vue institutionnel, les perspectives de recherche autour de l'enseignement des Lettres avec le numérique, soutenues en 2015 par les programmes pour le collège, restent nombreuses et prometteuses, même si les programmes pour le lycée de 2019 paraissent en recul.

Du point de vue des enseignants, l'utilisation des technologies numériques pour l'enseignement des Lettres risque de relever davantage d'un choix personnel, au moins pour le lycée, créant des disparités entre les enseignements, alors que parallèlement des collectivités territoriales\*\* se mobilisent pour équiper tous les élèves de tablettes numériques notamment…

\*\* Voir « Un lycée sur deux passera au numérique à la rentrée ». Article *Le Parisien*, Ile-de-France, 21 juin 2019.

# **Bibliographie**

Ackermann, E. (2008). Notations chez l'enfant. Dans D. Andler et B. Guerry (dir.), *Apprendre demain. Sciences cognitives et éducation à l'ère numérique*. Paris : Hatier.

Ahr, S. (2015). La littérature face au numérique : vers de nouvelles humanités. Dans *Enseigner la littérature aujourd'hui : « disputes françaises »* (213-233). Paris, Honoré Champion.

Ahr, S. et Butlen, M. (2012). Savoir lire / aimer lire : un couple en évolution ou en voie de séparation. *Ela. Études de linguistique appliquée. 2,* 166, 215-235. Paris, France : Klincksieck.

Ahr, S. et Joole, P. (dir.) (2013). Carnet/journal de lecteur/lecture. Quels usages, pour quels enjeux, de l'école à l'université. Belgique : Presses universitaires de Namur.

Alava, S. (2008). Les pratiques médiatiques de l'enseignant au cœur des situations de formation. *Revue Spirales*, 25-49.

Amadieu, F. et Tricot, A. (2014). *Apprendre avec le numérique Mythes et réalités.* Paris : Retz. Association Internationale pour la Recherche en Didactique du Français (2013). L'enseignement du français à l'ère de l'informatique. Acte du 12ème colloque de l'AIRDF.

Amadieu, F. et Tricot, A. (2014). *Apprendre avec le numérique Mythes et réalités.* Paris : Retz. Barbot, M.J. et Combès Yolande (2006). Penser le changement de paradigme éducatif lié aux TIC. *Education permanente*. Paris : La documentation française. En ligne :

<https://hal.archives-ouvertes.fr/hal-01388144>

Barbot, M.J., Debon, C., Glickman, VF (2006). Logiques pédagogiques et enjeux du numérique : quelques questions vives. *Éducation permanente*. Paris : Documentation française. En ligne : <https://hal.archives-ouvertes.fr/hal-01402538>

Bardin, L. (1977). L'analyse, de contenu. Paris, France : Presses universitaires de France.

Baudrit Alain (2007). Apprentissage coopératif/Apprentissage collaboratif : d'un comparatisme conventionnel à un comparatisme critique. Les Sciences de l'éducation - Pour l'Ère nouvelle, 2007/1 (Vol. 40). En ligne : [http://www.cairn.info/zen.php?ID\\_ARTICLE=LSDLE\\_401\\_0115](http://www.cairn.info/zen.php?ID_ARTICLE=LSDLE_401_0115)

Baron. G.L. (2018). Informatique et numérique comme objets d'enseignement scolaire en France : entre concepts, techniques, outils et culture. Didapro7 - DidaSTIC. De 0à1 ou l'heure de l'informatique à l'école. Lausanne, Suisse. En ligne : [https://hal.archives-ouvertes.fr/hal-](https://hal.archives-ouvertes.fr/hal-01760479/document)[01760479/document](https://hal.archives-ouvertes.fr/hal-01760479/document)

Belhadjin, A., de Peretti, I. et Lopez, M. (2017). Quel français au lycée professionnel ? *Le Français aujourd'hui*, 199, 5-16.

Bernard, F.X., Ailincai R. et Baur D. (2010). Les technologies de l'information et de la communication : de l'introduction de l'informatique à l'Ecole aux pratiques actuelles des jeunes. Dans CRDP et IUFM de la Guyane, Pratiques éducatives dans un contexte multiculturel. L'exemple plurilingue de la Guyane. *Le secondaire, CRDP Guyane*, 45-55.

Bertagna, C. (2010). 40 ans déjà ! L'informatique dans l'enseignement secondaire en lettres ; historiques et perspectives. *Etudes de linguistique appliquée*, 2.

Biagoli, N. (2017). Ecrire à partir d'une image et fabriquer un objet à partir d'un texte : historique et caractéristiques actuelles des pratiques scolaires interartiales. *Pratiques*, 175-176. En ligne :<https://journals.openedition.org/pratiques/3587>

Biagioli, N. (2017). Interdidactique du français : quels (r)apports ? Quels enjeux ? *Recherches*, 67, 163-199.

Bouchardon, S. et Cailleau, I. (2018). Milieu numérique et « lettrés » du numérique. Dans Ecriture numérique : la conversion du littéraire ? *Le Français aujourd'hui*, 200, 117-125.

Bouchardon, S., Hulin, T., Cailleau, I., Crozat, S. et Bachimont, B. (2011). Explorer les possibles de l'écriture multimédia, Les enjeux de l'information et de la communication.

En ligne : [http://w3.ugrenoble3.fr/les\\_enjeux/2011-dossier/Bouchardon-Cailleau-](http://w3.ugrenoble3.fr/les_enjeux/2011-dossier/Bouchardon-Cailleau-CrozatBachimont-Hulin/index.html)[CrozatBachimont-Hulin/index.html](http://w3.ugrenoble3.fr/les_enjeux/2011-dossier/Bouchardon-Cailleau-CrozatBachimont-Hulin/index.html)

Bourdeloie, H. (2011). Enjeux culturels et sociaux de l'apprentissage de l'écriture numérique pour l'école. Enjeux et usages des technologies de l'information et de la communication, VIIème Colloque International EUTIC, Novembre 2011, 1-10. France.

Boyer, P., Lebrun, M. et Roy, N. (2017). La grammaire et le numérique : des premiers pas hésitants. *Lidil, revue de linguistique et de didactique des Langues, 56.* En ligne : <http://lidil.revues.org/4747>

Brillant-Rannou, N. et Le Baut J. M. (2017). Tenir en classe un blogue de lecture littéraire : pratiques du texte, reconfigurations de la réception. Le cas d'I-voix au lycée de l'Iroise à Brest. *Revue de Recherches en Littératie Médiatique Multimodale*, 5.

Brissaud, C. et Luyat, P. (2016). Apprendre l'orthographe en autonomie avec le logiciel « Progresser en orthographe, dictées codées » : une expérimentation au CM2. Dans M. Depeursinge, S. Florey et N. Cordonier (dir.), *Actes du 12<sup>e</sup> colloque de l'Association internationale pour la recherche en didactique du français*, 121-131. Lausanne, Suisse. En ligne

: [<https://www.hepl.ch/files/live/sites/systemsite/files/uer-fr/actes-colloque-airdf-2016-hep](https://www.hepl.ch/files/live/sites/systemsite/files/uer-fr/actes-colloque-airdf-2016-hep-vaud.pdf)[vaud.pdf>.](https://www.hepl.ch/files/live/sites/systemsite/files/uer-fr/actes-colloque-airdf-2016-hep-vaud.pdf)

Brissaud, C. et Viriot-Goeldel, C. (2019), dir. Enseigner l'orthographe : quelles pratiques efficaces ? Repères, 60.

Bruillard, E. (2005). Travail en groupe et apprentissage collaboratif : Quelques repères. En ligne : [https://www.fun-mooc.fr/c4x/ENSCachan/20003/asset/EFANS7\\_1\\_travail\\_en\\_groupe.pdf](https://www.fun-mooc.fr/c4x/ENSCachan/20003/asset/EFANS7_1_travail_en_groupe.pdf)

Brunel, M. (2018). Les écrits de fanfiction dans la classe. *Le Français aujourd'hui : La conversion du littéraire ?*, 1, 31-41. Paris, France : Armand Colin.

Brunet, M. et Quet, F. (2017). La lecture et les ressource numériques : Etat des lieux des pratiques d'enseignement dans le secondaire en France. *Revue de Recherches en Littératie Médiatique Mutltimodale,* 5. En ligne : <https://hal.archives-ouvertes.fr/hal-01953014/document> Bruno, S. et F. (2014). Produire des Images, fabriquer de la pensée : une articulation en devenir. Dans M ; Meskel-Cresta, J.F. Nordmann, Ph. Bongrand, C. Boré, S. Colinet et M.L. Elalouf (dir.). *Ecole et mutation : Reconfigurations, résistances, émergences* (319-327). Louvain-la-Neuve, Belgique : De Boeck Supérieur.

Bucheton, D. (1995). Ecriture, réécritures, récits d'adolescents. Berne : Peter Lang.

Bucheton, D. (1996). L'épaississement du texte par la réécriture. Dans J. David et S. Plane, L'apprentissage de l'écriture de l'école au collège (159-184). Paris : PUF.

Bucheton, D. et Chabanne, J.-C. (2000). Les écrits « intermédiaires ». *La lettre de l'Association DFLM*, 26 (1), 23-27.

Bucheton, D. et Chabanne, J.-C. (2002). Parler et écrire pour parler, apprendre et se construire : l'écrit et l'oral réflexifs. Paris : PUF.

Chabanne, J.-C. (2011). Les «écrits « intermédiaires » au-delà du brouillon. *Recherches, 55 (2).*

Chabanne, J.C. (2017). L'espace interdisciplinaire entre la discipline « français » et l'éducation artistique et culturelle. *Recherches*, 67, 63-92.

Céci, J.F. (2018). Pourquoi le numérique éducatif fait-il tant débat autour des bénéfices que l'on peut en attendre ? Explications via la métaphore de l'amplificateur pédagogique et définition de la pédagogie à l'ère du numérique. Pré-publication en ligne : [https://hal.archives](https://hal.archives-ouvertes.fr/hal-01856228)[ouvertes.fr/hal-01856228](https://hal.archives-ouvertes.fr/hal-01856228)

Chaptal, A. (2008). La réalité des TICE. Un regard critique. Dans D. Andler et B. Guerry (dir.), Apprendre demain. Sciences cognitives et éducation à l'ère numérique. Paris : Hatier.

Christophe, A. (2008). Psychologie cognitive et éducation. Dans D. Andler et B. Guerry (dir.), *Apprendre demain. Sciences cognitives et éducation à l'ère numérique*. Paris : Hatier.

Clément, P. (2018). Les programmes de français et l'enseignement de la littérature : ruptures et continuités depuis 1995. *Le Français aujourd'hui*, 202, 65-80.

Clément-Bonhomme, M.C. et Gouzée, C. (2018). L'Europe innove avec la plateforme eTwinning. Dans C. Eid, A. Englebert et G. Geron (dir.), Français langue ardente. Actes du XIVème congrès mondial de la Fédération Internationale des Professeurs de Français (FIPF), volume IV, Le français à l'heure du numérique.

Cody, N., Coulombe, S., Giroux, P., Gauthier, D. et Gaudreault, S. (2016). Pratiques, objets et finalités de collaboration en lien avec l'intégration des tablettes numériques dans une école secondaire. *La revue canadienne de l'apprentissage et de la psychologie, 42* (3).

En ligne :<https://www.cjlt.ca/index.php/cjlt/article/view/27473/20220>

Coen, P.F. (2007). Intégrer les TIC dans son enseignement ou changer son enseignement pour intégrer les TIC : une question de formation ou de transformation ? Dans B. Charlier et D. Perraya (dir.). *Transformation des regards sur la recherche en technologie de l'éducation*, 123- 136.

Cordier, A. et Collin, S. (2018). Politiques publiques d'intégration du numérique en éducation : France-Québec, regards croisés. *Education comparée. Revue de recherche internationale et comparative en éducation*, Association francophone d'éducation comparée. Les politiques d'éducation à l'information, aux médias et au numérique dans le monde, 19. En ligne : <https://hal.archives-ouvertes.fr/halshs-01858307>

Coutelet, B. (2007). Organiser l'écriture collaborative en ligne. En ligne : [https://www.reseau](https://www.reseau-canope.fr/agence-des-usages/organiser-lecriture-collaborative-des-eleves.html)[canope.fr/agence-des-usages/organiser-lecriture-collaborative-des-eleves.html](https://www.reseau-canope.fr/agence-des-usages/organiser-lecriture-collaborative-des-eleves.html)

Crinon, J. (2018). *Quels dispositifs permettent d'enseigner la production de textes ?*  Communication présentée à la conférence de consensus Ecrire et Rédiger du CNESCO du 14 et 15 mars 2018. En ligne :

[http://www.cnesco.fr/wp-content/uploads/2018/04/CCEcrits\\_note\\_Crinon.pdf](http://www.cnesco.fr/wp-content/uploads/2018/04/CCEcrits_note_Crinon.pdf)

Daunay, B. et Denizot, N. (2018). L'écriture d'invention : une réforme française et des recherches didactiques francophones. Dans S. Aeby Daghé et M.C. Guernier (dir.) *Contextes institutionnels, réformes et recherches en didactique du français* (133-153). Namur, Belgique : Presses universitaires de Namur.

Daunay, B. et Fluckiger, C. (2018). Ecriture et numérique : pourquoi et comment parler de littéracie numérique ? *Recherches*, 69, 71-86.

Dehaene, S. (2015). Apprentissages et sciences cognitives. Dans *L'éducation à l'âge du numérique. Cités, 63, 81-97.*

De Biasi, P.M. (2011). Génétique des Textes. Paris : CNRS Editions.

Delas-Berthel, C. (2010). Un enrichissement lexical est-il possible grâce aux TICE ? *Ela. Etudes de linguistique appliquée, 2,* 181-193.

Delbrassine, D. (2018). L'usage du traitement de texte pour es tâches de production écrite au lycée. *Le Français aujourd'hui, 200*, 97-115.

Delcambre, I. (2017). De différentes formes d'interdisciplinarité dans les programmes de collège. *Recherches*, 67, 109-139.

Depeursinge, M., Florey, S., Cordonier, N., Aeby Daghé, S., de Pietro, J.F. (Éds.) (2013). Actes du colloque L'enseignement du français à l'ère du numérique, 29, 30, 31 août 2013. Lausanne : Haute école pédagogique du canton de Vaud.

Denizot, N. (2012). La scolarisation de l'argumentation dans l'enseignement secondaire, analyse de textes officiels depuis 1970. *Recherches*, 56, 135-148.

Denizot, N. (2014). L'enseignement du français au lycée : mutation ou reconfigurations ? Dans M. Meskel-Cresta, J.F. Nordmann, P. Bongrand, C. Boré, S. Colinet, S. et M.L. Elalouf (2014). *Ecole et mutation, Reconfigurations, résistances, émergences*. Belgique, Louvain-la-Neuve : De Boeck Supérieur.

Devergne, M. (2017). Le rôle et la place de l'enseignant après trois décennies de technologie à l'école. Propos recueillis par Vincent Liquète et Anne Lehmans. *Hermès, La Revue*, 78, 172-178. C.N.R.S. Editions.

Donnat, O. (2007). Pratiques culturelles et usages d'Internet. *Cultures études*, 3, 1-12.

Donnat, O. (2012). La lecture régulière de livres : un recul ancien et général. *Le Débat*, 3, 170, 42-51.

Doueihi, M. (2008). *La grande conversion numérique*. Paris, France : Seuil.

Doueihi, M. (2011). *Pour un humanisme numérique*. Paris, France : Seuil.

Drot-Delange, B. (2011). Didactique de l'informatique et recherche d'information sur le web : quelle (s) perspective (s) ? Dans Georges-Louis Baron, Éric Bruillard, Vassilis Komis. Sciences et technologies de l'information et de la communication en milieu éducatif : Analyse de pratiques et enjeux didactiques. Patras, Grèce. Athènes, Grèce : NewTechnologiesEditions, 51-63.

Drot-Delange, B. (2012). Enseignement de l'informatique, éducation aux technologies de l'information et de la communication en France. Dans L'enseignement général du second degré. Les éducations à… : quelles recherches, quels questionnements ? *Spirale. Revue de recherches en éducation*, 50, 25-37. En ligne : [https://www.persee.fr/doc/spira\\_0994-](https://www.persee.fr/doc/spira_0994-3722_2012_num_50_1_1086) [3722\\_2012\\_num\\_50\\_1\\_1086](https://www.persee.fr/doc/spira_0994-3722_2012_num_50_1_1086)

Dufays, J. L. (2013). Sujet lecteur et lecture littéraire : quelles modélisations pour quels enjeux ? *Recherches et travaux*, 83, 77-88.

Duplessis, P. (2015a). L'Éducation aux médias et à l'information (EMI) et la stratégie numérique : Le choc des cultures. Partie 1. Les Trois couronnes. En ligne : http://lestroiscouronnes.esmeree.fr/identite-professionnelle/l-education-auxmedias-et-a-linformation-emi-et-la-strategie-numerique

Duplessis, P. (2015b). L'EMI dans la stratégie numérique. Partie 2. Les Trois couronnes. En ligne : http://lestroiscouronnes.esmeree.fr/identiteprofessionnelle/partie-2-l-emi-dans-la-strategienumerique

Duplessis, P. (2015c). L'EMI. Les enjeux économiques et industriels de la stratégie du numérique. Partie 3. Les Trois couronnes. En ligne : http://lestroiscouronnes.esmeree.fr/identite-professionnelle/partie-3-les-enjeuxeconomiqueset-industriels-de-la-strategie-du-numerique

Duplessis, P. (2015d). Les professeurs documentalistes et l'EMI. Partie 4. Les Trois couronnes. En lignes : [http://lestroiscouronnes.esmeree.fr/identiteprofessionnelle/partie-4-les-professeurs](http://lestroiscouronnes.esmeree.fr/identiteprofessionnelle/partie-4-les-professeurs-documentalistes-et-l-emi)[documentalistes-et-l-emi](http://lestroiscouronnes.esmeree.fr/identiteprofessionnelle/partie-4-les-professeurs-documentalistes-et-l-emi)

Dupont, P. et Grandaty, M. (2016). De la dichotomie oral enseigné-oral pour apprendre à la dialectique oral travaillé-oral enseigné. *Repères*, 54, 7-16. En ligne :

<http://journals.openedition.org/reperes/1071>

Dziombowski, S., Habi, M., Michieletto-Vanlancker, S. (2017). EPI quoi encore ? *Recherches*, 67, 141-161.

Éduscol (2016). La différenciation pédagogique en Lettres. En ligne : [http://eduscol.education.fr/lettres/actualites/actualites/article/la-differenciation](http://eduscol.education.fr/lettres/actualites/actualites/article/la-differenciation-pedagogique-en-lettres.html)[pedagogique-en-lettres.html](http://eduscol.education.fr/lettres/actualites/actualites/article/la-differenciation-pedagogique-en-lettres.html)

*Etudes de linguistique appliquée* (Ela) (2010). Informatique et didactique des lettres, 158, 2. Paris, France : Klincksieck.

*Etudes de linguistique appliquée* (Ela) (2012). Les connaissances cachées développées par la lecture et l'écriture électronique extrascolaires, 166, 2. Paris, France : Klincksieck.

Elalouf, M. L. (2012). Les connaissances cachées développées par la lecture et l'écriture électronique extrascolaires : enjeux pour la didactique du français. *Etudes de linguistique appliquée,* 166, 139-141.

Elalouf, M. L. (2012). Lecture sur écran et écriture : enquête chez les élèves de 15 ans. *Etudes de linguistique appliquée,* 166, 183-198.

Epstein, M. (2016). Modalités d'une réforme éducative : le numérique peut-il participer à des changements de pratiques pédagogiques ? *13ème colloque d'éducation comparée*. Paris, France. En ligne :<https://hal.archives-ouvertes.fr/hal-01399154/document>

Epstein, M. (2016, décembre). *Des éléments de pédagogie préconisés par Célestin Freinet activés par le numérique*. Communication présentée au congrès Coopération, Éducation, formation pour relever les défis du XXIe siècle (cinquantenaire de la mort de Célestin Freinet). Tours, France. En ligne :<https://hal.archives-ouvertes.fr/hal-01843434/>

Fabre, C. (1987). *Les activités métalinguistiques dans les écrits scolaires*, Thèse pour le doctorat d'État, université René-Descartes, Paris 5.

Fabre, C. (1990). *Les brouillons d'écoliers ou l'entrée dans l'écriture.* Grenoble : Ceditel.

Fabre, C. (2002). *Réécrire à l'école et au collège.* ESF éditeur*.*

Fabre, C. *(2004).* Brouillons scolaires et critique génétique : nouveaux regards, nouveaux égards ? *Linx 51.* En ligne :<http://linx.revues.org/160>

Ferrari, A. (2013). Référentiel européen des compétences en informatique. Commission européenne. Editors: Yves Punie and Ba. En ligne : <http://ftp.jrc.es/EURdoc/JRC83167.pdf>

Fluckiger, C. (2008). L'école à l'épreuve de la culture numérique des élèves. *Revue française de Pédagogie,* 163, en ligne :<http://rfp.revues.org/978>

Fluckiger, C. (2016). Culture numérique, culture scolaire : homogénéités, continuités et ruptures. *Diversité*, VEI, 64-70.

Fourgous, J.-M. (2012). « Apprendre autrement » à l'ère numérique. Se former, collaborer, innover : un nouveau modèle éducatif pour une égalité des chances, Rapport de mission parlementaire sur l'innovation des pratiques pédagogiques par le numérique et la formation des enseignants, Paris, Mission Fourgous.

Fourtanier, M.J. et Le Goff, F. (dir.) (2017). Les formes plurielles des écritures de la réception. Belgique : Presses universitaires de Namur.

Fourtanier, M.J., Mazauric, C. et Langlade, G. (dir.) (2011). Le texte du lecteur. Bruxelles : Peter Lang.

Fraisse, E. (2012). Lecture, littérature, apprentissages : les effets de la numérisation. *Le Français aujourd'hui, 178*, 27-39.

François, S. (2007). Les fanfictions, nouveau lieu d'expression de soi pour la jeunesse ? *Presses de Sciences Po, 46,* 4, 58-68.

Froger, N. (1999). L'écriture multimédia. *Revue de l'EPI (Enseignement Public et Informatiques),* 85-98. En ligne : [https://edutice.archives-ouvertes.fr/edutice-](https://edutice.archives-ouvertes.fr/edutice-00001175/document)[00001175/document](https://edutice.archives-ouvertes.fr/edutice-00001175/document)

Ghiglione, R., Beauvois, J. L. Chabrol, C. (et al.) (1980). *Manuel d'analyse de contenu*. Paris, France : Armand Colin.

Grawitz, M. (2000). *Méthodes des sciences sociales*. Paris, France : Dalloz.

Gautier, J. et Vergne, G. (2012). Quelle école pour la « société de la connaissance » ? Dans Kambouchner, D., Meirieu, P. et Stiegler, B. *L'école, le numérique et la société qui vient*. Paris, France : Mille et une nuits.

Genette, G. 1982). Palimpsestes, La littérature au second degré. Paris : Editions du seuil.

Godiveau, P. (2009). Utiliser la grammaire en ligne. En ligne : [https://www.ac-orleans](https://www.ac-orleans-tours.fr/pedagogie/lettres/ecrire/utiliser_la_grammaire_en_ligne/)[tours.fr/pedagogie/lettres/ecrire/utiliser\\_la\\_grammaire\\_en\\_ligne/](https://www.ac-orleans-tours.fr/pedagogie/lettres/ecrire/utiliser_la_grammaire_en_ligne/)

Graham, S. et al. (2012). Une méta-analyse de l'enseignement de l'écriture pour les élèves des niveaux élémentaires. *Journal of Educational Psychology, 104*, 4, 879–896. American Psychological Association.

Guerry, B. et Wilgenbus, D. (2008). TICE et changements de pratiques pédagogiques. L'expérience de la main à la pâte. Dans D. Andler et B. Guerry (dir.), *Apprendre demain. Sciences cognitives et éducation à l'ère numérique*. Paris : Hatier.

Guichon, N. (2012). Les usages des TIC par les lycéens – déconnexion entre usages personnels et usages scolaires. Revue STICEF, volume 19, en ligne sur le site : http ://sticef.org

Hébert, M. (2004). Les cercles littéraires entre pairs en première secondaire : étude des relations entre les modalités de lecture et de collaboration. *Revue des sciences de l'éducation, 30*, 3, 605-630.

Houdart-Merot, V. (2004). Réécriture et écriture d'invention au lycée. Paris, France : Hachette Education.

Hulin, T. (2013). Enseigner l'activité « Ecriture collaborative ». tic&société, 7 (1). En ligne : <https://journals.openedition.org/ticetsociete/1314>

Jacamon, D. (2017). Renouveler son approche de la lecture analytique grâce aux échanges en ligne. En ligne : <https://lettres.ac-versailles.fr/spip.php?article1412>

Laborderie, A., Jeantet, C. et Hellégouarc'h, P. (2018). Remédiatiser le patrimoine littéraire à travers le livre enrichi : quelles expériences de lecture ? *Revue de recherches en littératie Médiatique multimodale*, 8. En ligne : [https://www.erudit.org/fr/revues/rechercheslmm/2018](https://www.erudit.org/fr/revues/rechercheslmm/2018-v8-rechercheslmm03931/1050941ar/) [v8-rechercheslmm03931/1050941ar/](https://www.erudit.org/fr/revues/rechercheslmm/2018-v8-rechercheslmm03931/1050941ar/)

Ladage, C. et Ravestein, J. (2013). Internet et enseignants : entre contrastes et clivages. Enquête auprès d'enseignants du secondaire. *Sciences et Technologies de l'Information et de la Communication pour l'Éducation et la Formation*, vol 20. En ligne : [http://sticef.univ](http://sticef.univ-lemans.fr/num/vol2013/01-ladage/sticef_2013_ladage_01p.pdf)[lemans.fr/num/vol2013/01-ladage/sticef\\_2013\\_ladage\\_01p.pdf](http://sticef.univ-lemans.fr/num/vol2013/01-ladage/sticef_2013_ladage_01p.pdf)

Lafontaine, L. (2016). Pratiques d'enseignement de l'oral au primaire au Québec : des avancées dans le domaine de la littératie Lizanne LAFONTAINE. *Le français aujourd'hui, 4,* 195, 37 – 46.

Le Baut J. M. (2018). Réforme Mathiot : Vers de « nouvelles épreuves de français au bac ? Sur le site *Le café pédagogique*. En ligne :

[http://www.cafepedagogique.net/lexpresso/Pages/2018/01/29012018Article6365280647158315](http://www.cafepedagogique.net/lexpresso/Pages/2018/01/29012018Article636528064715831503.aspx) [03.aspx](http://www.cafepedagogique.net/lexpresso/Pages/2018/01/29012018Article636528064715831503.aspx)

Le Baut J. M. (2018). Exclusif : Découvrez les nouveaux programmes de français du lycée. Sur le site *Le café pédagogique*. En ligne :

[http://www.cafepedagogique.net/LEXPRESSO/Pages/2018/10/09102018Article636746666153257](http://www.cafepedagogique.net/LEXPRESSO/Pages/2018/10/09102018Article636746666153257449.aspx) [449.aspx](http://www.cafepedagogique.net/LEXPRESSO/Pages/2018/10/09102018Article636746666153257449.aspx)

Le Baut J. M. (2018). Nouveaux programmes de français du lycée : réalistes ? Sur le site *Le café pédagogique*. En ligne :

[http://www.cafepedagogique.net/lexpresso/Pages/2018/11/05112018Article6367699889994822](http://www.cafepedagogique.net/lexpresso/Pages/2018/11/05112018Article636769988999482213.aspx) [13.aspx](http://www.cafepedagogique.net/lexpresso/Pages/2018/11/05112018Article636769988999482213.aspx)

Le Baut, J.M. et Jarraud, F. (2019). Quelles œuvres en français au lycée : Le patrimoine scolaire contre la littérature ? Le Café pédagogique. En ligne :

[http://www.cafepedagogique.net/lexpresso/Pages/2019/03/04032019Article6368728165711030](http://www.cafepedagogique.net/lexpresso/Pages/2019/03/04032019Article636872816571103078.aspx) [78.aspx](http://www.cafepedagogique.net/lexpresso/Pages/2019/03/04032019Article636872816571103078.aspx)

VIRET Corinne

Mémoire de MASTER 2 REDEF

Lebrun, M et Nacelle, N.(2012). Le document multimodal : le comprendre et le produire en classe de français. Dans œuvres, textes, documents : lire pour apprendre et comprendre à l'école et au collège. *Repères*, 45, 81-95.

En ligne :<https://journals.openedition.org/reperes/141>

Lebrun, M., Lecoq, J. (2015). Classes inversées, enseigner et apprendre à l'endroit ! Poitiers : Canopé éditions.

Le français à l'ère du numérique (2018). Dans C. Eid, A. Englebert et G. Geron. *Français langue ardente*. Actes du XIVème congrès mondial de la FIPF. France : Fédération [Internationale](http://fipf.org/) des [Professeurs](http://fipf.org/) de Français.

*Le Français aujourd'hui* (2012). L'enseignement des lettres et le numérique, 3. Paris, France : Armand Colin.

*Le Français aujourd'hui* (2017). Ecritures numériques : Des usages sociaux aux formations, 1. Paris, France : Armand Colin.

*Le Français aujourd'hui* (2018). Ecritures numériques : La conversion du littéraire ? 1. Paris, France : Armand Colin.

Le Goff, F. (2011). Les malles du lecteur, ou la lecture en écrivant. Dans C. Mazauric, M.- J. Fourtanier et G. Langlade (dir.), *Textes de lecteurs en formation*, 219-229. Bruxelles : PIE Peter Lang.

Le Jeune, J.M. (2016). La classe inversée : le triangle pédagogique sens dessus dessous. *Synergies Turquie* n° 9, 161-172. En ligne : https://gerflint.fr/Base/Turquie9/le\_jeune.pdf

Longhi, J. (2018). L'écriture nativement numérique, de twitter à Youtube : pour une approche non-conversionnelle des processus créatifs. *Le Français aujourd'hui*, 200, 43-56.

Lumbroso, O. (2018). *Le brouillon : pour quel résultat ?* Communication présentée à la conférence de consensus Ecrire et Rédiger du CNESCO du 14 et 15 mars 2018. En ligne :

[http://www.cnesco.fr/wp-content/uploads/2018/04/CCEcrits\\_note\\_Lumbroso.pdf](http://www.cnesco.fr/wp-content/uploads/2018/04/CCEcrits_note_Lumbroso.pdf)

[Martin,](https://www-cairn-info.bibdocs.u-cergy.fr/publications-de-Serge-Martin--48582.htm) S. et Roge[r,](https://www-cairn-info.bibdocs.u-cergy.fr/publications-de-J%C3%A9r%C3%B4me-Roger--48614.htm) J. (2008). La critique pour mémoire - Au présent. *Le Français aujourd'hui*, 160, 3-8.

Meirieu Philippe. Groupe (pédagogie de) dans Dictionnaire en ligne : [http://www.meirieu.com/DICTIONNAIRE/groupe.htm.](http://www.meirieu.com/DICTIONNAIRE/groupe.htm)

Moinard, P. (2012). Un forum dédié aux échanges autour de textes de fiction, une expérience littéraire extrascolaire ? *Etudes de linguistiques appliquées,* 166, 2, 171-181.

Moinard, P. (2017). L'écriture de réception en ligne, un espace pour former le lecteur de littérature. Dans Fourtanier, M.J. et Le Goff, F. (dir.) Les formes plurielles des écritures de la réception. Belgique : Presses universitaires de Namur.

Moinard, P. (2017). Partages de lectures sur les blogues et forums scolaires au lycée. En ligne : [https://www.erudit.org/en/journals/rechercheslmm/2017-v5-](https://www.erudit.org/en/journals/rechercheslmm/2017-v5-rechercheslmm03725/1046906ar/abstract/)

[rechercheslmm03725/1046906ar/abstract/](https://www.erudit.org/en/journals/rechercheslmm/2017-v5-rechercheslmm03725/1046906ar/abstract/)

Moinard, P. (2017). Commenter des textes littéraires en collaboration sur des forums et sur des blogs dans le secondaire. *Le Français aujourd'hui*, 196, 71-80.

Nonnon, E. (2016). 40 ans de discours sur l'enseignement de l'oral : la didactique face à ses questions. *Pratiques*, 169-170. En ligne :<http://pratiques.revues.org/3115>

Nordmann, J. F. (2016). Des compétences clés européennes au Socle commun français : importation d'un nouveau paradigme et réaffirmation des fondamentaux de l'école républicaine. *Education et socialisation, 41.*

En ligne :<https://journals.openedition.org/edso/1648>

OCDE (2005). La définition et la sélection des compétences clés (DeSeCo), Rapport de l'OECD. En ligne **:** <http://www.oecd.org/dataoecd/36/55/35693273.pdf>

Octobre, S. (2009). Pratiques culturelles chez les jeunes et institution de transmission : un choc de cultures. *Prospectives.* Paris, France : ministère de la Culture, DEPS.

Octobre, S. (2017). L'enfant et les techno-cultures : mutations culturelles et transformations sociales. *Pratiques*, 175-176, en ligne :<http://journals.openedition.org/pratiques/3554>

Oger, É. (2012 : 31). Littérature et Internet – la fanfiction – Enjeux littéraires et éditoriaux. Mémoire de Master. En ligne : [https://memoireonline.com/07/12/5994/m\\_Litterature-et-](https://memoireonline.com/07/12/5994/m_Litterature-et-internet--la-fanfiction-Enjeux-litteraires-et-editoriaux0.html)[Internet--la-fanfiction-Enjeux-litteraires-et-editoriaux0.html](https://memoireonline.com/07/12/5994/m_Litterature-et-internet--la-fanfiction-Enjeux-litteraires-et-editoriaux0.html)

Penloup, M. C. (2012). Littératies numériques : quels enjeux pour la didactique de l'écriturelecture ? Réponse à Jeannine Gerbeault. *Recherches en didactique des langues et des cultures, 9,* 2,129-140.

Penloup, M.C. (2018). Peut-on mobiliser les pratiques hors école de l'écriture numérique ? Conférence de consensus du CNESCO. En ligne : [http://www.cnesco.fr/wp](http://www.cnesco.fr/wp-content/uploads/2018/04/CCEcrits_note_Penloup.pdf)[content/uploads/2018/04/CCEcrits\\_note\\_Penloup.pdf](http://www.cnesco.fr/wp-content/uploads/2018/04/CCEcrits_note_Penloup.pdf)

Penloup, M.C., et Joannidès, R. (2014). Quelles modifications des pratiques spontanées d'écriture d'adolescents à l'ère des littératies numériques ? *Québec français*, 172, 25-26.

Perrin-Doucey, A. (2017). Ecriture et réception subjective des textes à l'école élémentaire. Dans Dans Fourtanier, M.J. et Le Goff, F. (dir.) Les formes plurielles des écritures de la réception. Belgique : Presses universitaires de Namur.

Petitjean, A.M. (2015). Littérature numérique pour jeune public : de quelques tendances de l'offre éditoriale contemporaine. *Strenæ* [En ligne], 9.

En ligne : <https://journals.openedition.org/strenae/1461>

Peyrelong, M-F. et Follet M. (2006). Des souris et des groupes : évaluer le travail collaboratif à l'aune de l'utilisation de l'outil ? TICE Méditerranée 2006 "L'humain dans la formation à distance

: la problématique de l'évaluation", May 2006, Gênes (Italie). En ligne : [https://archivesic.ccsd.cnrs.fr/sic\\_00102530/document](https://archivesic.ccsd.cnrs.fr/sic_00102530/document)

Poyet, F. et Develotte, C. (dir.) (2011). L'éducation à l'heure du numérique. État des lieux, enjeux et perspectives. Lyon : ENS Éditions, coll. Technologies nouvelles et éducation.

Quet, F. (2011). Territoires de la lecture. Lire au Collège, Dossier : Matières à lire - Lire dans toutes les disciplines (86).

En ligne :<http://www.educrevues.fr/LC/AffichageDocument.aspx?iddoc=39521>

*Recherches* (2018). Usages du numérique, 69. Lille, France : Association de Recherches pour une Didactique et une Pédagogie du Français (ARDPF).

Robbes, B. (2014). Mutations, potentiels de mutation et « autorité éducative ». Dans M. Meskel-Cresta, J.F. Nordmann, P. Bongrand, C. Boré, S. Colinet, S. et M.L. Elalouf. *Ecole et mutation, Reconfigurations, résistances, émergences,* 187-195. Belgique, Louvain-la-Neuve : De Boeck Supérieur.

Rogers, T et Schofield, A. (2005). Things thicker than words: Portraits of Youth Multiple Literacies in an Alternative Secondary program. Dans J. Anderson, M. Kendrick, T. Rogers et S. Smythe (dir.), Portraits of Literacy Across Families, Communities and Schools (p. 205–220). New Jersey-London : Lawrence Erlbaum Associates.

Rouxel, A. et Langlade, G. (éds) (2004). Le sujet lecteur. Lecture subjective et enseignement de la littérature. Dans *Actes du colloque Sujets lecteurs et enseignement de la littérature,*  Rennes, janvier 2004. Université Rennes 2 et IUFM de Bretagne*.*

Saemmer, A. (2017). Interpréter l'hyperlien en contexte pédagogique : éléments d'une sémiotique sociale. *Le Français aujourd'hui*, 196, 25-34.

Saemmer, A. (2018). Littérature et numérique : archéologie d'un paradoxe. *Revue de Recherches en Littératie Médiatique Multimodale*, 8.

Sahut, G. (2017). L'enseignement de l'évaluation critique de l'information numérique. Vers une prise en compte des pratiques informationnelles juvéniles. *tic&société, Vol. 11,* n° 1. En ligne : <http://ticetsociete.revues.org/2321>

Siméone, A., Eneau, J. et Rinck, F. (2007). Scénario d'apprentissage collaboratif à distance et en ligne: des compétences relationnelles sollicitées et/ou développées ? Informations, Savoirs, Décisions et Médiations [Informations, Sciences for Decisions Making ], Laboratoire I3M - EA3820, Université du Sud Toulon-Var, 2007. En ligne : [https://halshs.archives-ouvertes.fr/halshs-](https://halshs.archives-ouvertes.fr/halshs-01565163/document)[01565163/document](https://halshs.archives-ouvertes.fr/halshs-01565163/document)

Sinclair, S. et Rockwell, G. (2014). Les potentialités du texte numérique. Dans Michael E. Sinatra et Marcello Vitali-Rosati (édité par), *Pratiques de l'édition numérique*, collection « Parcours Numériques », 191-204. Montréal : Les Presses de l'Université de Montréal. En ligne : <http://www.parcoursnumeriques-pum.ca/les-potentialites-du-texte-numerique>

Souchier, E. (2017). Et demain, j'apprends quoi ? Le leurre démocratique du code informatique. Dans Ecriture numérique : des usages sociaux aux formations. *Le Français aujourd'hui*, 196, 11- 24.

Tabary-Bolka, L (2009). Culture adolescente vs culture informationnelle, l'adolescent acteur de la circulation de l'information sur Internet. *Les cahiers du numérique*, 2009/3, vol. 5, 85-97.

Thibert, R (2008). L'apprentissage collaboratif – Baudrit 2007. En ligne : <https://eduveille.hypotheses.org/433>

Tremblay, N. et Torris, S. [\(2004\)](http://www.viepedagogique.gouv.qc.ca/numeros/132/TIC.pdf). Les TIC favorisent-elles une pédagogie différenciée telle que Freinet la préconisait ? *Vie pédagogique*, 132. En ligne : [https://www.courssegondval.com/uploads/5/1/6/1/51618097/tic\\_et\\_diff\\_par\\_tremblay\\_et\\_cie](https://www.courssegondval.com/uploads/5/1/6/1/51618097/tic_et_diff_par_tremblay_et_cie_1.pdf) [\\_1.pdf](https://www.courssegondval.com/uploads/5/1/6/1/51618097/tic_et_diff_par_tremblay_et_cie_1.pdf)

Trémion, V. (2018). Gestion des diversités dans la classe. *Recherches*, 69, 9-21.

UNESCO (2005). Vers les Sociétés du Savoir. Rapport Mondial, Paris, Editions UNESCO. En ligne : <http://www.unesco.org/fr/worldreport>

UNESCO (2007) Introduction à la maîtrise de l'information

Union européenne (2006). Compétences clés pour l'éducation et la formation tout au long de la vie, recommandation 2006/962/CE du Parlement européen et du Conseil, du 18 décembre 2006, sur les compétences clés pour l'éducation et la formation tout au long de la vie. Journal officiel, L. 394 du 30/12/2006.

Veck, B. (1997). Français au baccalauréat. Observatoire des listes d'oral. Sessions 1992-1995. Paris : INRP.

Vibert, A. (2011). Faire place au sujet lecteur en classe : quelles voies pour renouveler les approches de la lecture analytique au collège et au lycée ? Dans Ressources pour le collège et le lycée, séminaire national de mars 2011.

#### **Programmes**

Arrêté 3 octobre 2002 publié au J.O. du 11 octobre 2002 relatif au programme de l'enseignement de français classe de seconde générale et technologique.

Arrêté du 14 juin 2006 relatif aux connaissances et capacités pour le B2i

Arrêté du 8 juillet 2008 publié au J.O. du 5 août 2008 relatif au programme d'enseignement du français pour les classes de sixième, de cinquième, de quatrième et de troisième du collège

Arrêté du 9 juillet 2008 relatif aux programmes de mathématiques, de physique-chimie, de sciences de la vie et de la Terre, de technologie pour les classes de sixième, de cinquième, de quatrième et de troisième du collège

Arrêté du 11 juillet 2008 fixant l'organisation de l'enseignement de l'histoire des arts à l'école primaire, au collège et au lycée

Arrêté du 21 juillet 2010 relatif au Programme de l'enseignement commun de français en classe de seconde générale et technologique et en classe de première des séries générales et programme de l'enseignement de littérature en classe de première littéraire

Arrêté du 1<sup>er</sup> juillet 2013 relatif au référentiel des compétences professionnelles des métiers du professorat et de l'éducation

Arrêté du 27 août 2013 fixant le cadre national des formations dispensées au sein des masters métiers de l'enseignement, de l'éducation et de la formation

Arrêté du 19 mai 2015 relatif à l'organisation des enseignements dans les classes de collège (Enseignement pratique interdisciplinaire)

Arrêté du 9 novembre 2015 publié au J.O. du 24 novembre 2015. Programmes d'enseignement du cycle des apprentissages fondamentaux (cycle 2), du cycle de consolidation (cycle 3) et du cycle des approfondissements (cycle 4) (2015).

Arrêté du 9 novembre 2015 Annexe 3 Programme d'enseignement du cycle des approfondissements

Arrêté du 16 juin 2017 portant modification de l'organisation des enseignements au collège

Arrêté du 17 janvier 2019 relatif au programme de l'enseignement de français de la classe de seconde générale et technologique et de la classe de première des voies générale et technologique

Arrêté du 17 janvier 2019 relatif au programme d'enseignement de sciences numériques et technologie de la classe de seconde générale et technologique

Arrêté du 17 janvier 2019 relatif au Programme d'enseignement de spécialité de numérique et sciences informatiques de la classe de première de la voie générale

Bulletin officiel n° 32 du 28 août 2008 du Ministère de l'Éducation nationale portant organisation de l'enseignement de l'histoire des arts à l'École, au Collège et au Lycée

Bulletin officiel spécial n° 2 du 19 février 2009 relatif à l'enseignement du français dans les classes préparatoires au baccalauréat professionnel

Circulaire n° 2004-46 du 2 mars 2004 relative au Certificat informatique et Internet (C2i®) niveau2 « enseignant »

Circulaire n° 2010-013 du 29 janvier 2010 relative à l'accompagnement personnalisé au lycée d'enseignement général et technologique
Circulaire n° 2011-118 du 27 juillet 2011 relative à l'accompagnement personnalisé en classe de sixième Circulaire n° 2013-073 du 3 mai 2013 relative au parcours d'éducation artistique et culturelle Circulaire n° 2015-106 du 30 juin 2015 portant organisation des enseignements au collège (Enseignement pratique interdisciplinaire) Circulaire n° 2017-051 du 28 mars 2017 relative aux missions des professeurs documentalistes Décret n°2006-830 du 11 juillet 2006 publié au J.O. du 12 juillet 2006. Socle commun de connaissances et de compétences (2006). Décret n° 2015-372 du 31 mars 2015 publié au J.O. du 2 avril 2015. Socle commun de connaissances, de compétences et de culture (2015). Loi n° 2013-595 du 8 juillet 2013 d'orientation et de programmation pour la refondation de l'Ecole de la République Note de service n° 2000-206 du 16 novembre 2000 relative au brevet informatique et Internet (B2i) Ecole-Collège Note de service n° 2016-063 du 6 avril 2016 relative aux modalités d'attribution du Diplôme national du brevet à compter de la session 2017 Note de service n°2017-172 du 22 décembre 2017 relative aux modalités d'attribution du diplôme national du brevet à compter de la session 2018 Note de service n° 2019-032 du 1-4-2019. Programme national d'œuvres en cours de français des classes de première générale et de première technologique. En ligne : [http://eduscol.education.fr/lettres/actualites/actualites/article/programme-national](http://eduscol.education.fr/lettres/actualites/actualites/article/programme-national-doeuvres-en-cours-de-francais-des-classes-de-premiere-generale-et-de-premi.html)[doeuvres-en-cours-de-francais-des-classes-de-premiere-generale-et-de-premi.html](http://eduscol.education.fr/lettres/actualites/actualites/article/programme-national-doeuvres-en-cours-de-francais-des-classes-de-premiere-generale-et-de-premi.html) Note du Conseil national supérieur des programmes du 7 mai 2018. En ligne : [https://cache.media.education.gouv.fr/file/CSP/99/9/CSP-note-analyses-propositions-lycee-](https://cache.media.education.gouv.fr/file/CSP/99/9/CSP-note-analyses-propositions-lycee-mai-2018_942999.pdf)

[mai-2018\\_942999.pdf](https://cache.media.education.gouv.fr/file/CSP/99/9/CSP-note-analyses-propositions-lycee-mai-2018_942999.pdf)

**Septembre 2019**

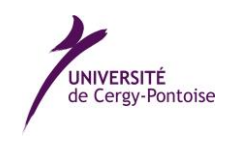

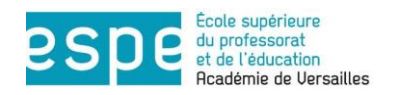

### **UNIVERSITE DE CERGY-PONTOISE – ESPE de l'académie de Versailles**

------------------

#### **Mémoire**

Présenté en vue d'obtenir

### **MASTER 2**

**Métiers de l'Enseignement, de l'Education et de la Formation** 

SPECIALITE : Pratiques et ingénierie de la formation

PARCOURS : Recherche en éducation, didactiques et formation (REDEF)

## **Enseigner les Lettres avec le numérique**

**Etude d'expériences présentées par des enseignants**

**lors des** *Rendez-vous des Lettres* **de 2010 à 2016**

**Pratiques - Questions - Perspectives**

# **ANNEXES**

### **Corinne VIRET**

**Sous la direction de : Marie-Laure ELALOUF, Professeure des universités en sciences du langage, université de Cergy-Pontoise**

**Jury : Pierre Moinard, MCF à l'université de Poitiers, ESPE de l'académie de Poitiers Marie-Laure Elalouf, Professeure à l'université de Cergy-Pontoise, ESPE de l'académie de Versailles**

**Septembre 2019**

# **Table des annexes**

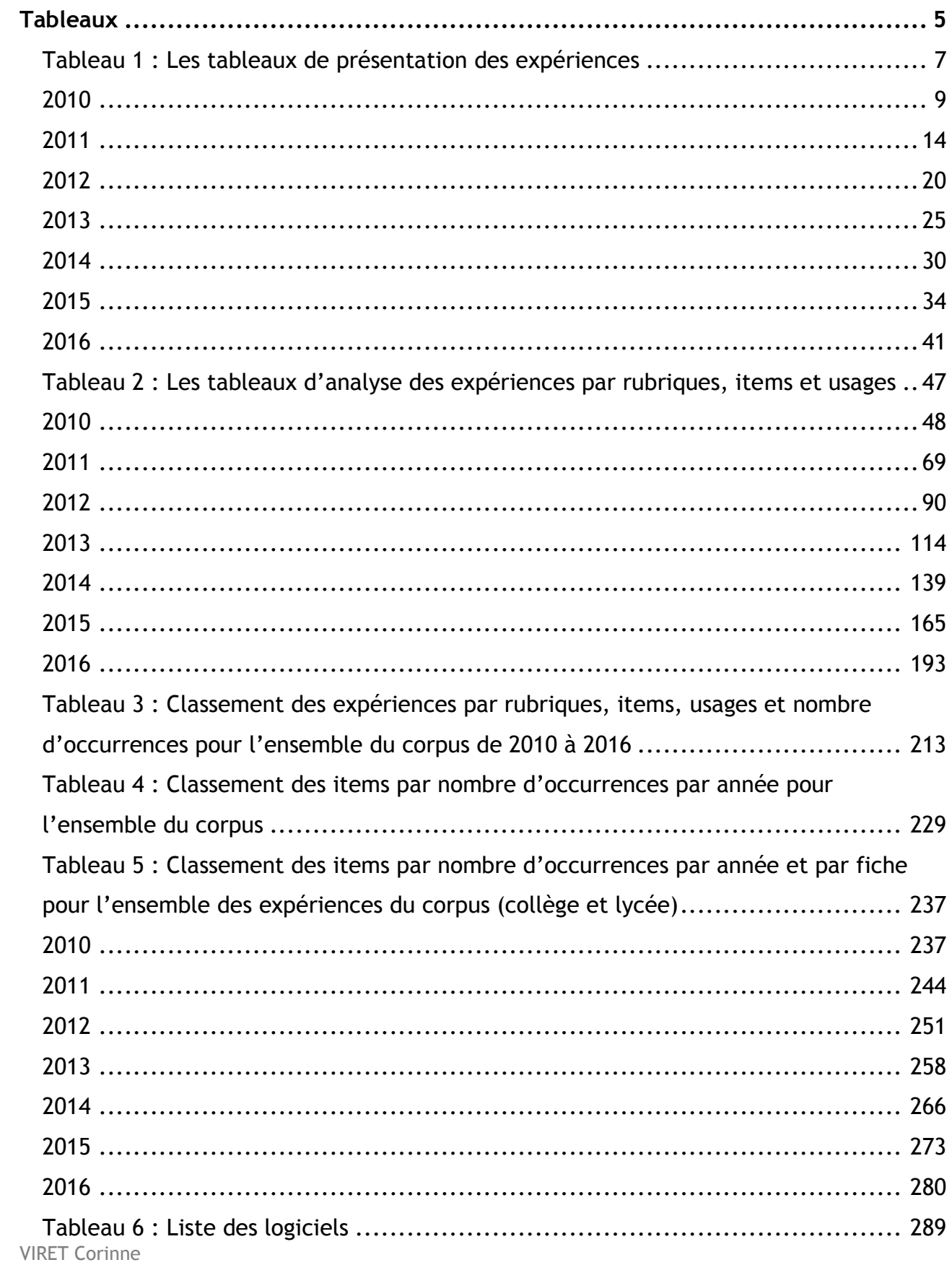

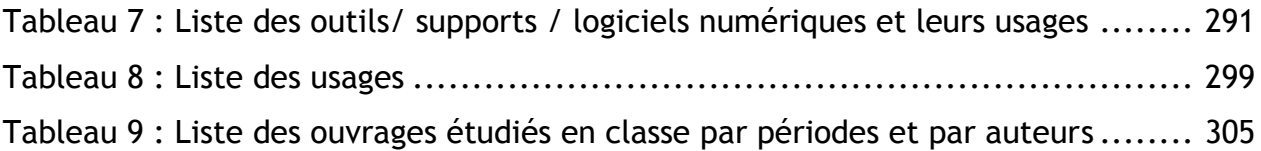

# <span id="page-187-0"></span>**Tableaux**

<span id="page-189-0"></span>**Tableau 1 : Les tableaux de présentation des expériences**

VIRET Corinne Mémoire de MASTER 2 REDEF

<span id="page-191-0"></span>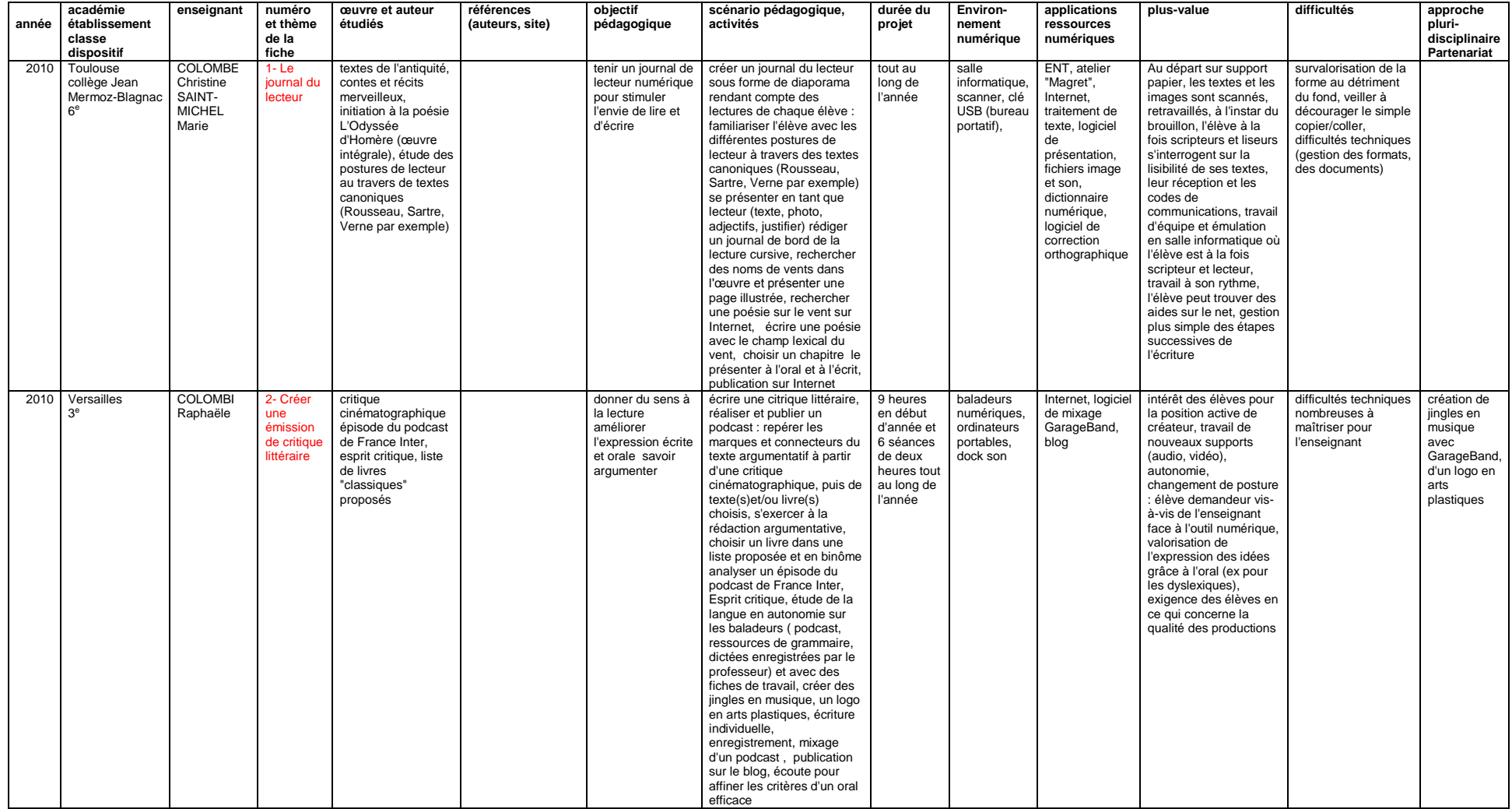

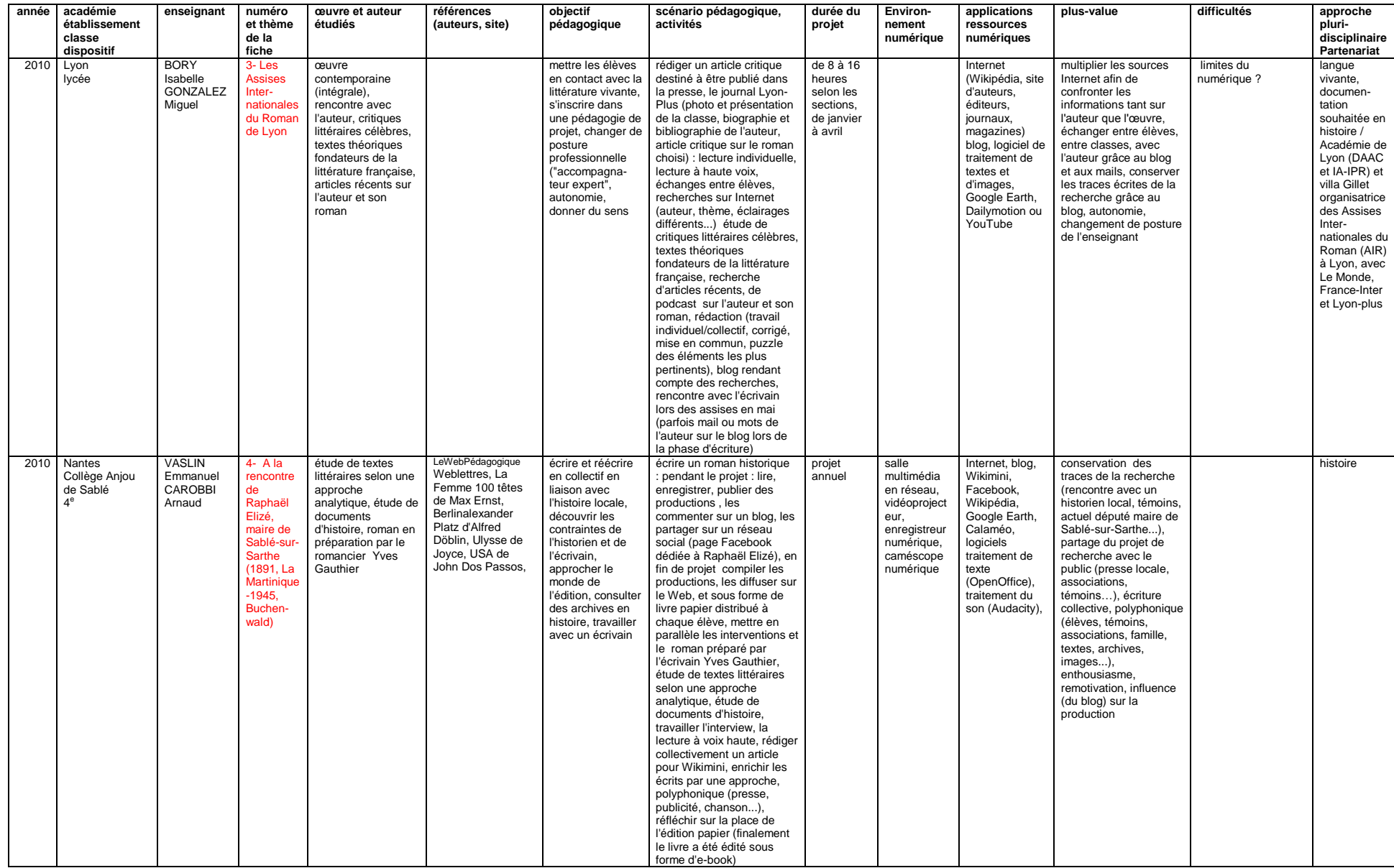

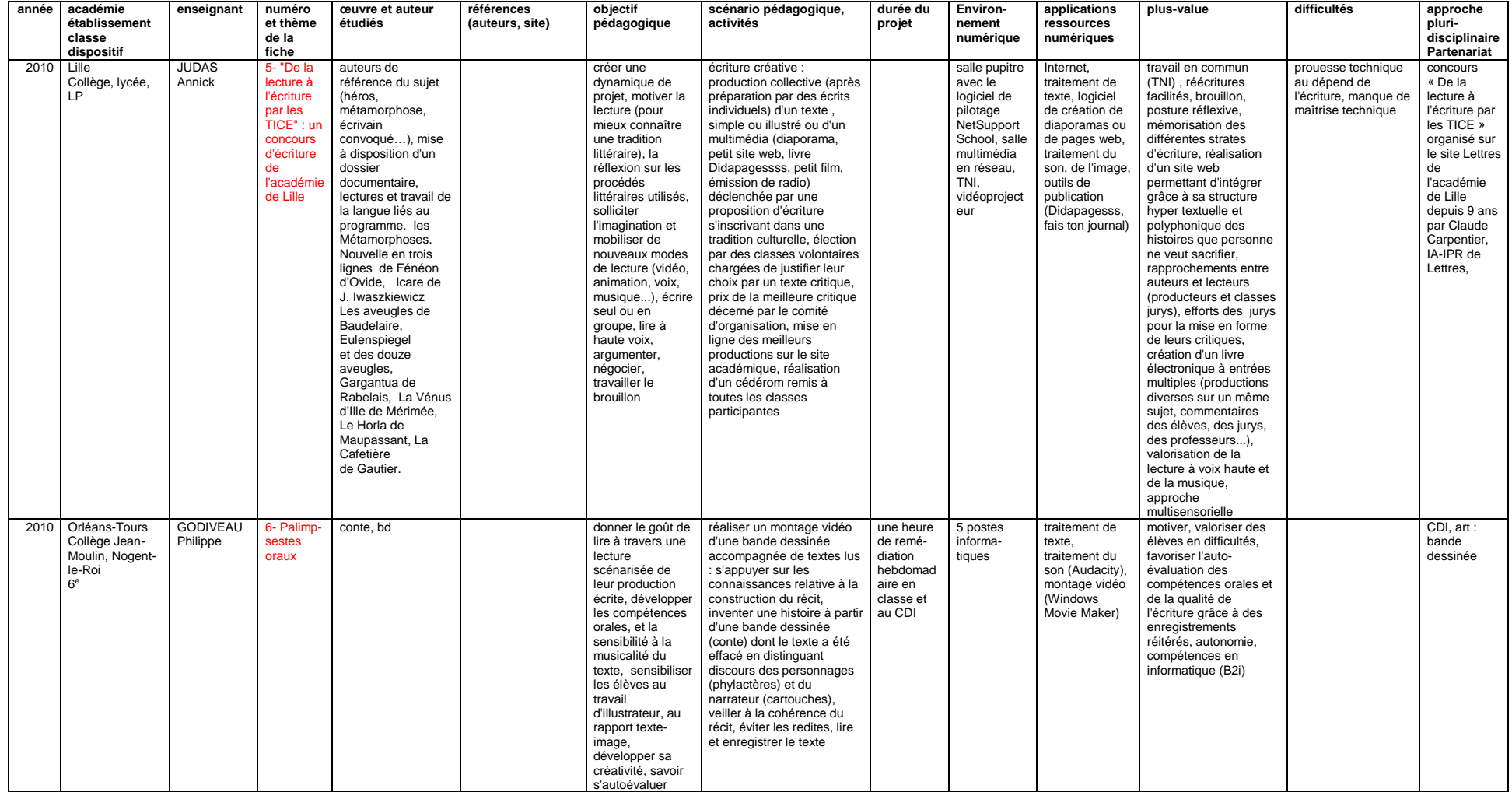

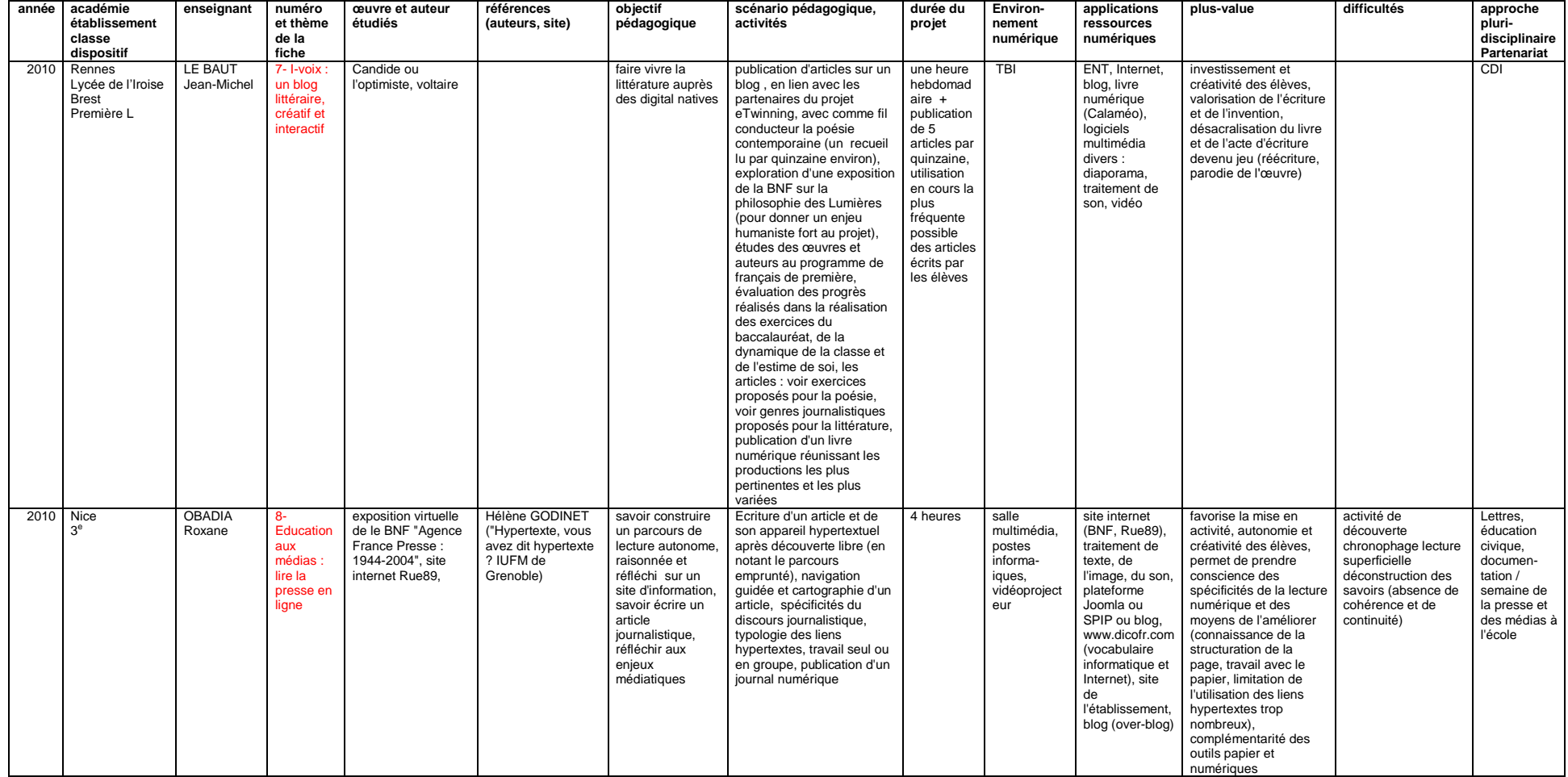

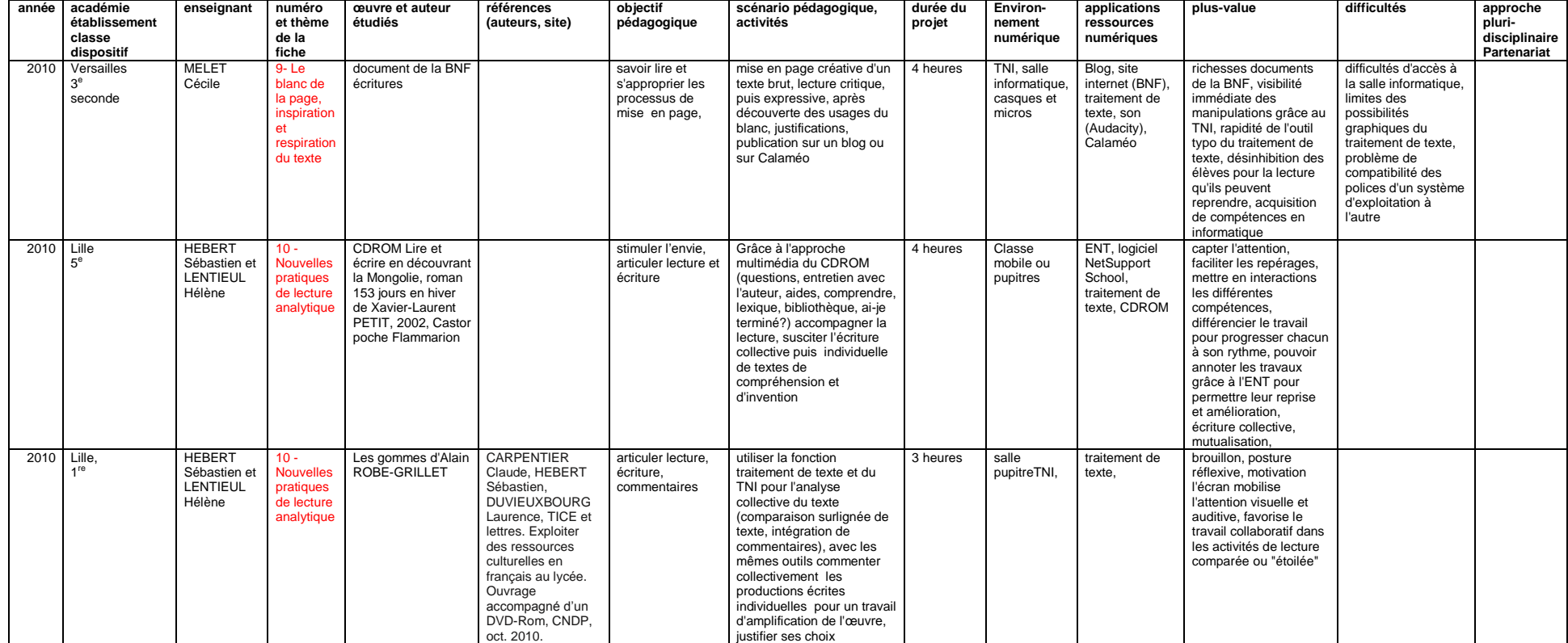

<span id="page-196-0"></span>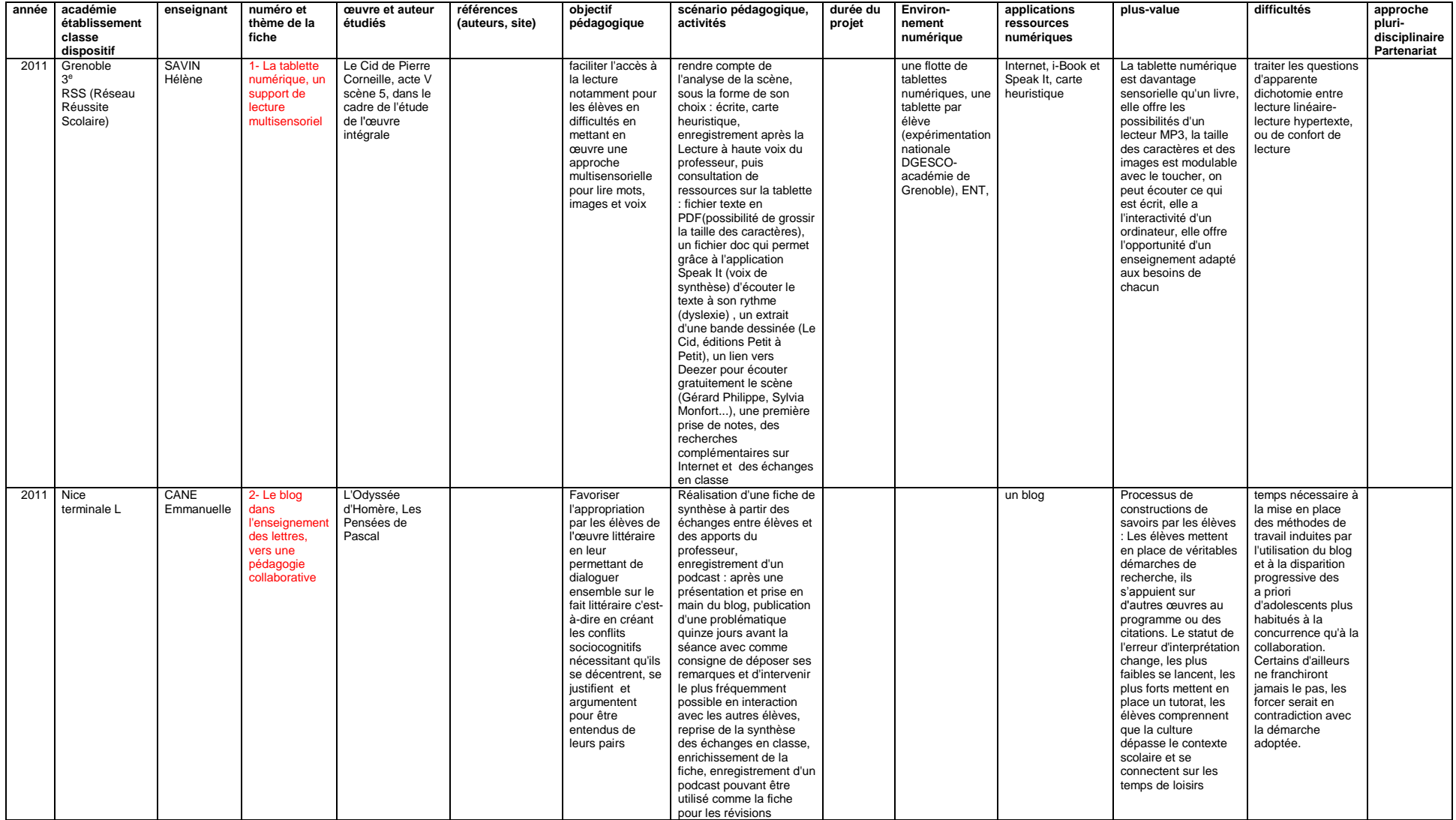

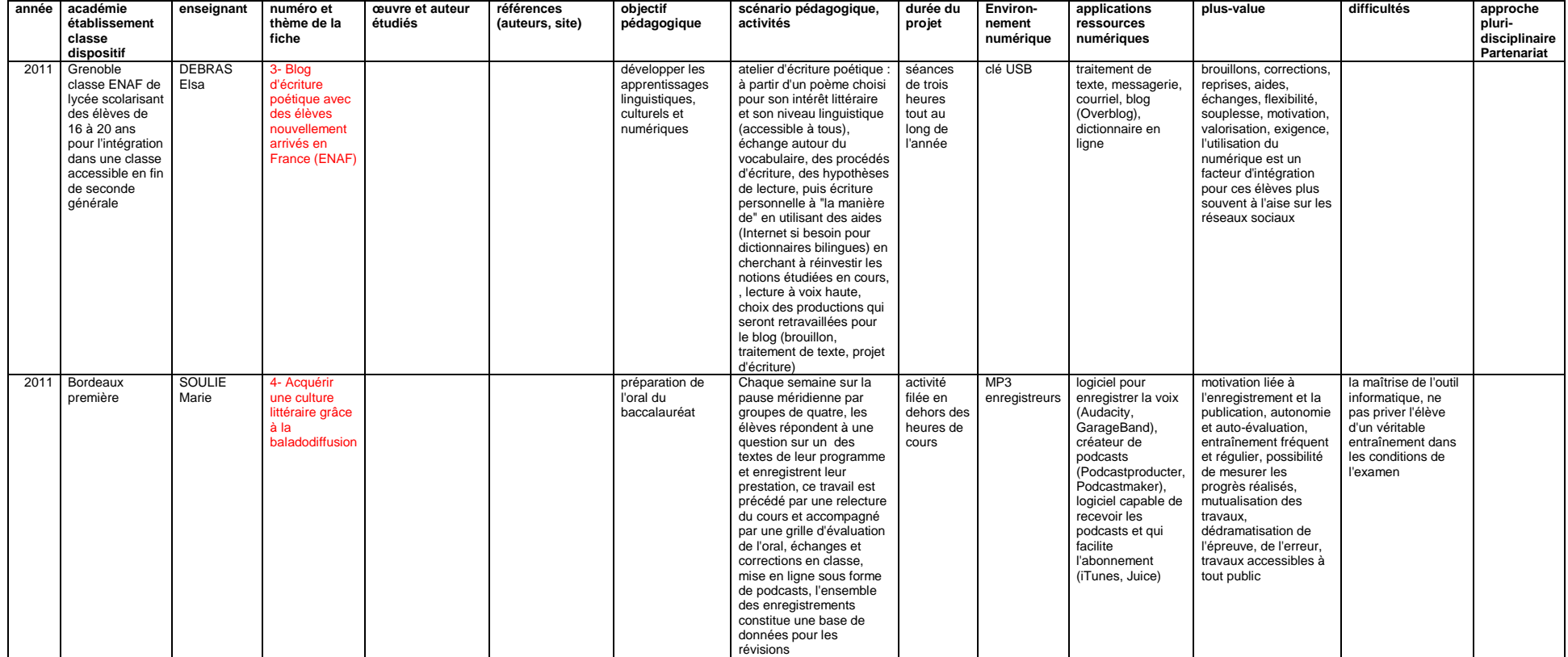

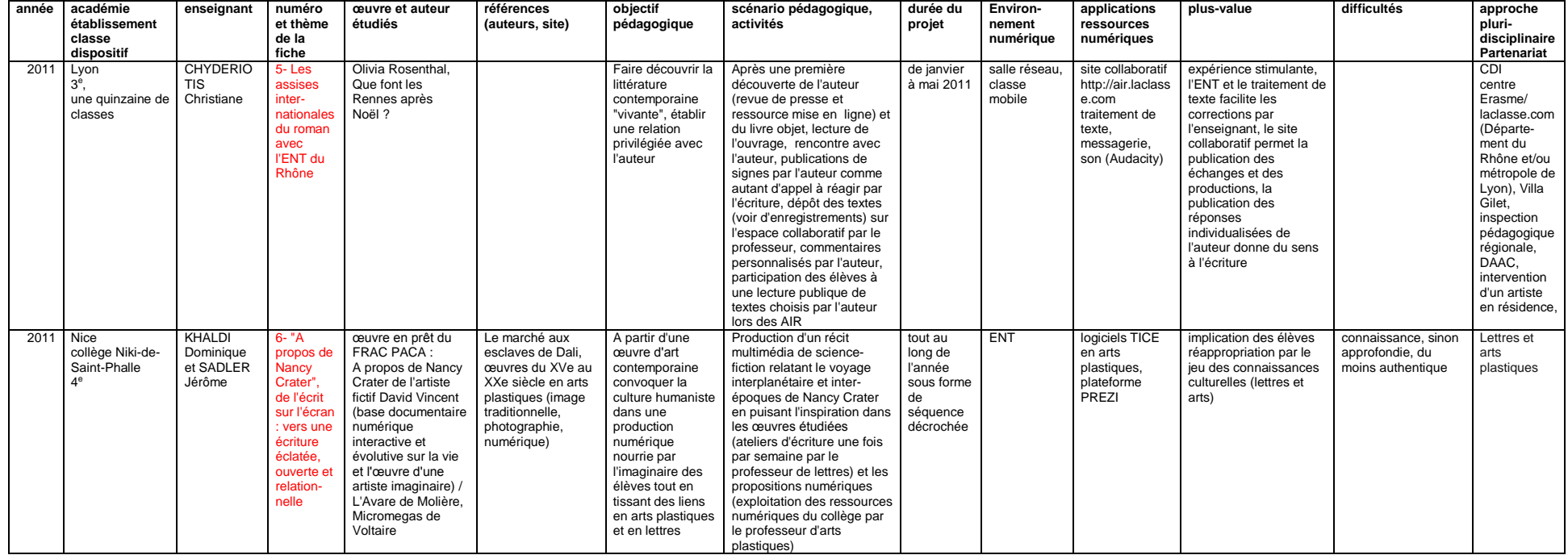

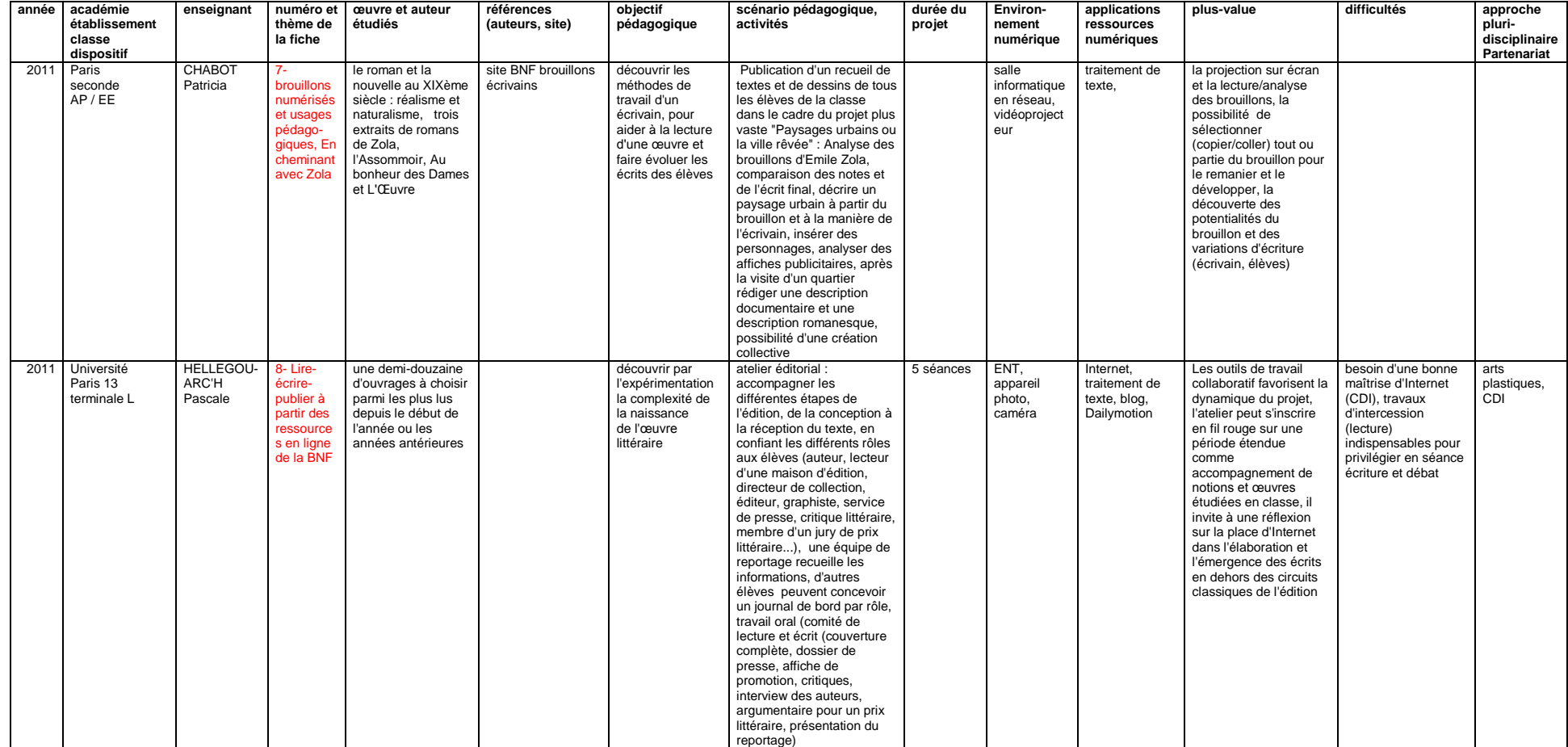

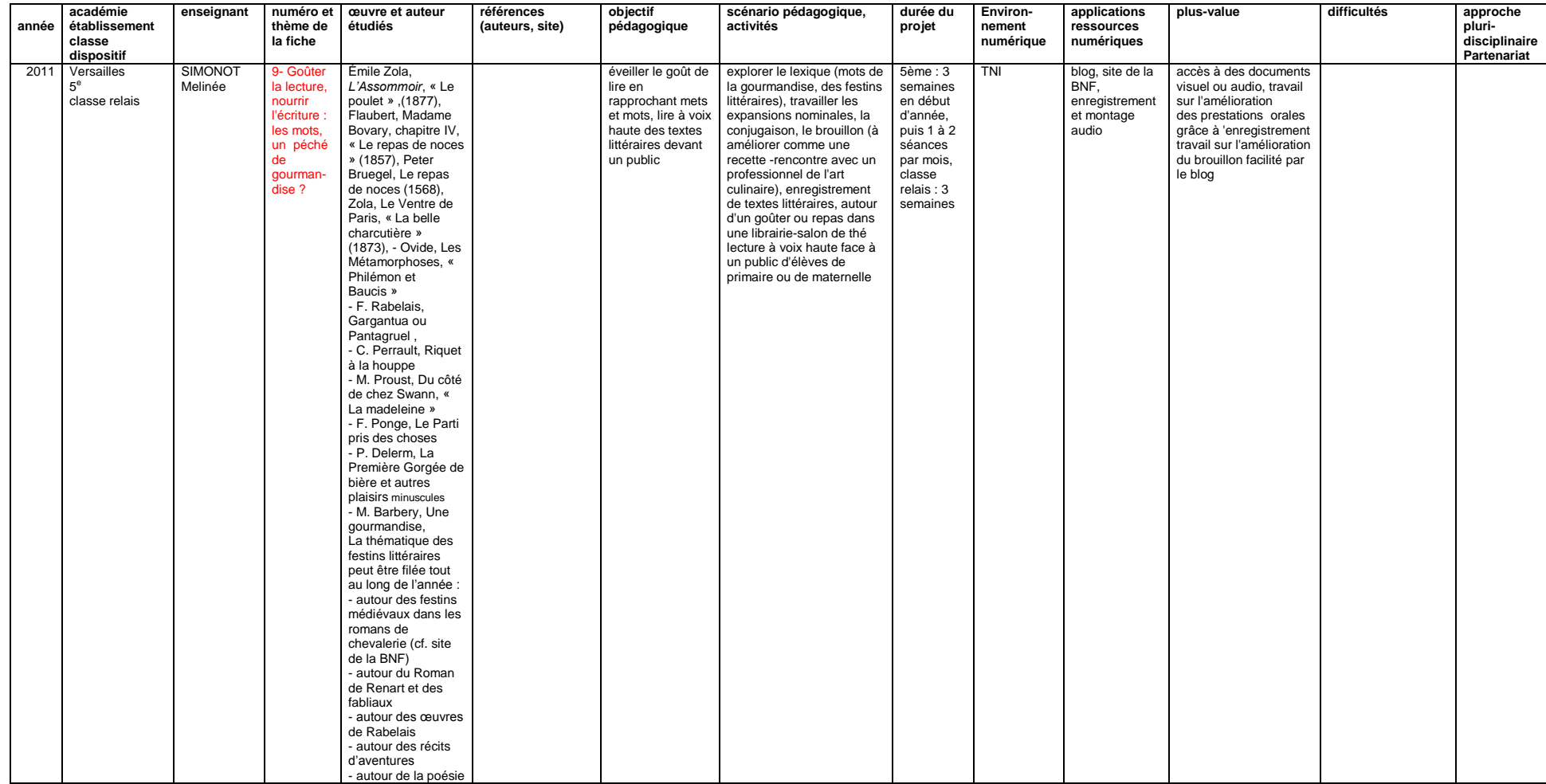

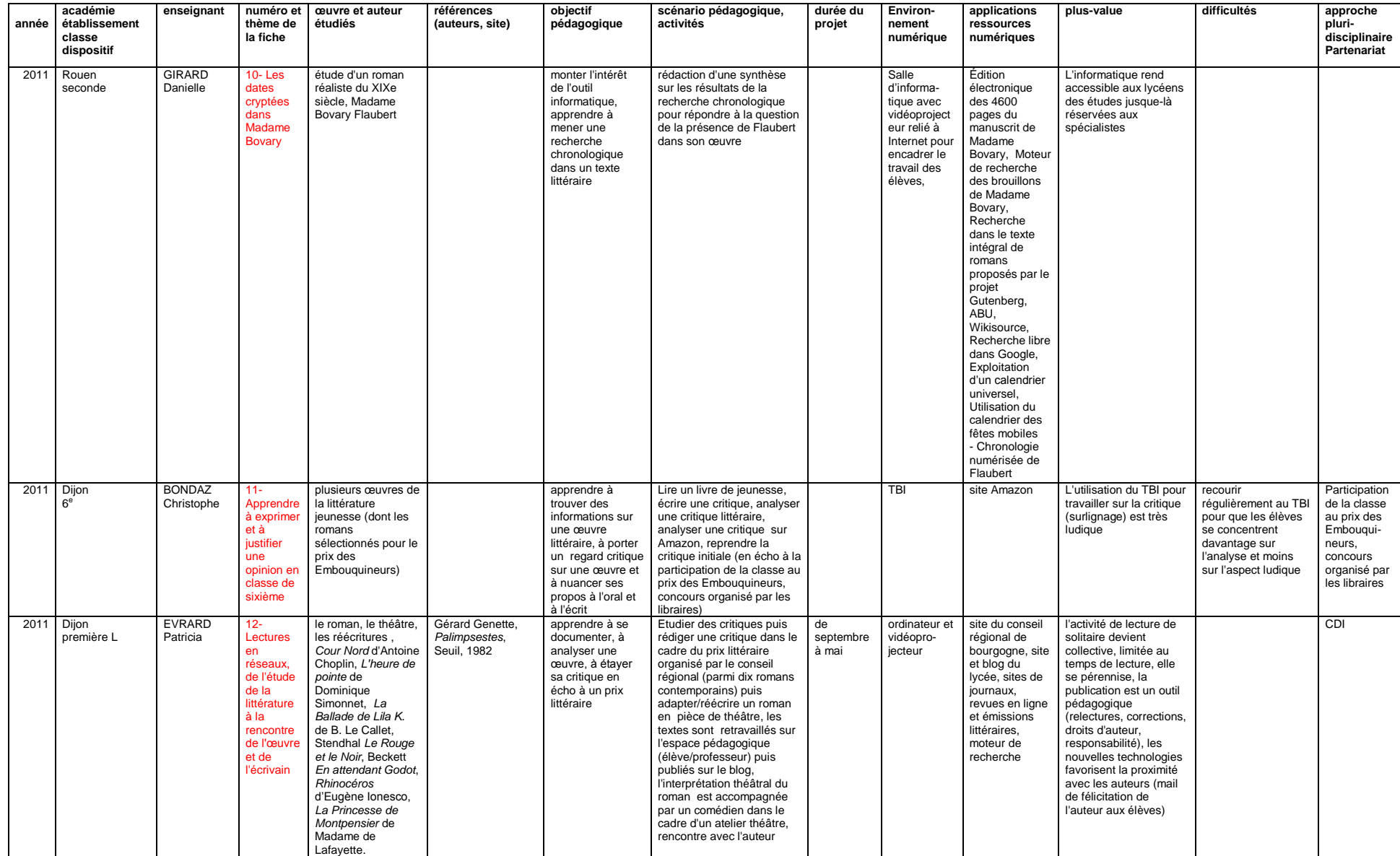

<span id="page-202-0"></span>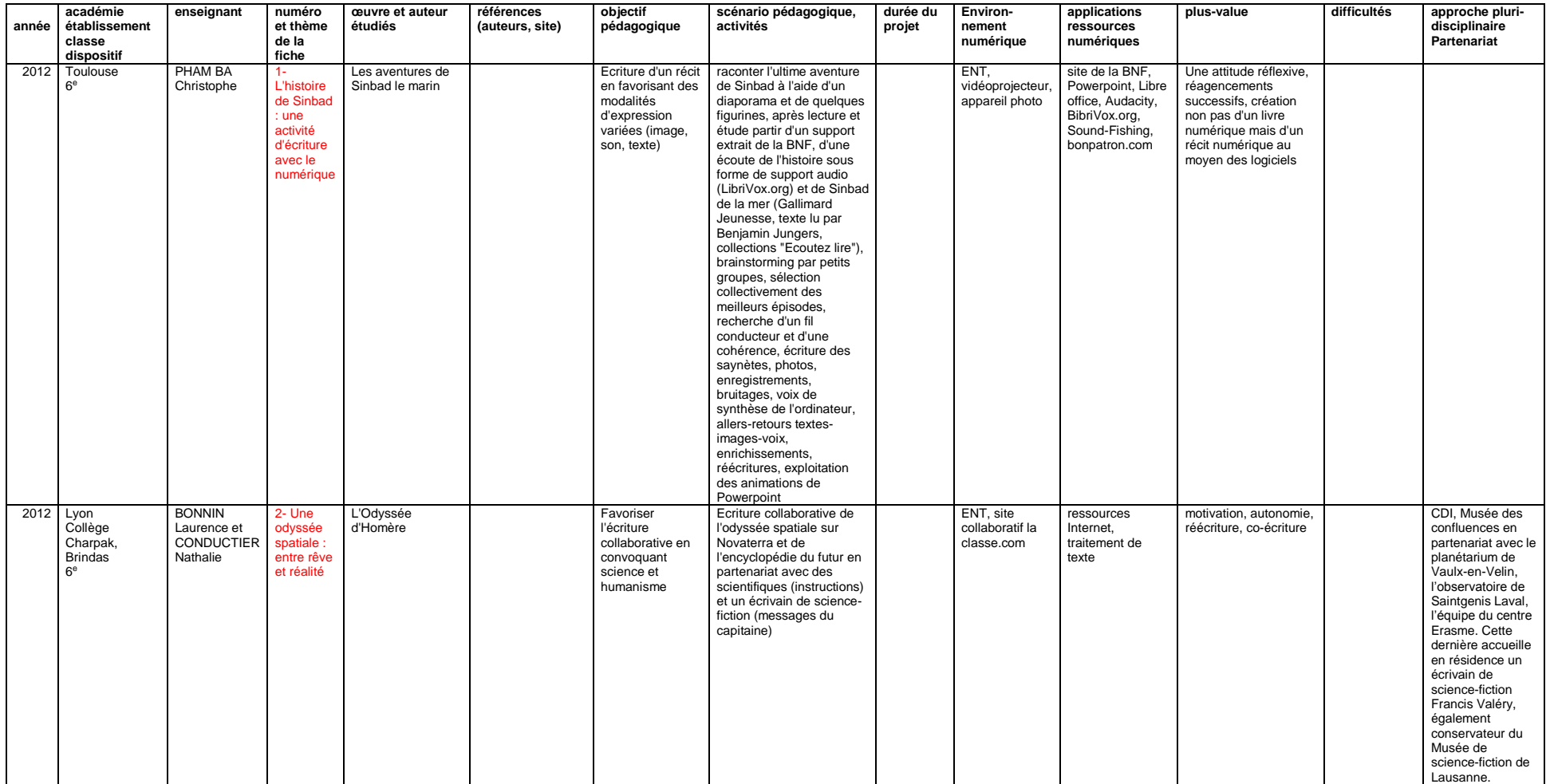

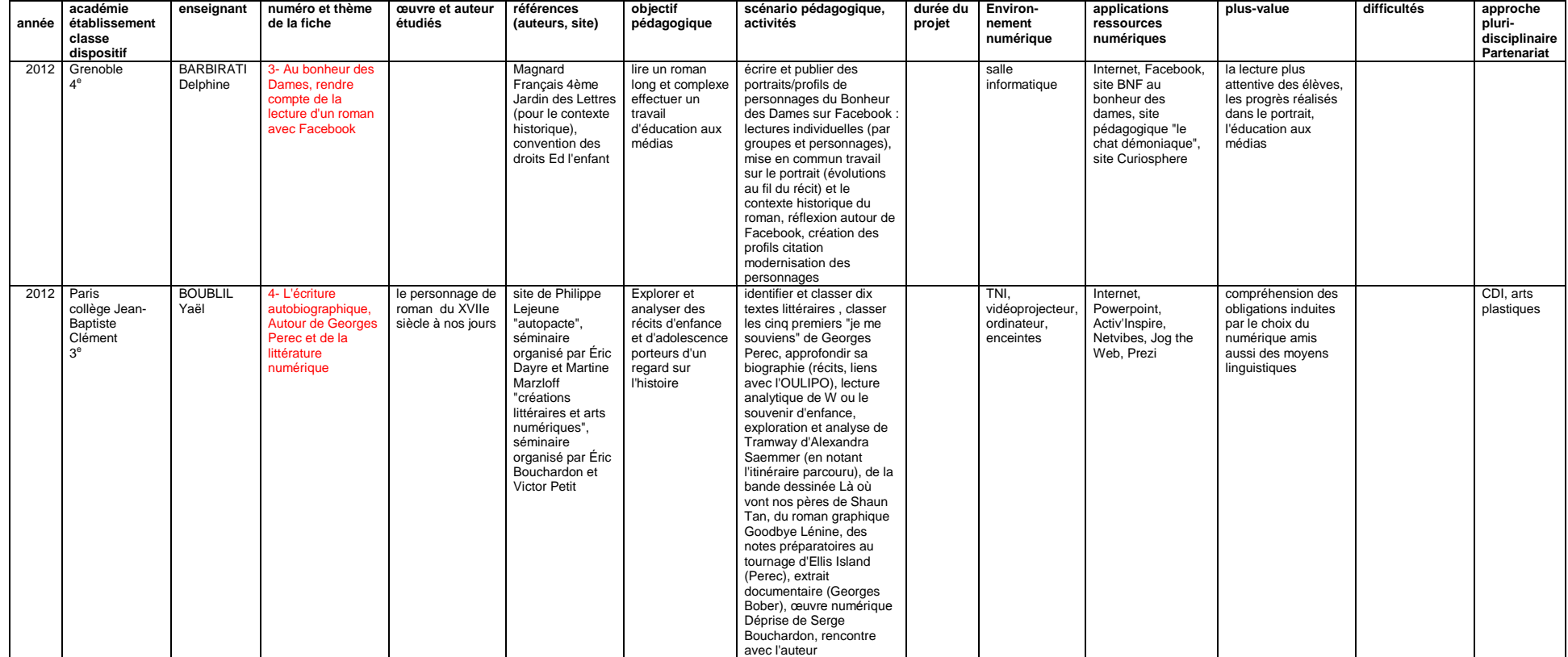

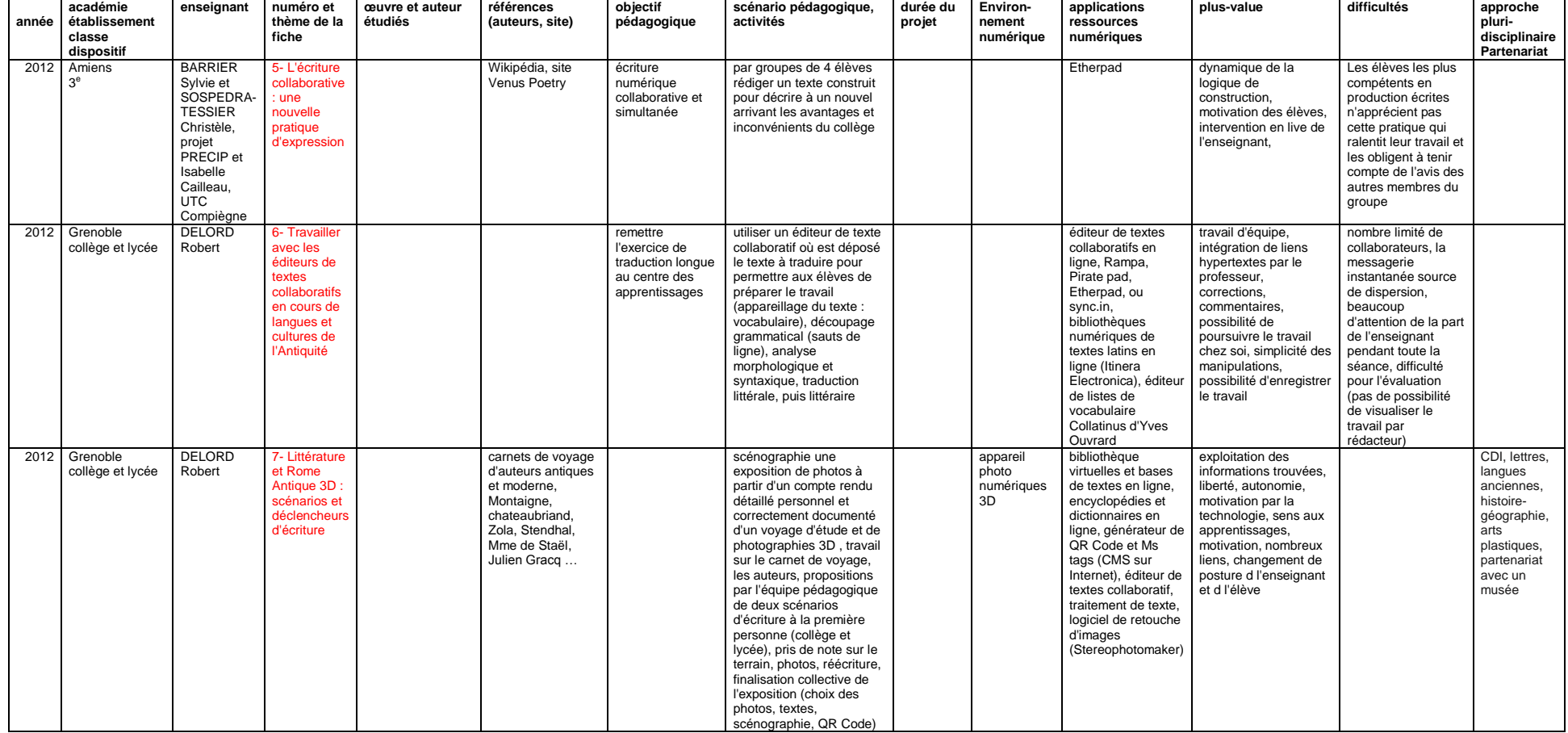

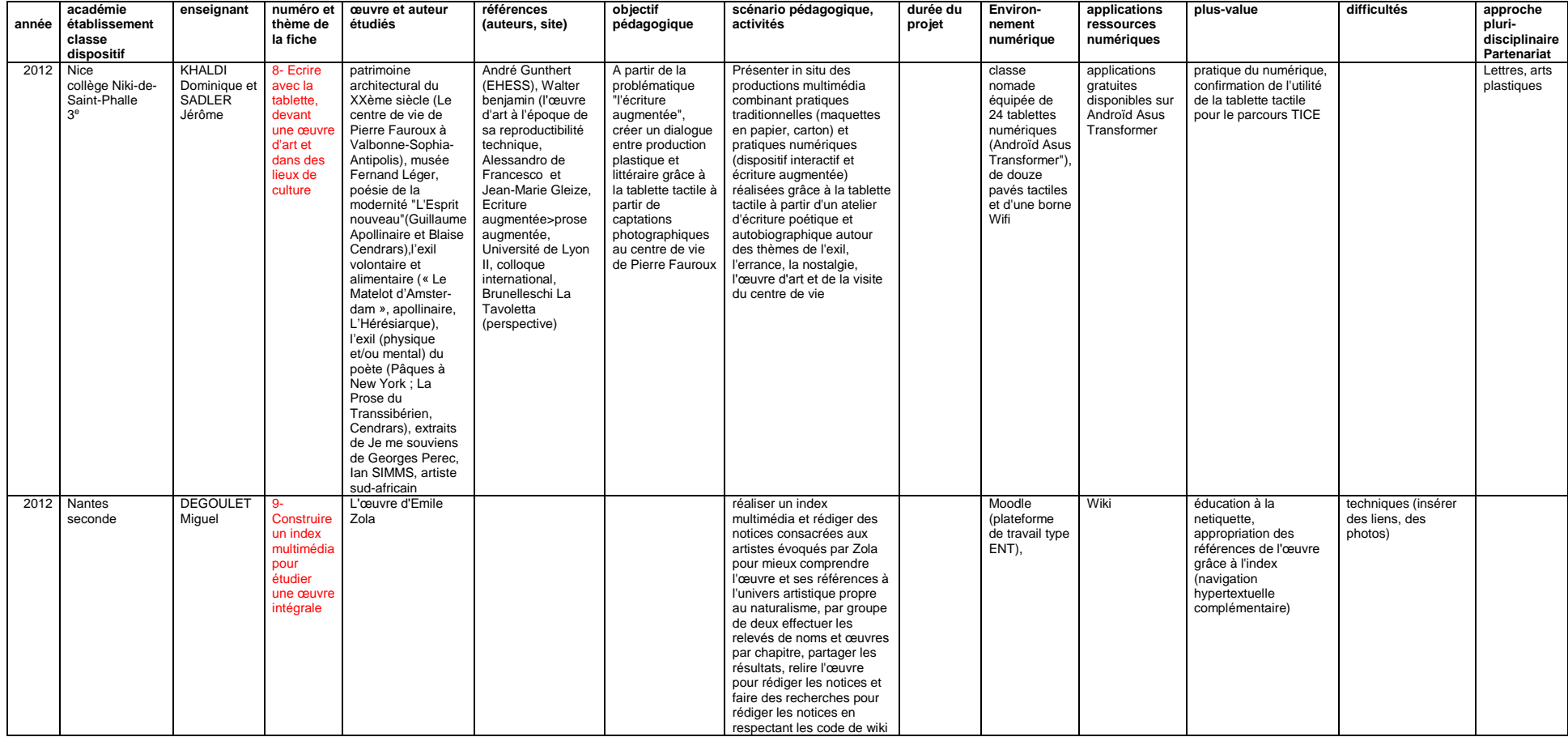

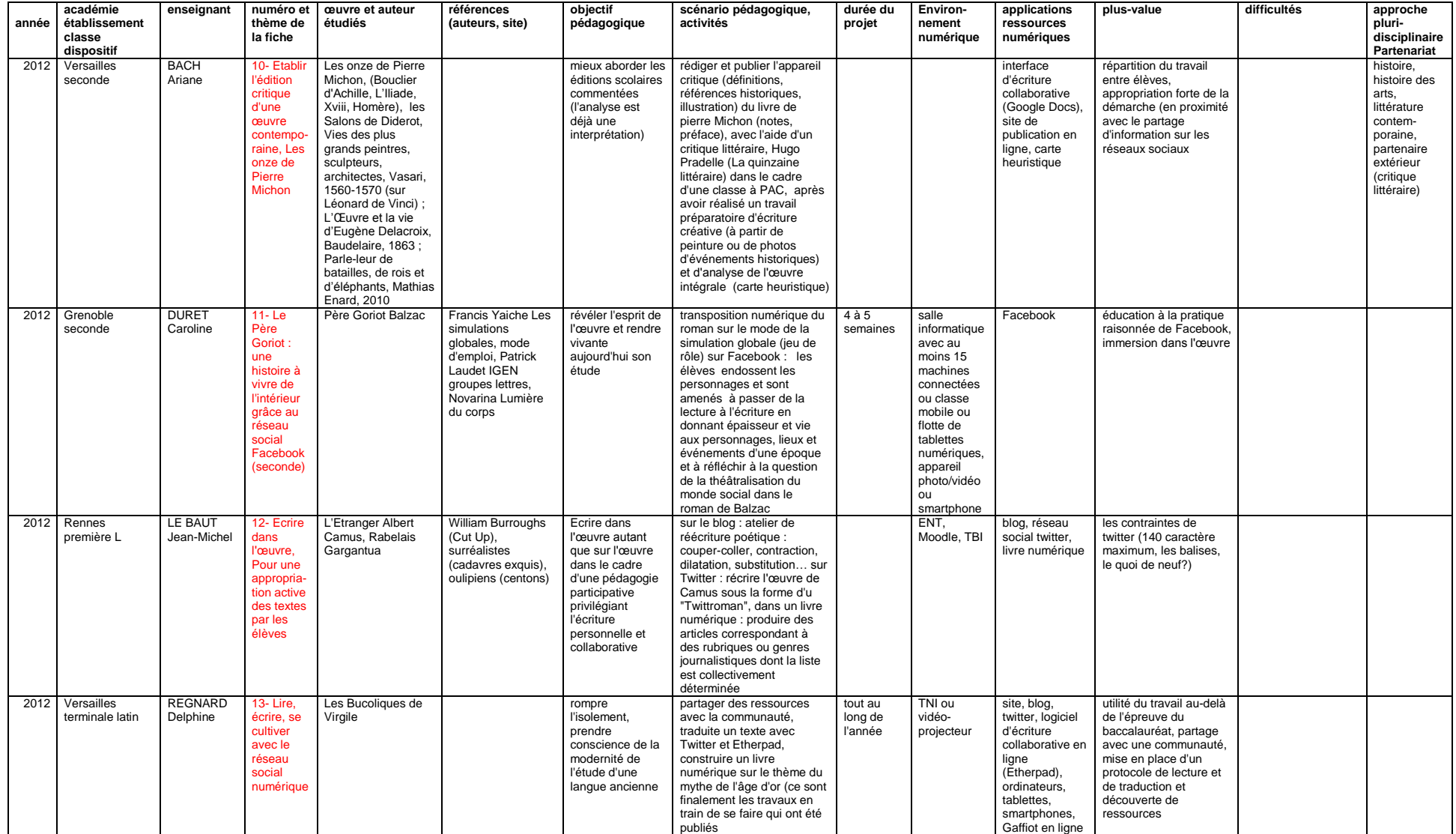

<span id="page-207-0"></span>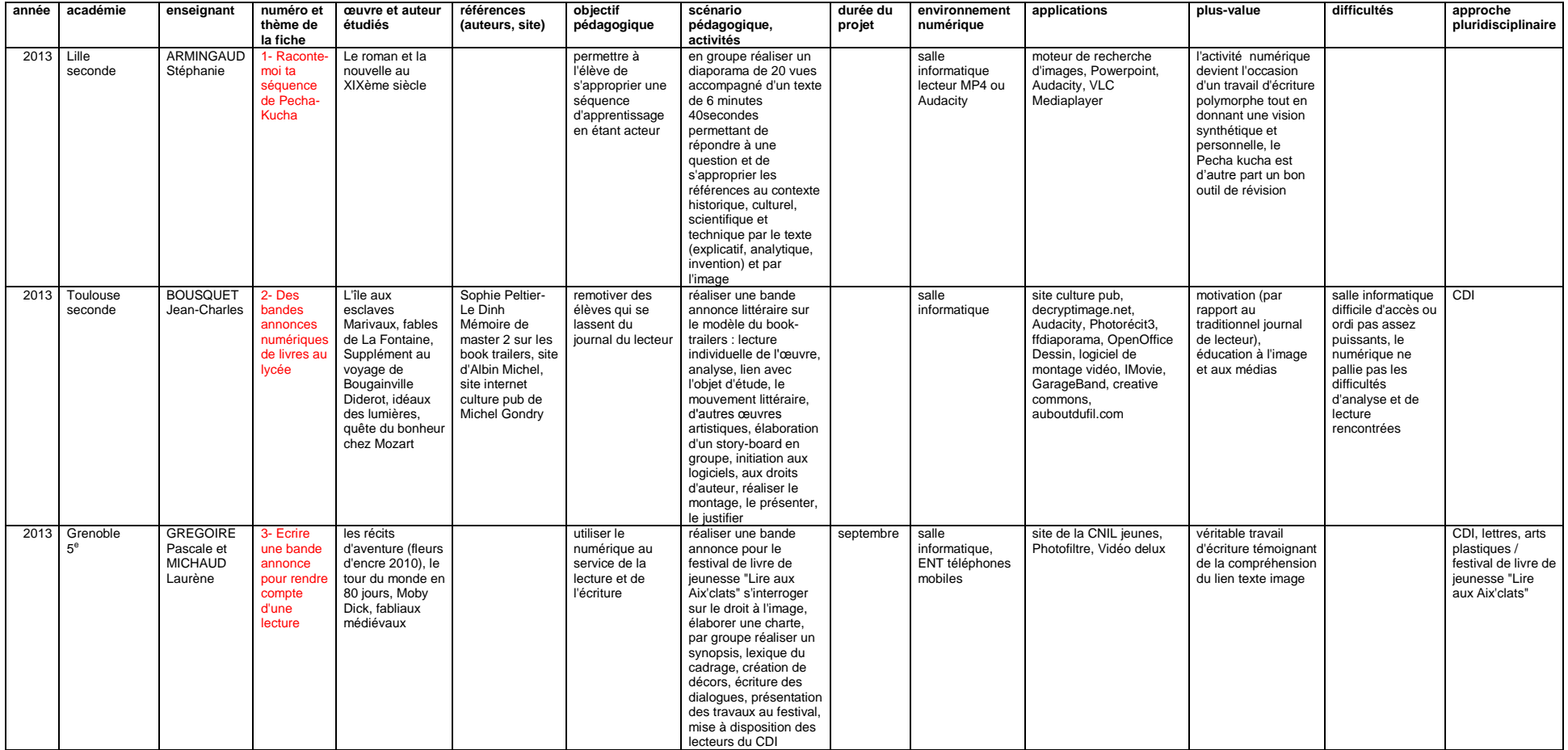

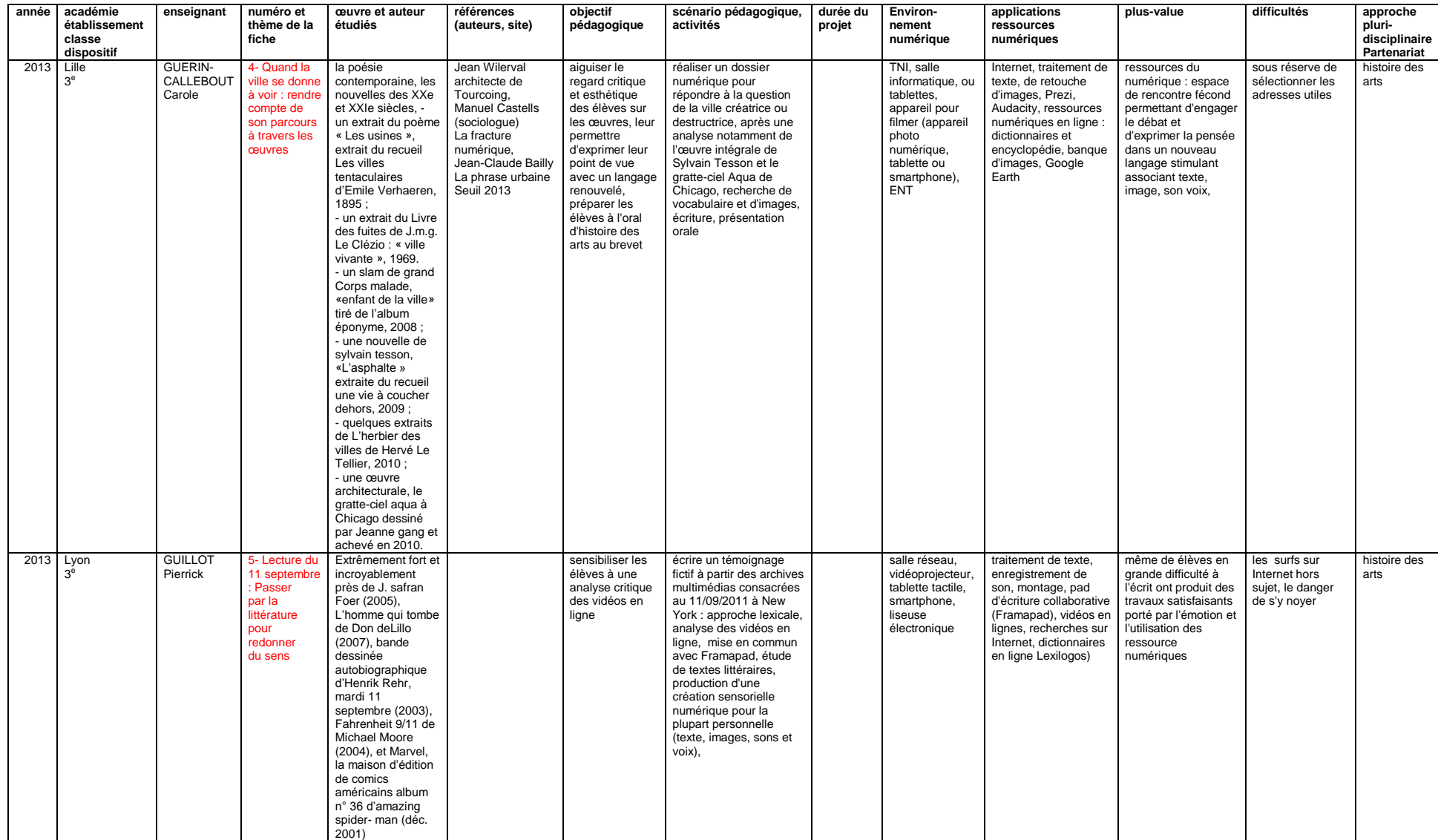

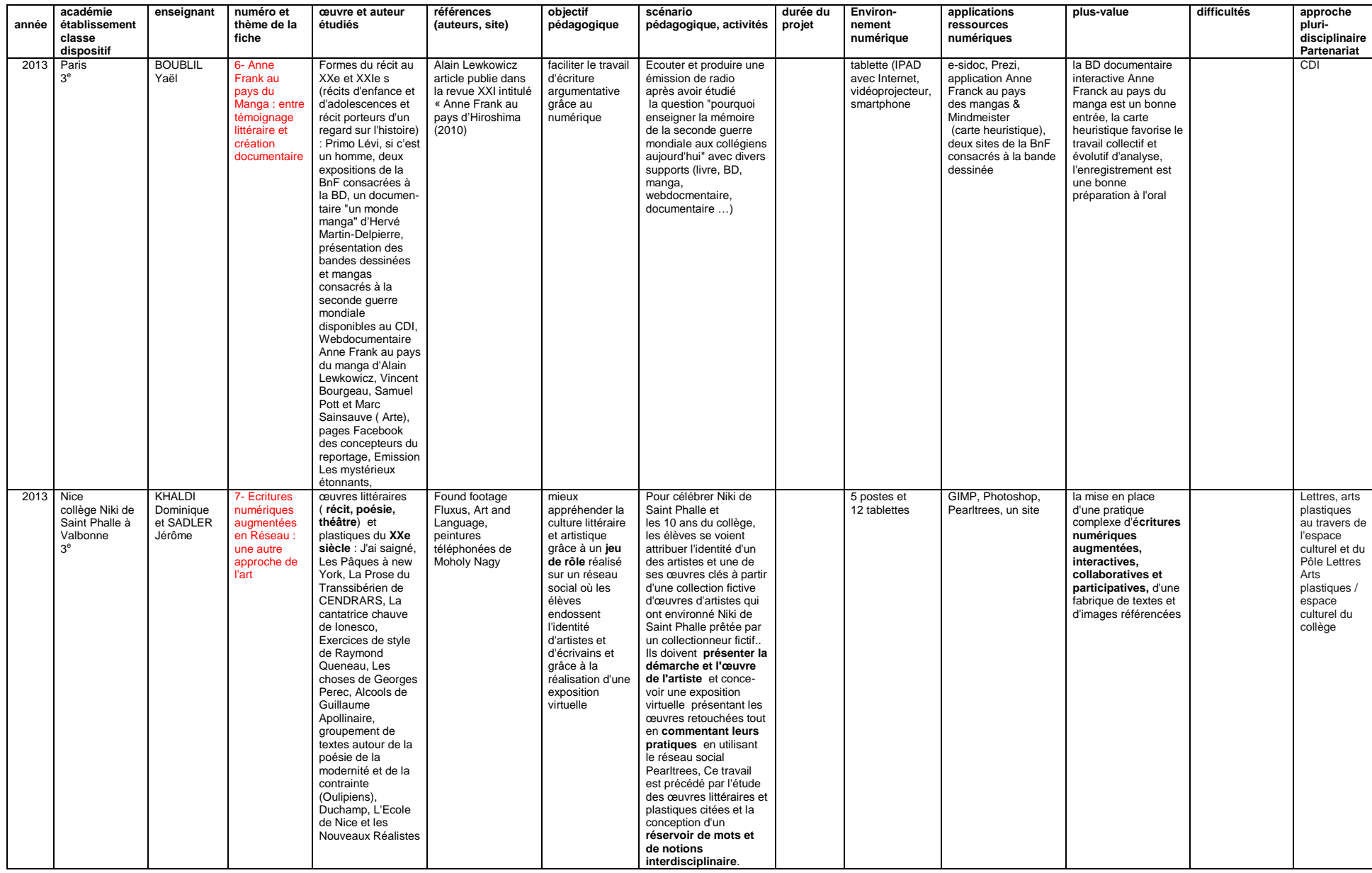

VIRET Corinne 27 / 310 Mémoire de MASTER 2 REDEF

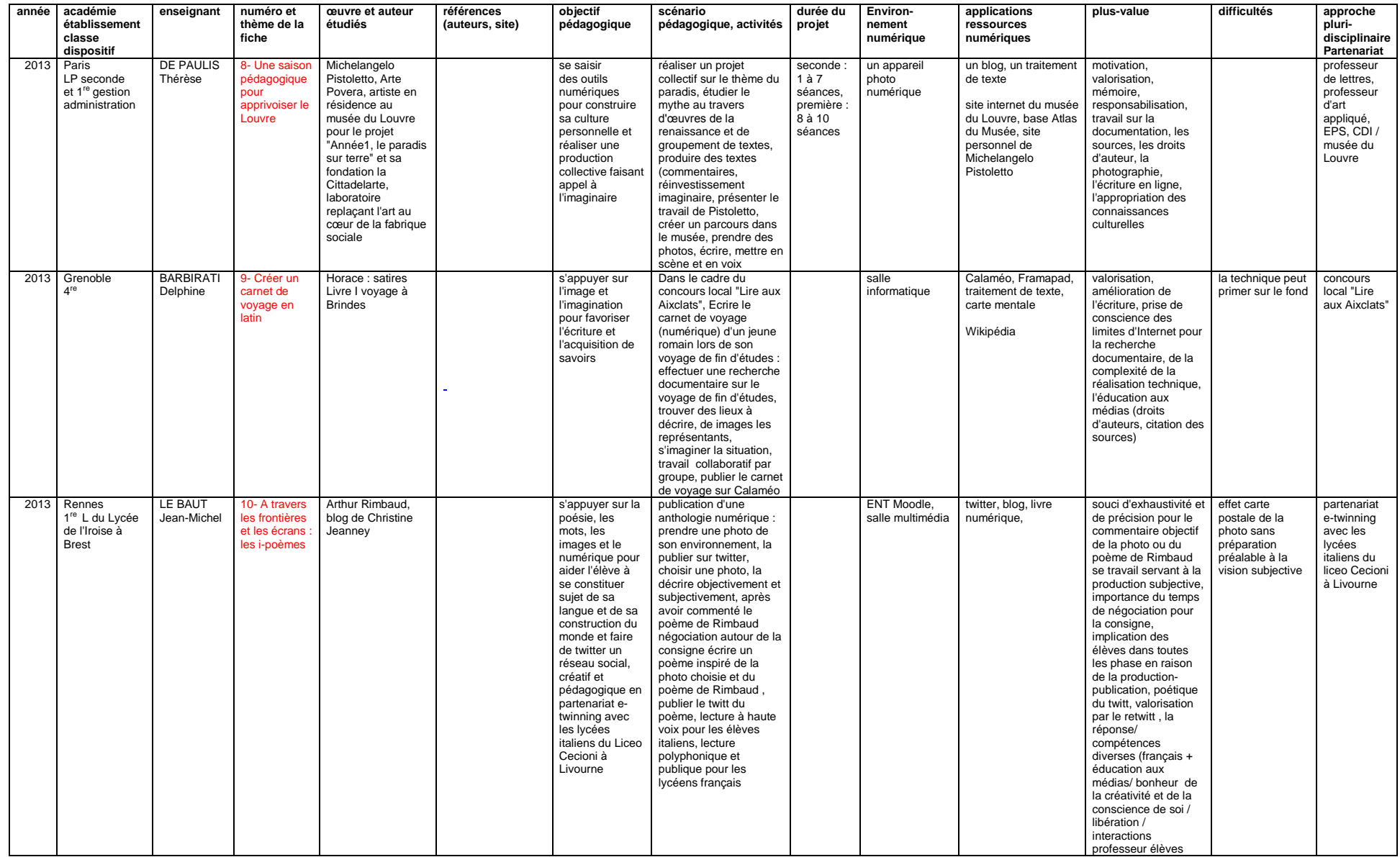

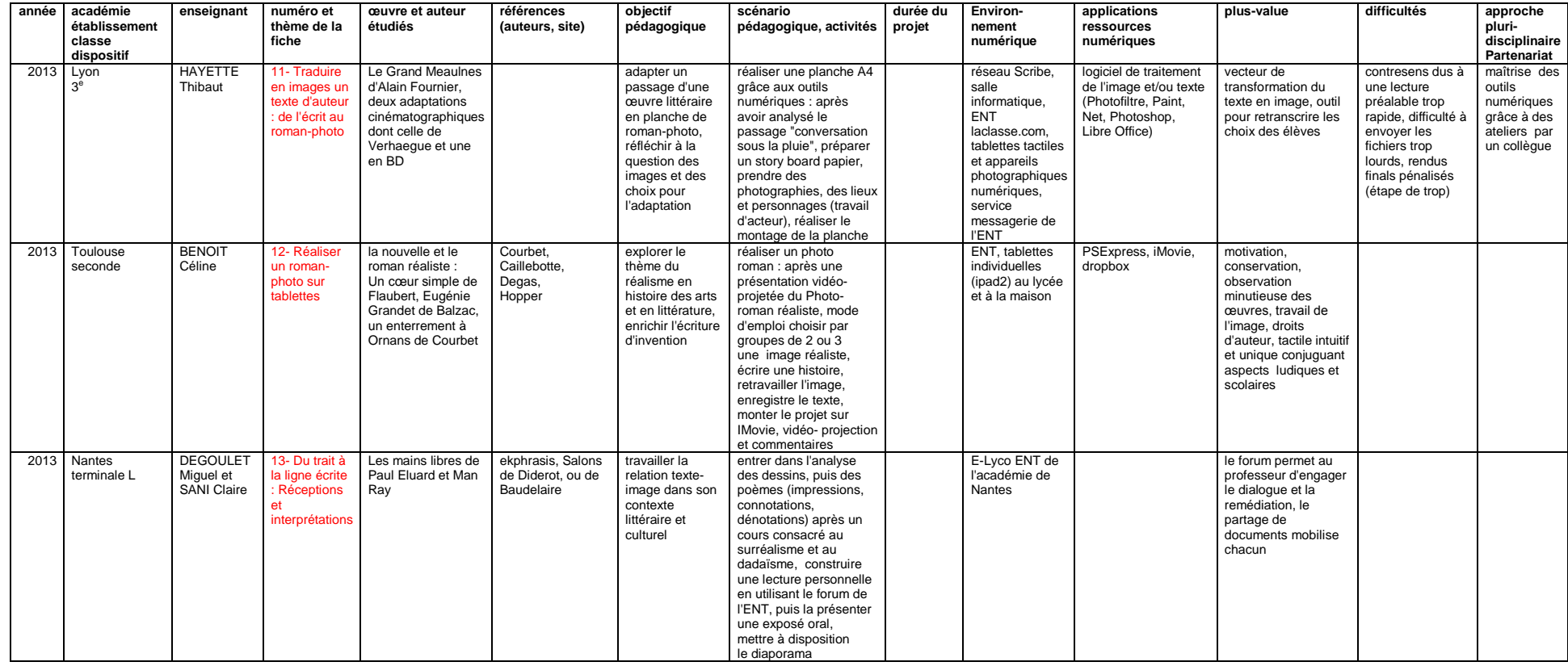

<span id="page-212-0"></span>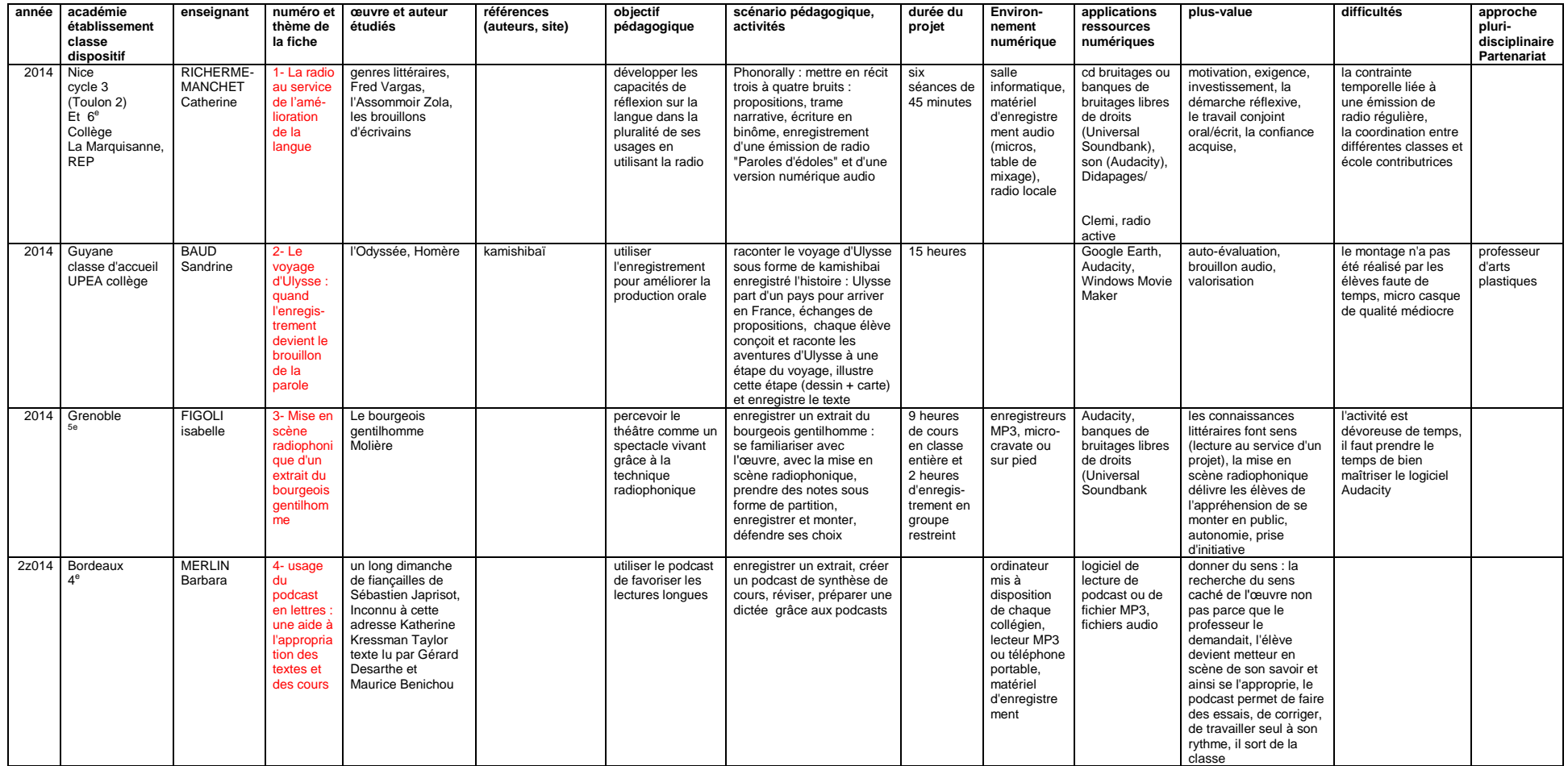

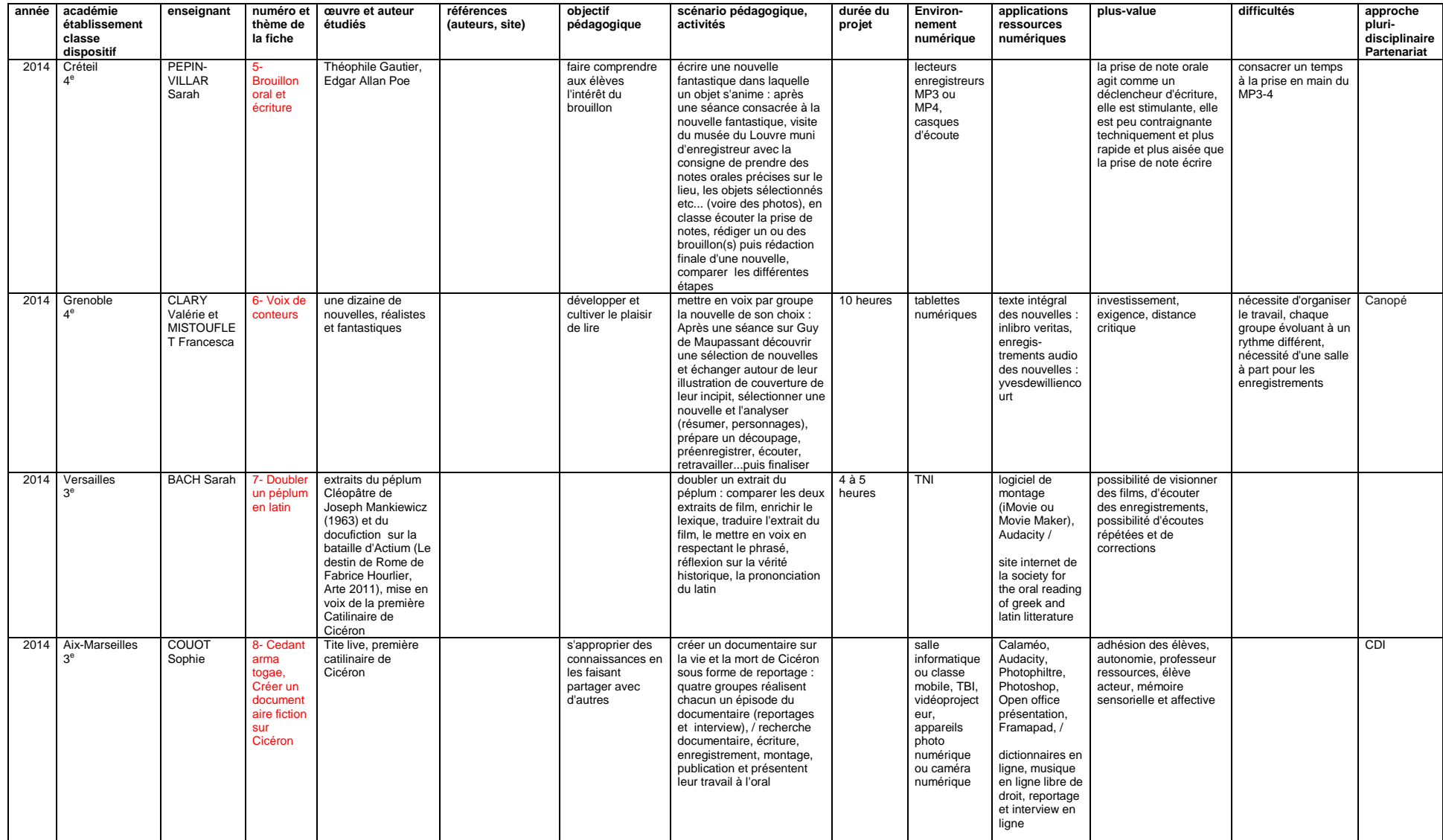

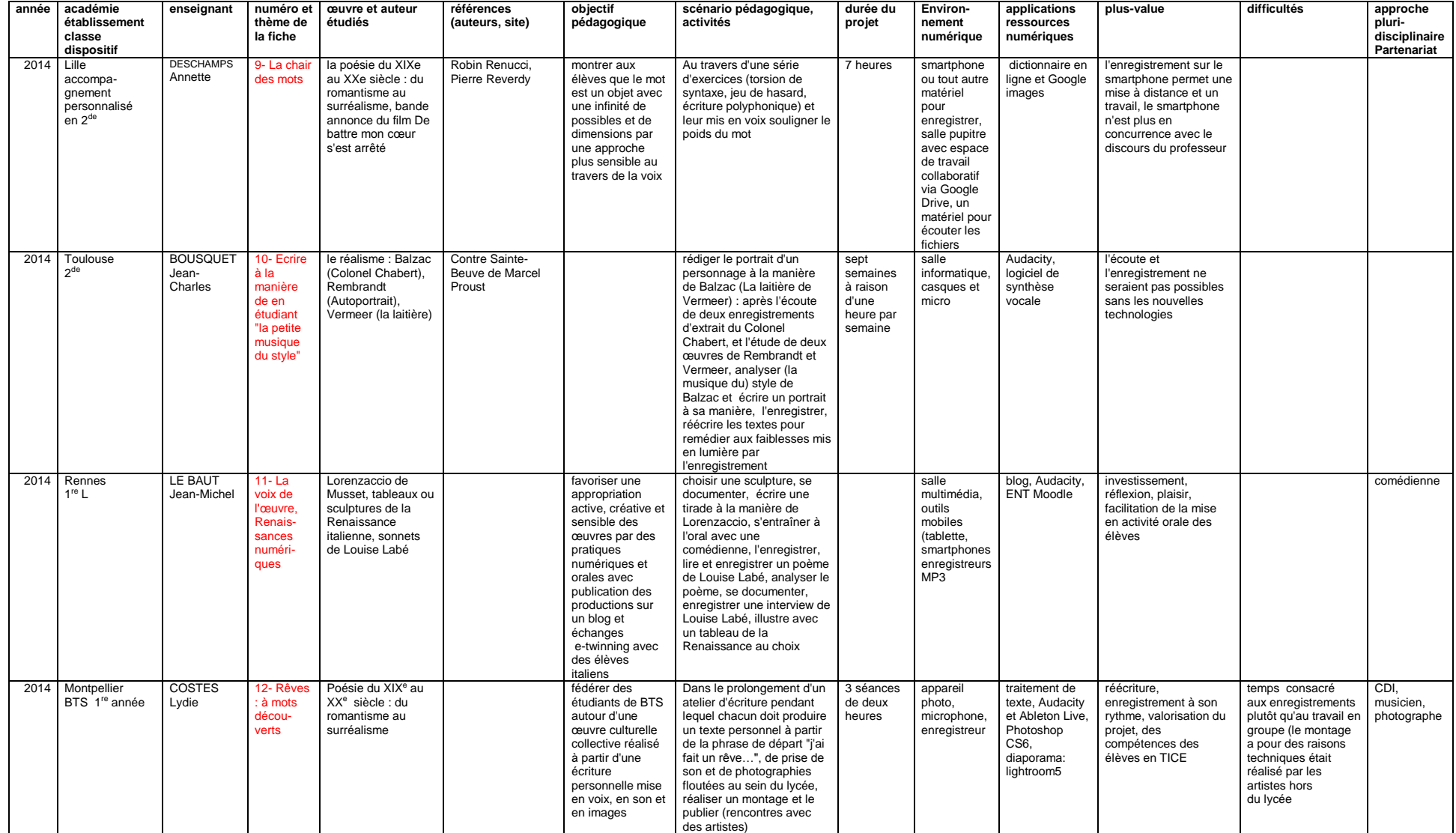

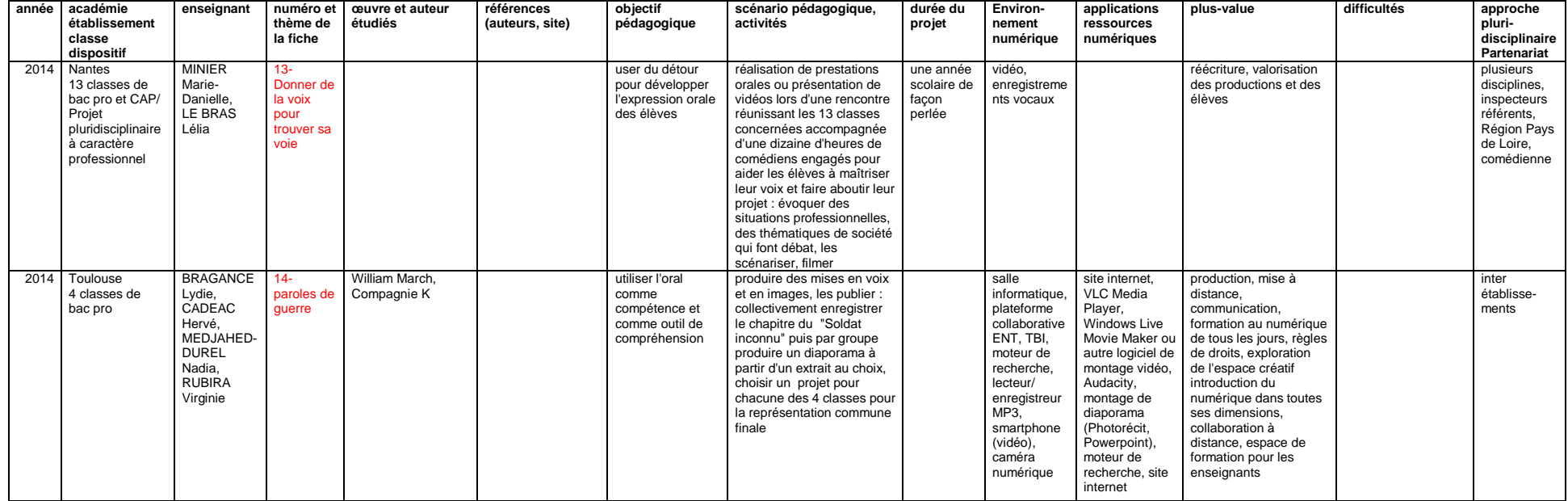
## **2015**

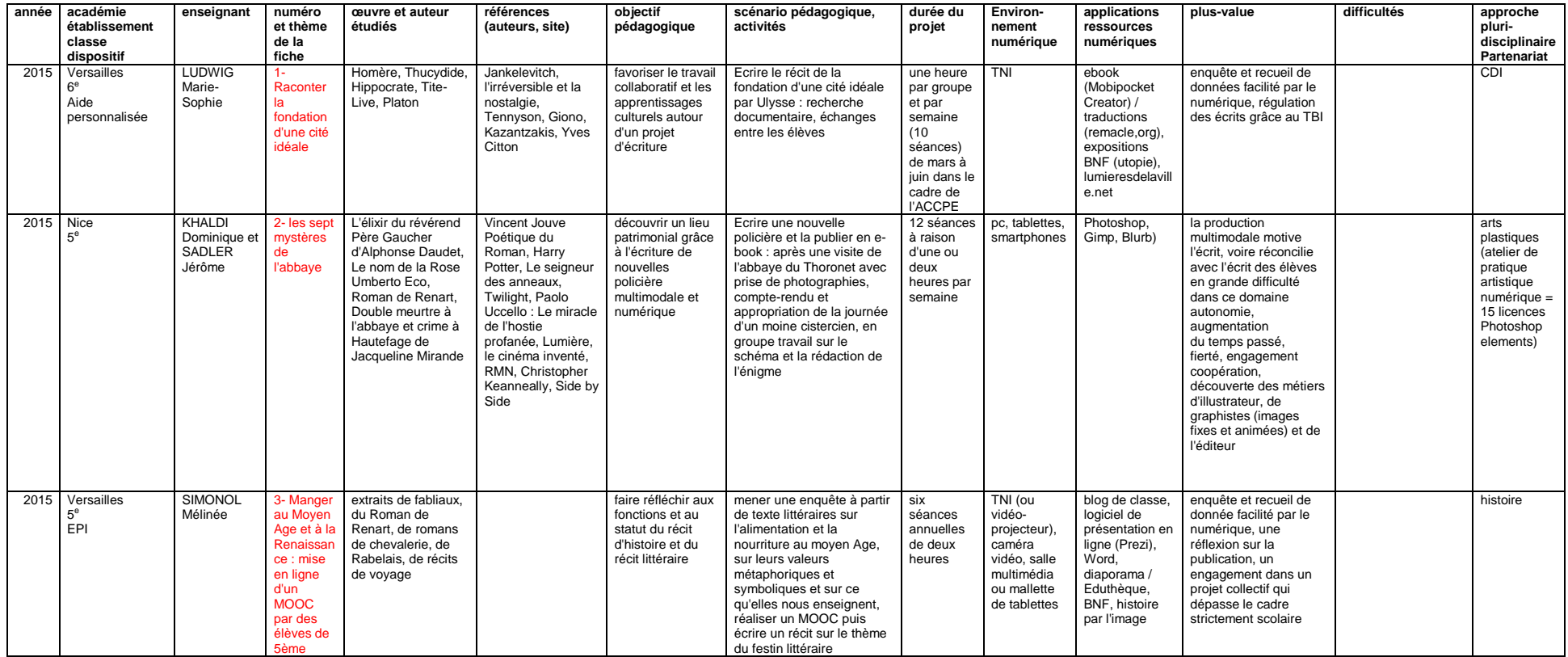

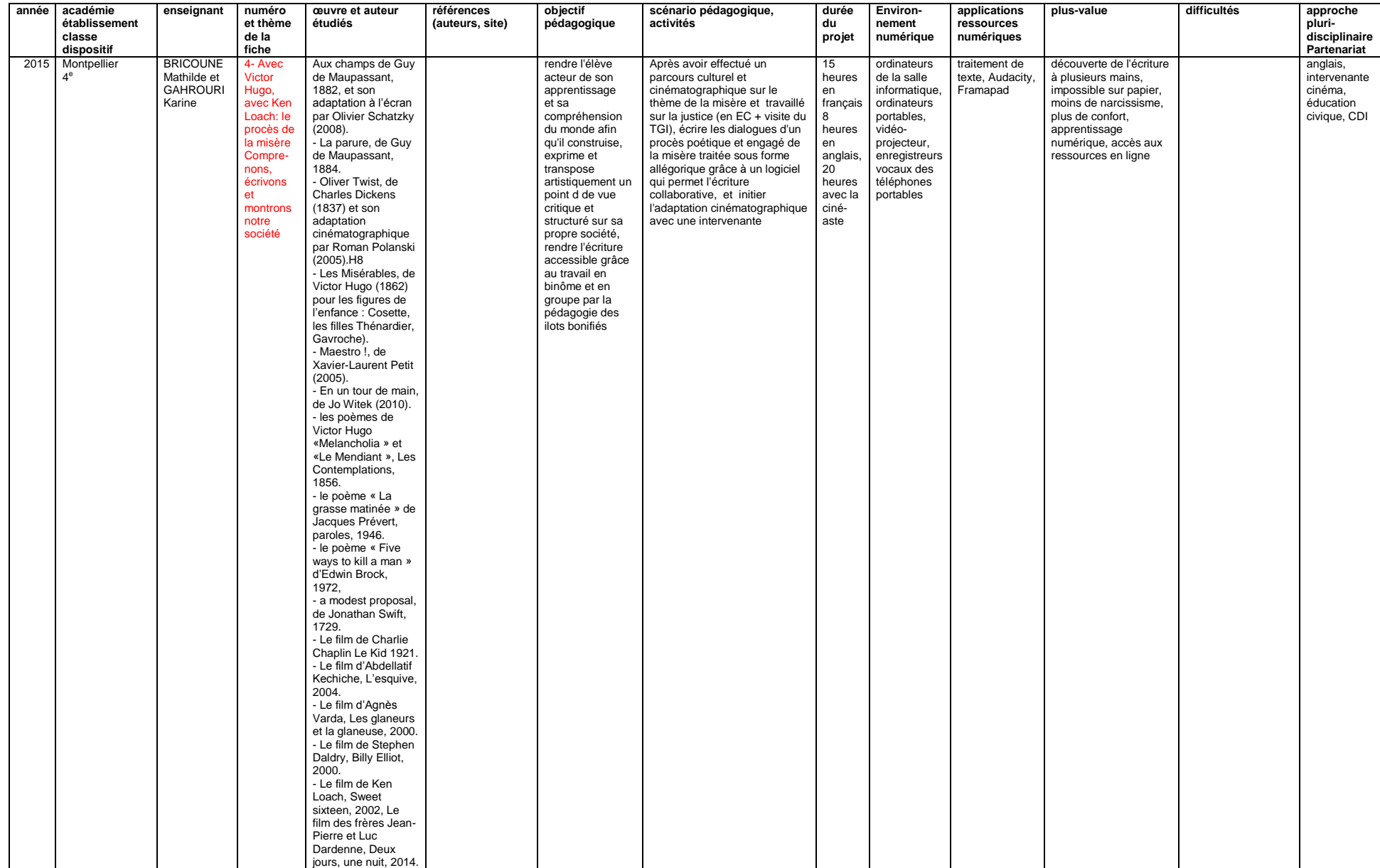

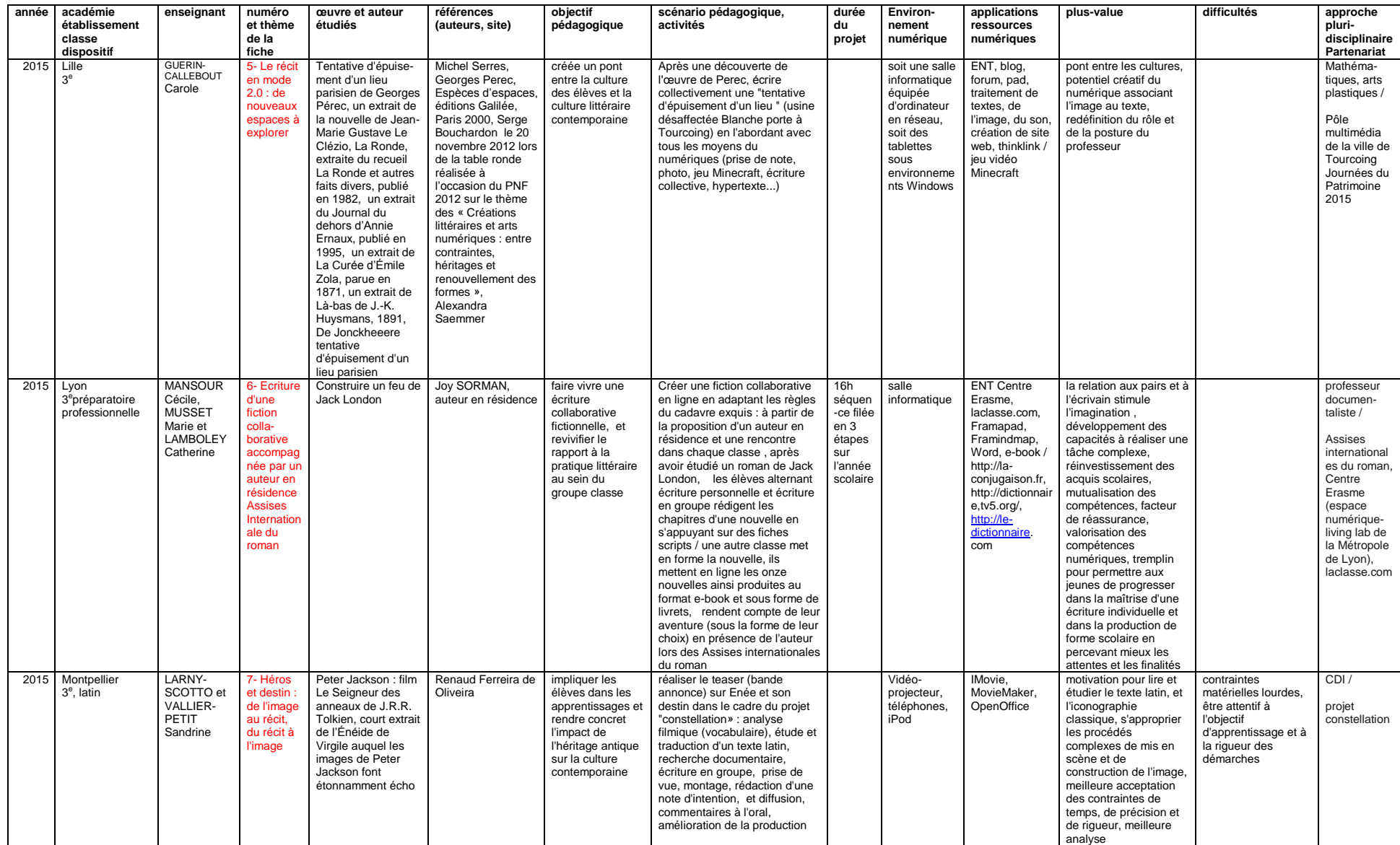

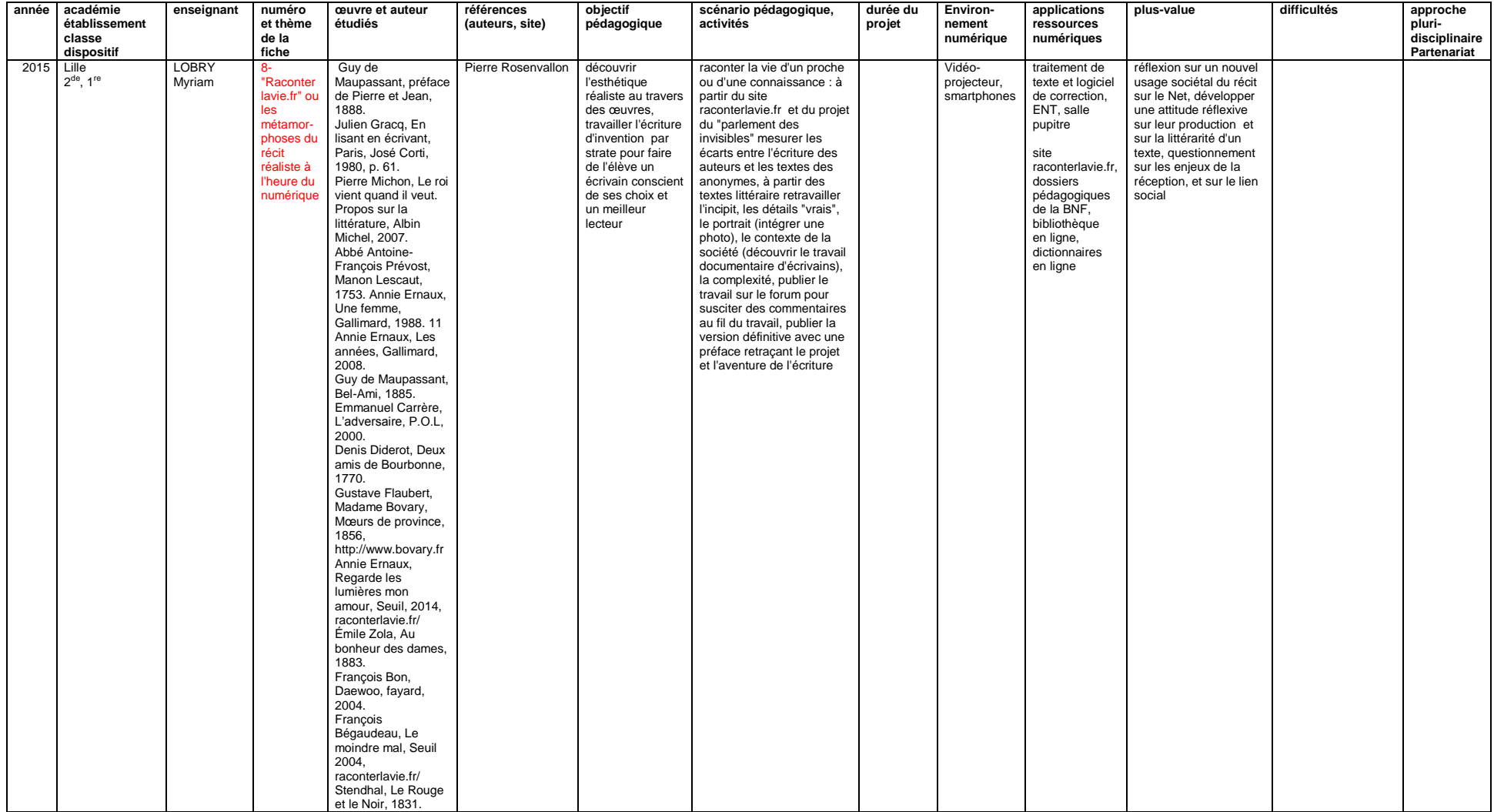

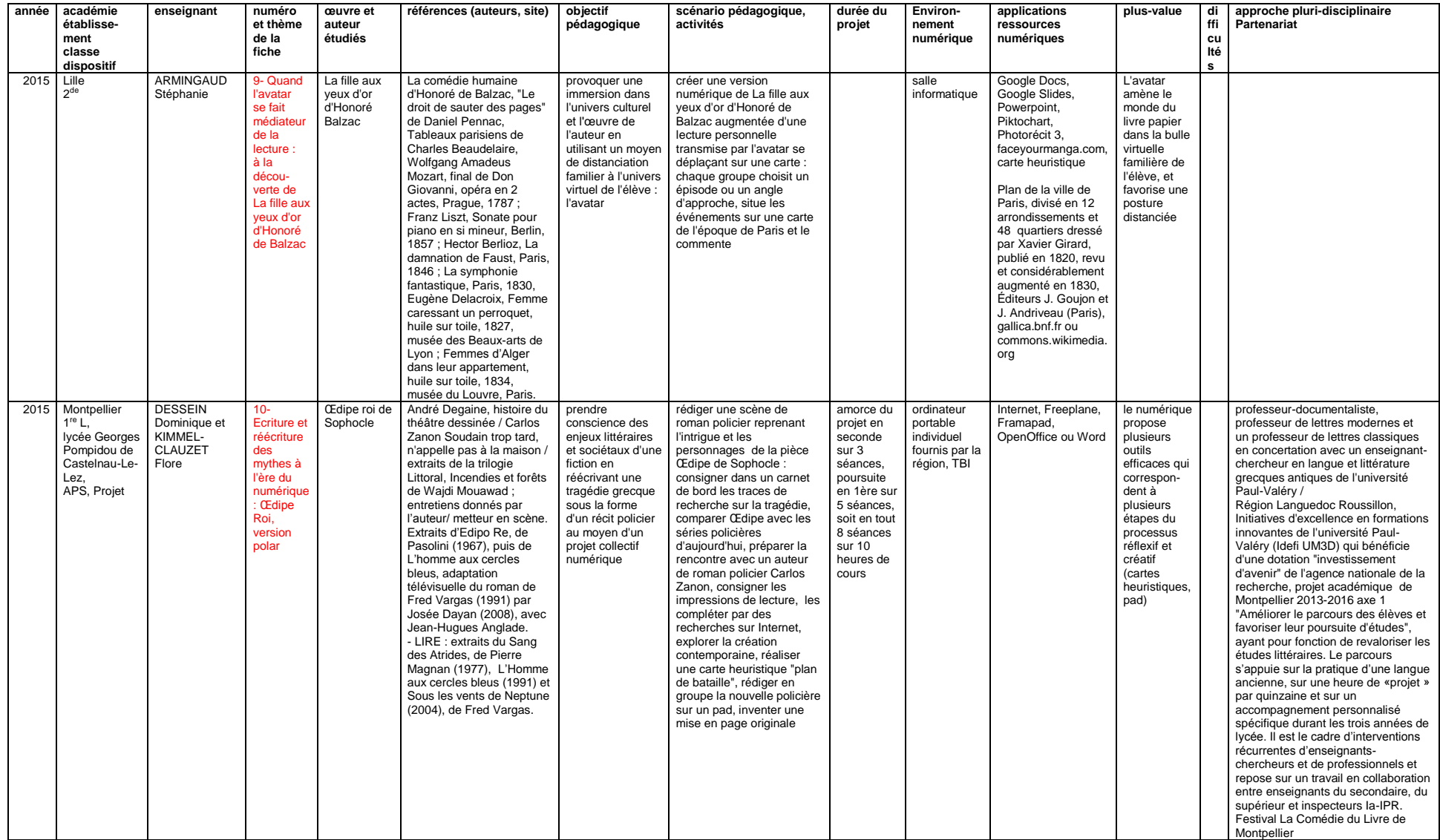

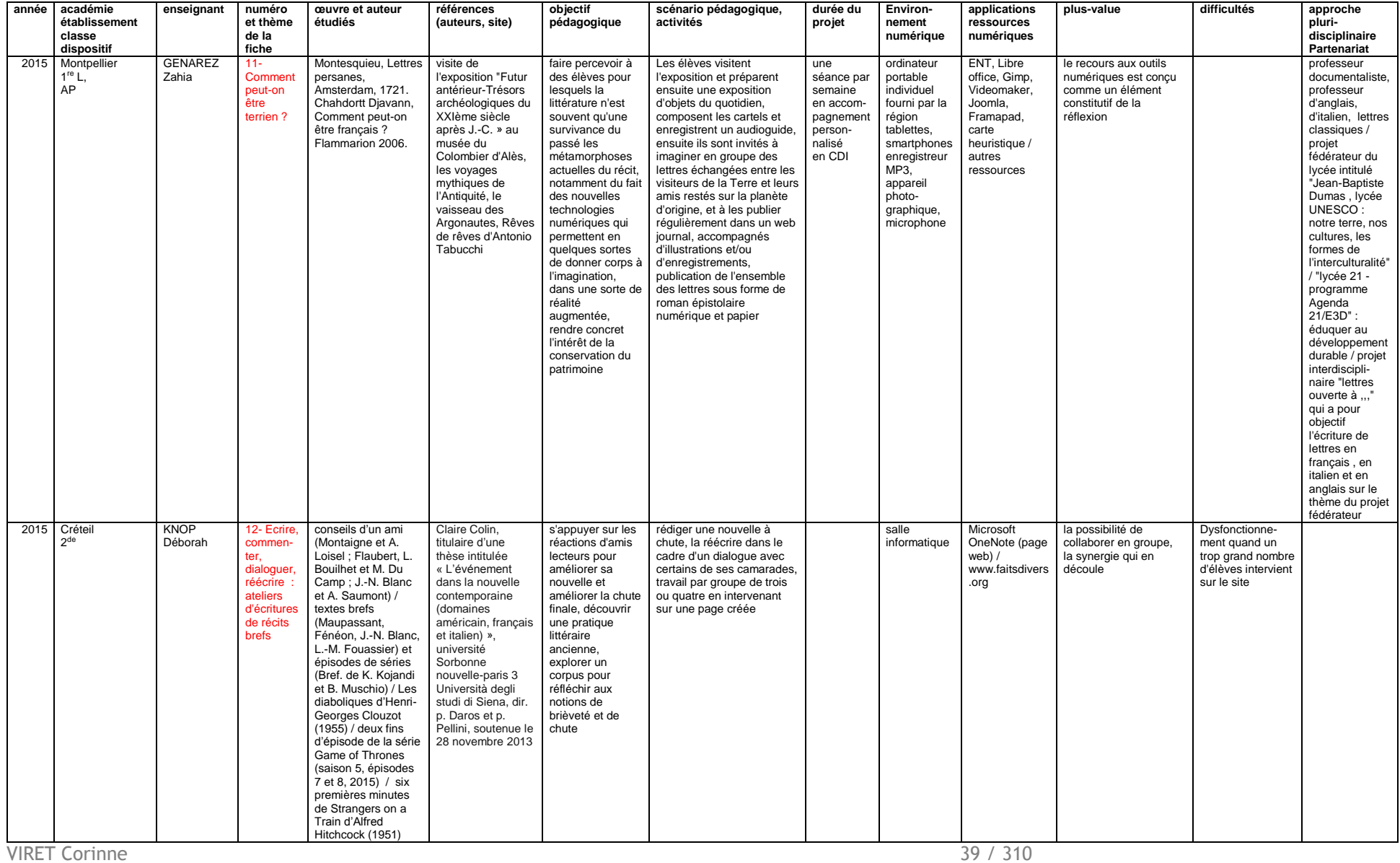

Mémoire de MASTER 2 REDEF

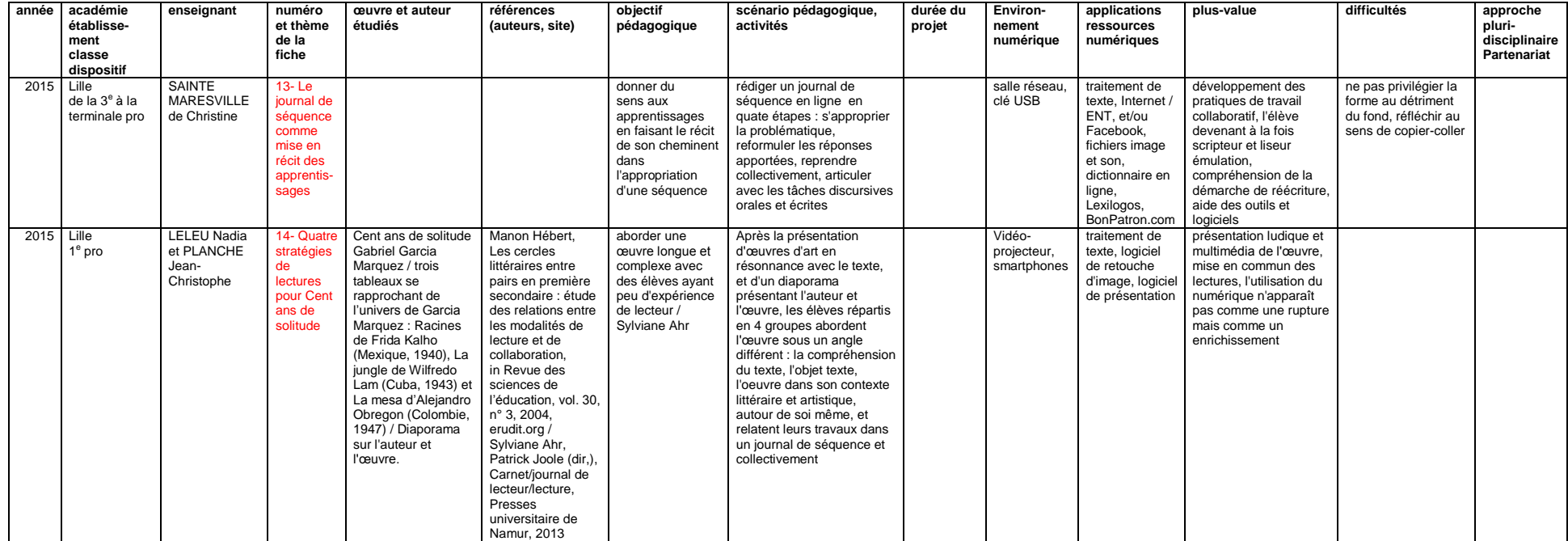

# **2016**

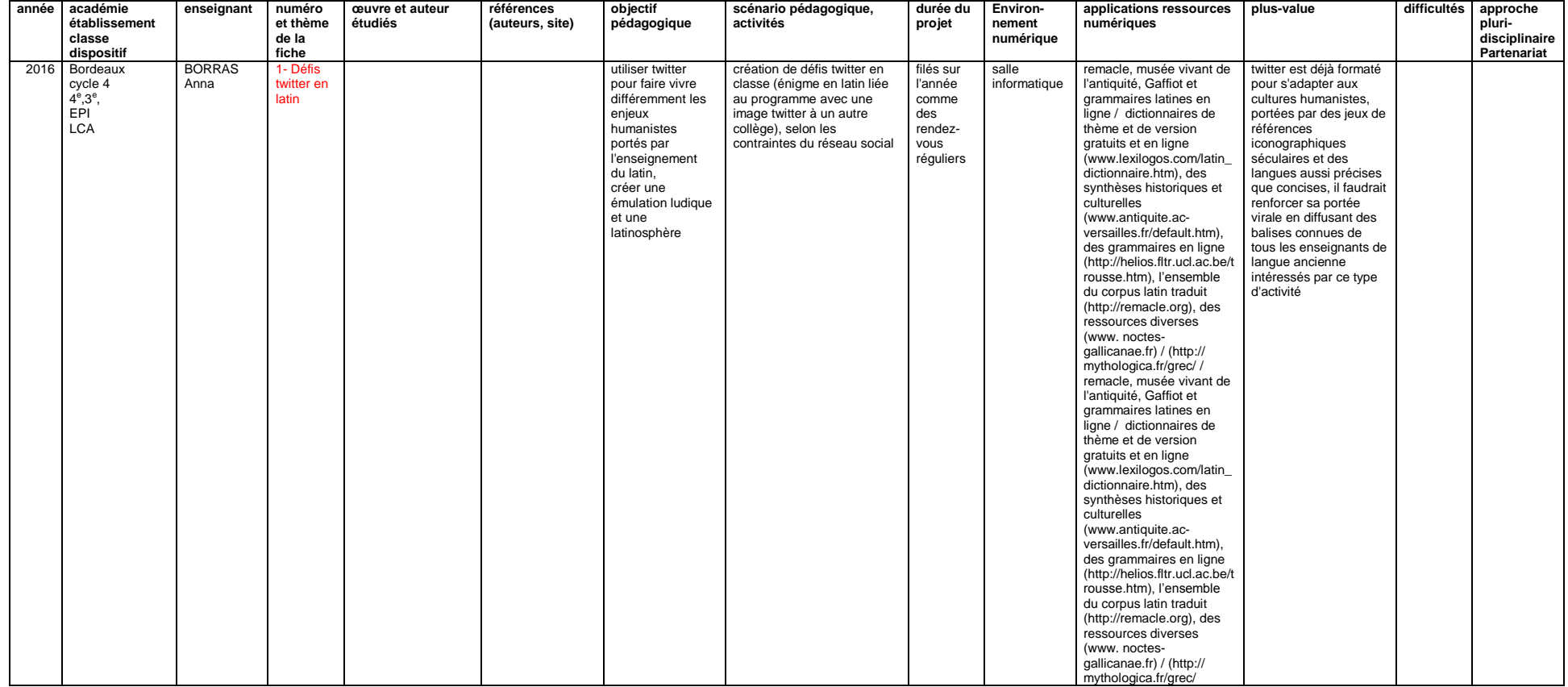

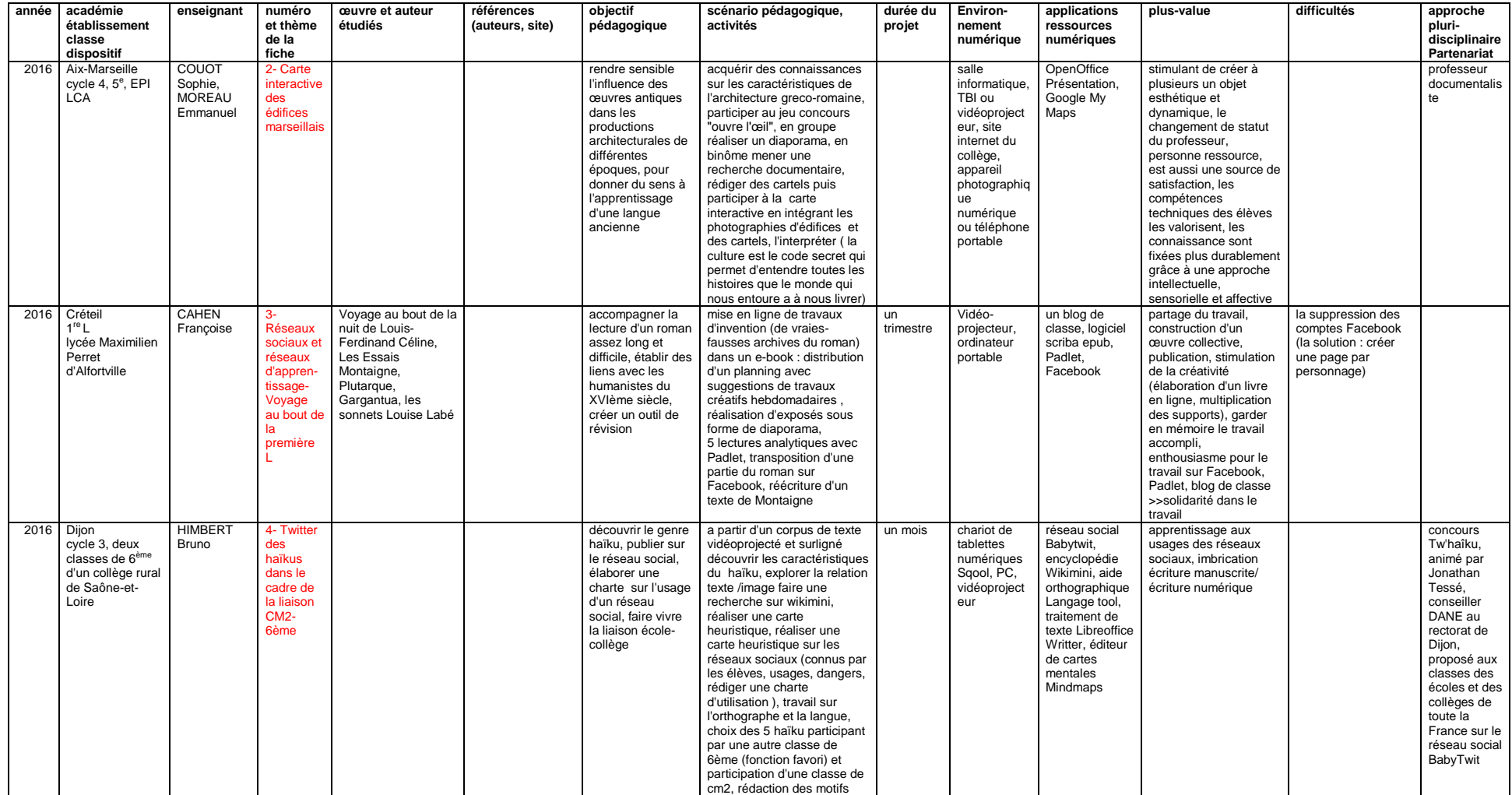

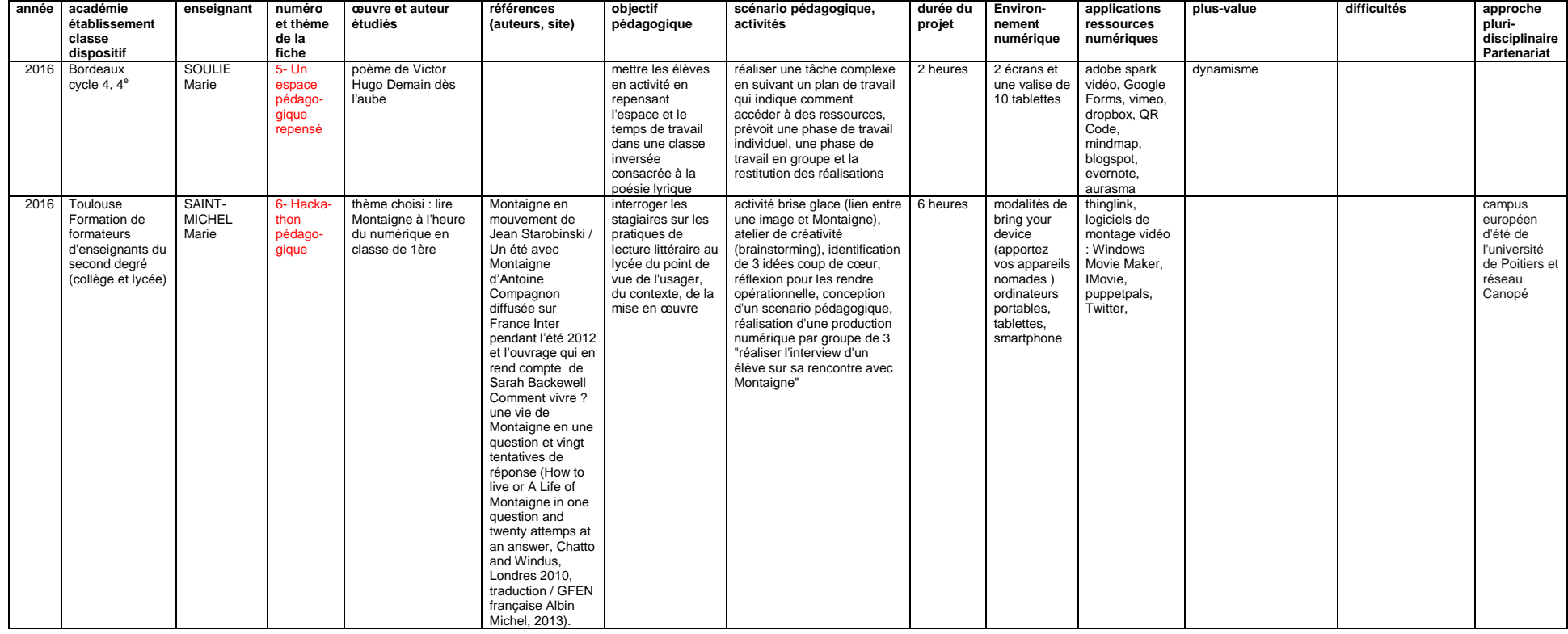

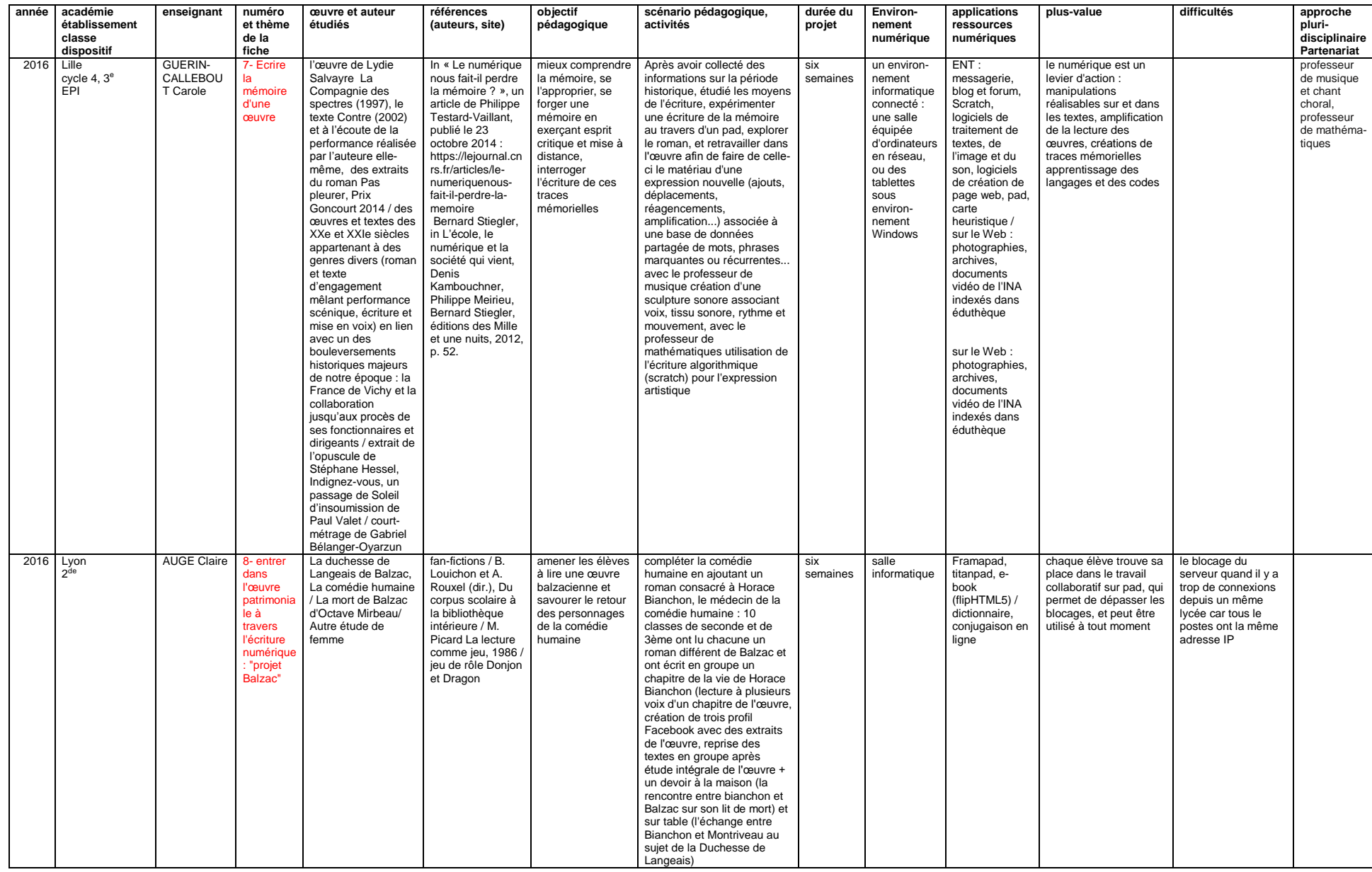

VIRET Corinne 44 / 310 Mémoire de MASTER 2 REDEF

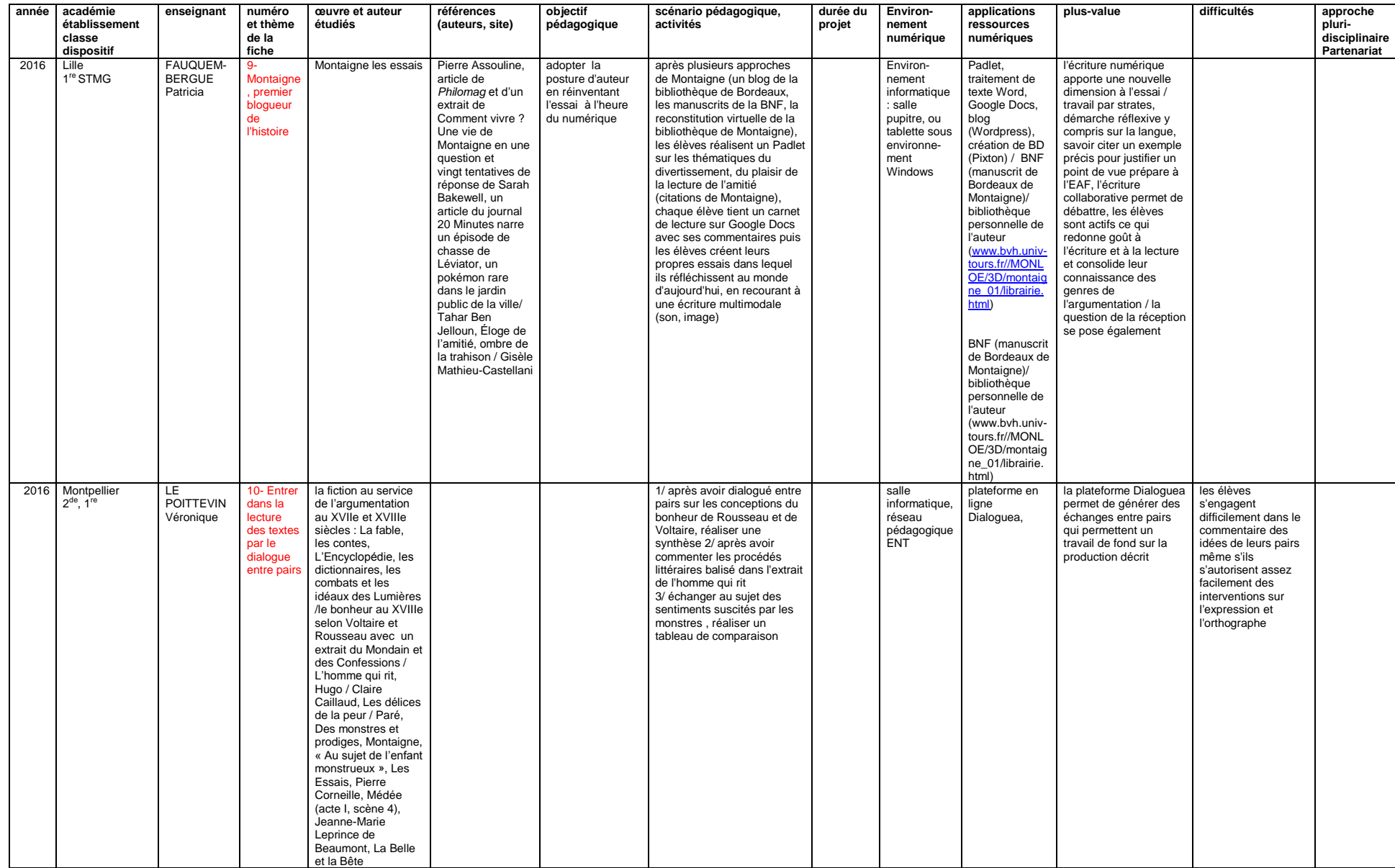

VIRET Corinne 46 / 310 Mémoire de MASTER 2 REDEF

**Tableau 2 : Les tableaux d'analyse des expériences par rubriques, items et usages**

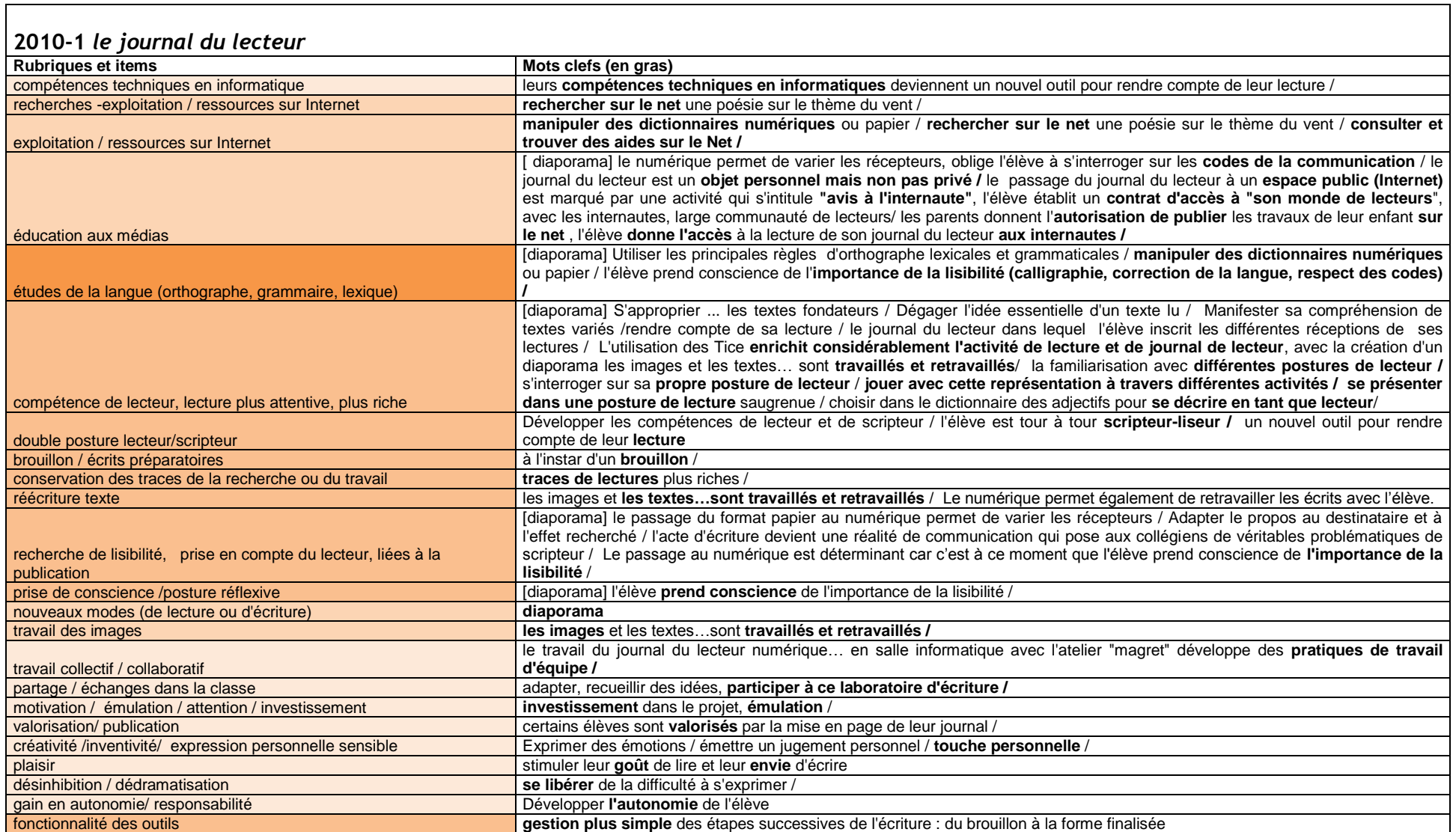

VIRET Corinne 48 / 310 Mémoire de MASTER 2 REDEF

┑

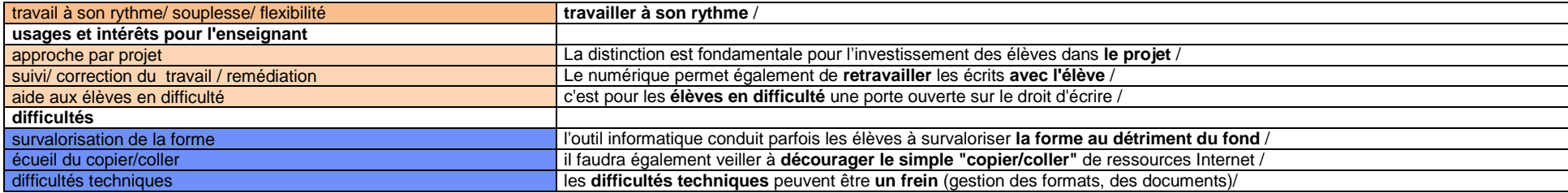

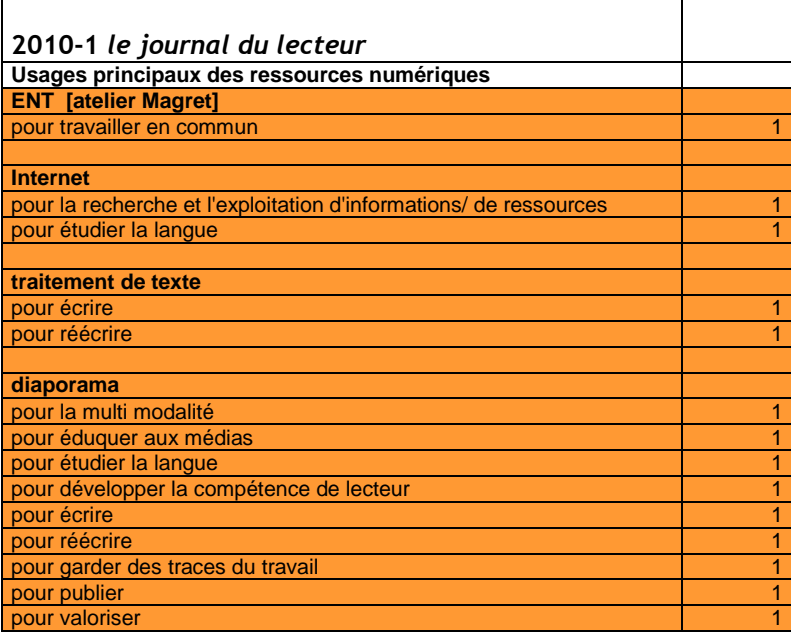

### **2010-2** *créer une émission de critique littéraire*

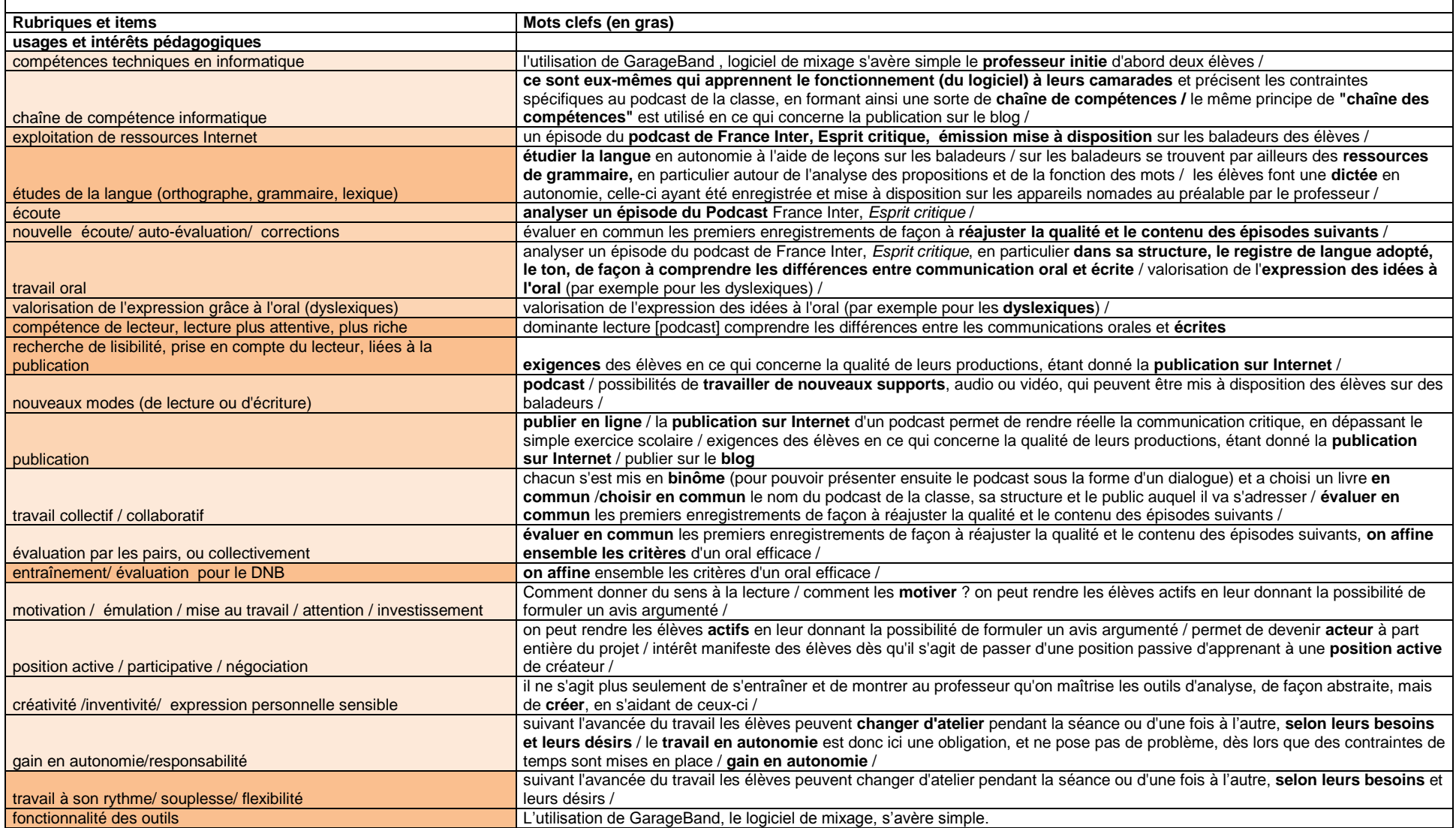

VIRET Corinne 50 / 310 Mémoire de MASTER 2 REDEF

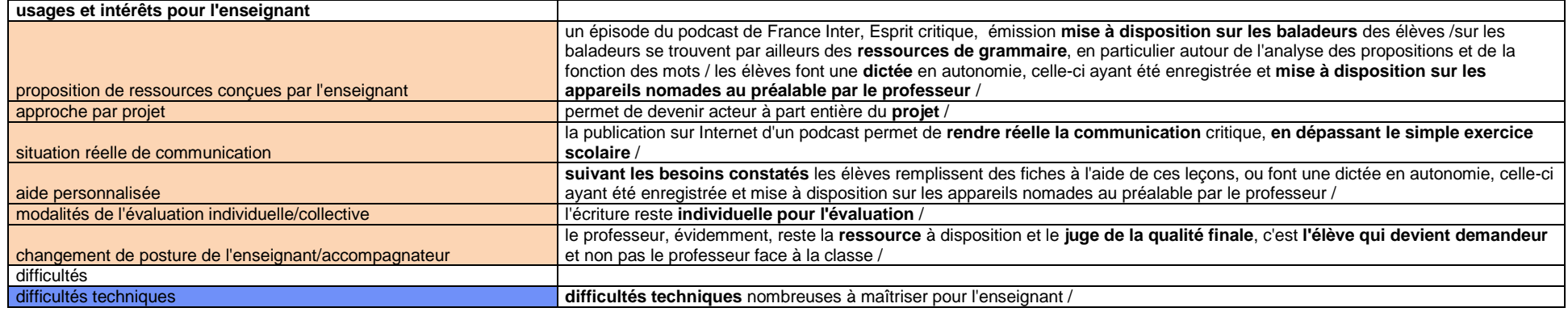

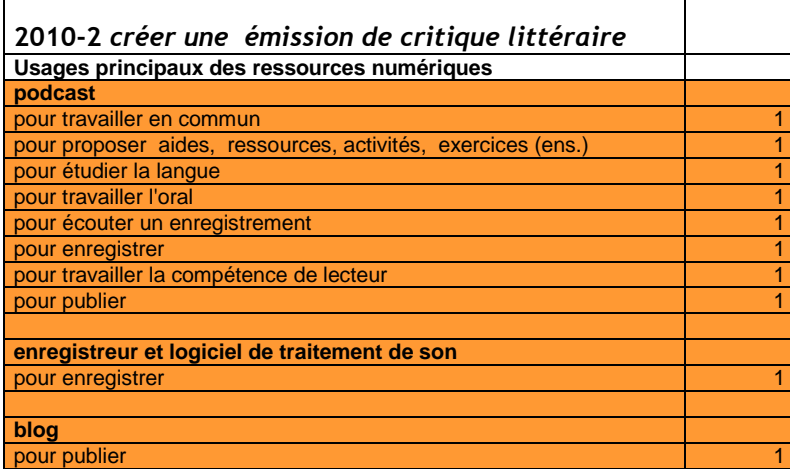

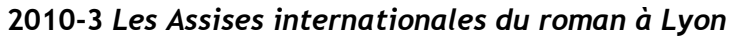

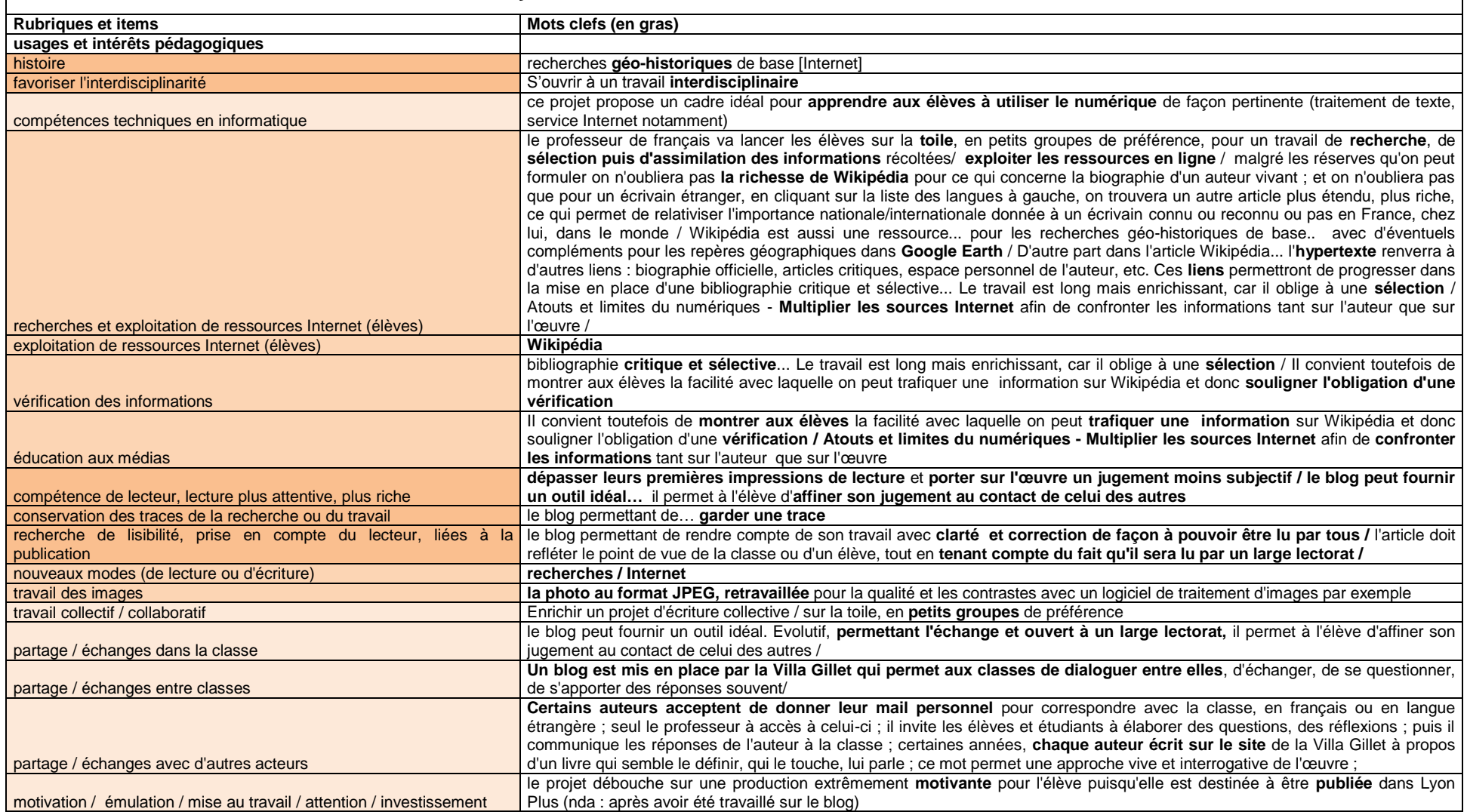

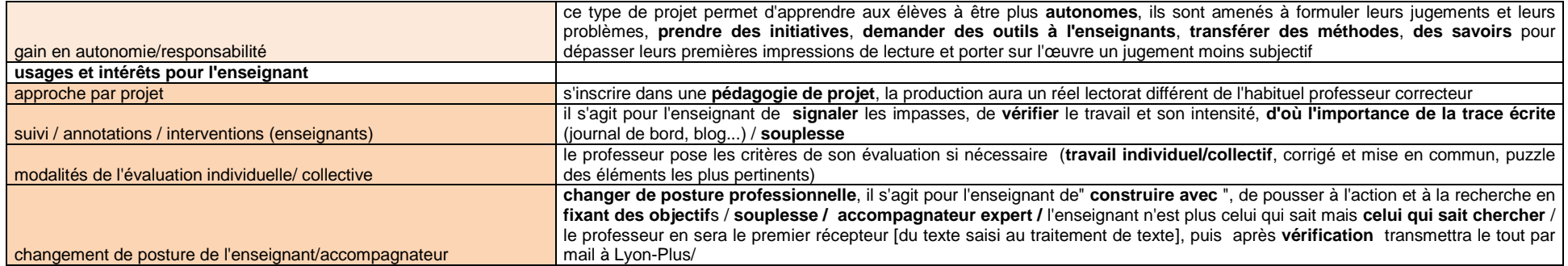

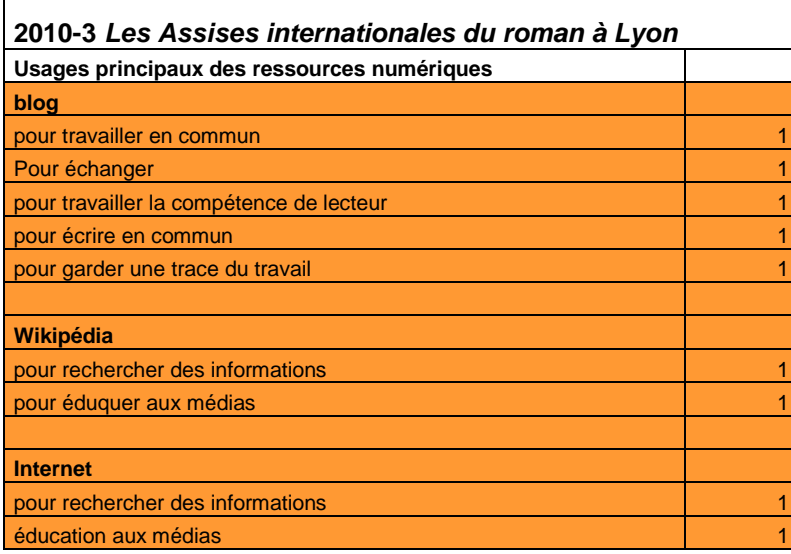

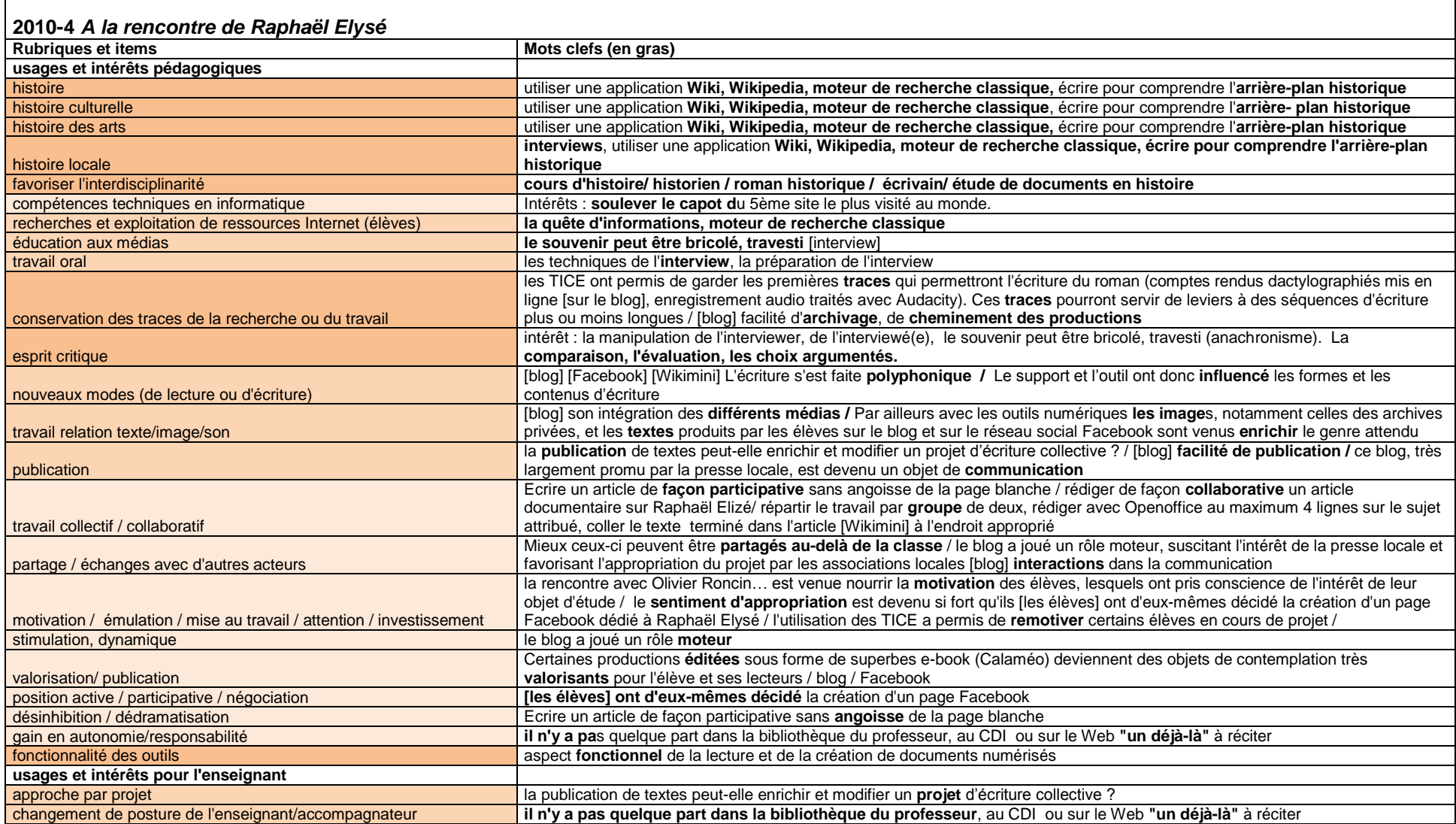

VIRET Corinne 54 / 310 Mémoire de MASTER 2 REDEF

۰

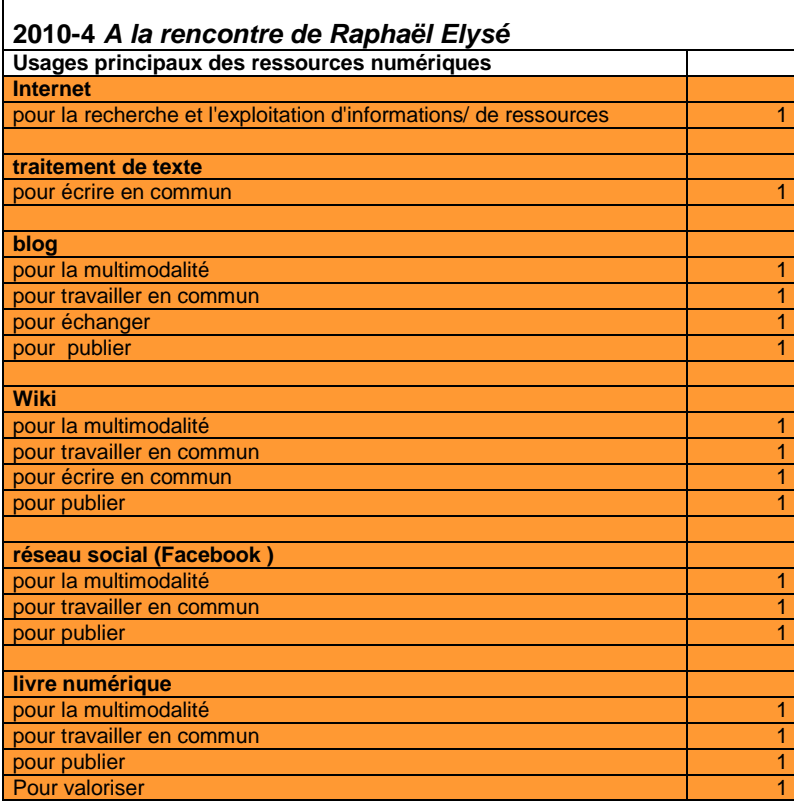

ī

 $\blacksquare$ 

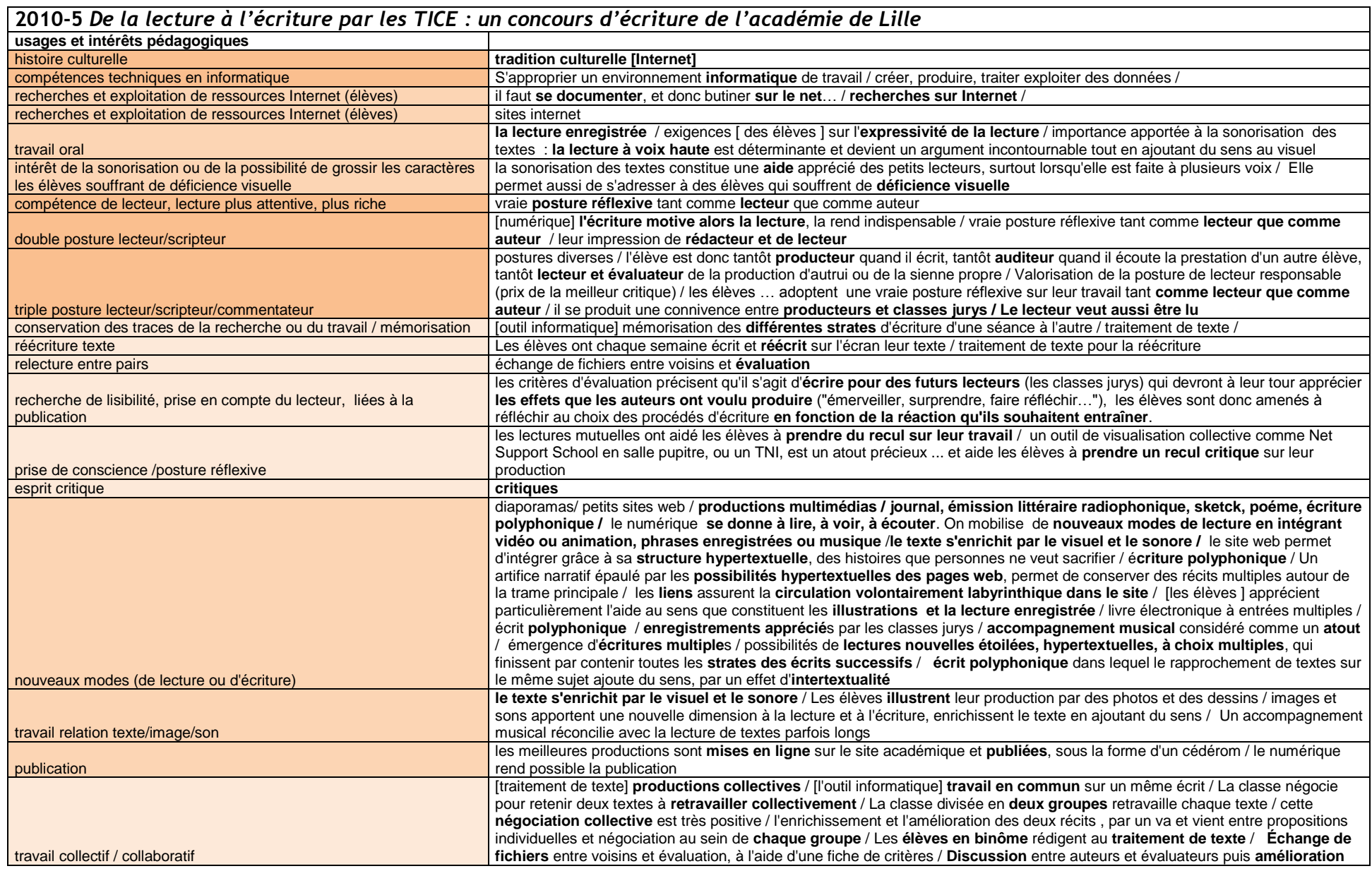

VIRET Corinne 56 / 310 Mémoire de MASTER 2 REDEF

 $\overline{\phantom{0}}$ 

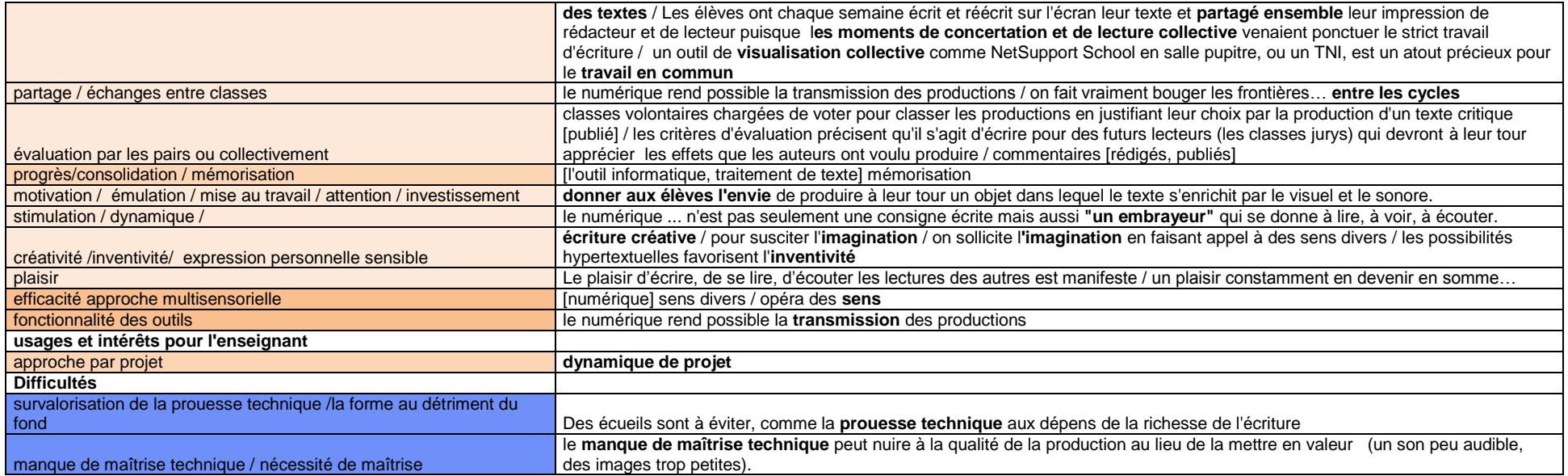

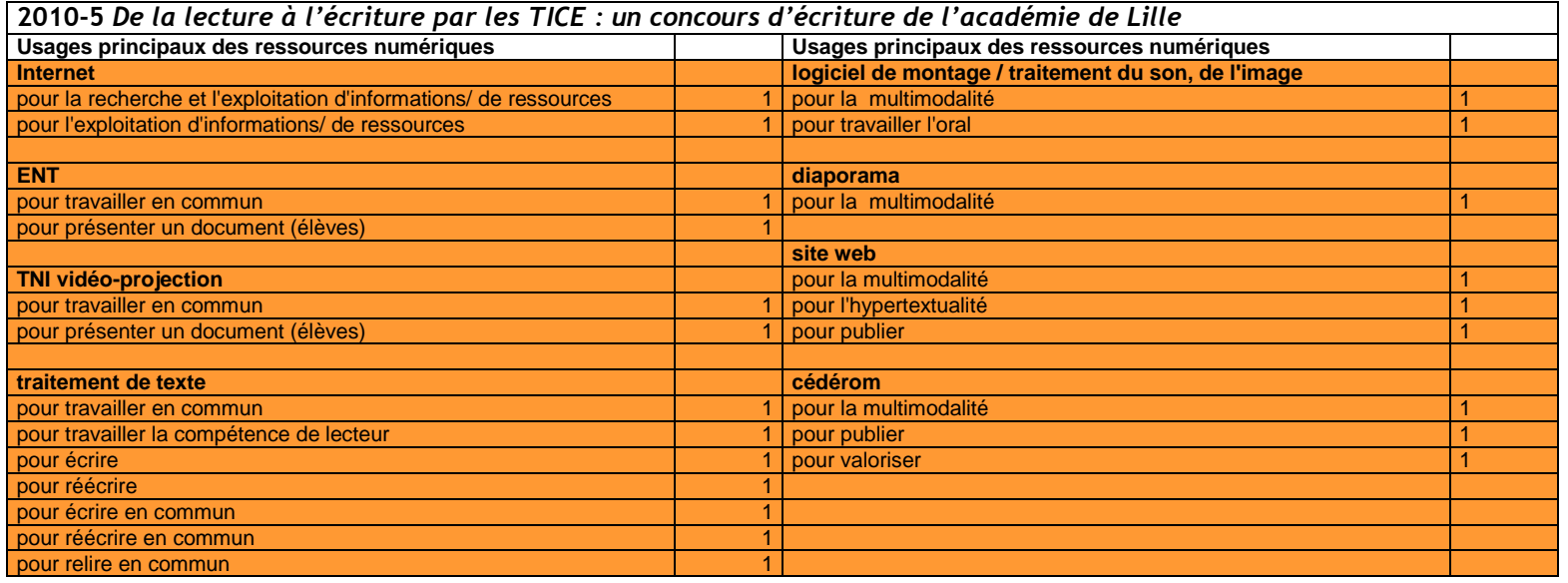

VIRET Corinne 57 / 310 Mémoire de MASTER 2 REDEF

#### **2010-6** *Palimpsestes oraux*

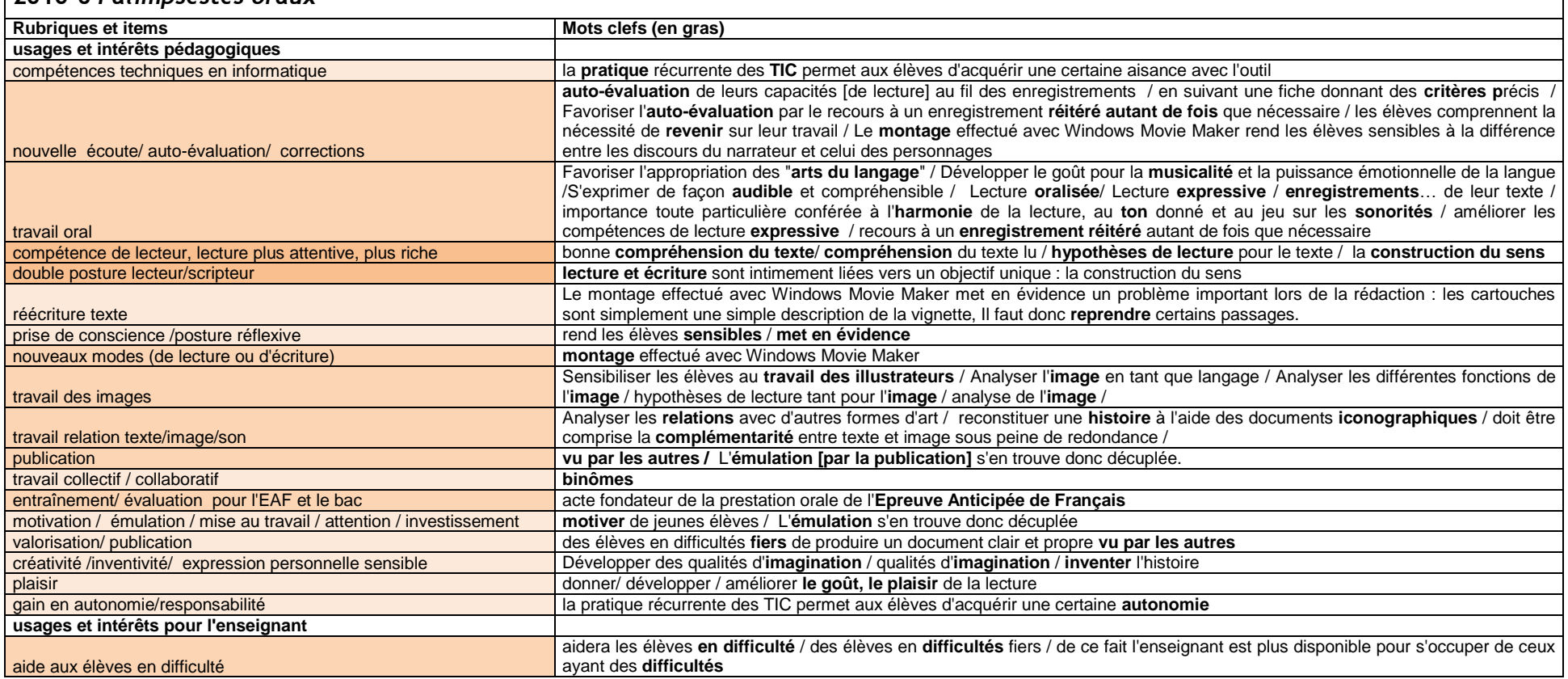

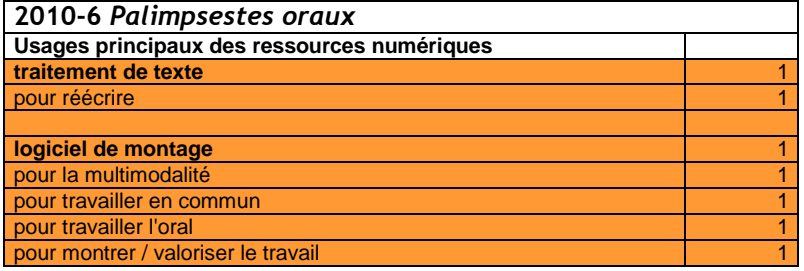

VIRET Corinne 58 / 310 Mémoire de MASTER 2 REDEF

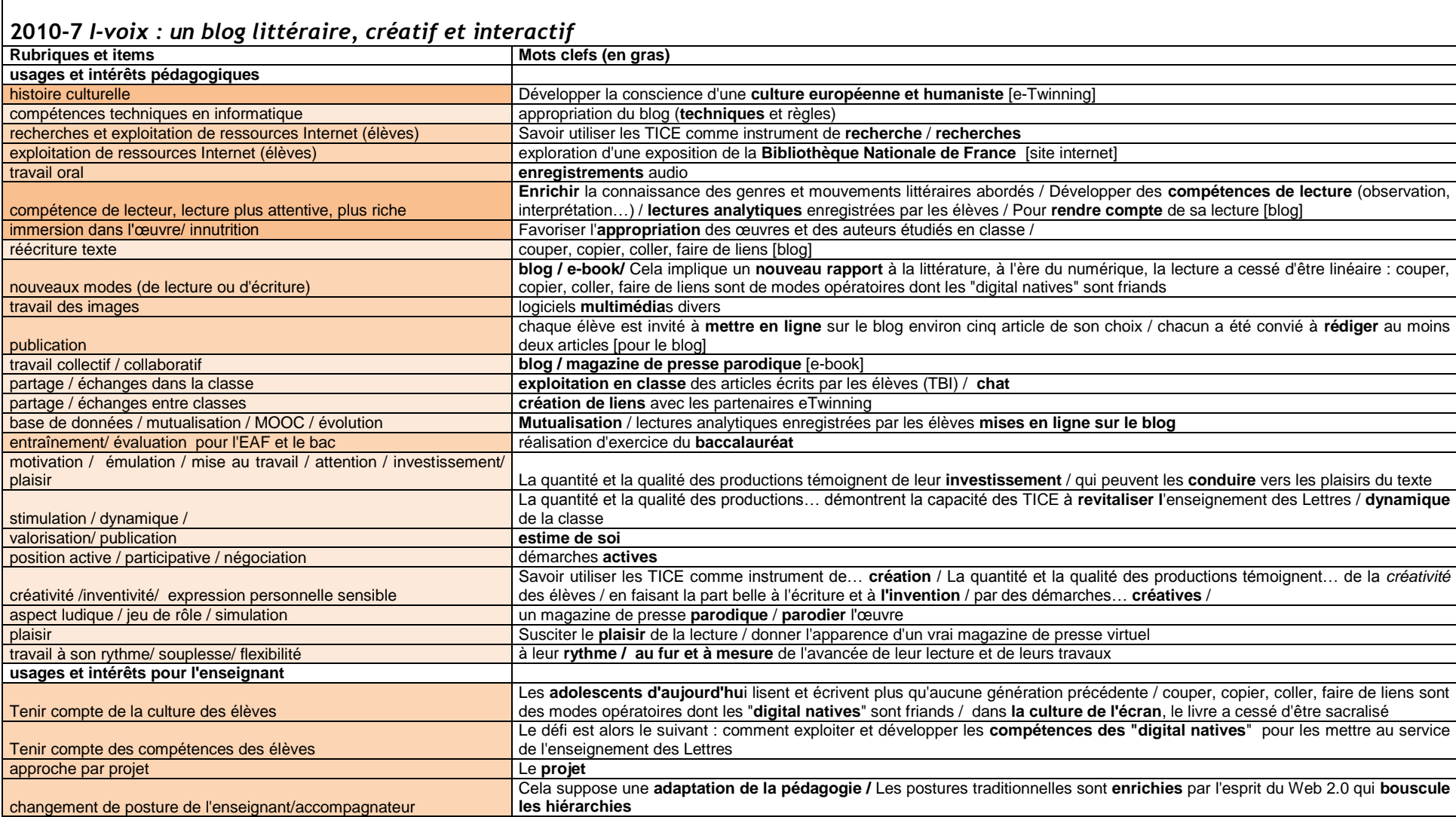

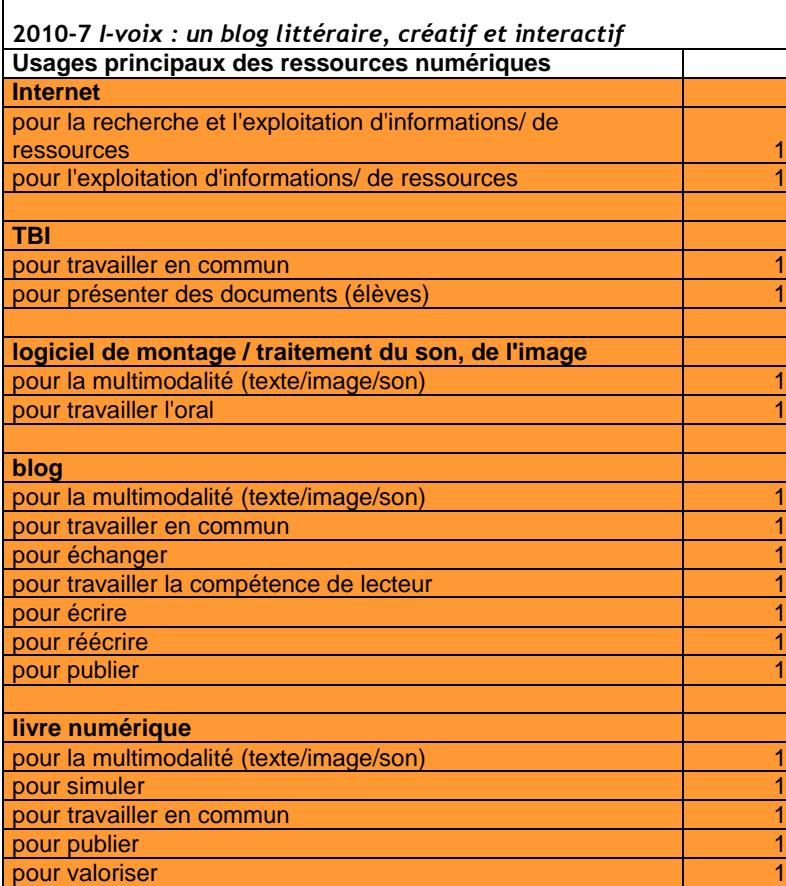

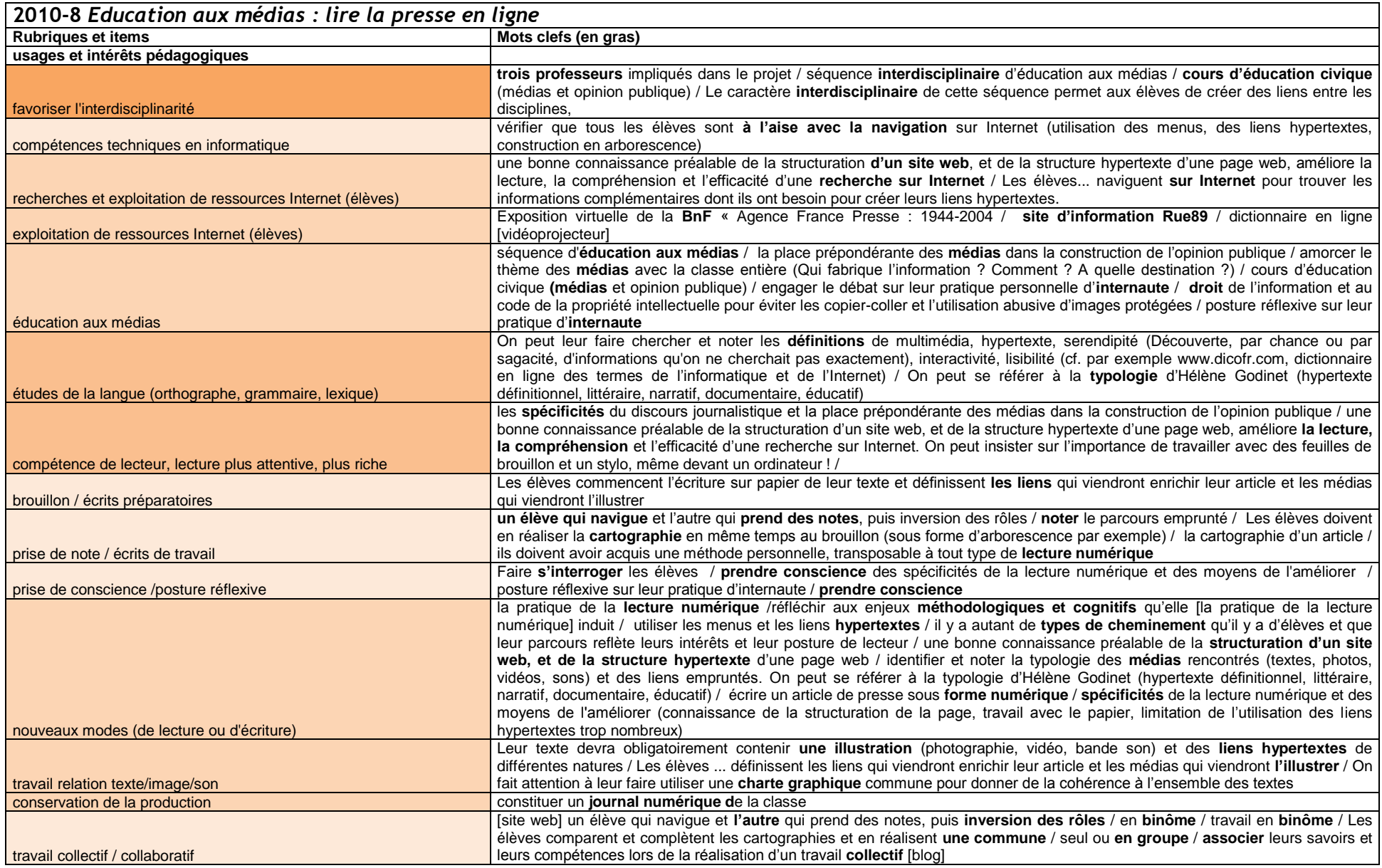

VIRET Corinne 61 / 310 Mémoire de MASTER 2 REDEF

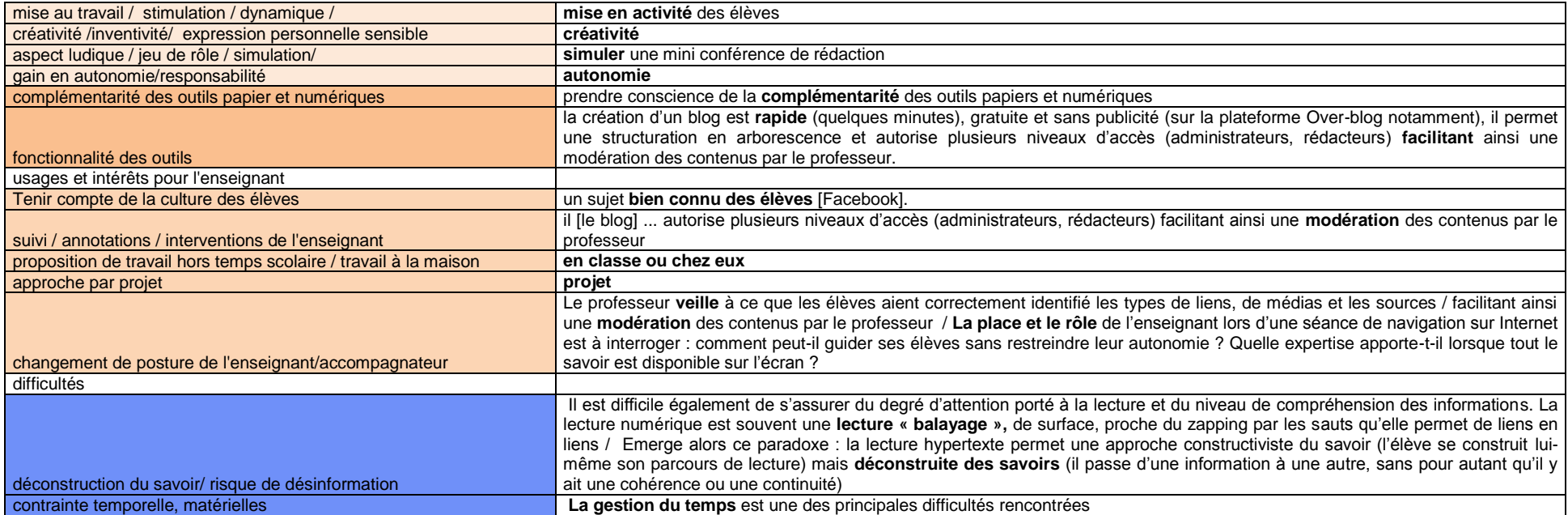

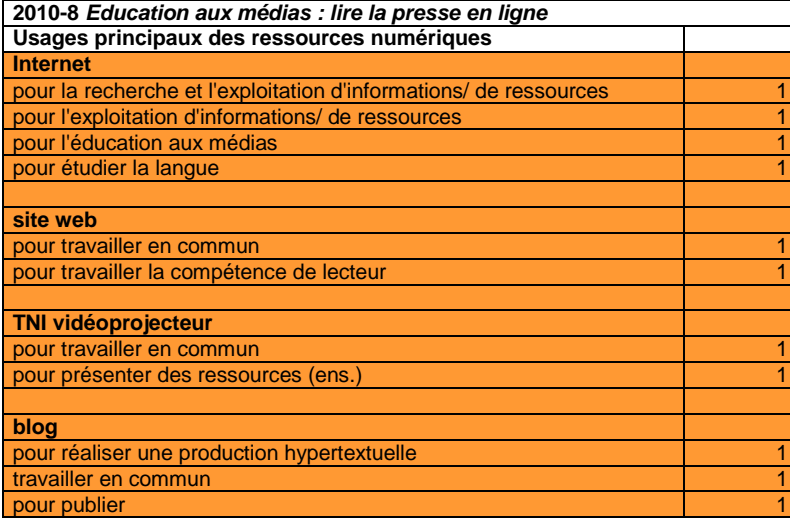

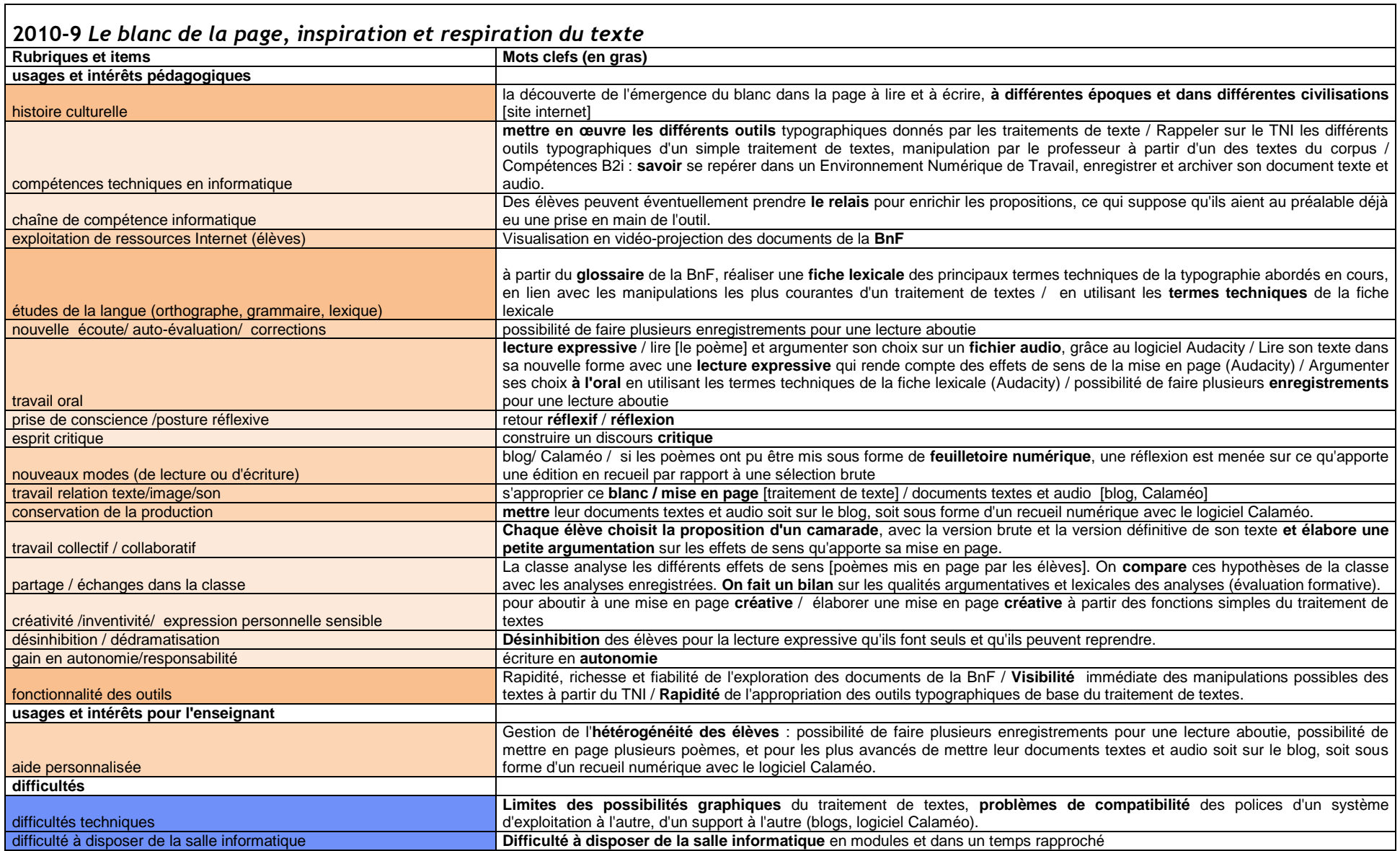

 $\blacksquare$ 

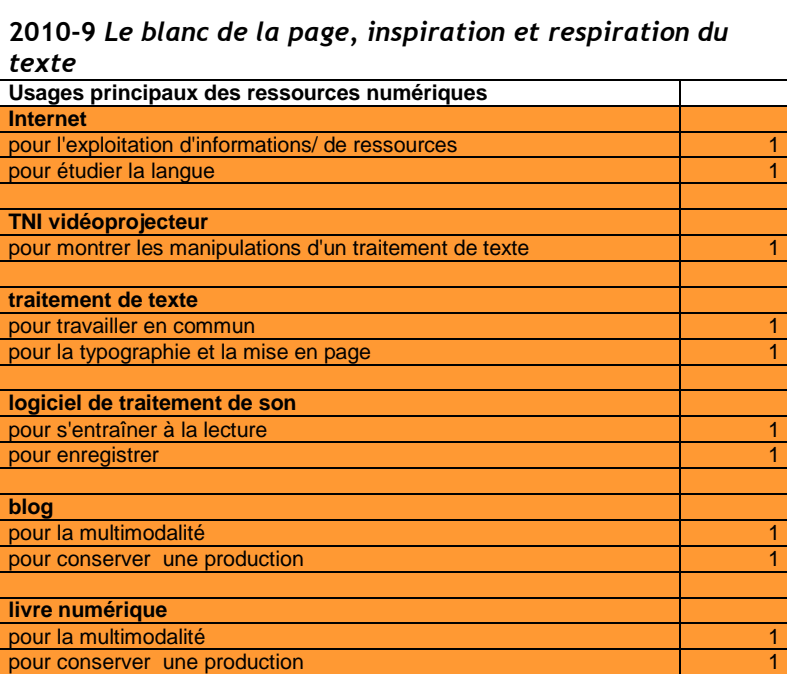

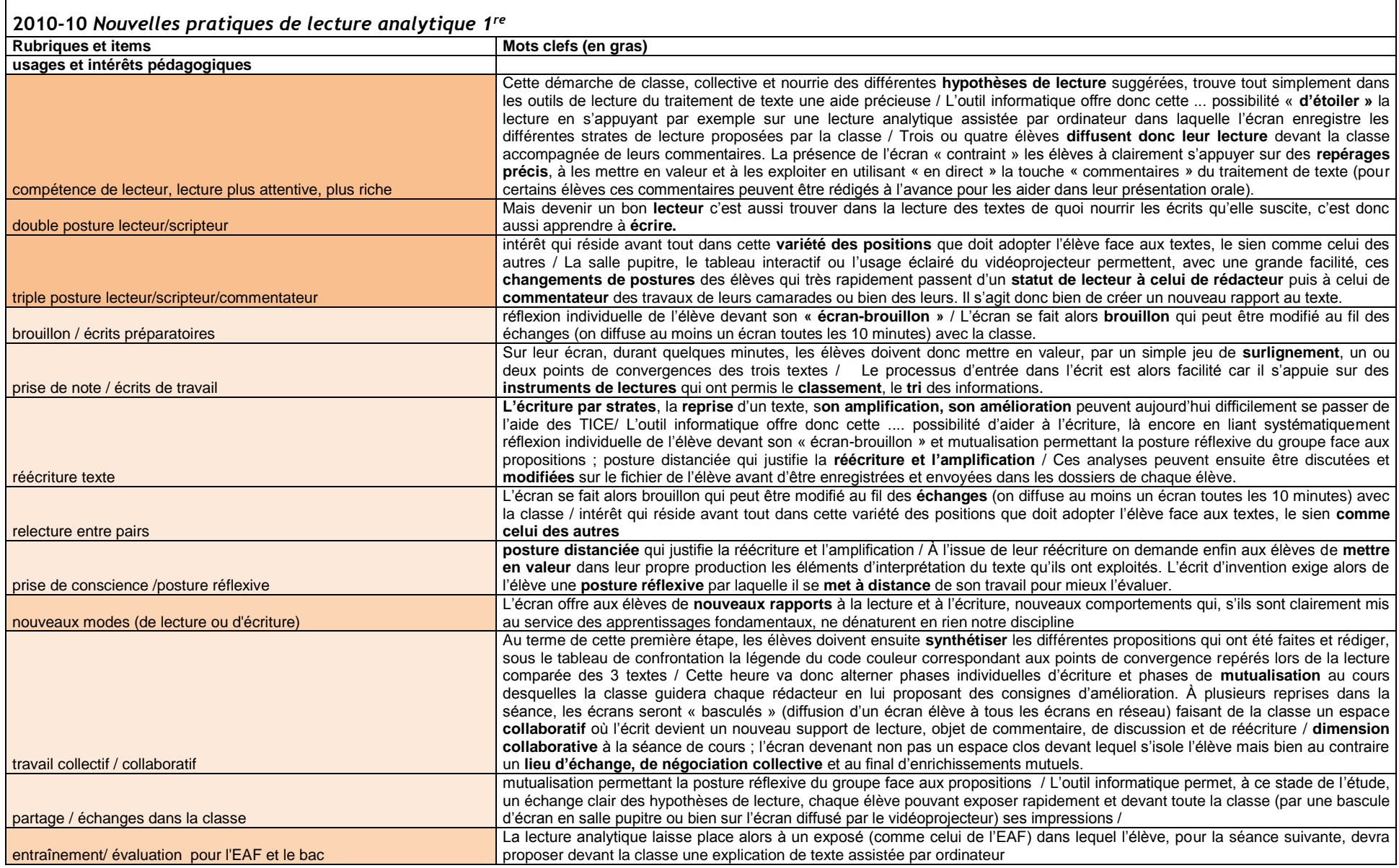

VIRET Corinne 65 / 310 Mémoire de MASTER 2 REDEF

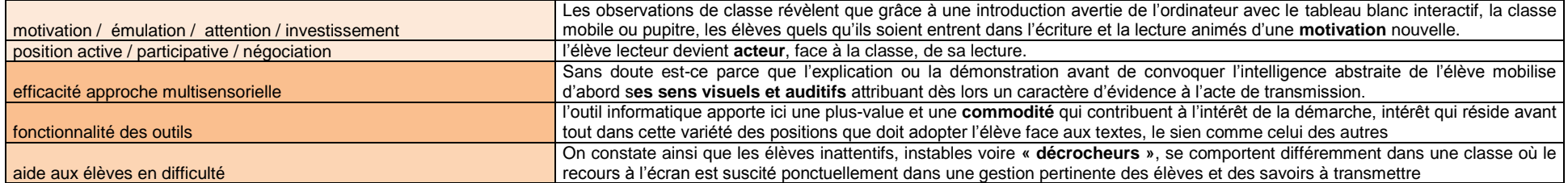

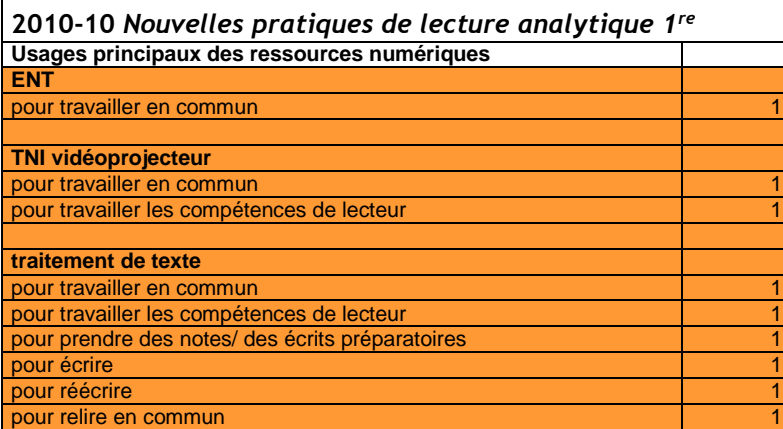

 $\Gamma$ 

### **2010-10** *Nouvelles pratiques de lecture analytique 5<sup>e</sup>*

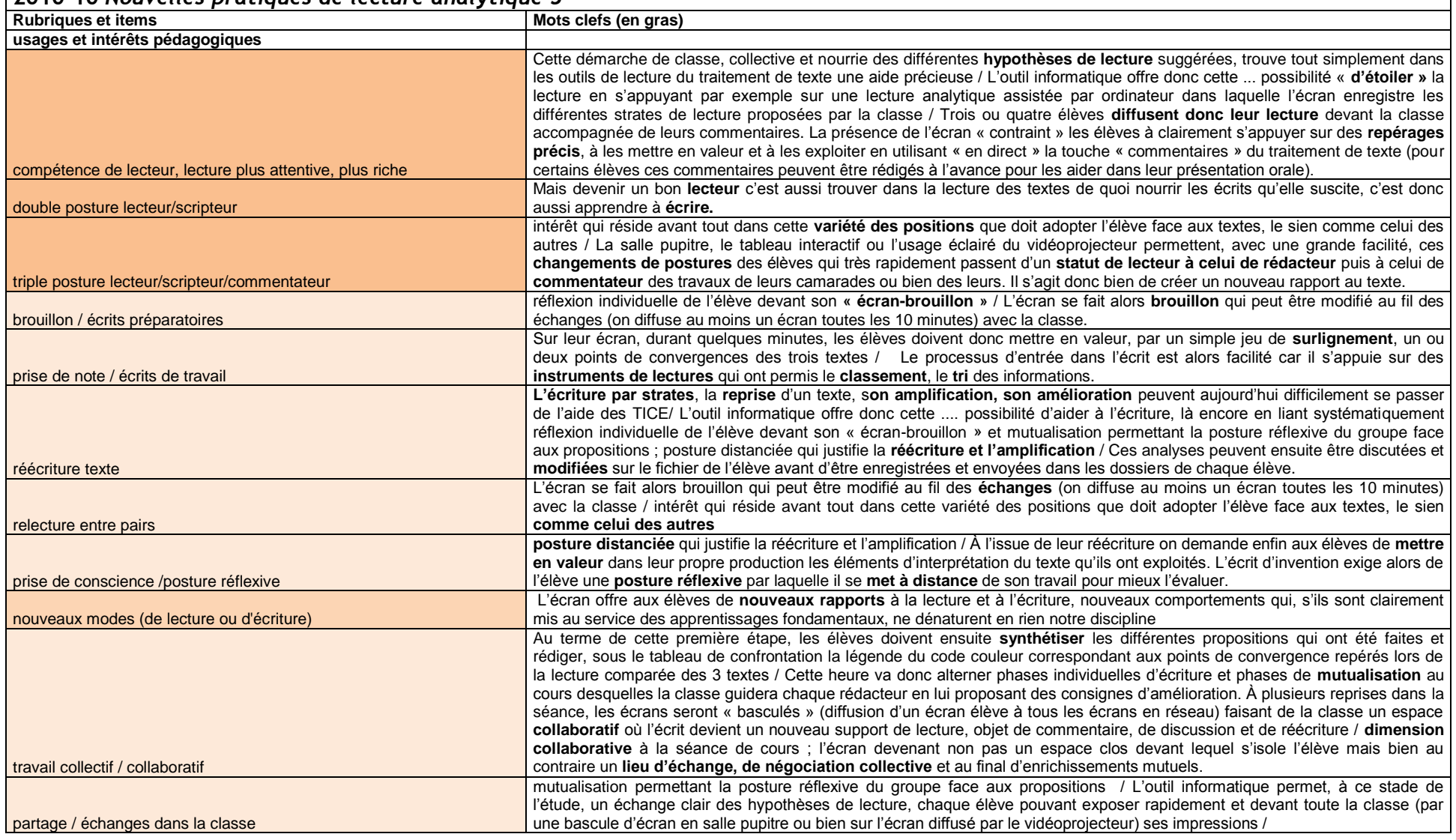

VIRET Corinne 67 / 310 Mémoire de MASTER 2 REDEF

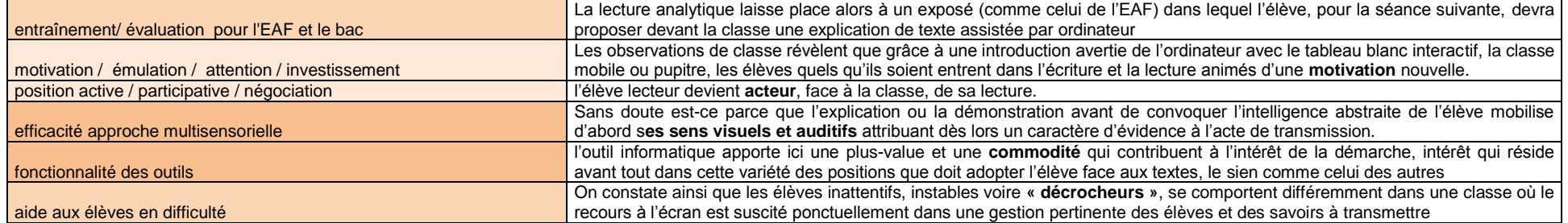

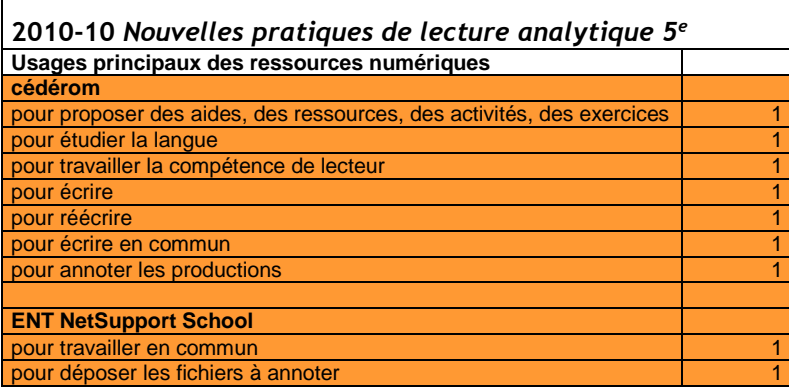

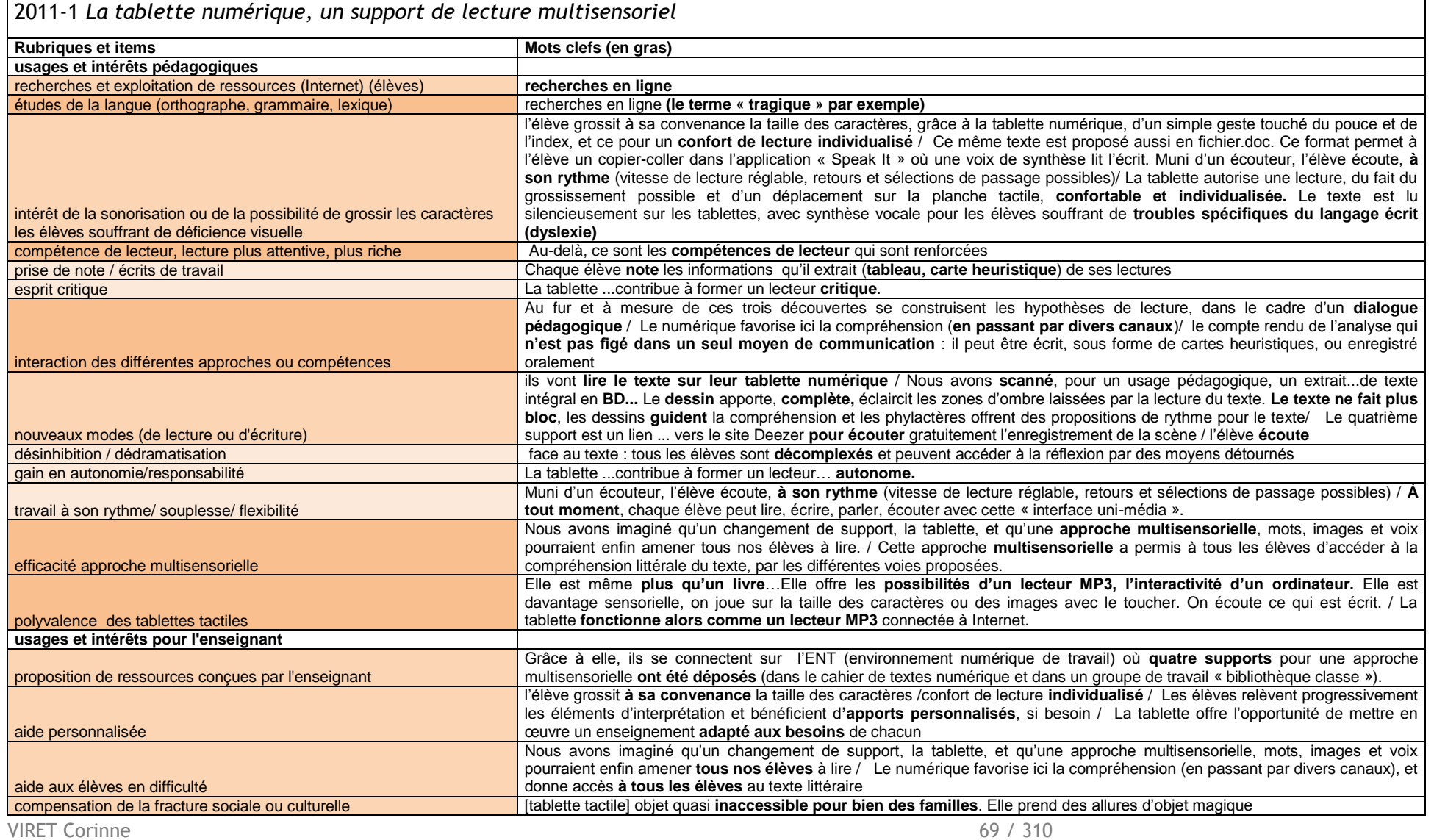

Mémoire de MASTER 2 REDEF
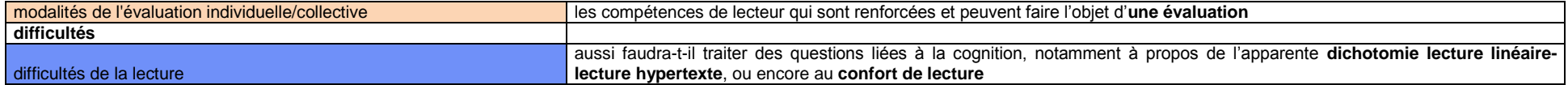

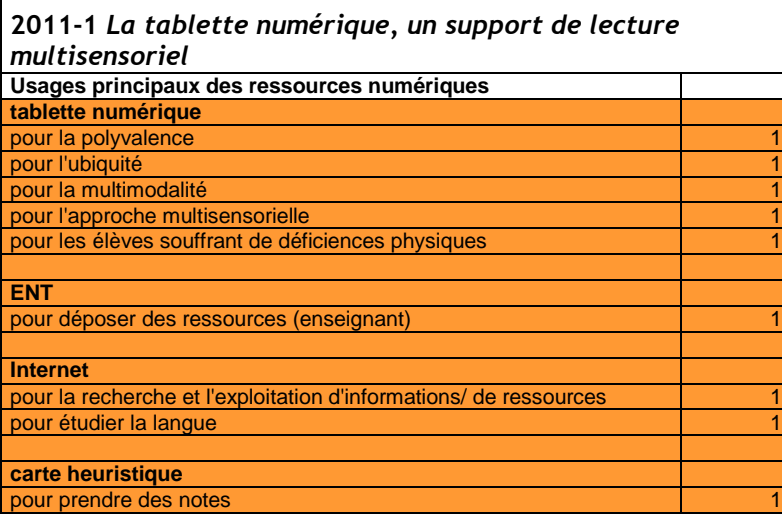

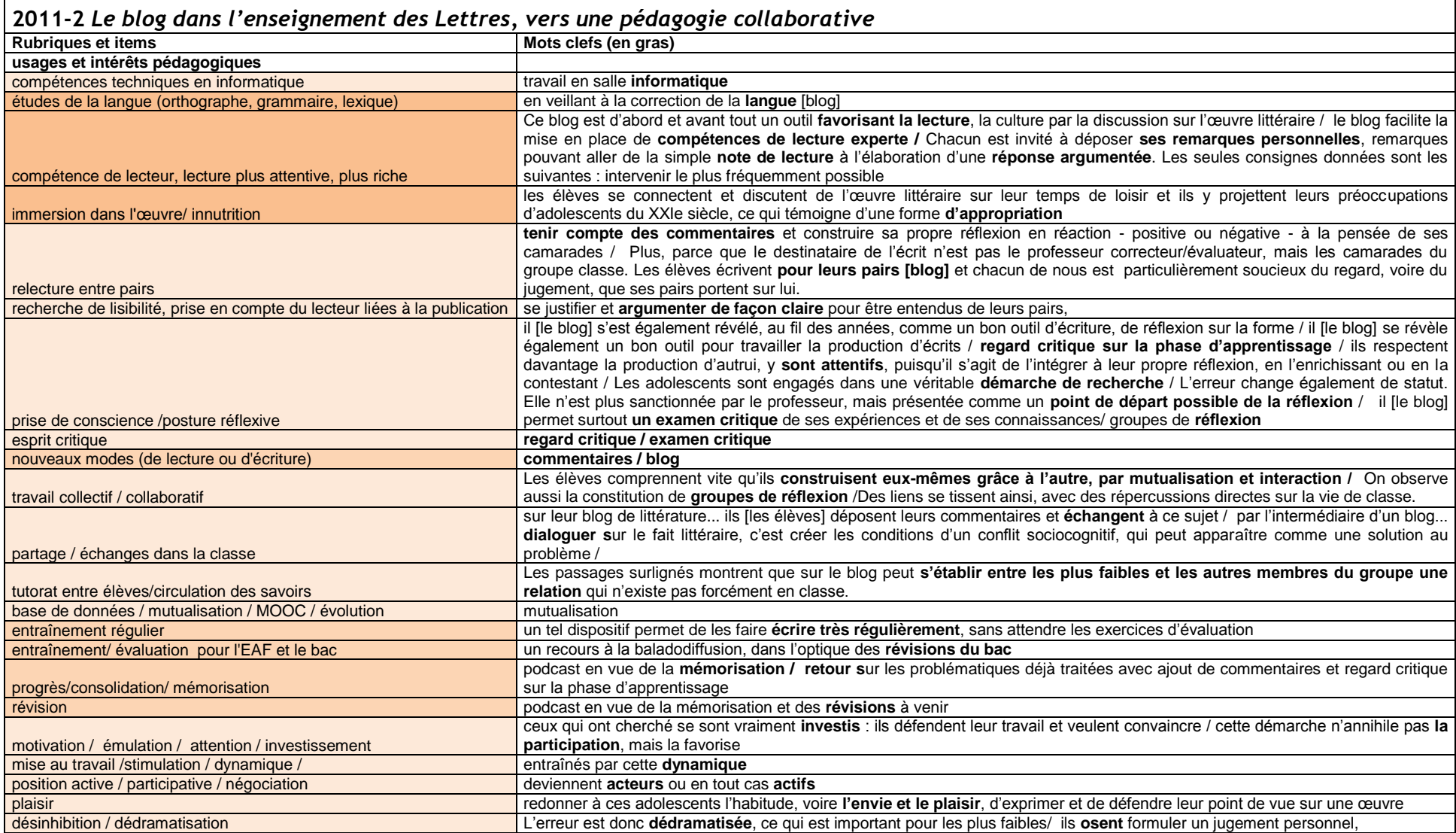

VIRET Corinne 71 / 310 Mémoire de MASTER 2 REDEF

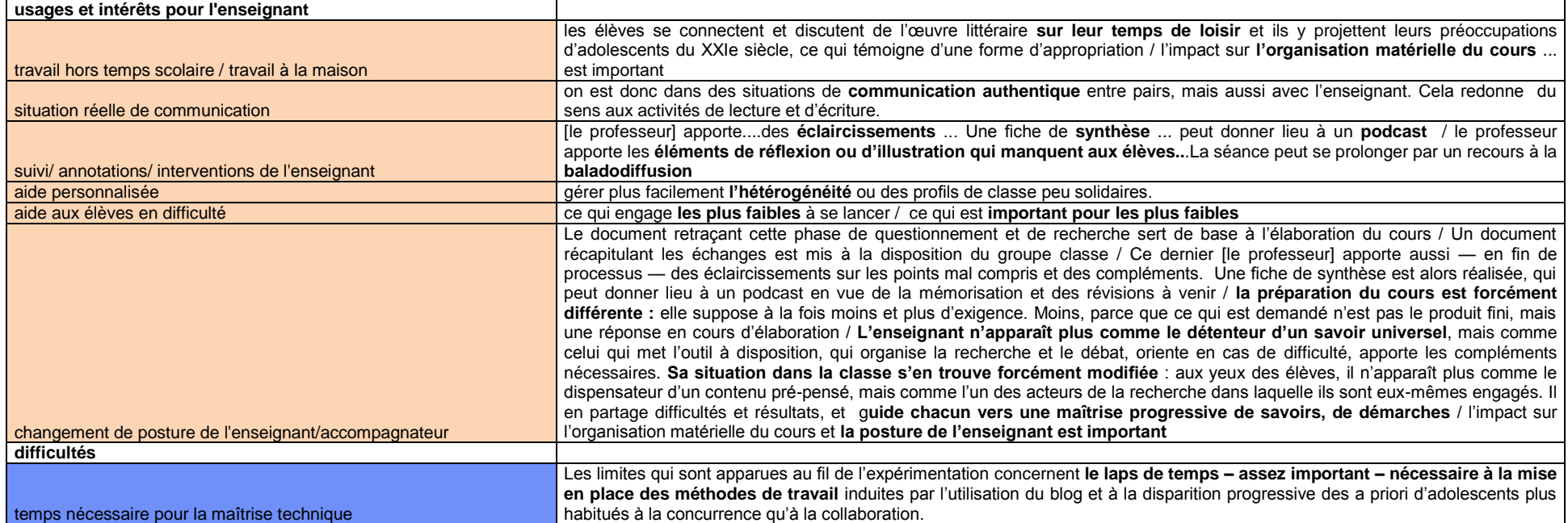

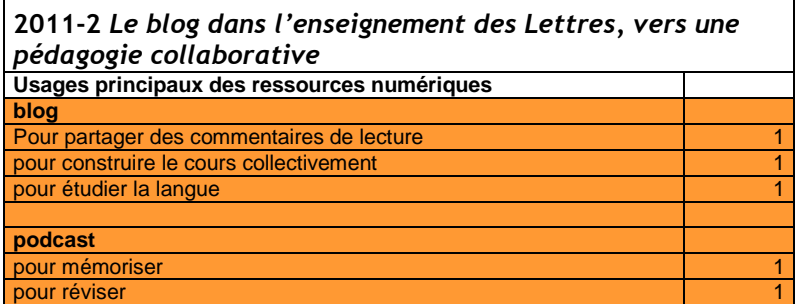

T

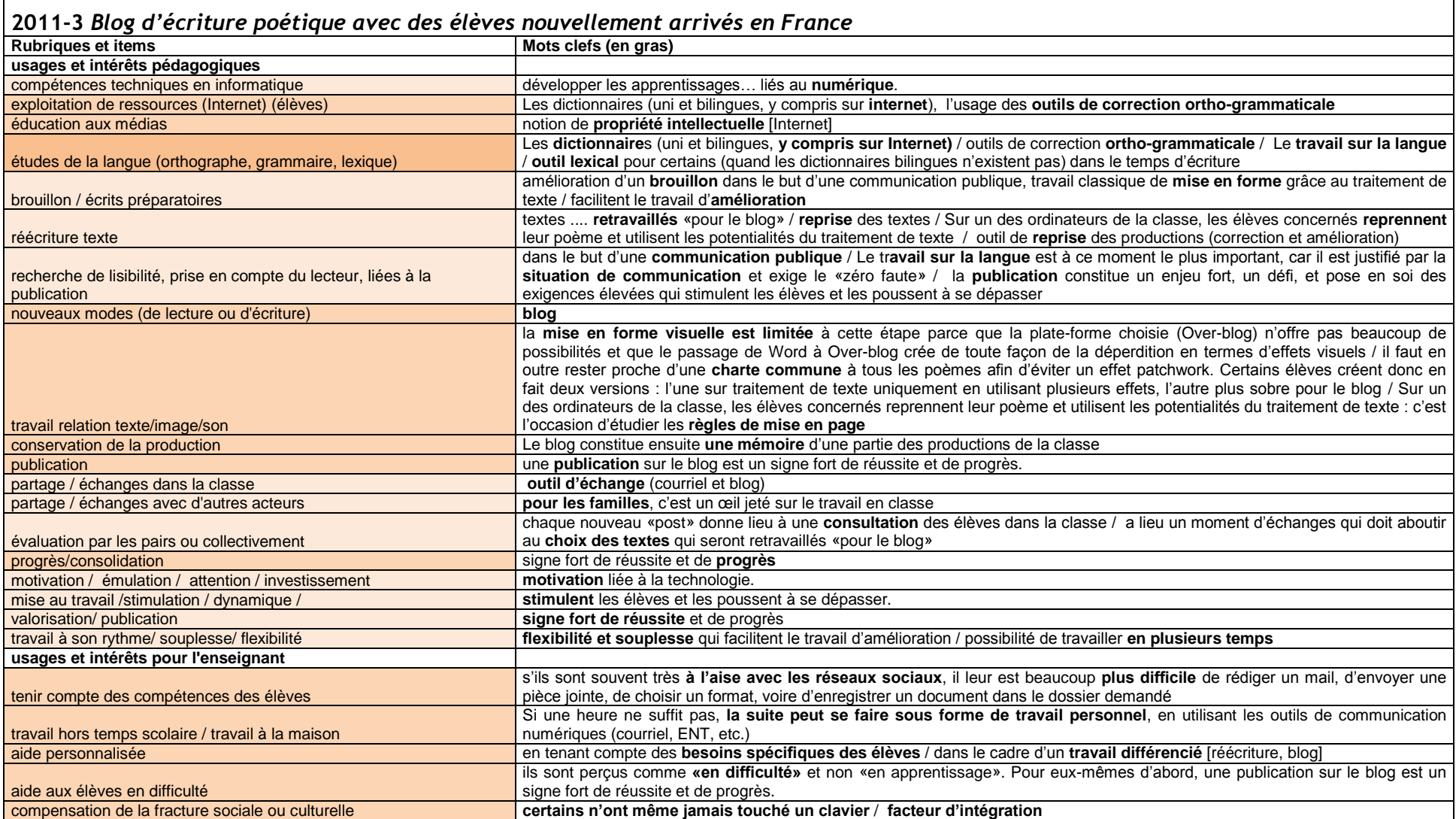

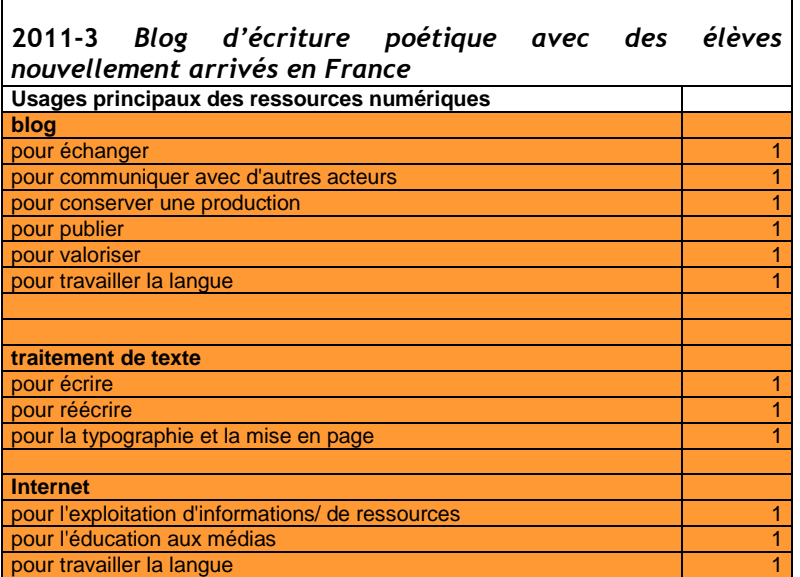

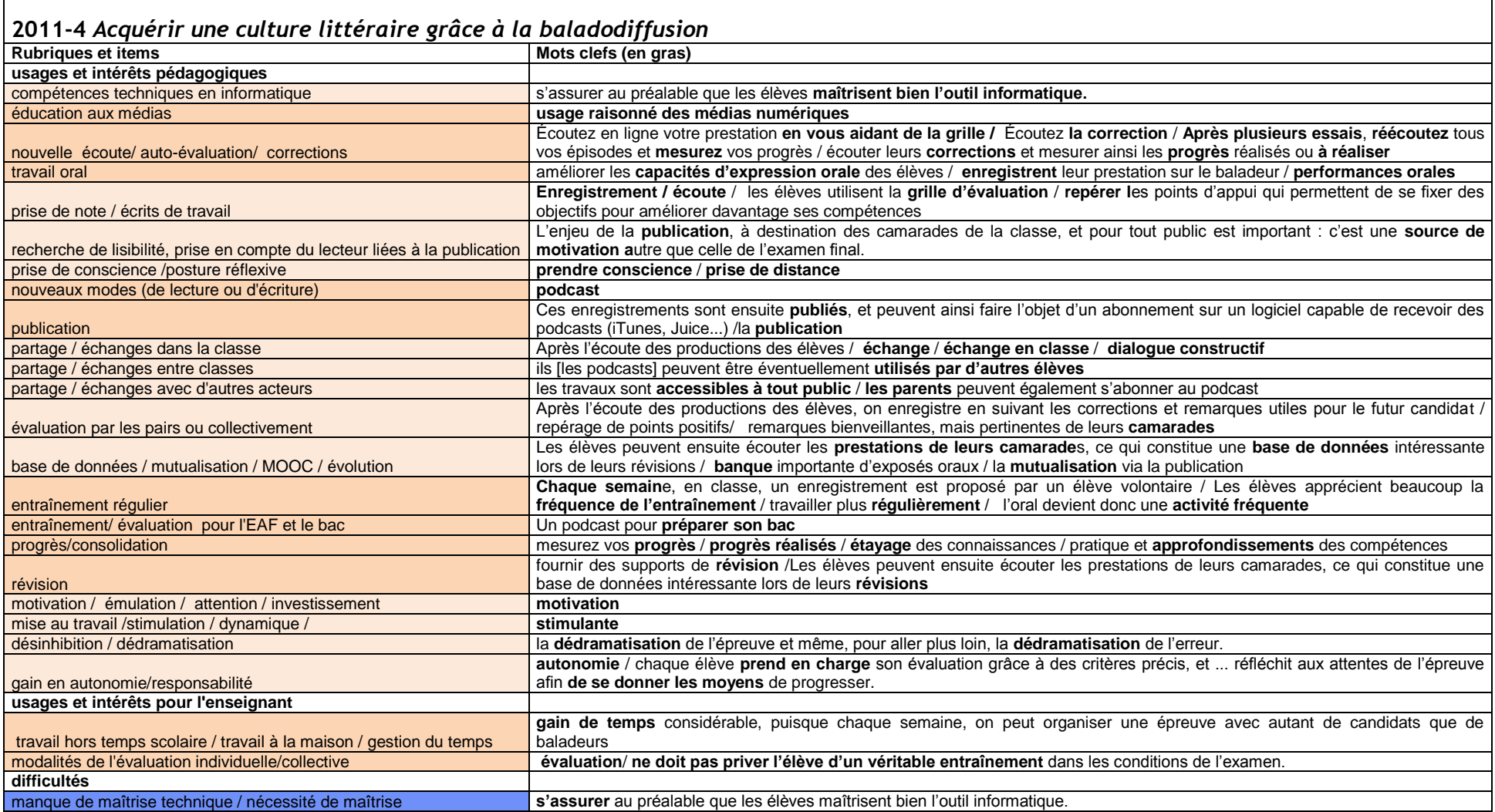

┍

┑

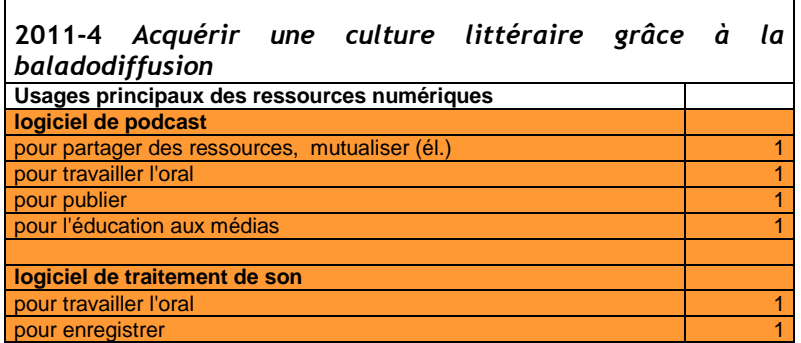

 $\overline{\phantom{a}}$ 

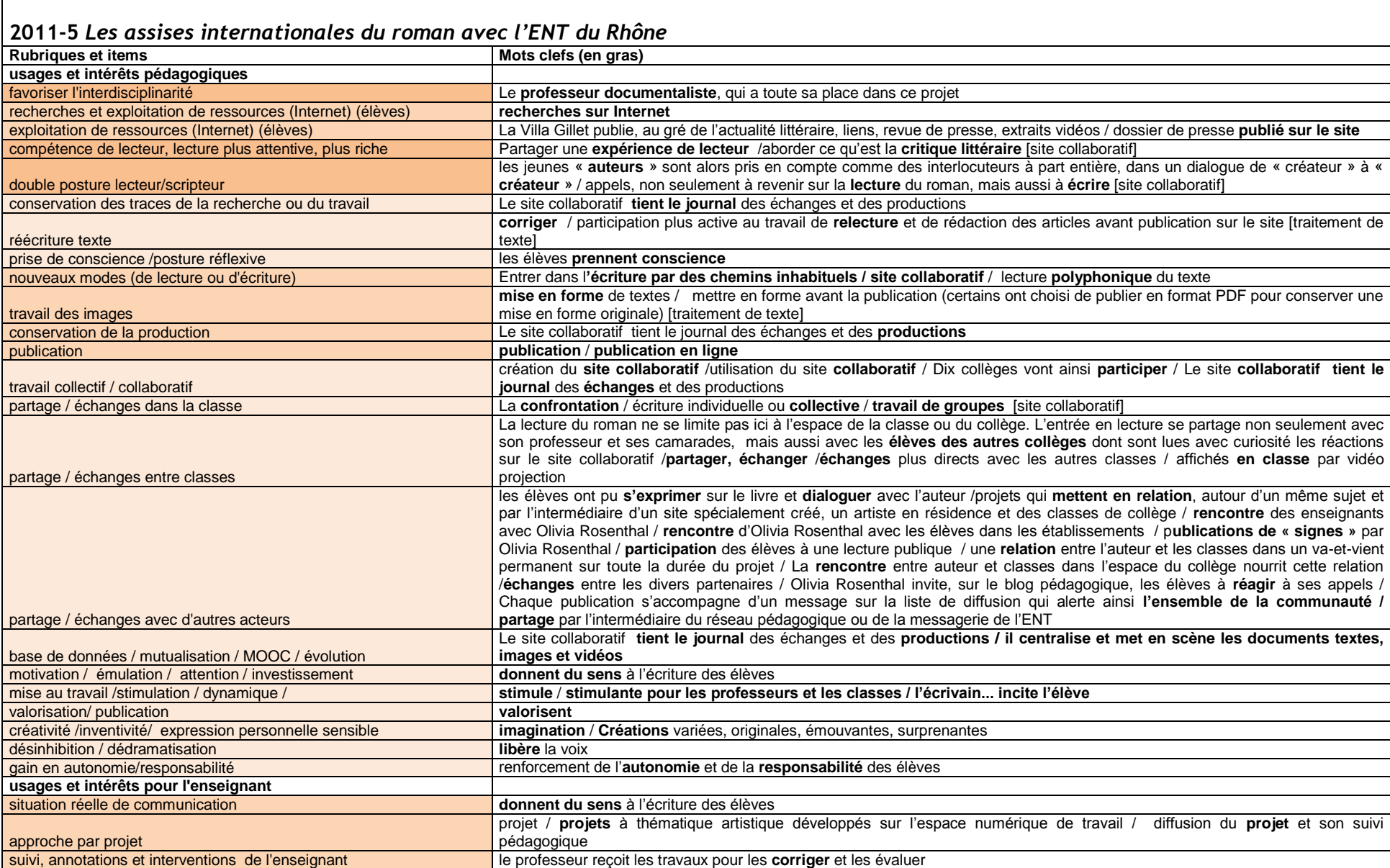

VIRET Corinne 77 / 310 Mémoire de MASTER 2 REDEF

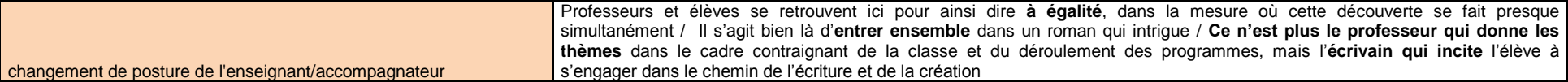

┑

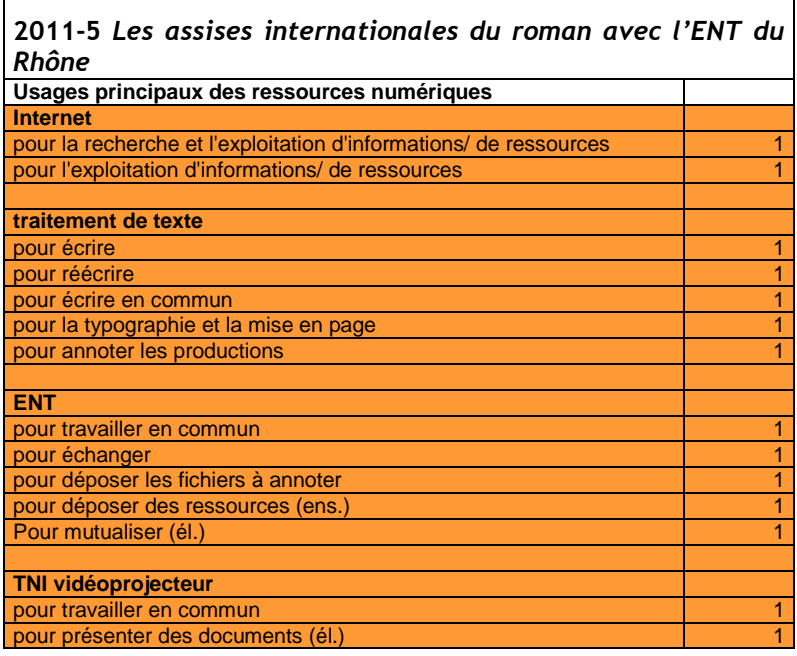

 $\Gamma$ 

## **2011-6** *A propos de Nancy Crater, de l'écrit sur l'écran : vers une écriture éclatée, ouverte et relationnelle*

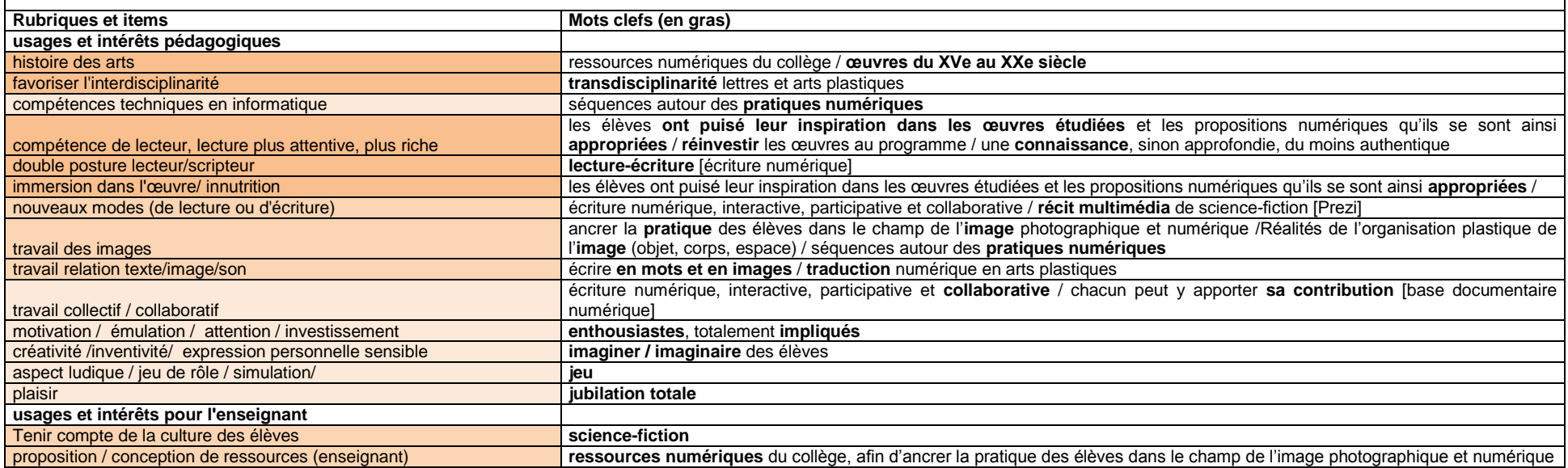

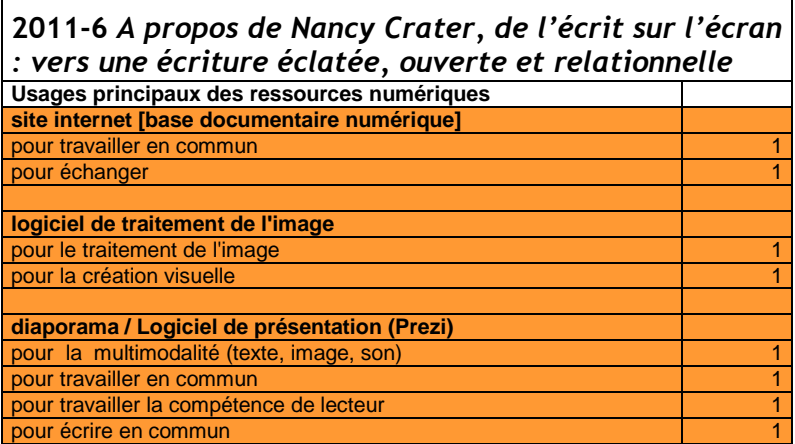

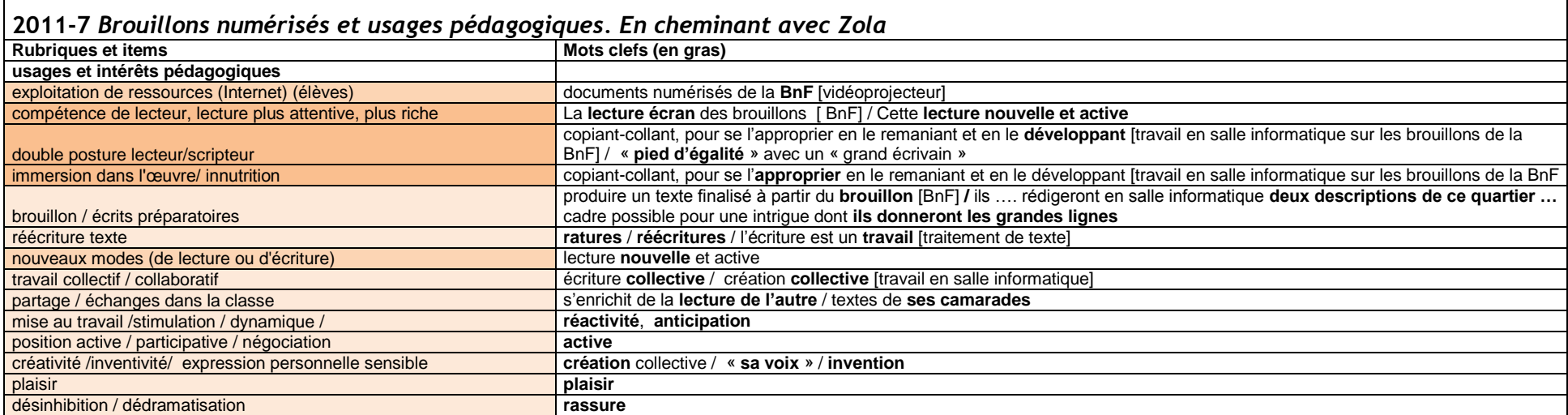

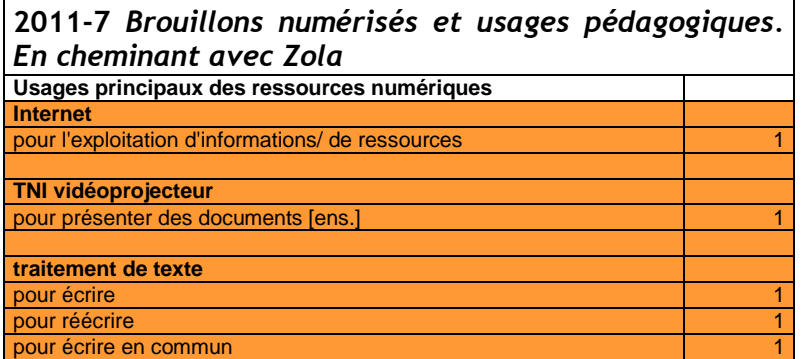

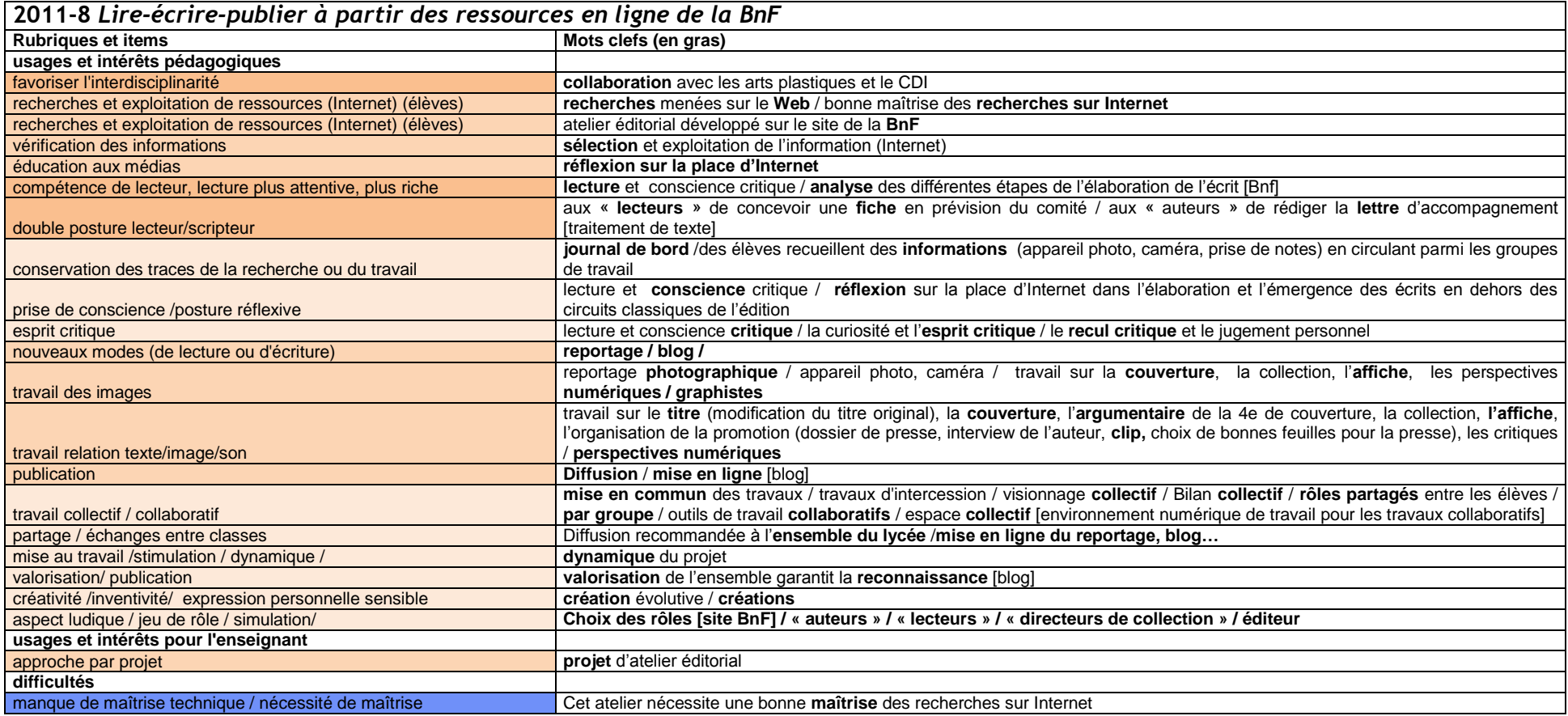

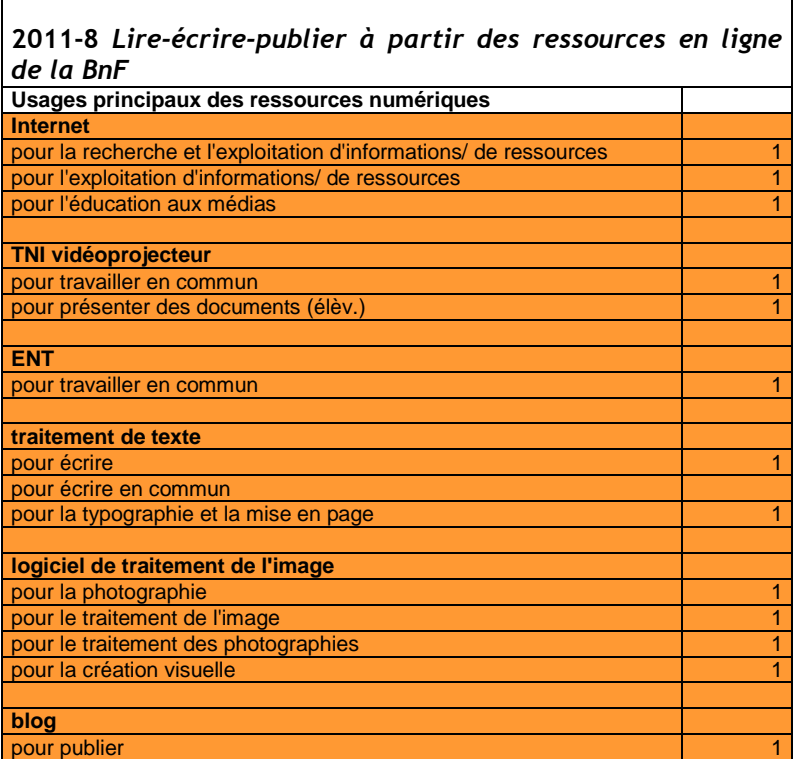

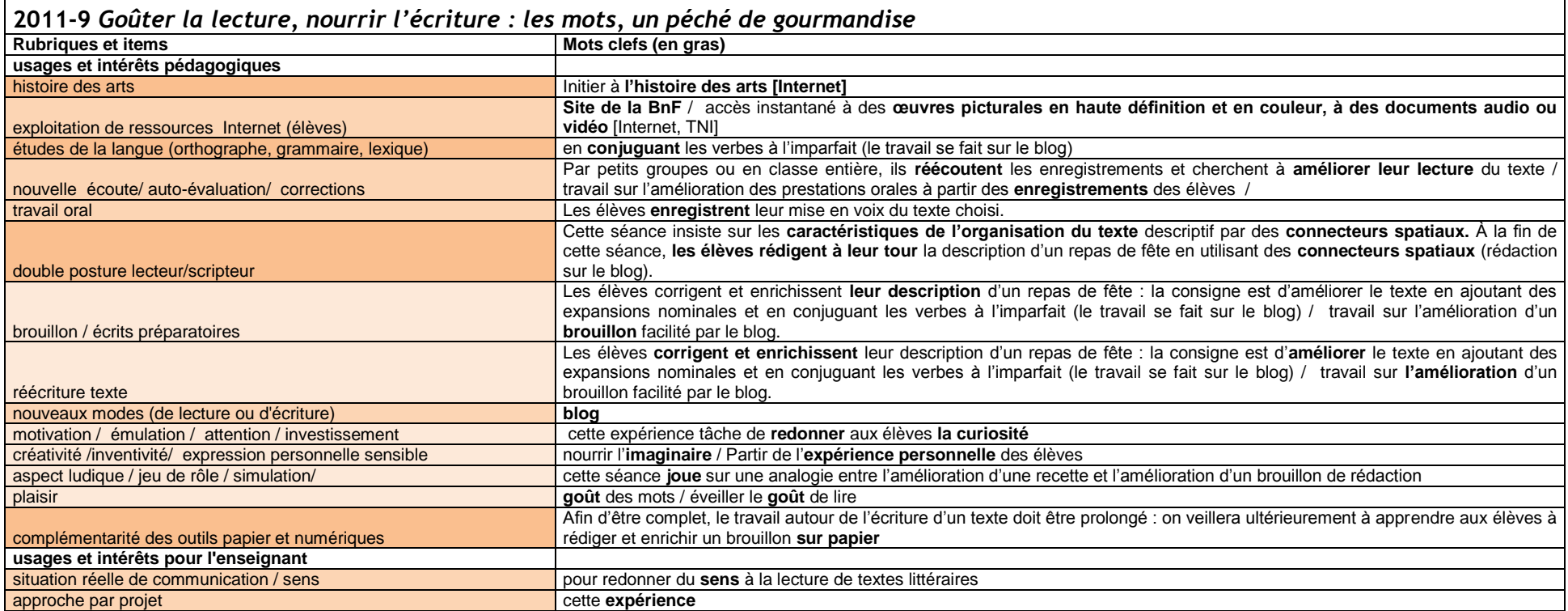

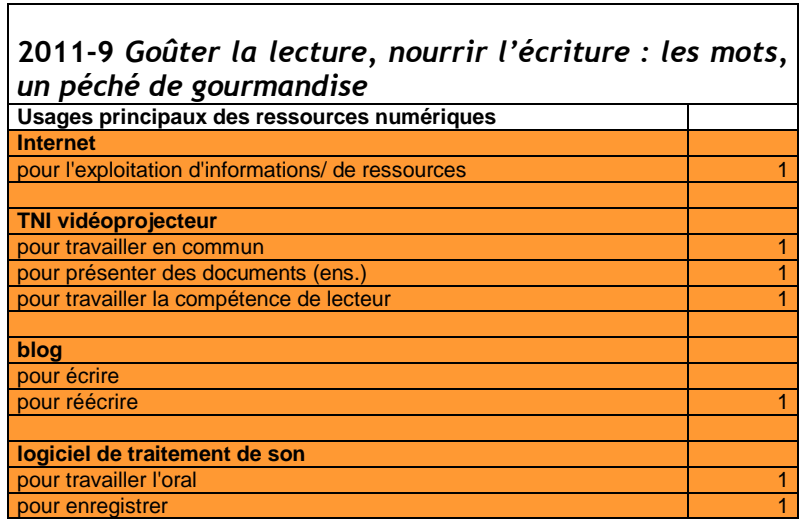

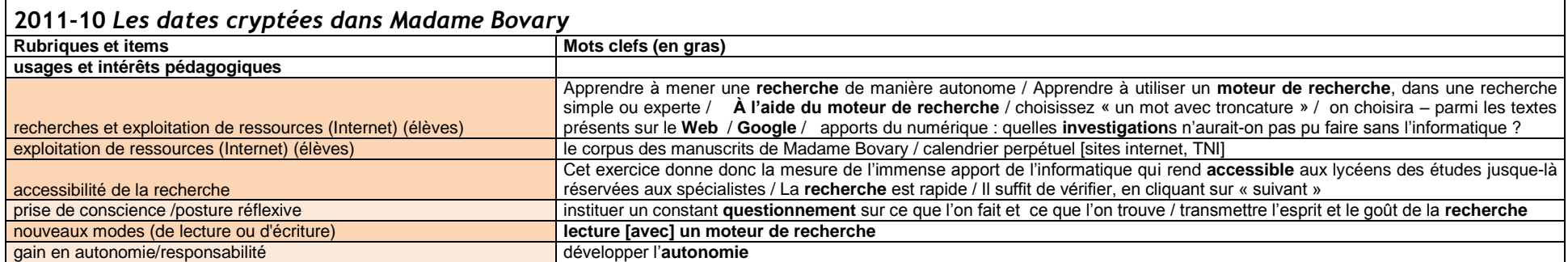

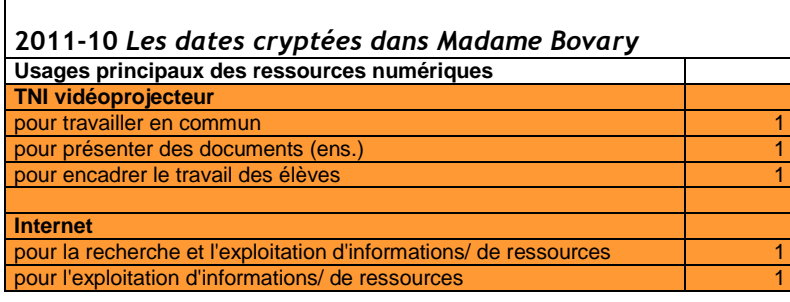

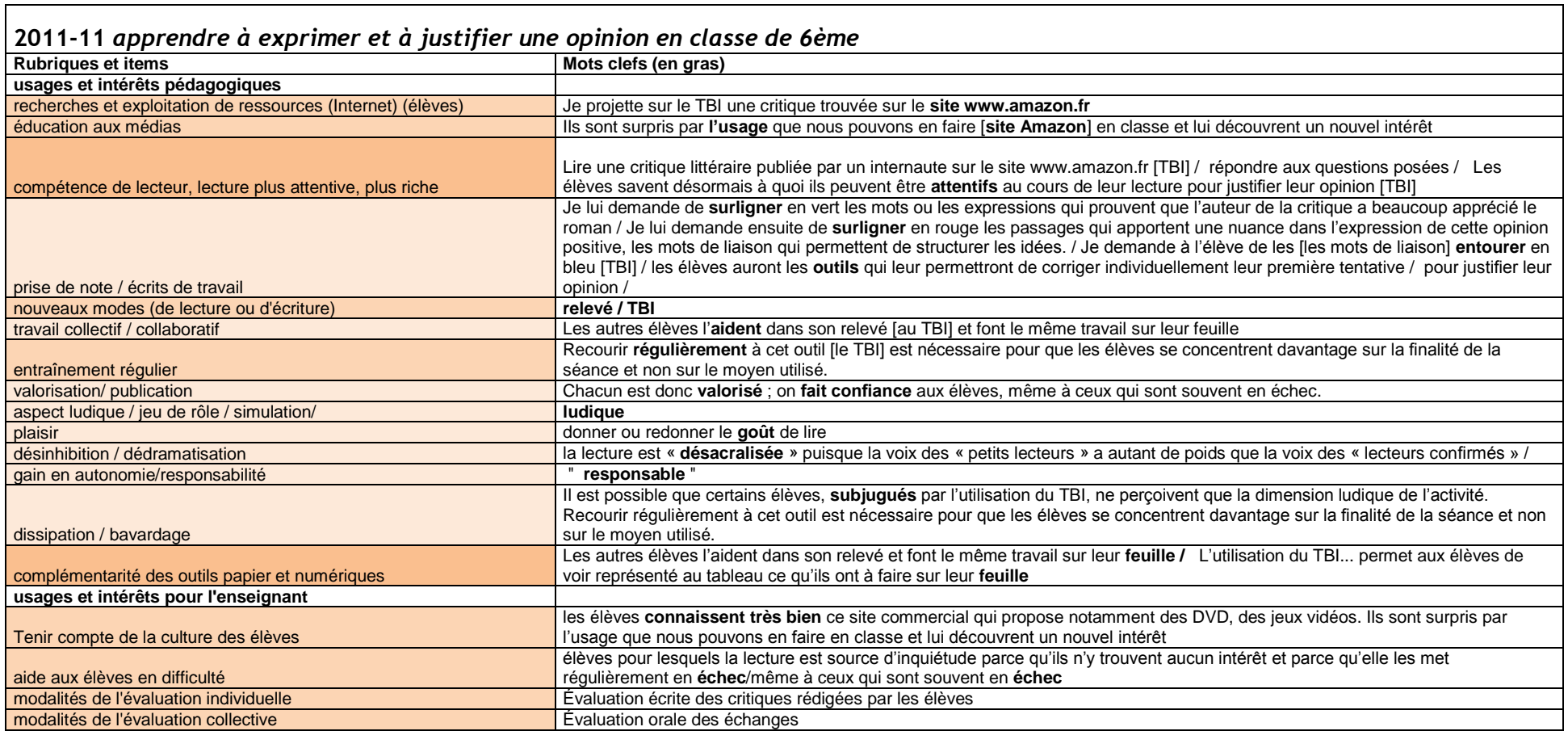

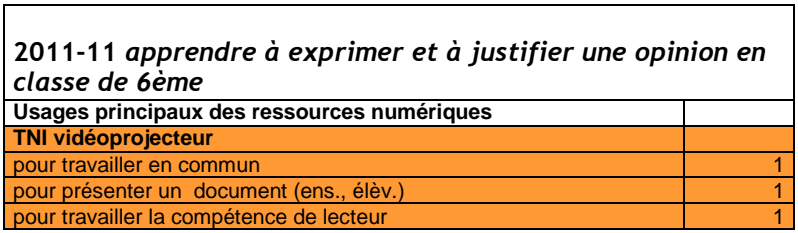

 $\Gamma$ 

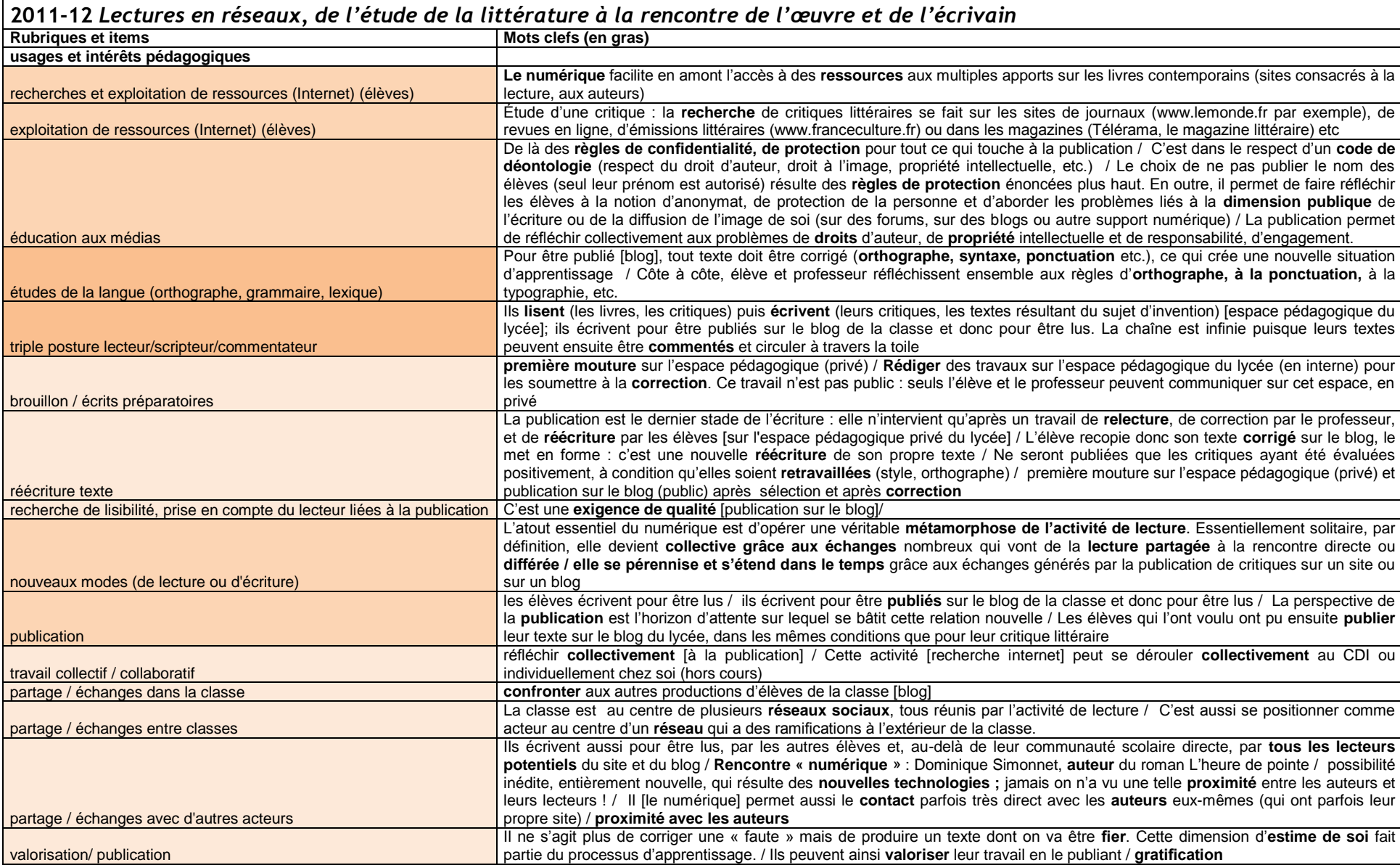

VIRET Corinne 88 / 310 Mémoire de MASTER 2 REDEF

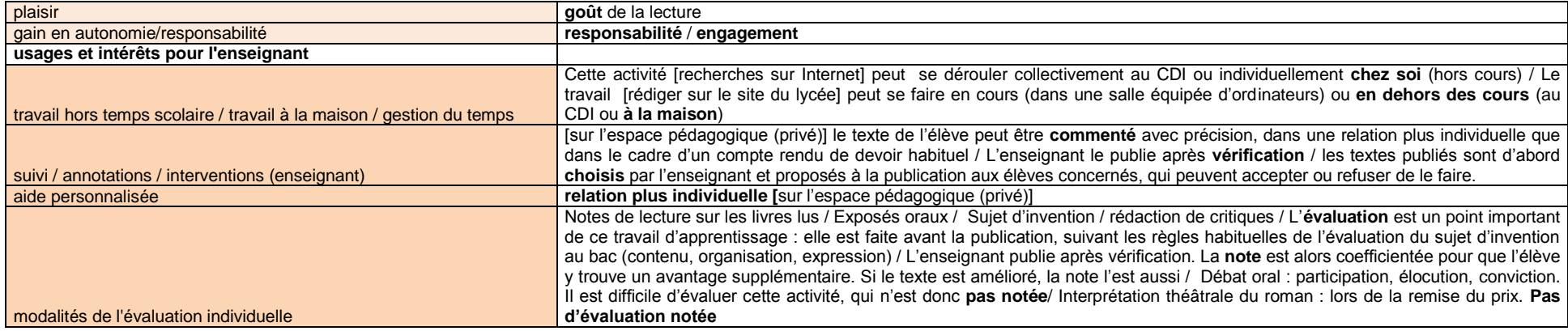

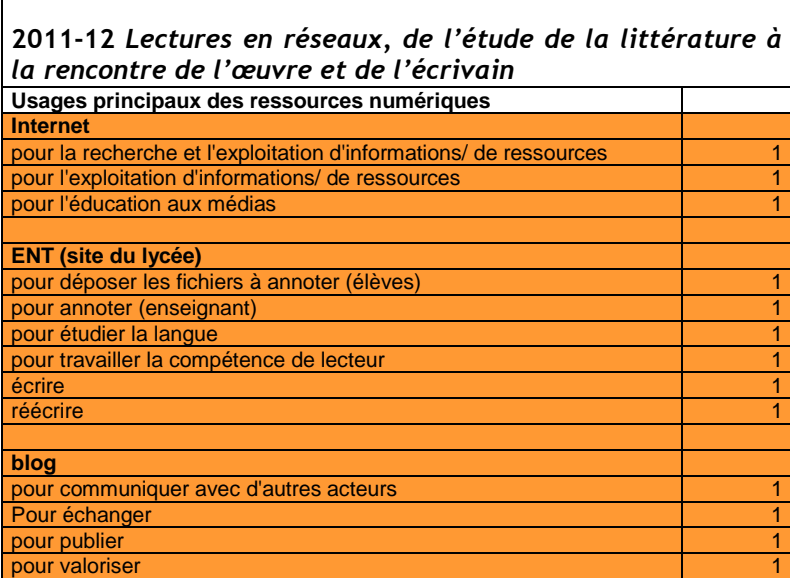

 $\Box$ 

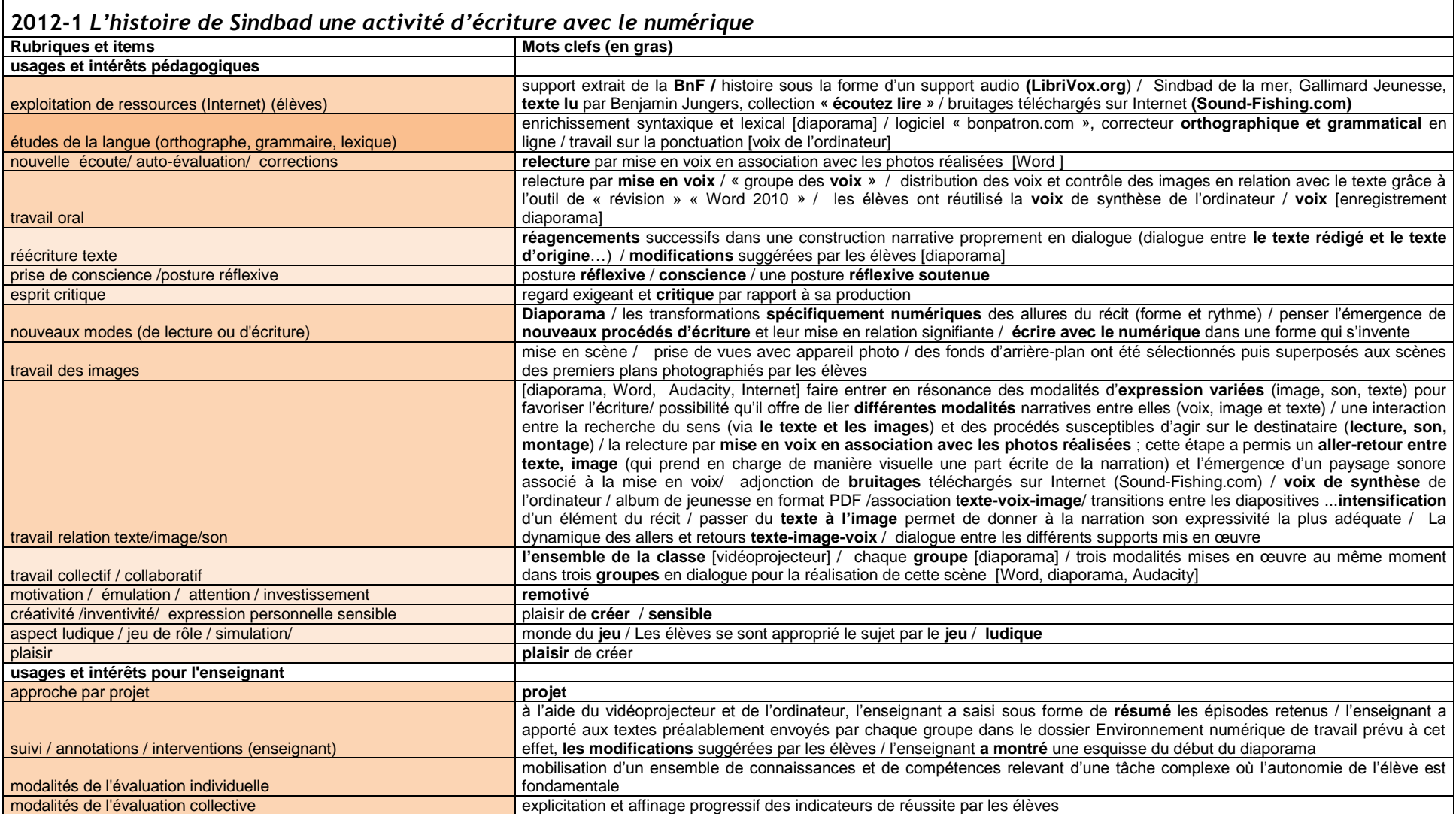

VIRET Corinne 90 / 310 Mémoire de MASTER 2 REDEF

٦

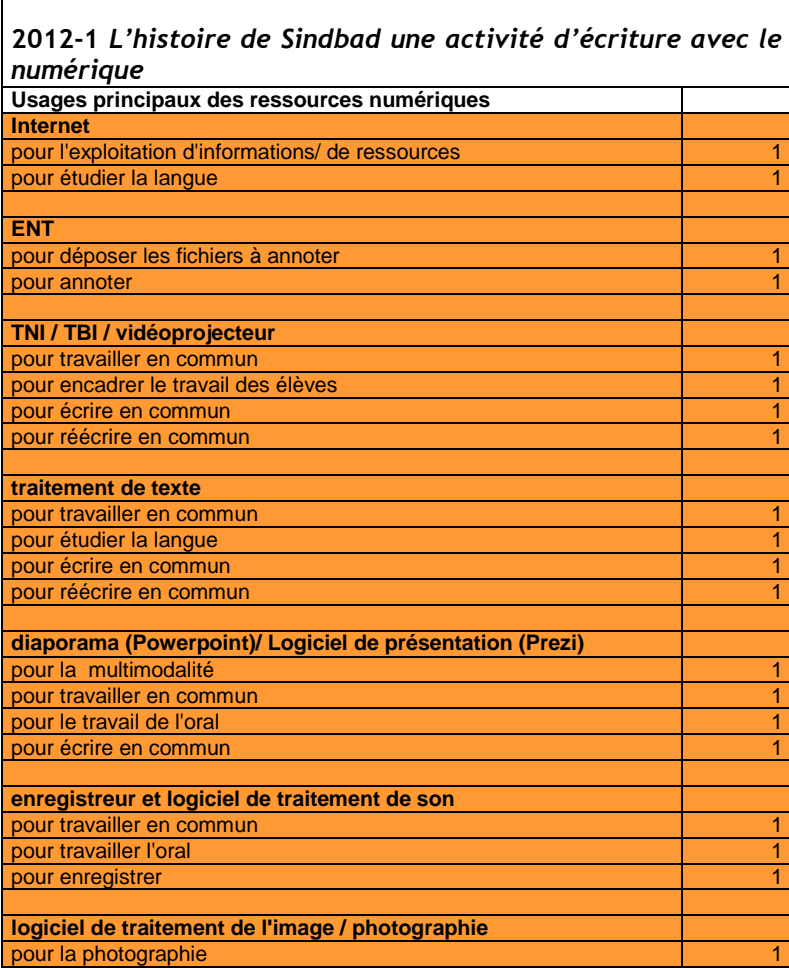

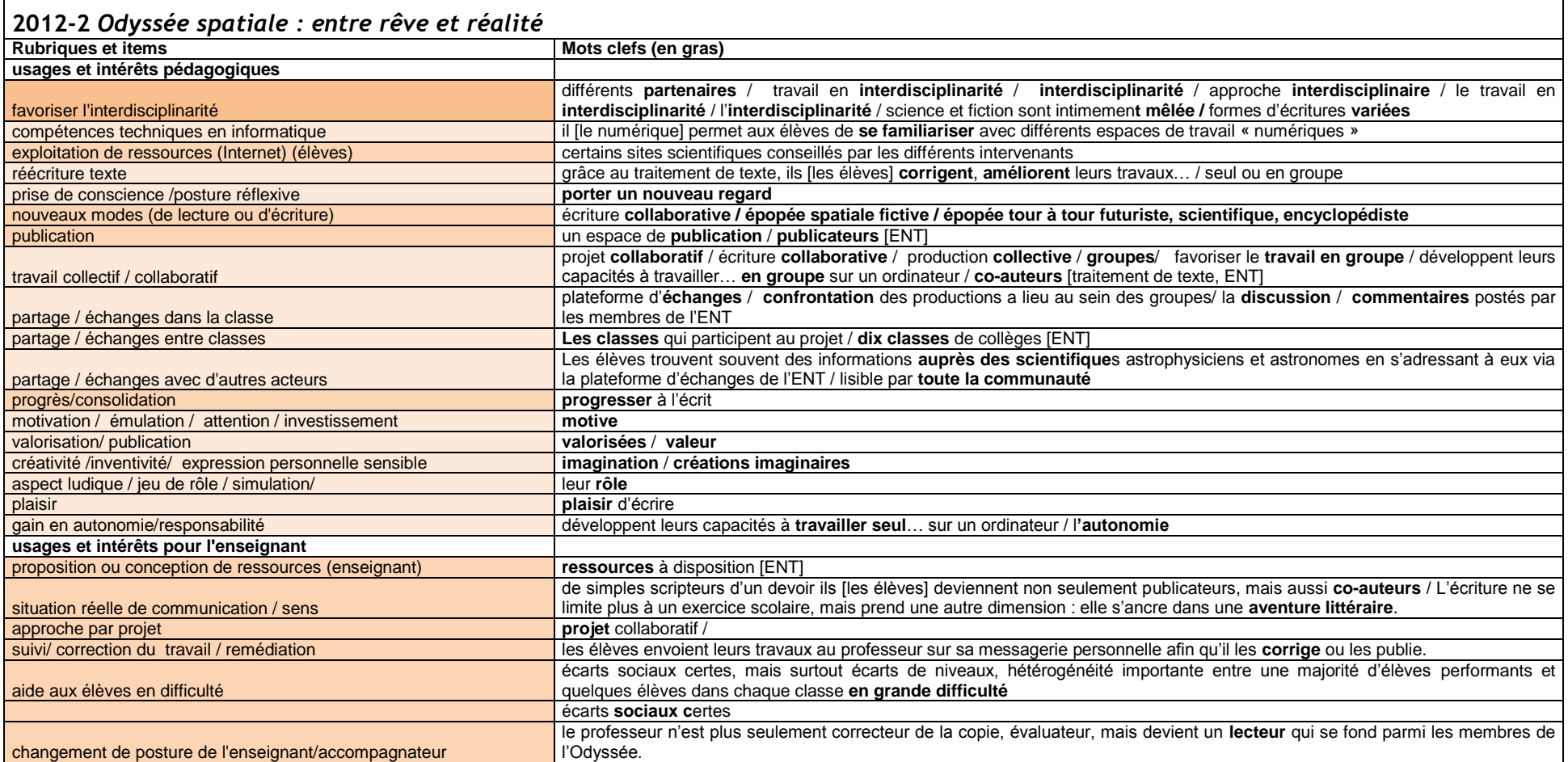

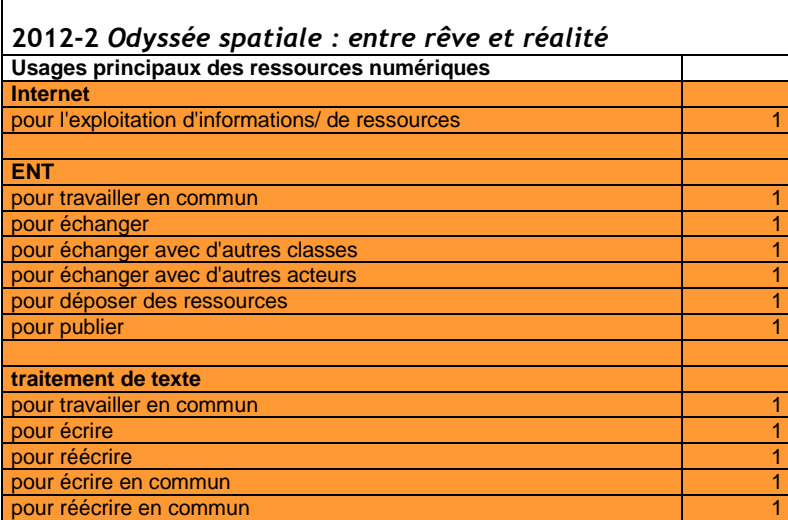

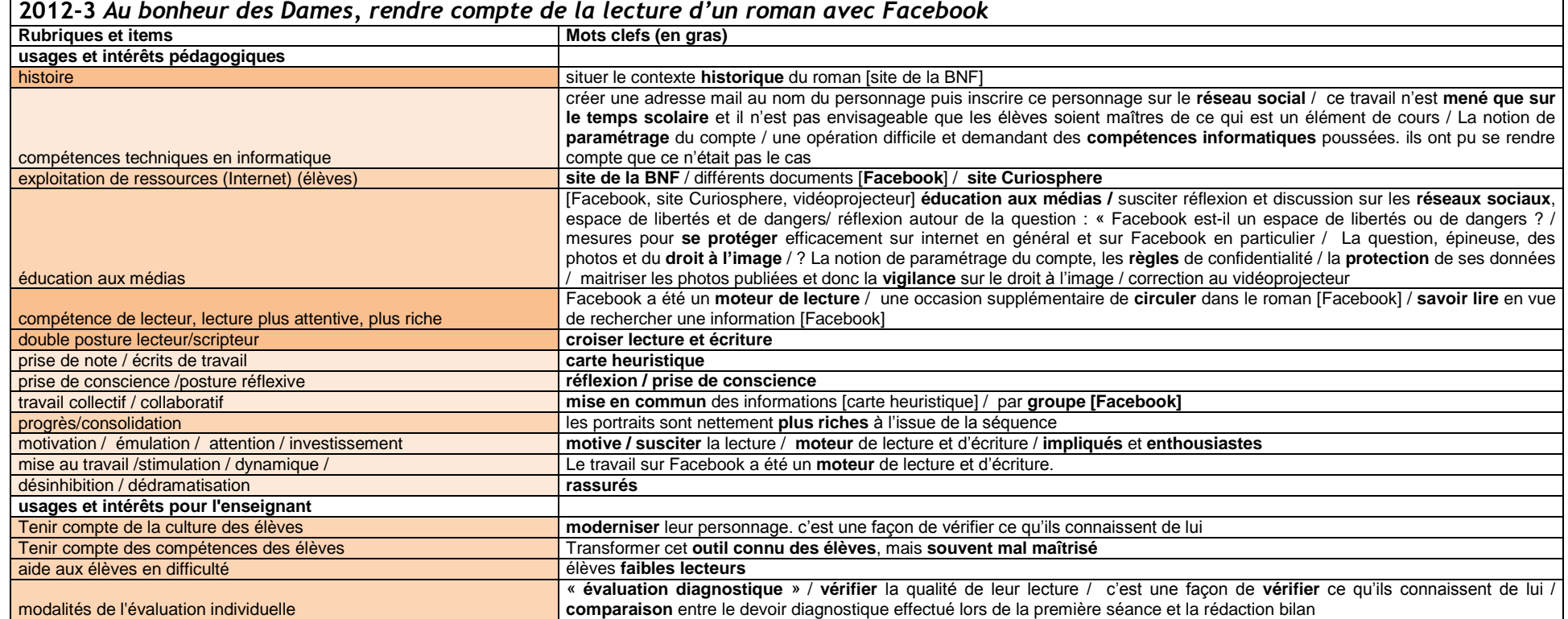

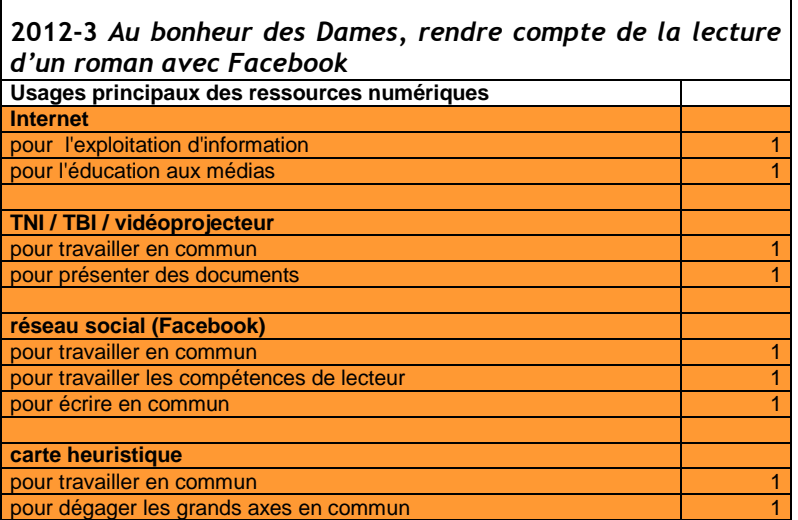

 $\overline{\phantom{a}}$ 

## **2012-4** *L'écriture autobiographique, Autour de Georges Perec et de la littérature numérique*

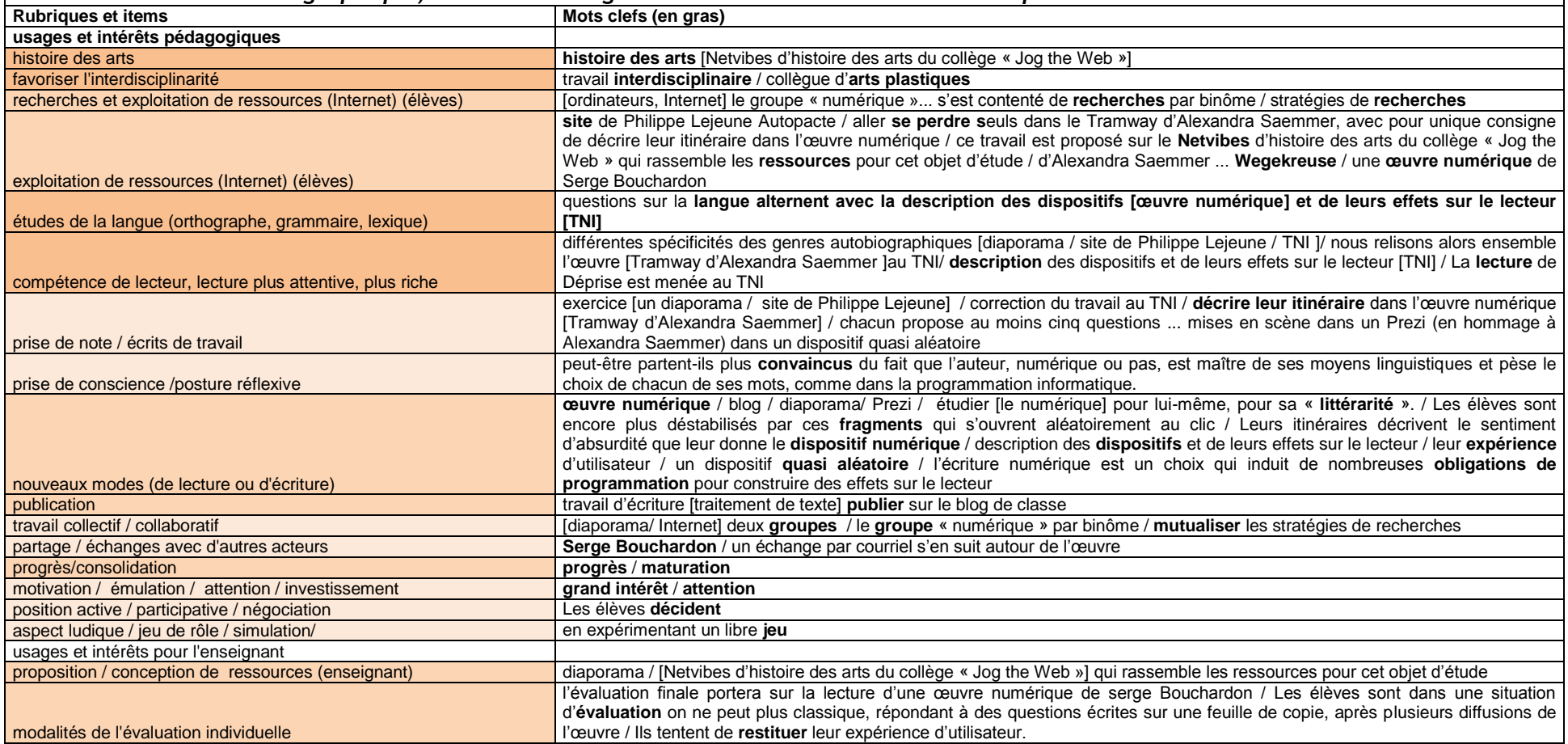

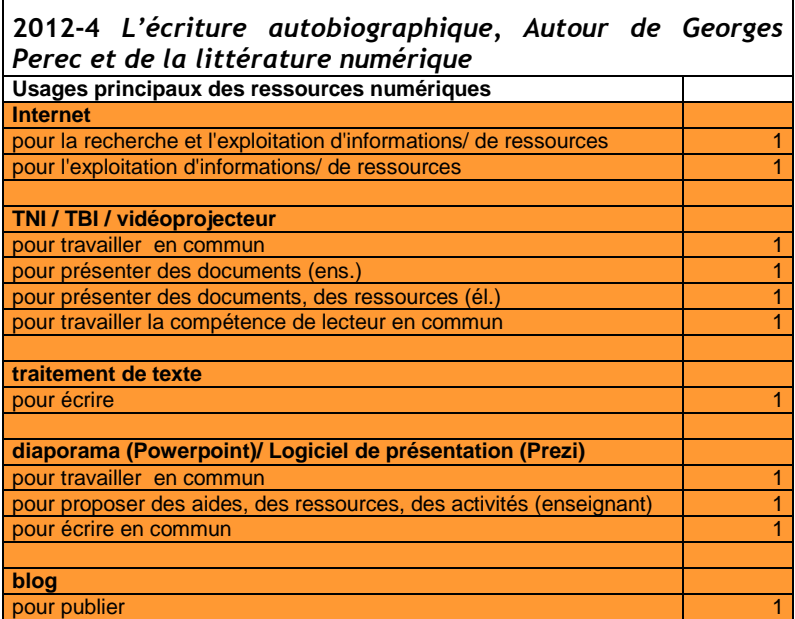

 $\overline{\phantom{0}}$ 

 $\Box$ 

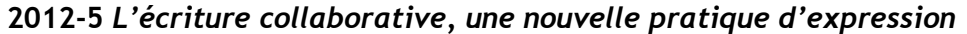

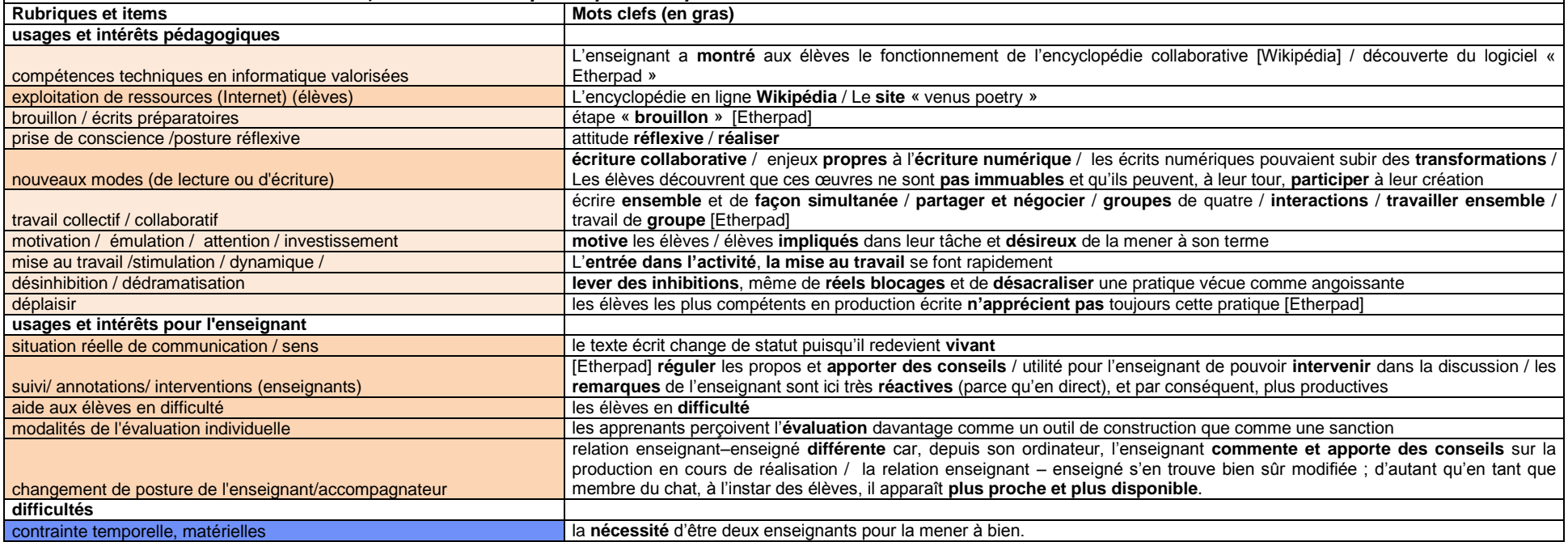

 $\overline{\phantom{0}}$ 

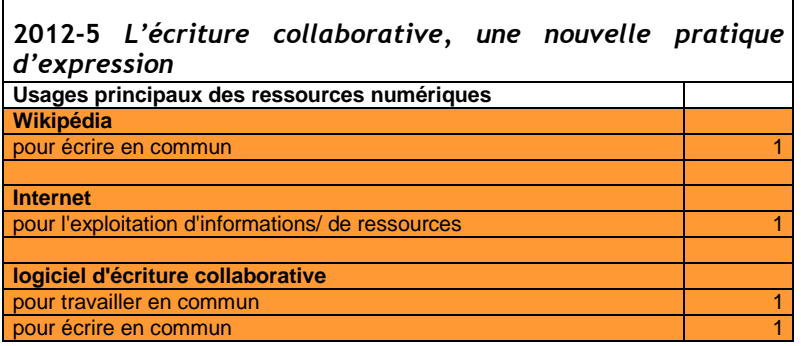

 $\Gamma$ 

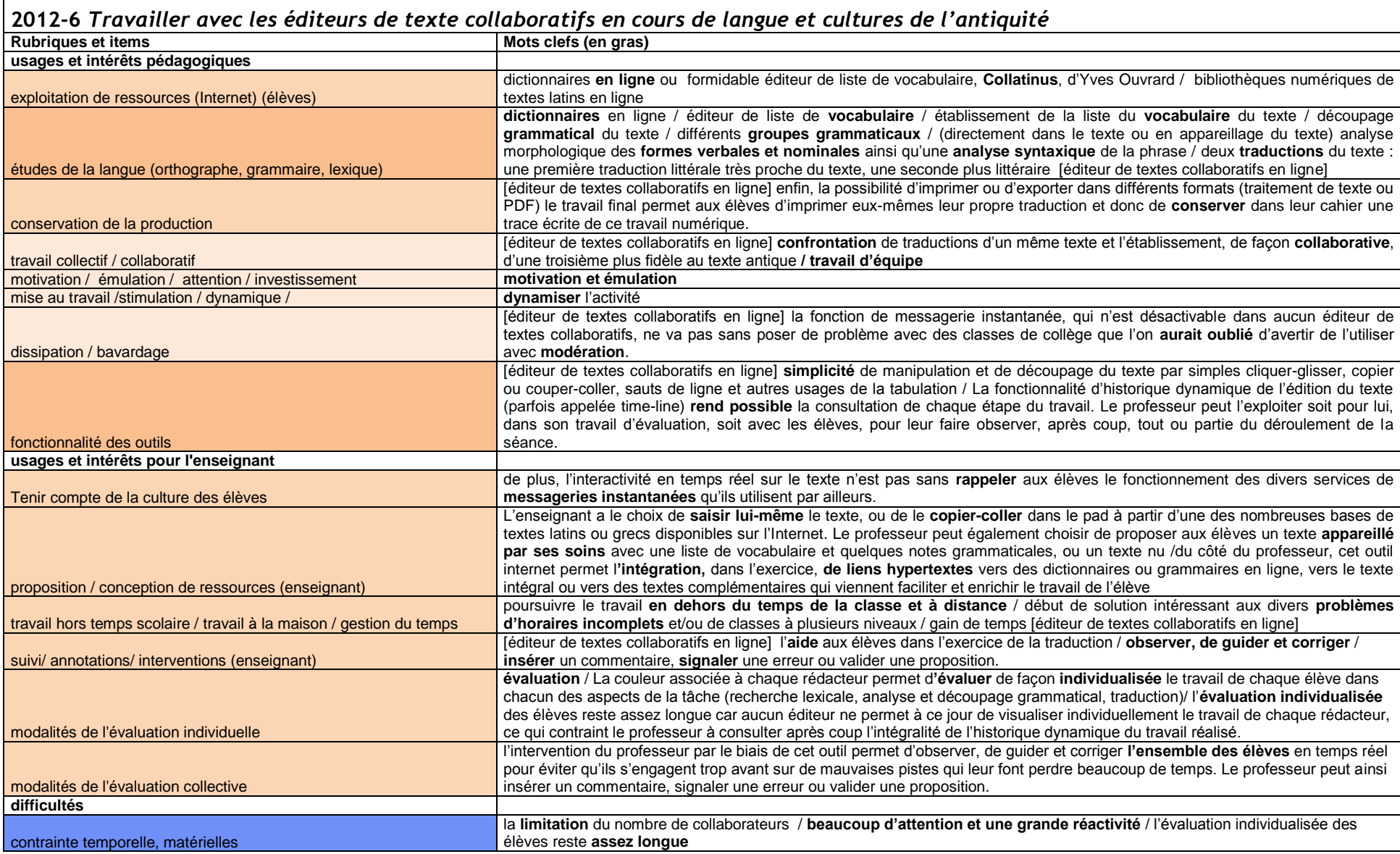

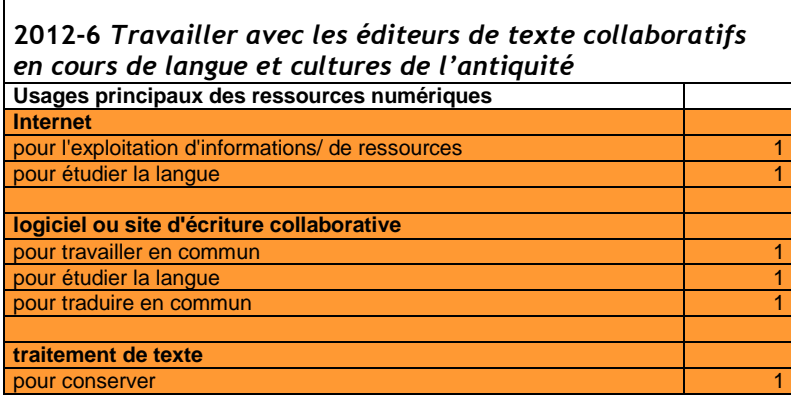

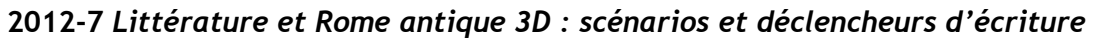

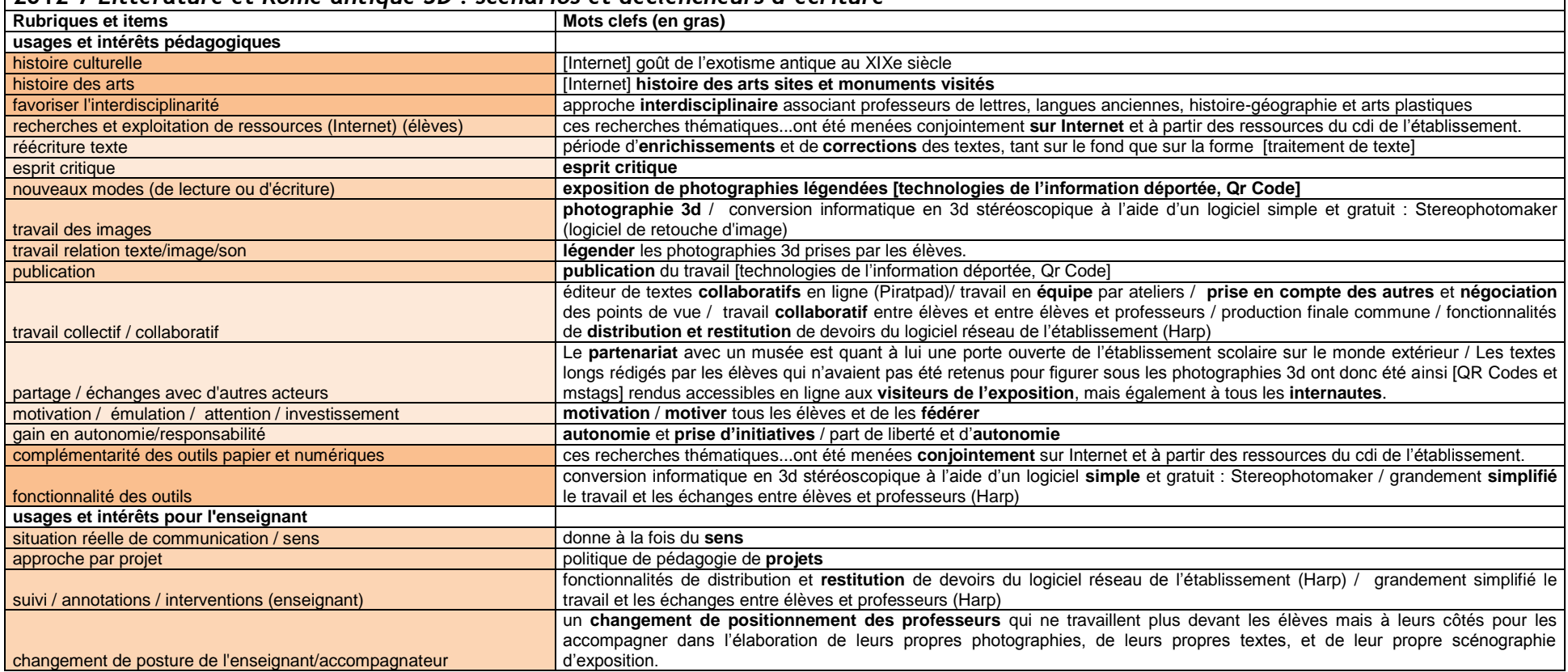

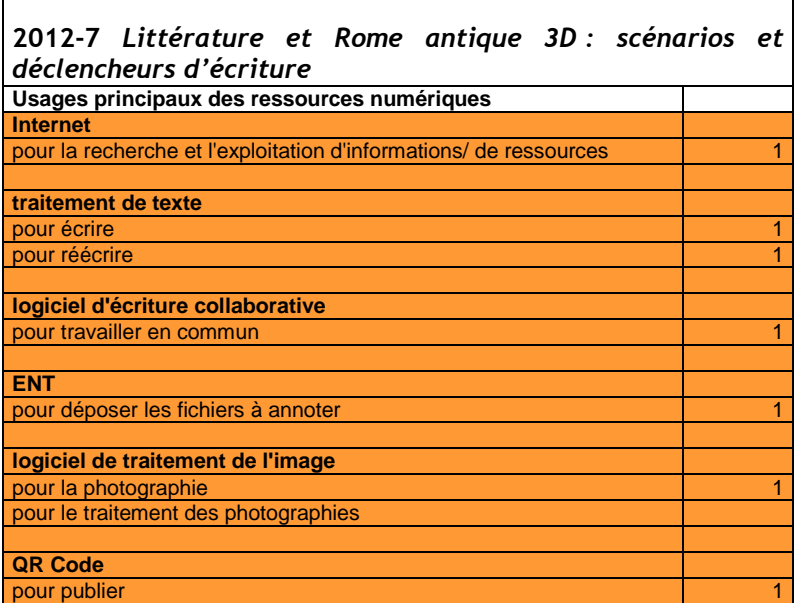

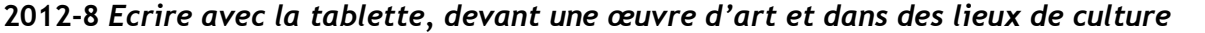

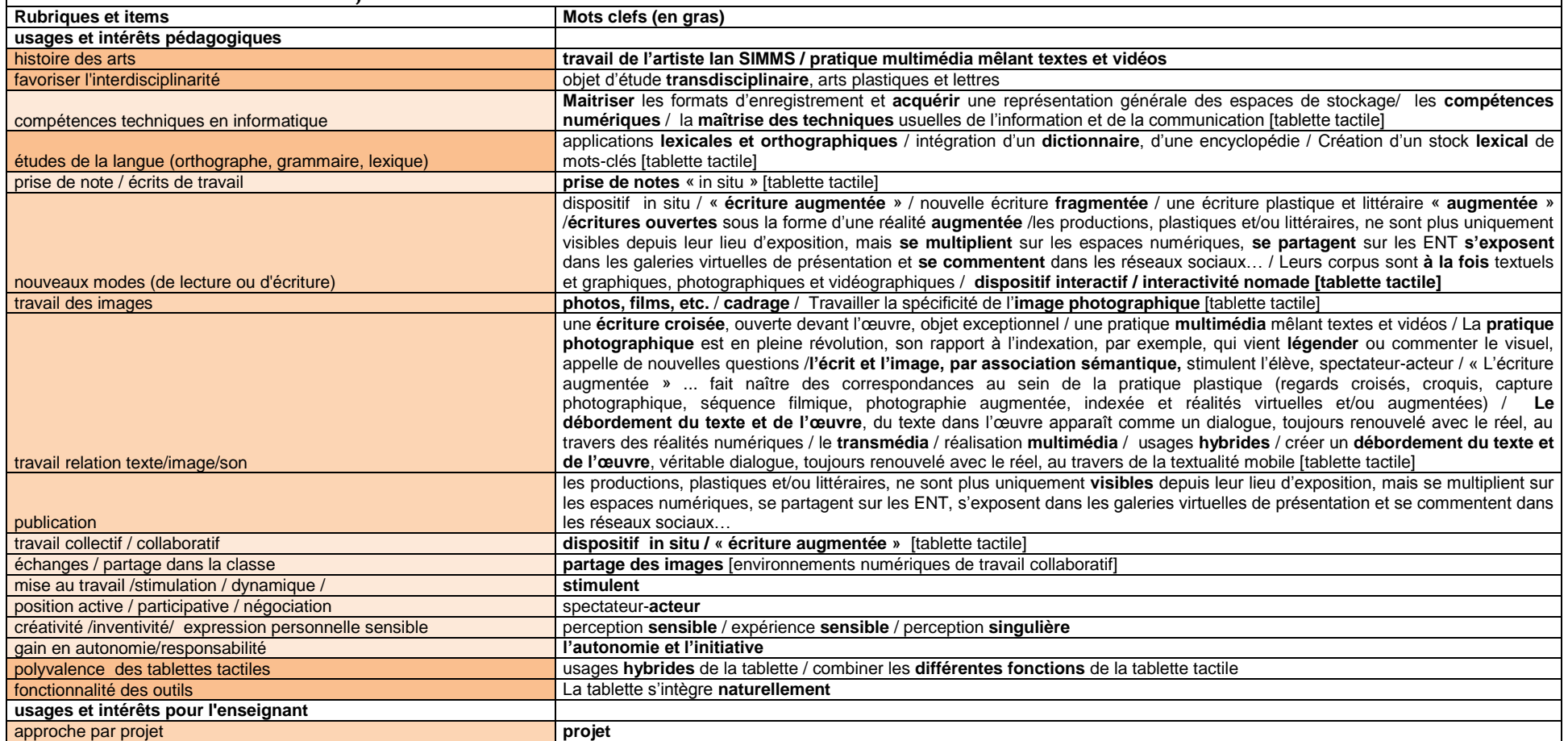

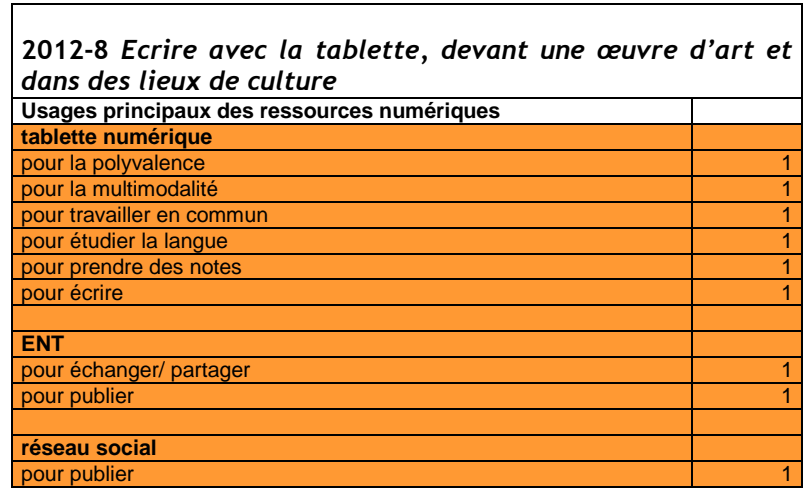

 $\overline{\phantom{0}}$ 

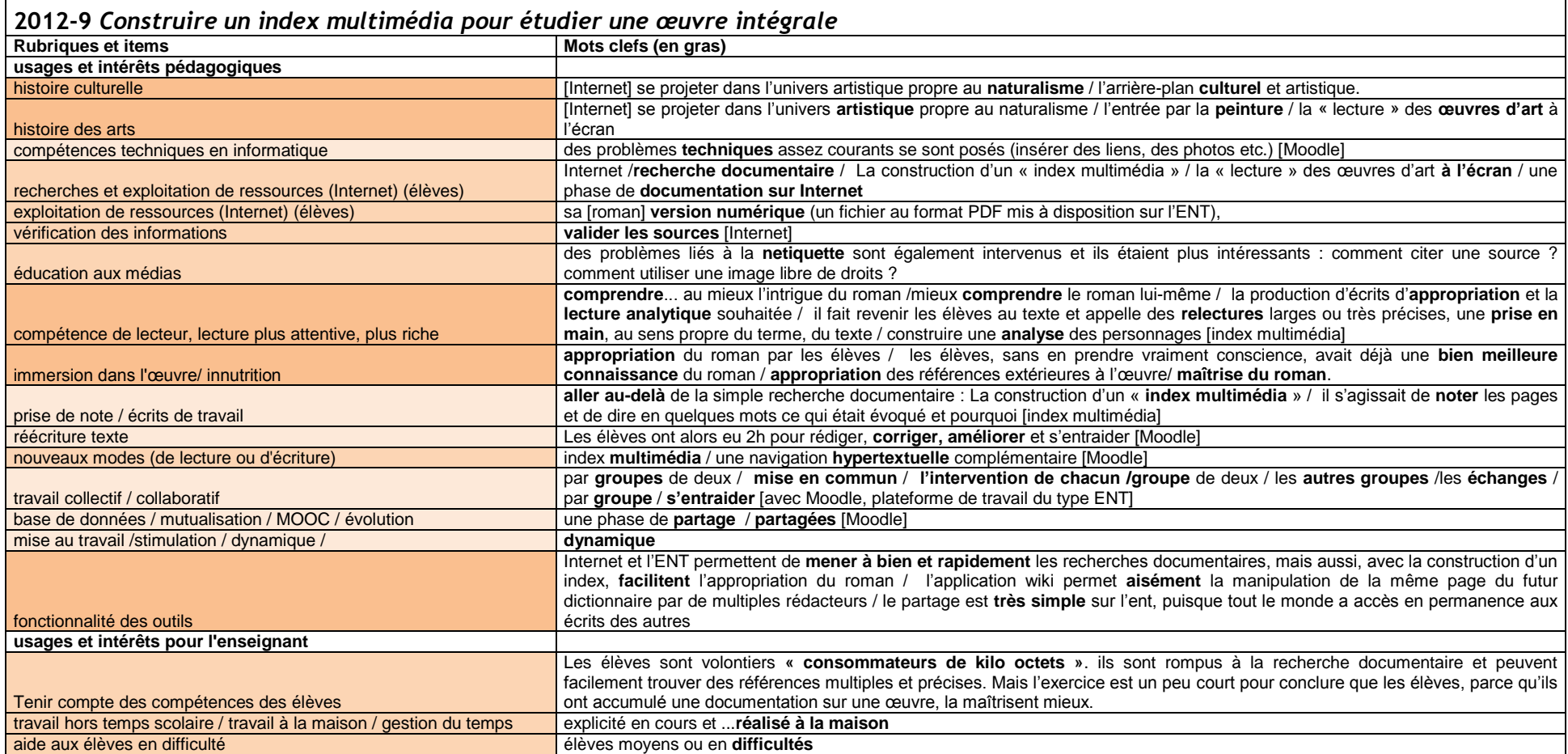
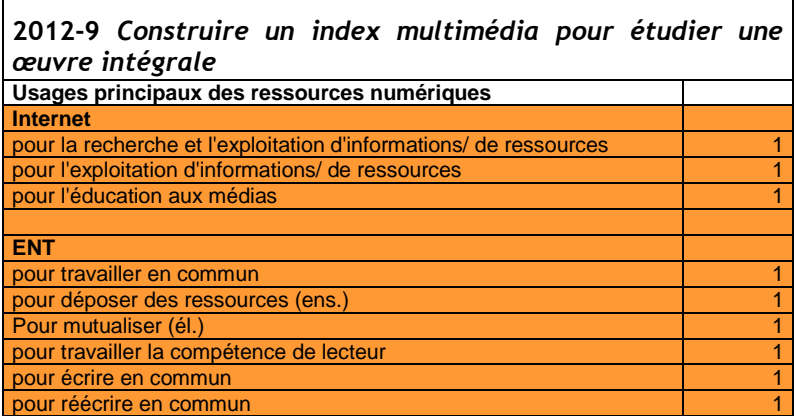

 $\overline{\phantom{a}}$ 

 $\Box$ 

#### **2012-10** *Etablir l'édition critique numérique d'une œuvre contemporaine : Les onze de Pierre Michon*

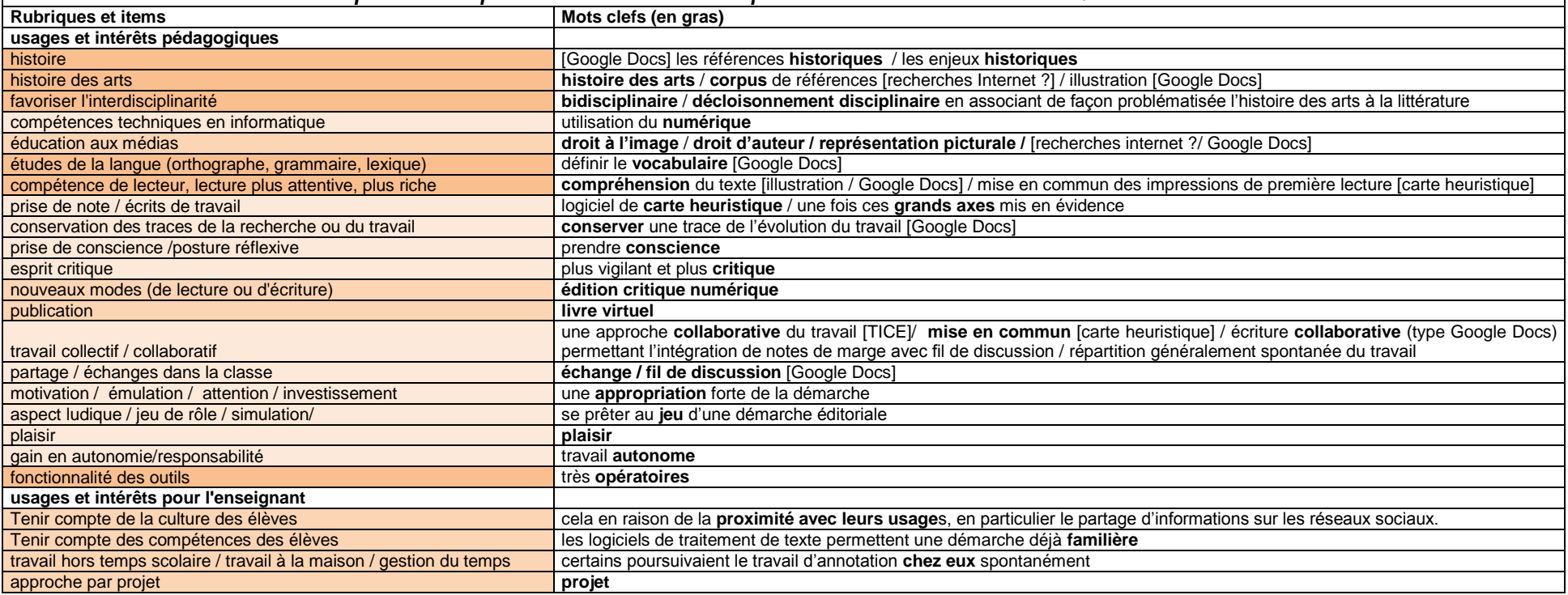

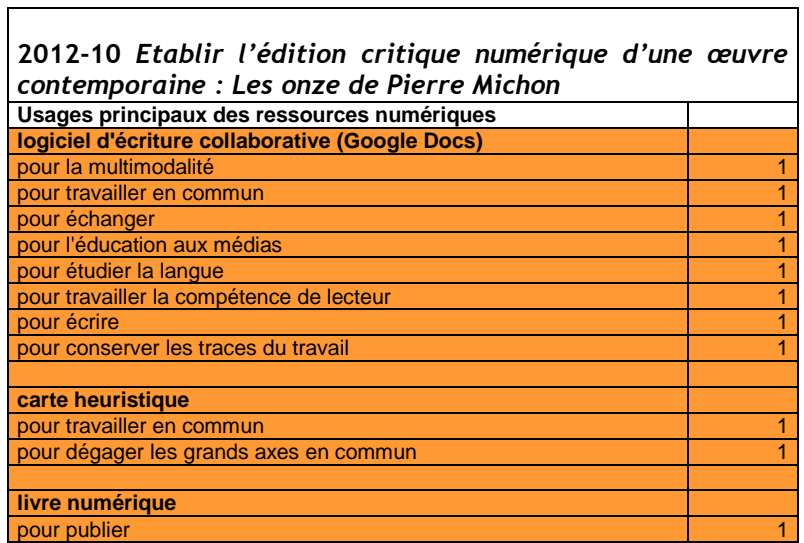

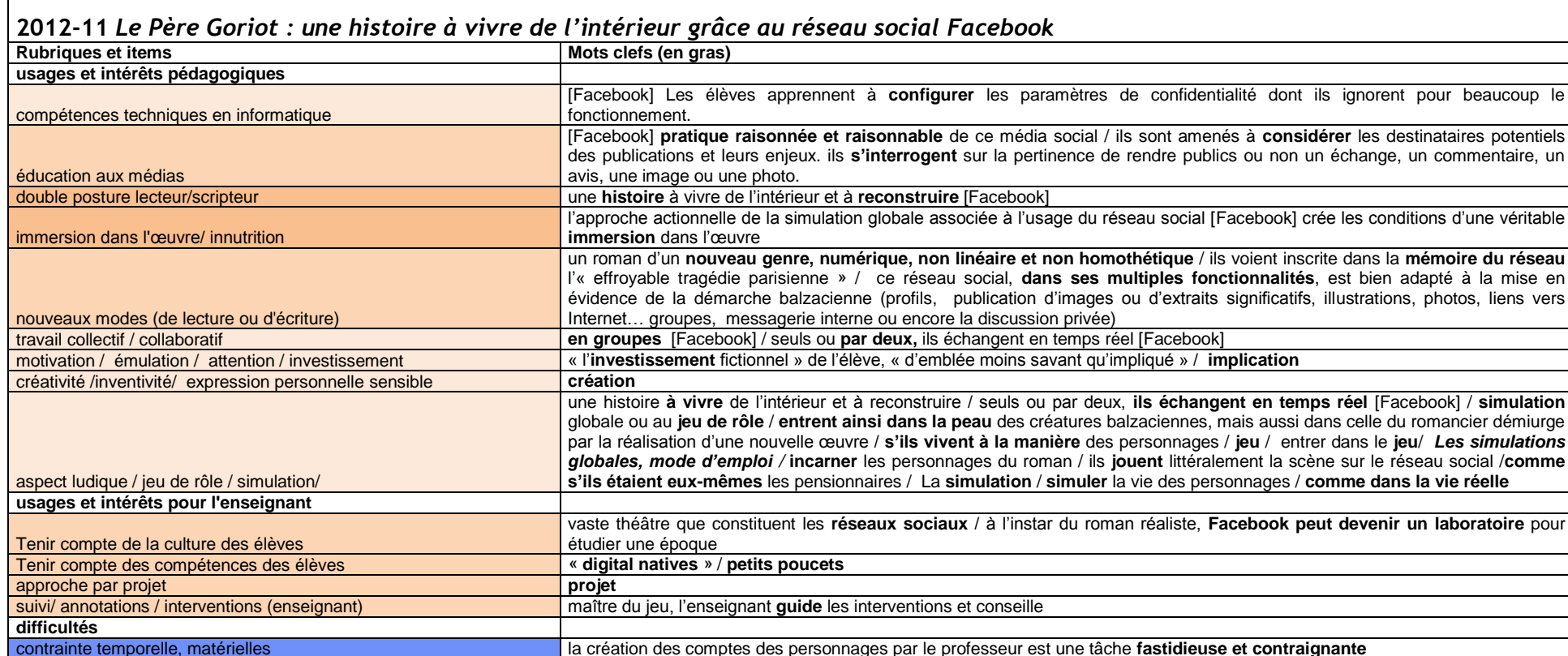

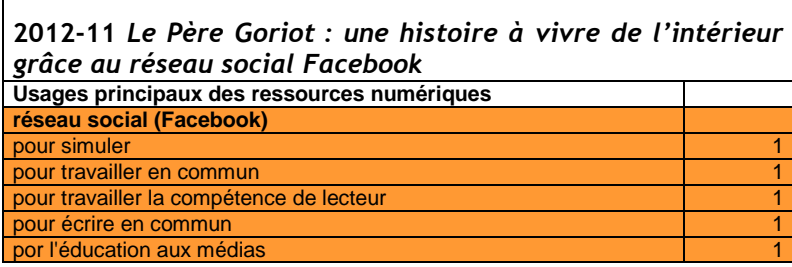

VIRET Corinne 109 / 310 Mémoire de MASTER 2 REDEF

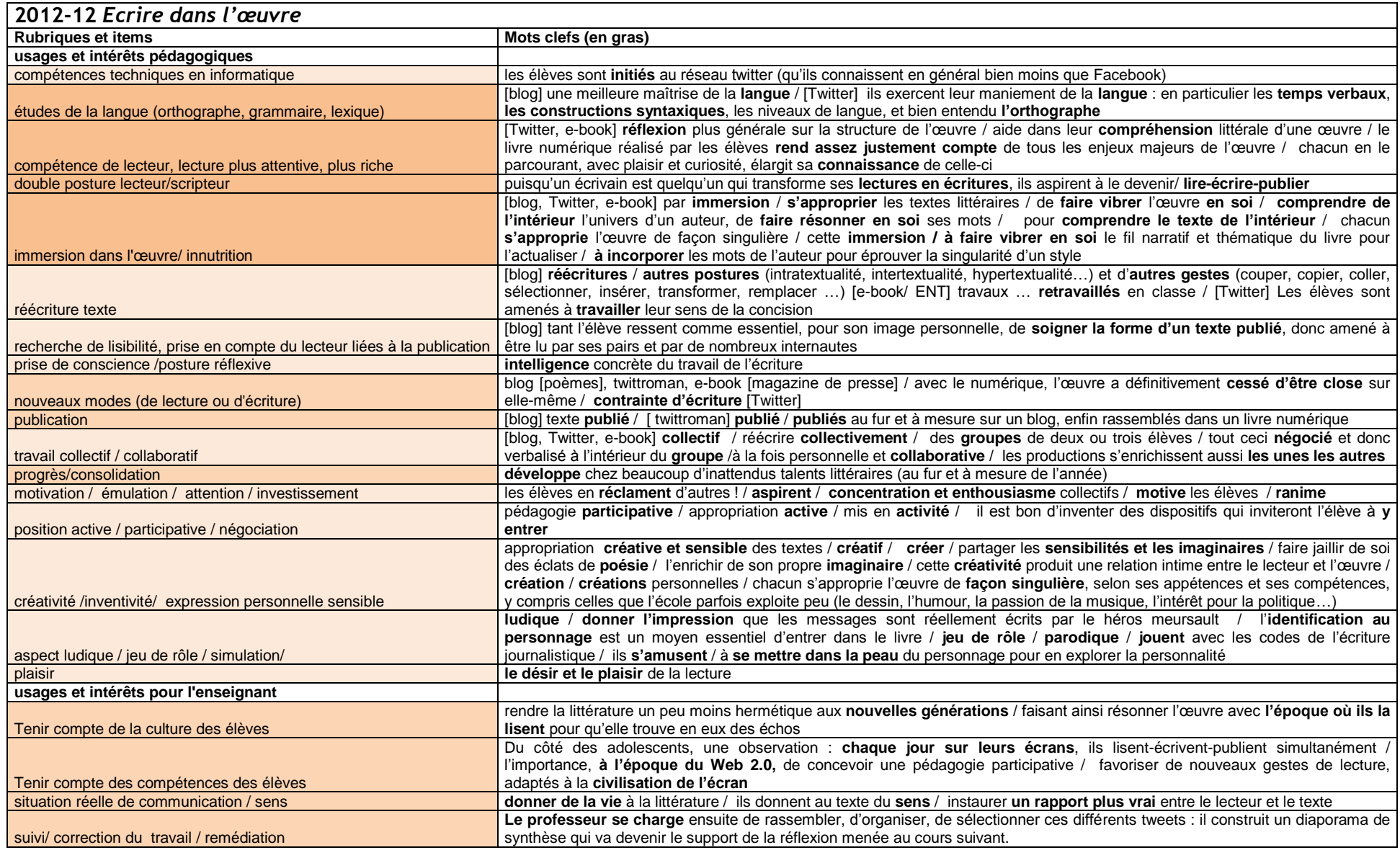

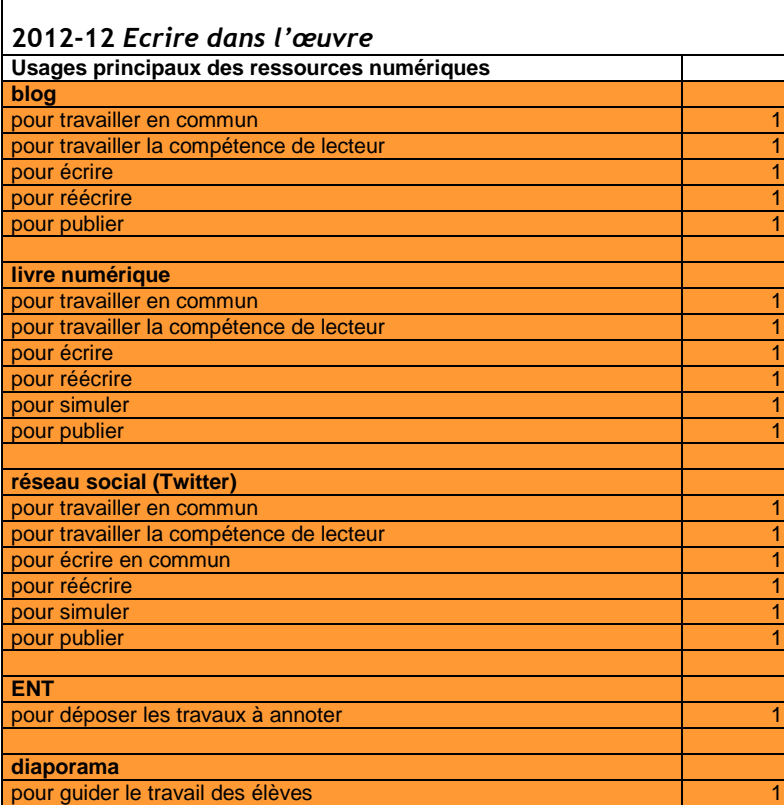

## **2012-13** *Lire, écrire, se cultiver grâce à un réseau social numérique*

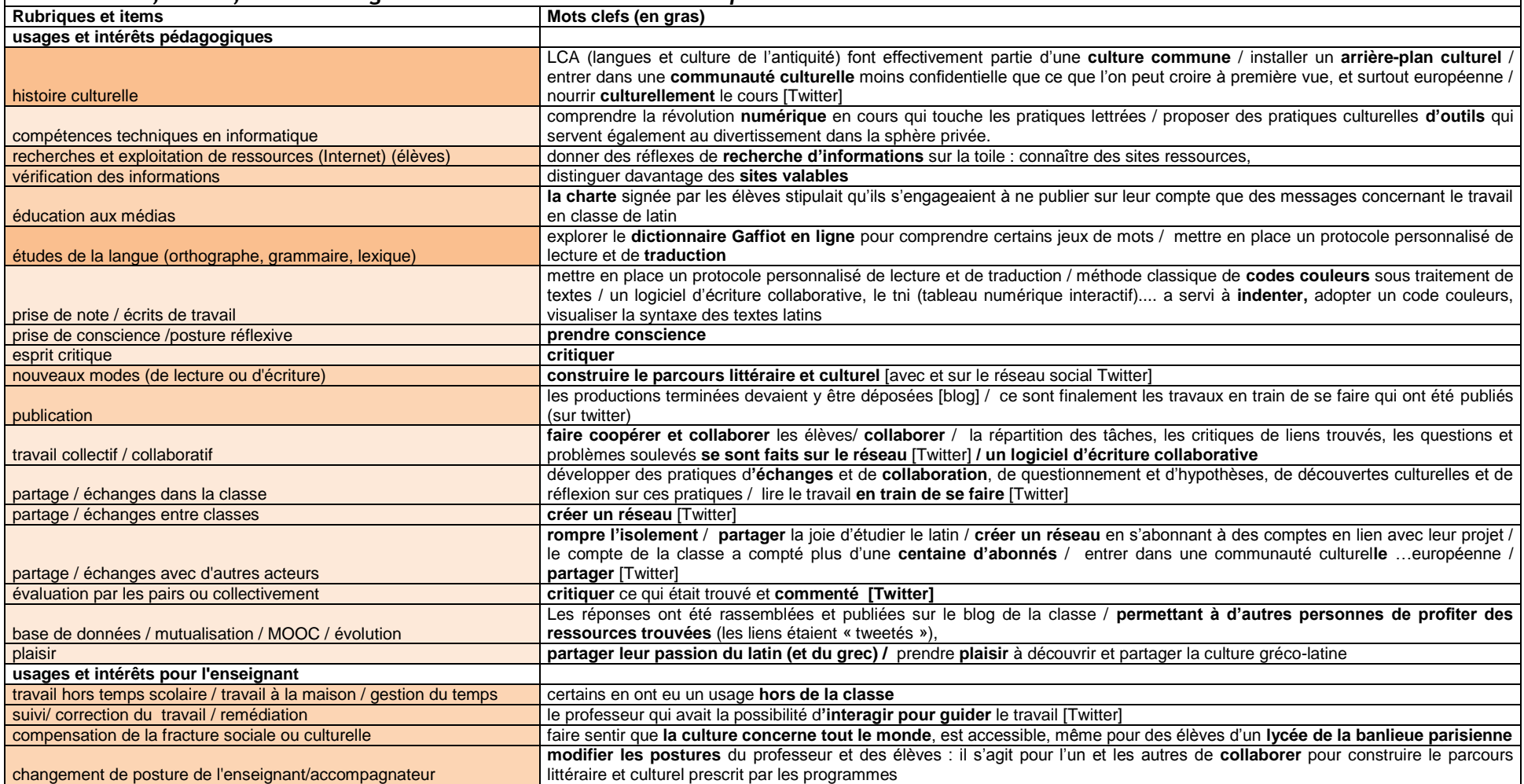

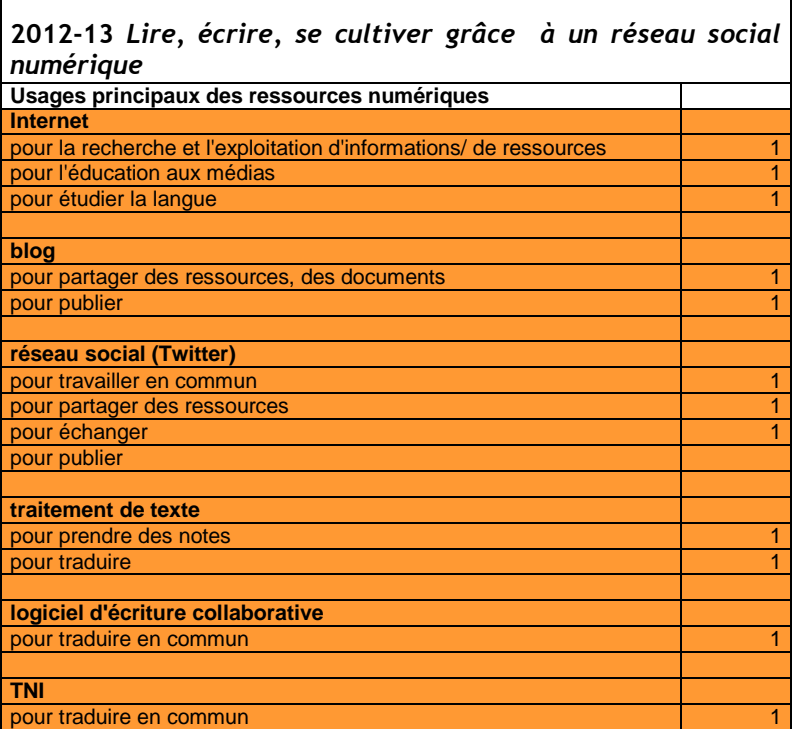

┑

 $\Gamma$ 

# **2013**

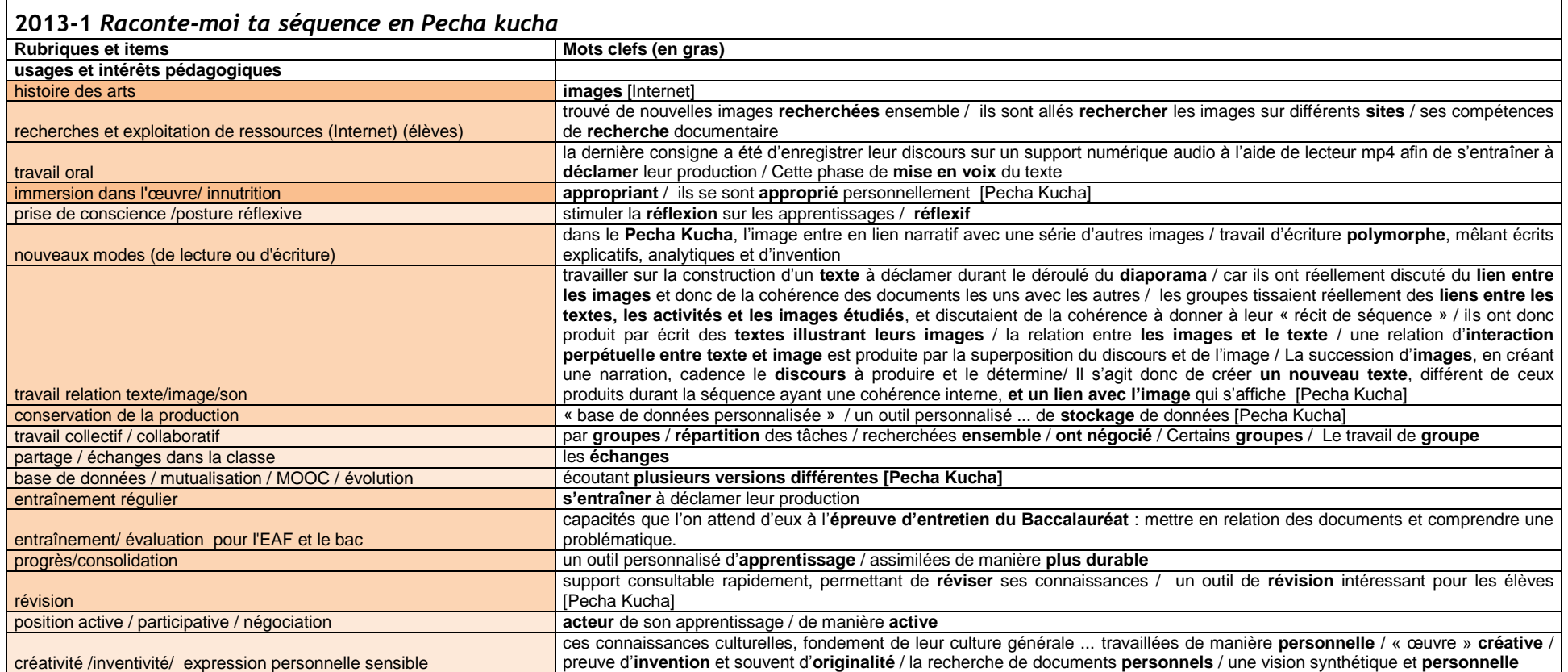

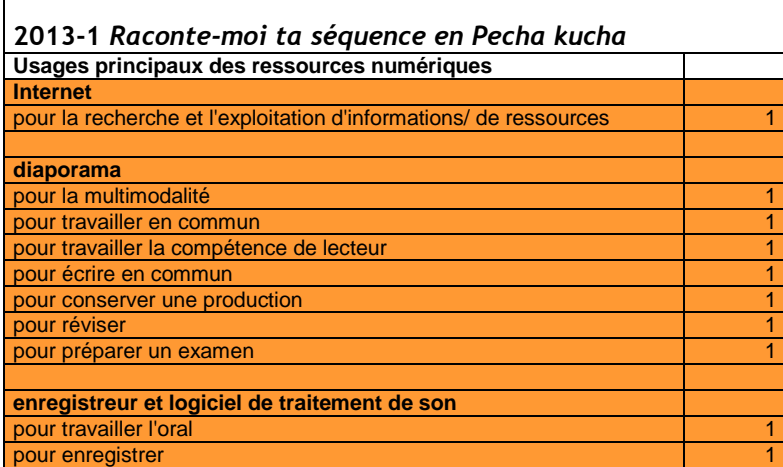

 $\mathbf{r}$ 

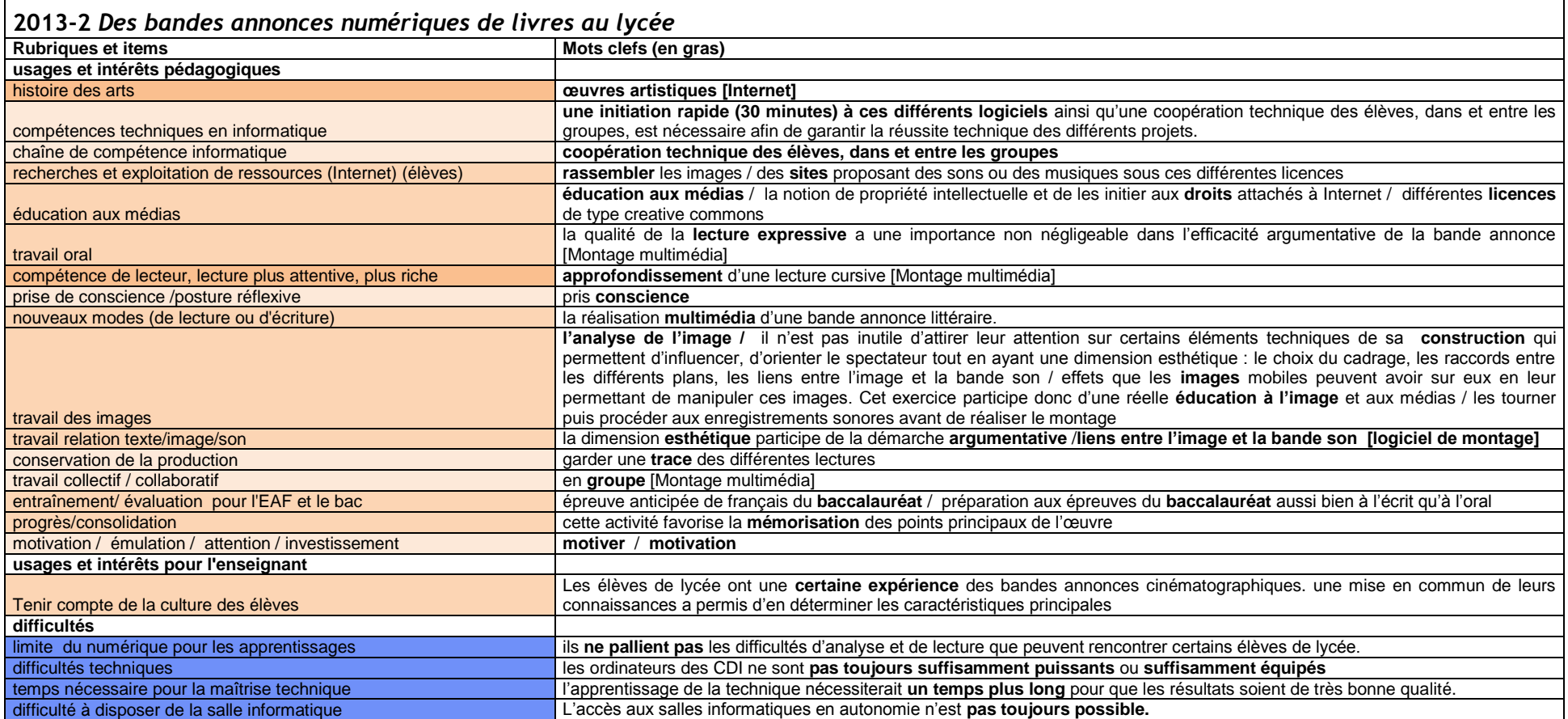

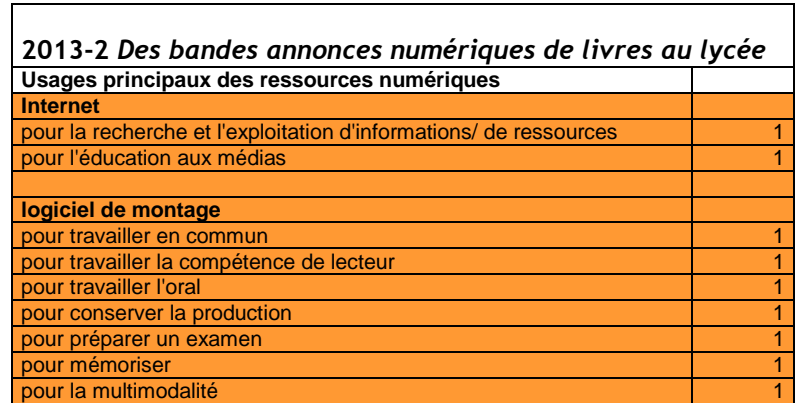

┑

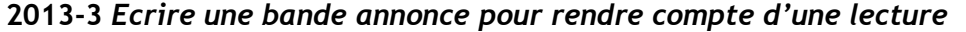

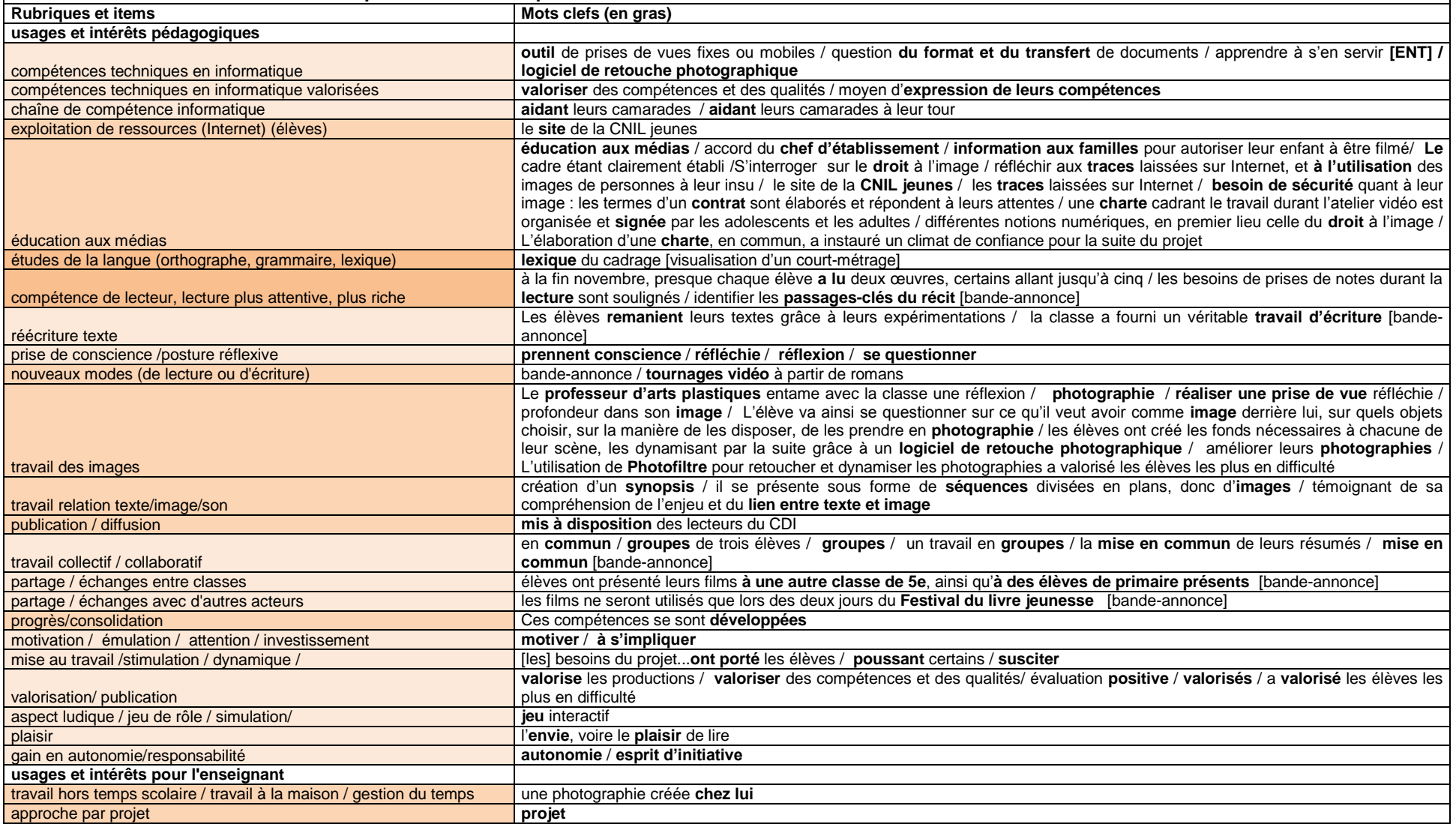

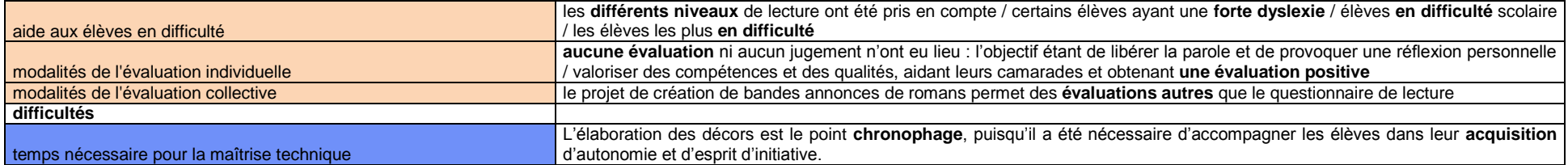

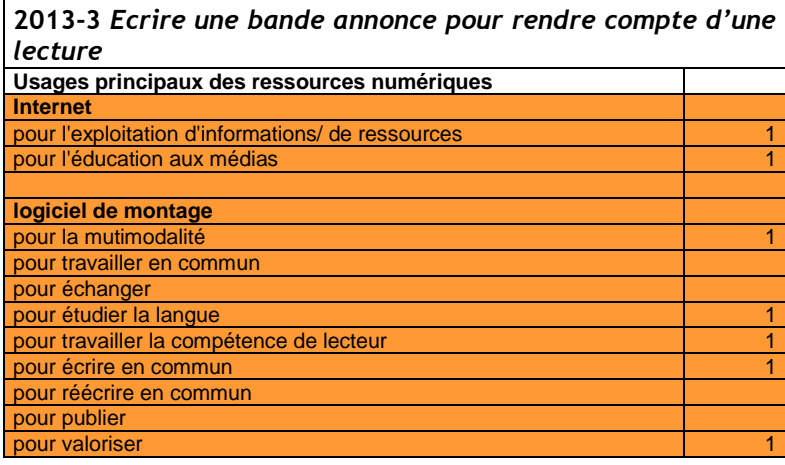

#### **2013-4** *Quand la ville se donne à voir: rendre compte de son parcours à travers les œuvres*

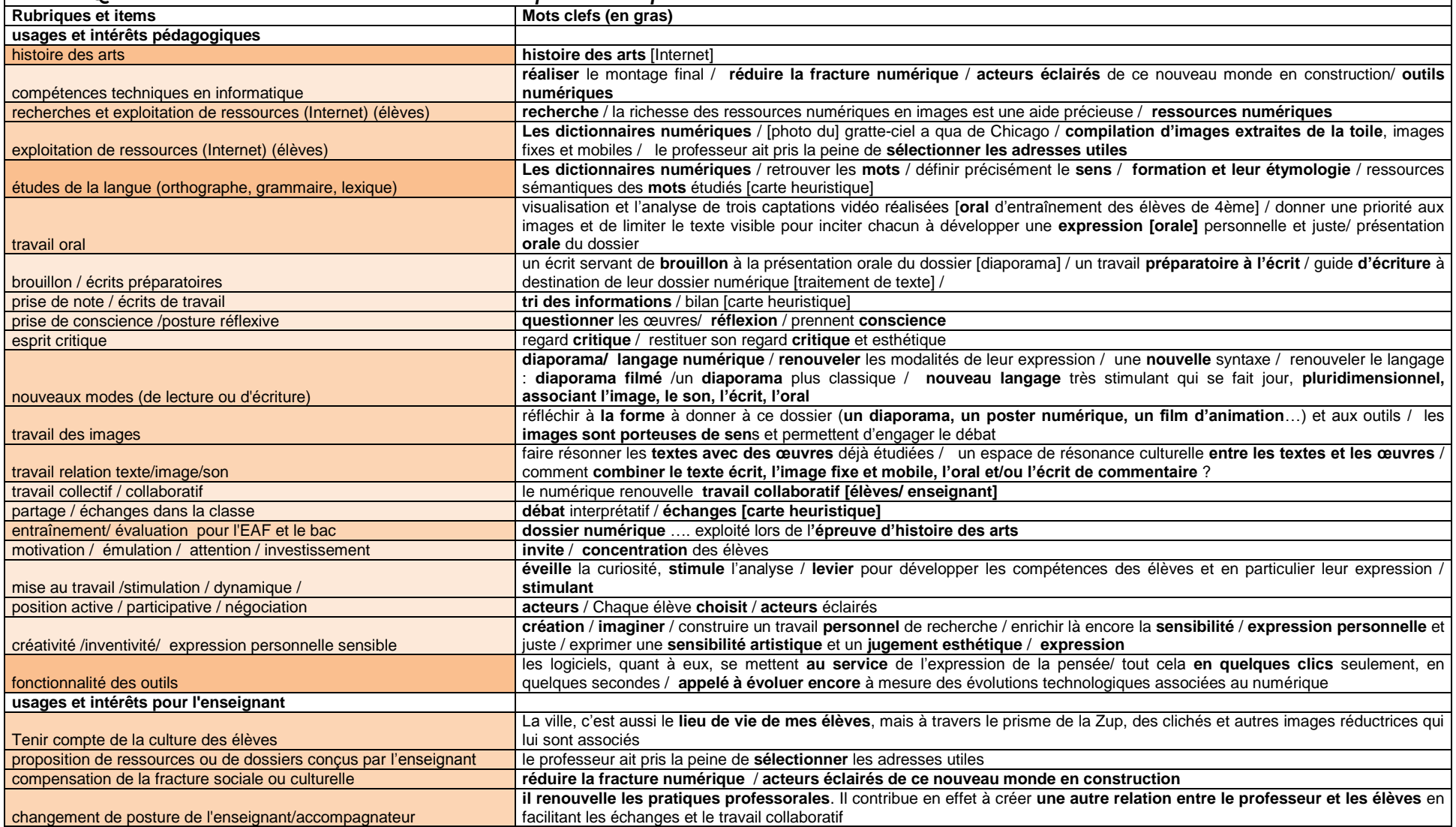

VIRET Corinne 120 / 310 Mémoire de MASTER 2 REDEF

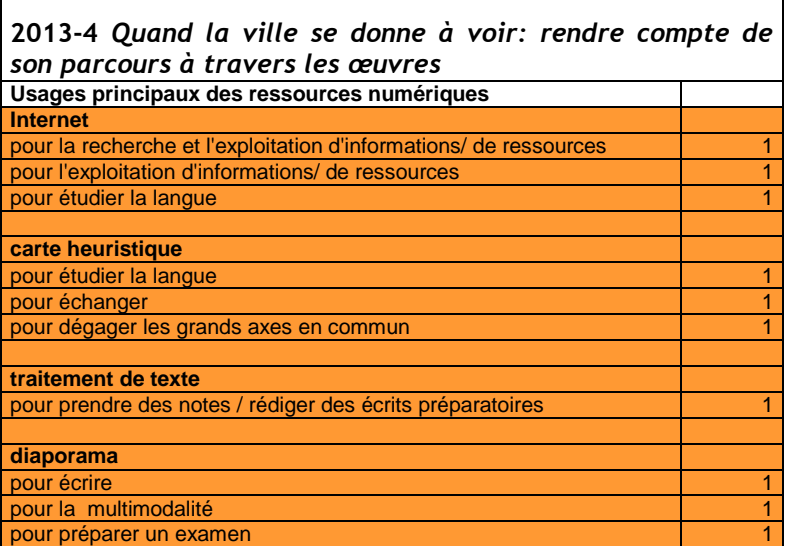

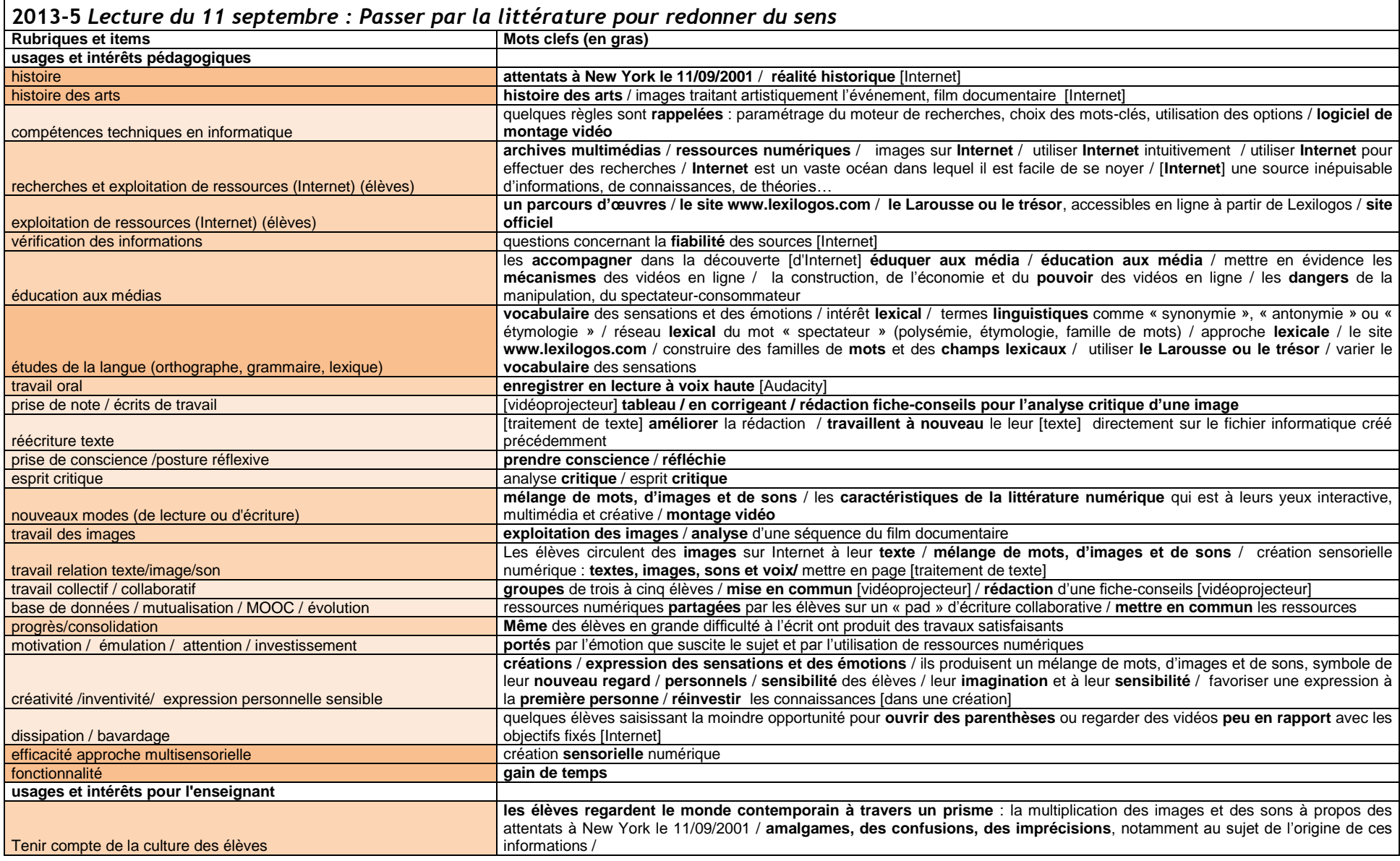

VIRET Corinne 122 / 310 Mémoire de MASTER 2 REDEF

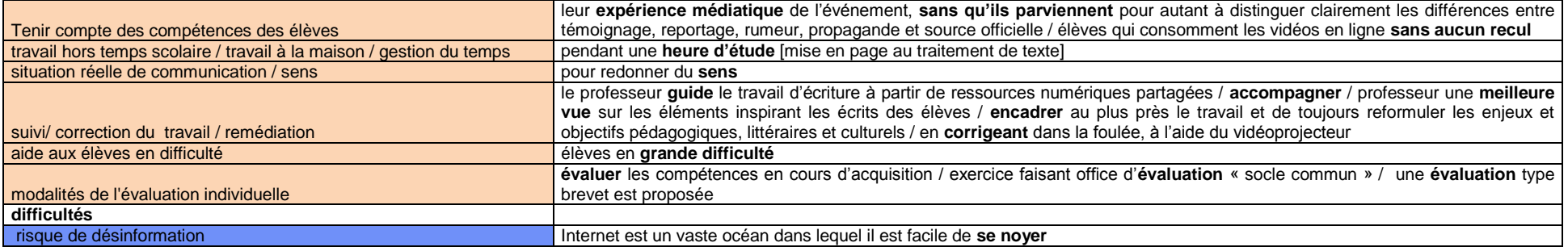

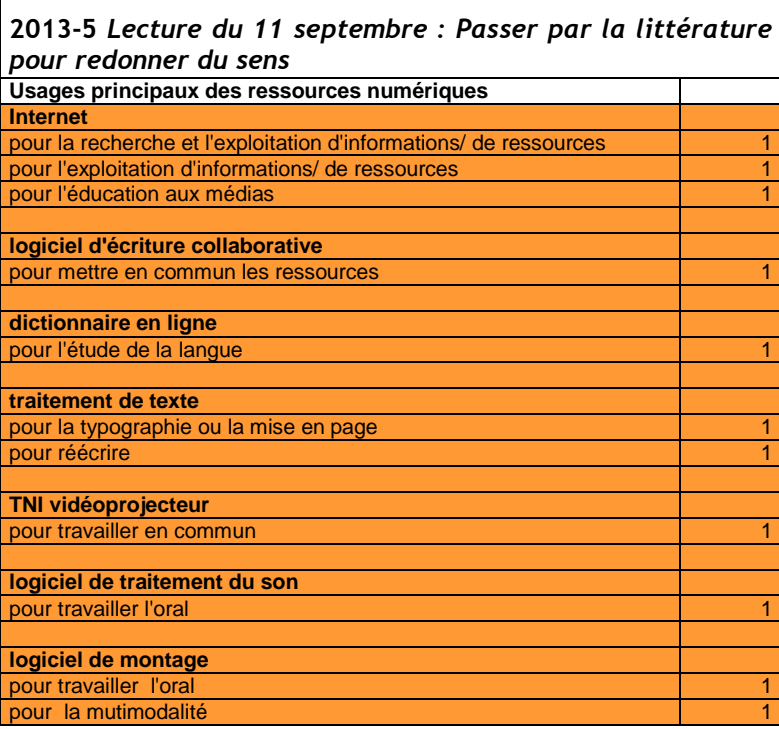

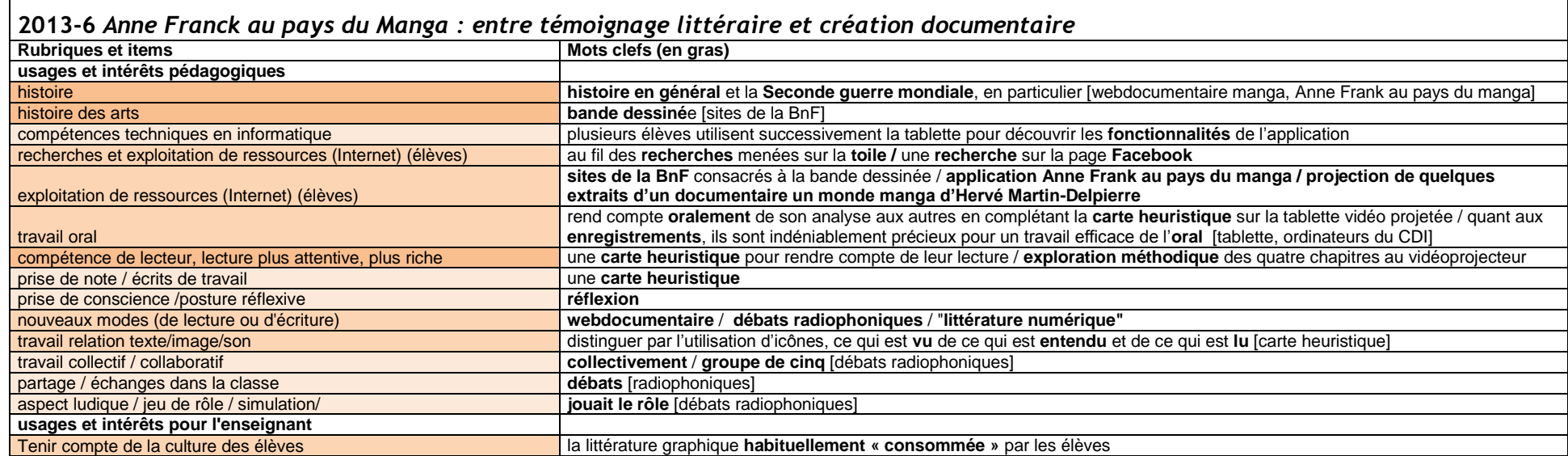

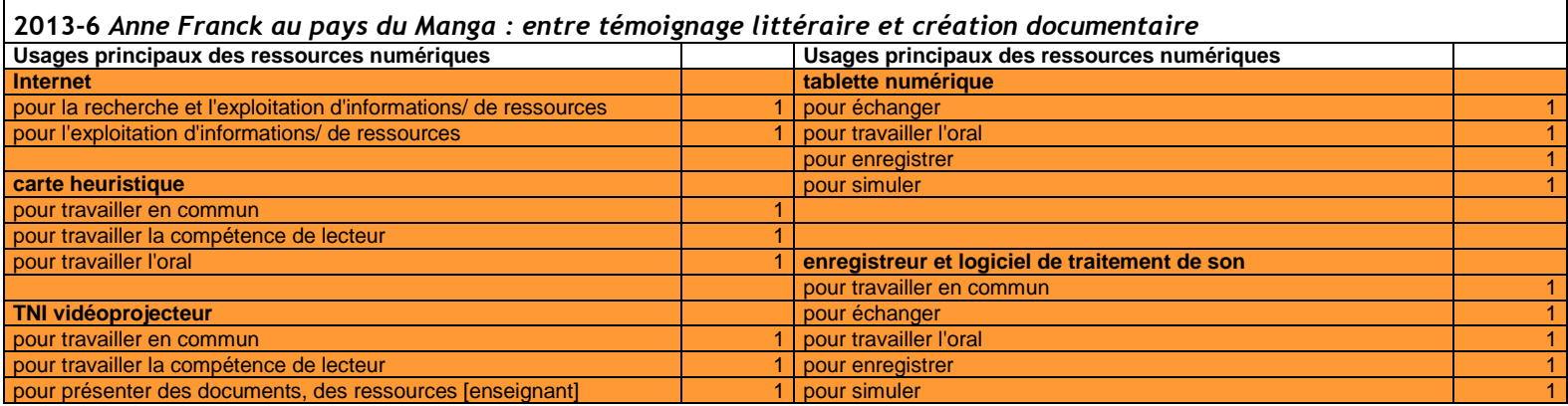

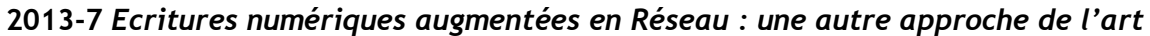

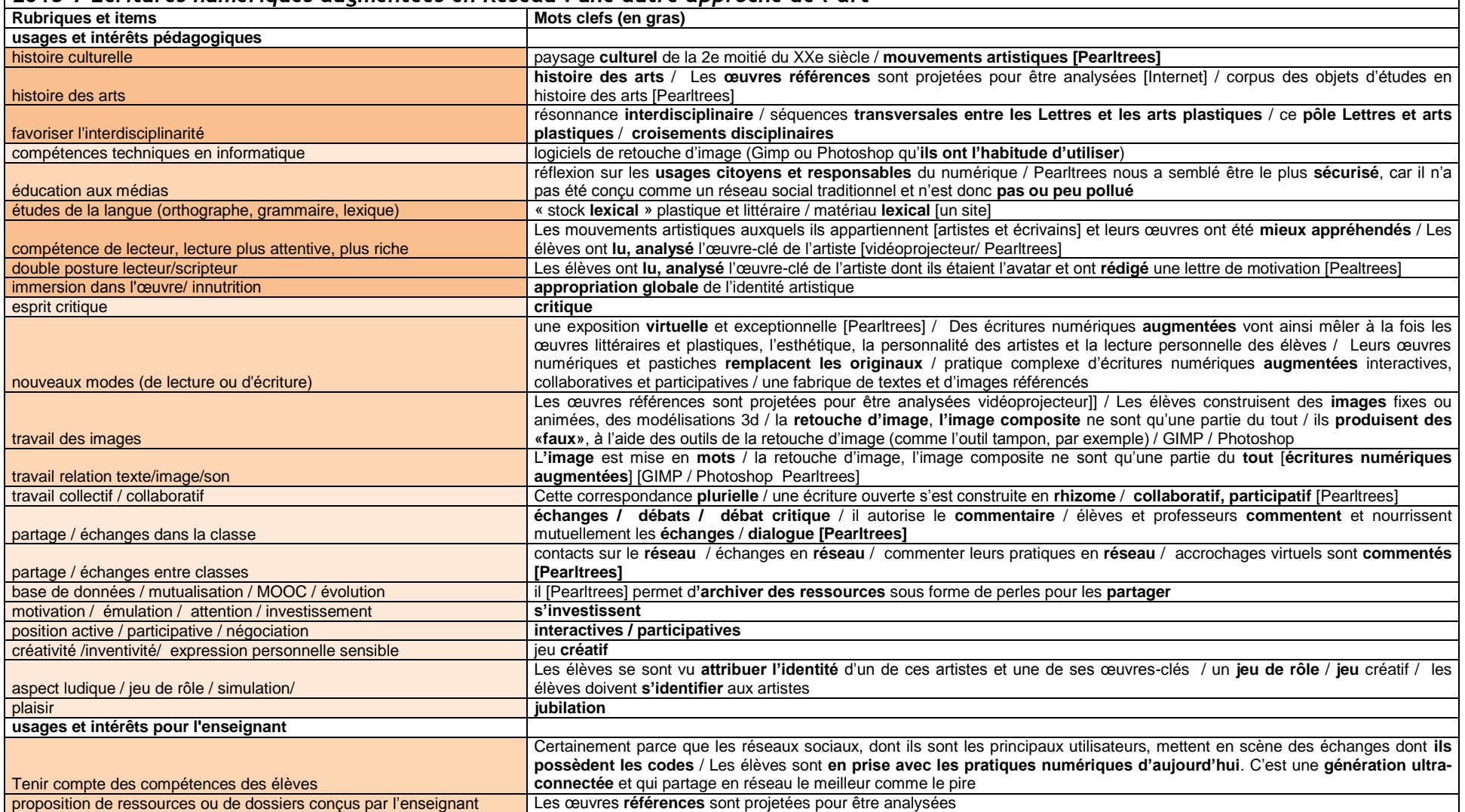

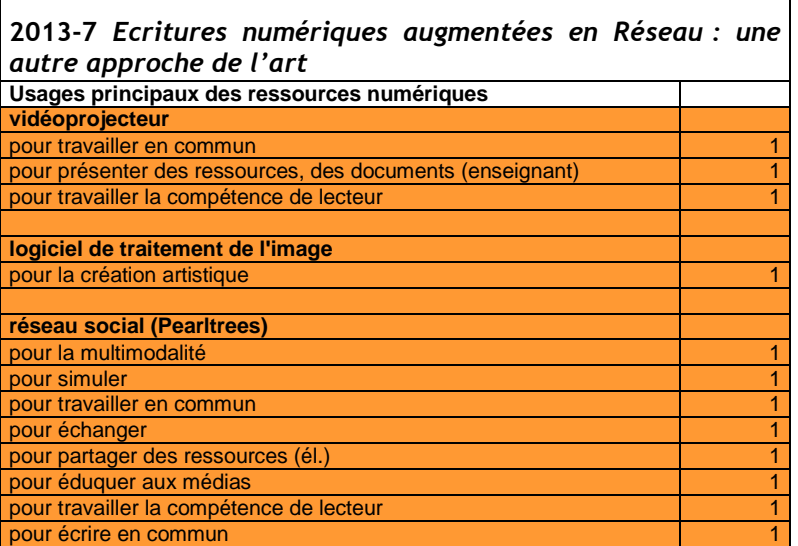

┑

 $\Gamma$ 

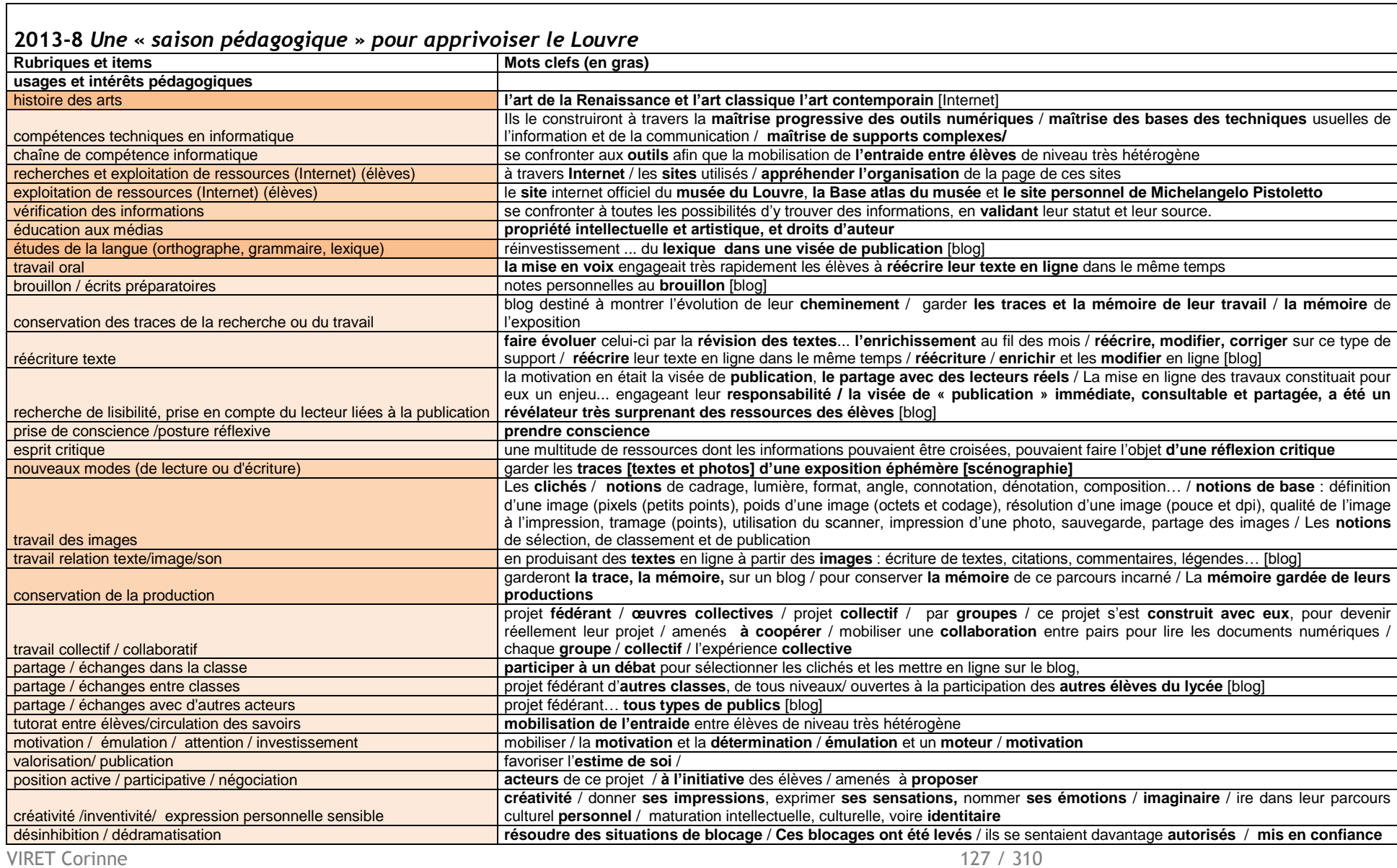

Mémoire de MASTER 2 REDEF

┑

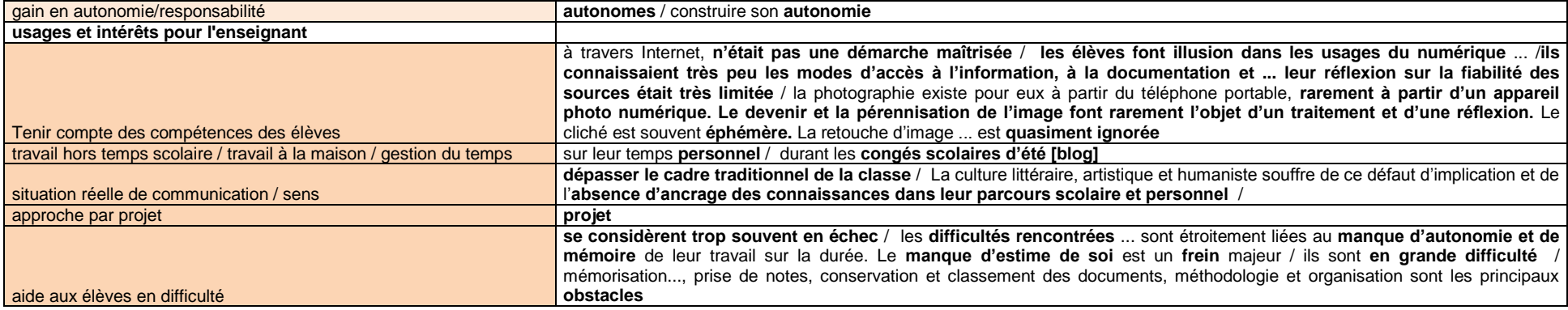

٦

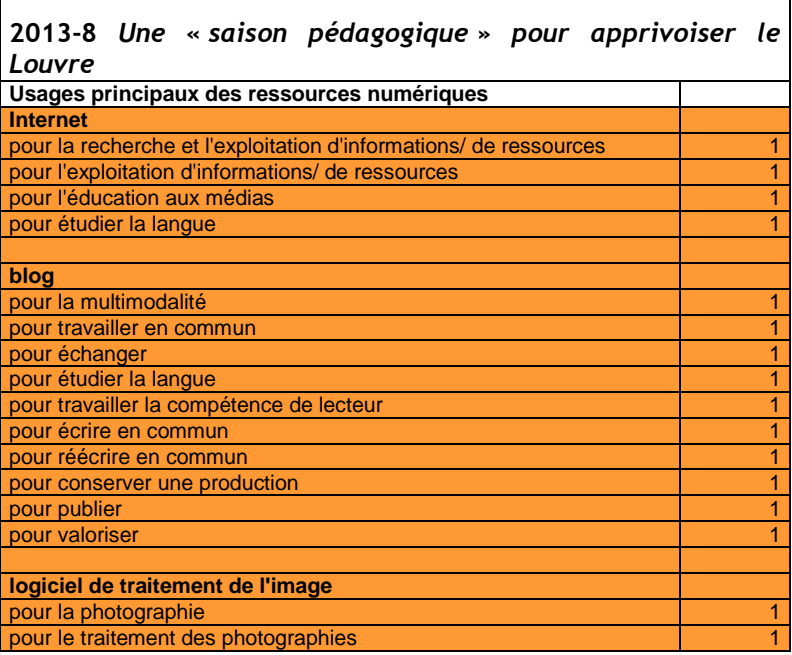

 $\Gamma$ 

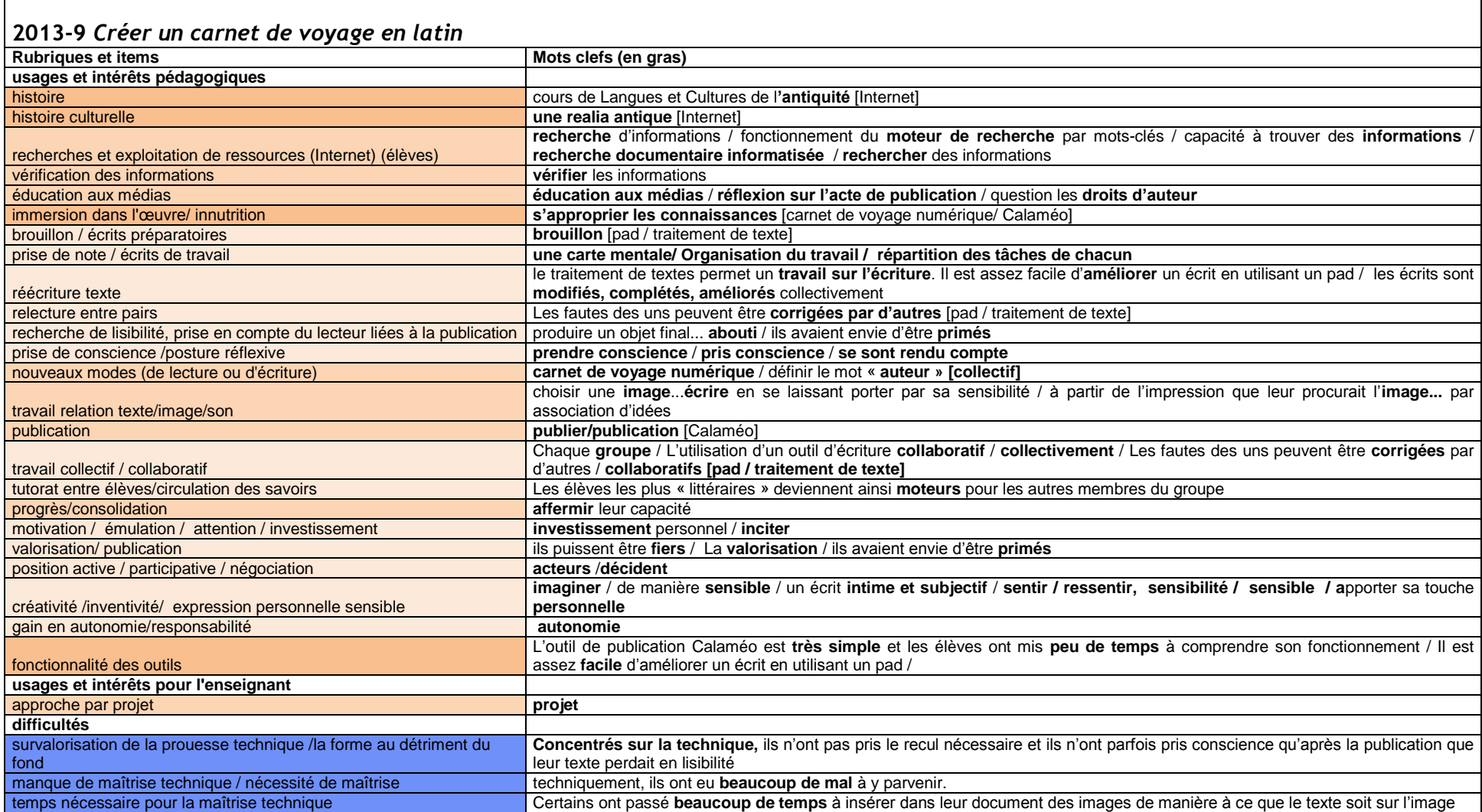

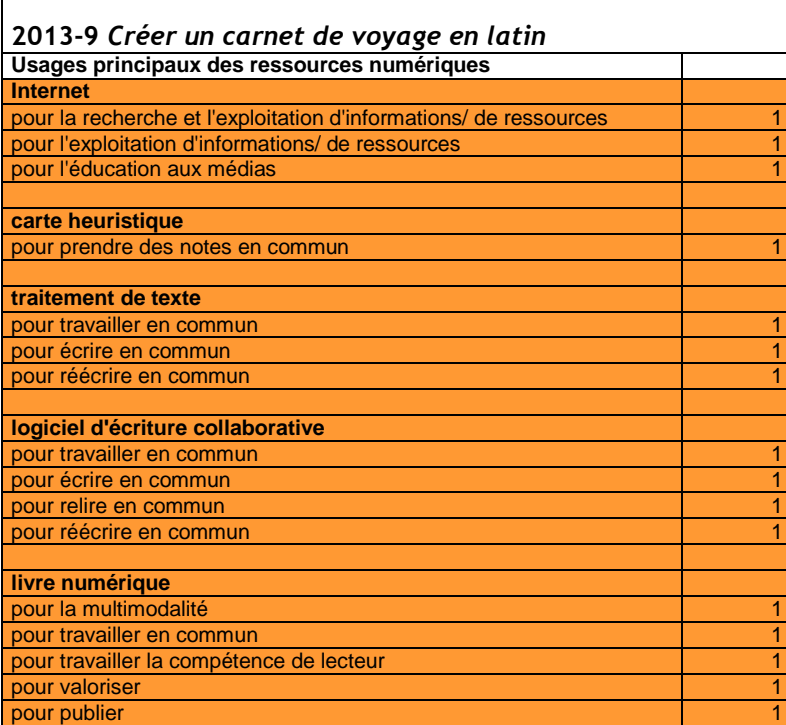

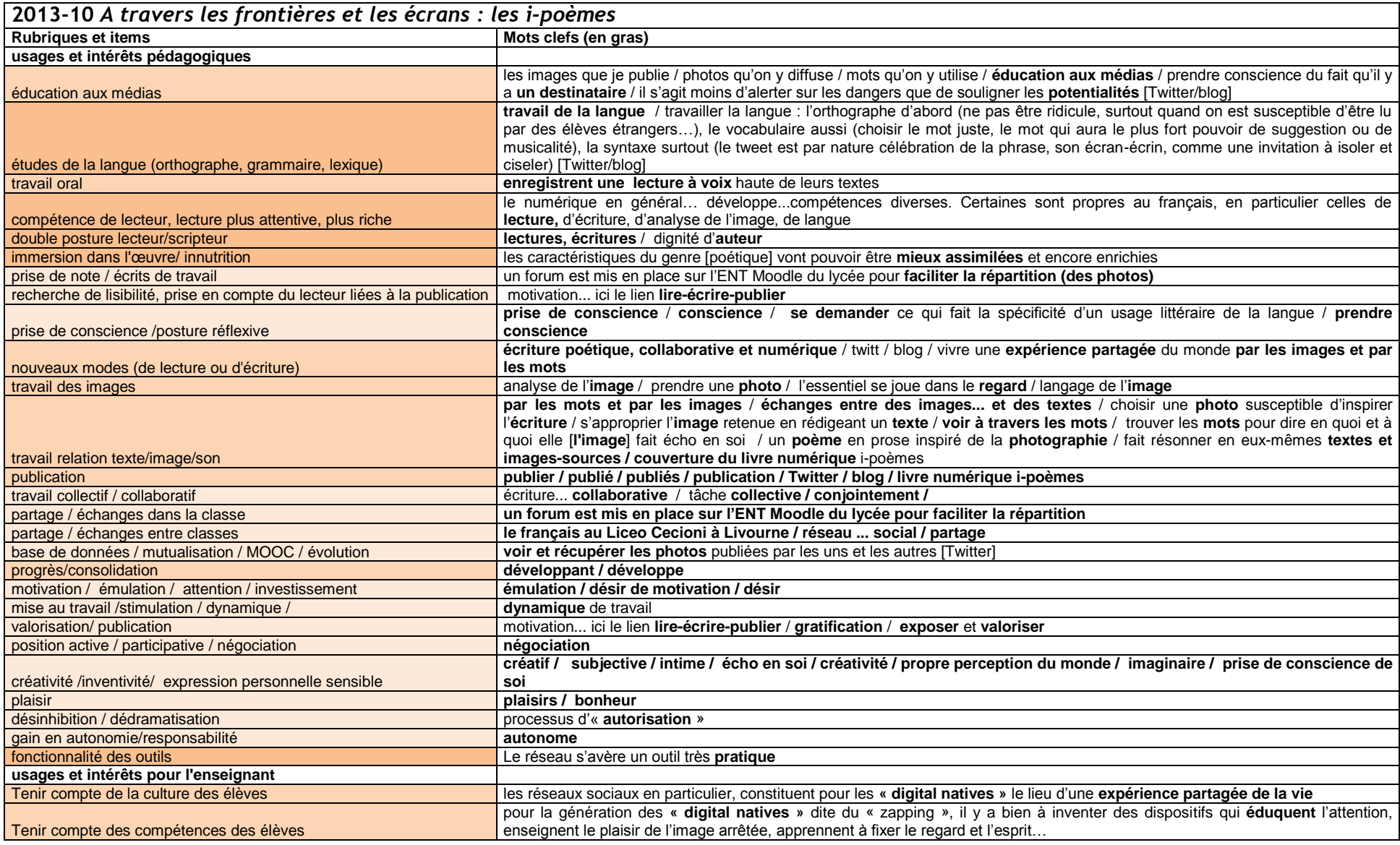

VIRET Corinne 131 / 310 Mémoire de MASTER 2 REDEF

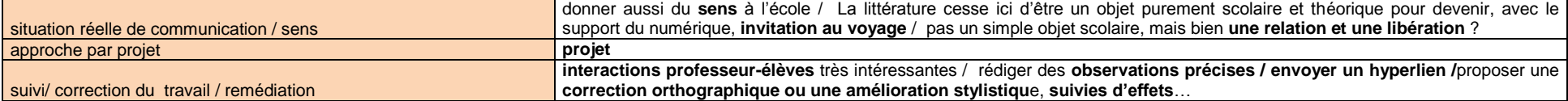

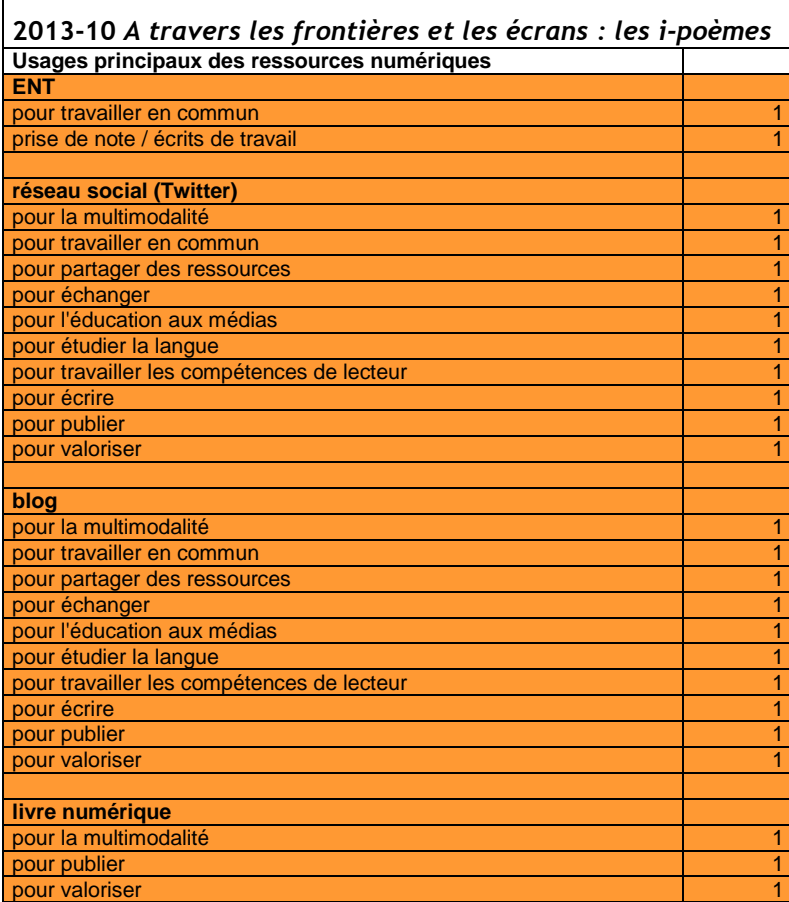

Г

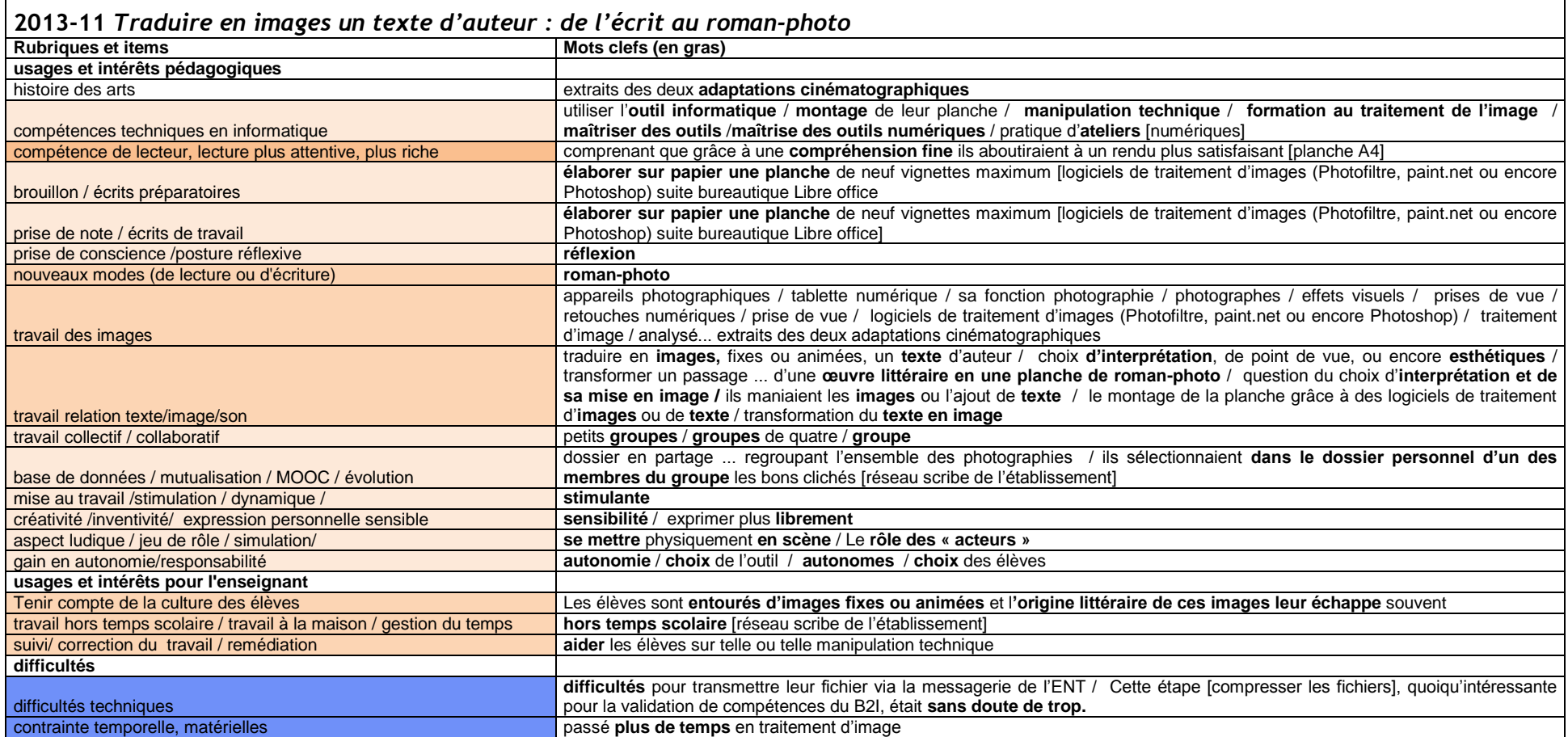

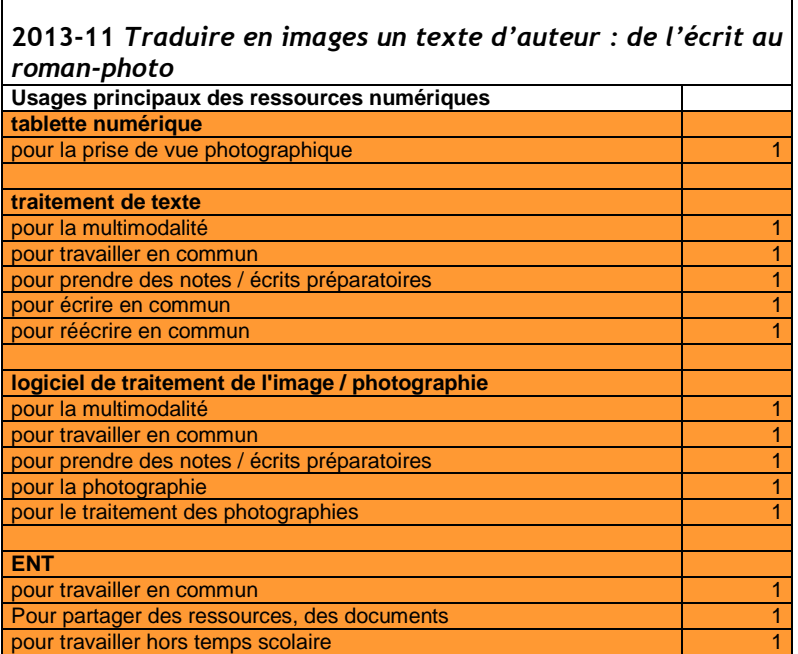

 $\overline{a}$ 

#### **2013-12** *Réaliser un photo-roman sur tablette*

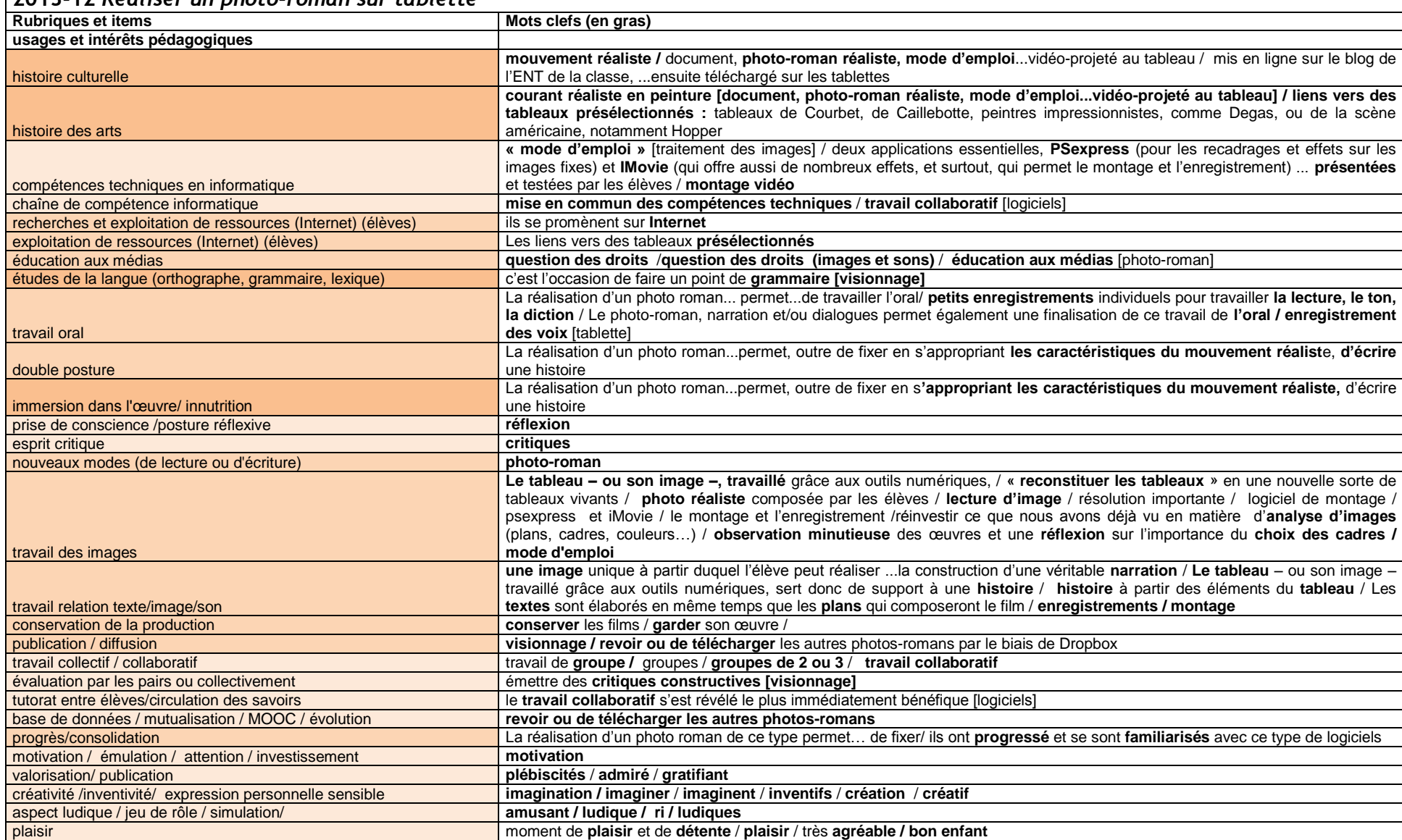

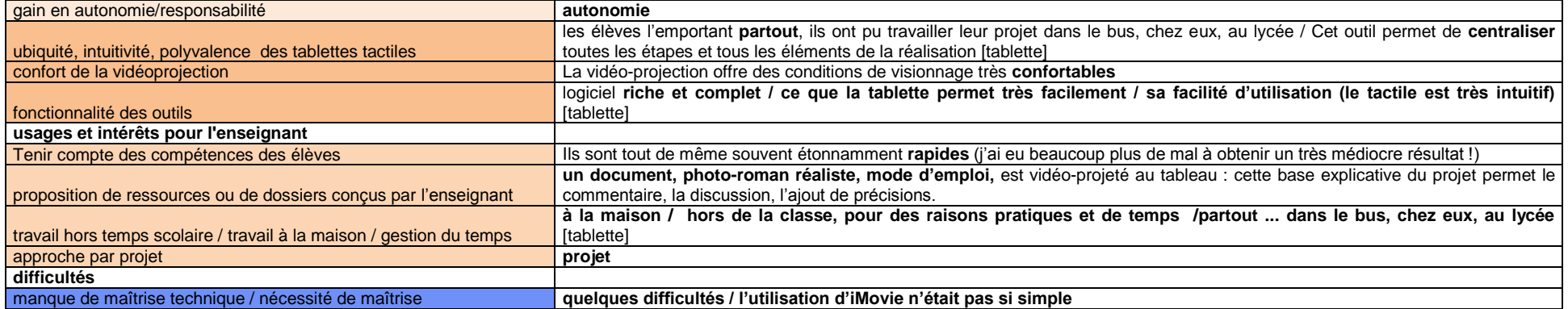

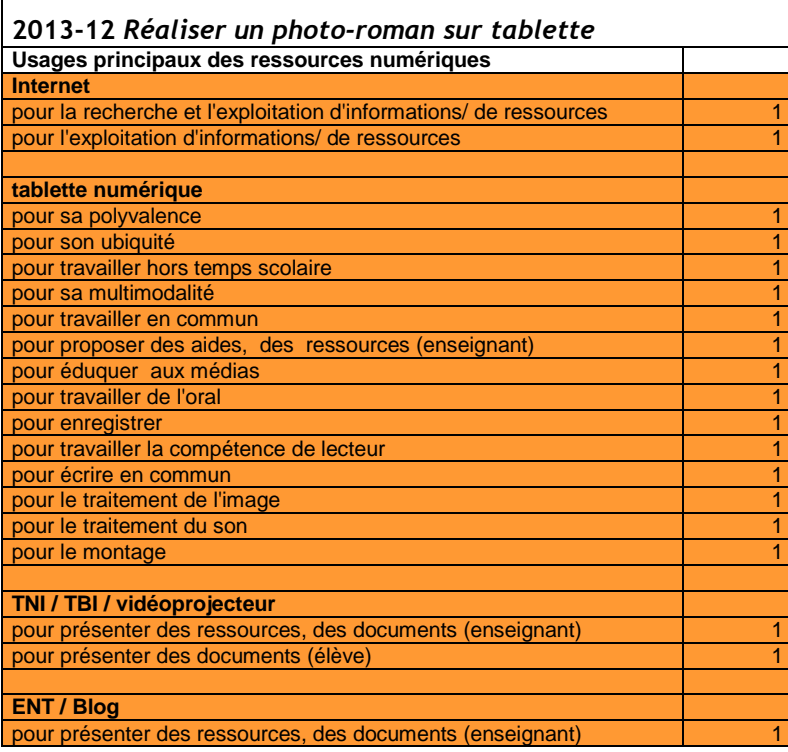

Г

### **2013-13** *Du trait à la ligne écrite : Réceptions et interprétations*

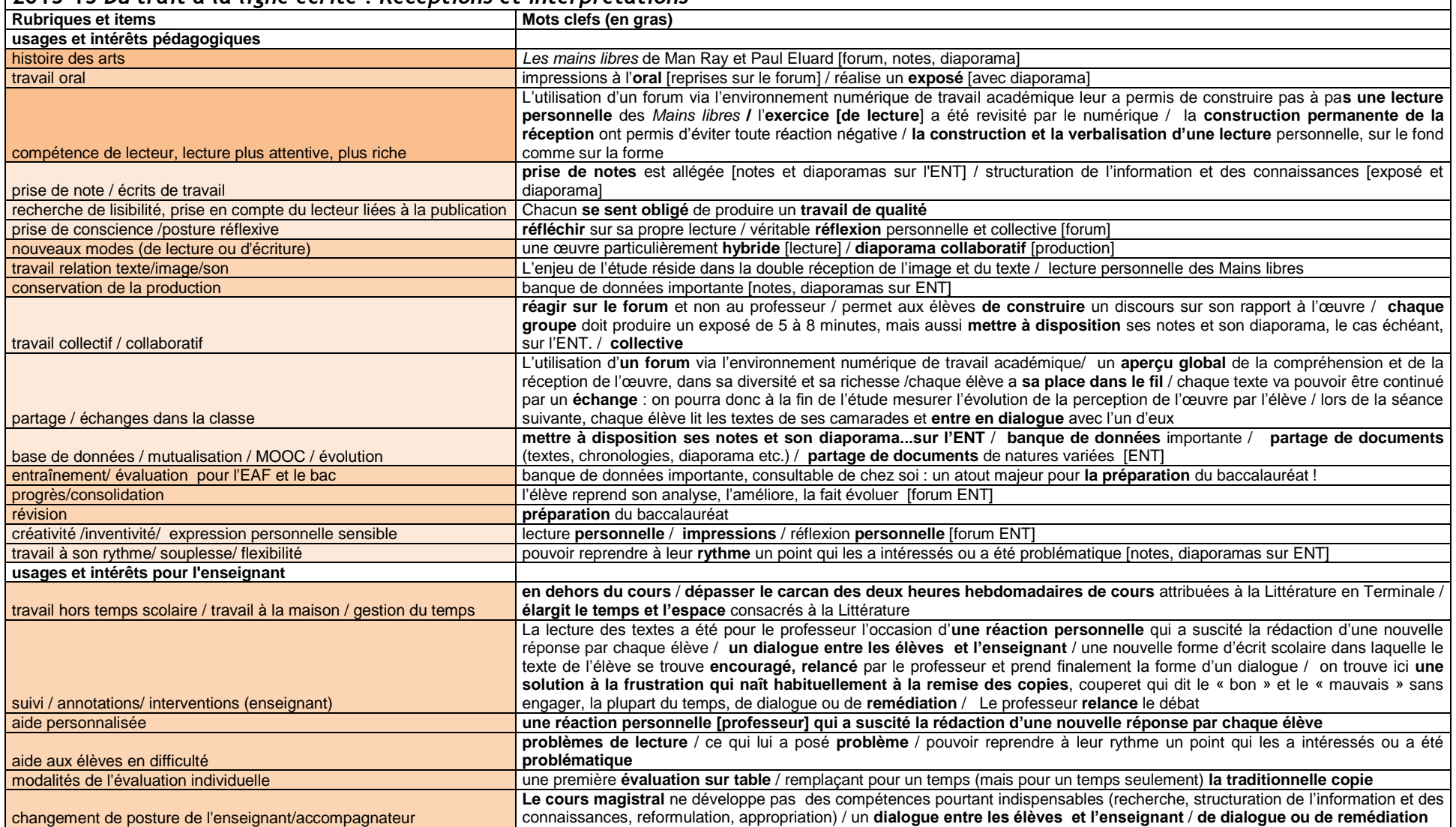

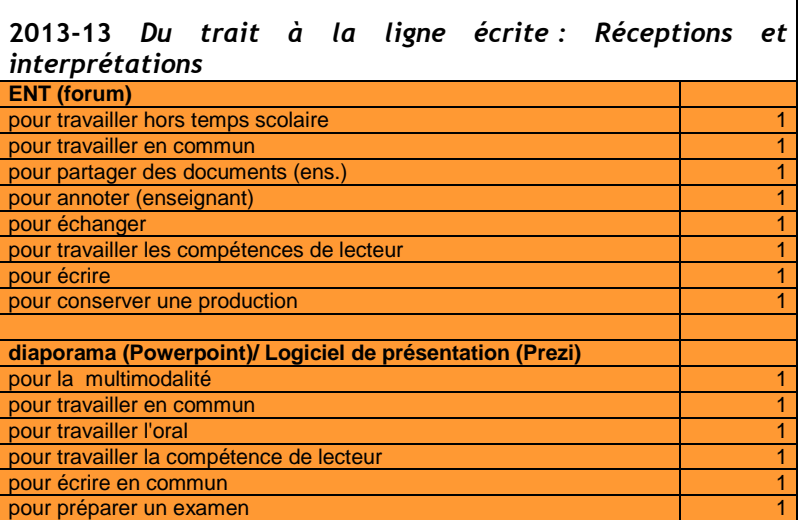

 $\blacksquare$ 

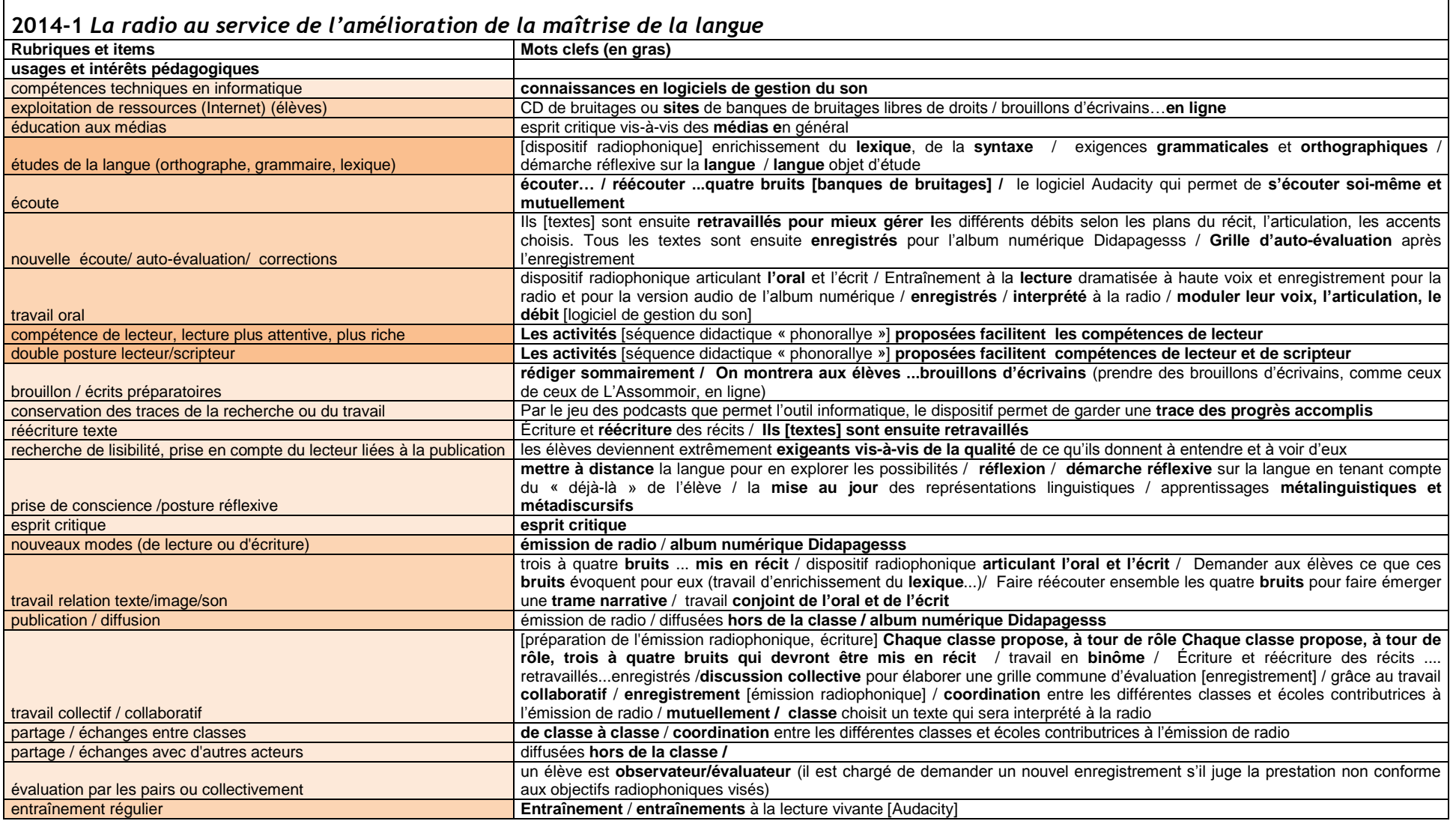

VIRET Corinne 139 / 310 Mémoire de MASTER 2 REDEF

┑

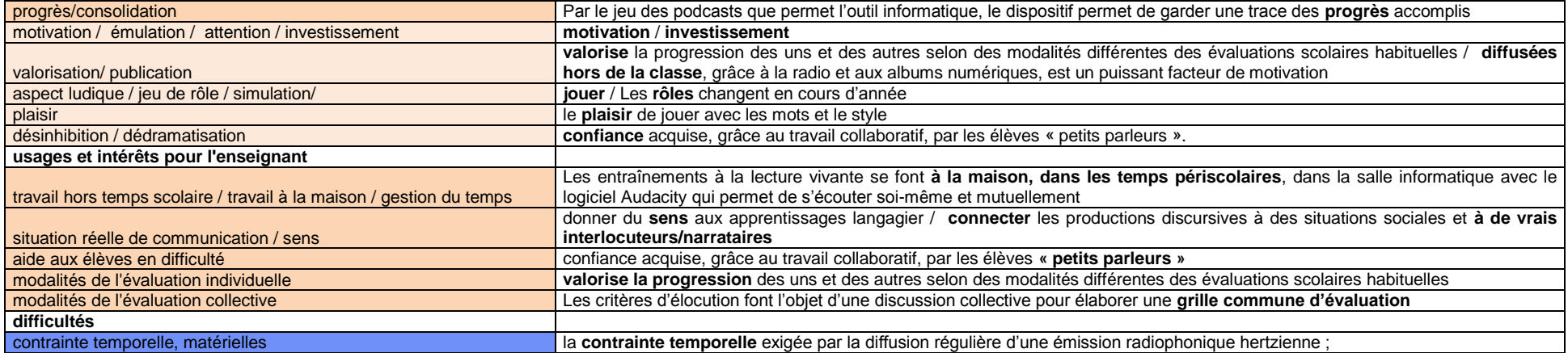

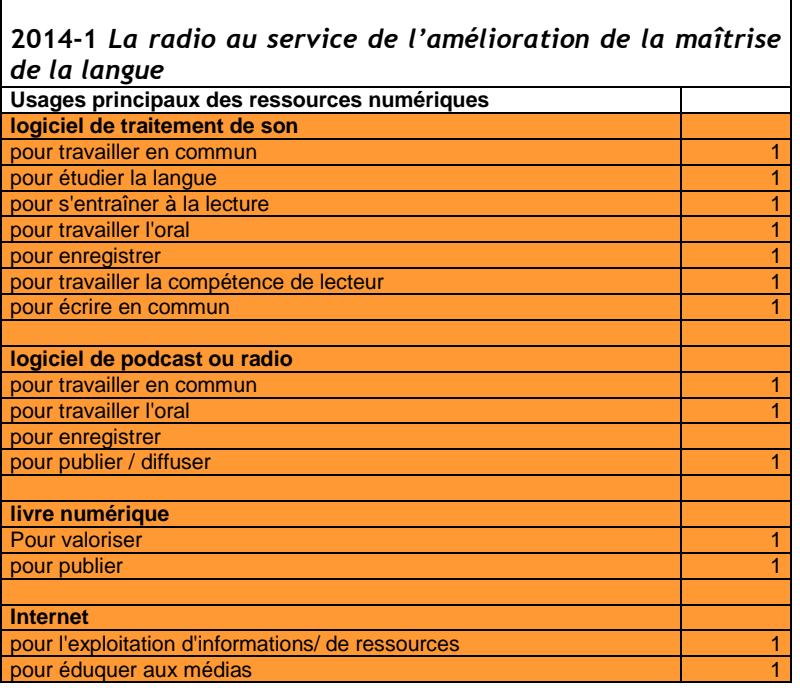

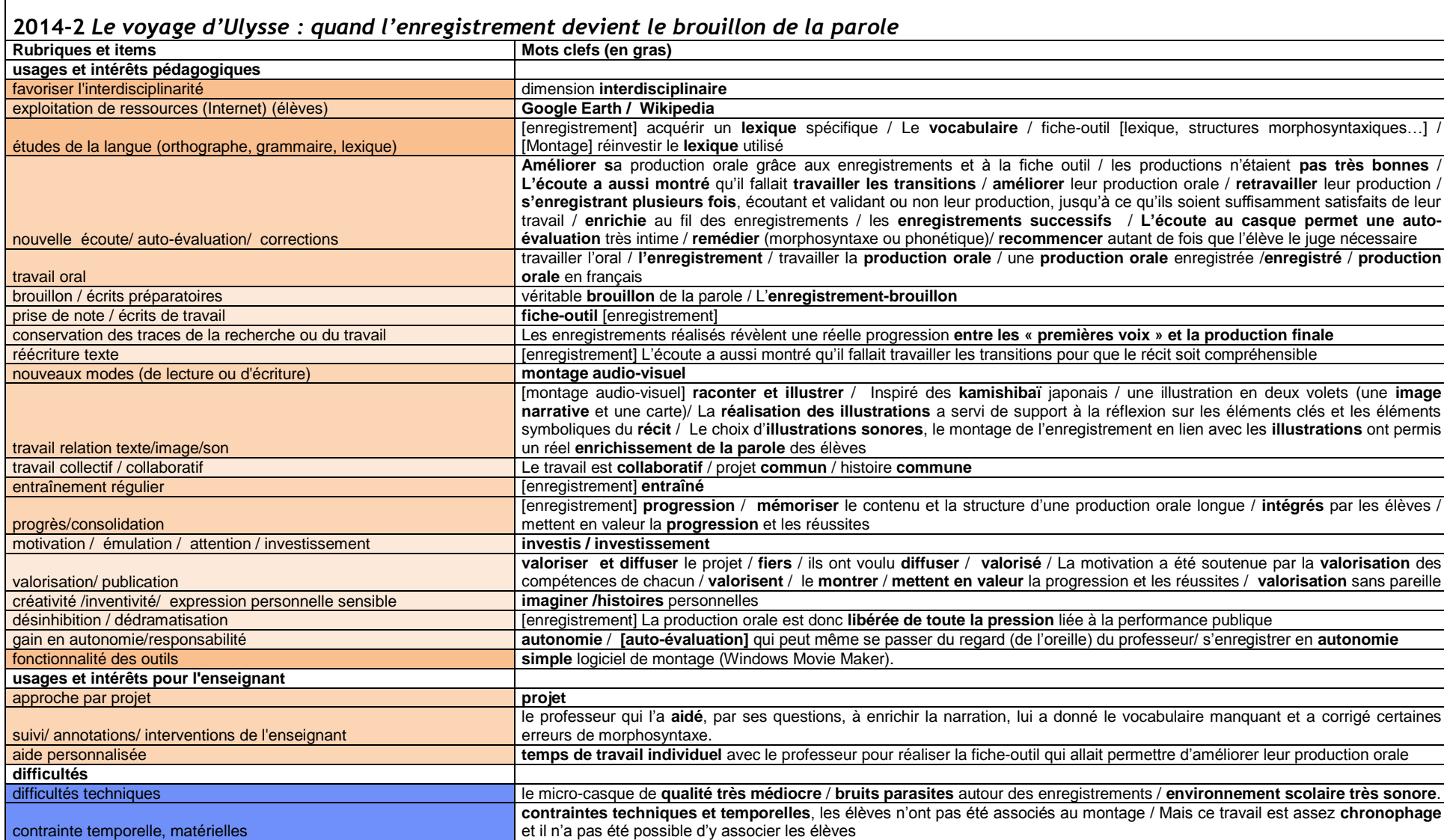

VIRET Corinne 141 / 310 Mémoire de MASTER 2 REDEF

┍
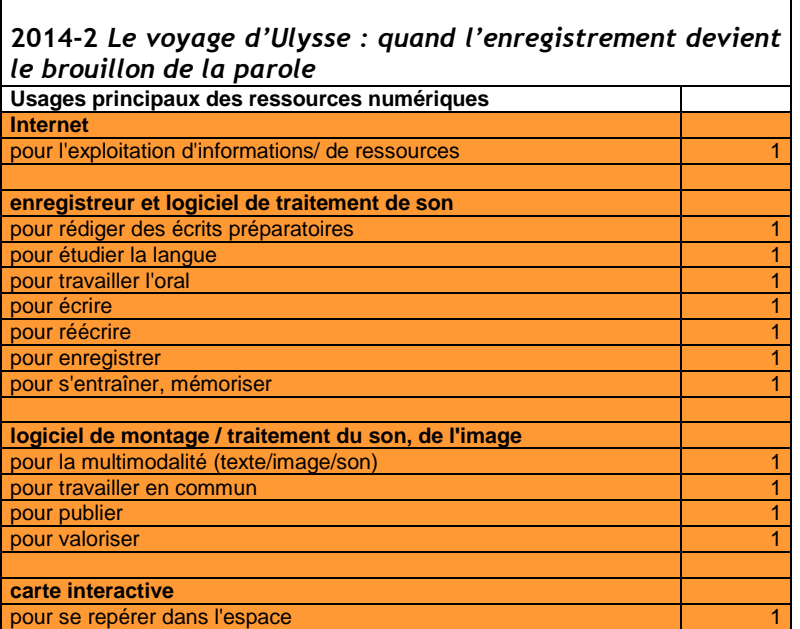

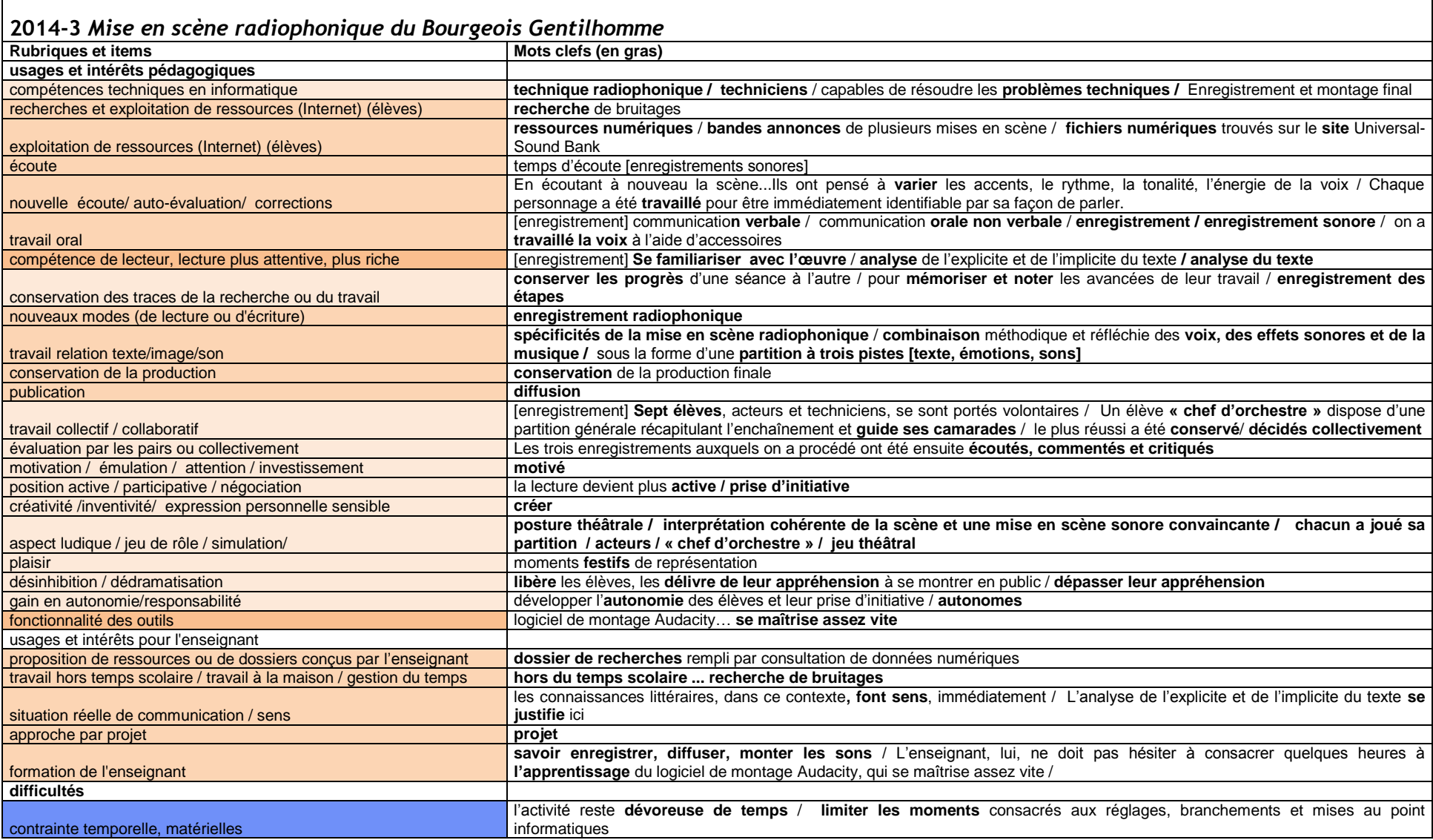

 $\blacksquare$ 

┑

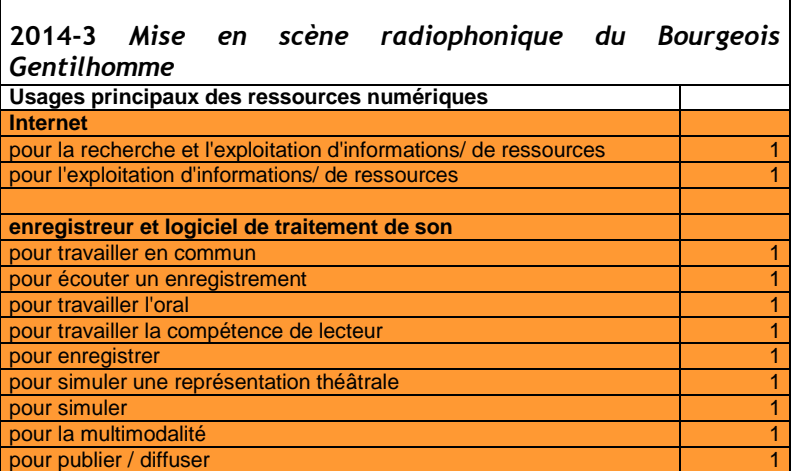

┑

 $\Gamma$ 

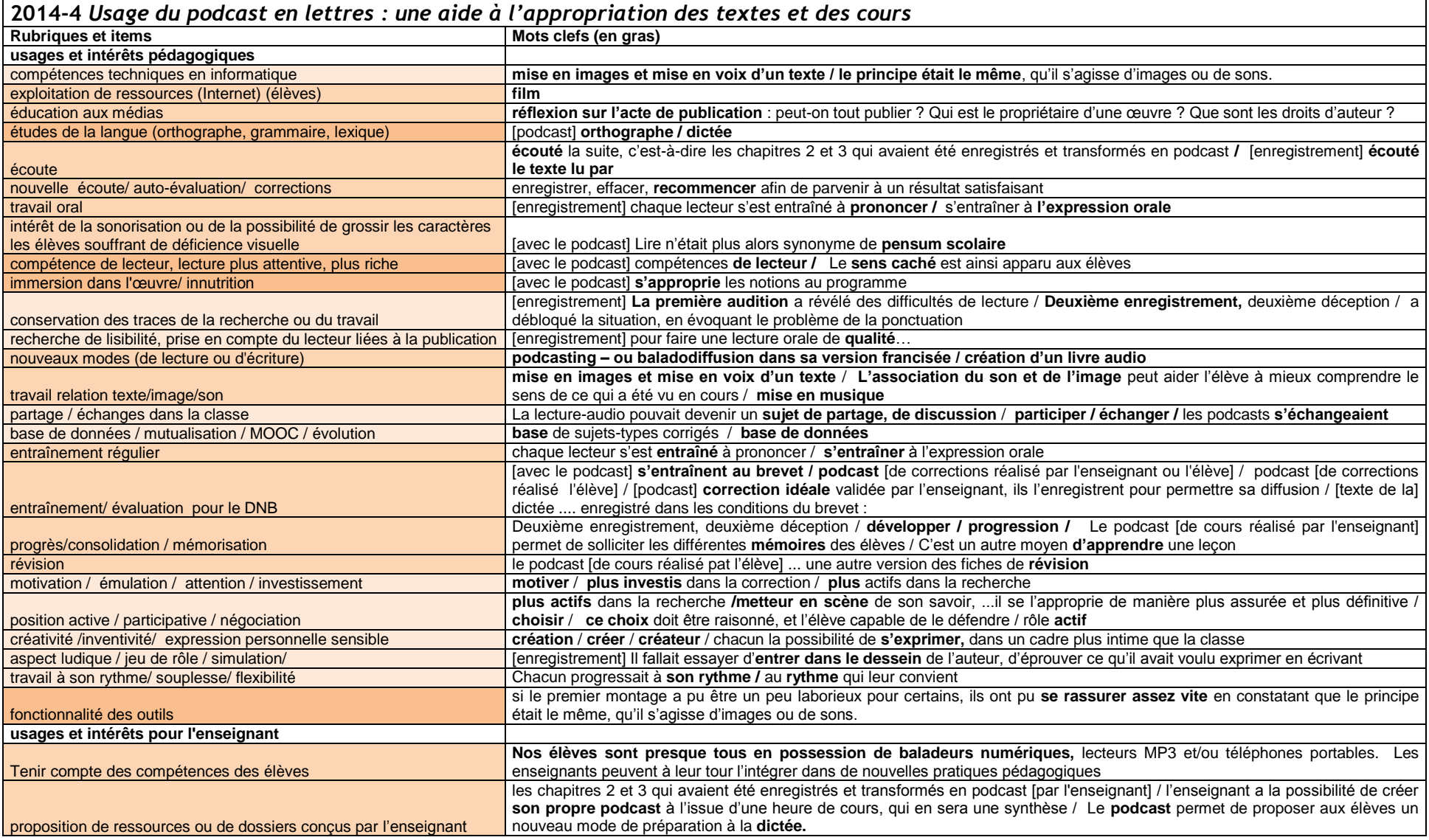

VIRET Corinne 145 / 310 Mémoire de MASTER 2 REDEF

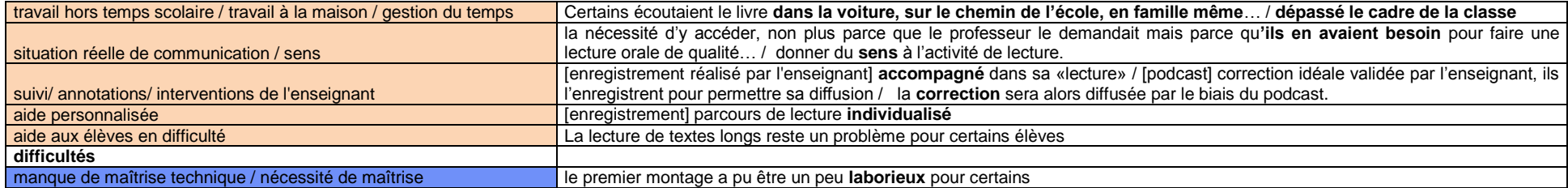

┑

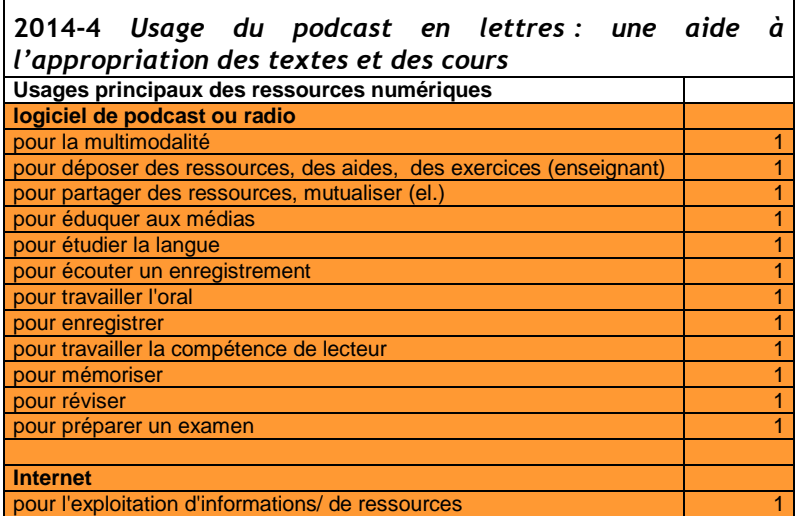

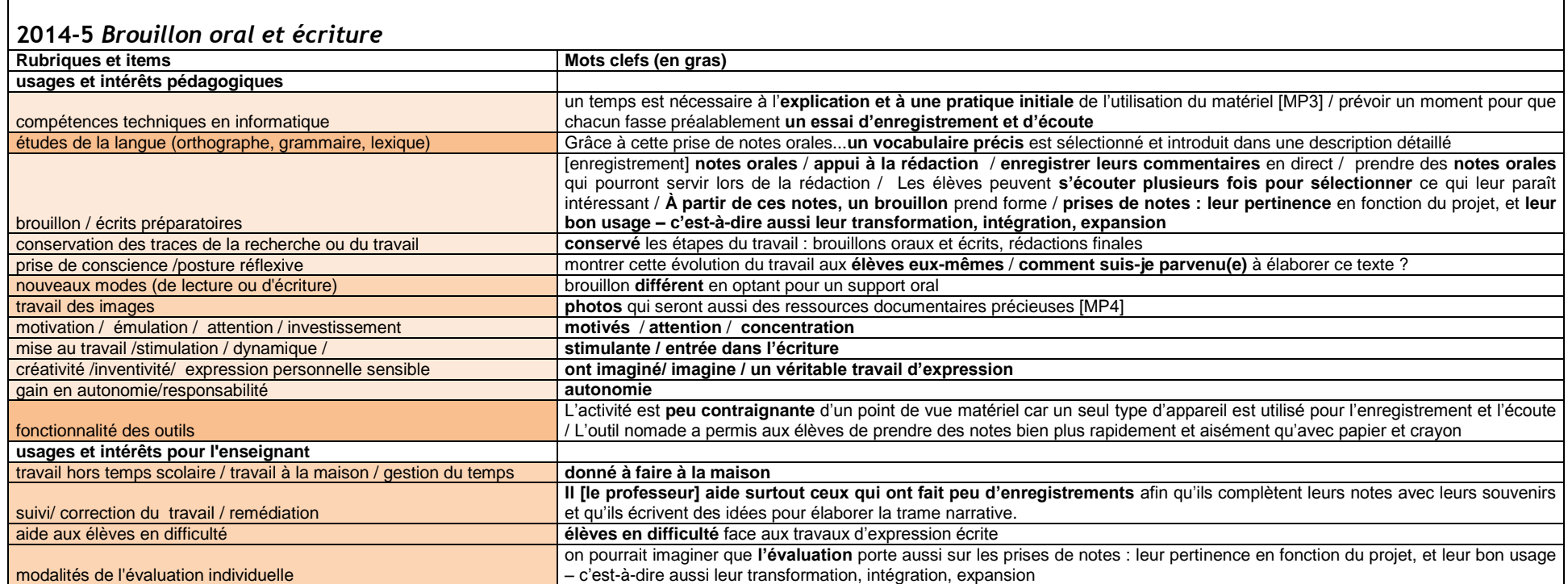

 $\overline{\phantom{0}}$ 

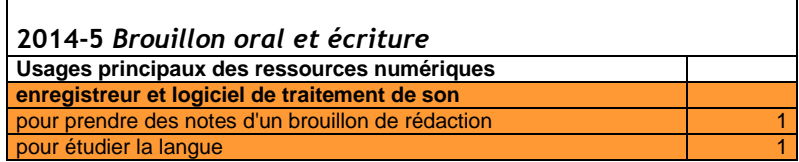

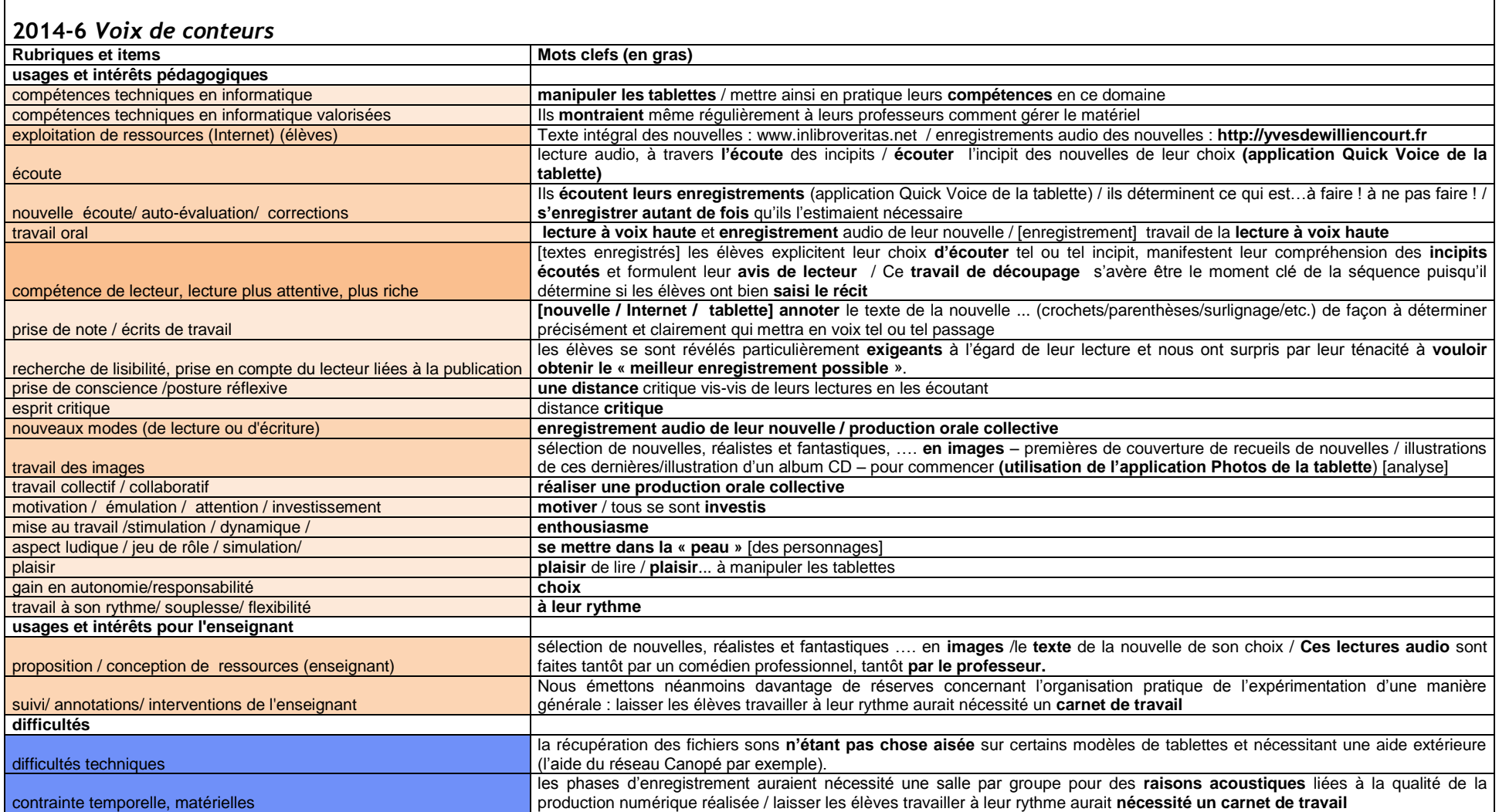

 $\blacksquare$ 

┑

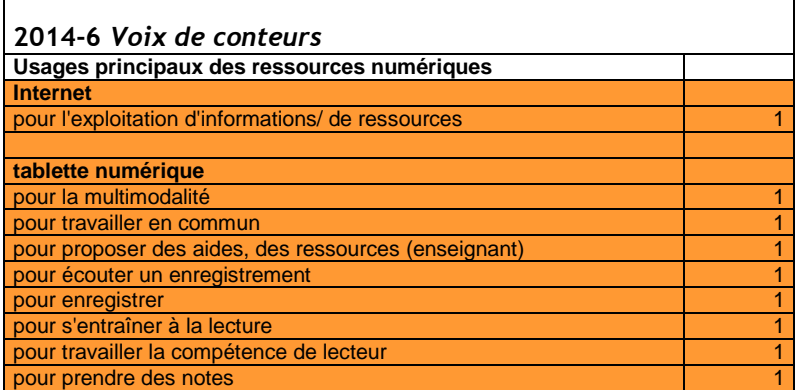

 $\overline{a}$ 

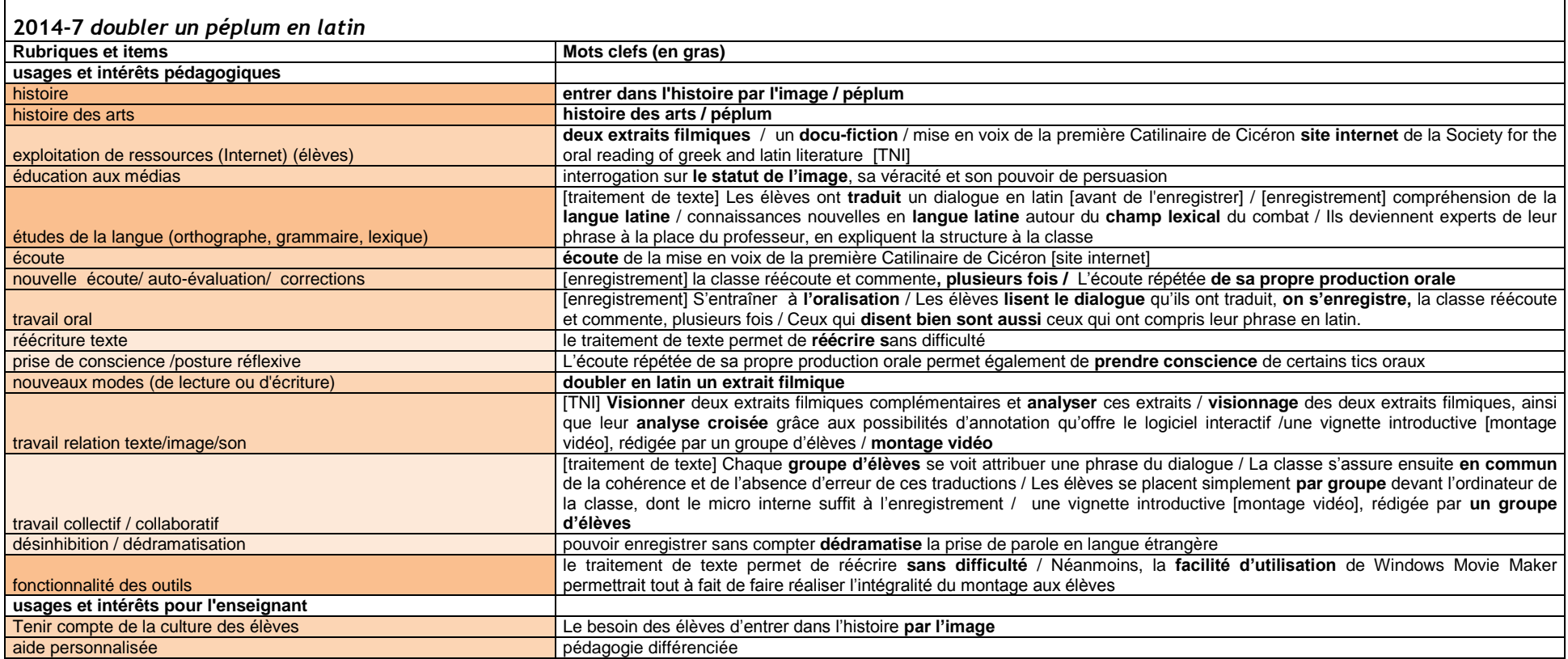

 $\blacksquare$ 

┑

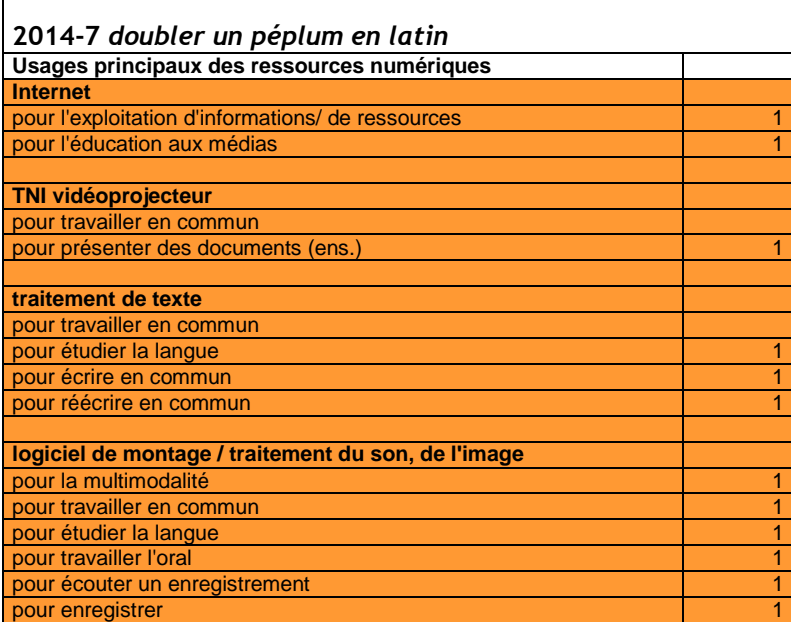

## **2014-8** *Cedant arma togae, créer un documentaire fiction sur Cicéron*

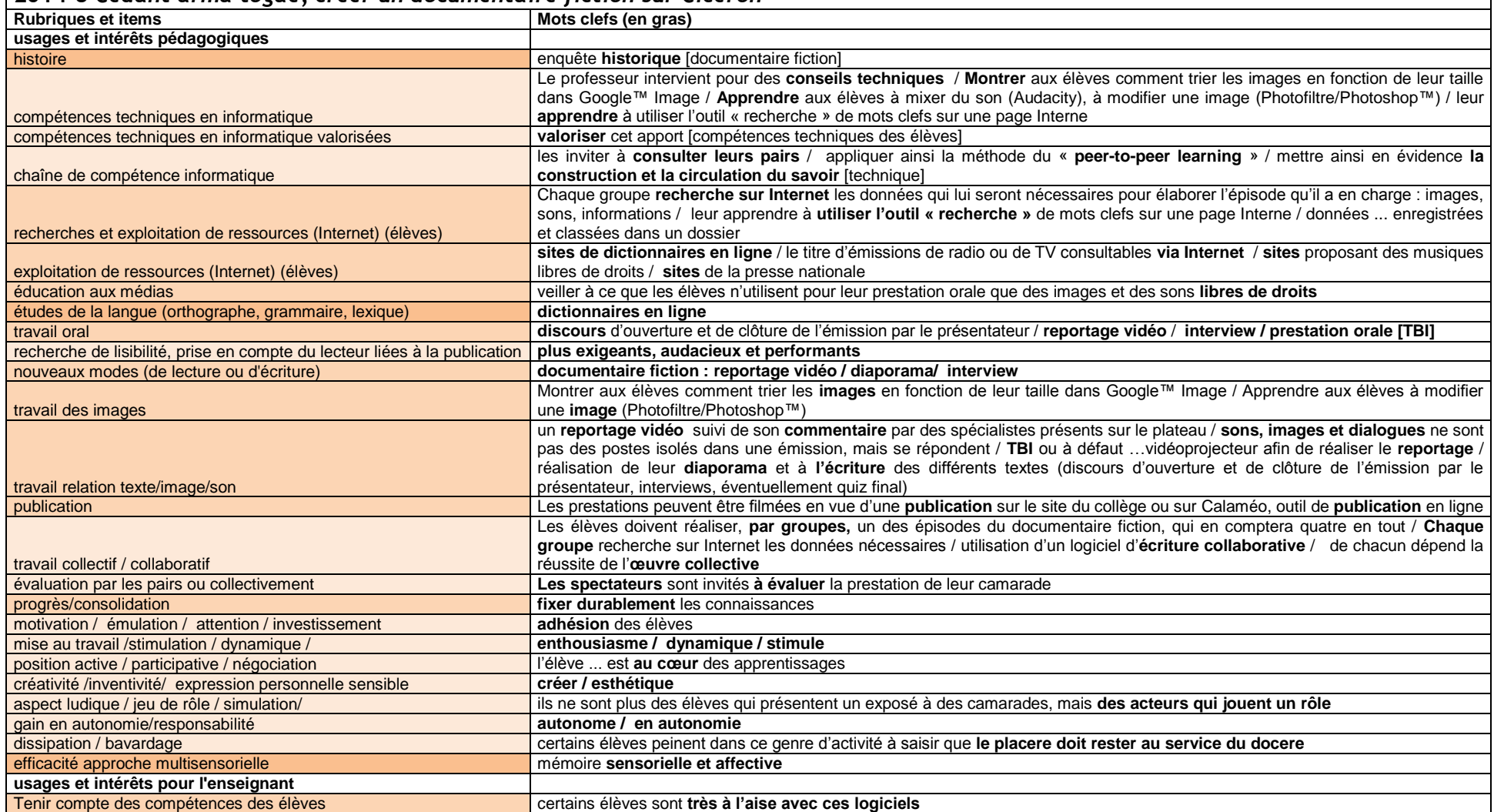

VIRET Corinne 152 / 310 Mémoire de MASTER 2 REDEF

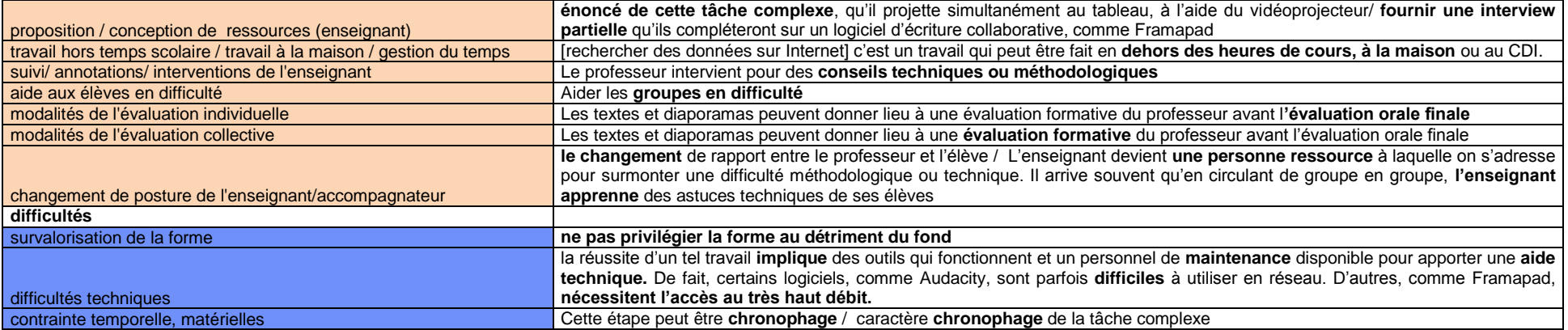

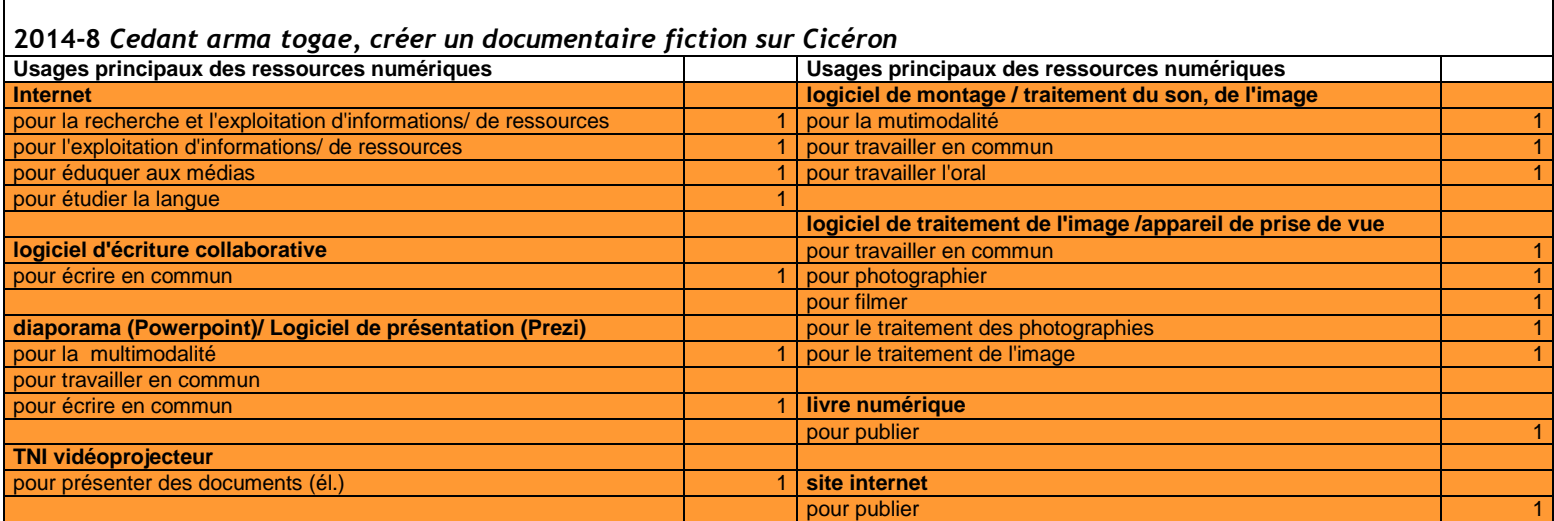

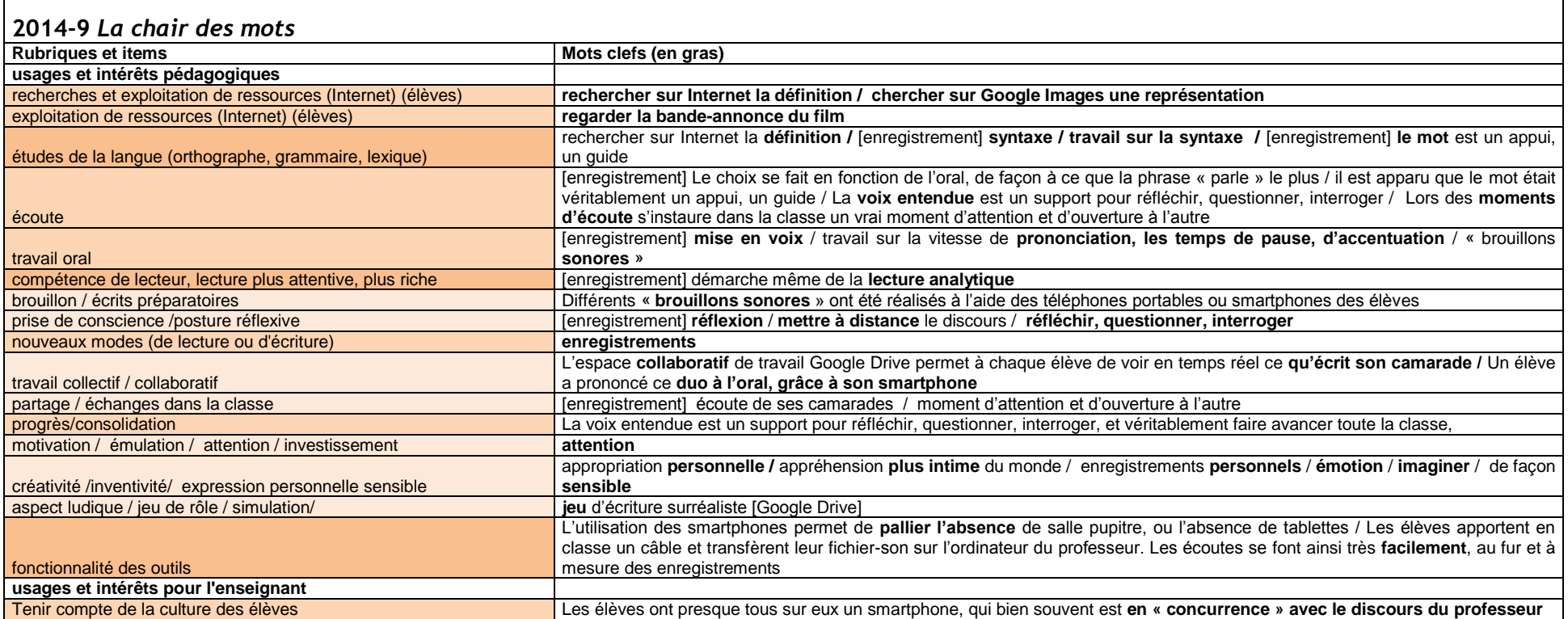

┍

 $\overline{\phantom{a}}$ 

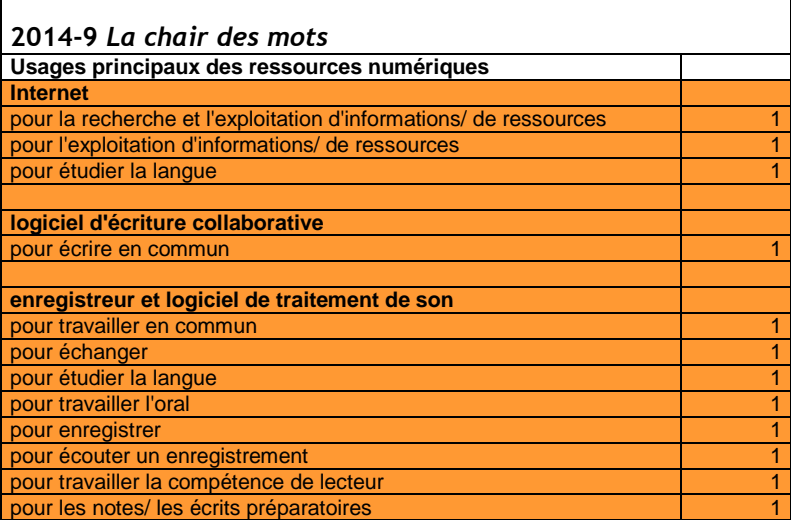

r.

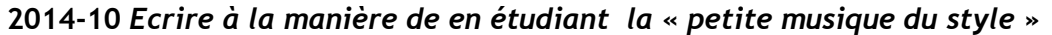

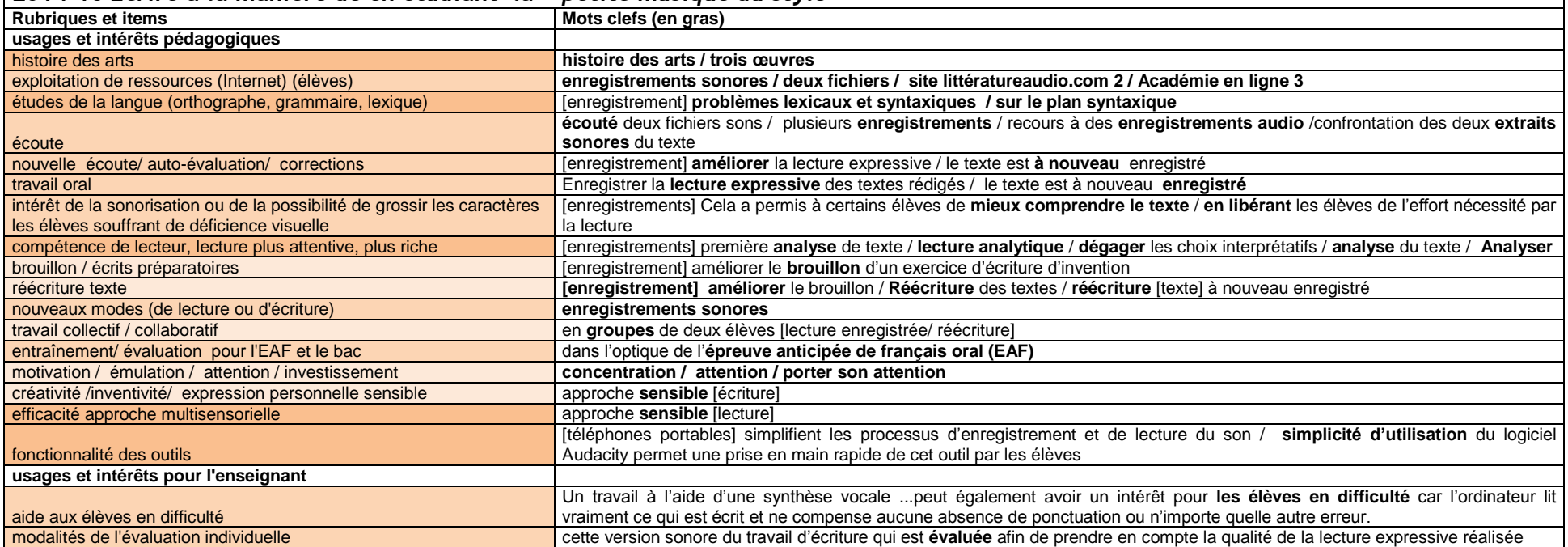

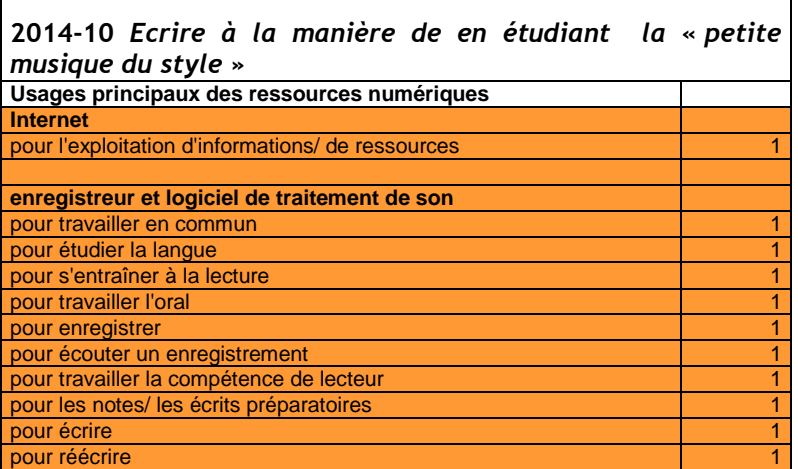

┑

 $\Gamma$ 

## **2014-11** *Les voix de l'œuvre, Renaissances numériques*

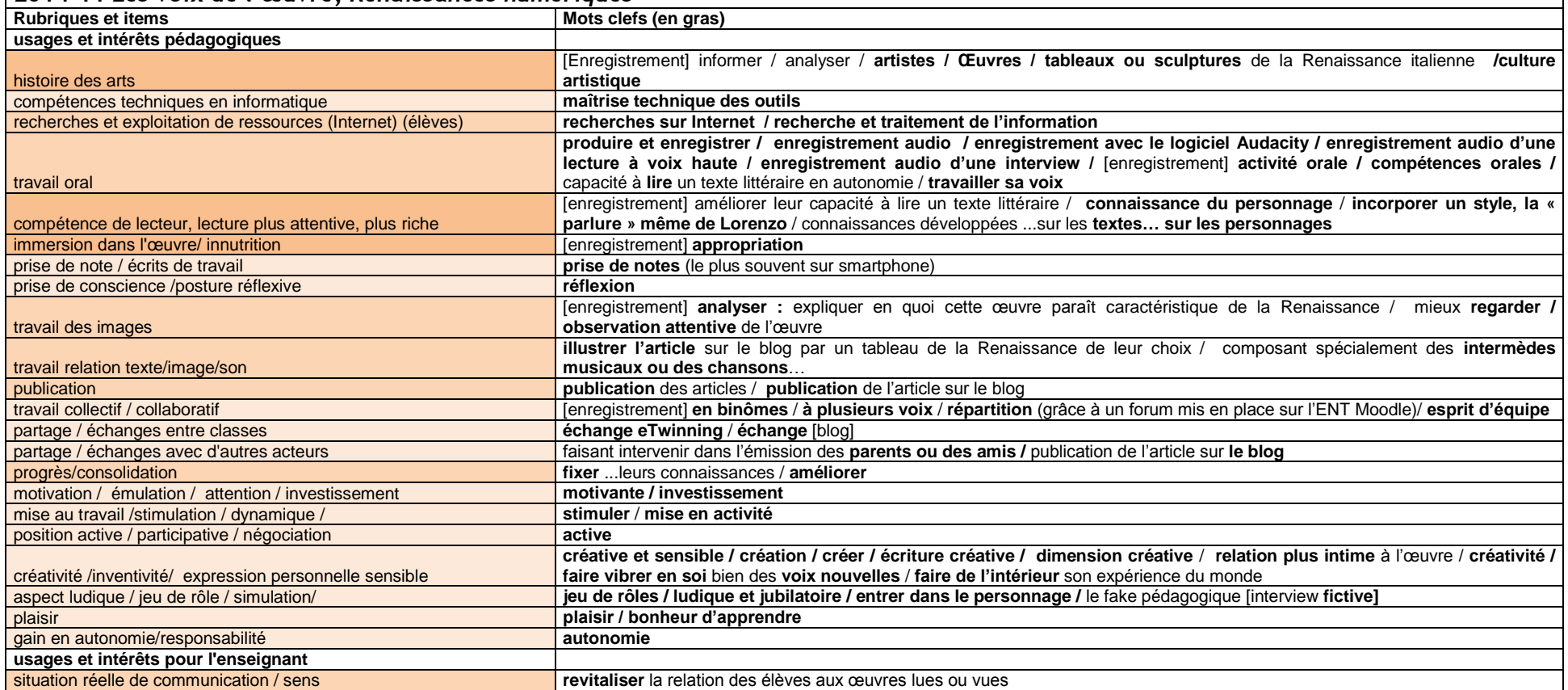

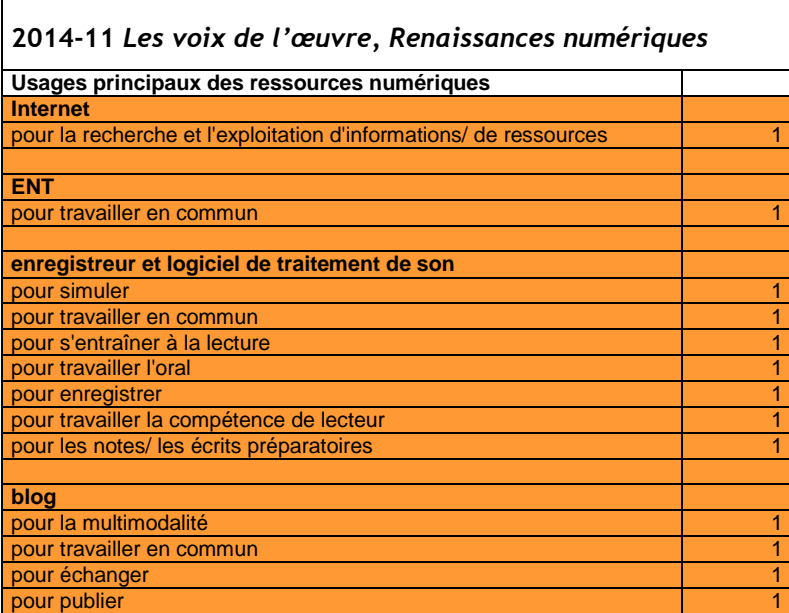

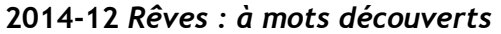

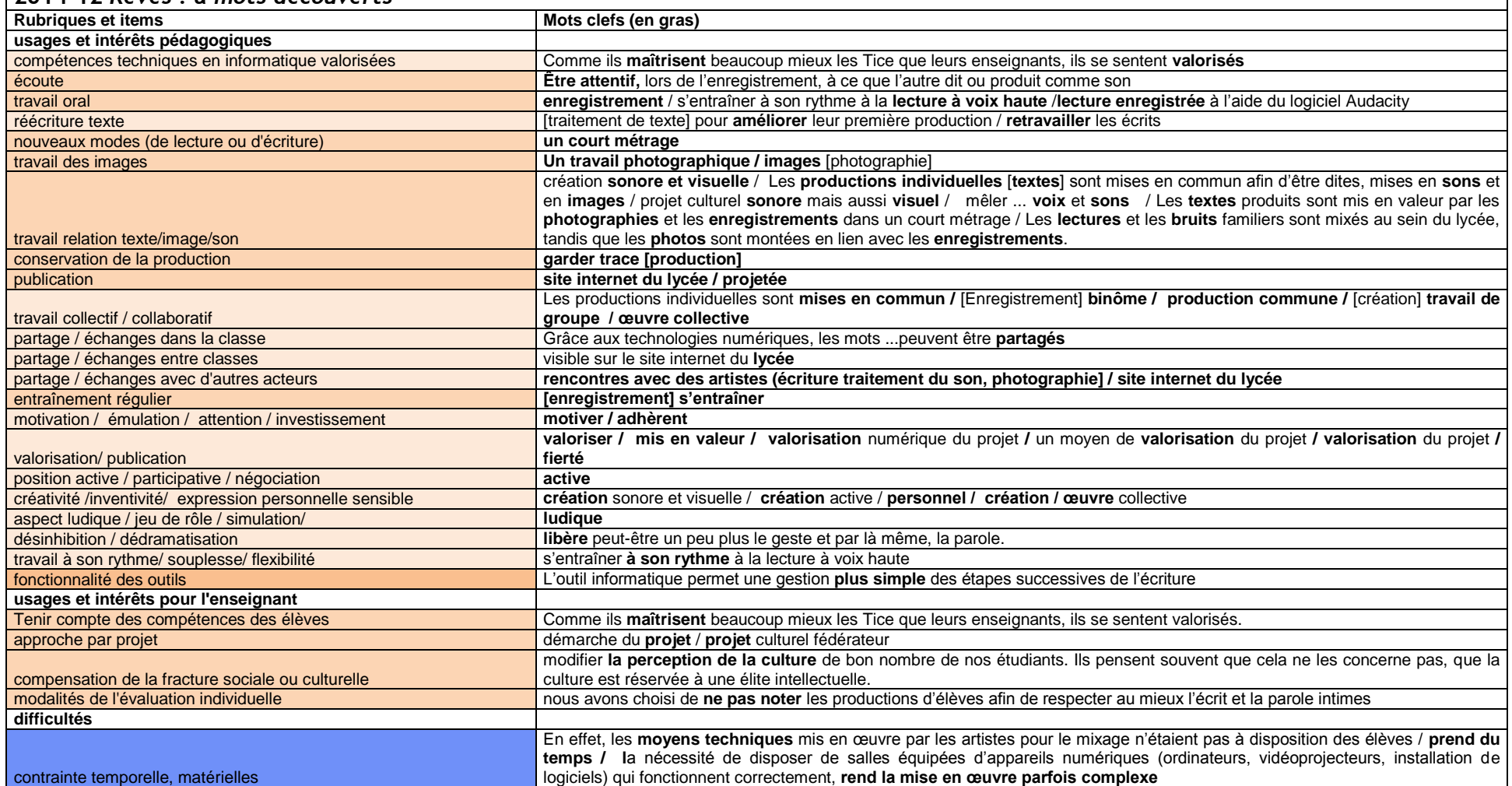

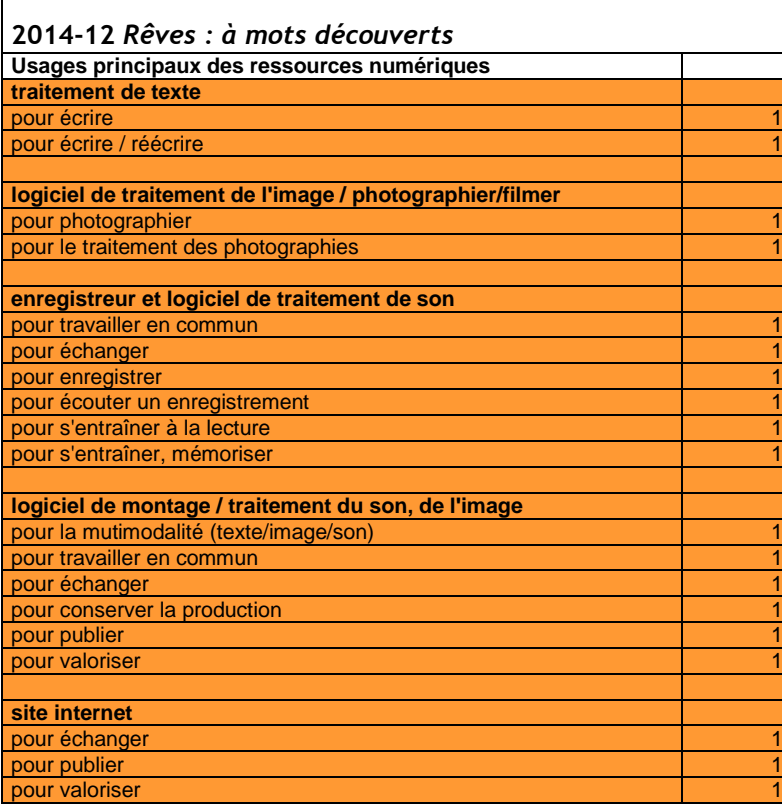

 $\mathsf{r}$ 

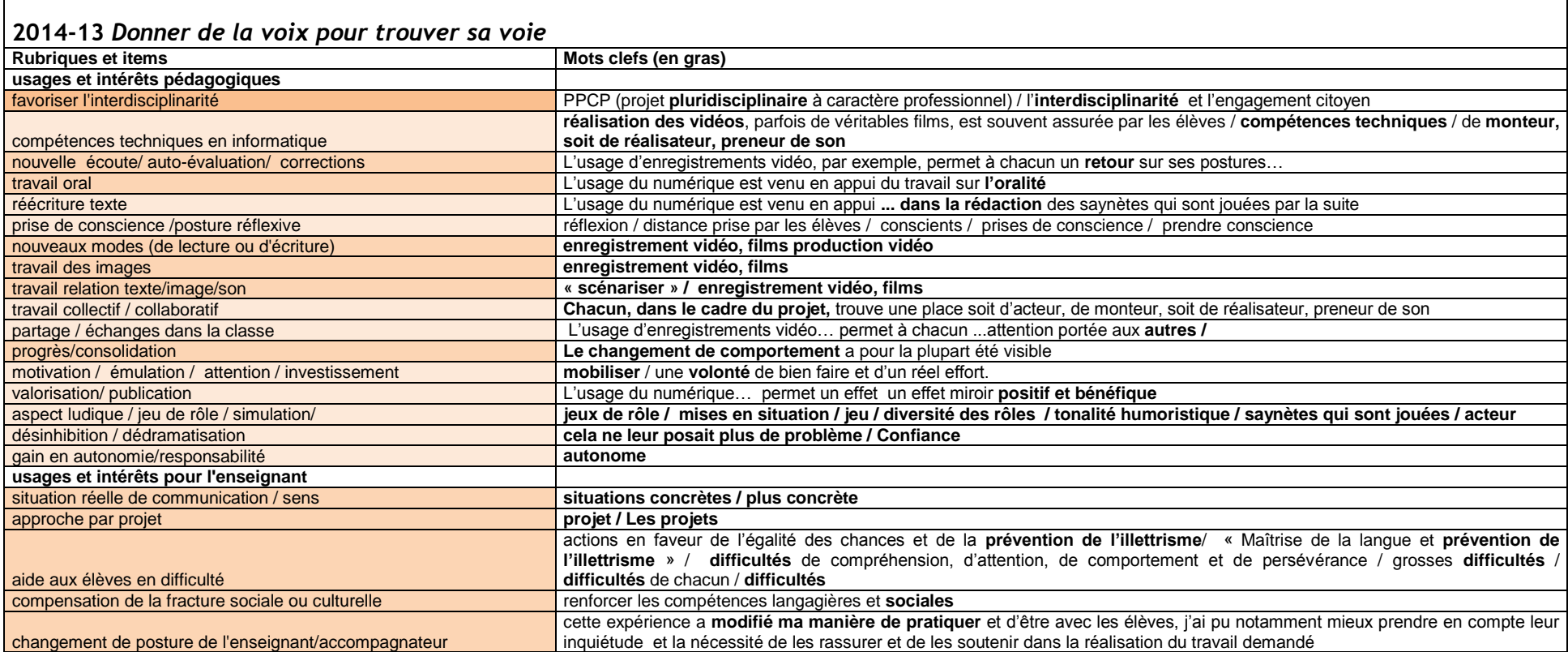

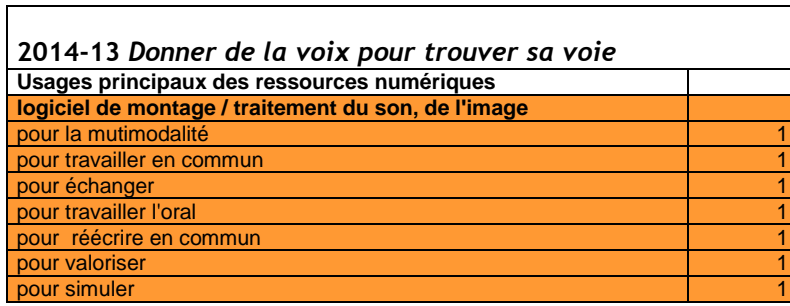

VIRET Corinne 162 / 310 Mémoire de MASTER 2 REDEF

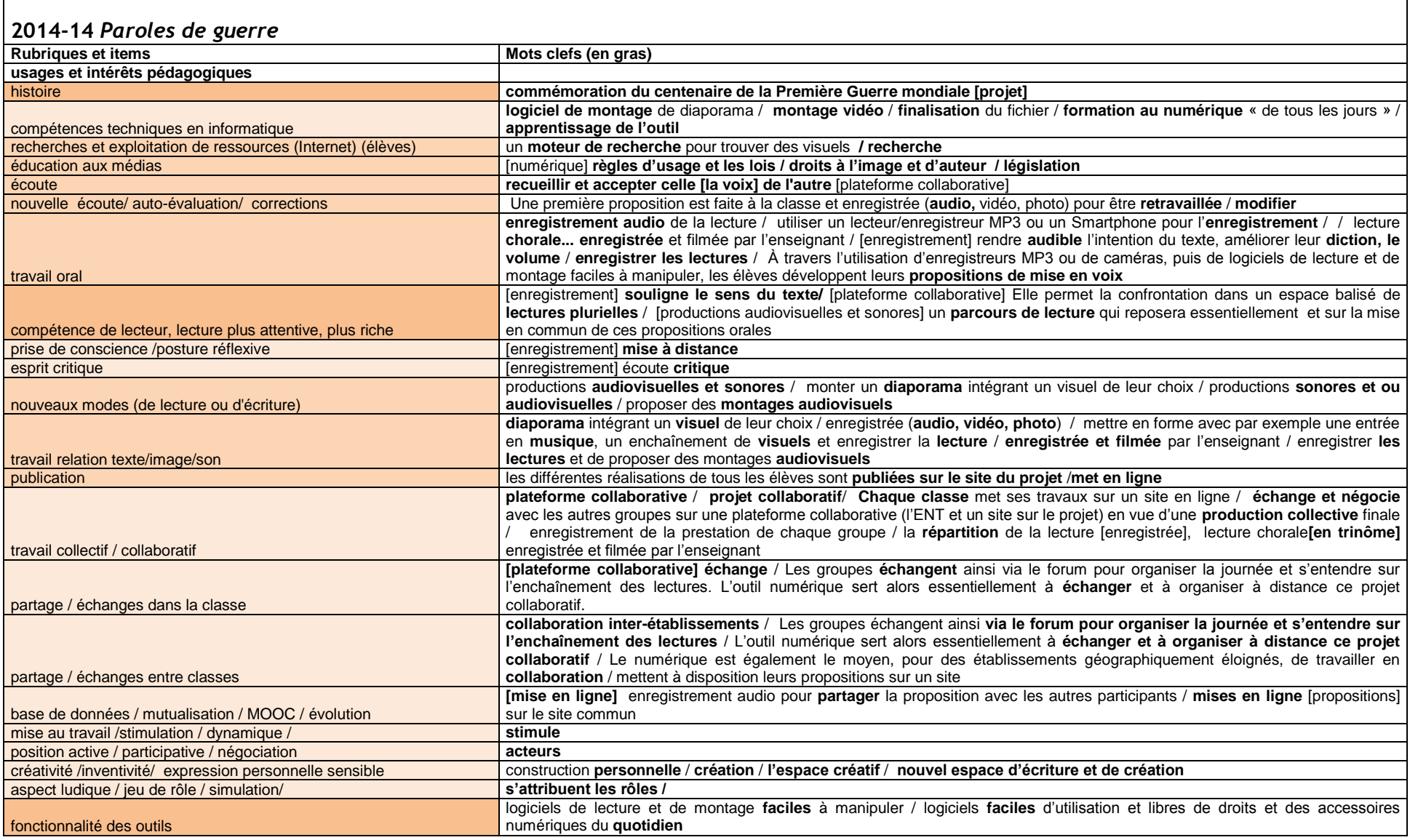

VIRET Corinne 163 / 310 Mémoire de MASTER 2 REDEF

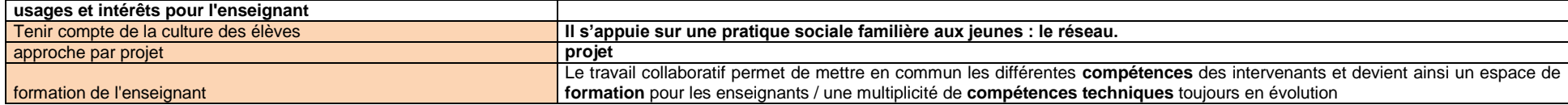

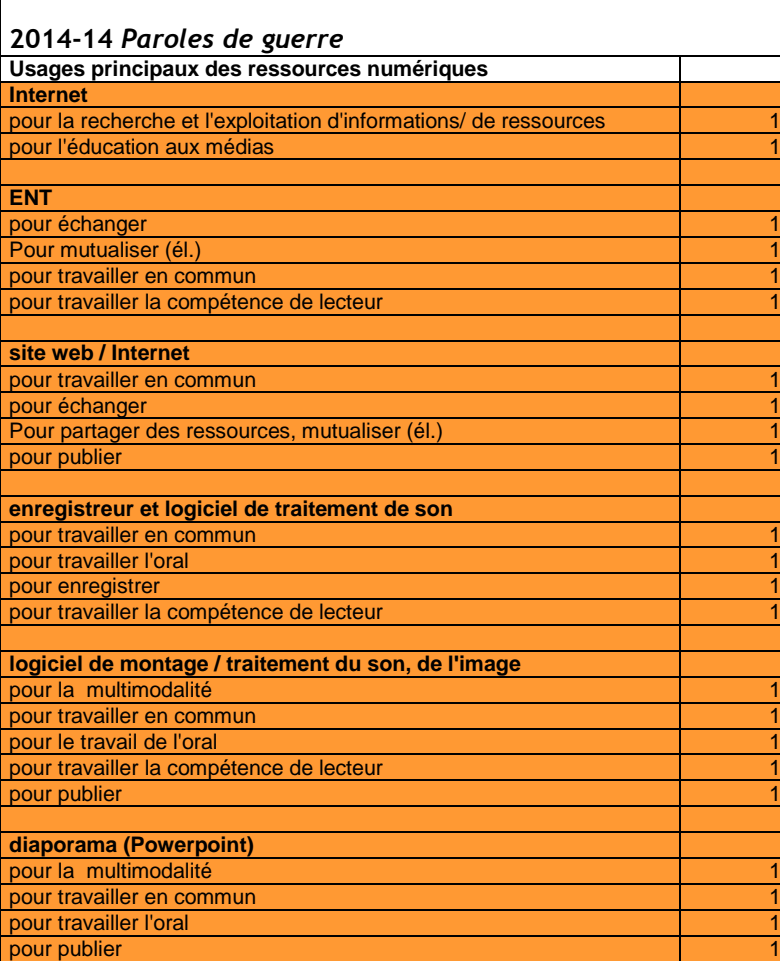

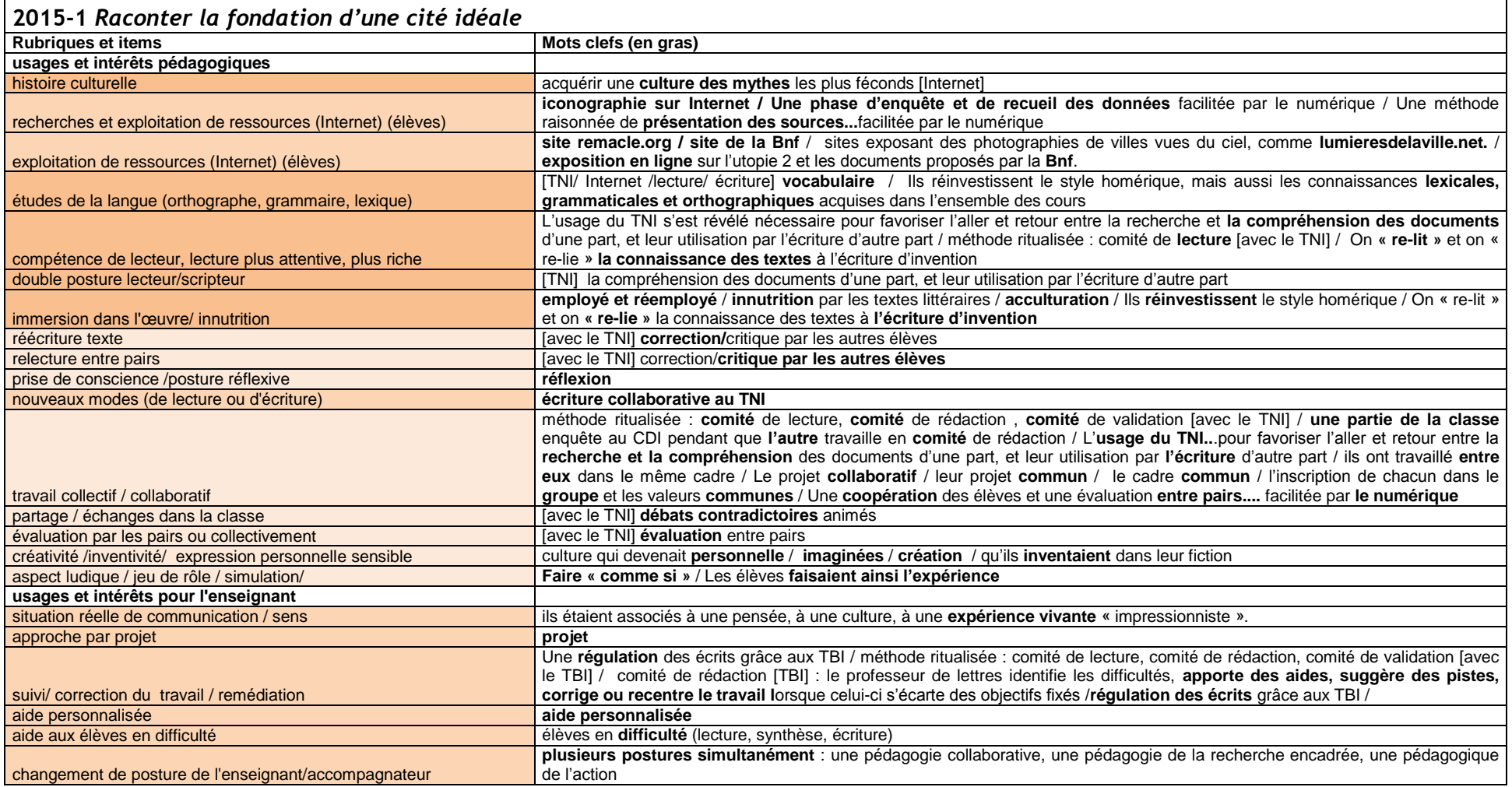

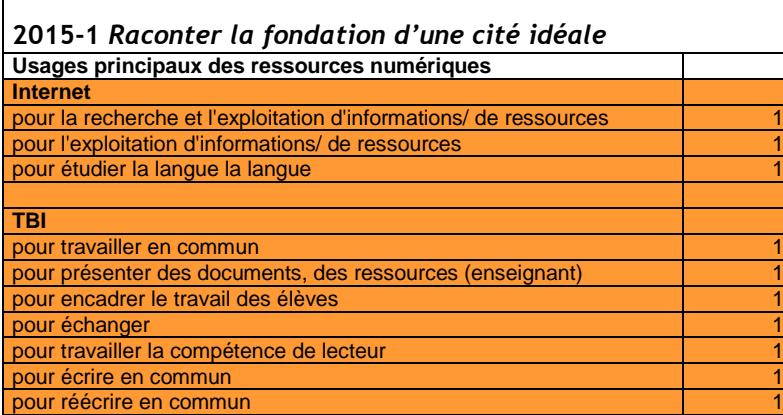

**T** 

### **2015-2** *Les sept mystères de l'Abbaye*

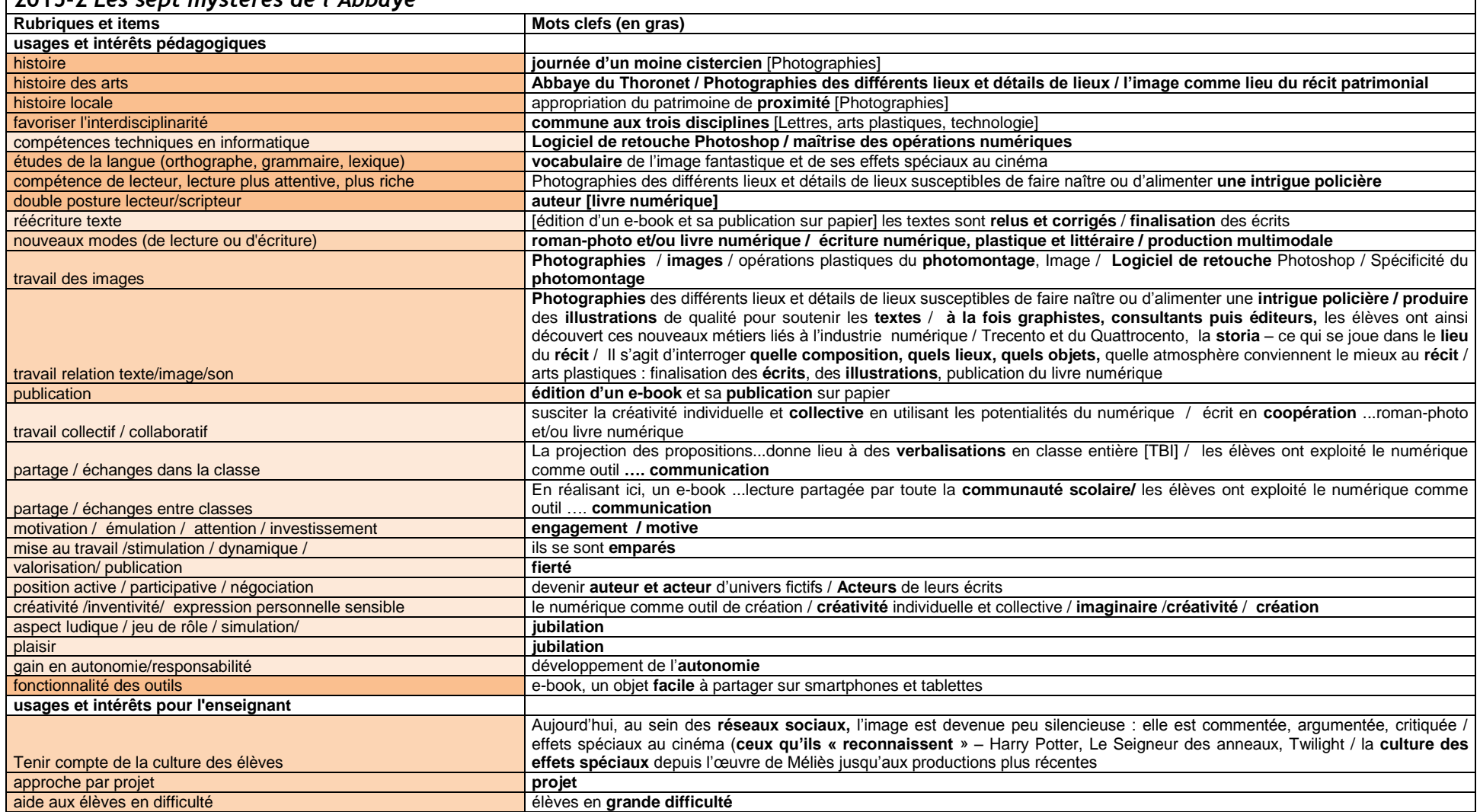

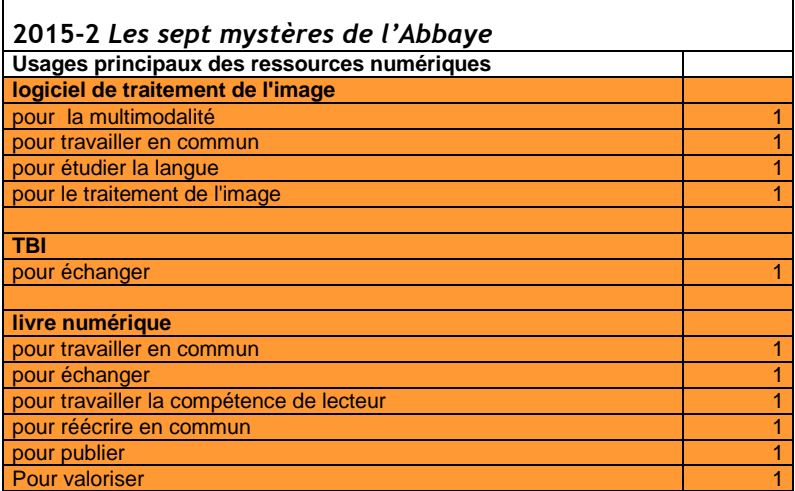

 $\mathbf{\mathsf{L}}$ 

 $\blacksquare$ 

# **2015-3** *Manger au Moyen Age et à la Renaissance : mise en ligne d'un « MOOC » par des élèves de cinquième*

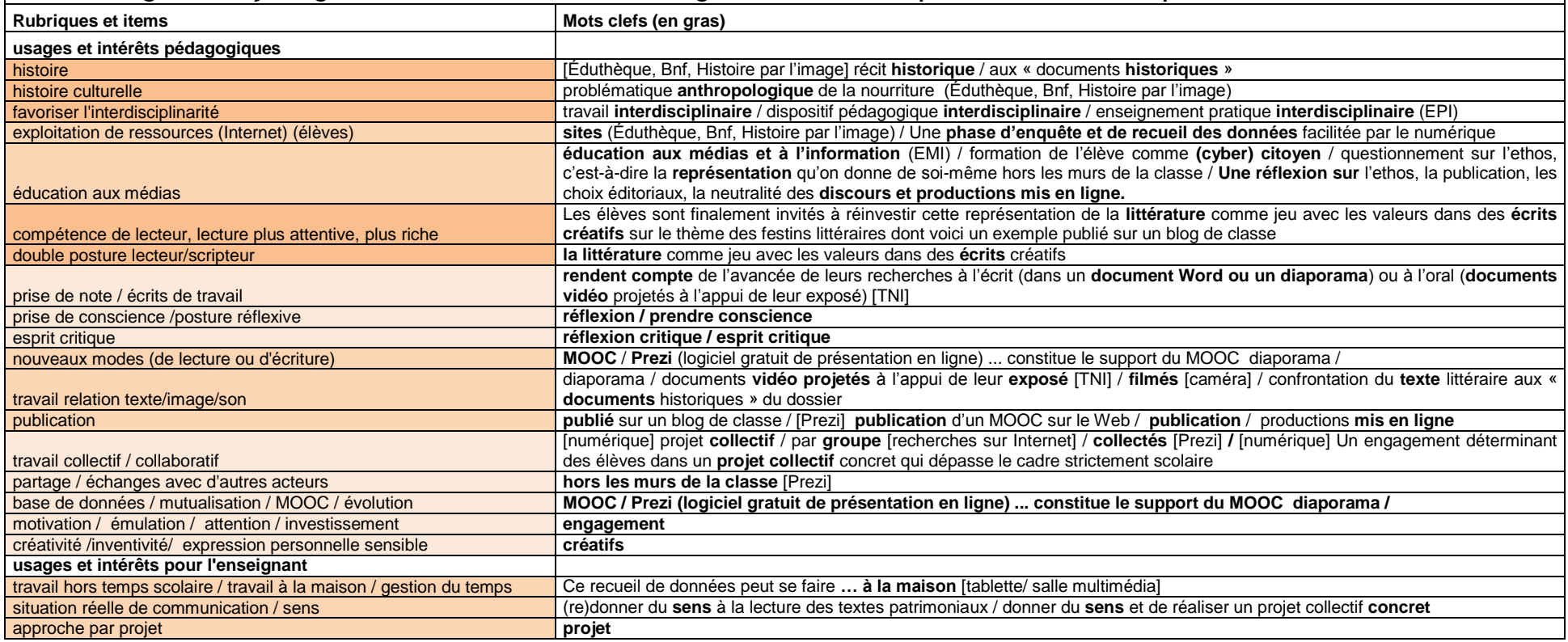

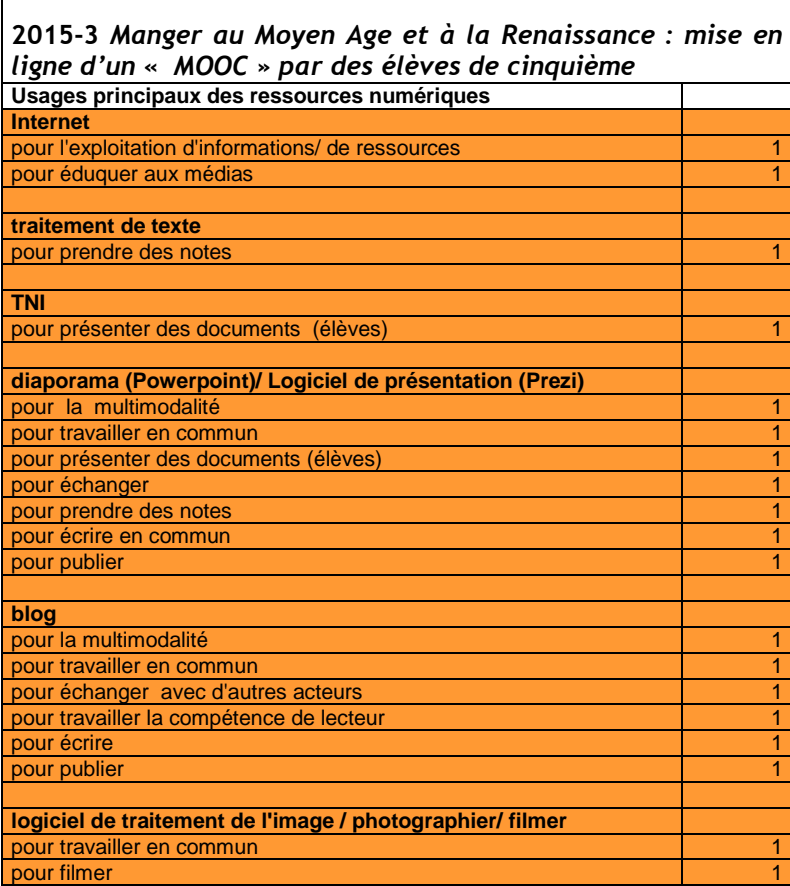

 $\blacksquare$ 

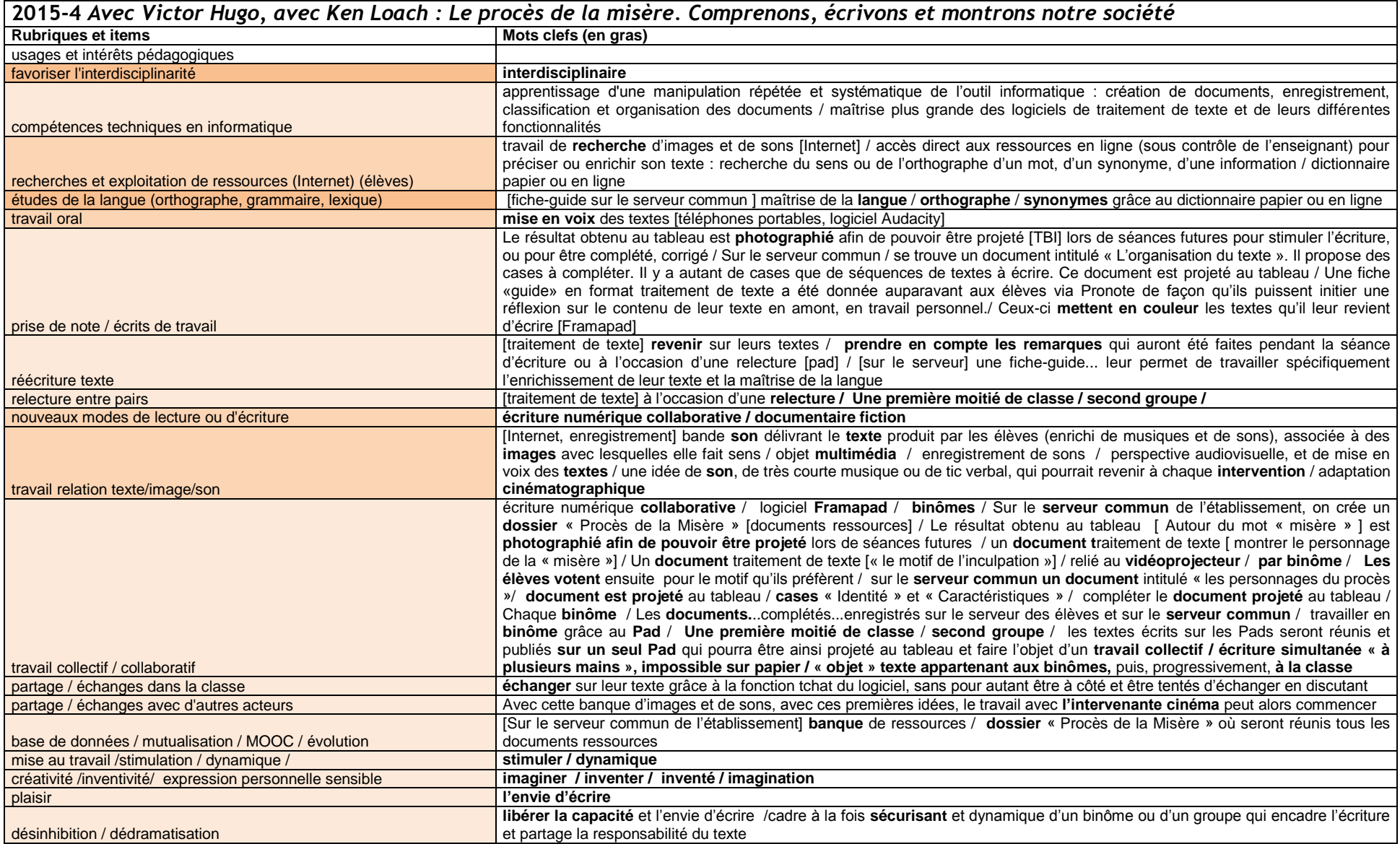

VIRET Corinne 171 / 310 Mémoire de MASTER 2 REDEF

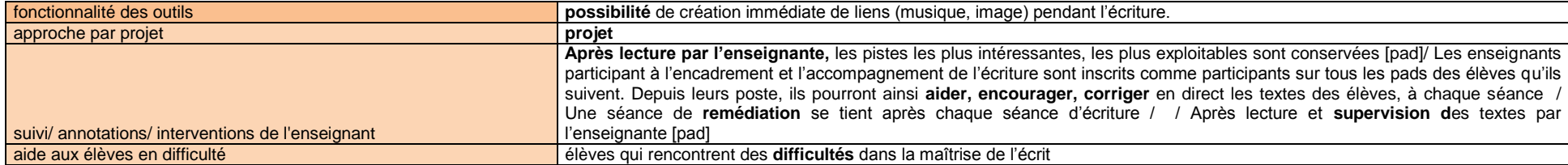

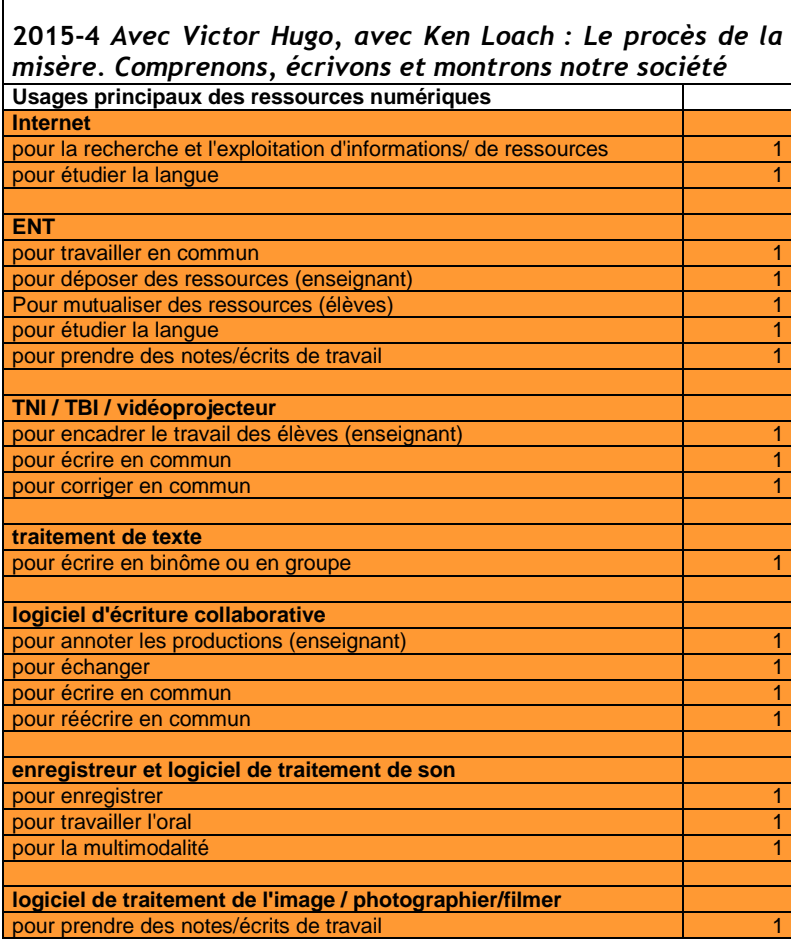

VIRET Corinne 172 / 310 Mémoire de MASTER 2 REDEF

# **2015-5** *Le récit en mode 2.0 : de nouveaux espaces à explorer*

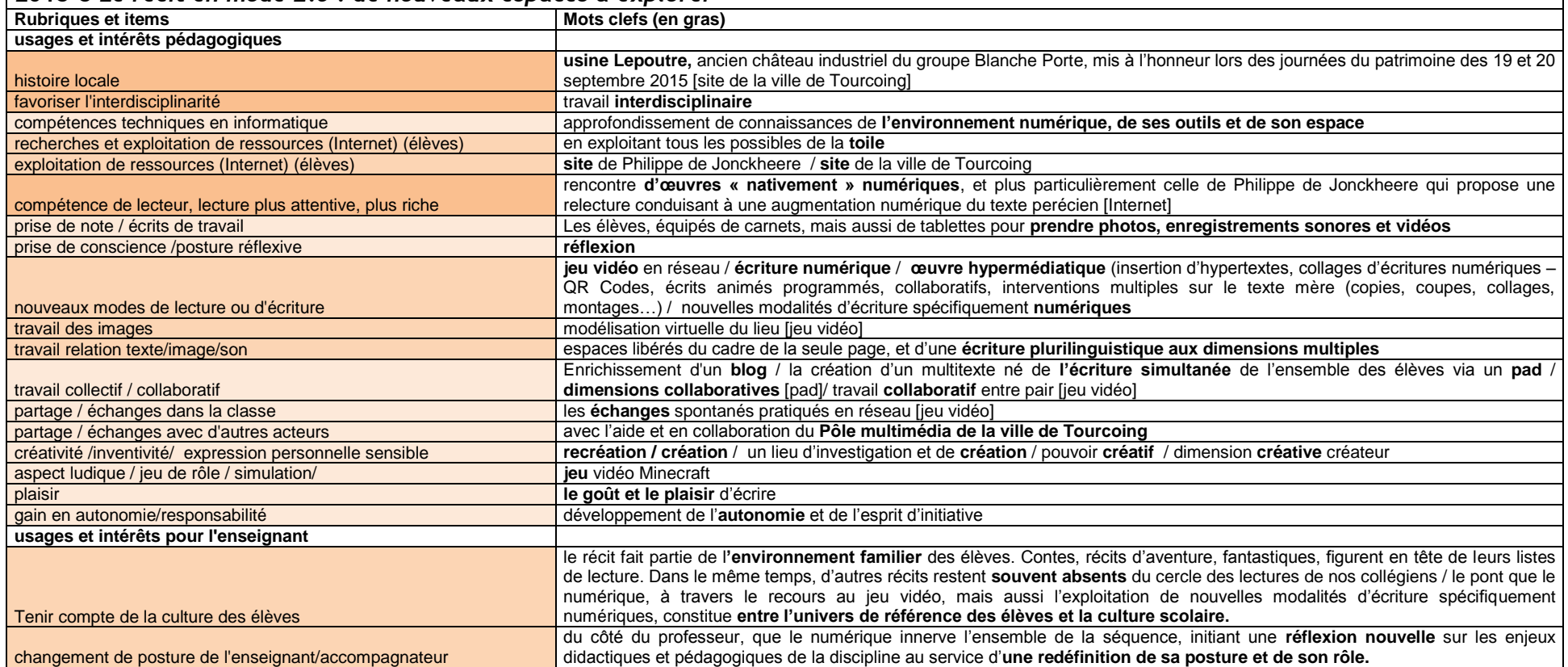

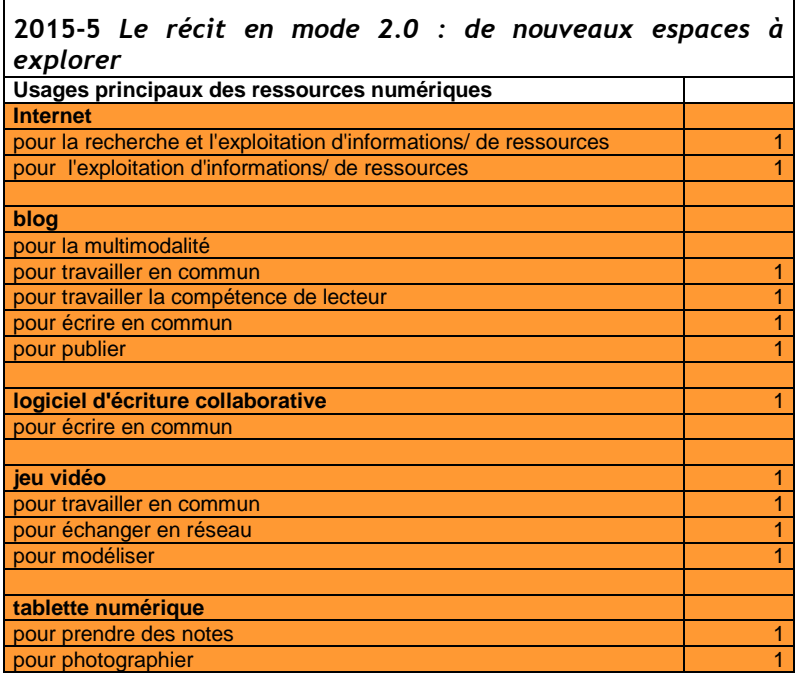

٦Ī.

 $\blacksquare$ 

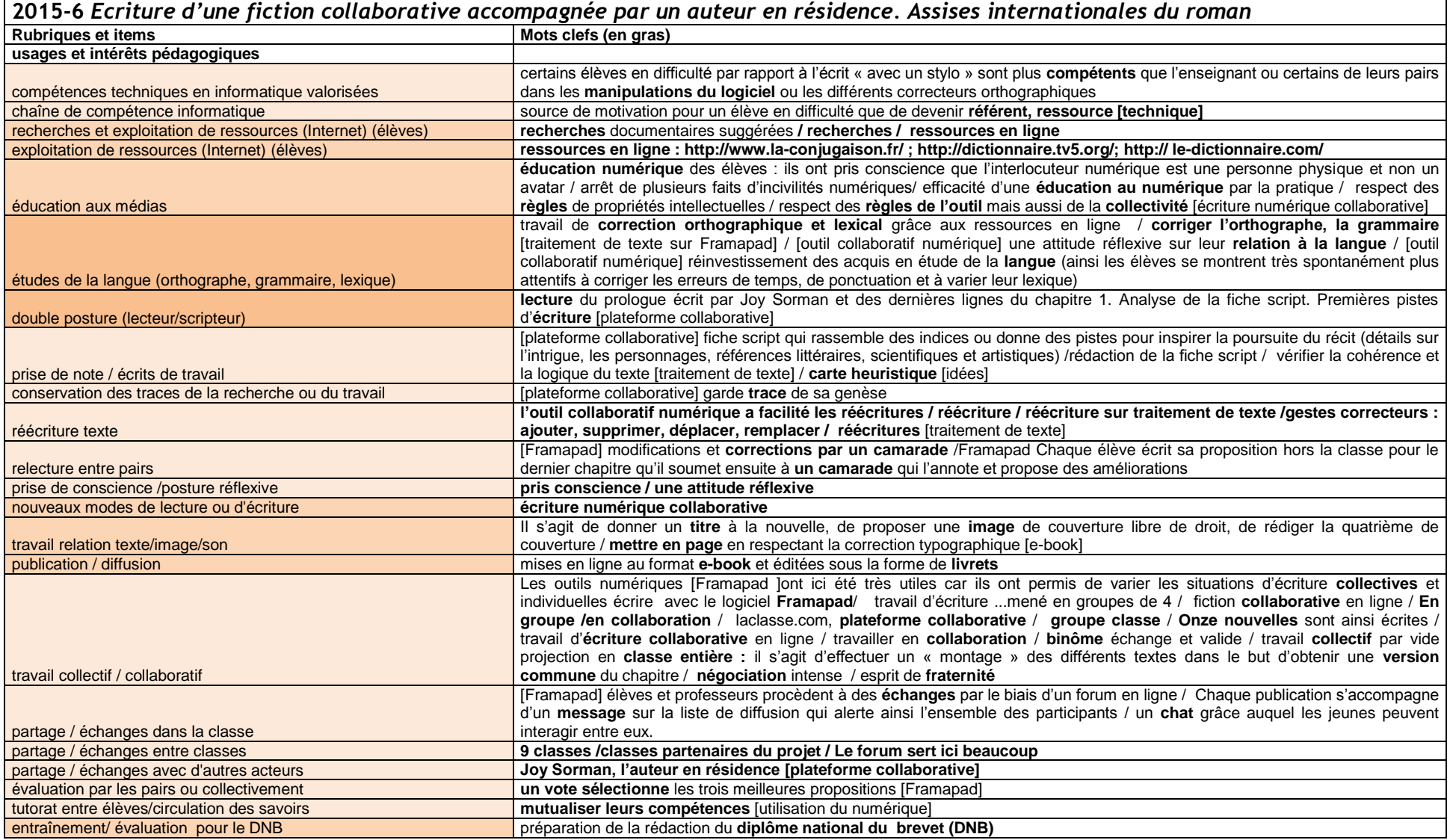

VIRET Corinne 175 / 310 Mémoire de MASTER 2 REDEF

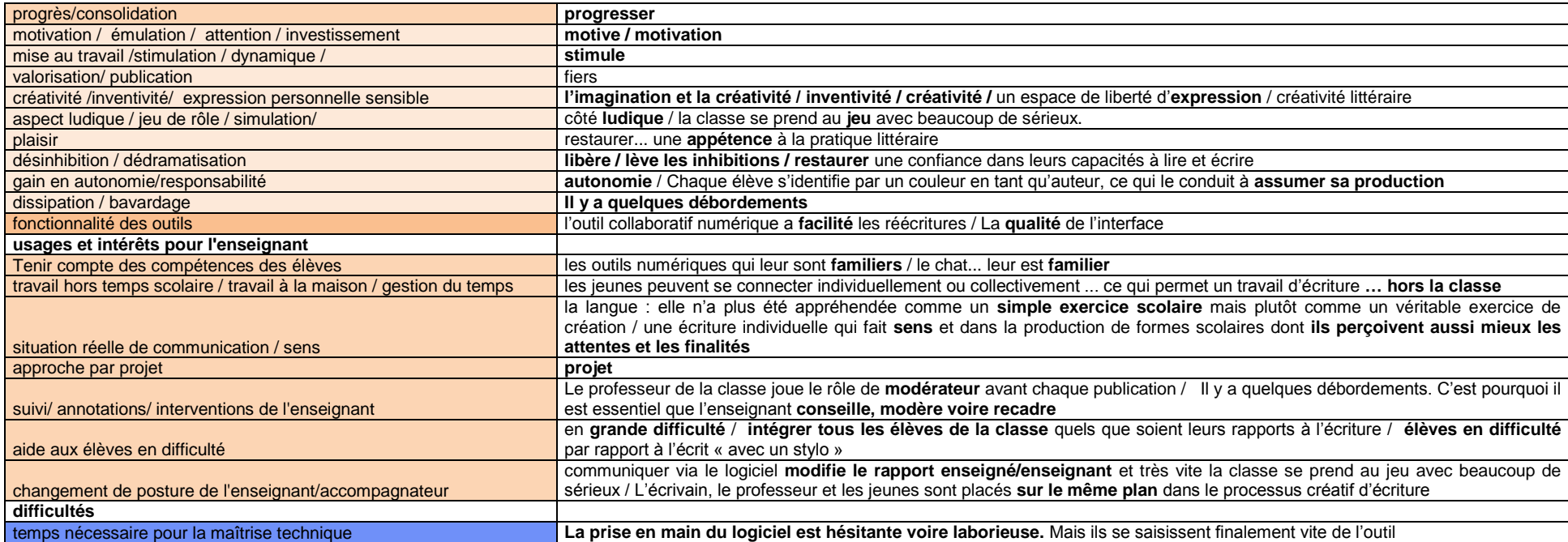

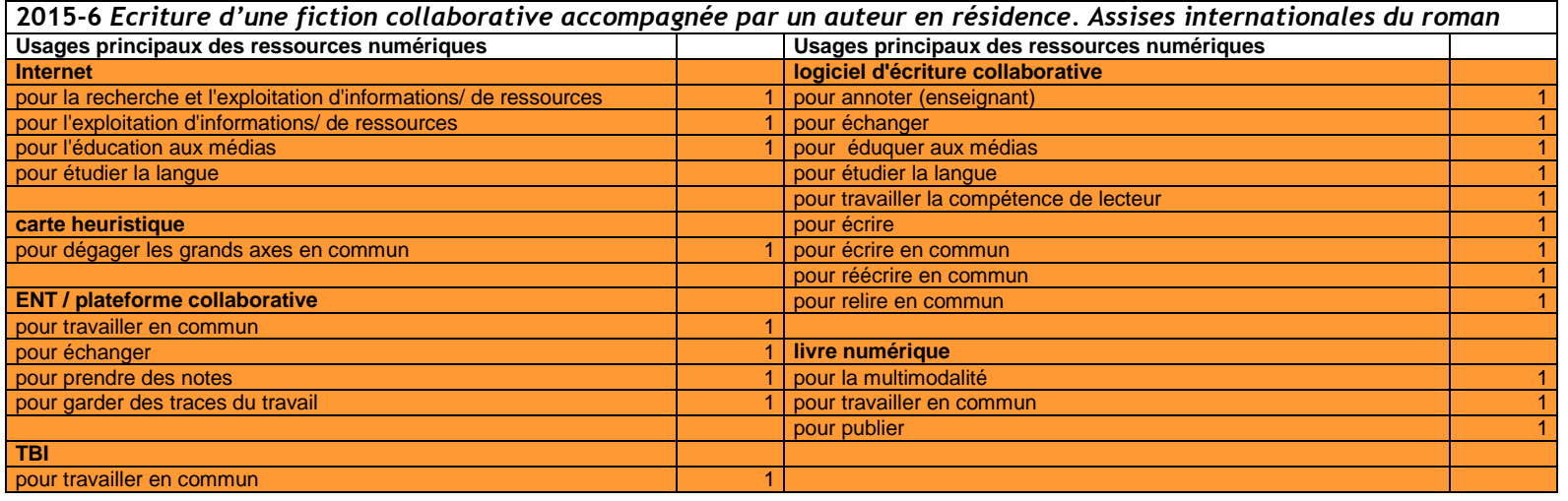

VIRET Corinne 176 / 310 Mémoire de MASTER 2 REDEF

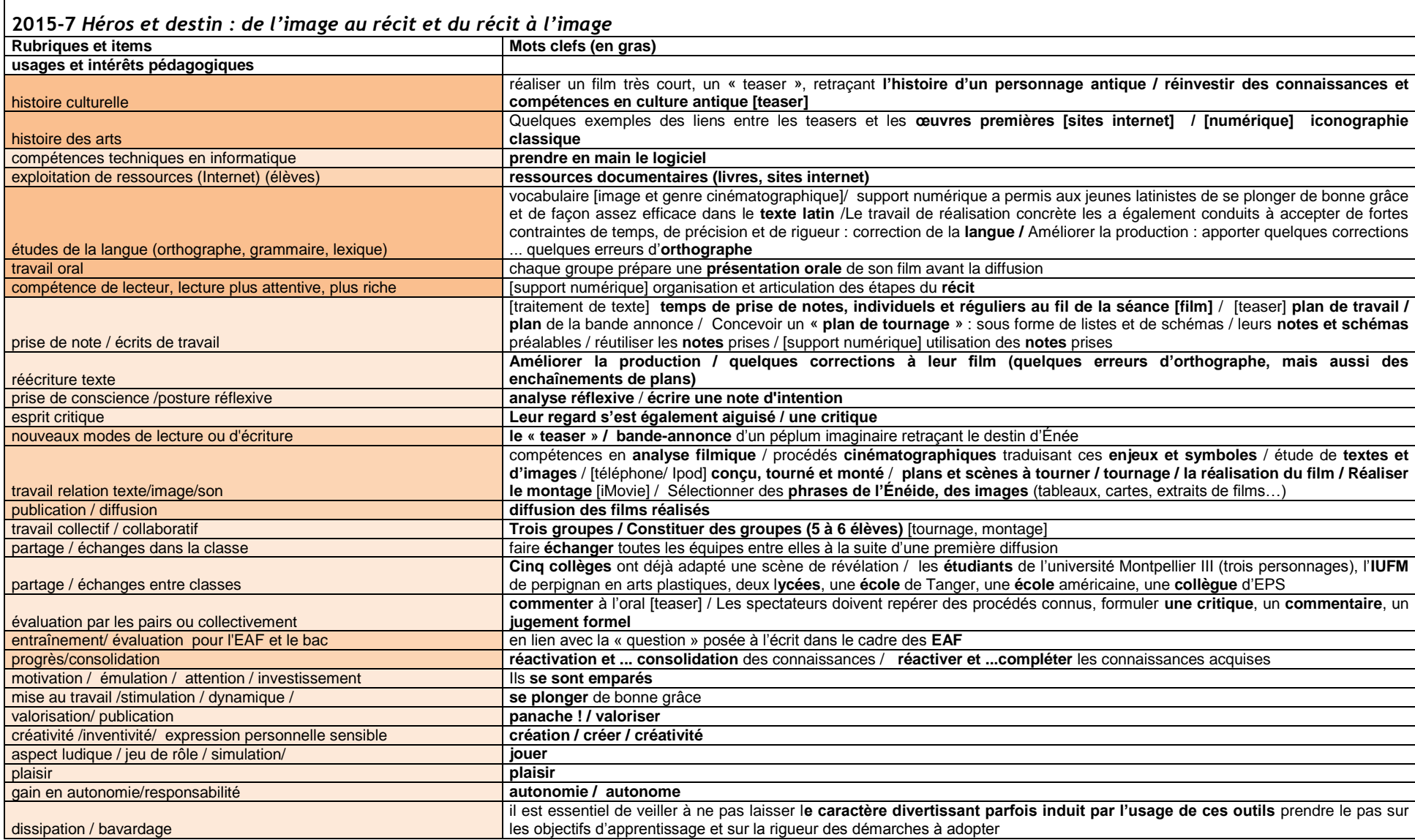

VIRET Corinne 177 / 310 Mémoire de MASTER 2 REDEF

 $\blacksquare$ 

h
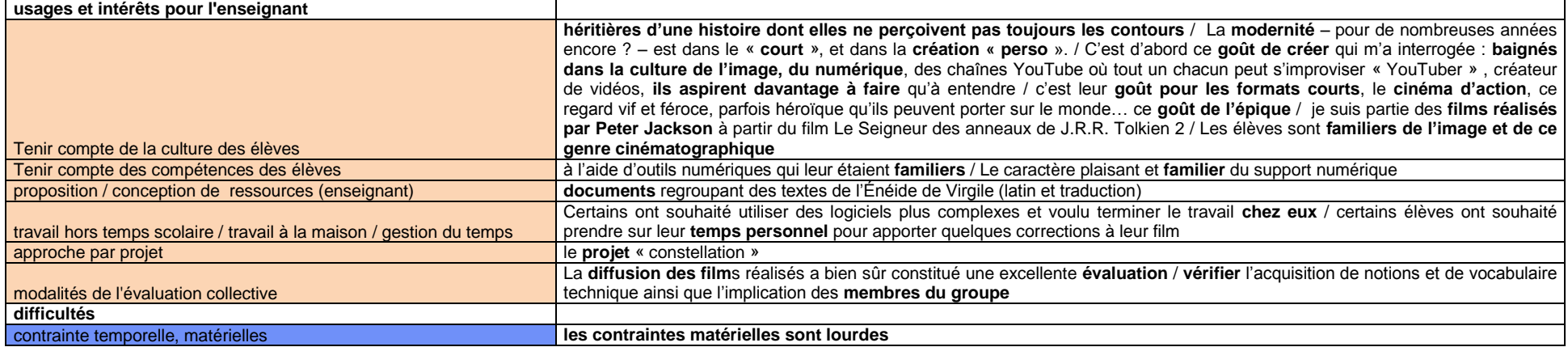

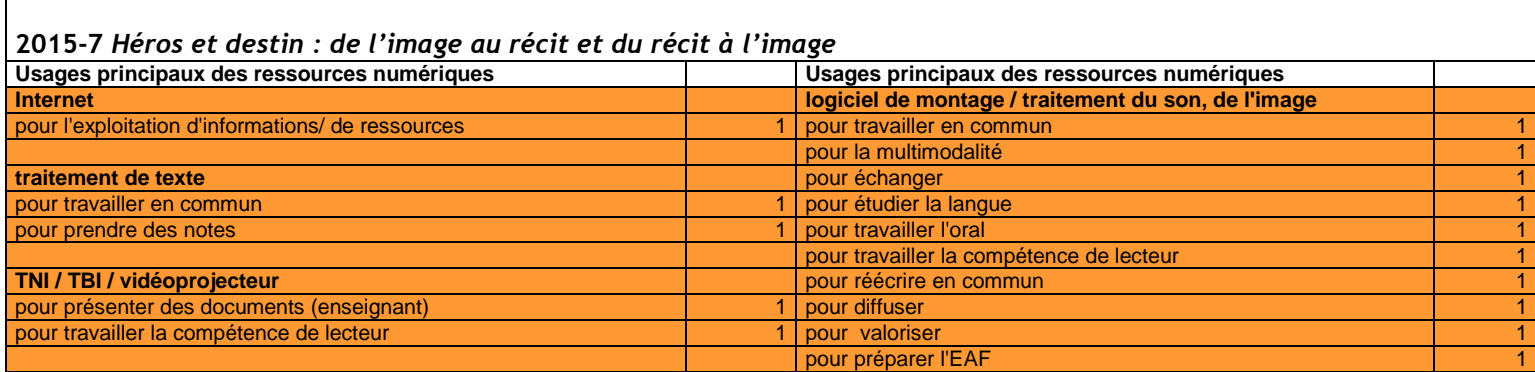

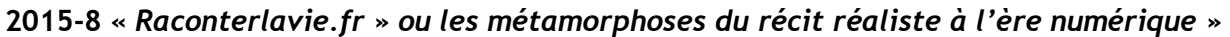

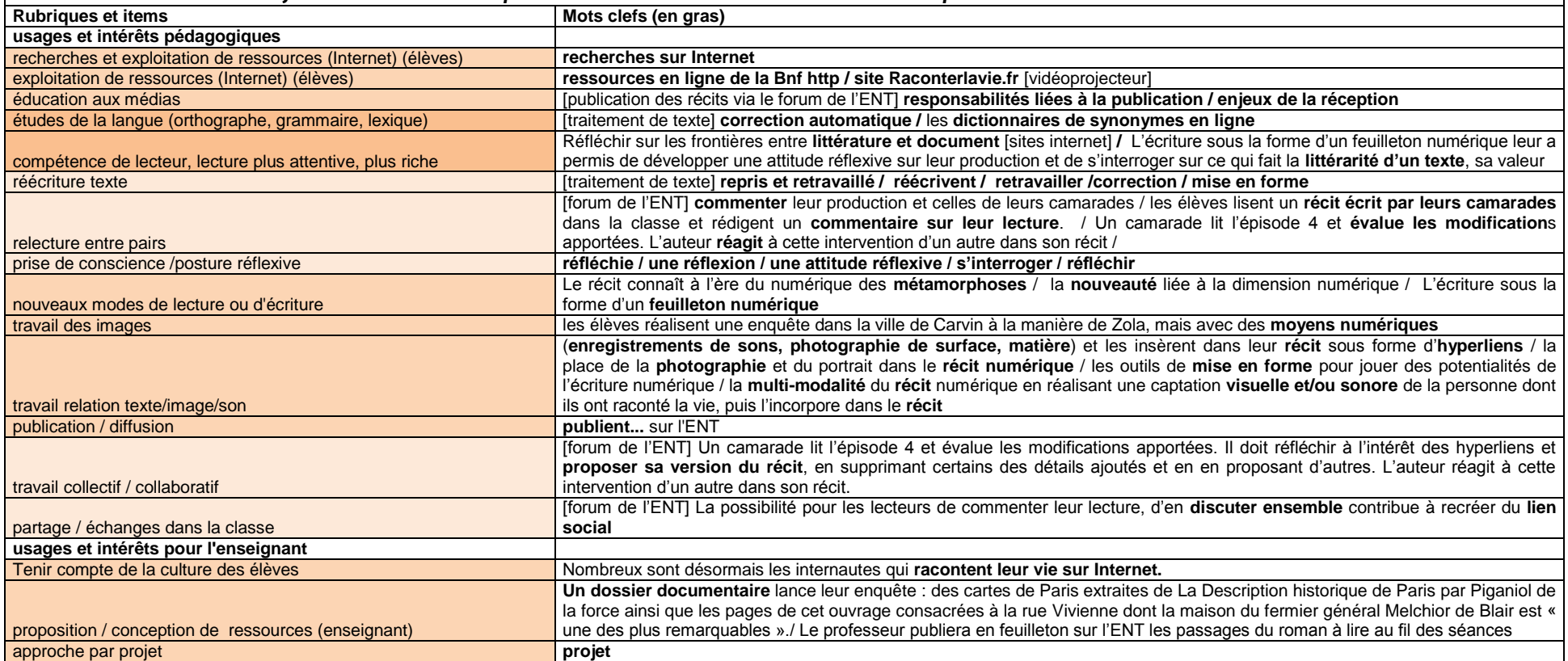

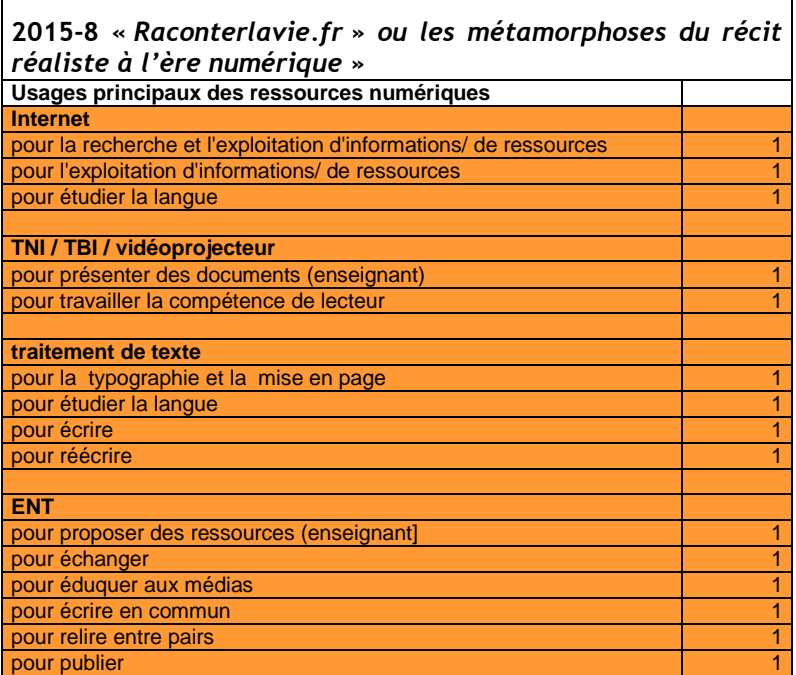

┑

 $\Gamma$ 

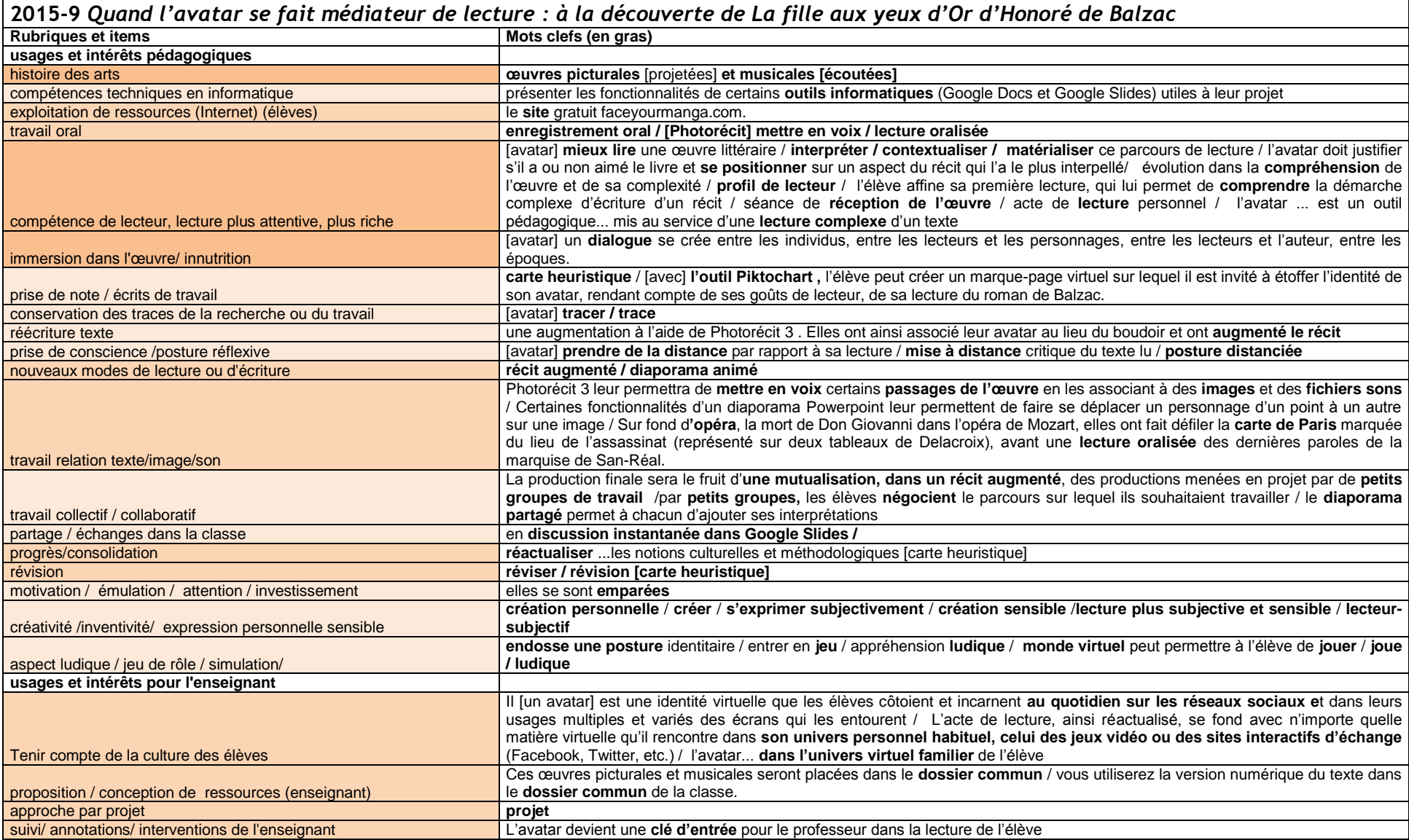

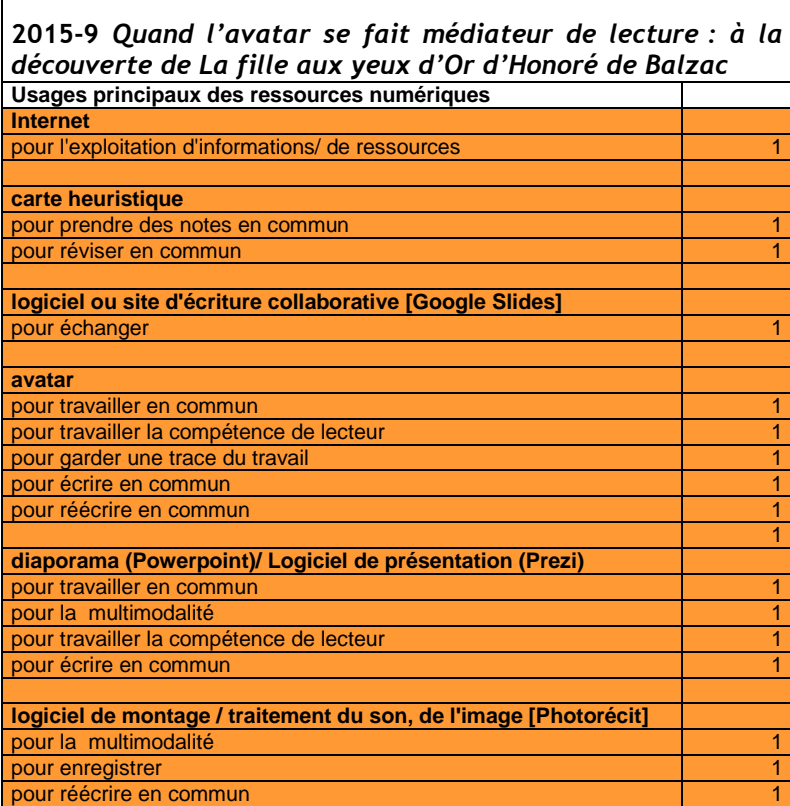

 $\blacksquare$ 

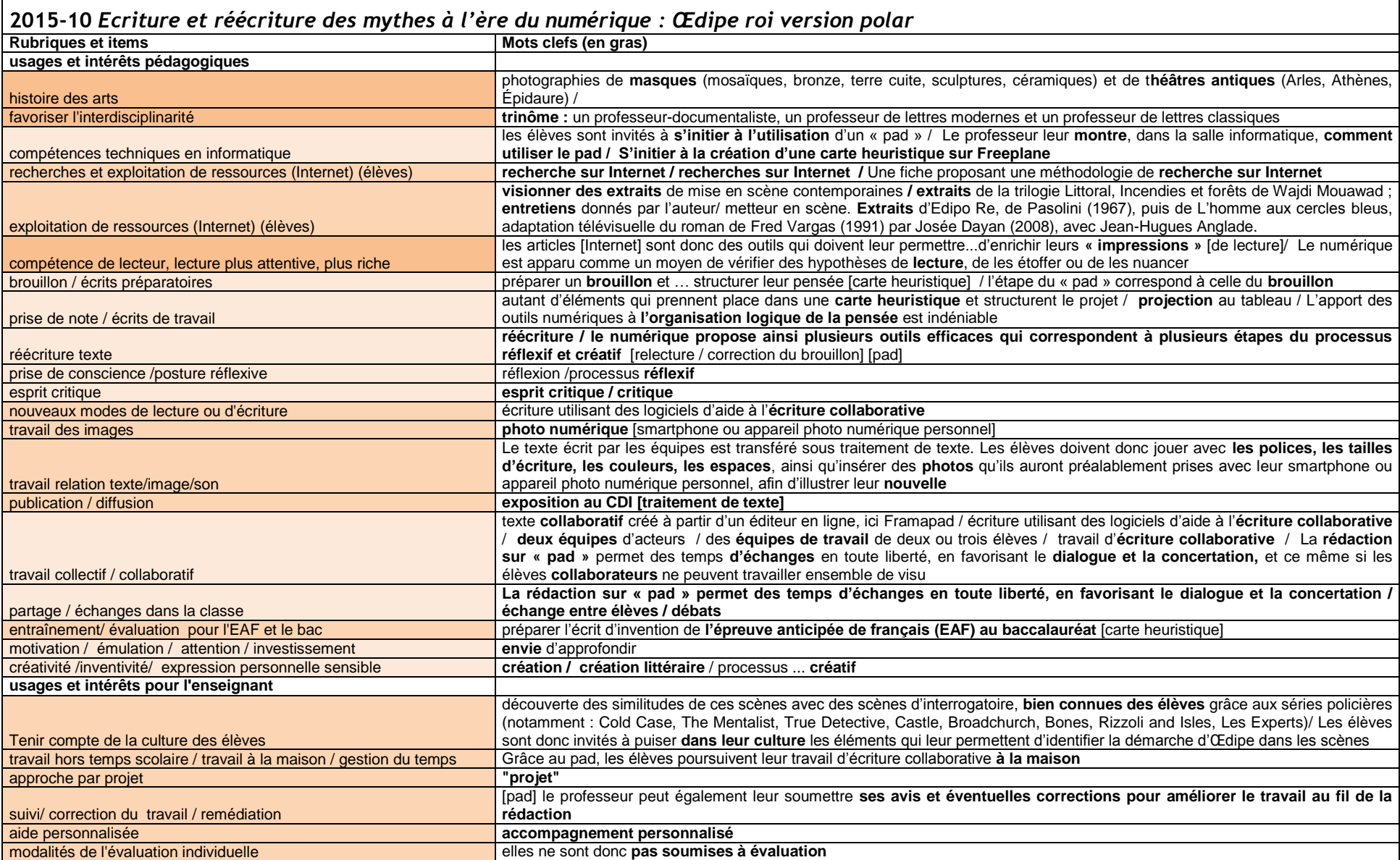

VIRET Corinne 183 / 310 Mémoire de MASTER 2 REDEF

difficultés<br>manque de maîtrise technique / nécessité de maîtrise

Internet est un outil à la fois formidable et difficile d'utilisation pour les lycéens, qui se perdent facilement dans ses dédales

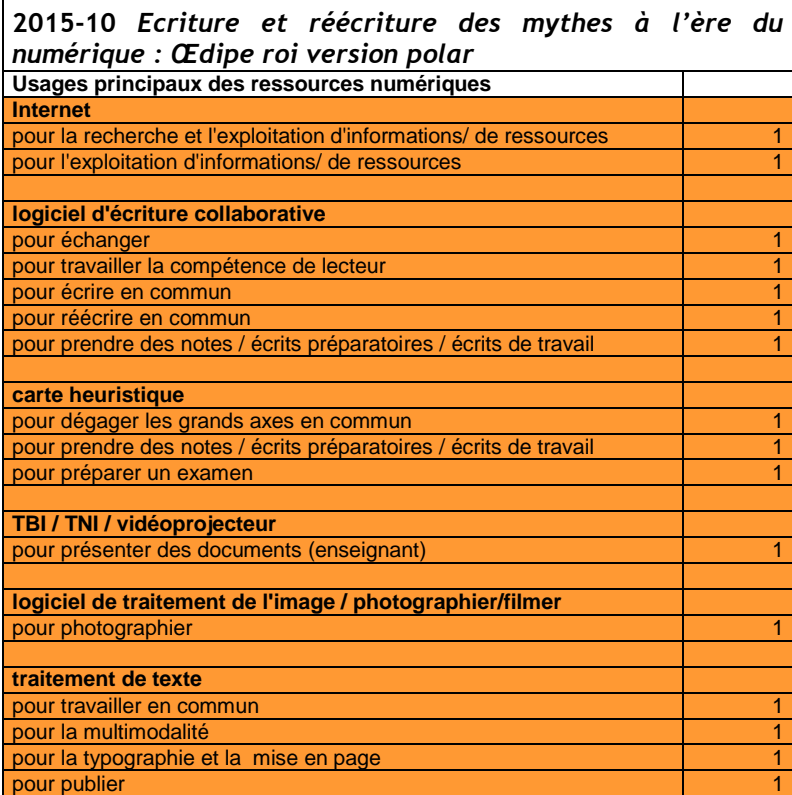

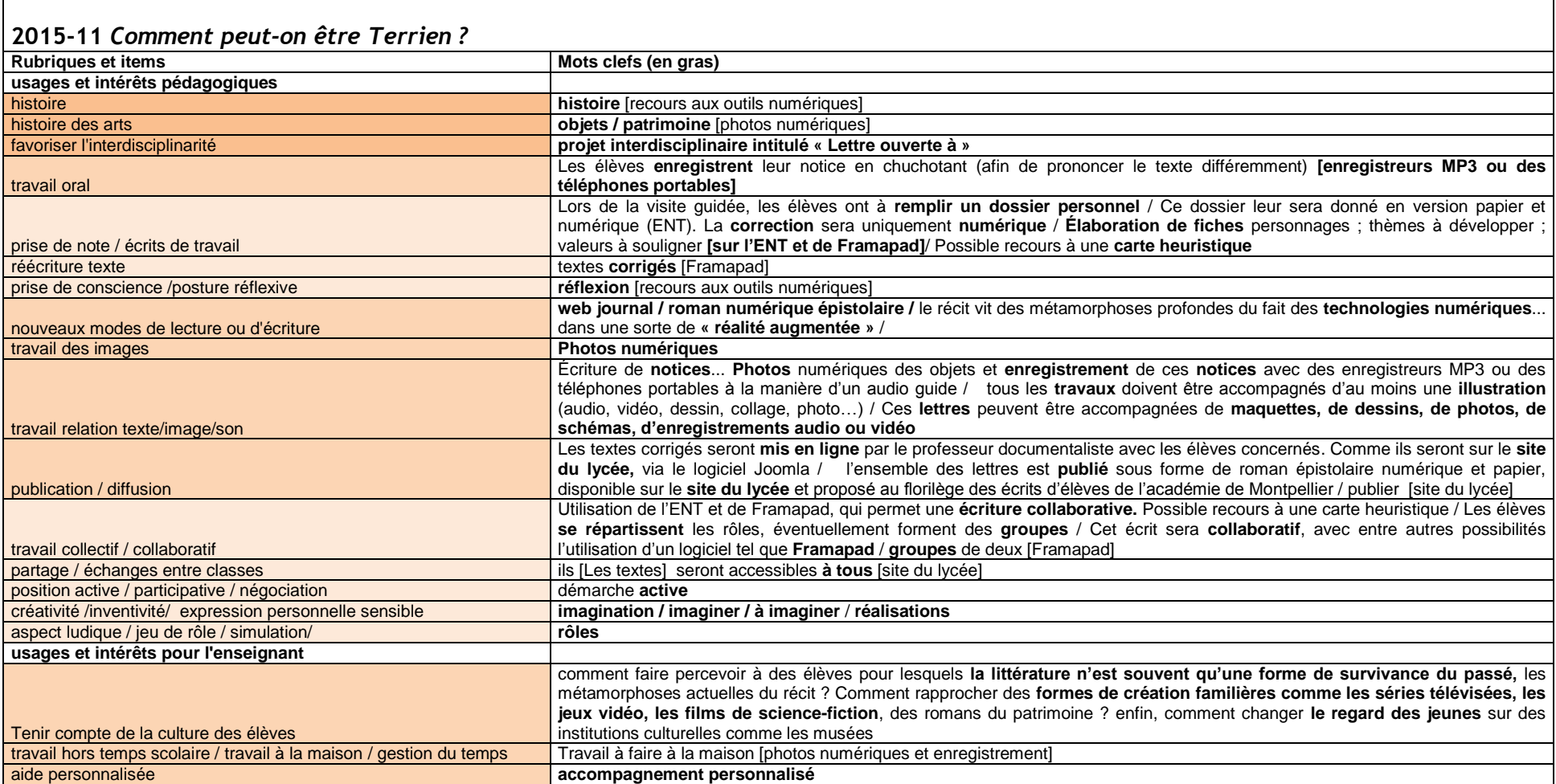

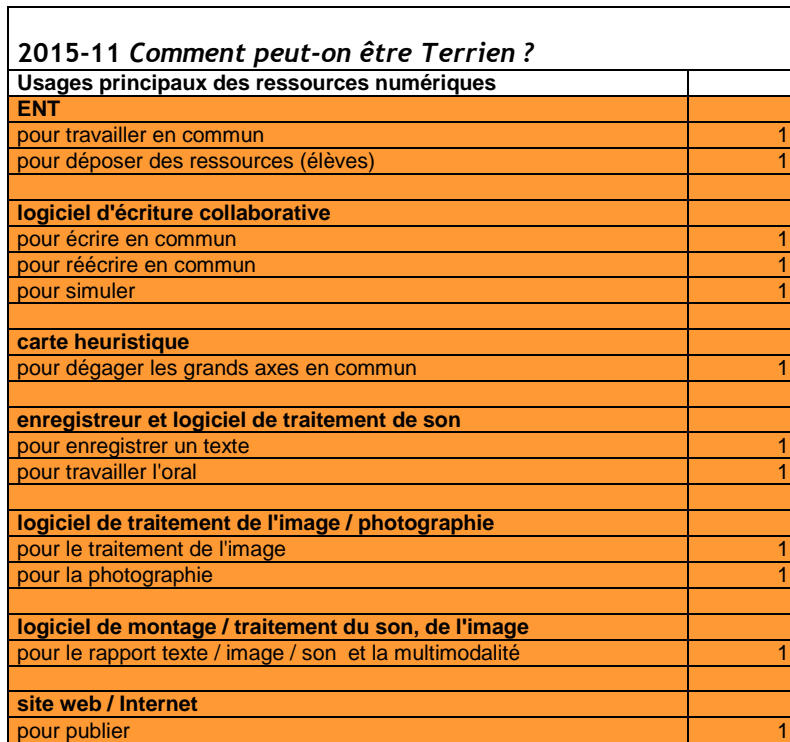

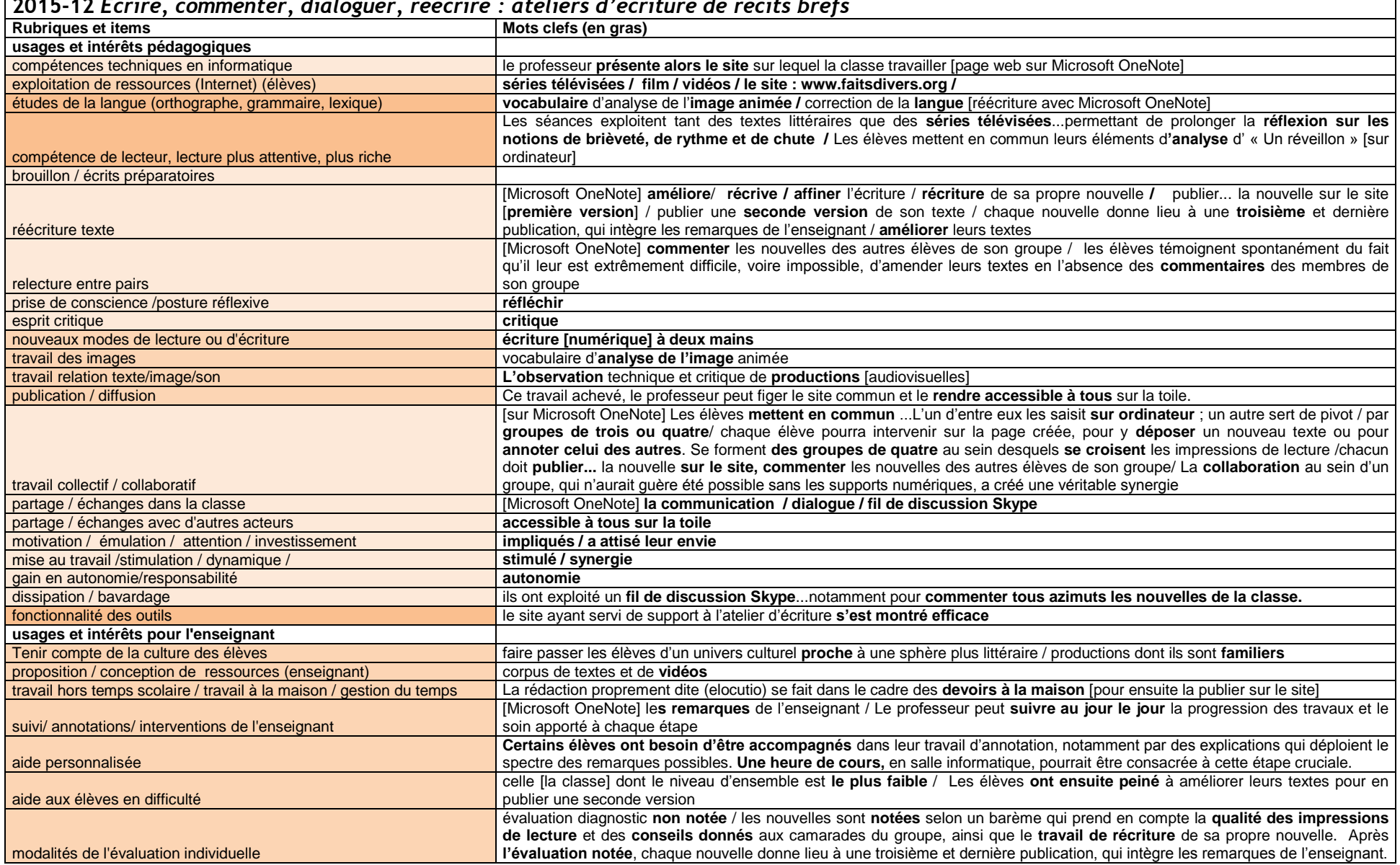

**2015-12** *Ecrire, commenter, dialoguer, réécrire : ateliers d'écriture de récits brefs*

VIRET Corinne 187 / 310 Mémoire de MASTER 2 REDEF

 $\overline{\phantom{0}}$ 

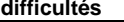

difficultés techniques

difficultés techniques **quelques problèmes techniques** (dysfonctionnements lorsqu'un trop grand nombre d'élèves y intervenait simultanément

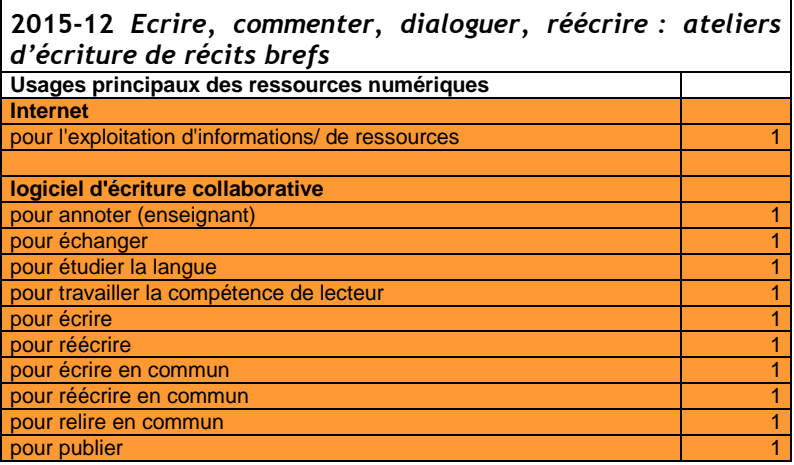

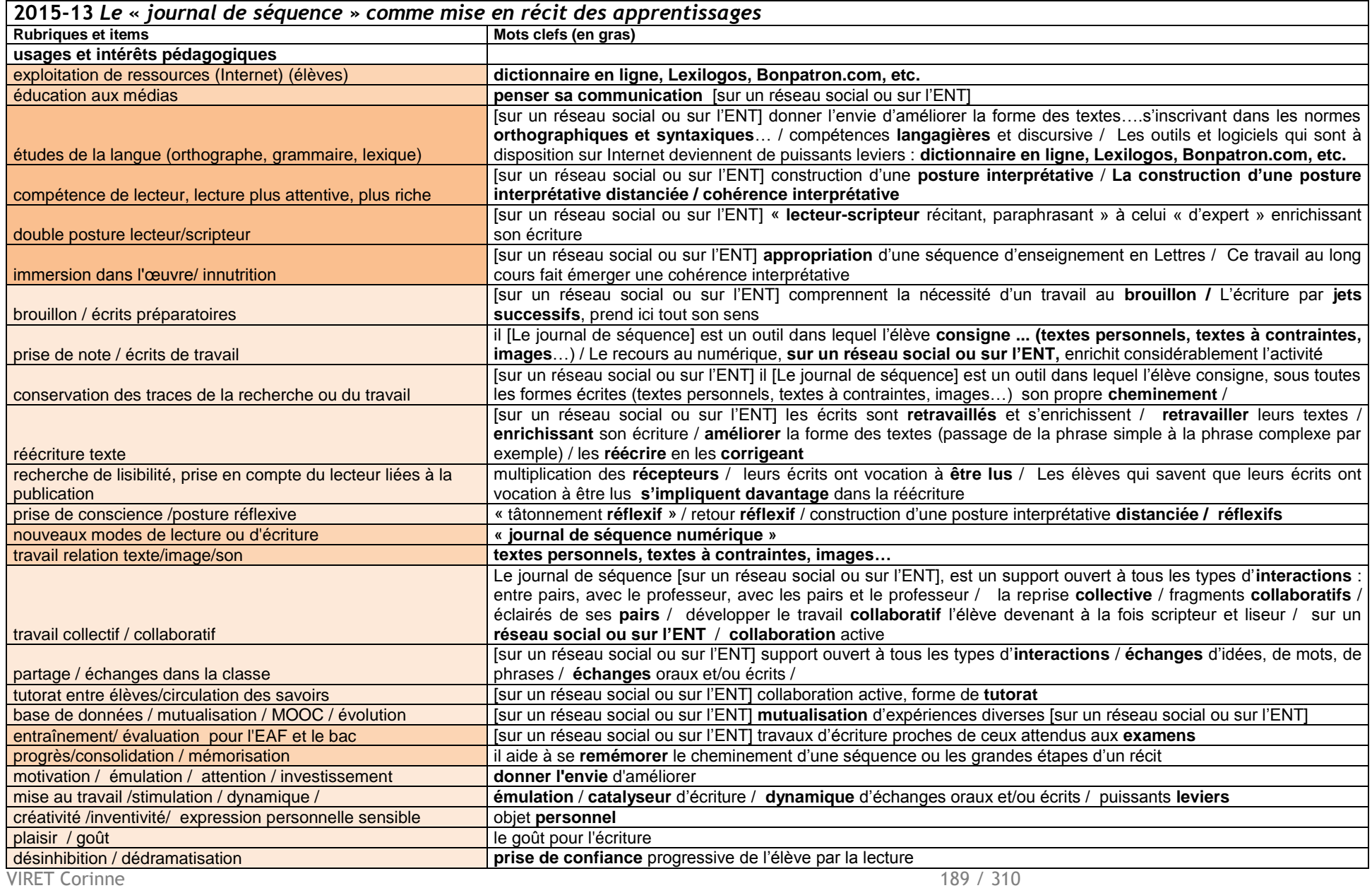

Mémoire de MASTER 2 REDEF

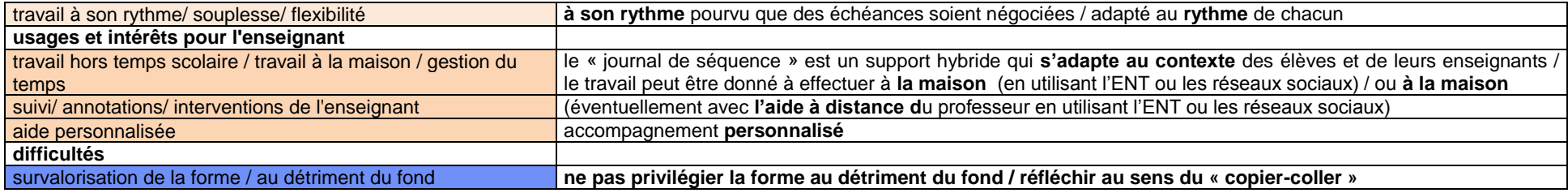

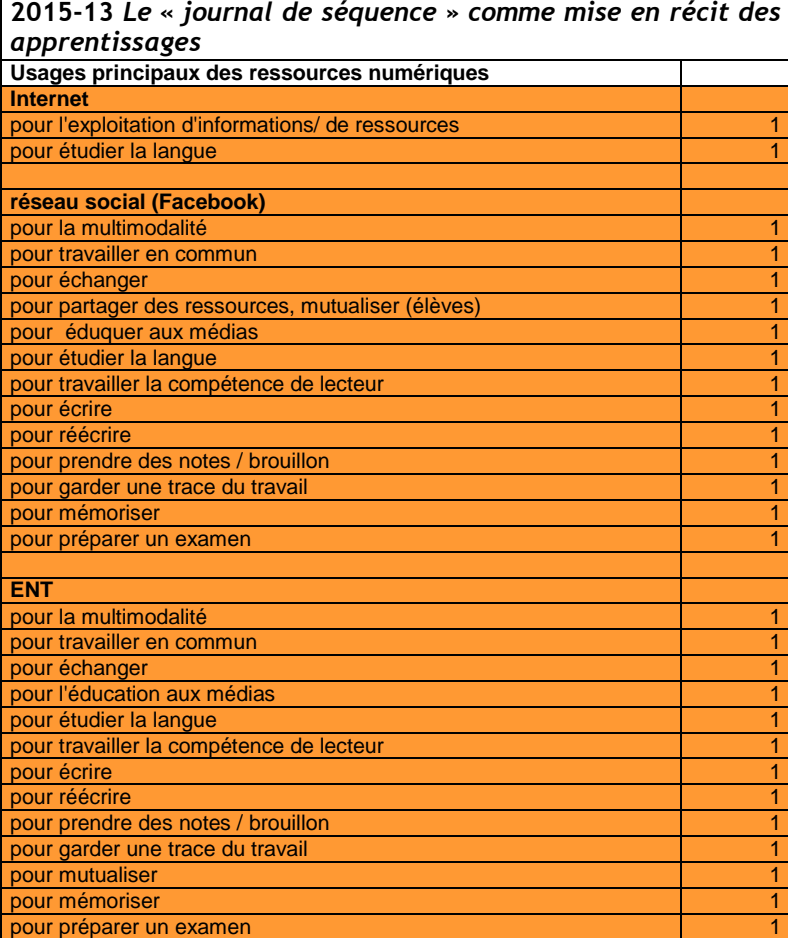

VIRET Corinne 190 / 310 Mémoire de MASTER 2 REDEF

### **2015-14** *Quatre stratégies de lecture pour Cent ans de Solitude*

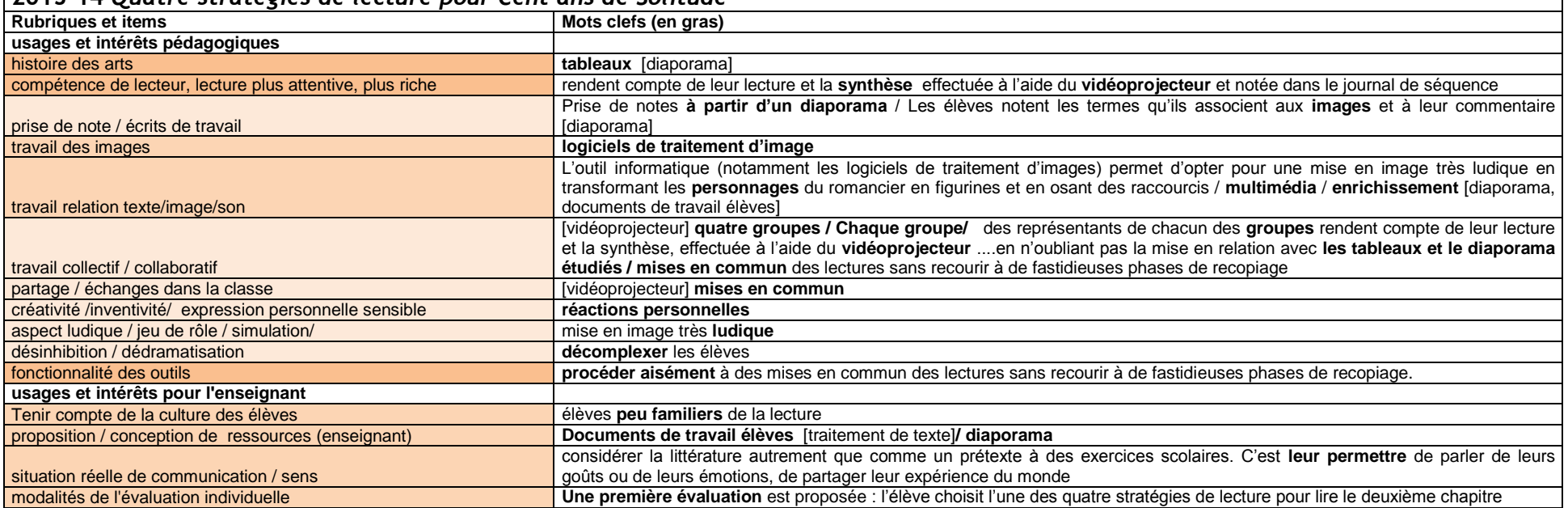

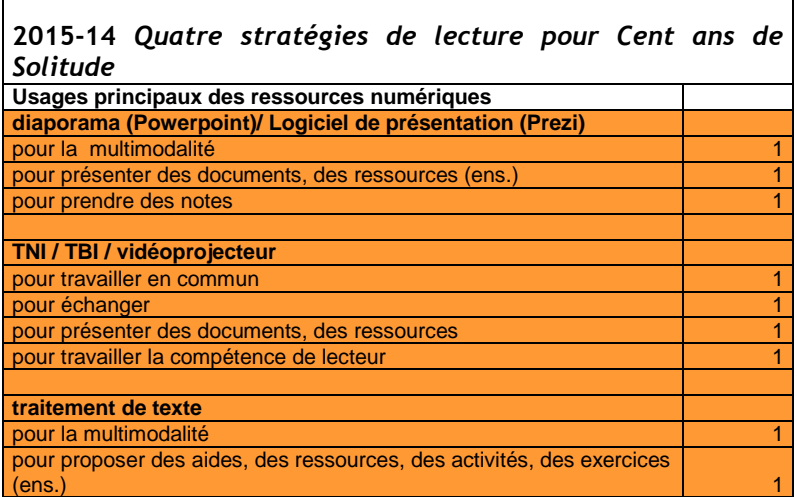

r.

## **2016**

 $\blacksquare$ 

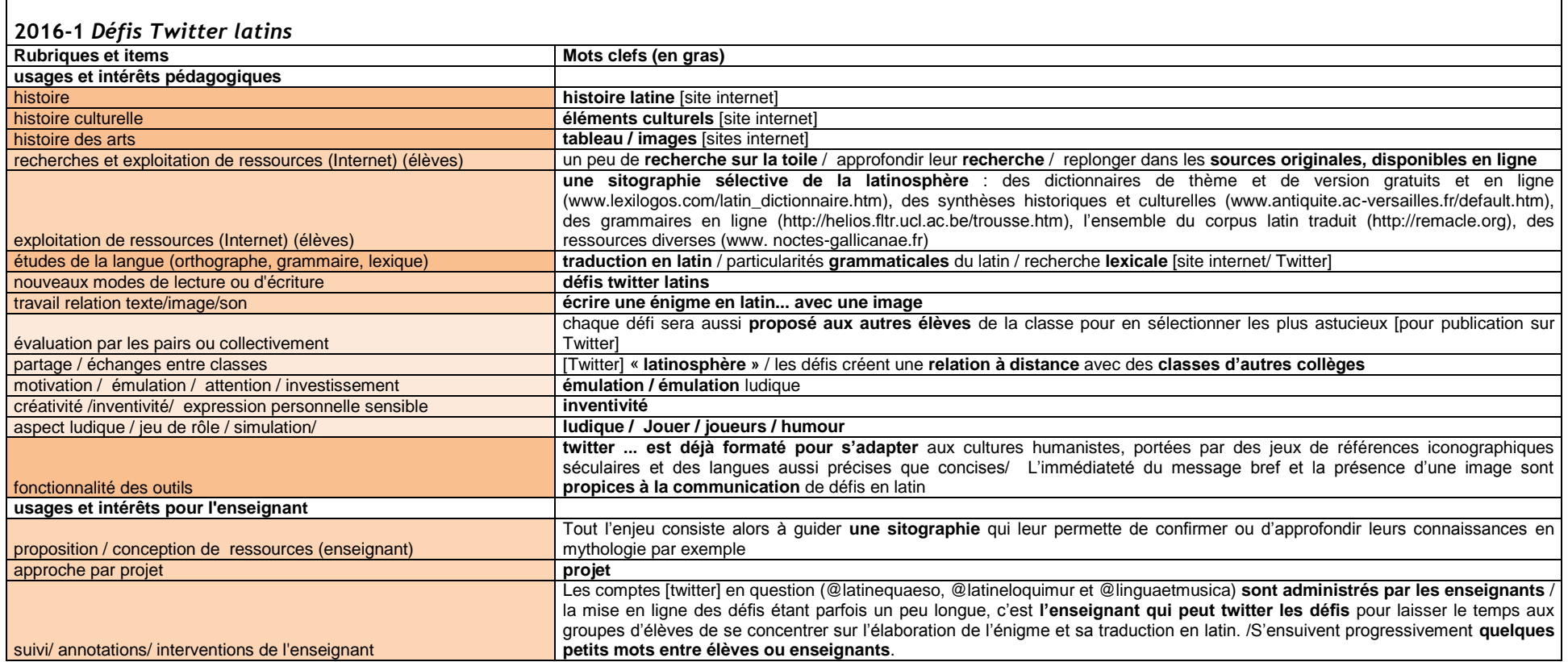

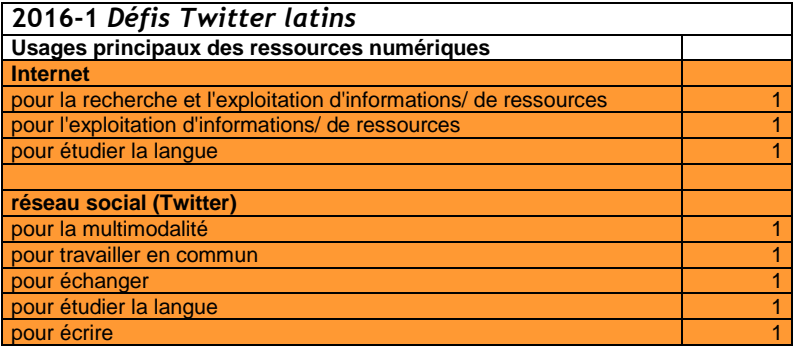

### **Mots clefs (en gras) usages et intérêts pédagogiques** histoire **monde antique / époque historique** [sites internet, photographies, diaporamas, carte interactive] **histoire culturelle culture antique interactive antique isites internet, photographies, diaporamas, carte interactive]** histoire des arts **architecture gréco-romaine** [sites internet, photographies, diaporamas, carte interactive] **histoire locale patrimoine local** [sites internet, photographies, diaporamas, carte interactive] compétences techniques en informatique valorisées **valoriser** cet apport [astuces **techniques** de ses élèves] chaîne de compétence informatique<br>
recherche ainsi en évidence **la construction et la circulation du savoir** [astuces techniques de ses élèves]<br>
rechercher sur **Internet** / mener une recherche documentaire rechercher sur Internet / mener une recherche documentaire exploitation de ressources (Internet) (élèves) le professeur guidera la recherche documentaire en fournissant à chaque groupe un ou **plusieurs liens**  prise de conscience /posture réflexive **prise de conscience prendre conscience**<br> **prendre conscience provides** diaporama / carte interactive nouveaux modes de lecture ou d'écriture travail des images Chaque élément devra être **photographié** et localisé très précisément travail relation texte/image/son<br>publication / diffusion réaliser un **diaporama** / Sur les diapositives, devront figurer la **photographie** de l'élément architectural repéré, la **nature de cet élément** ainsi que sa **localisation** précise dans Marseille / **rédiger un cartel** qui sera par la suite intégré à la **carte interactive** / Ils copient collent ensuite **photographies et cartels** sur le logiciel Google My Maps publication / diffusion [TBI] le diaporama sera **projeté** à cette occasion / la carte interactive a été **vidéo-projetée** travail collectif / collaboratif<br>
échanges dans la classe chaque **groupe** doit réaliser un diaporama / [carte interactive] **groupes de deux** / par **binômes** / réalisation **collective** de la carte interactive / à **plusieurs** la carte interactive a été vidéoprojetée / Le professeur a invité les élèves à s'interroger sur ce que révélait cette carte progrès/consolidation **fixer durablement** les connaissances motivation / émulation / attention / investissement mise au travail /stimulation / dynamique / **stimule** and **stimule** and **stimule** and **stimule** créativité /inventivité/ expression personnelle sensible **créer** un objet … **esthétique** / mémoire sensorielle et **affective** aspect ludique / jeu de rôle / simulation/ **jeu concours**

## **2016-2** *Carte interactive des édifices marseillais. Cur lingua latina discenda est ?*

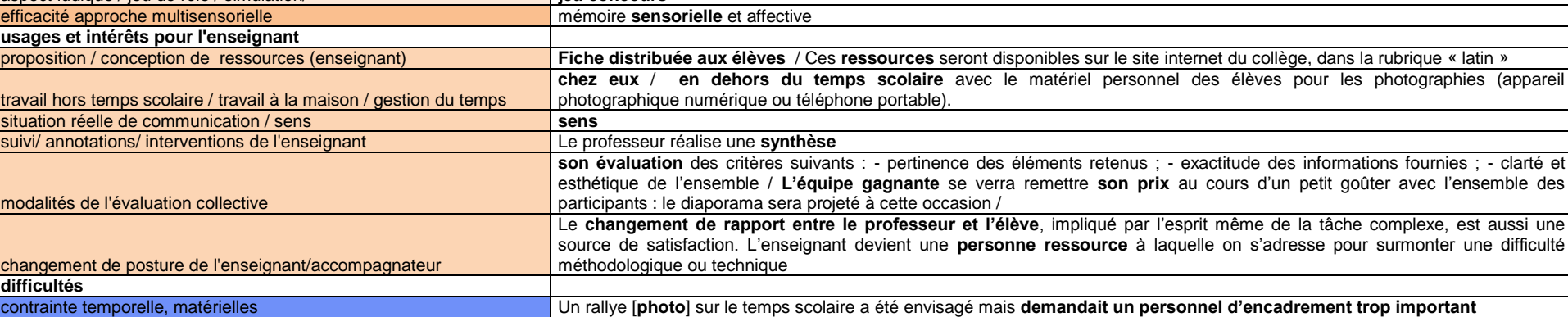

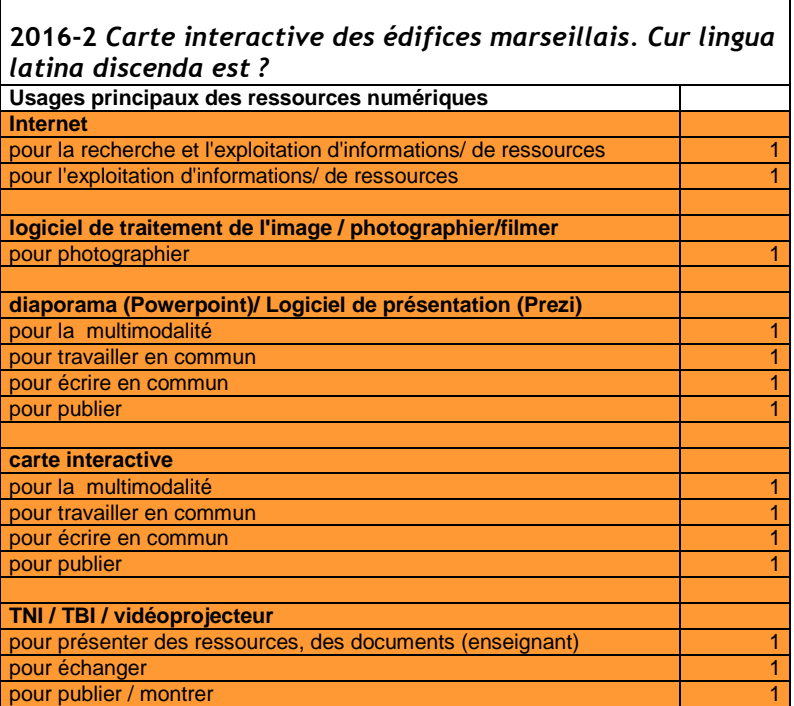

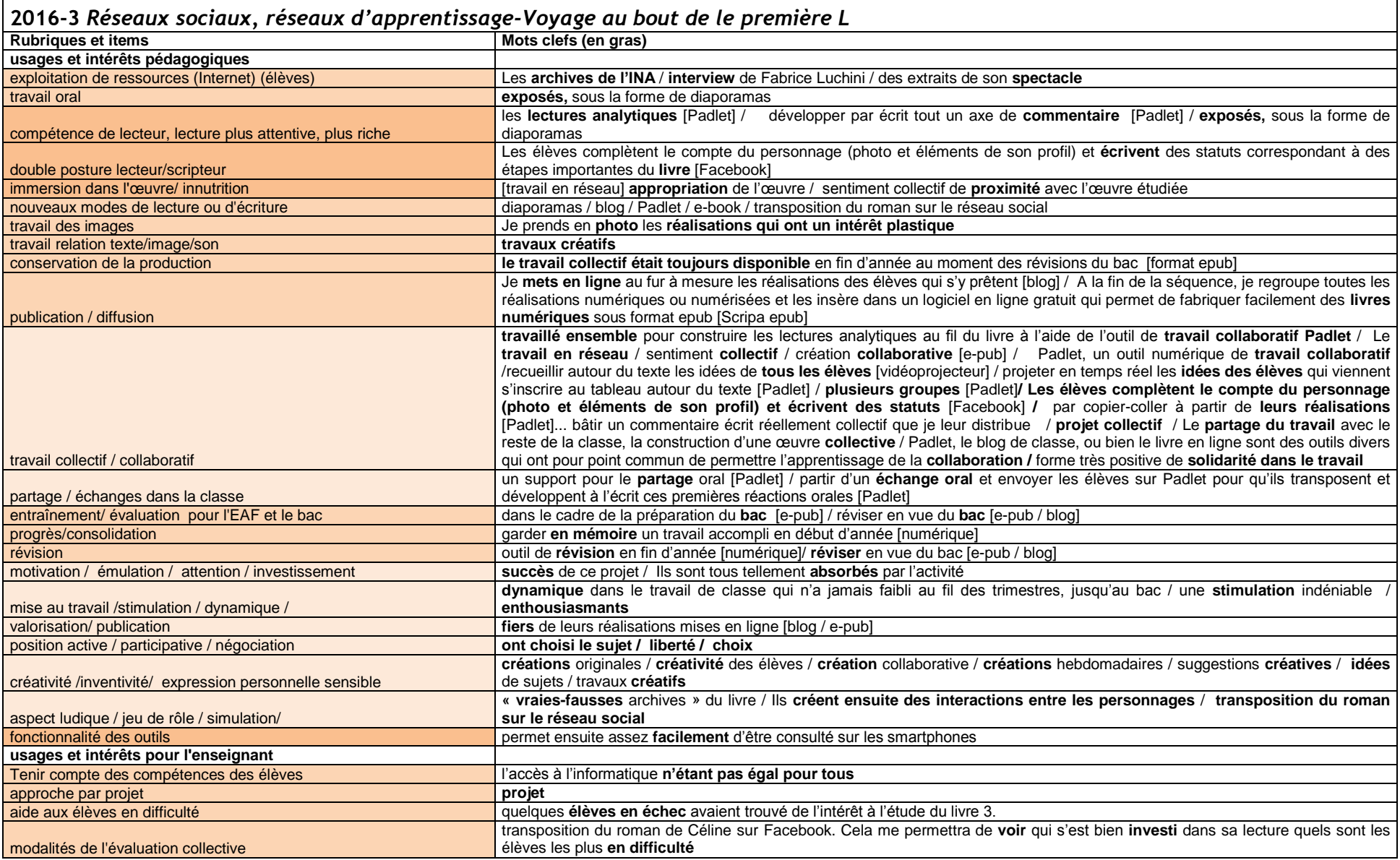

VIRET Corinne 197 / 310 Mémoire de MASTER 2 REDEF

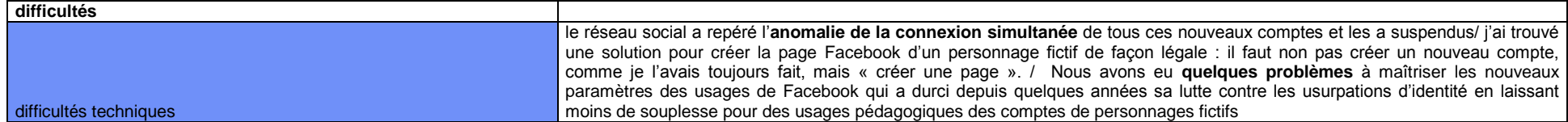

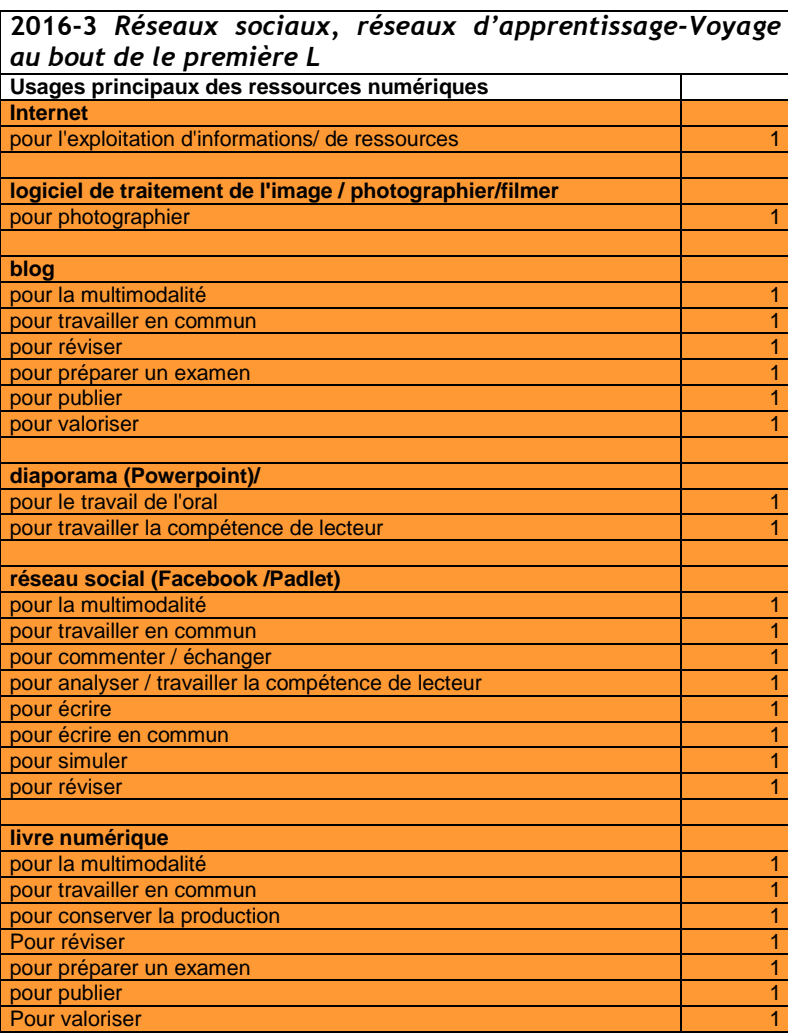

VIRET Corinne 198 / 310 Mémoire de MASTER 2 REDEF

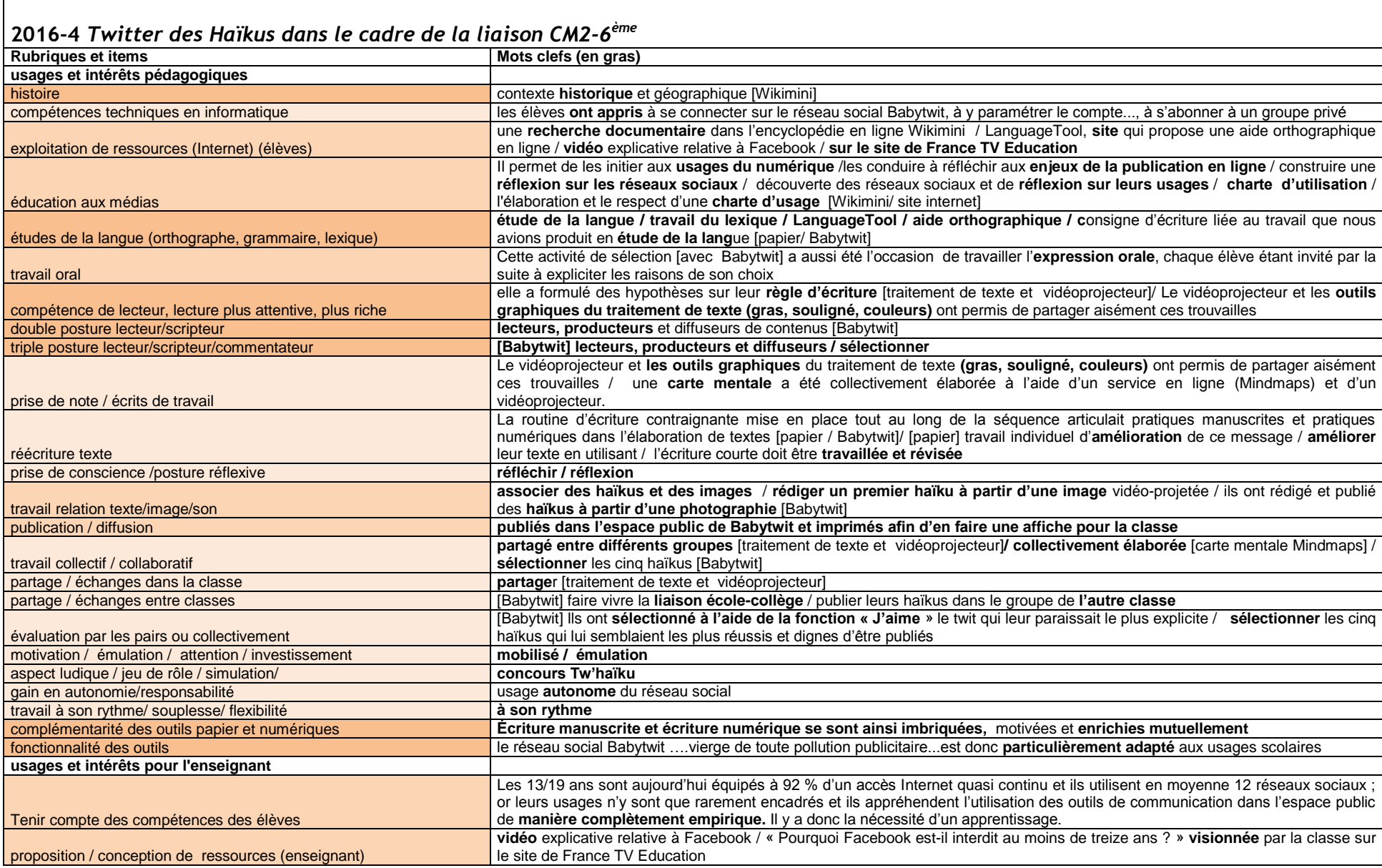

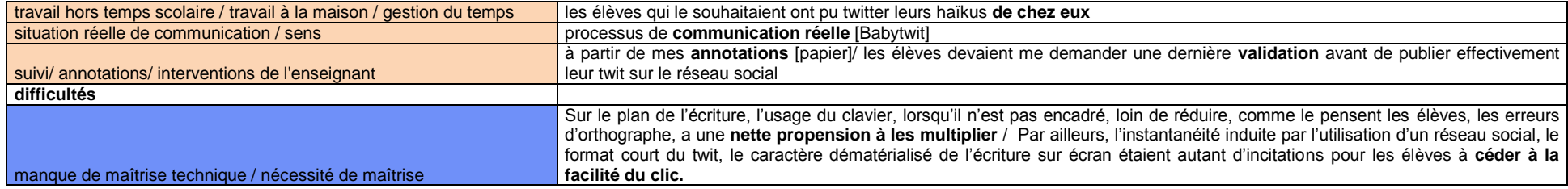

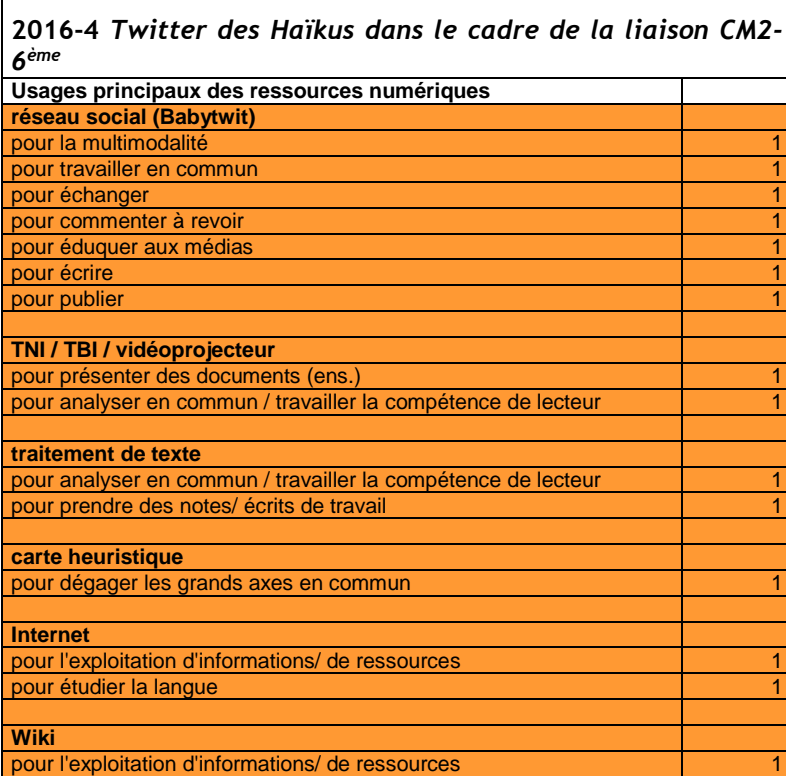

Œ

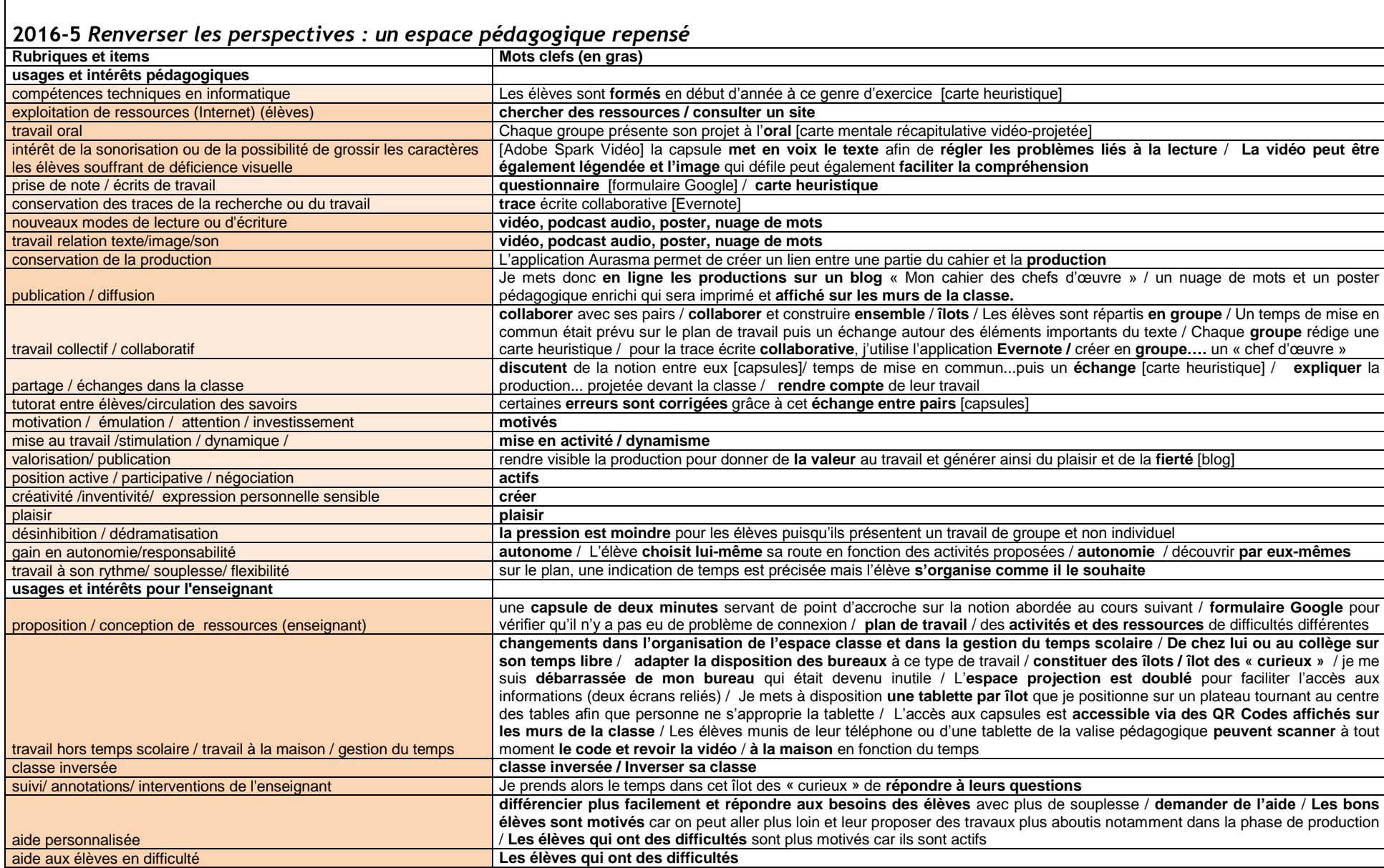

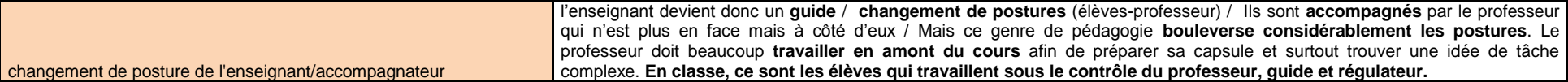

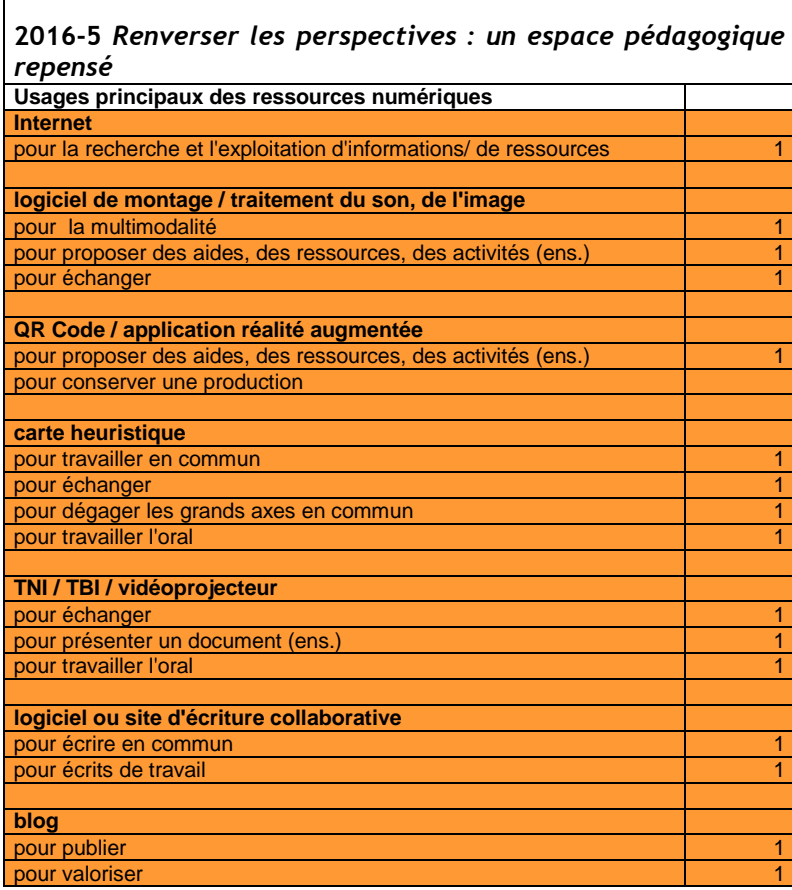

г

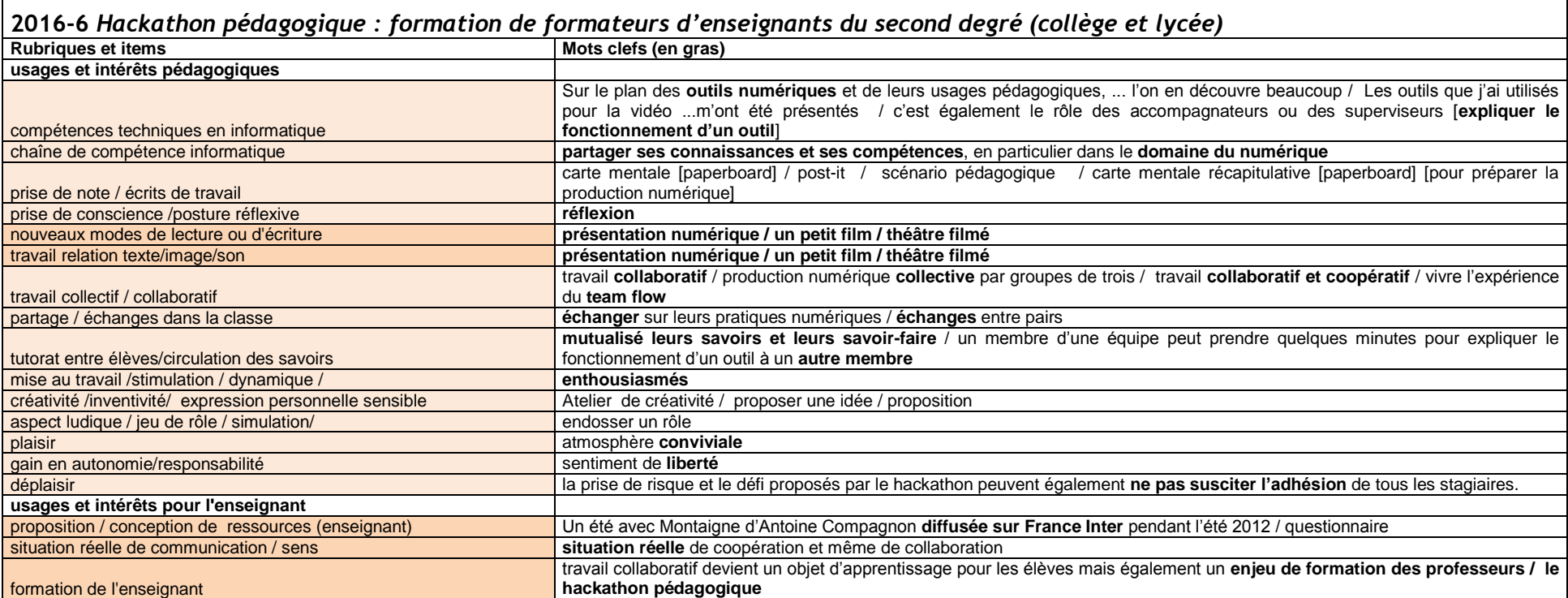

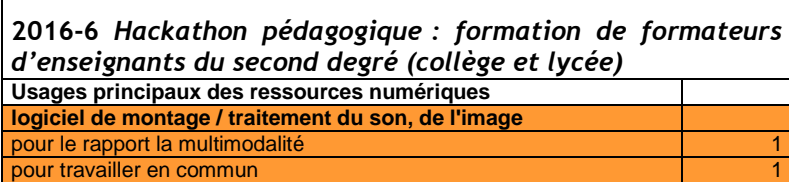

 $\Box$ 

### *2016-7 Ecrire la mémoire d'une œuvre*

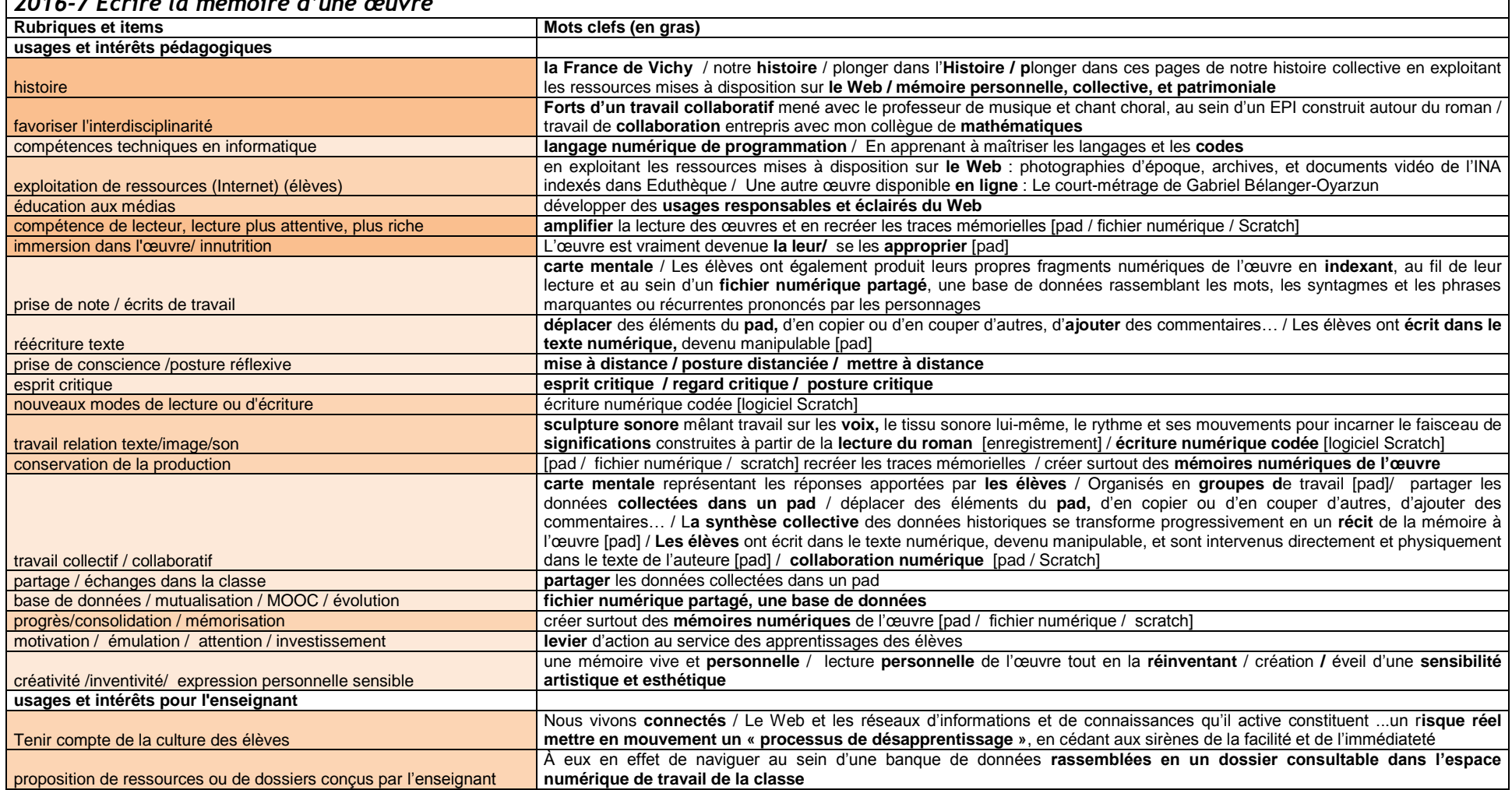

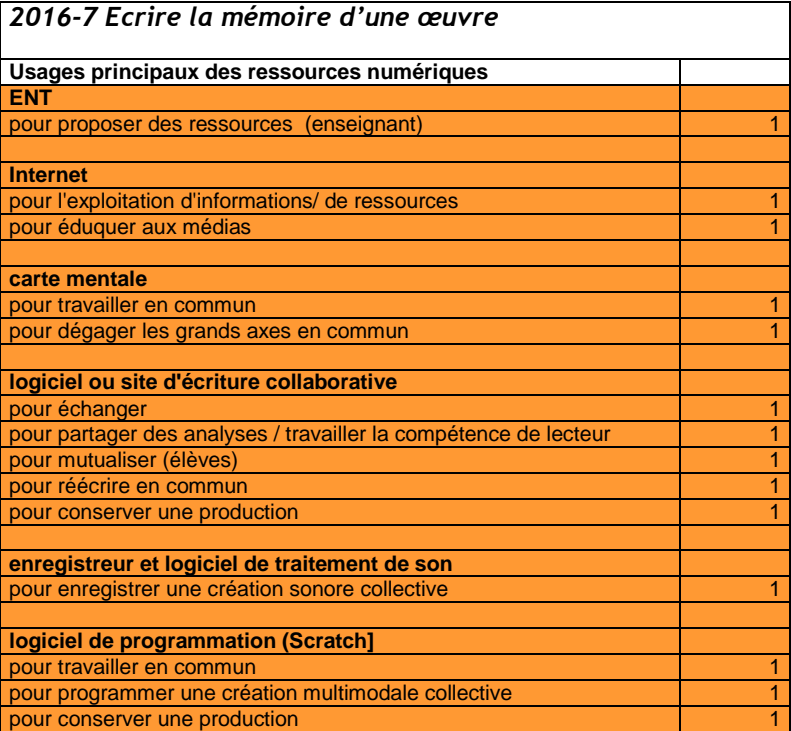

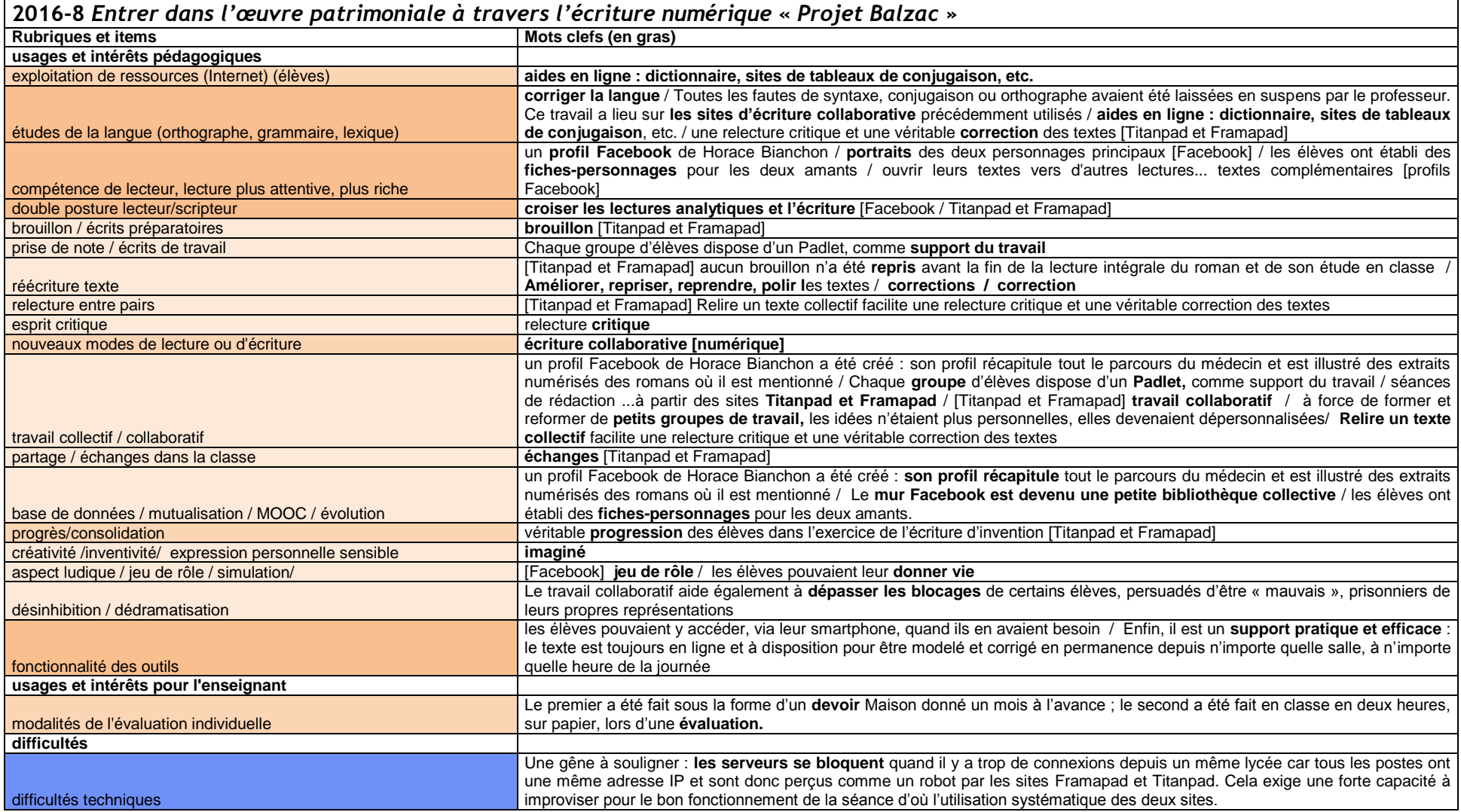

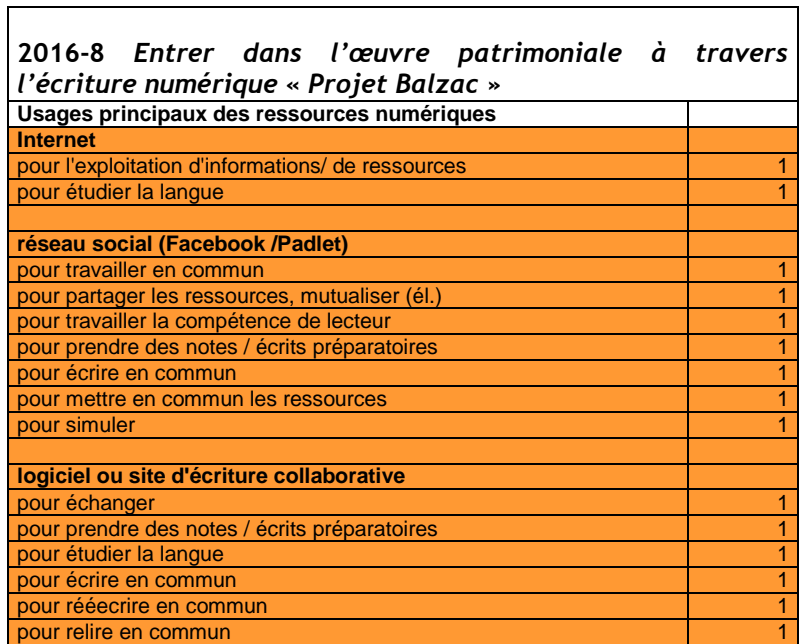

 $\overline{\phantom{0}}$ 

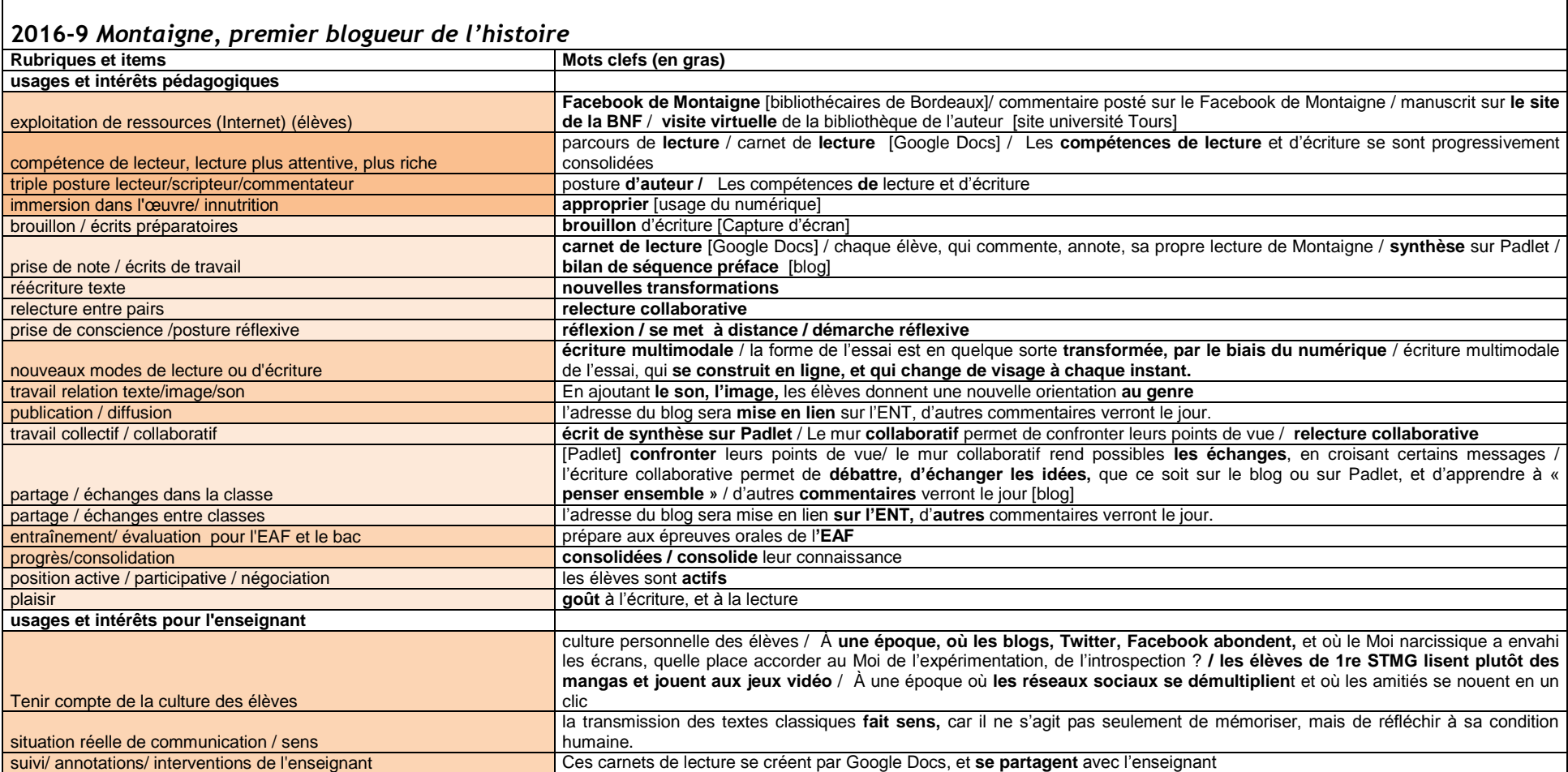

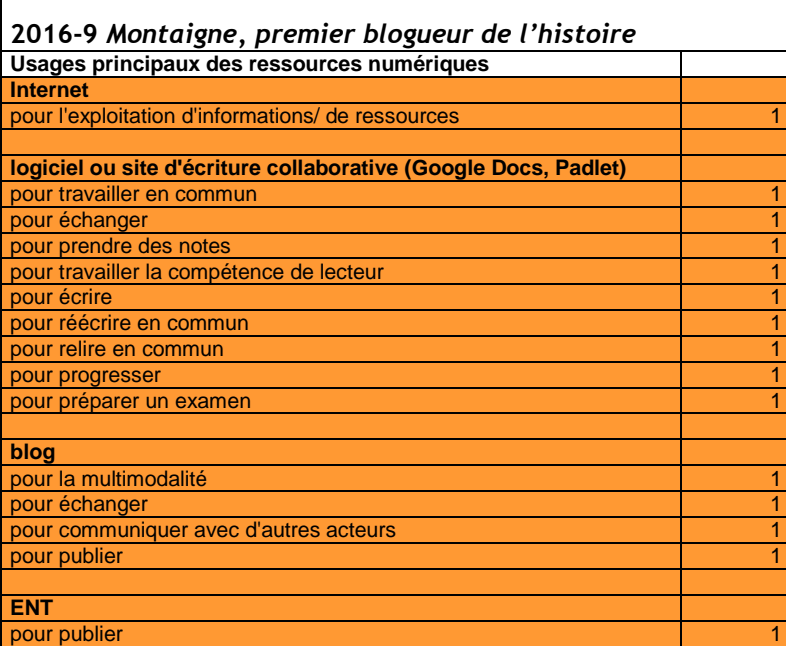

 $\blacksquare$ 

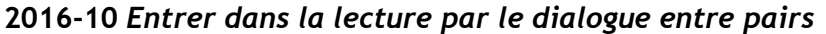

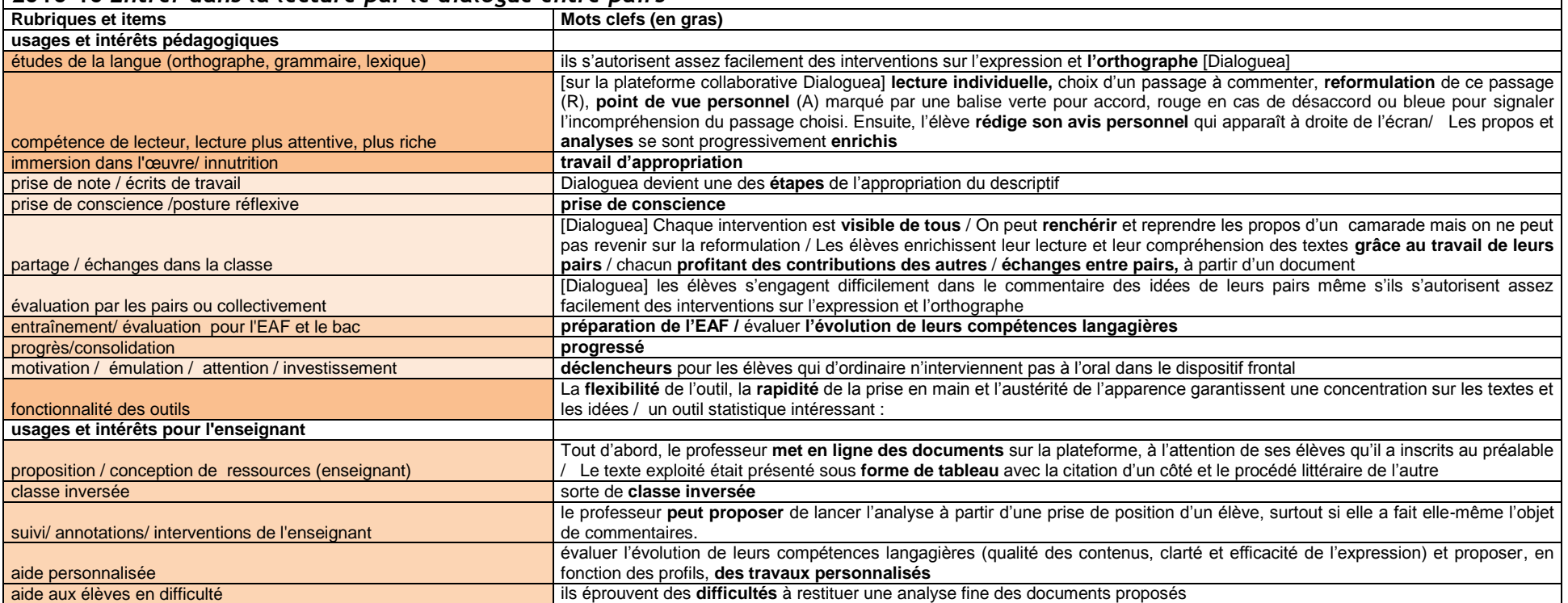

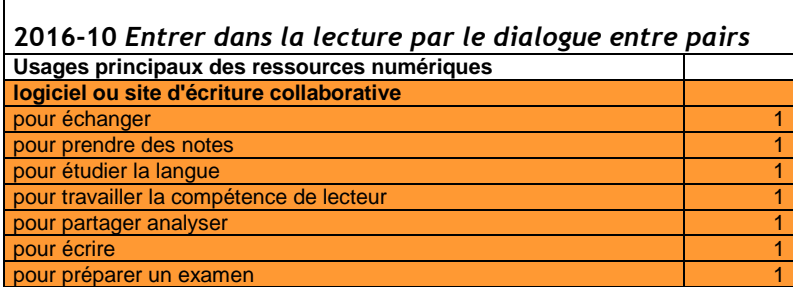

VIRET Corinne 212 / 310 Mémoire de MASTER 2 REDEF

# **Tableau 3 : Classement des expériences par rubriques, items, usages et nombre d'occurrences pour l'ensemble du corpus de 2010 à 2016**

Nota bene : 4 fiches concernent à la fois le collège et le lycée. Le total des occurrences pour les fiches peut être légèrement différent du total collège + lycée.

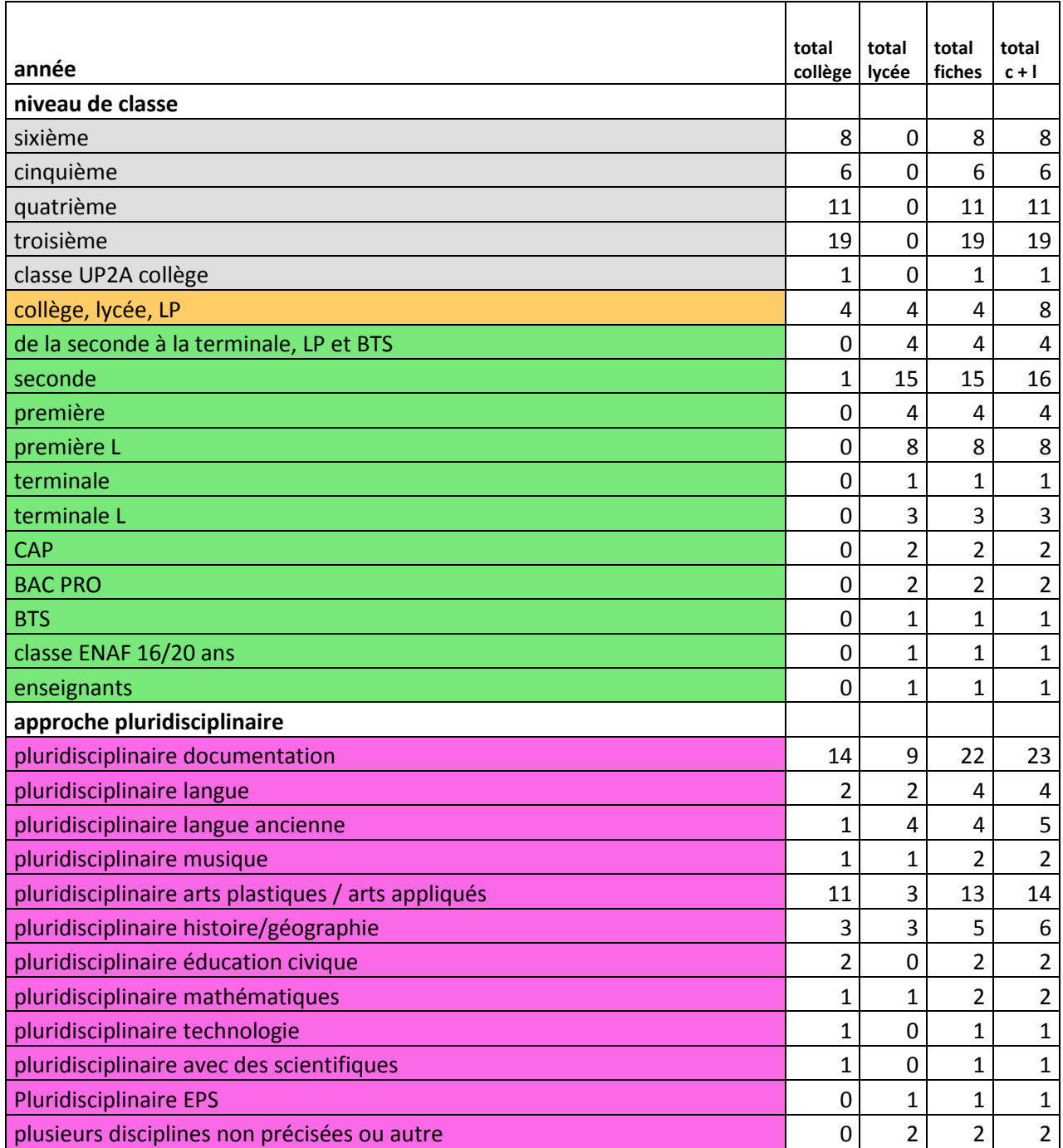

VIRET Corinne
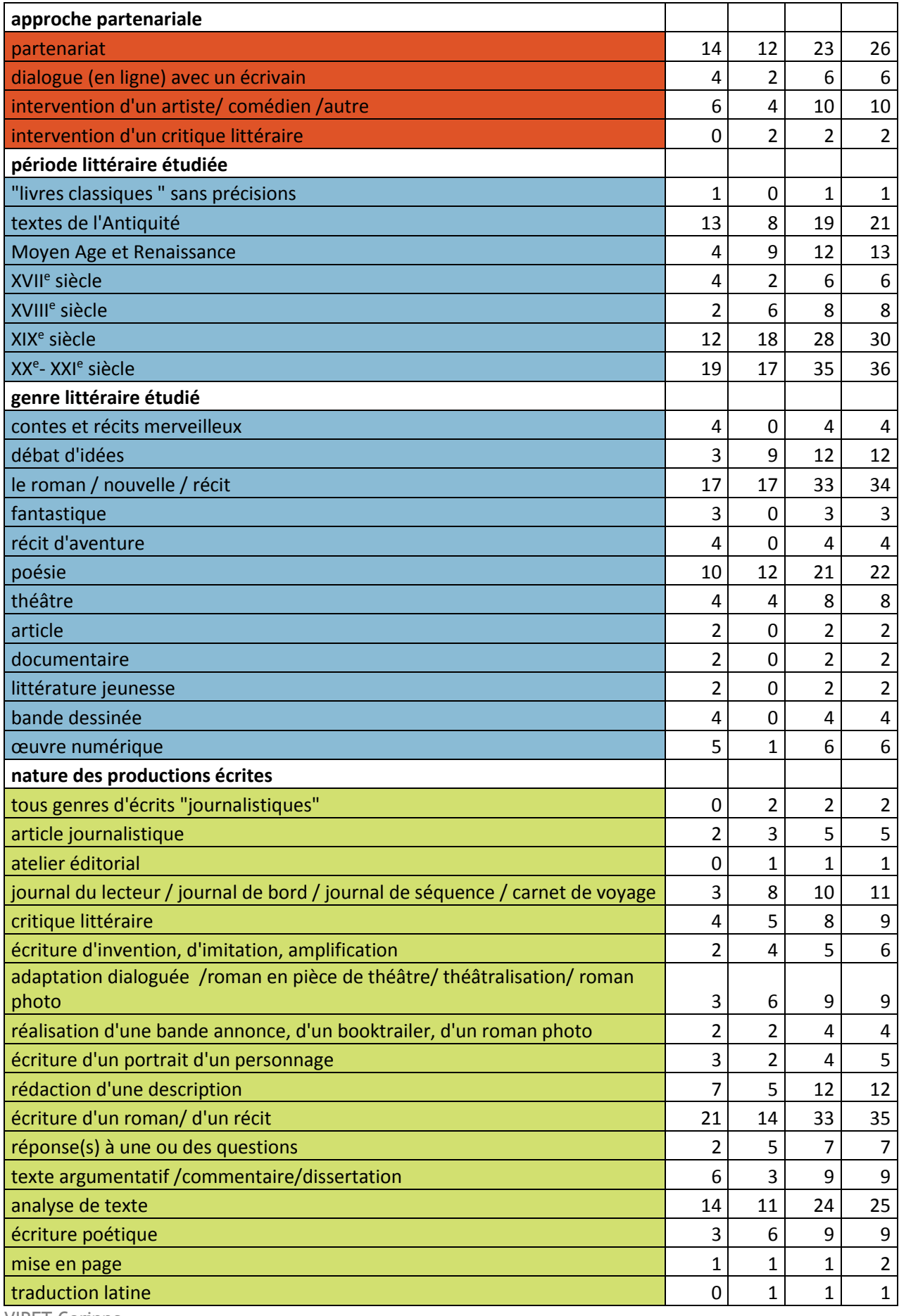

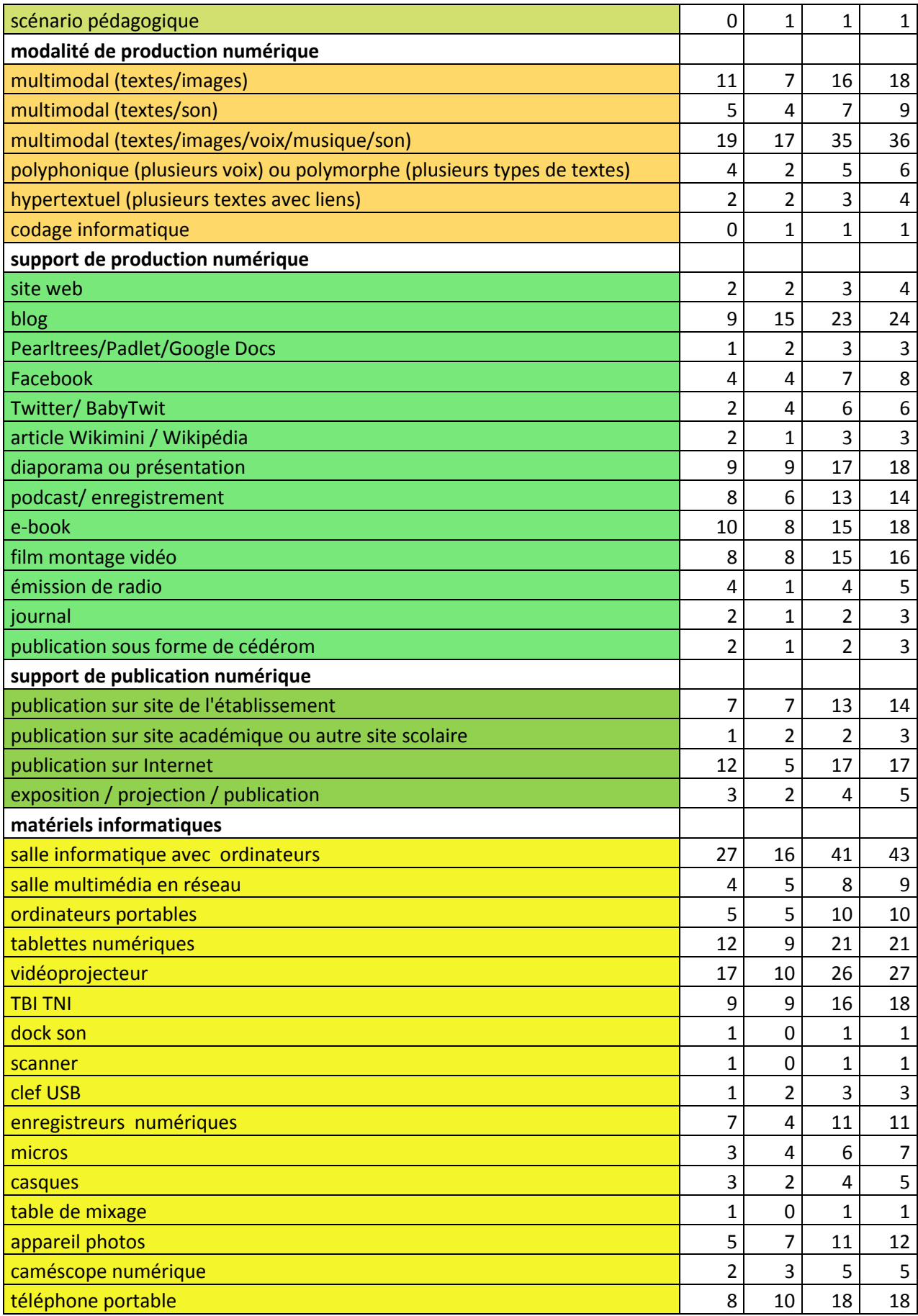

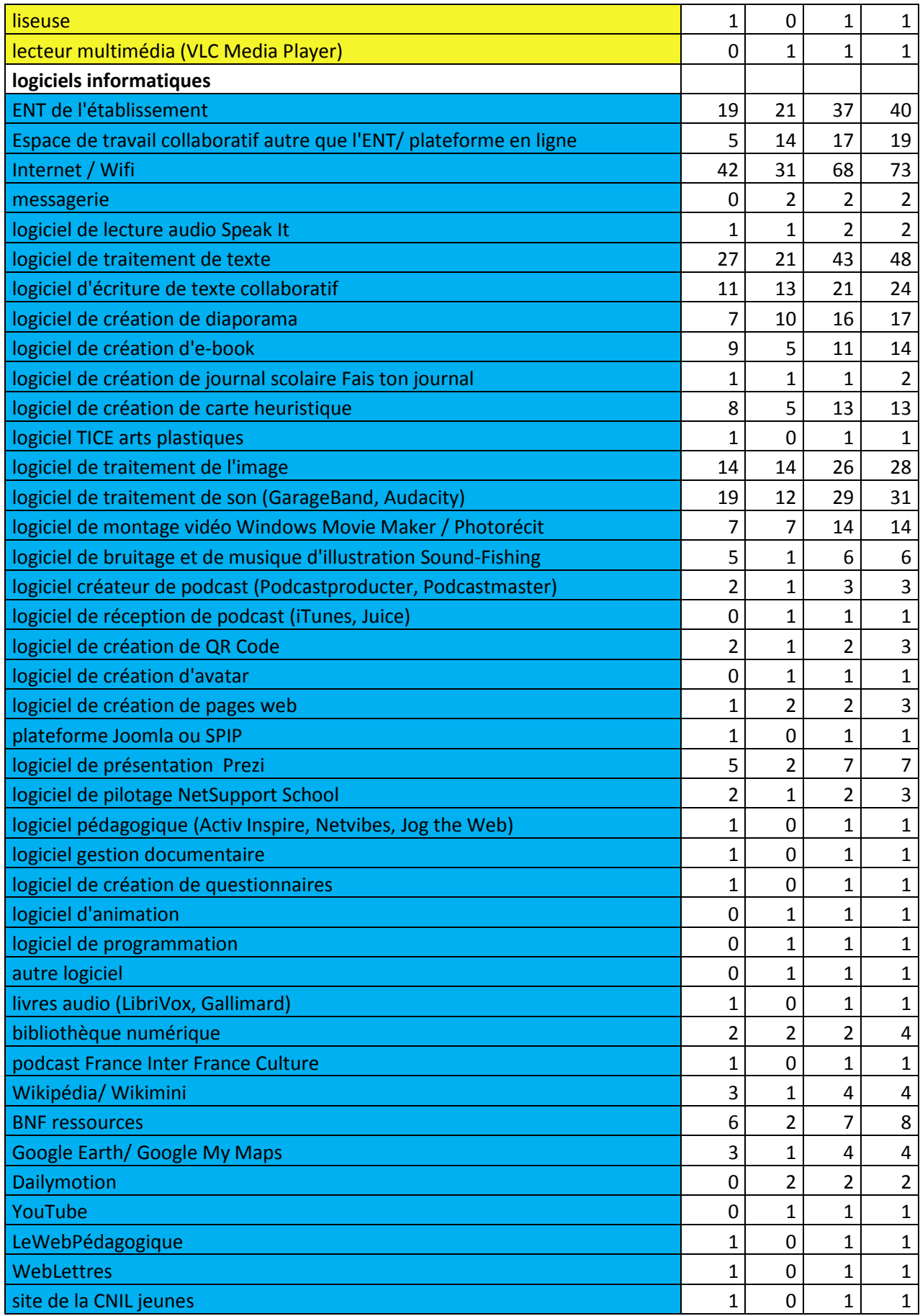

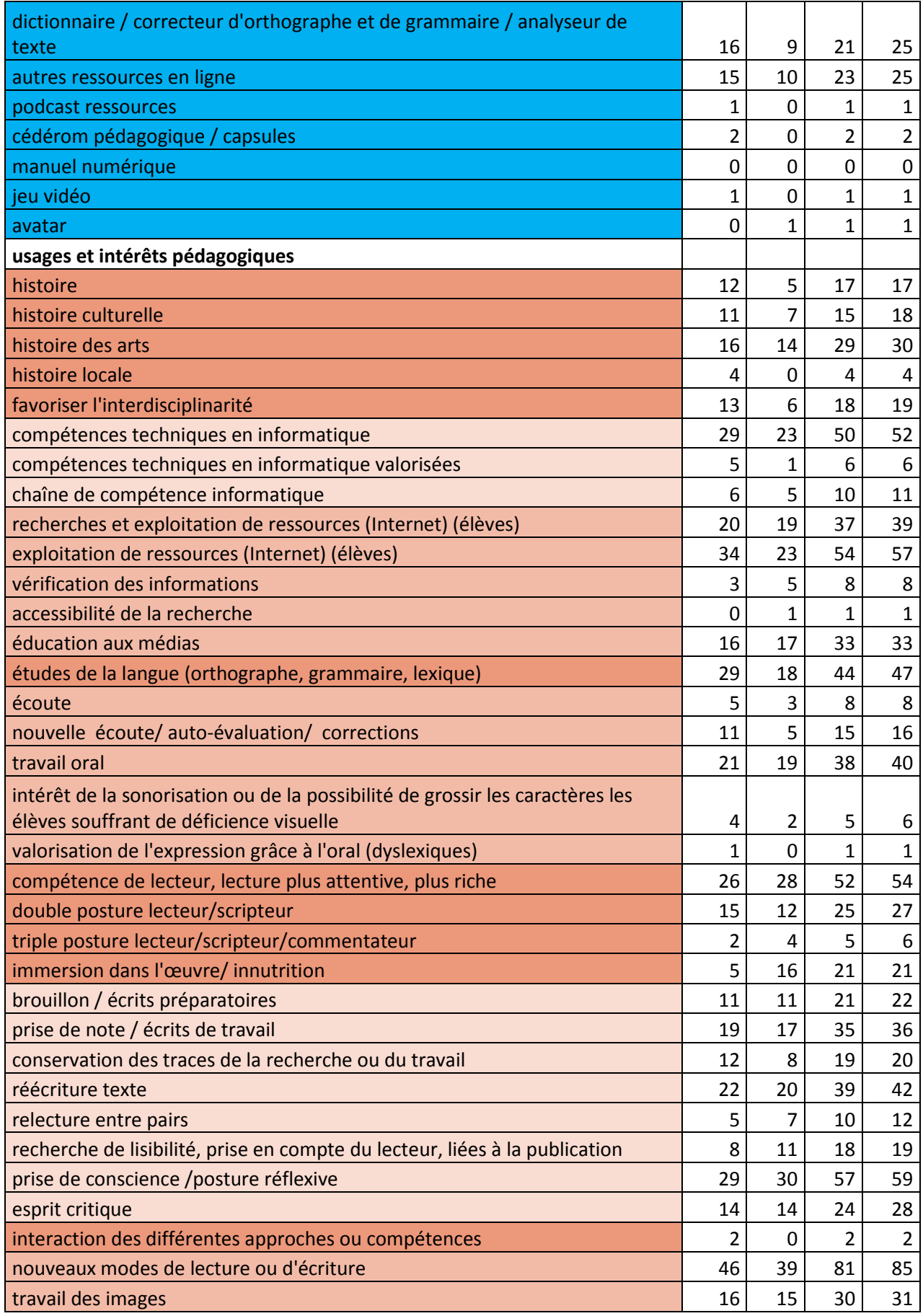

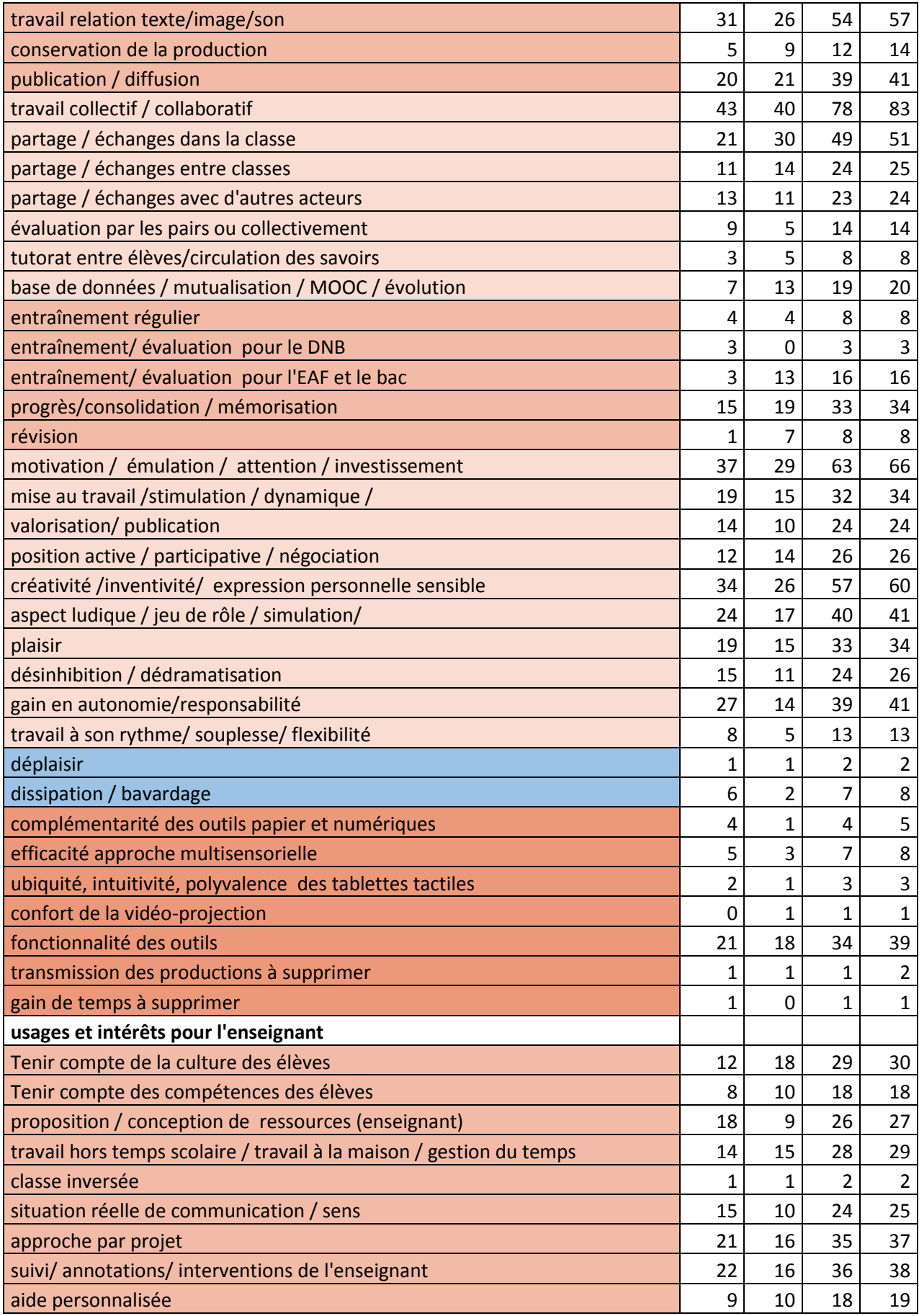

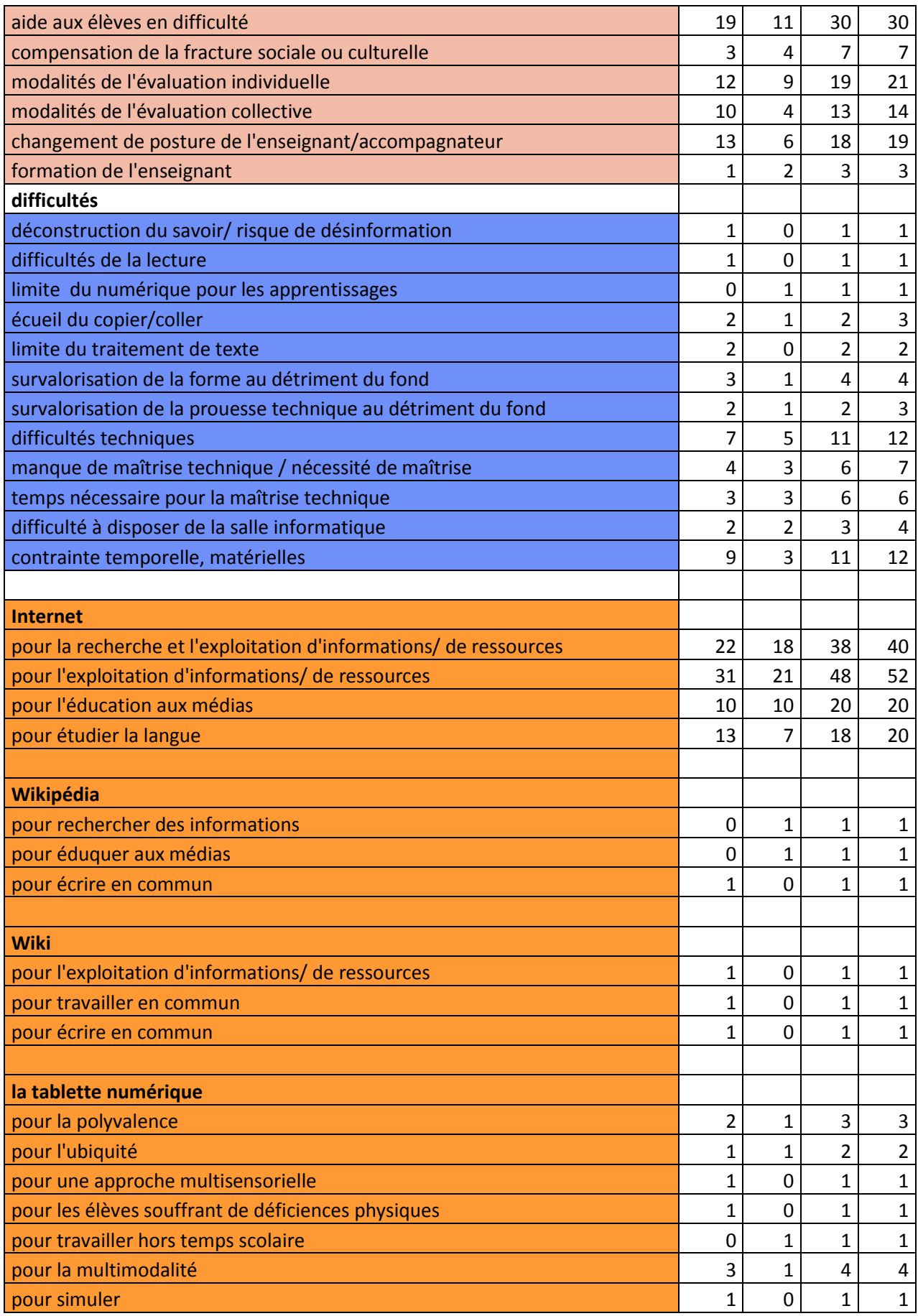

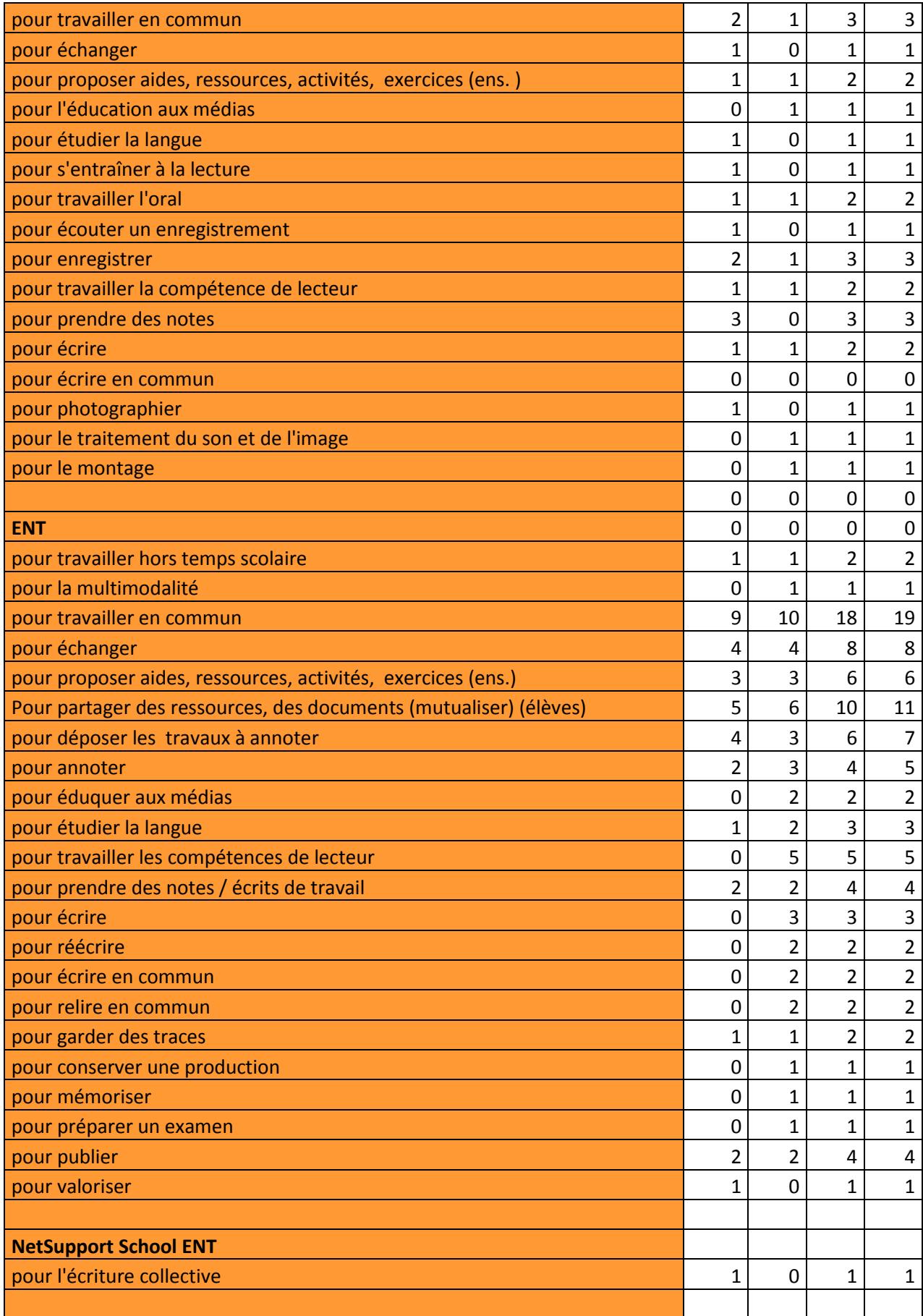

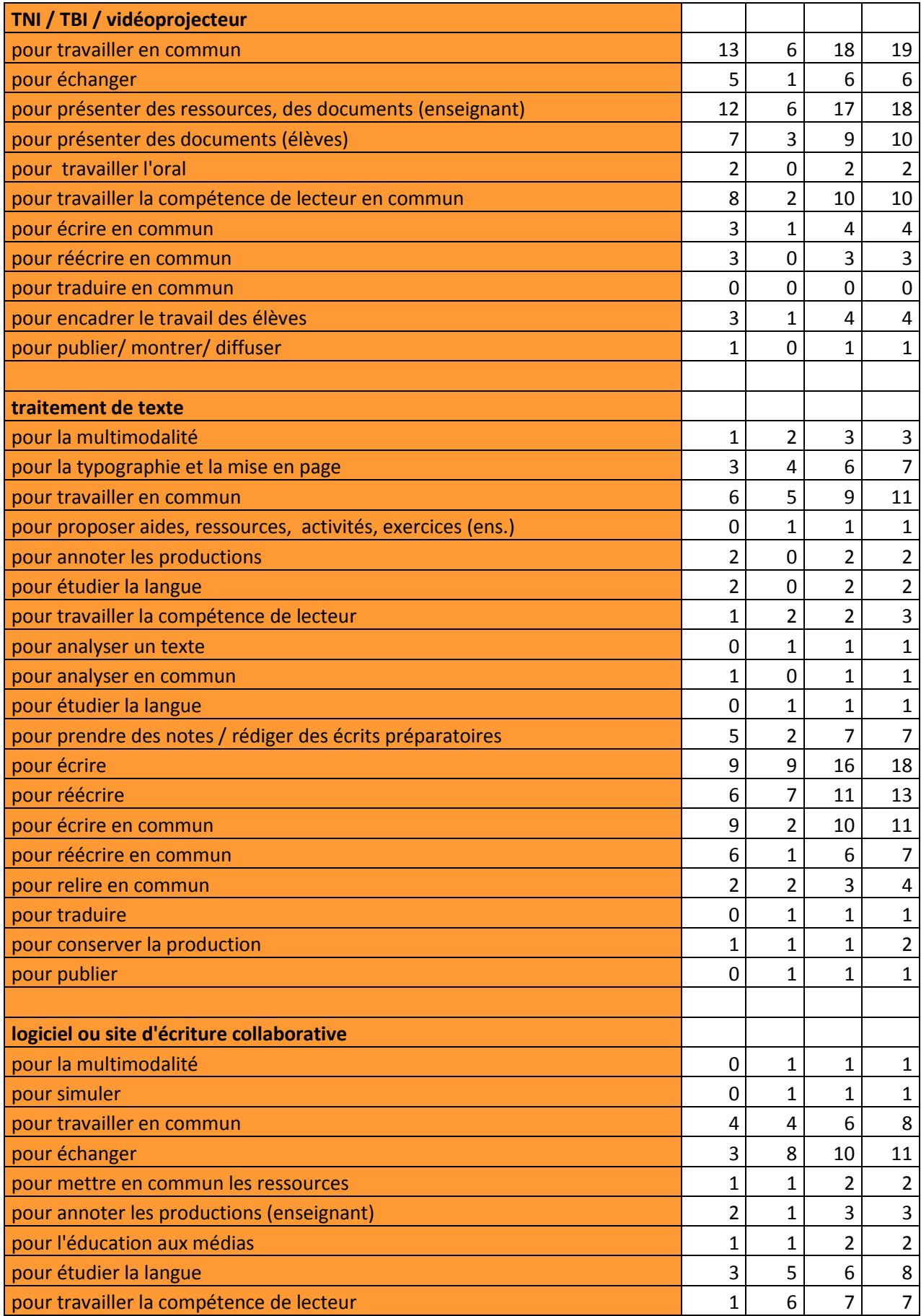

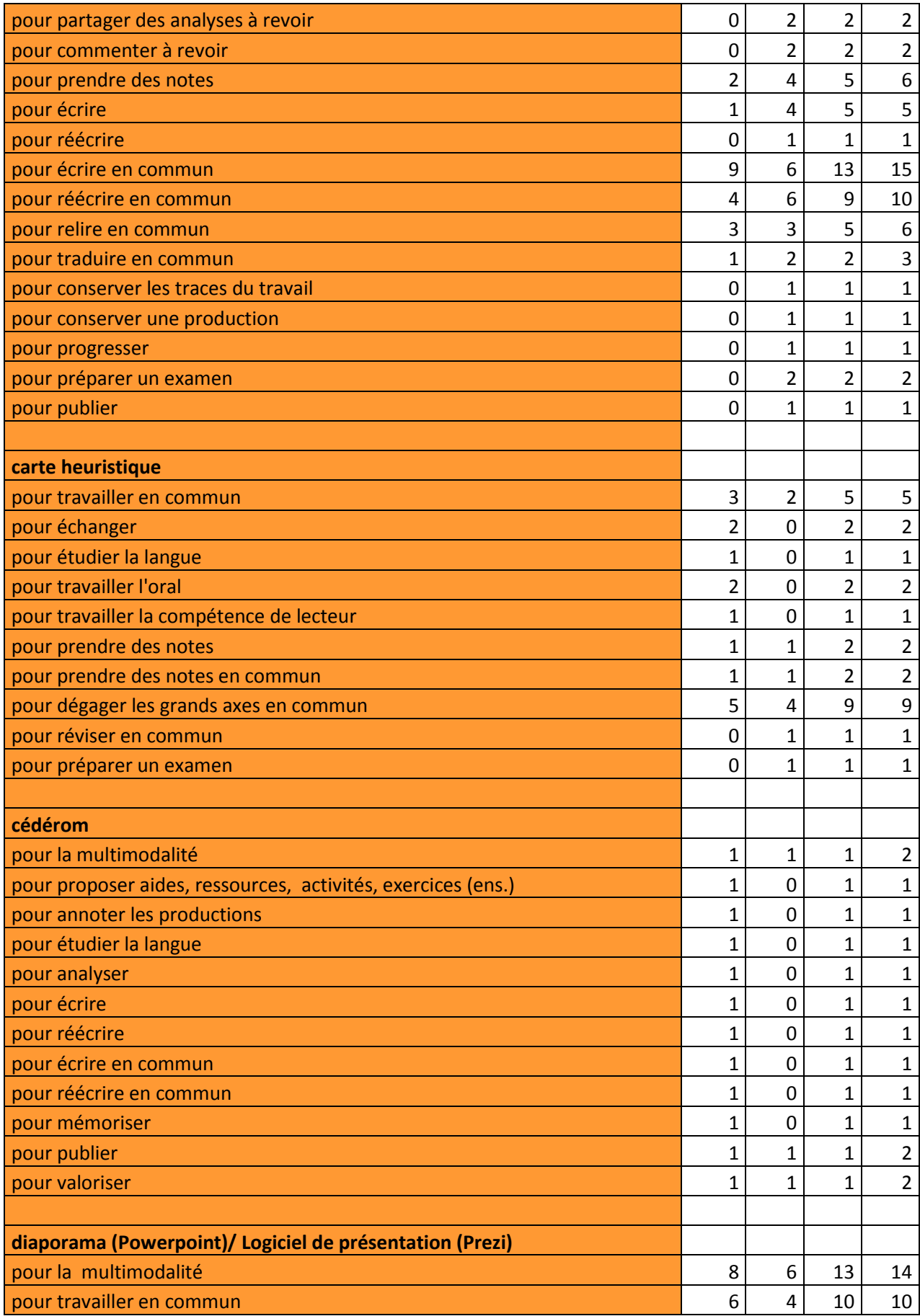

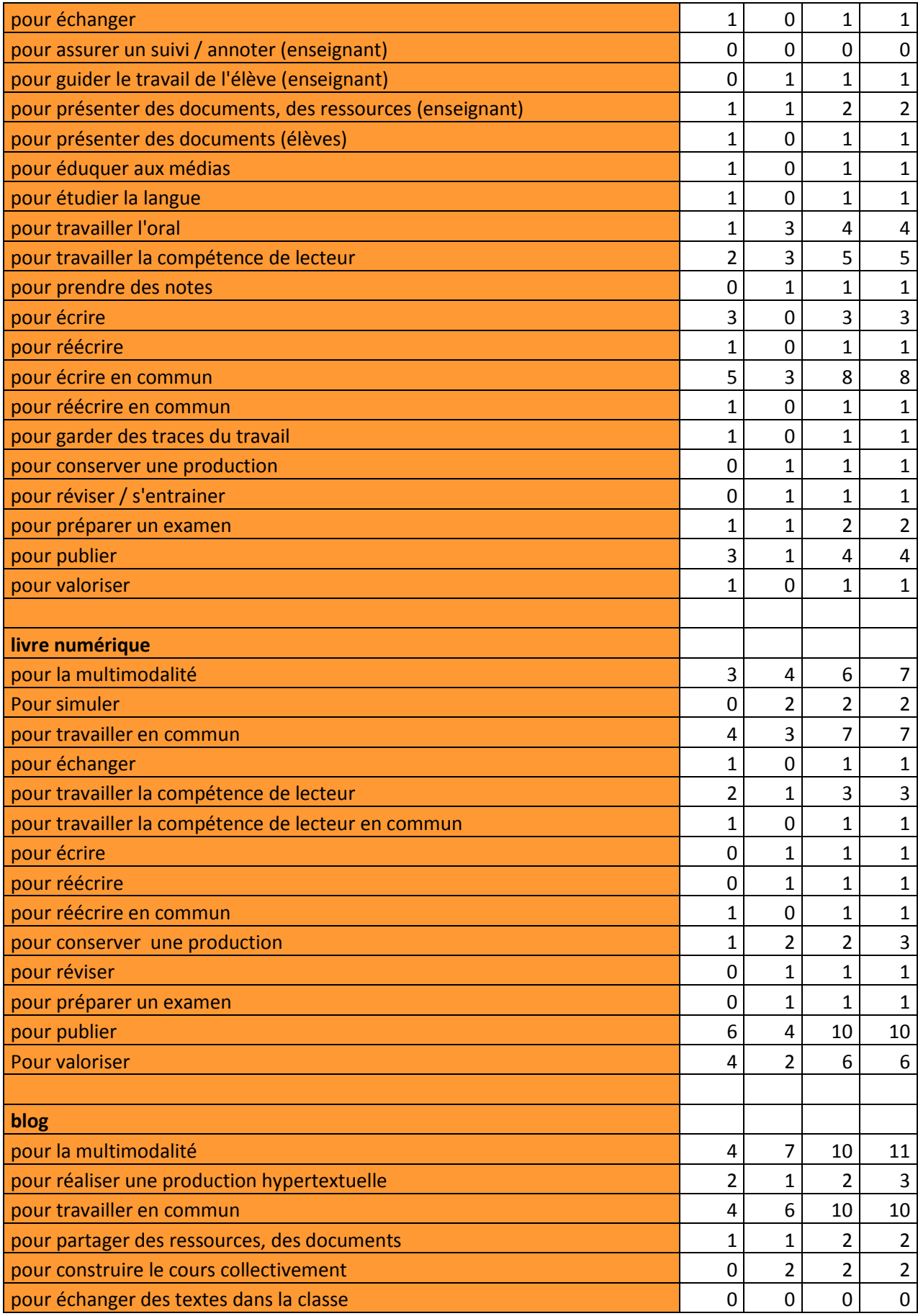

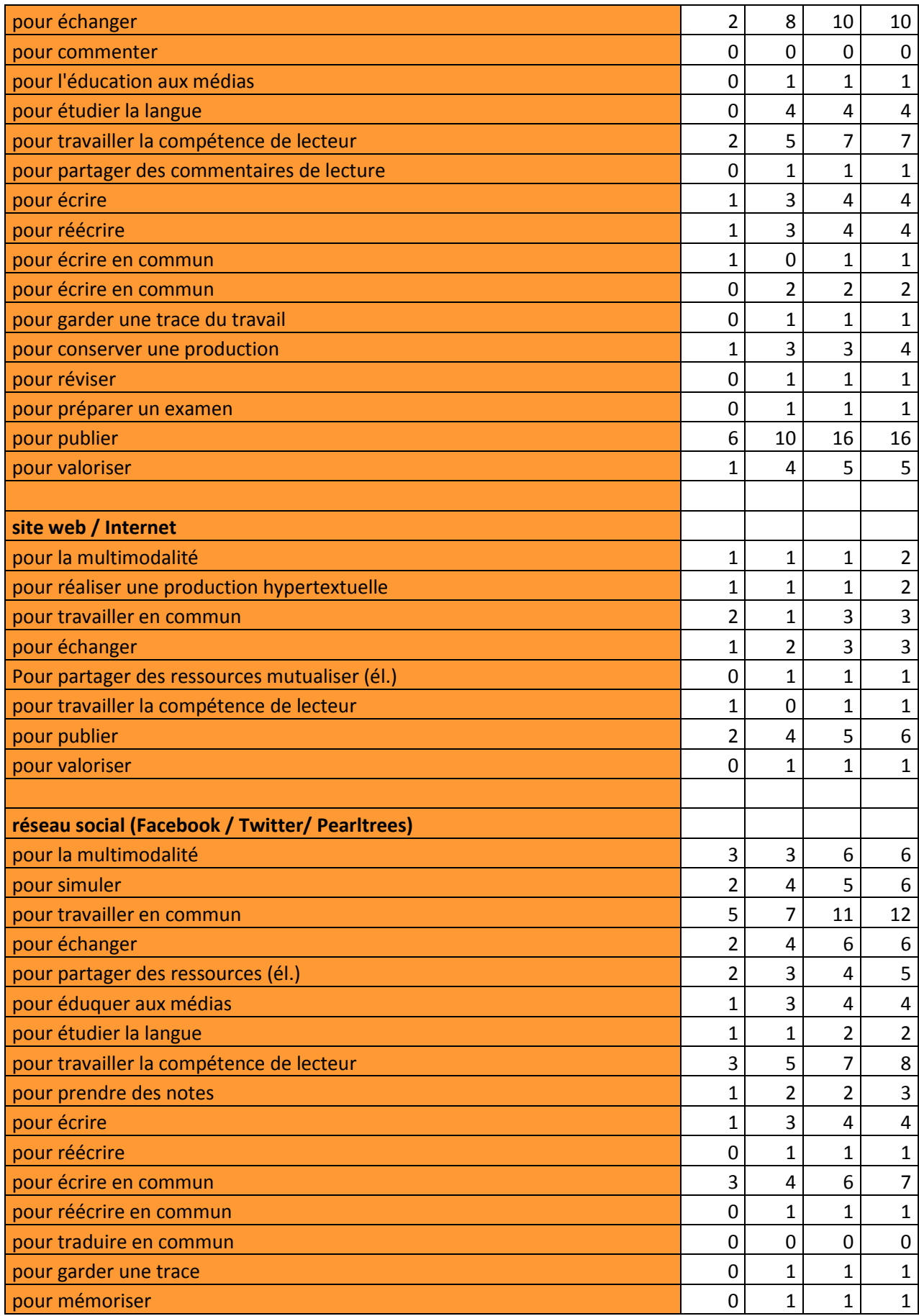

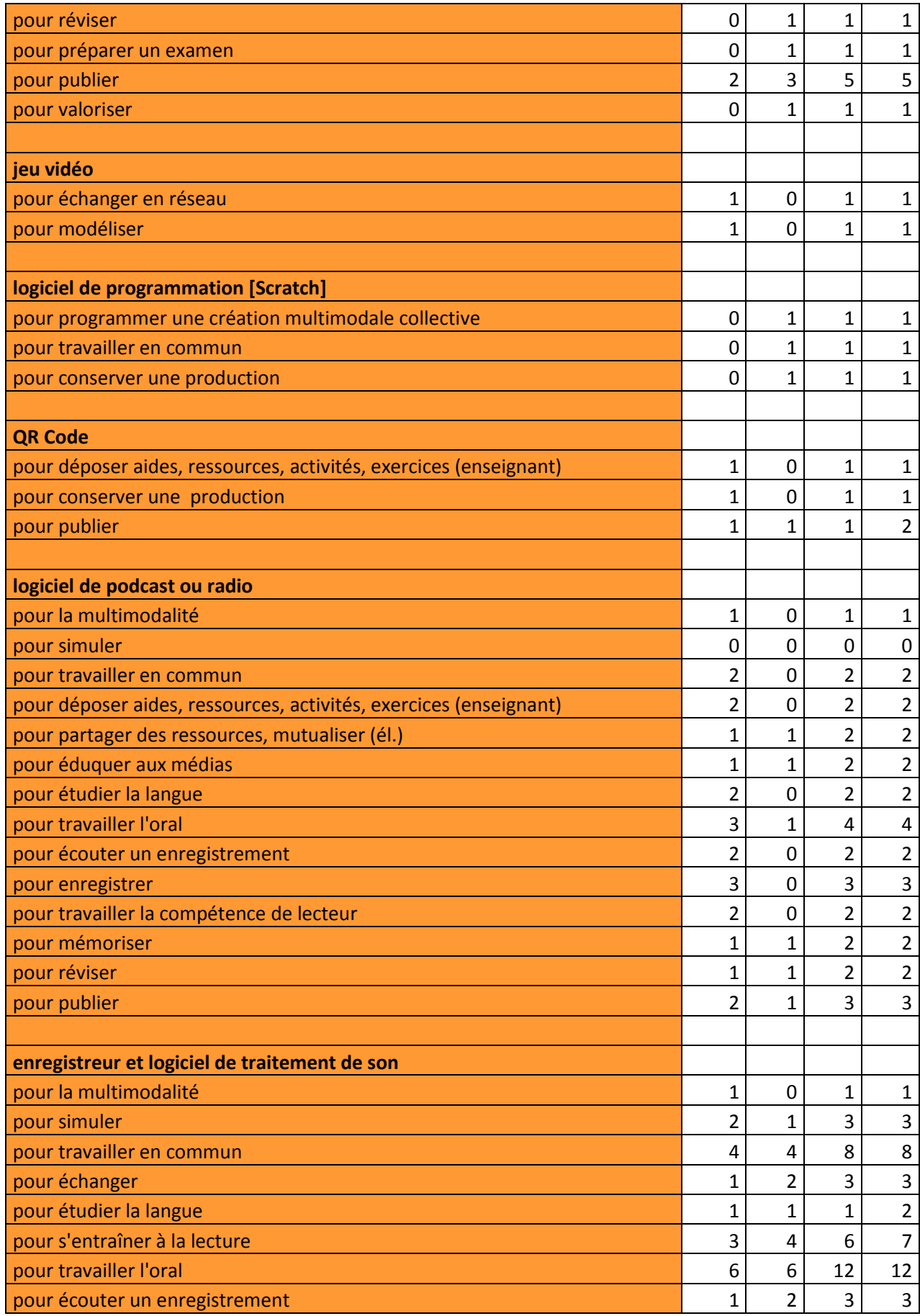

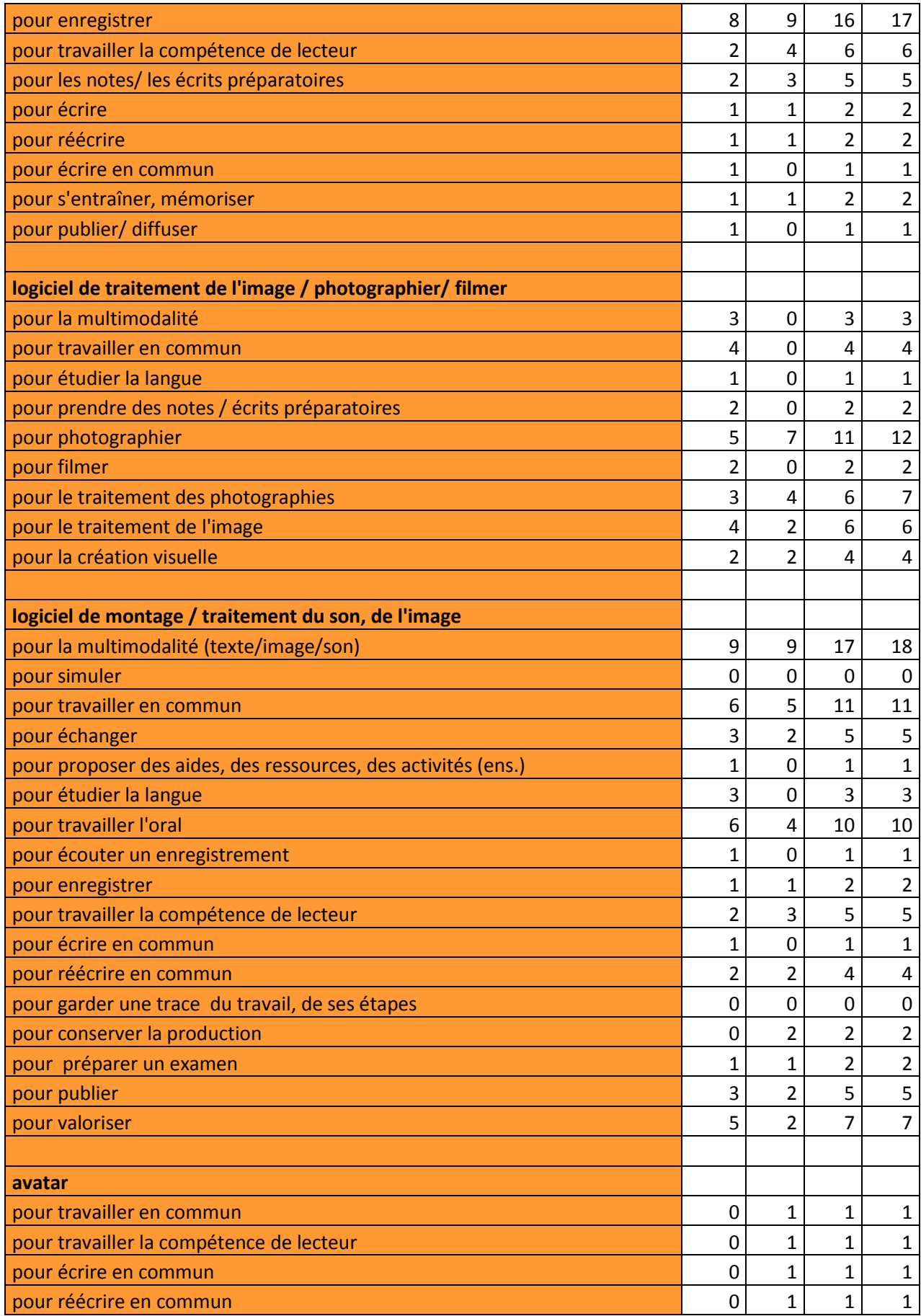

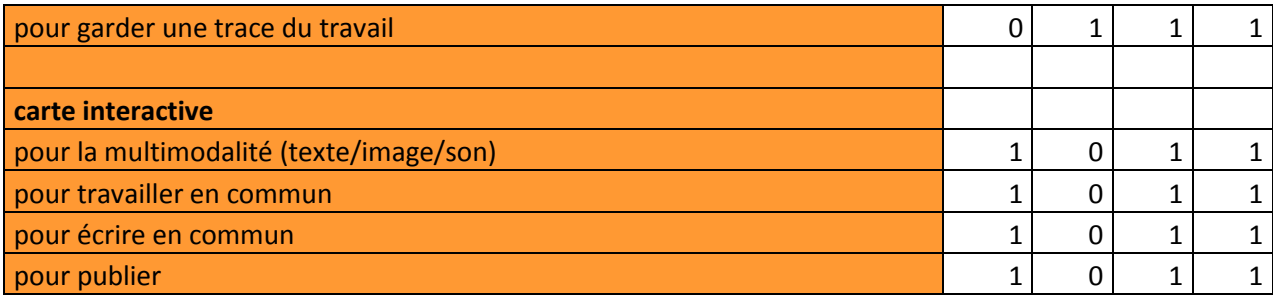

## **Tableau 4 : Classement des items par nombre d'occurrences par année pour l'ensemble du corpus**

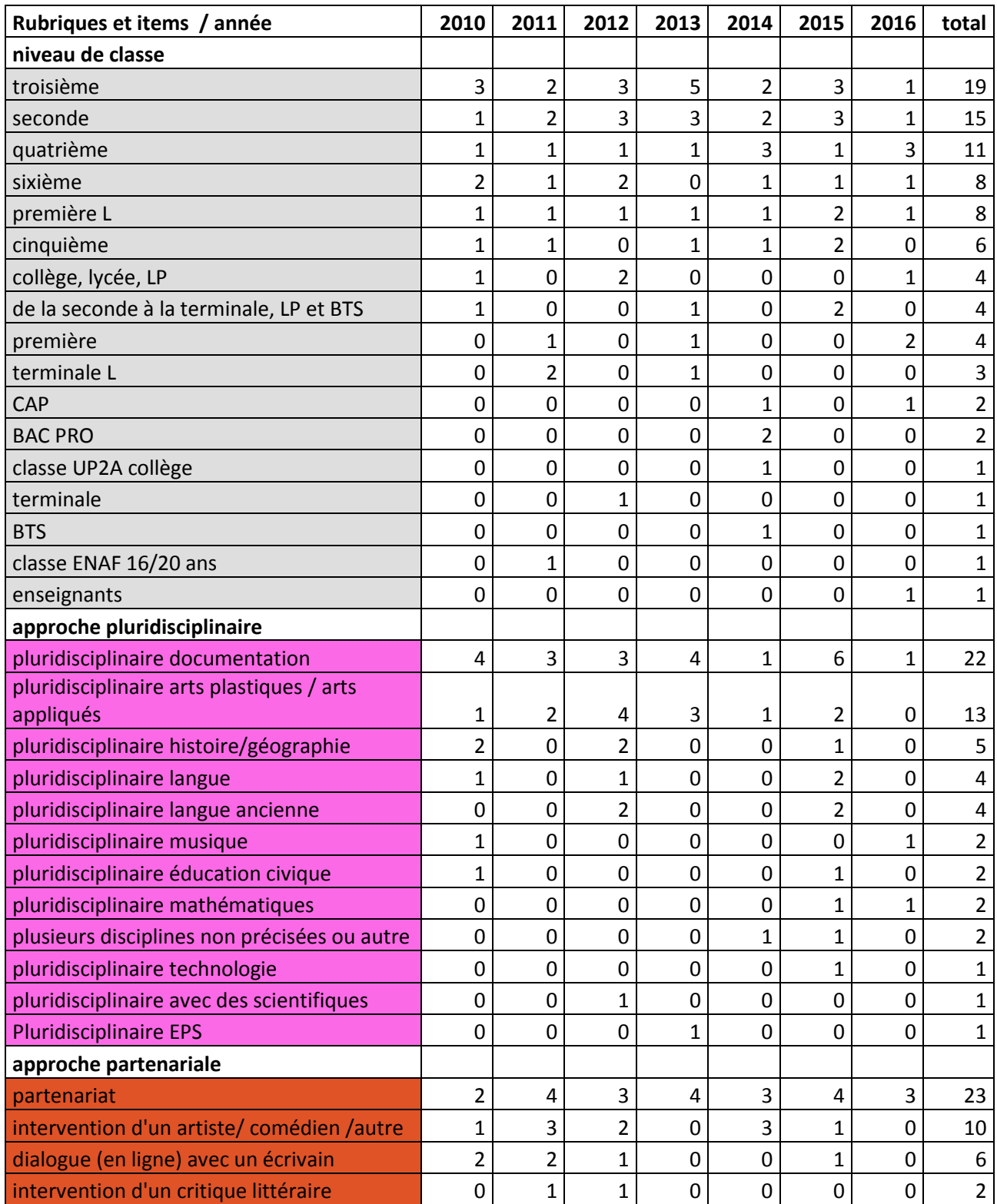

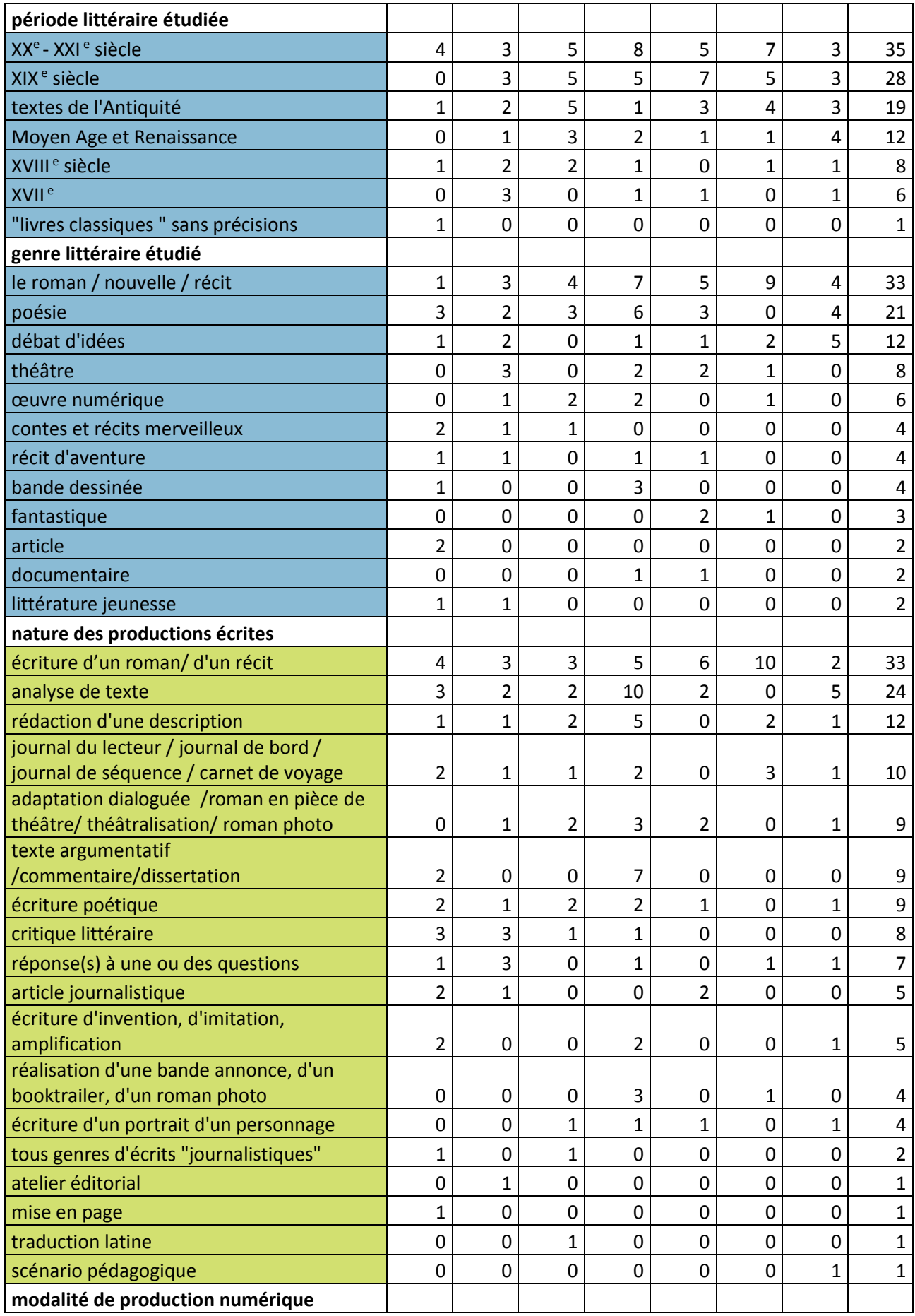

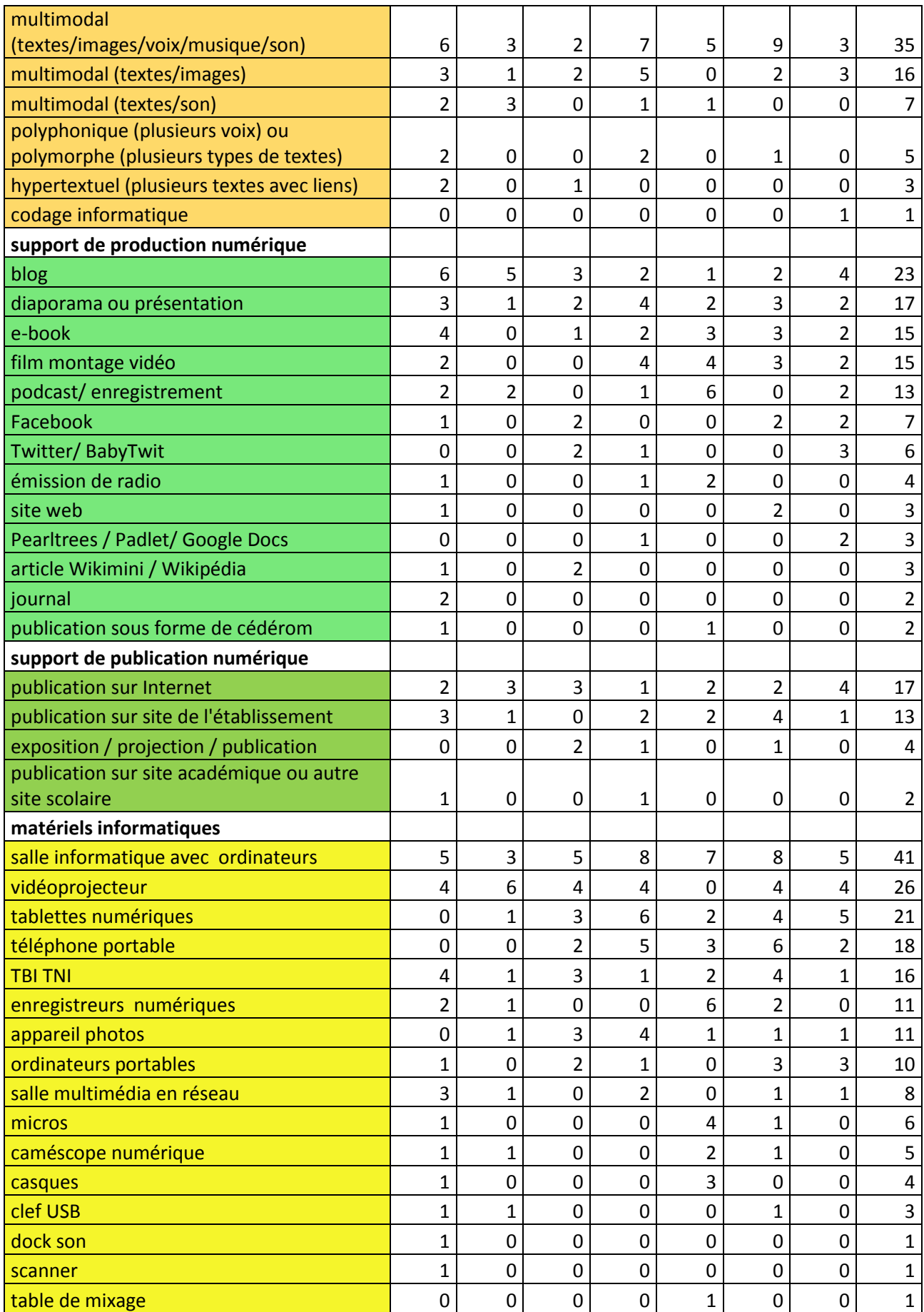

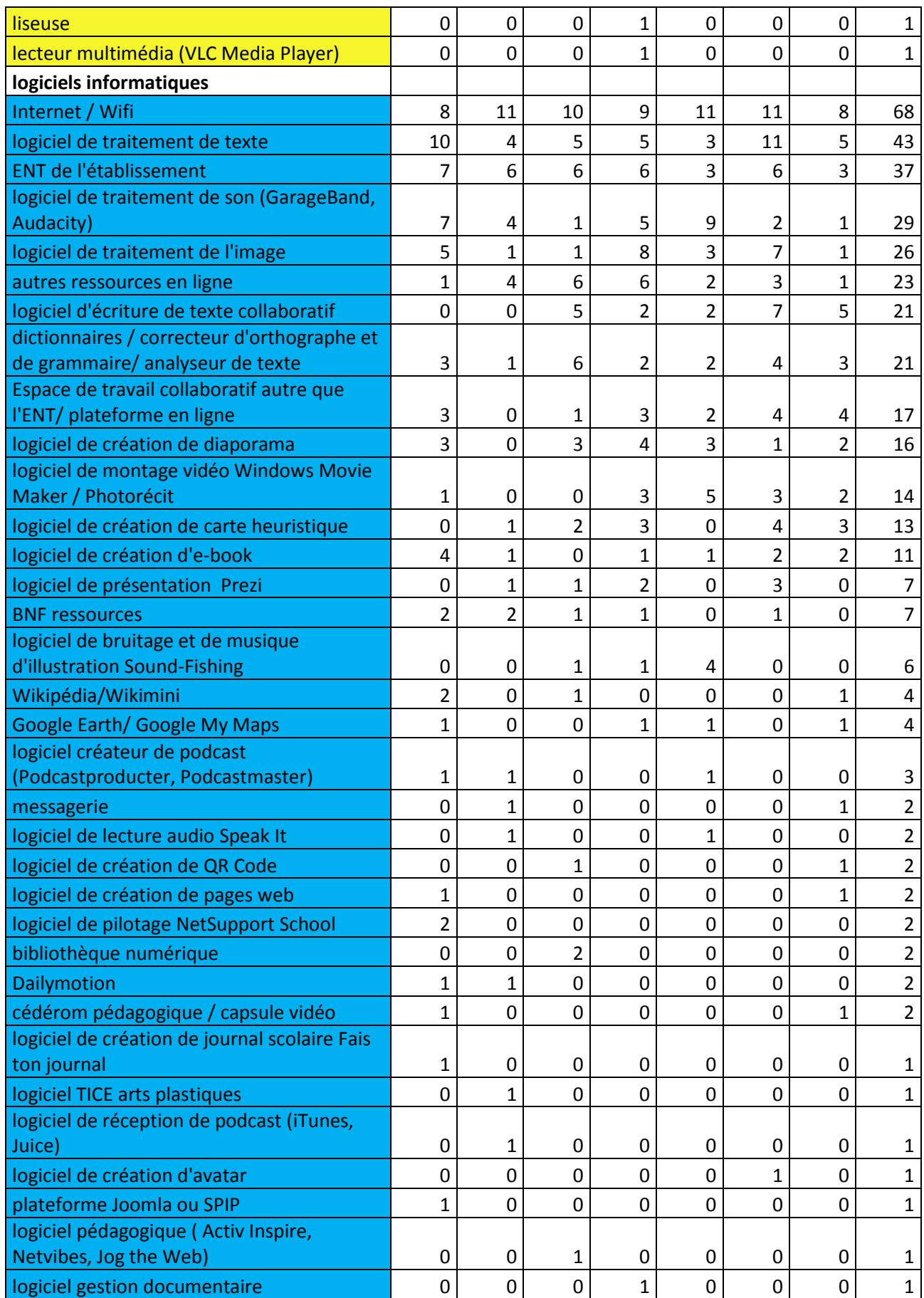

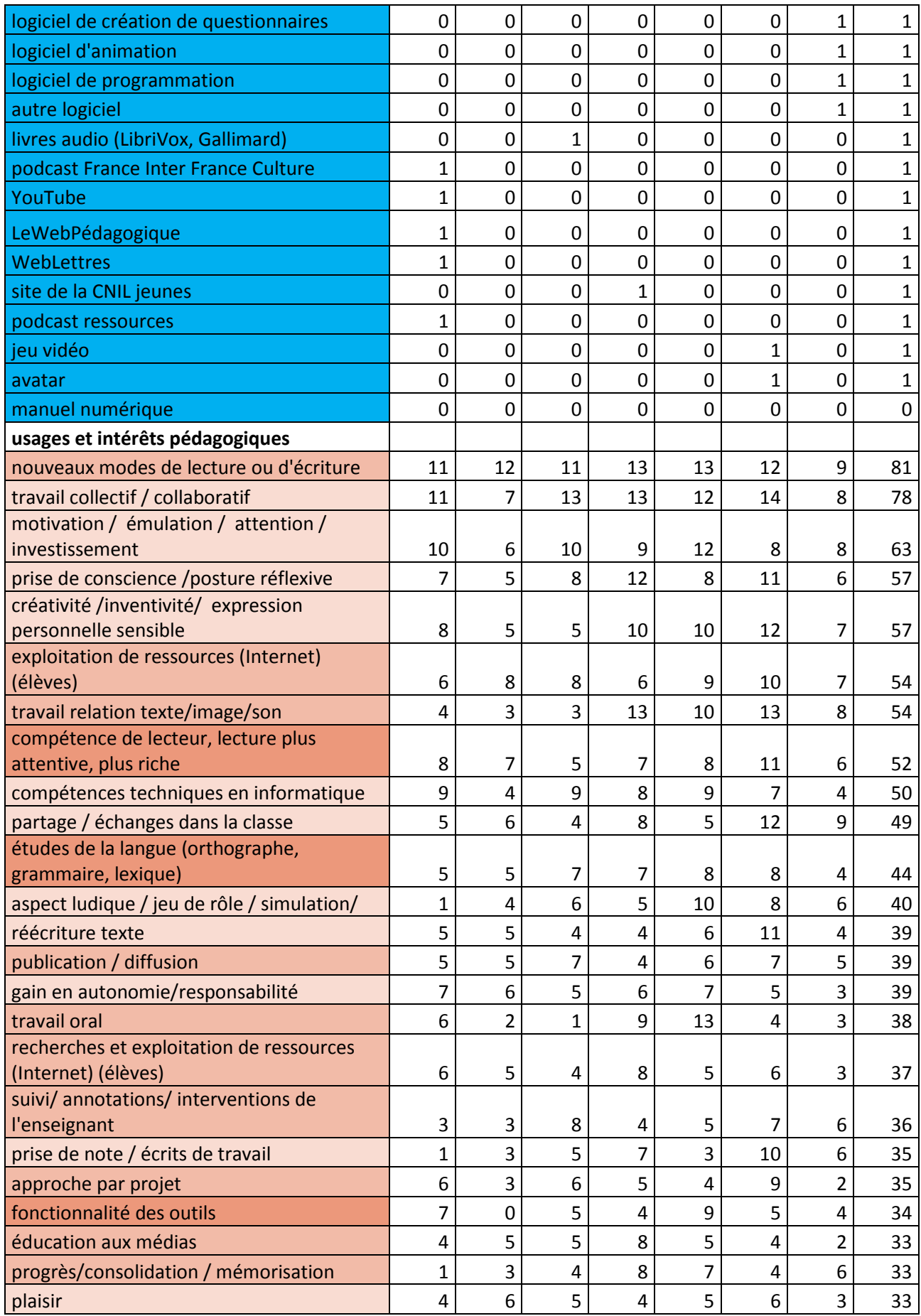

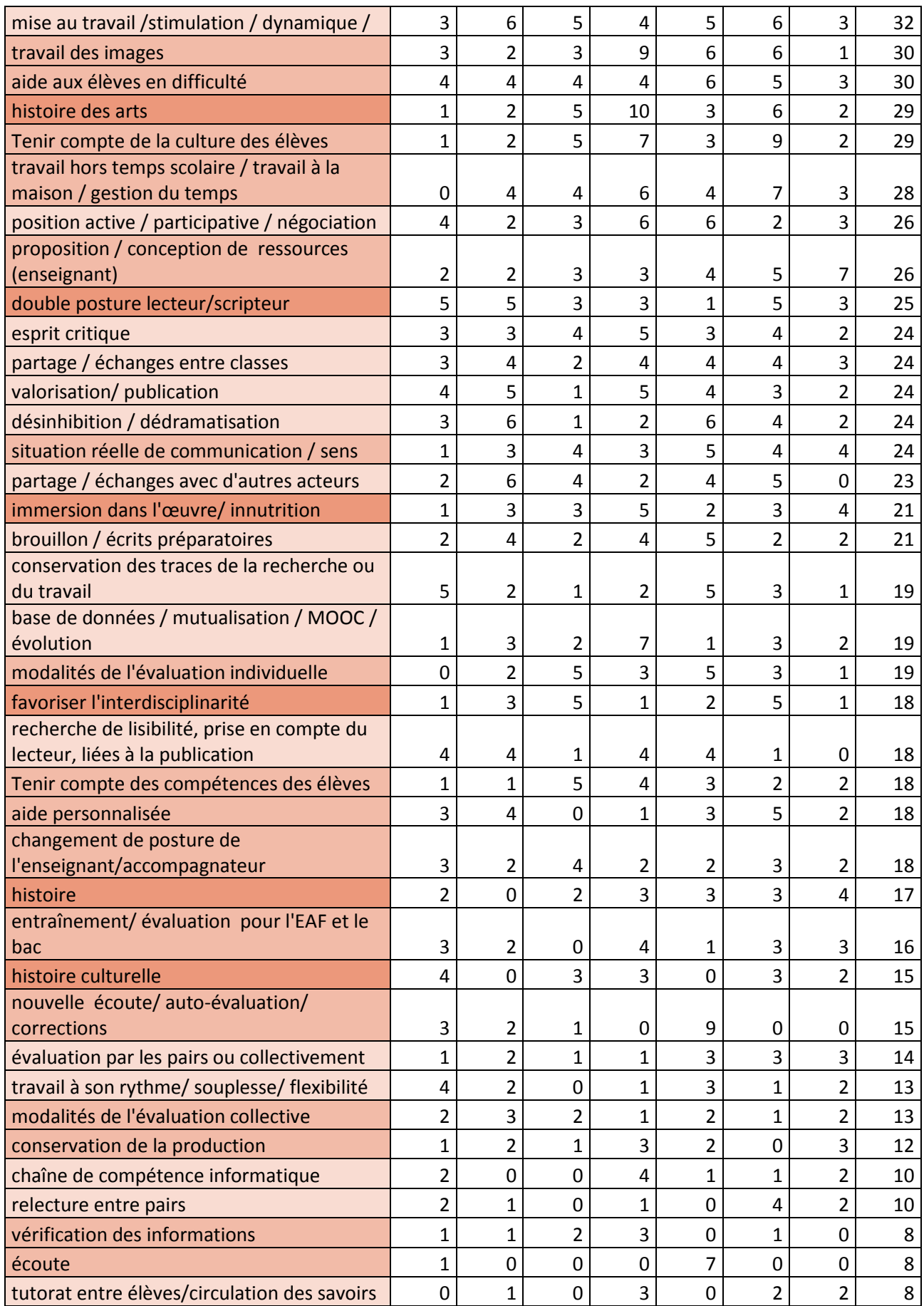

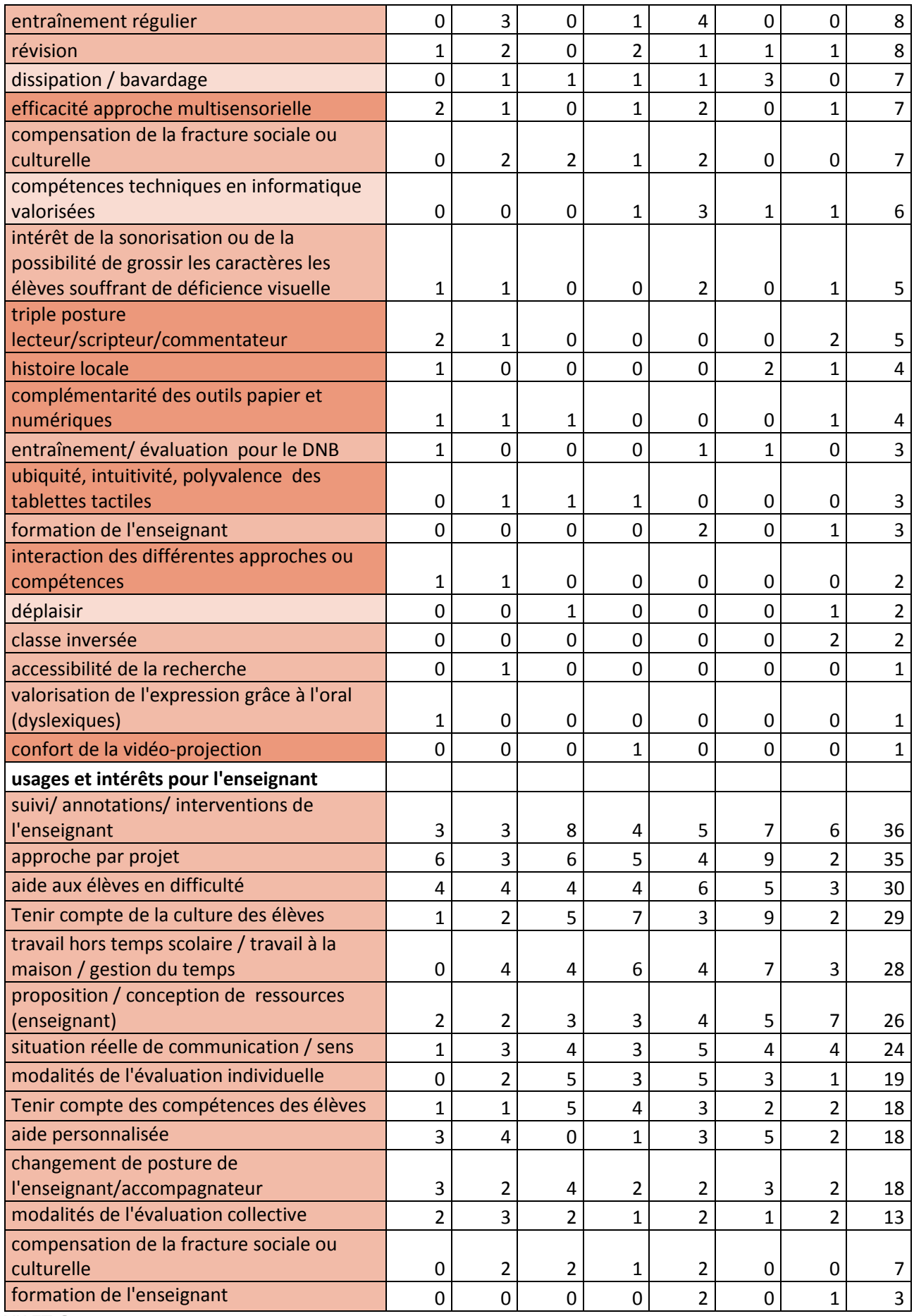

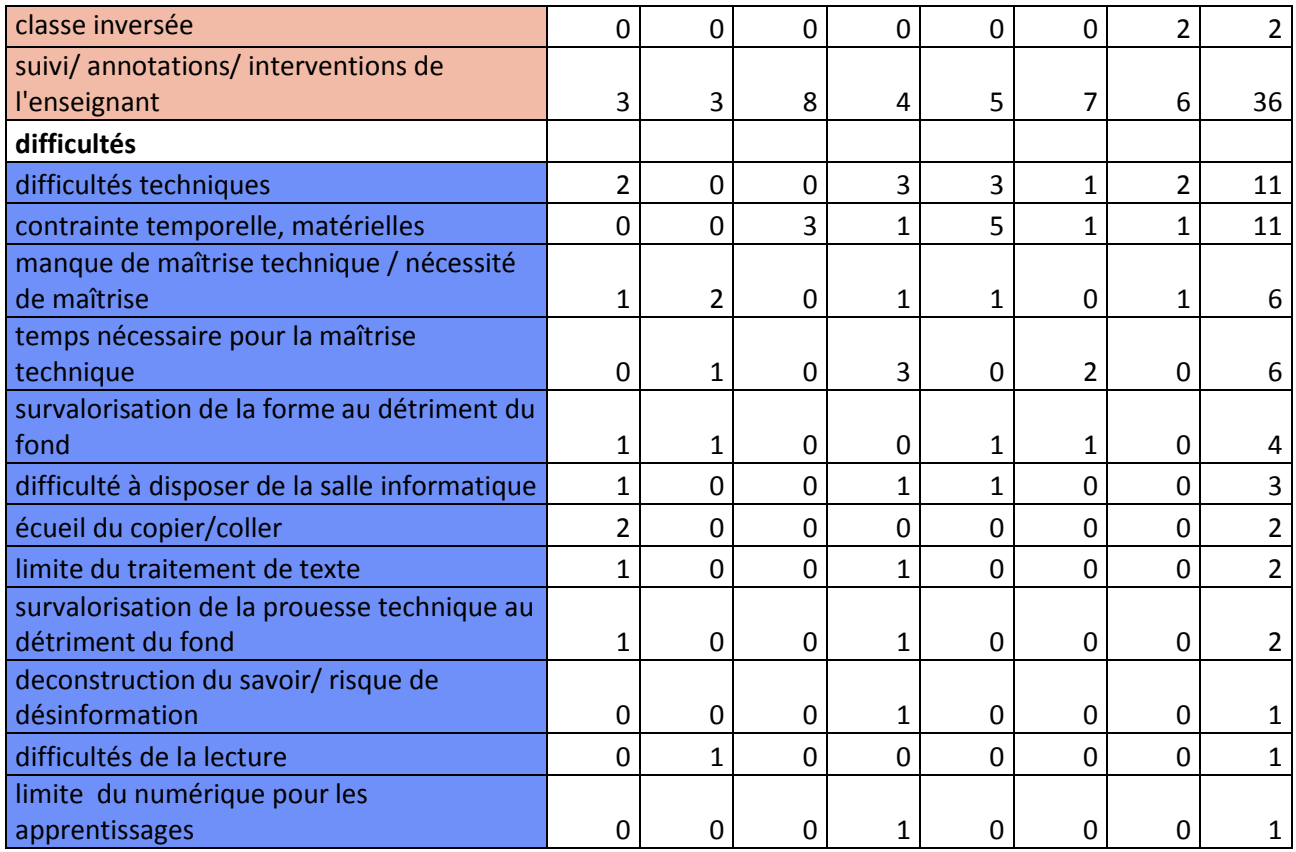

## **Tableau 5 : Classement des items par nombre d'occurrences par année et par fiche pour l'ensemble des expériences du corpus (collège et lycée)**

## **2010**

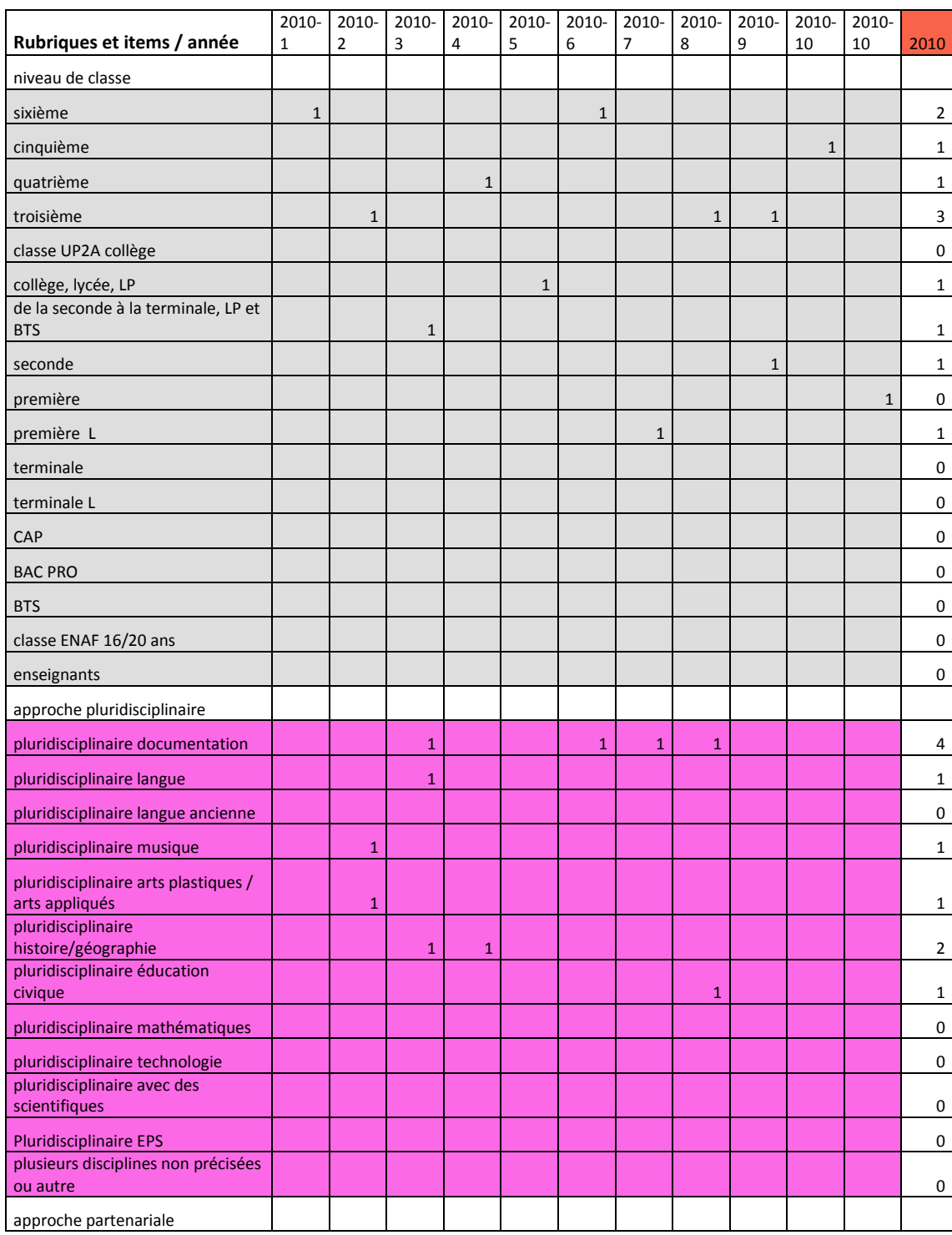

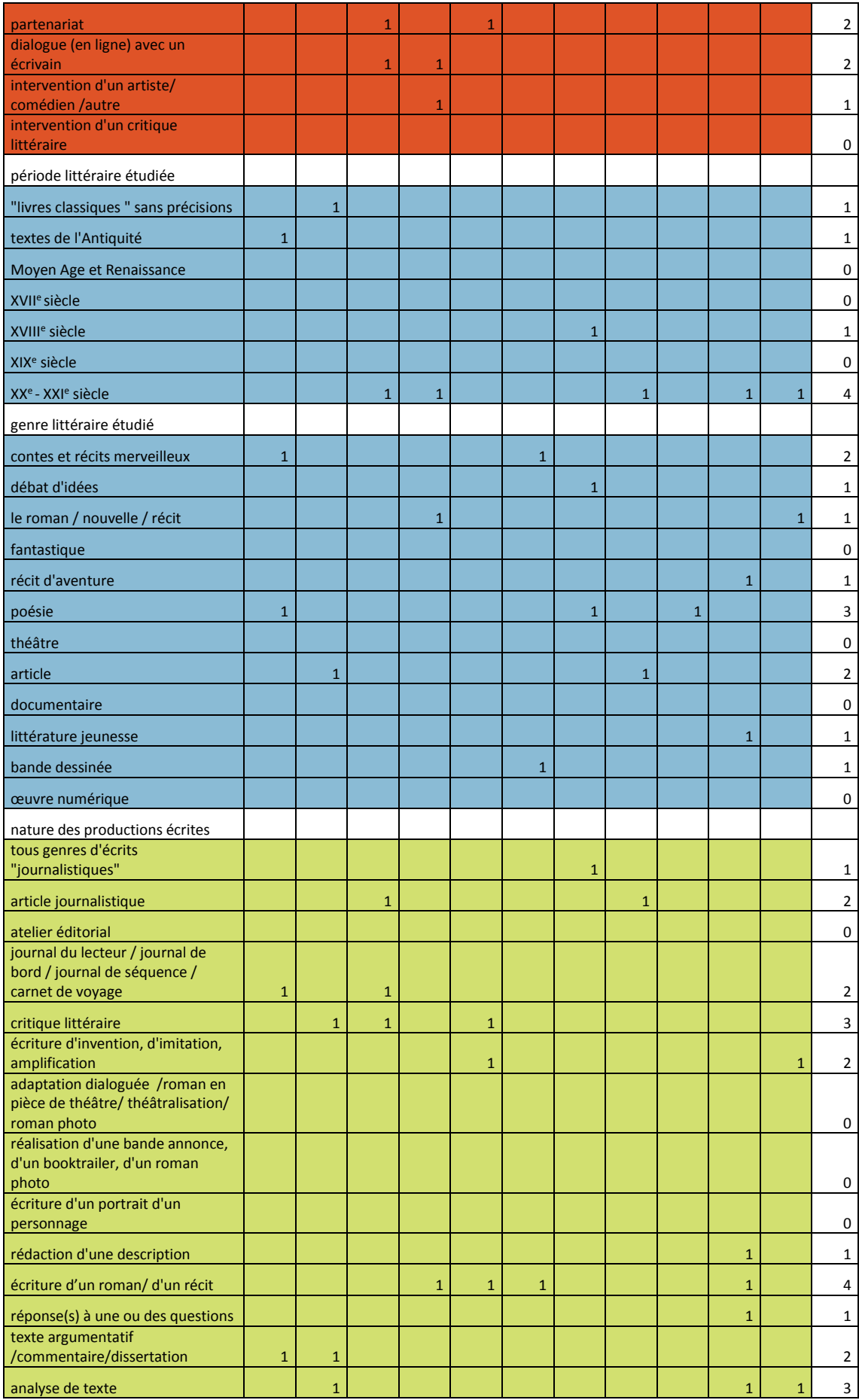

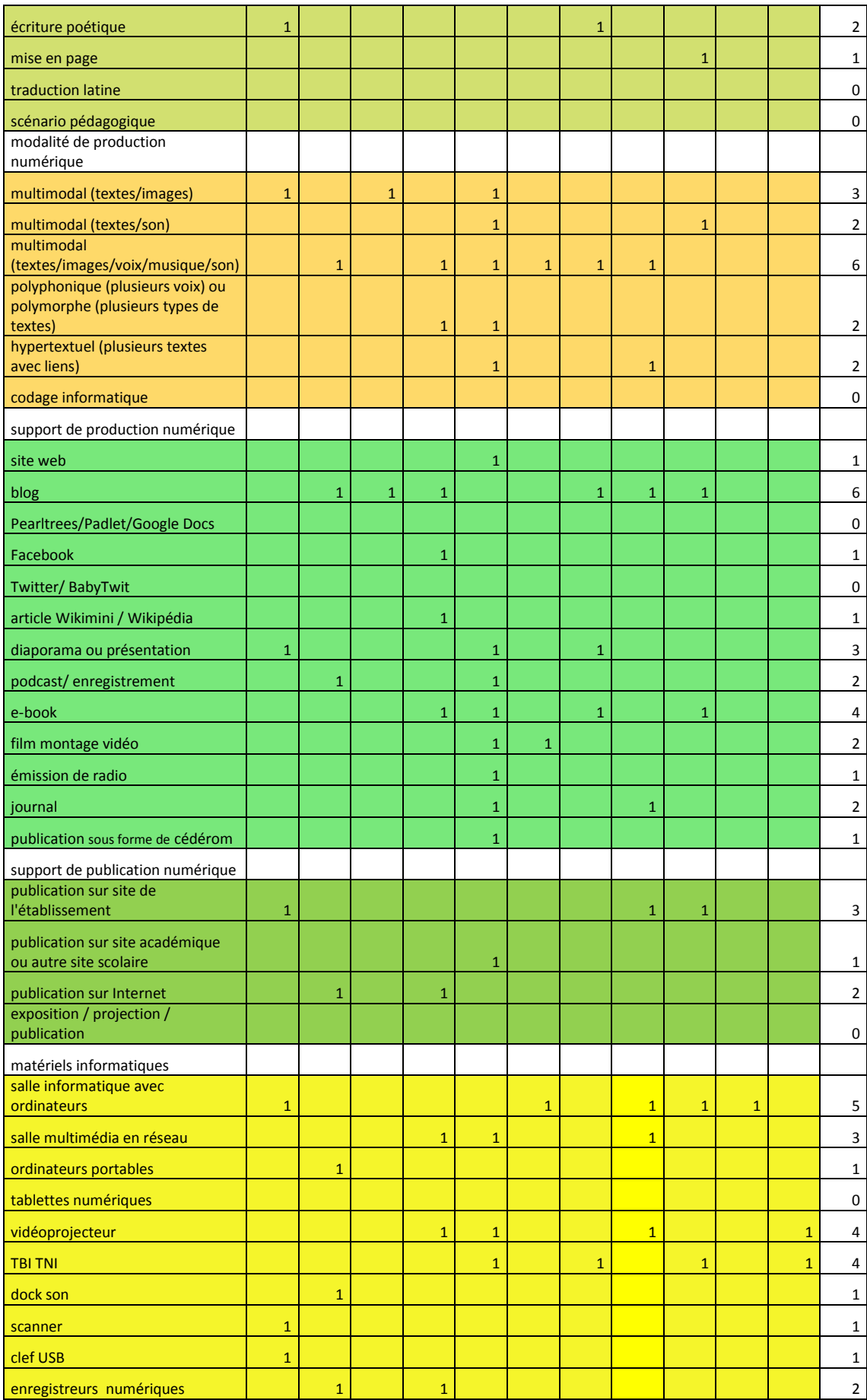

Mémoire de MASTER 2 REDEF

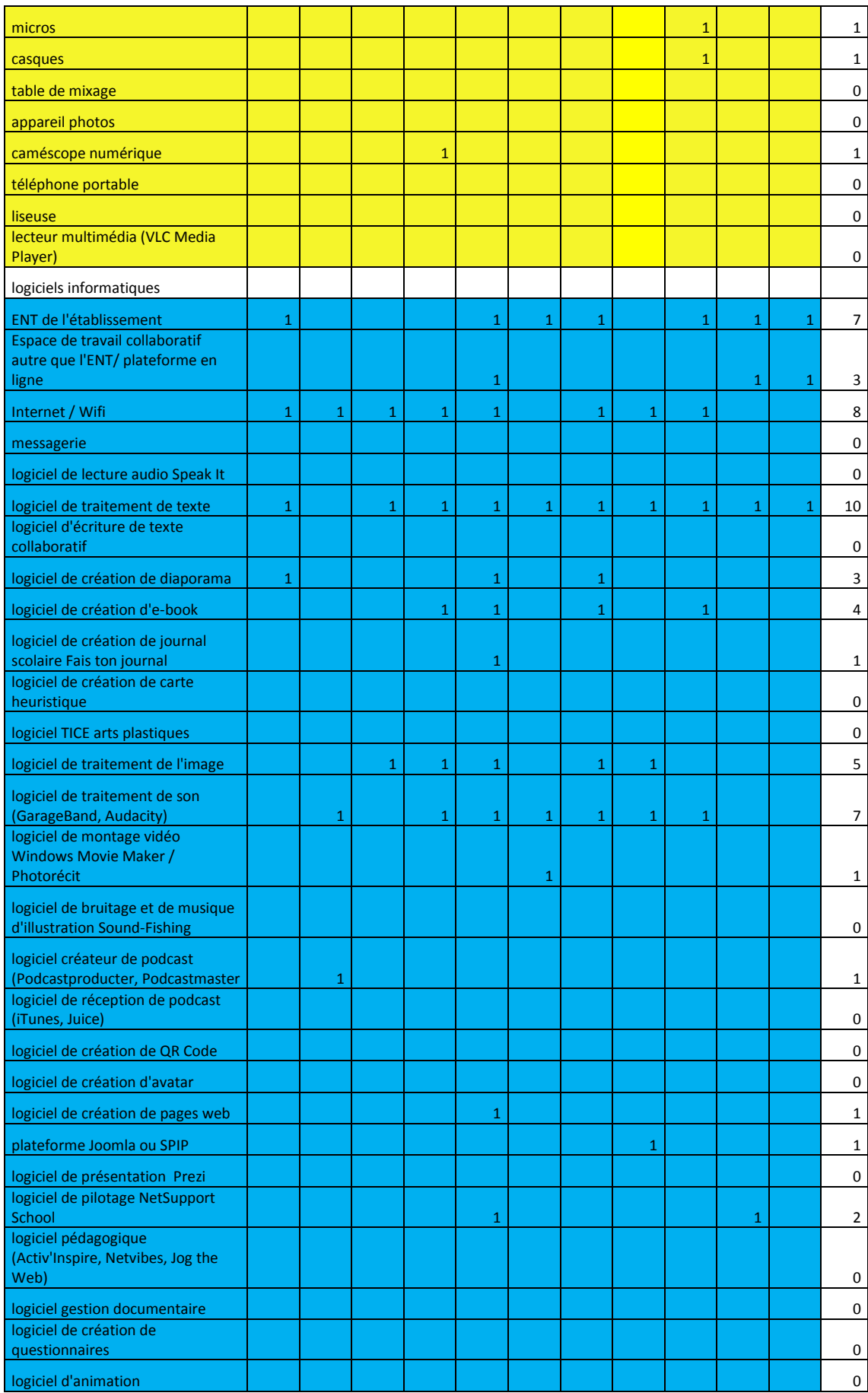

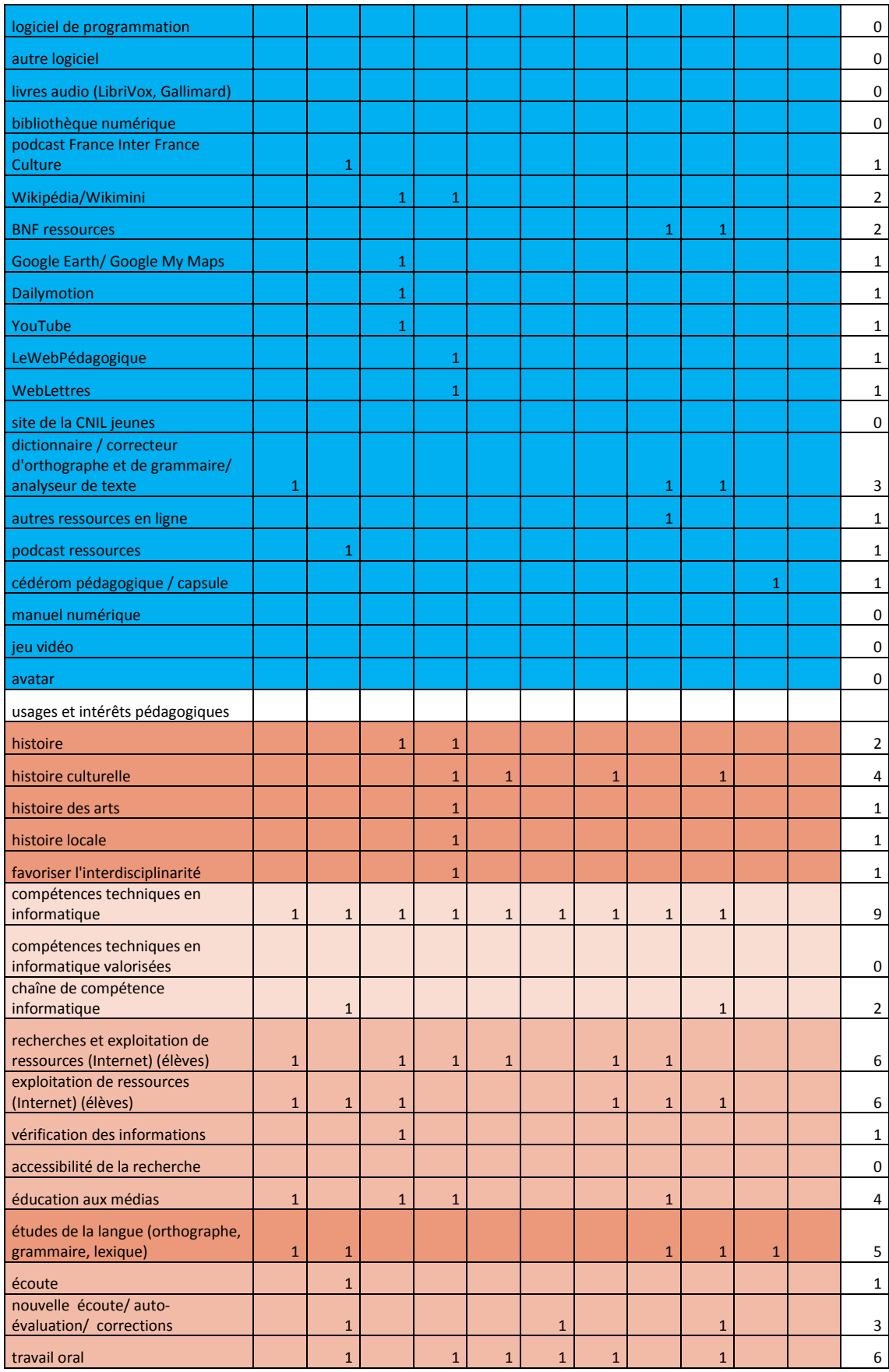

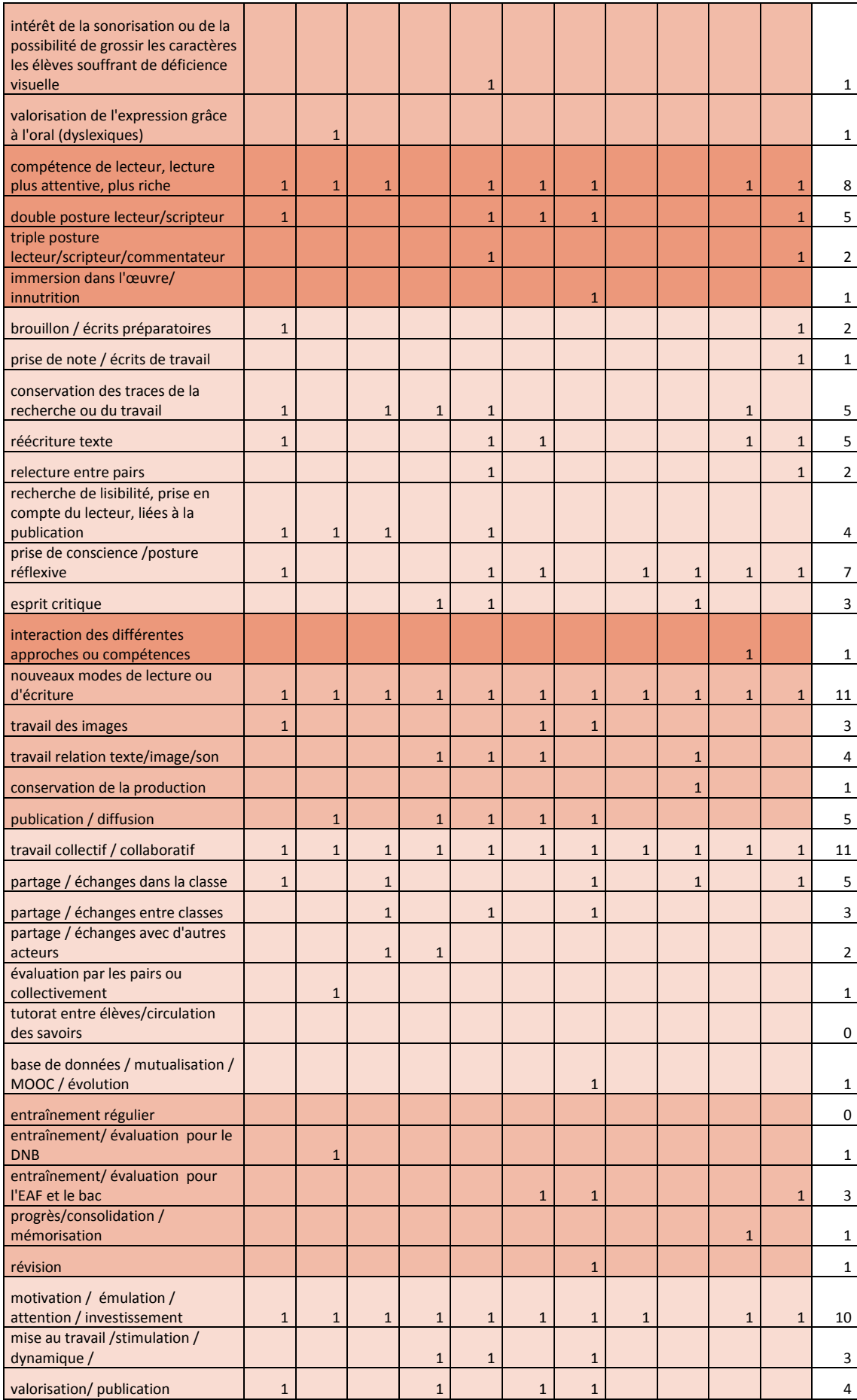

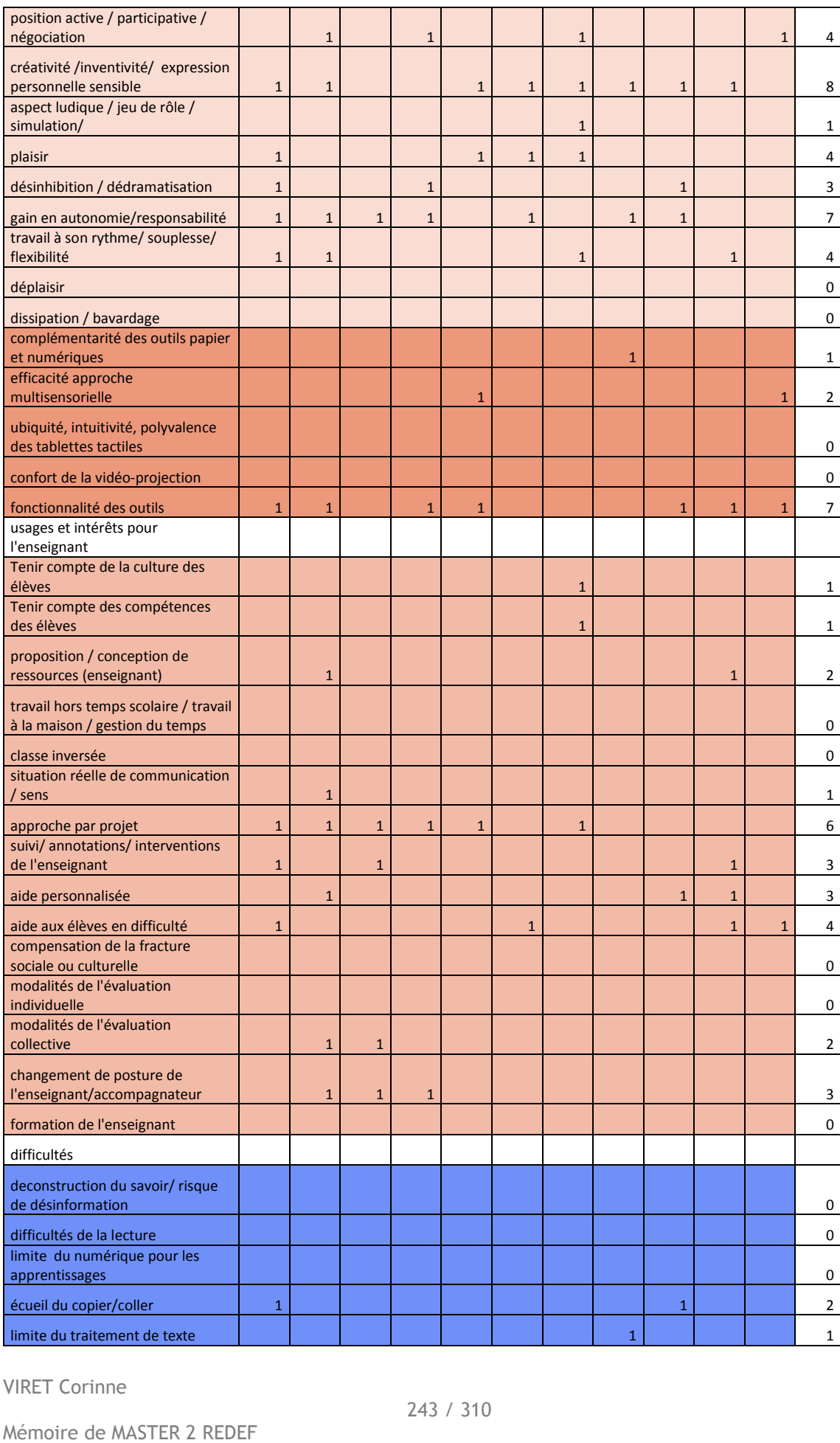

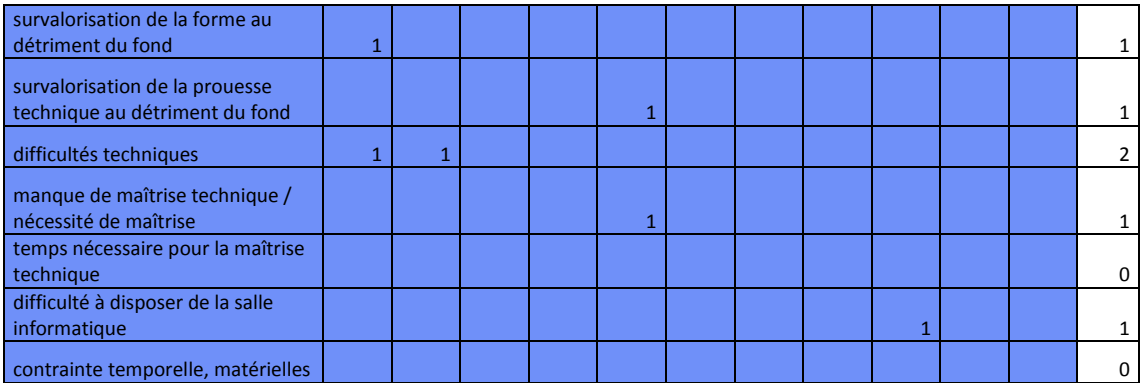

## **2011**

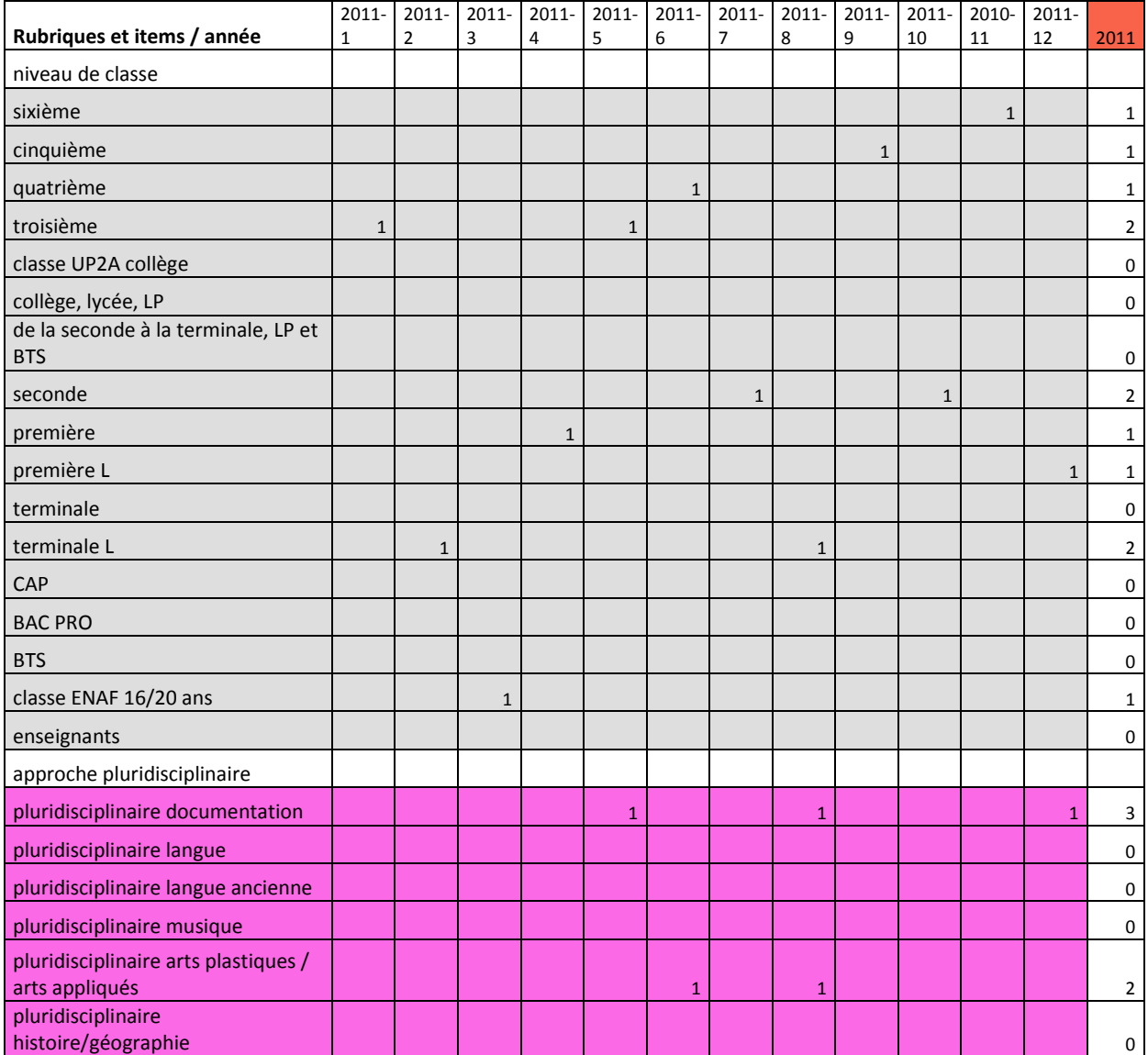

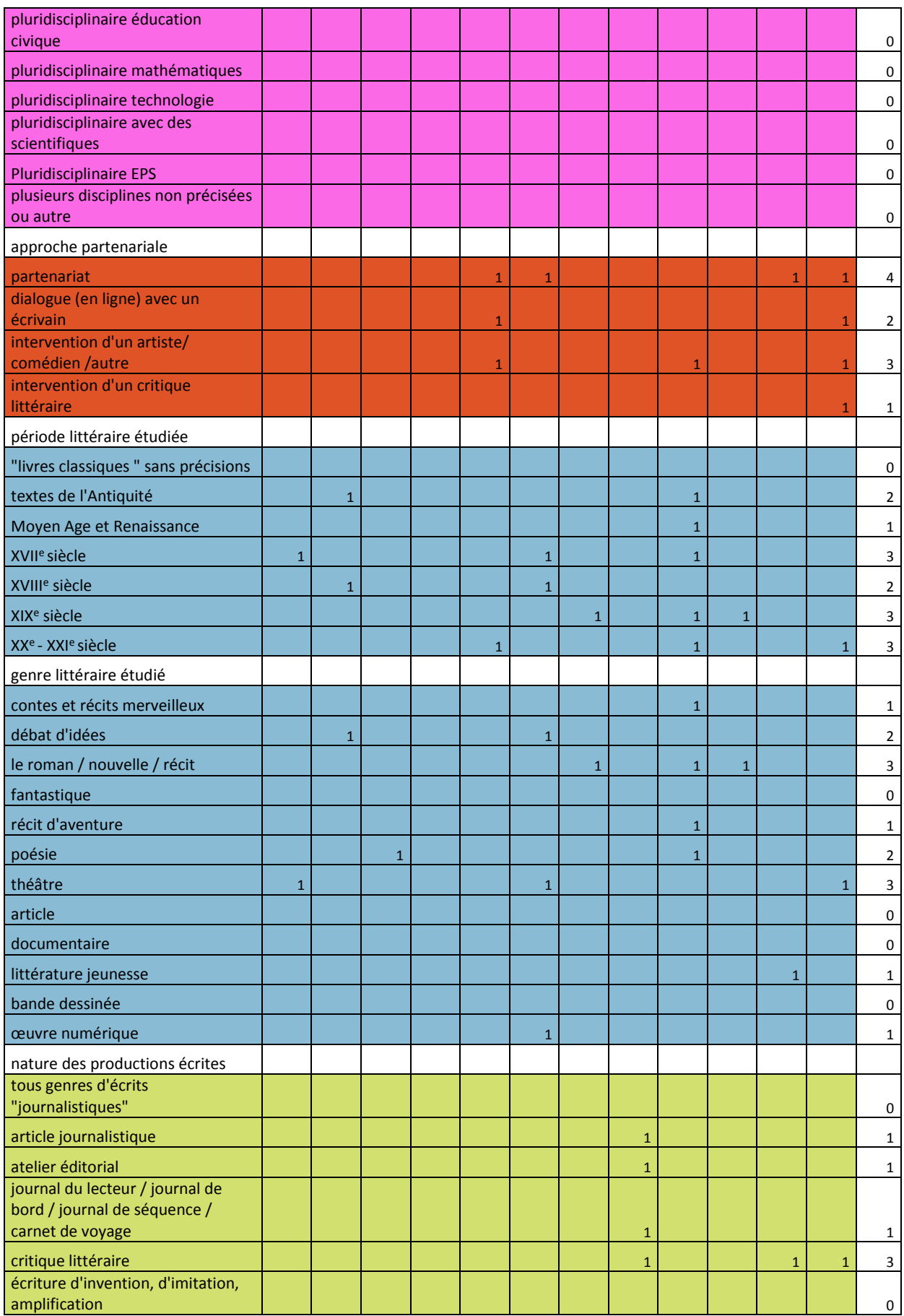

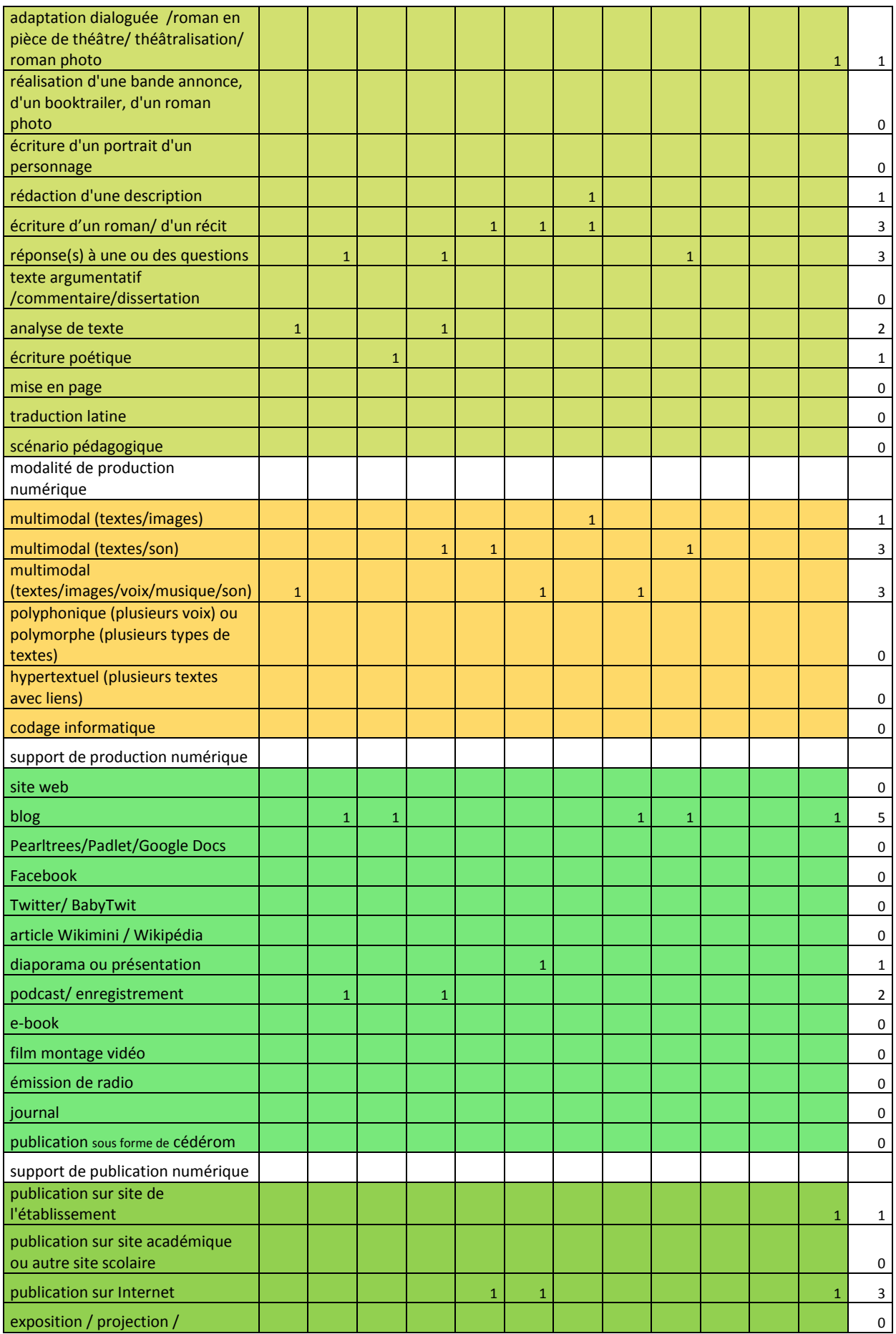

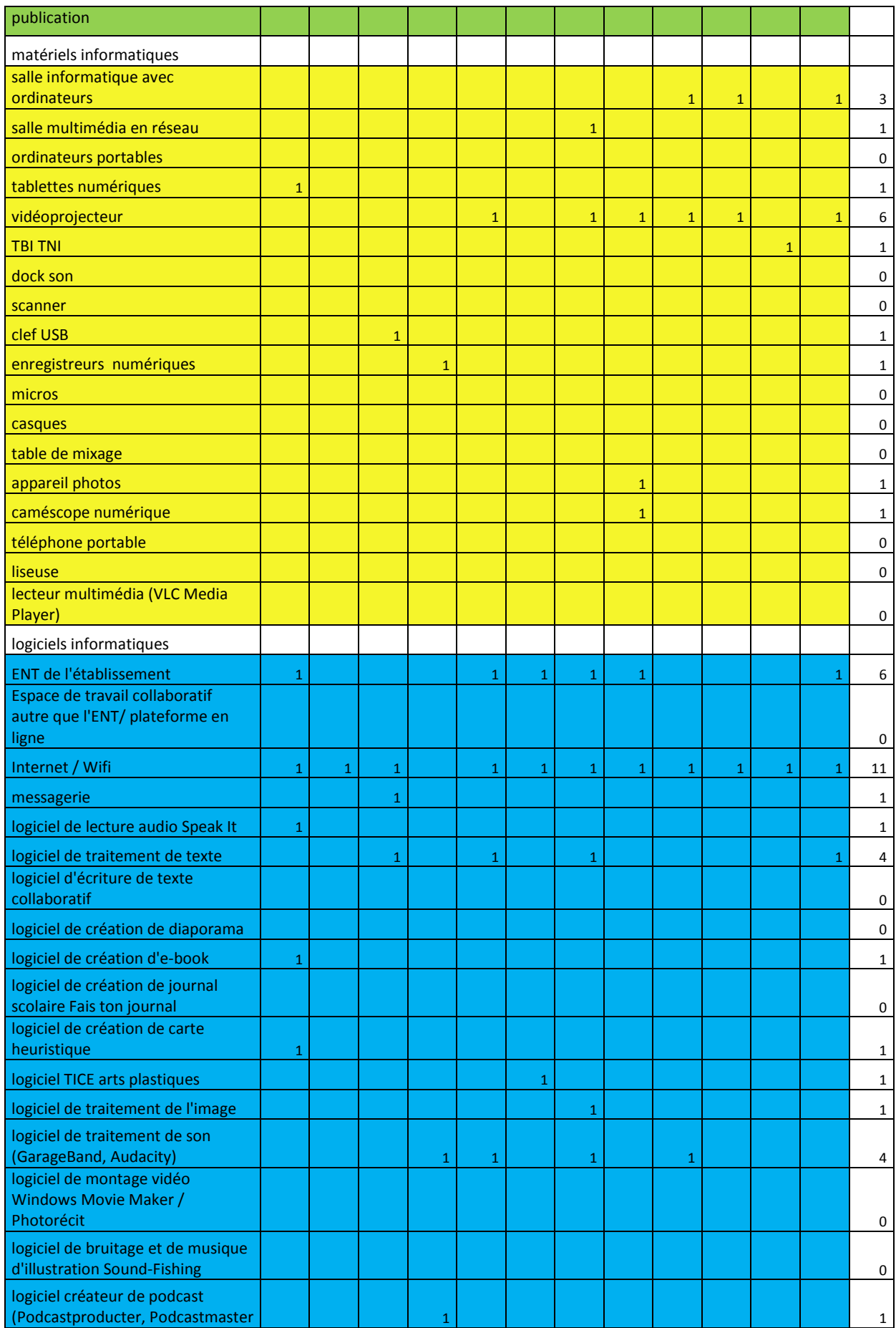

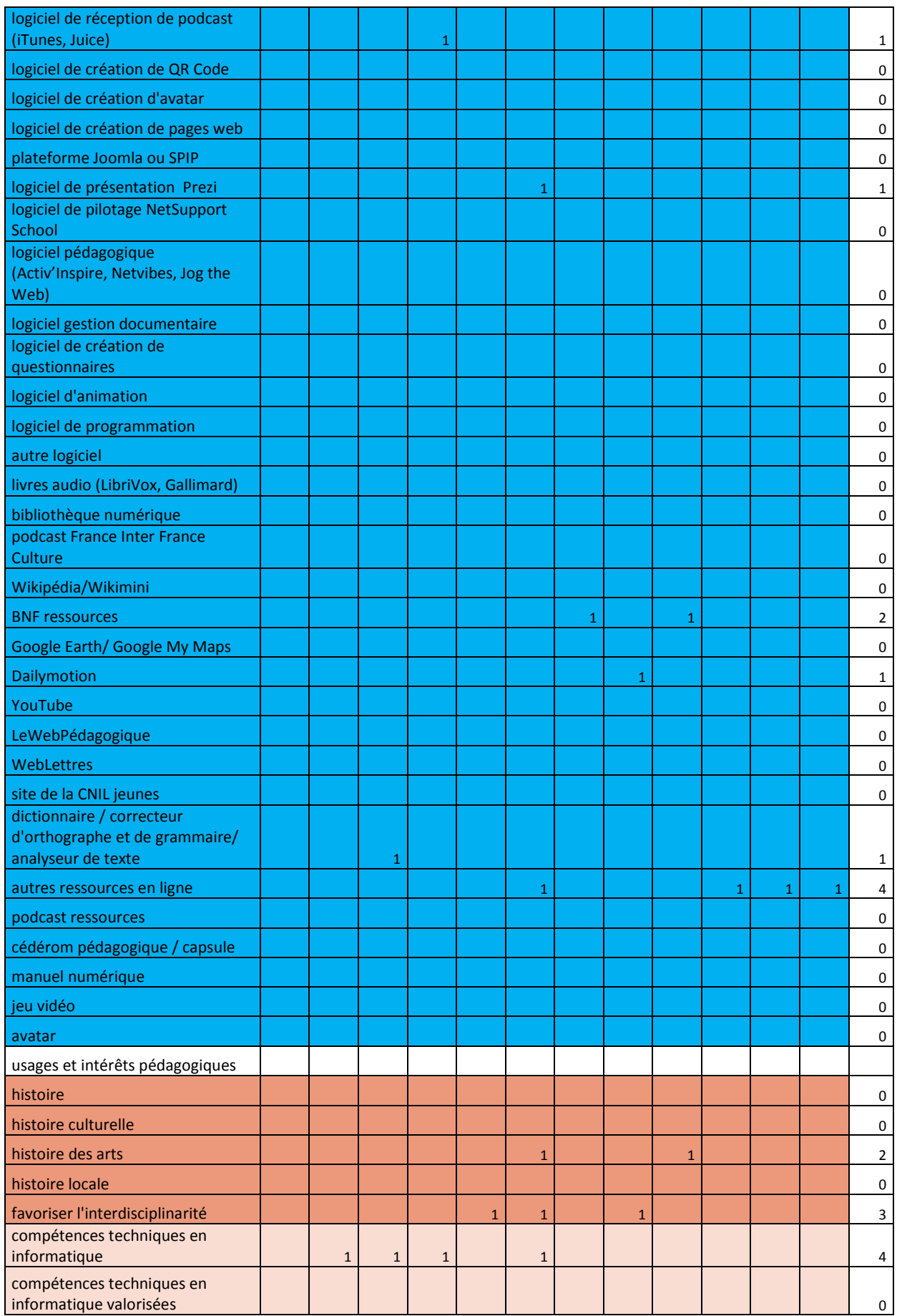

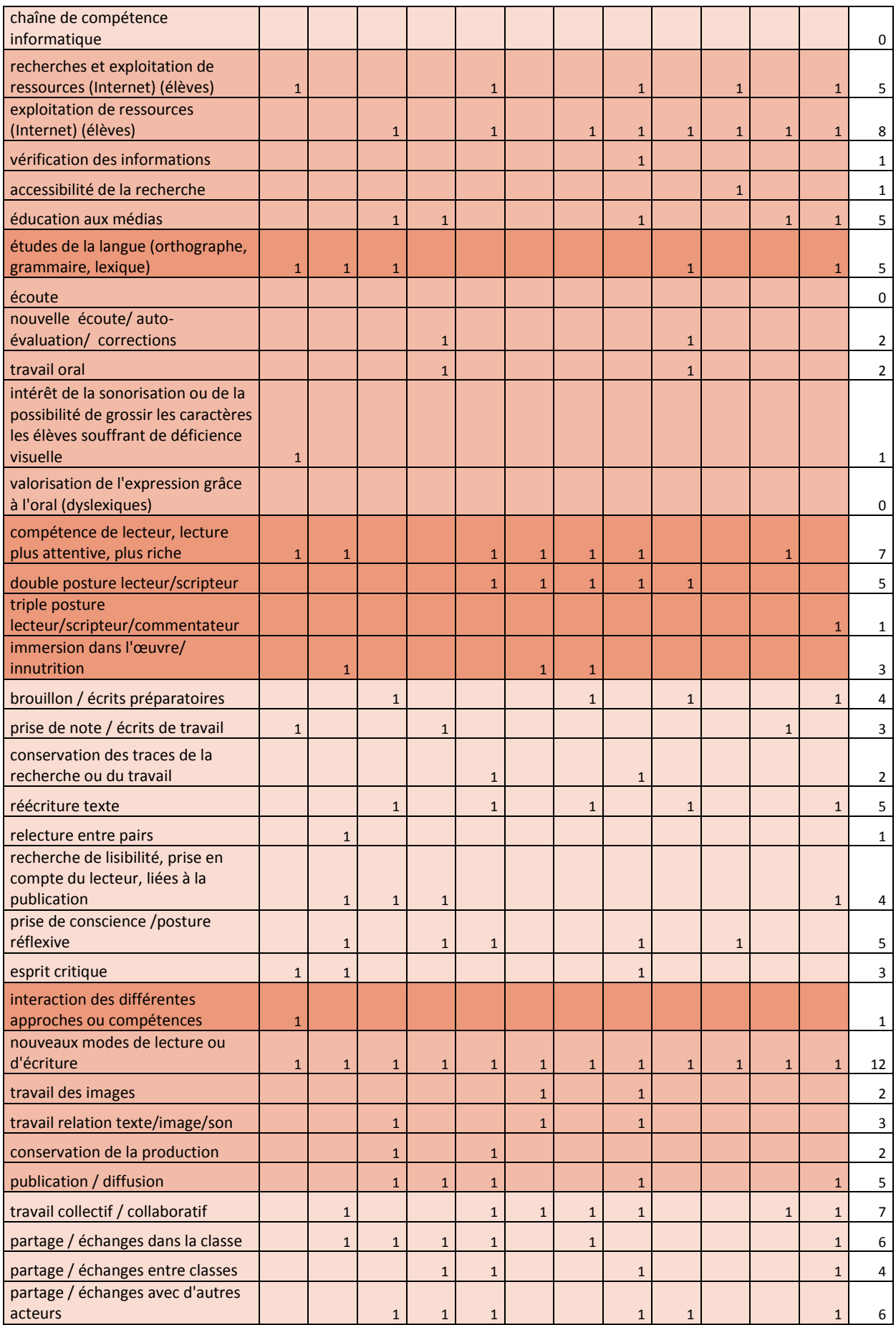
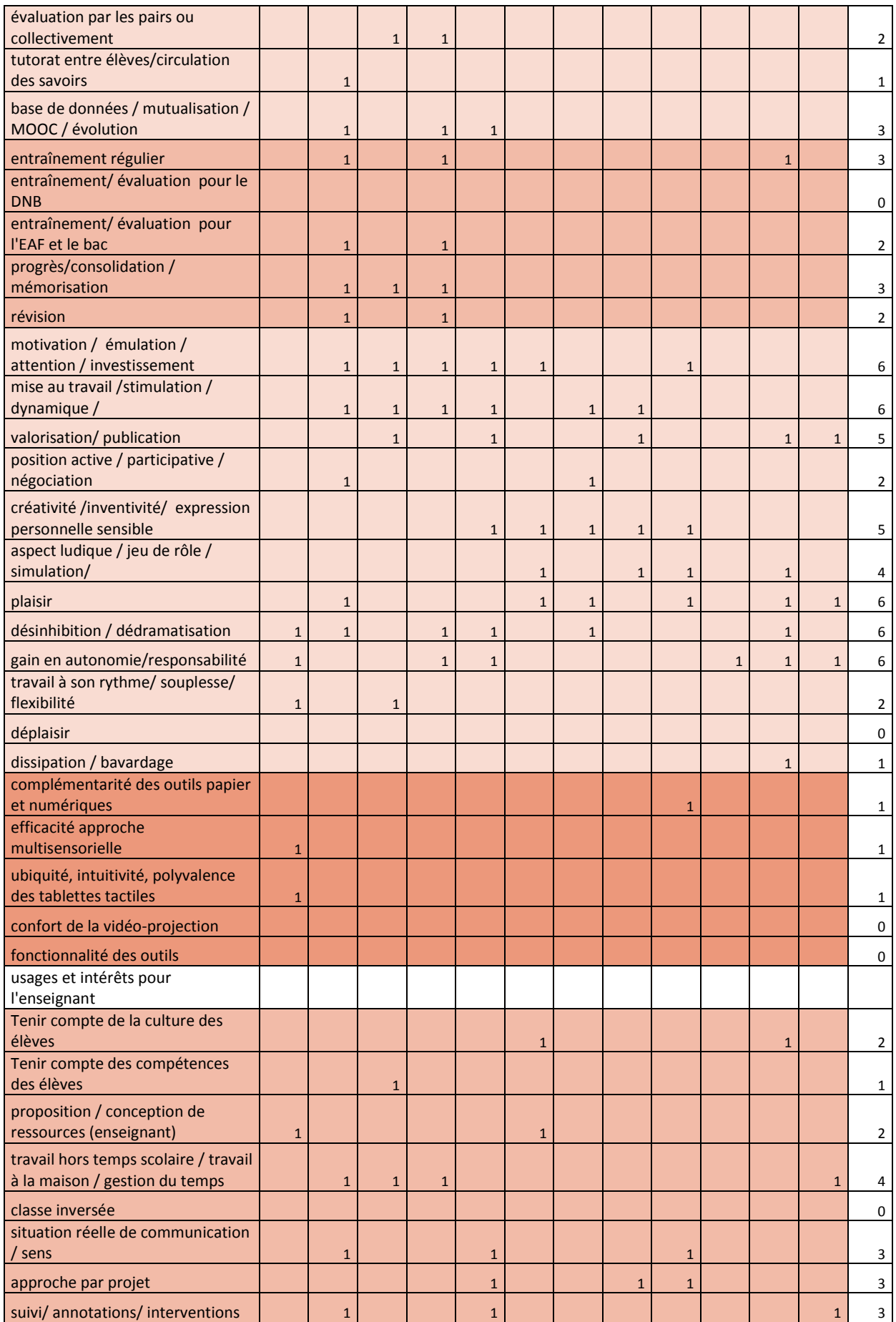

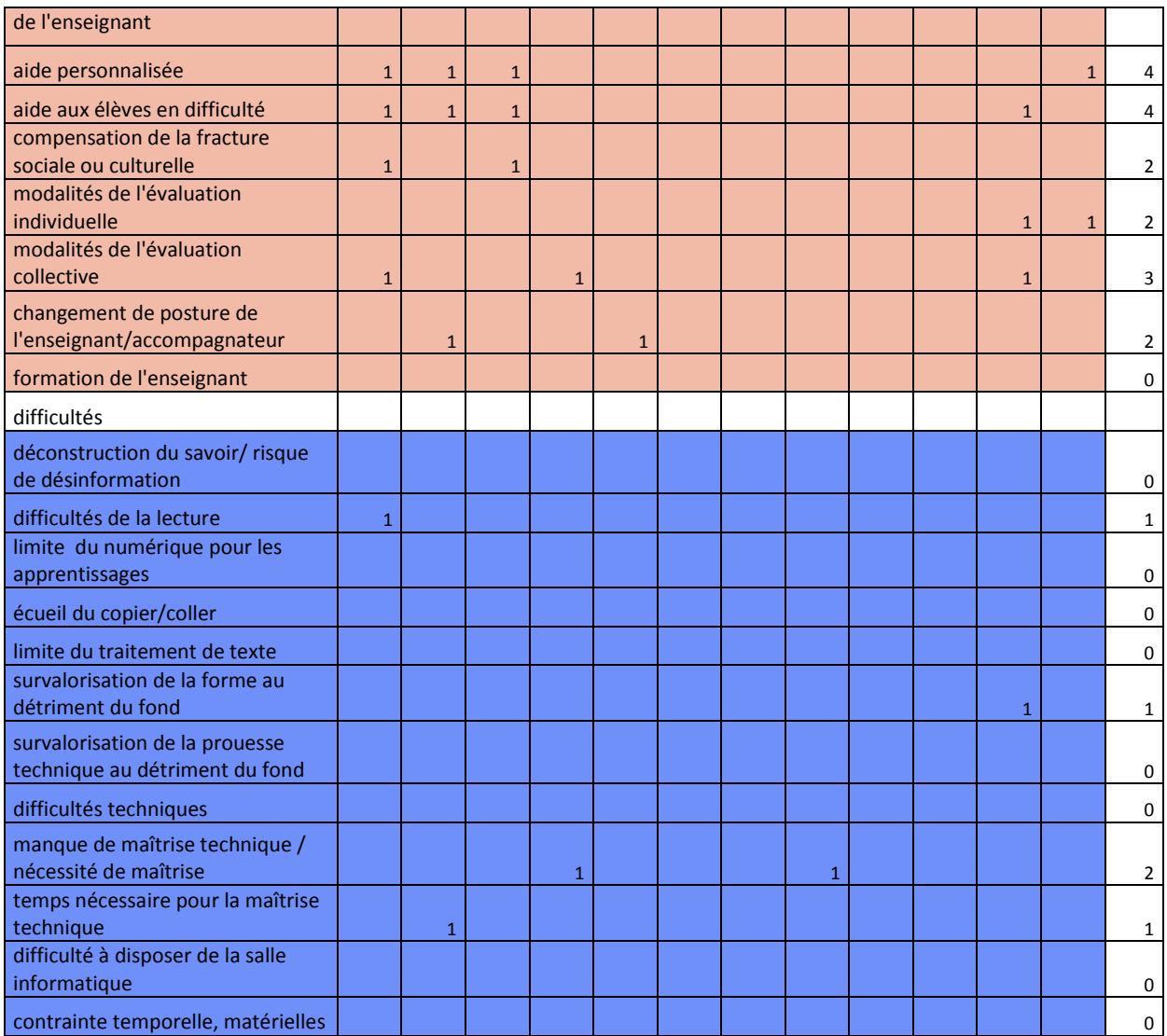

# **2012**

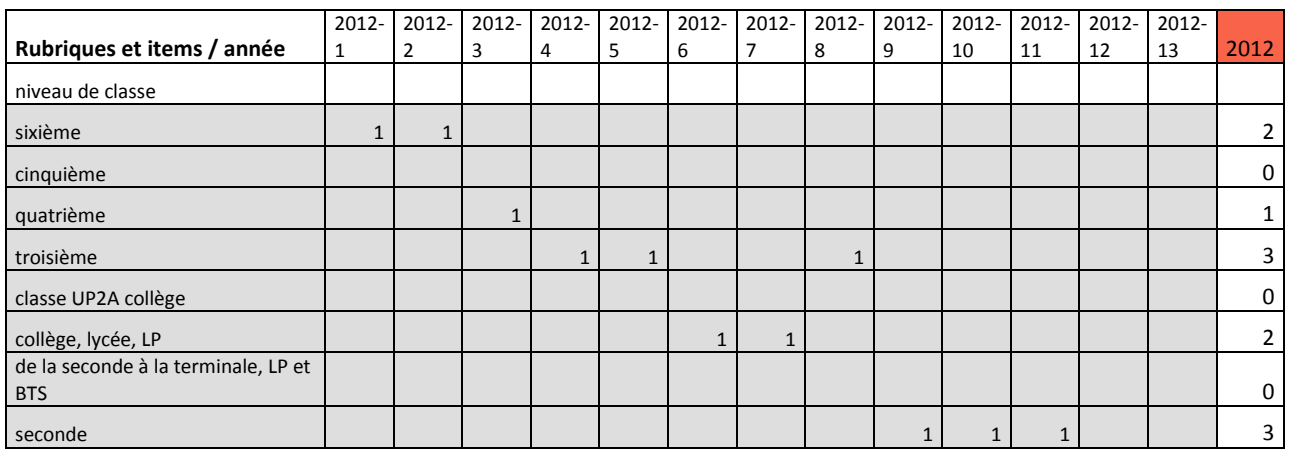

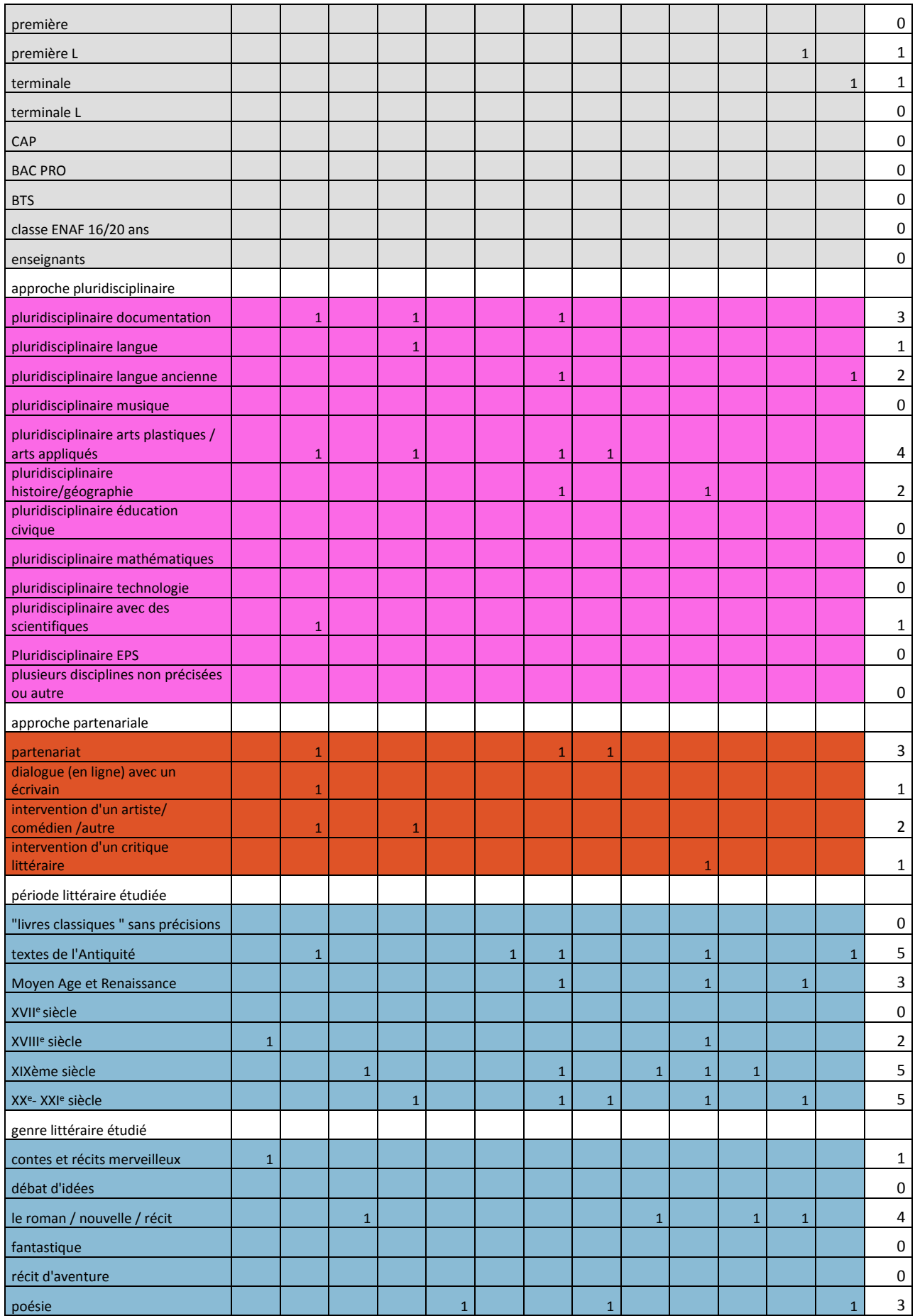

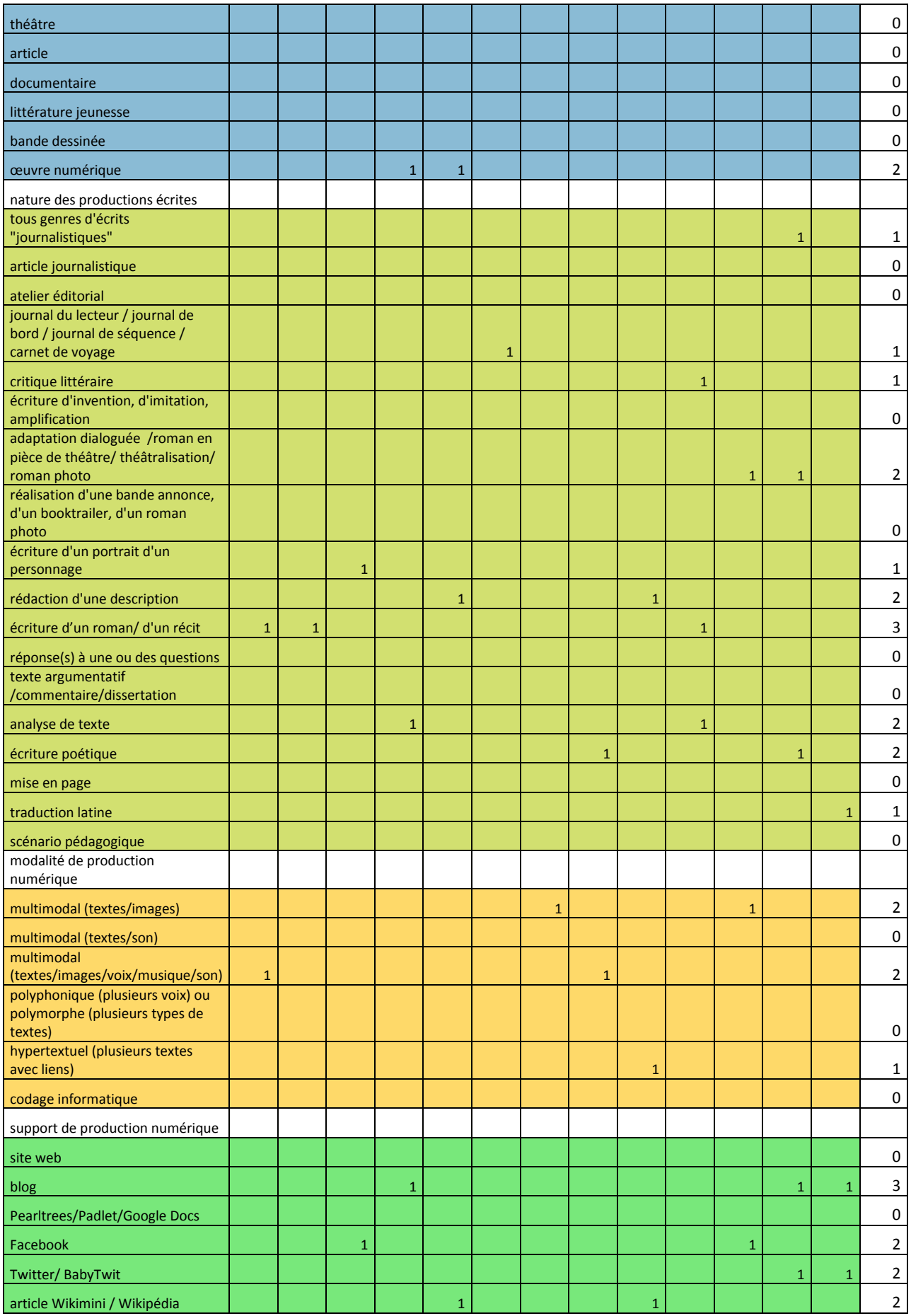

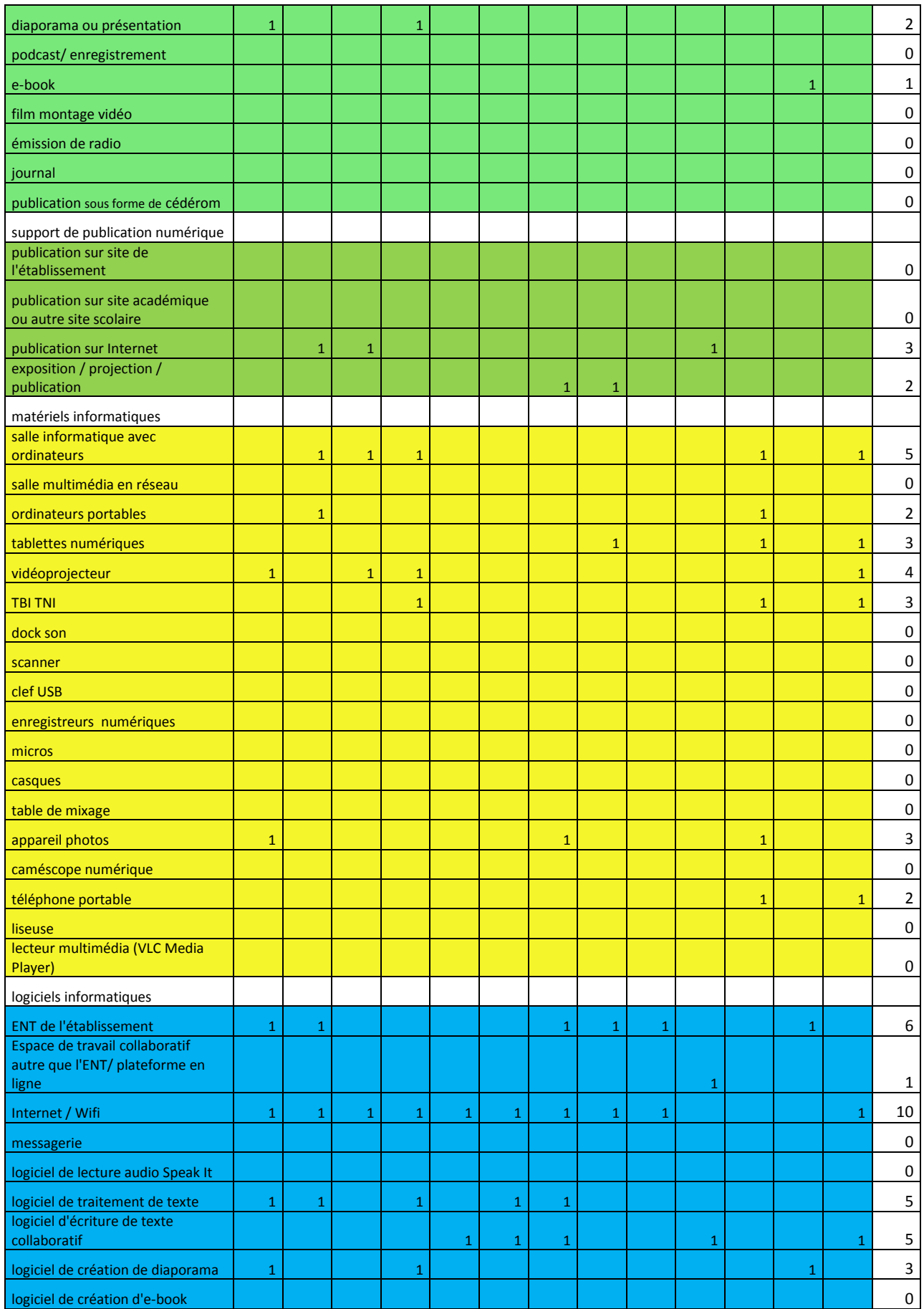

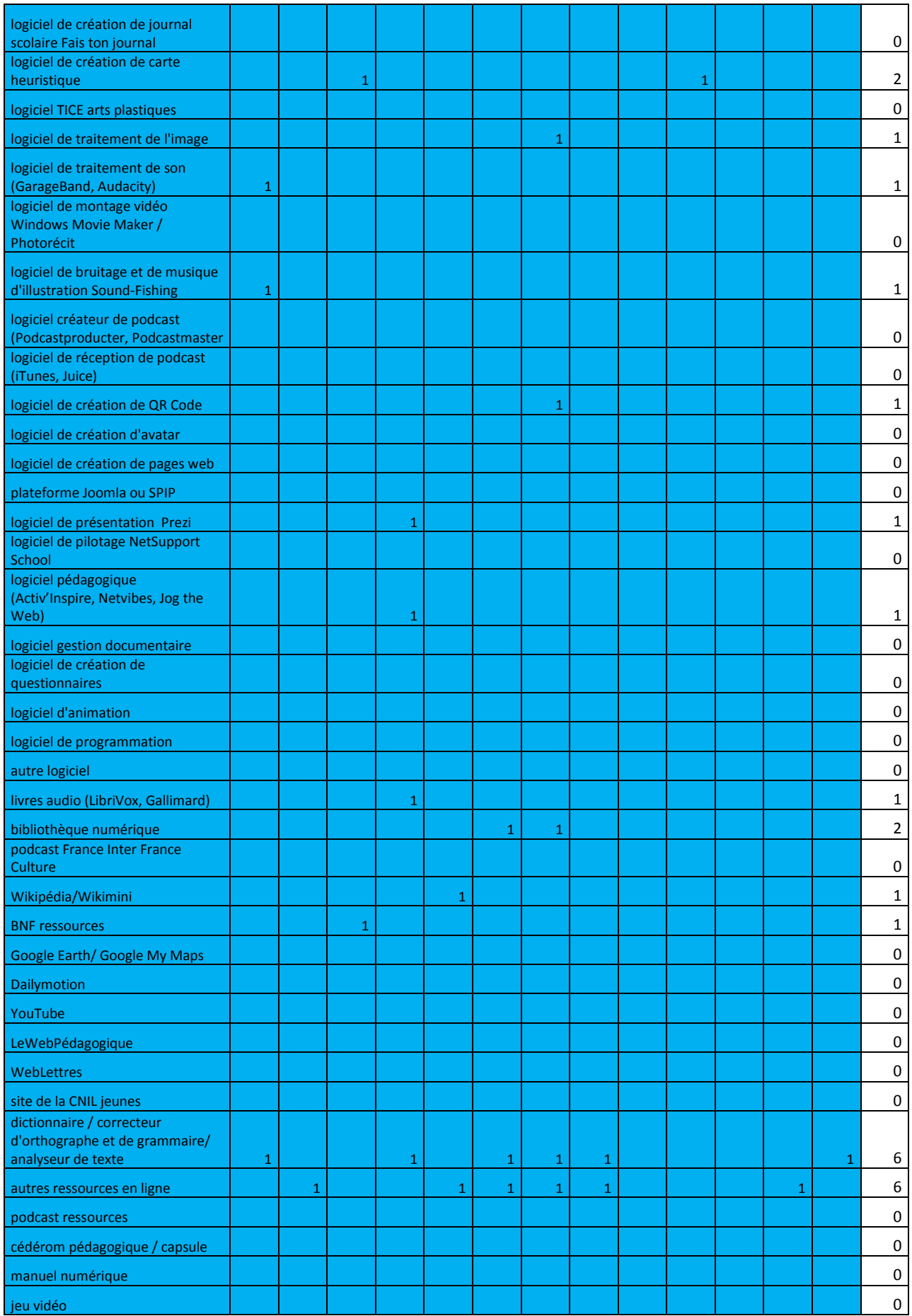

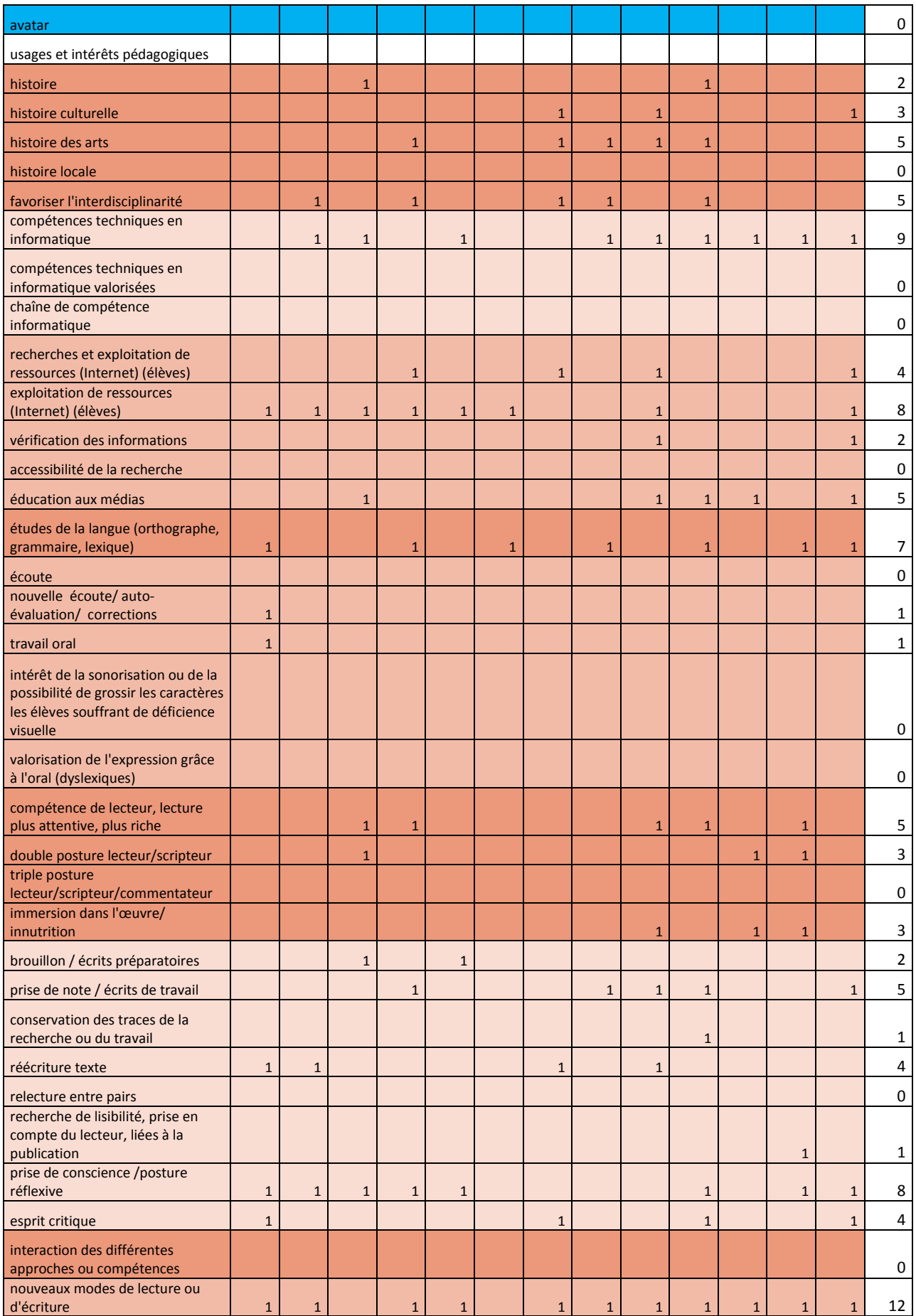

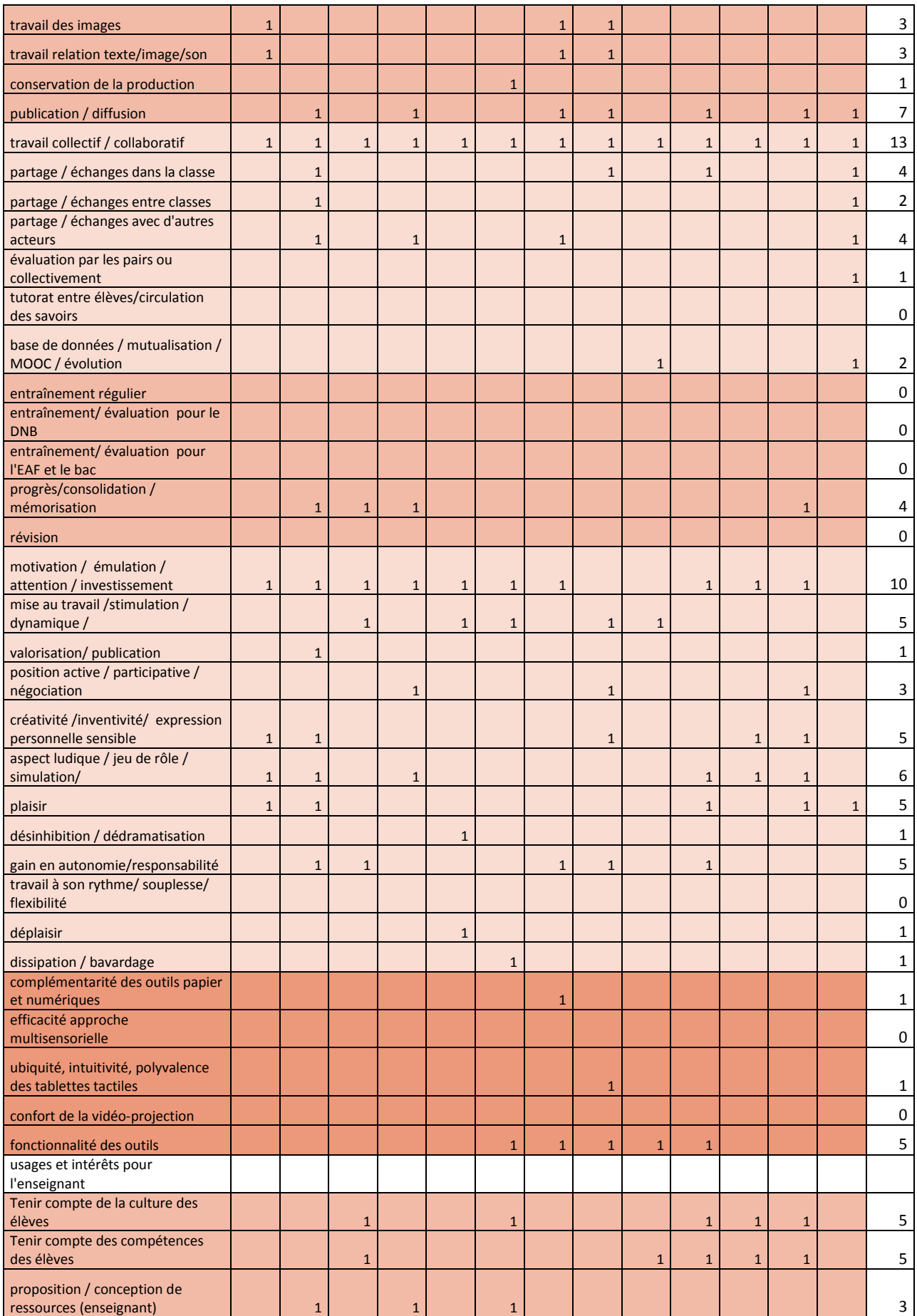

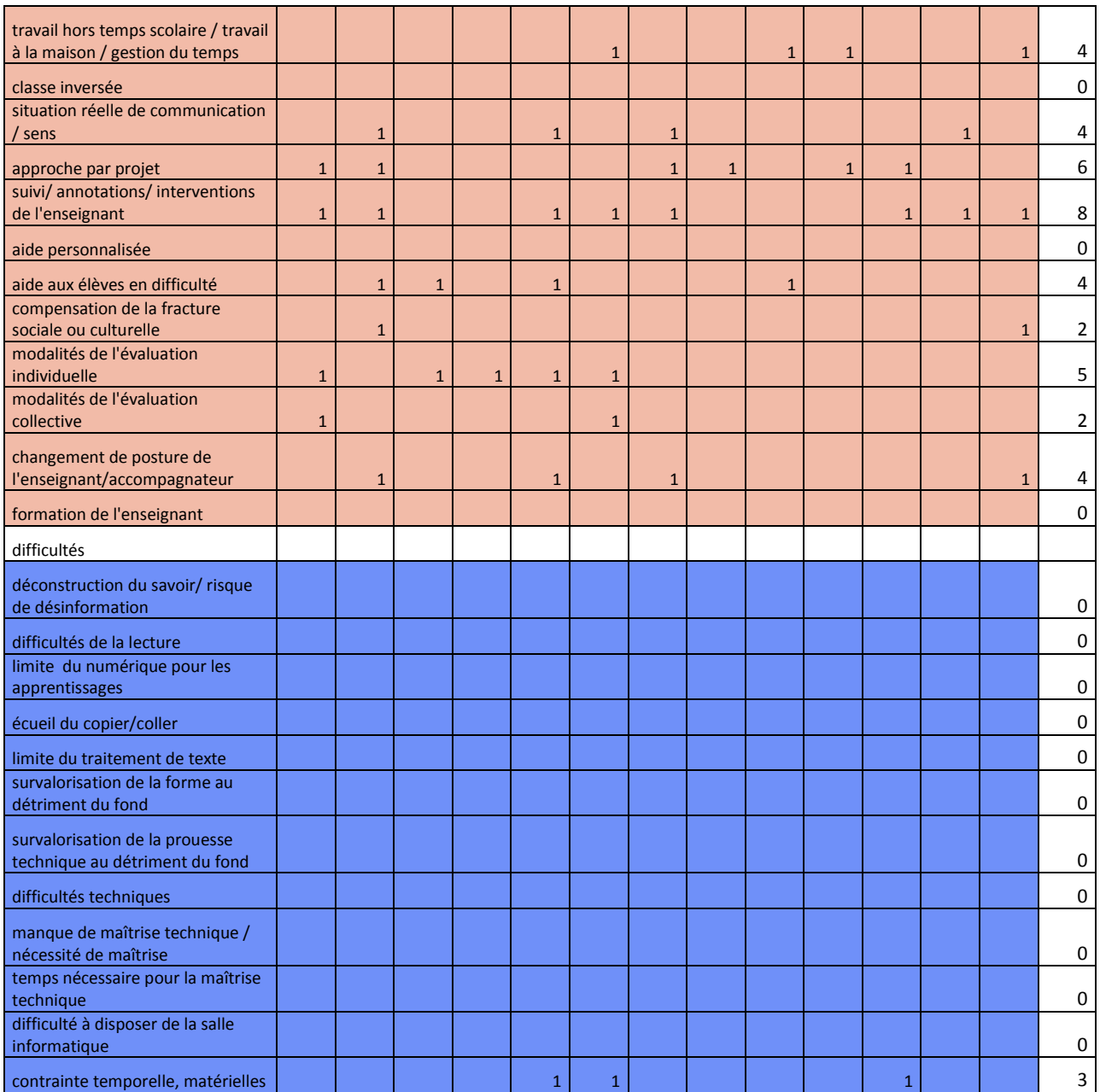

## **2013**

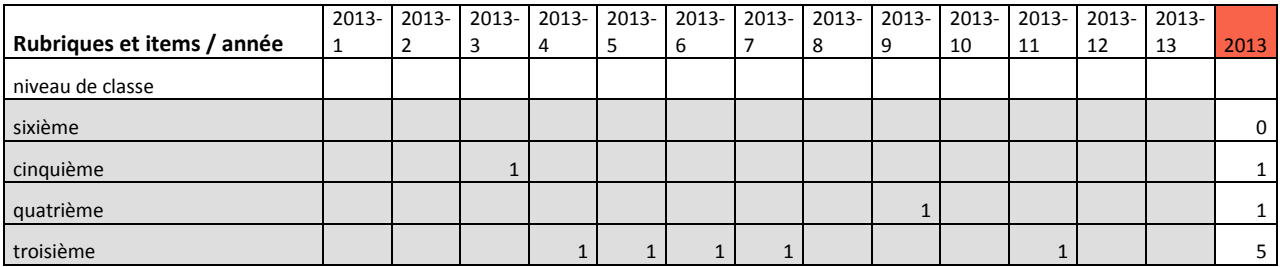

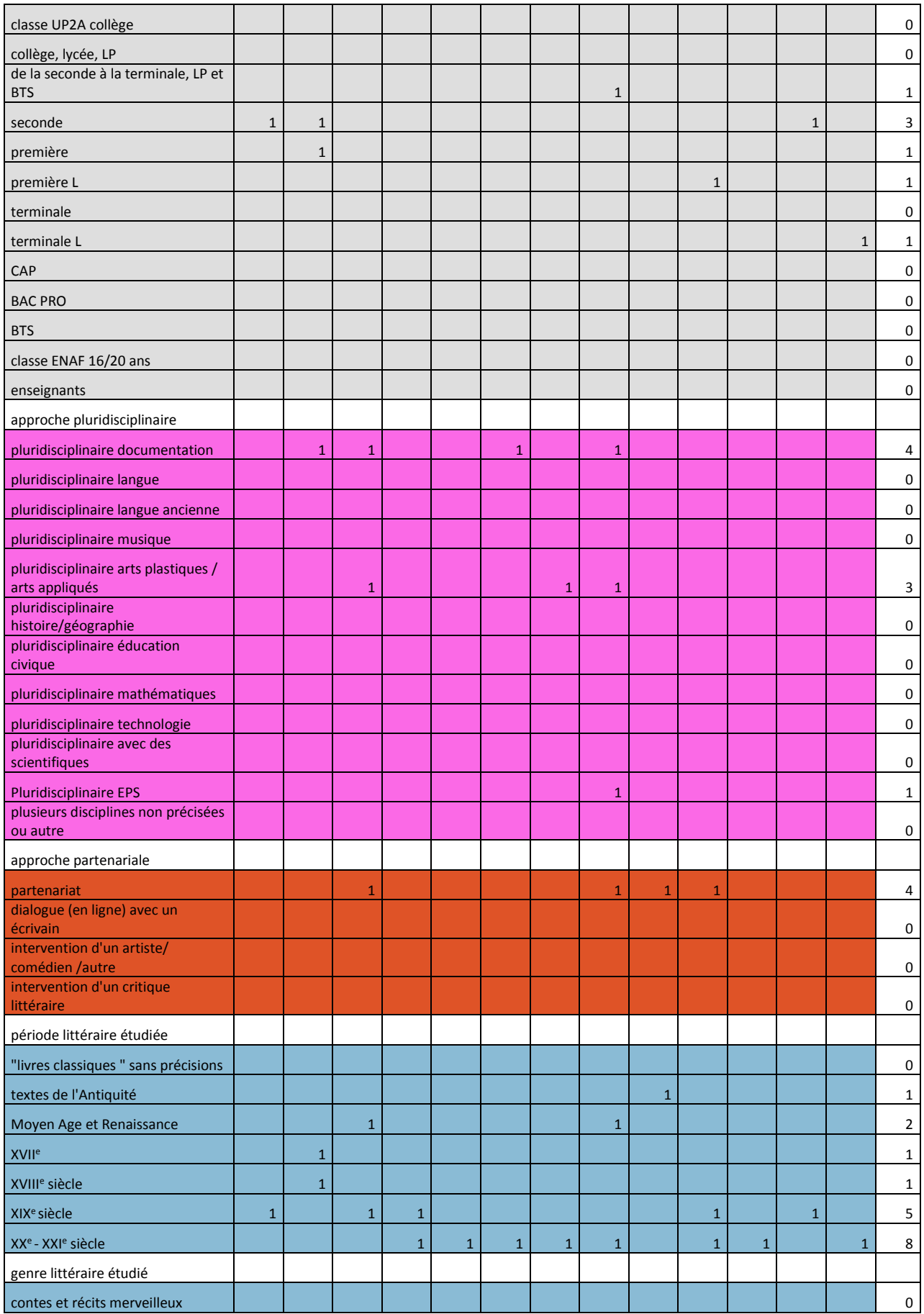

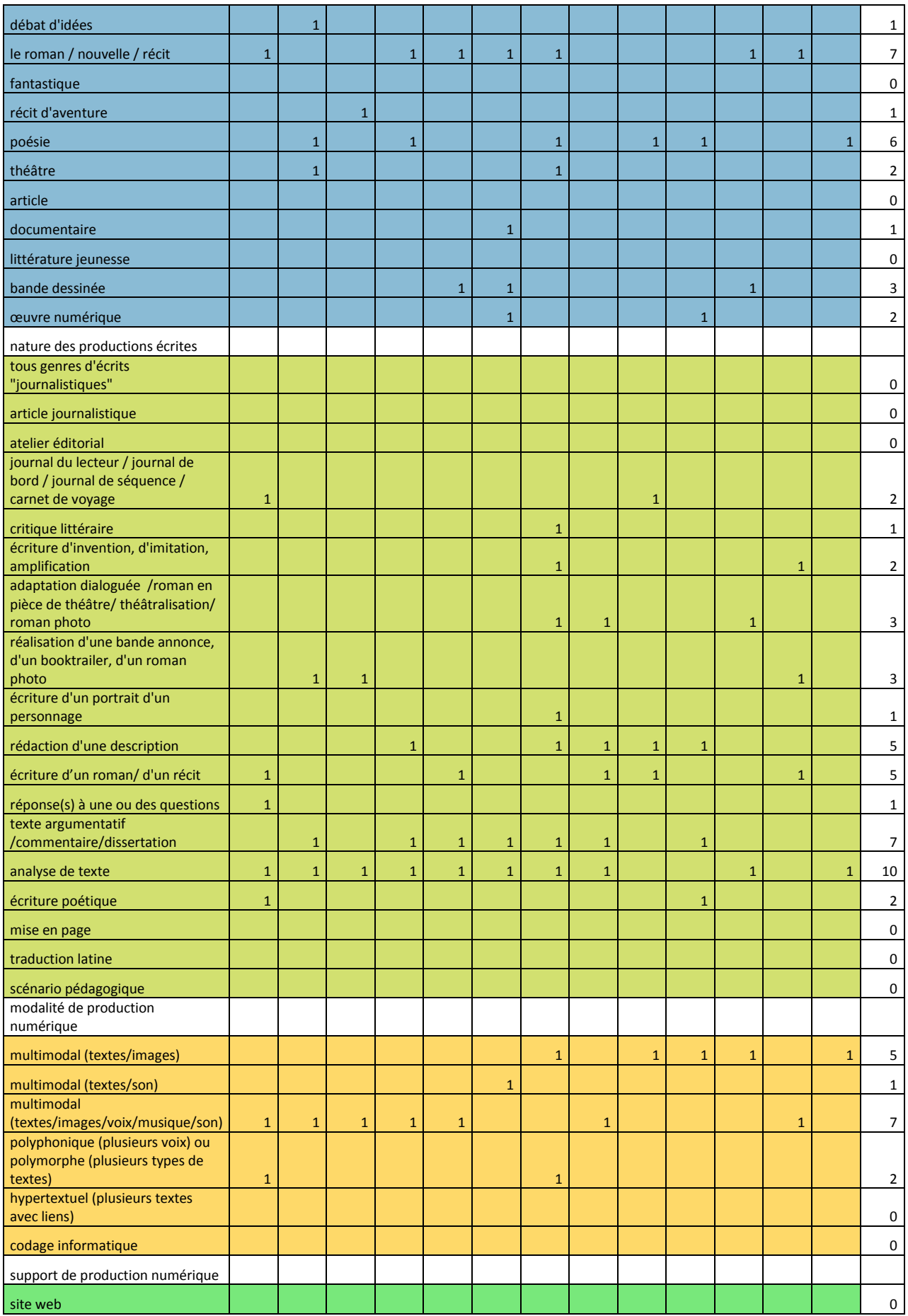

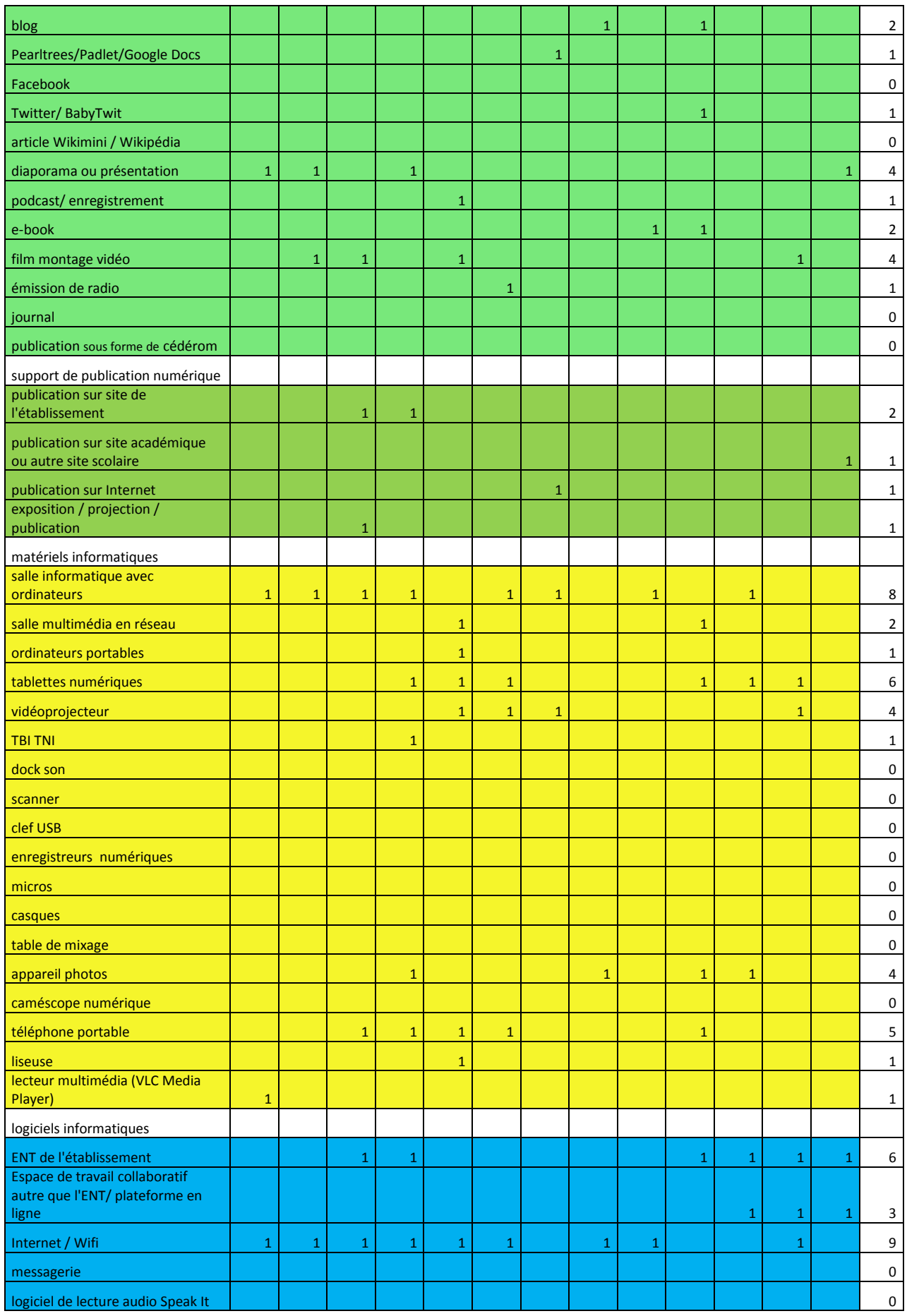

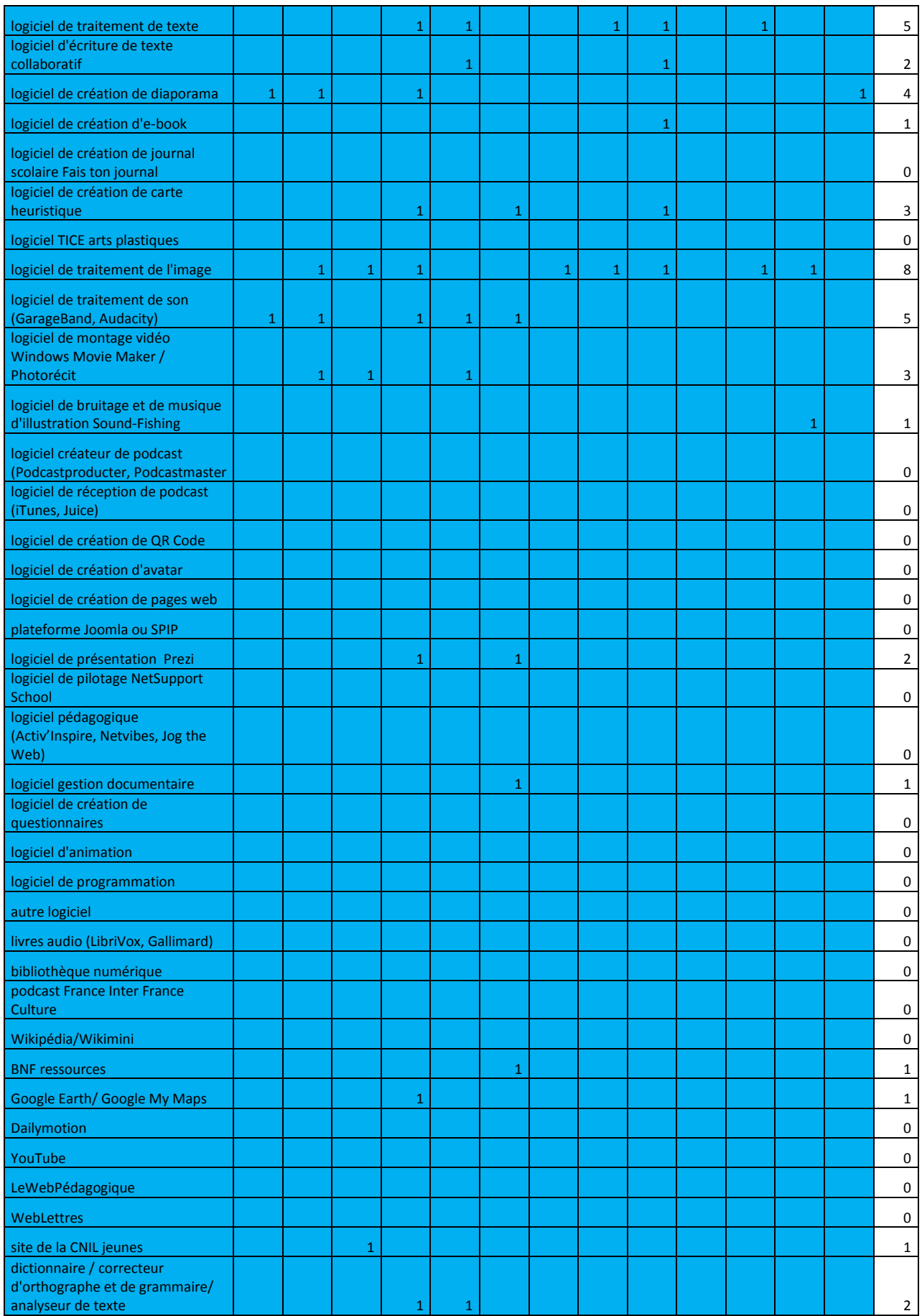

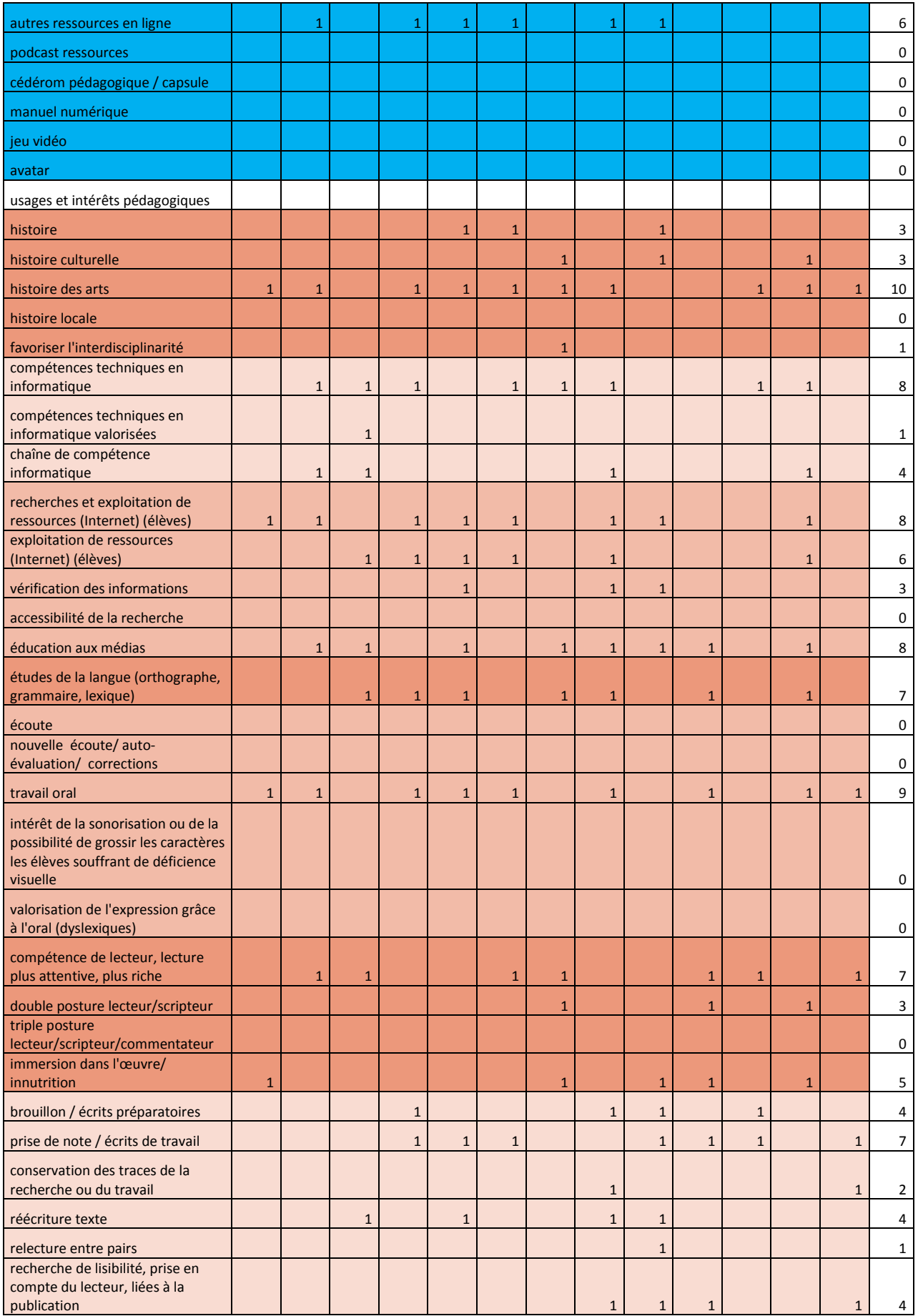

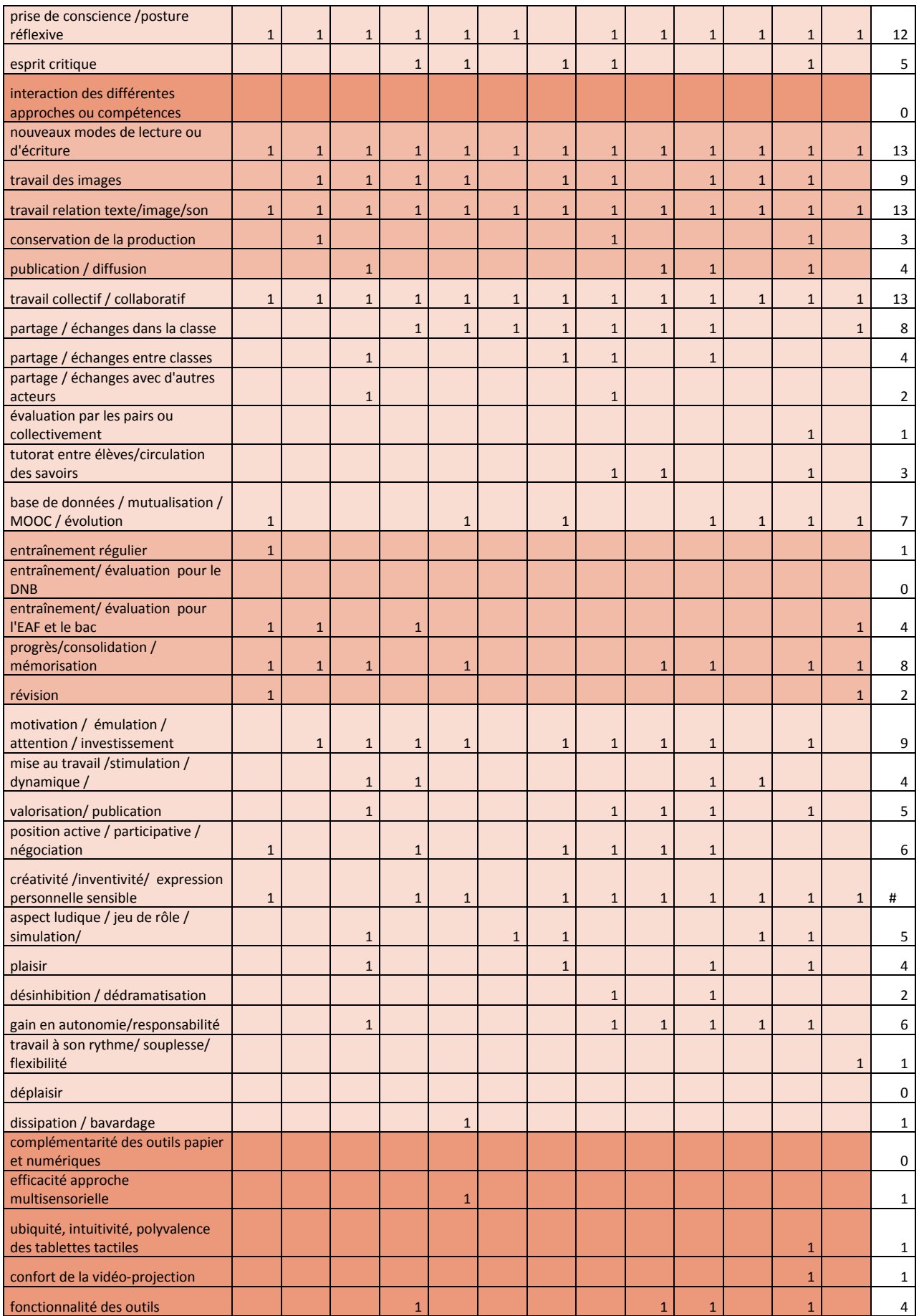

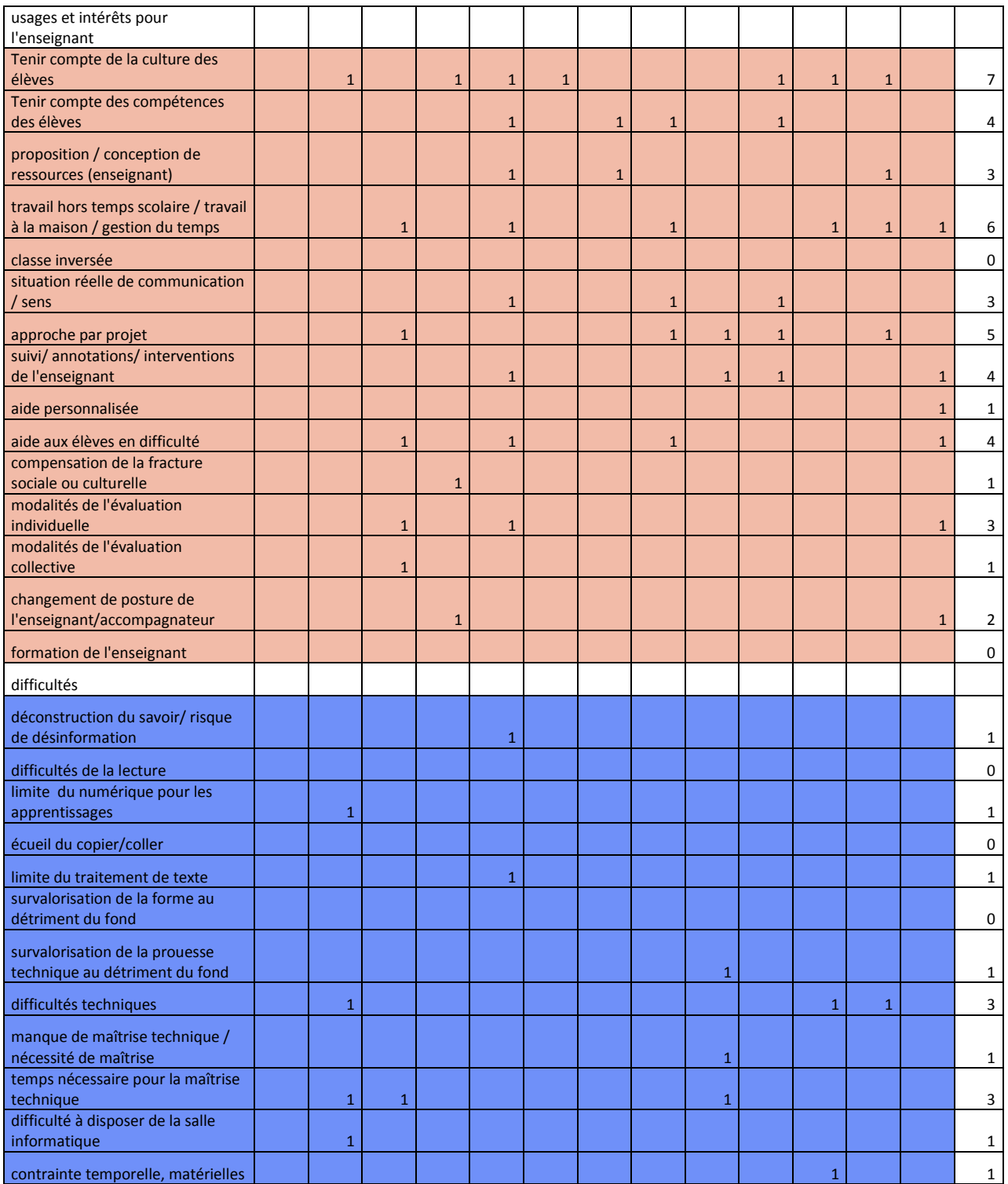

### **2014**

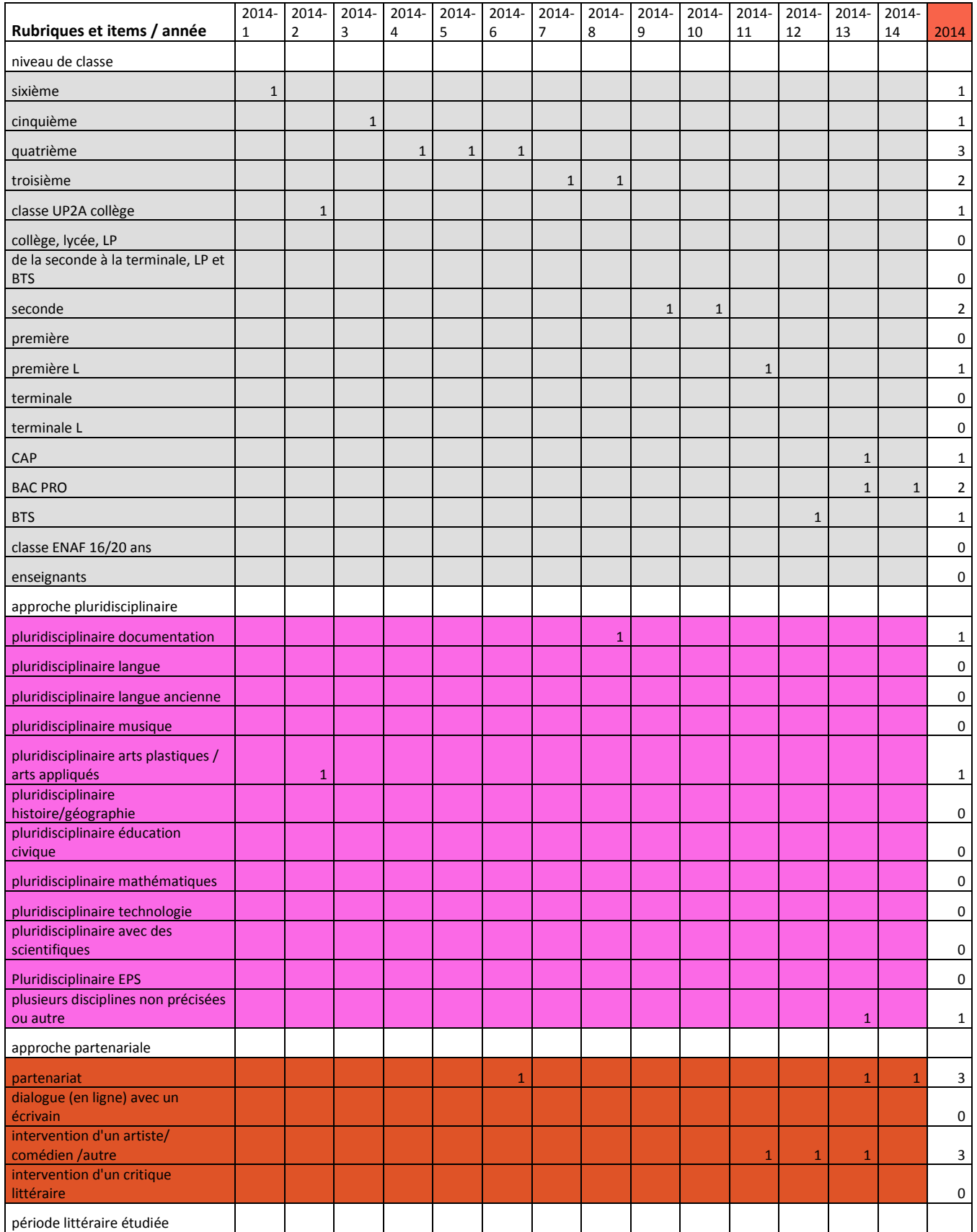

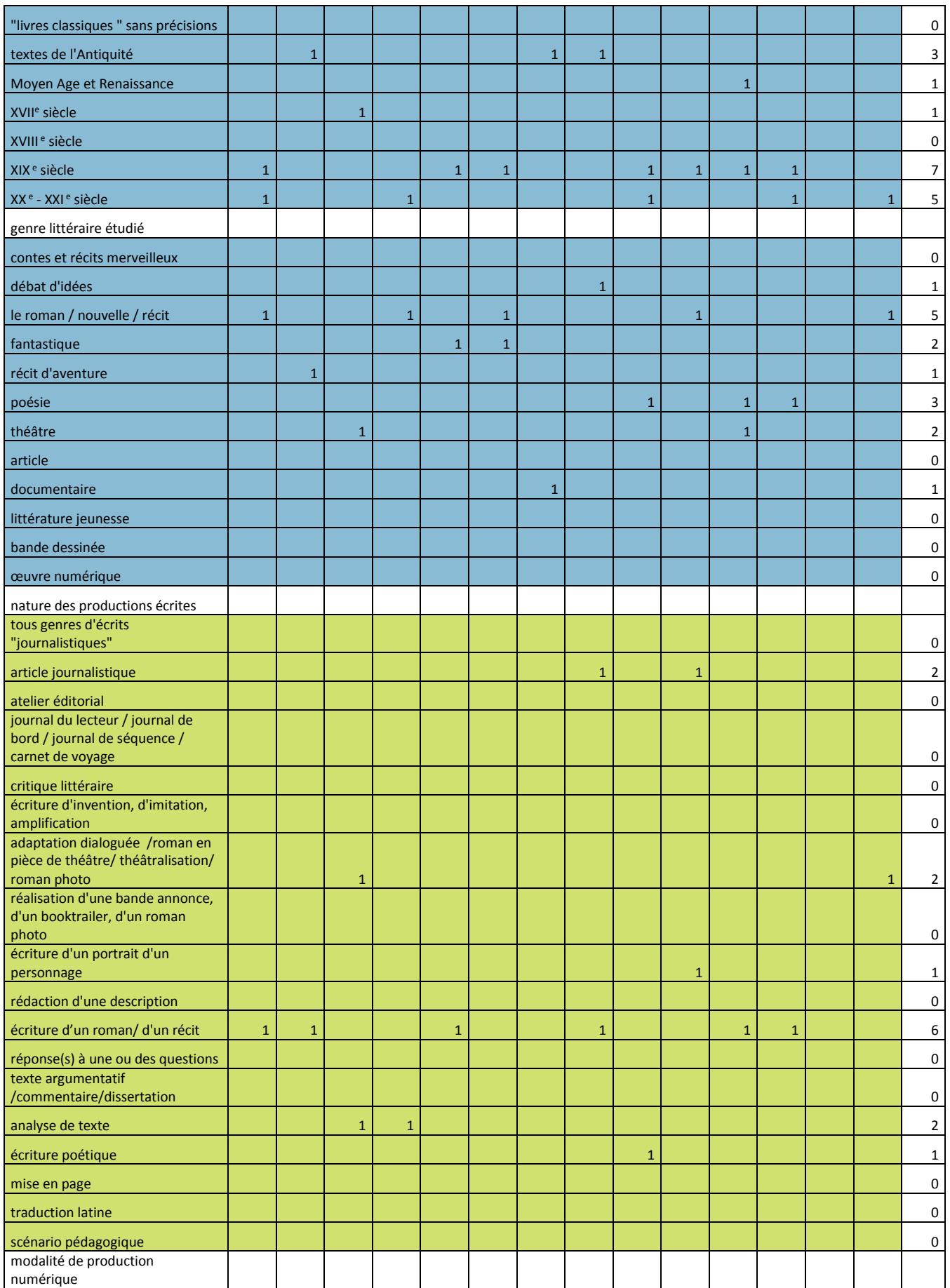

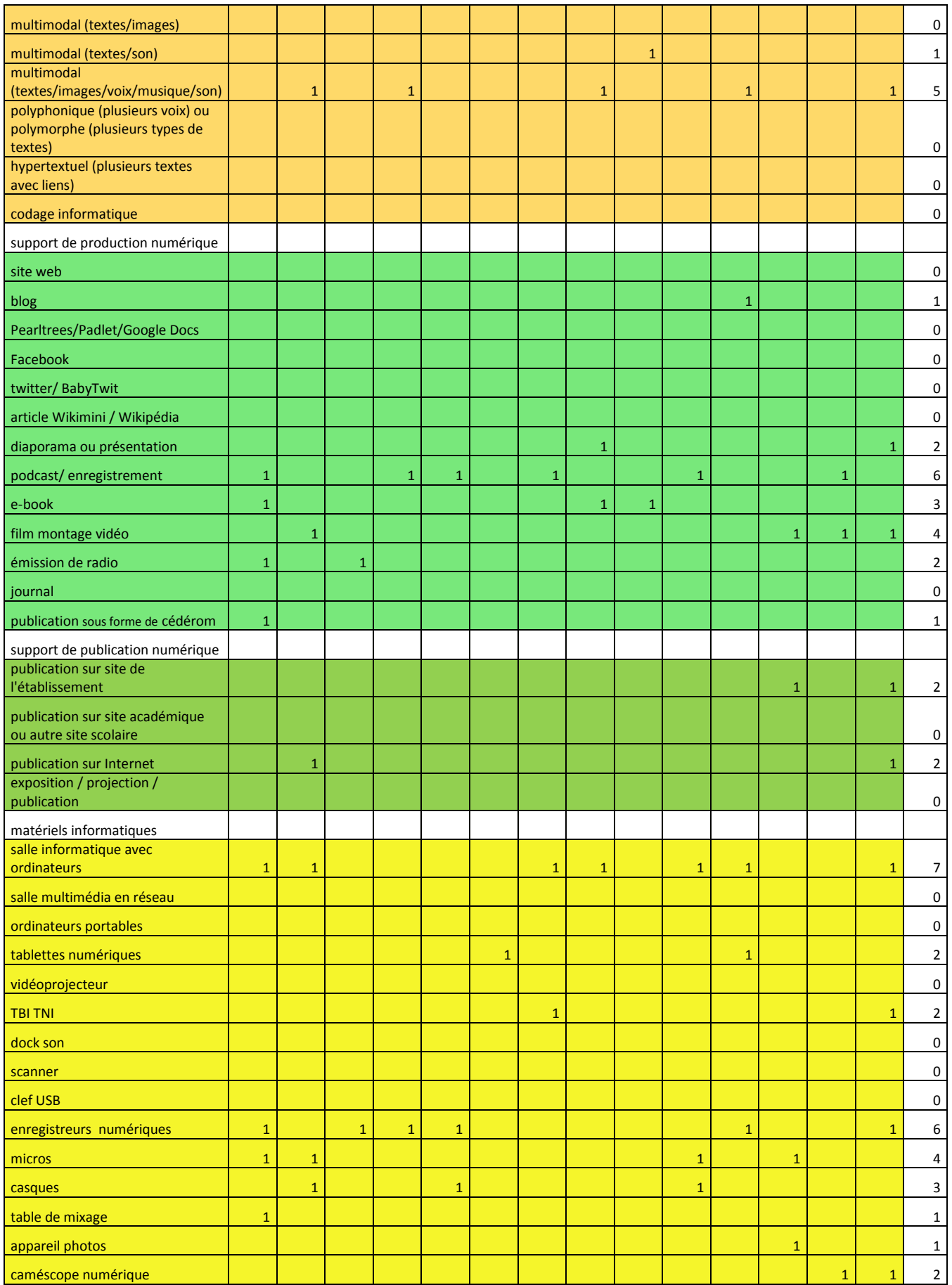

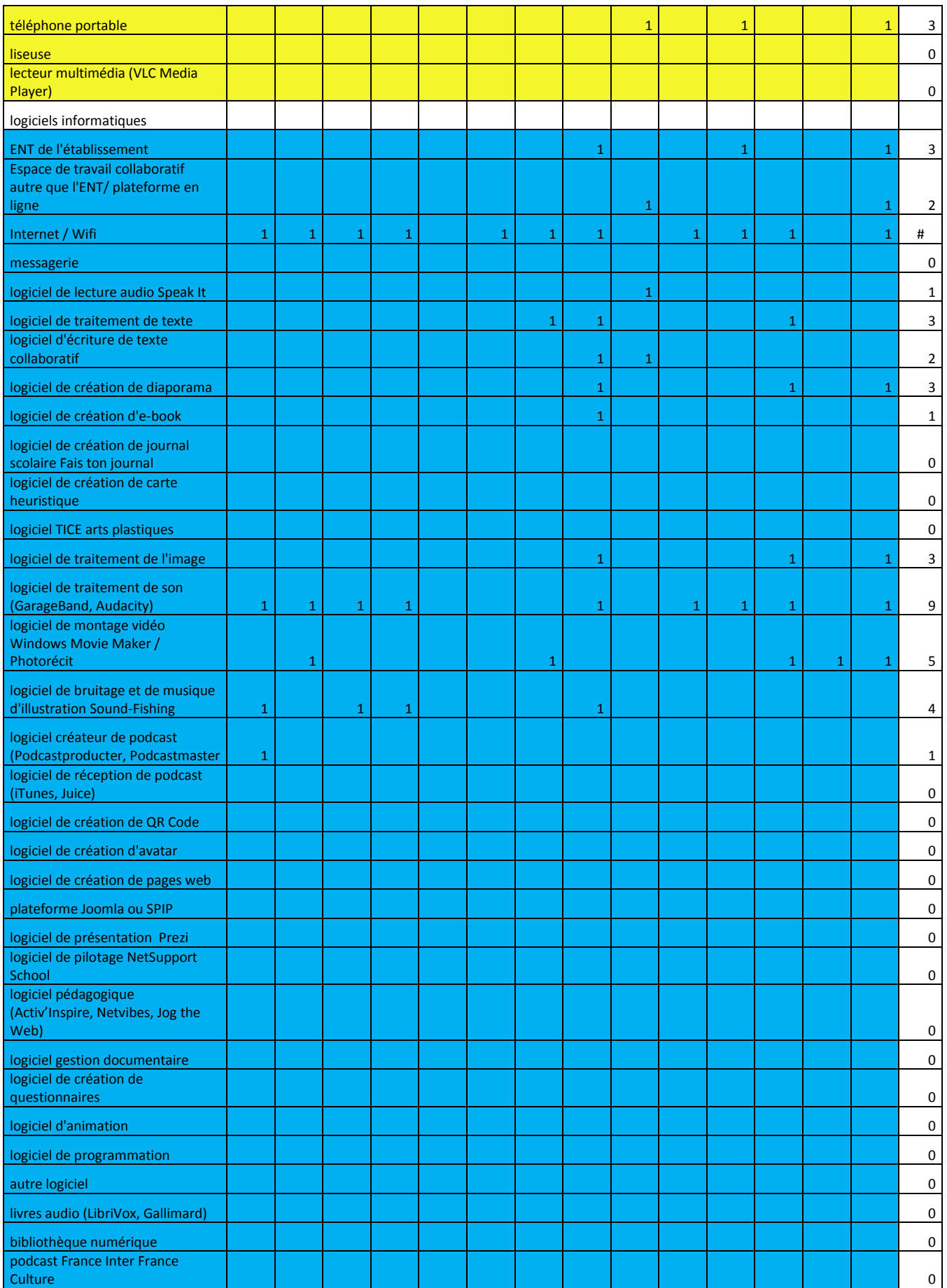

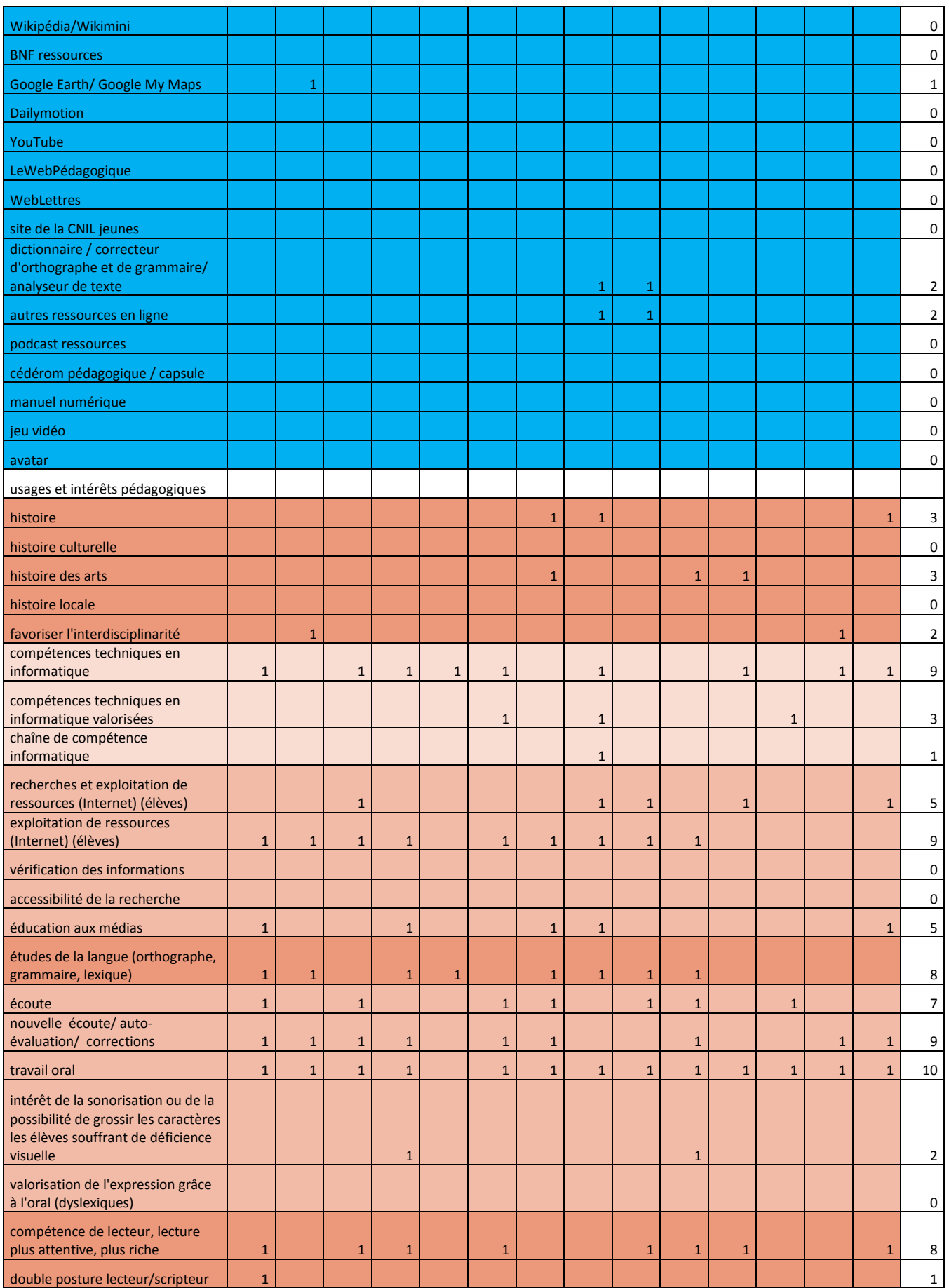

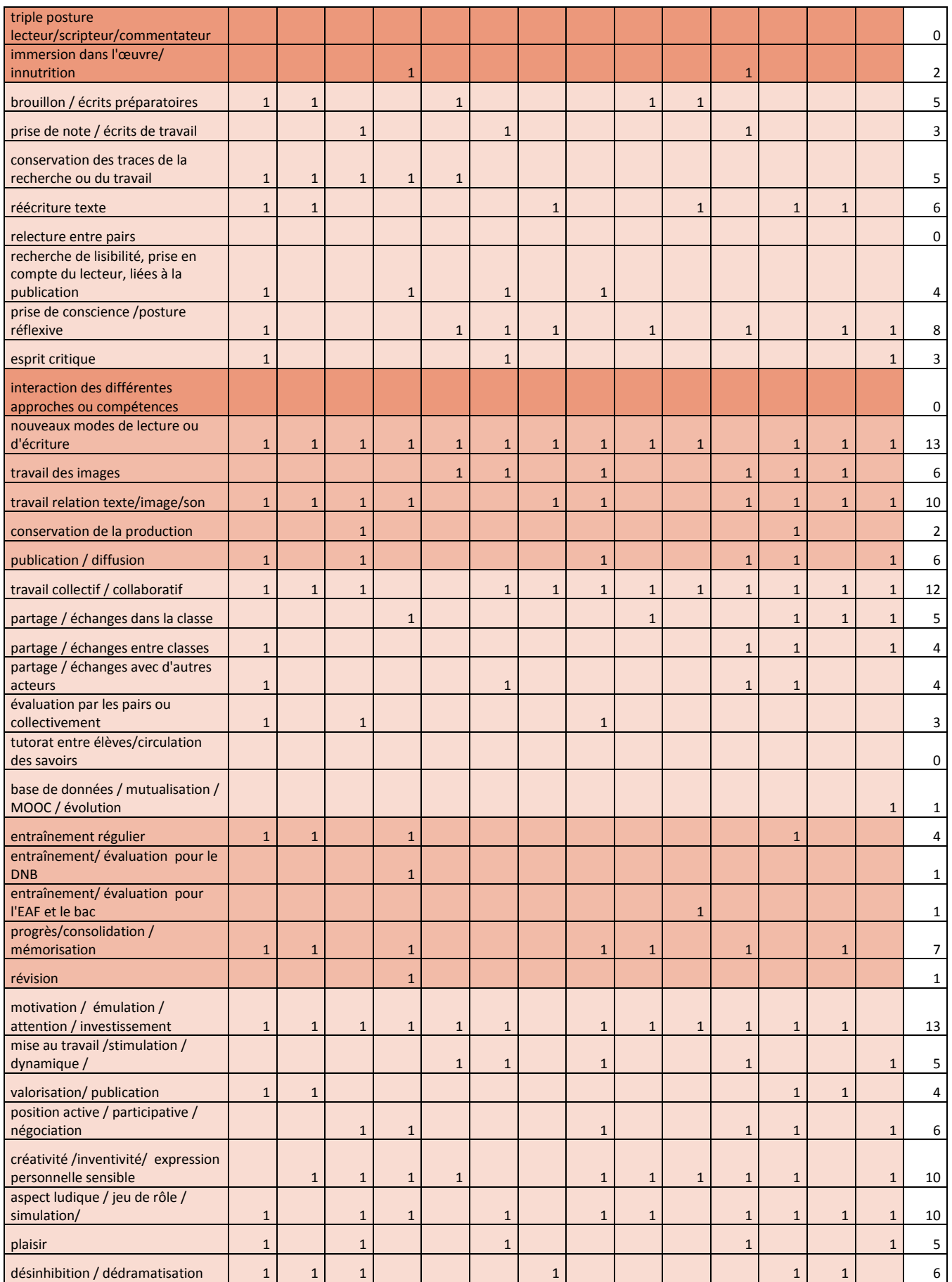

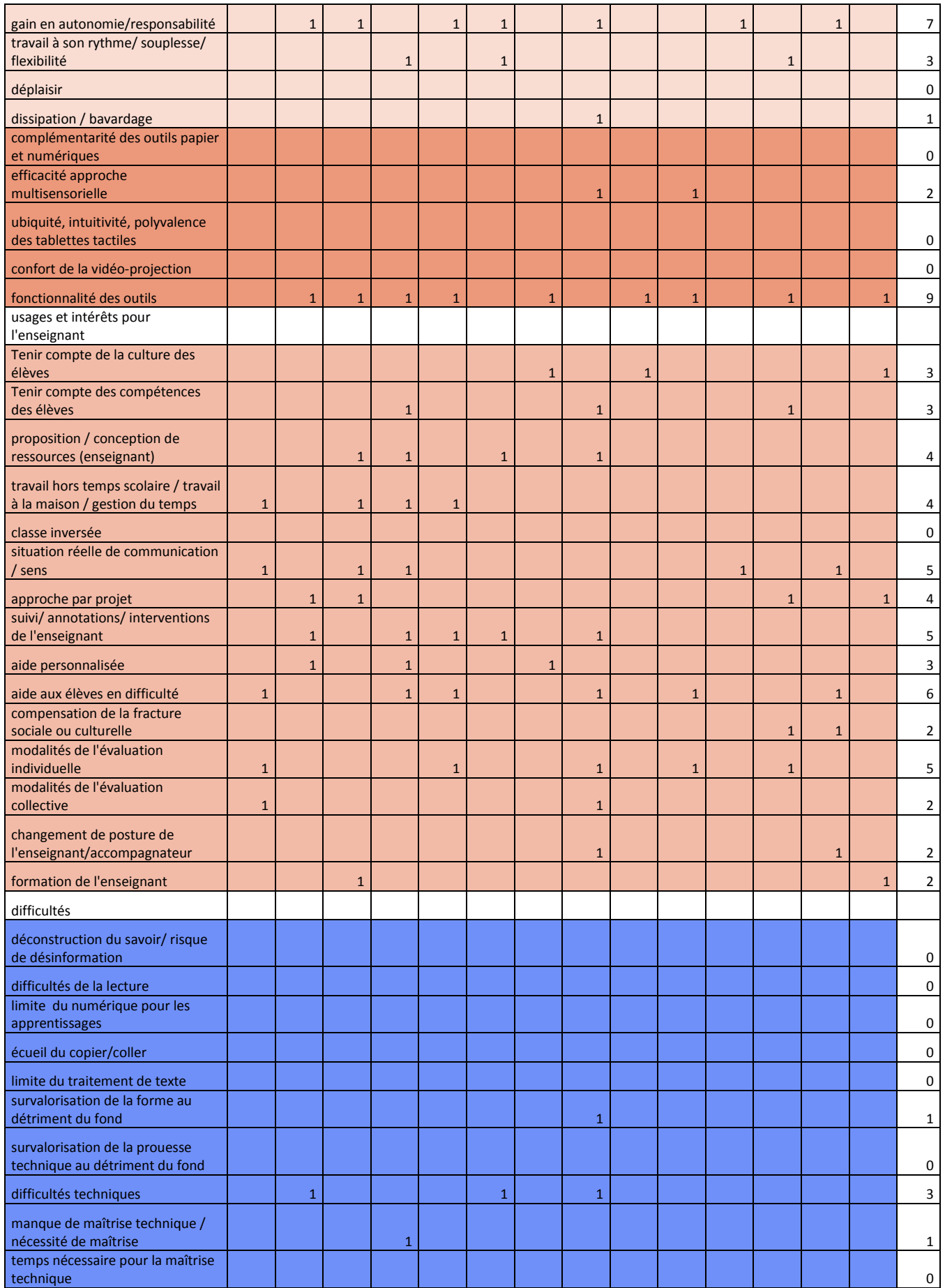

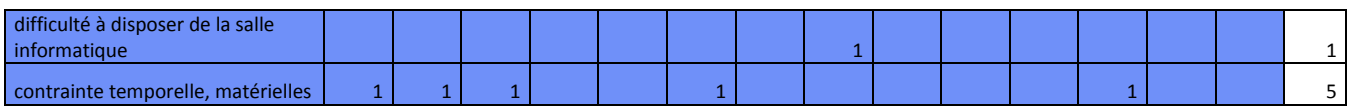

### **2015**

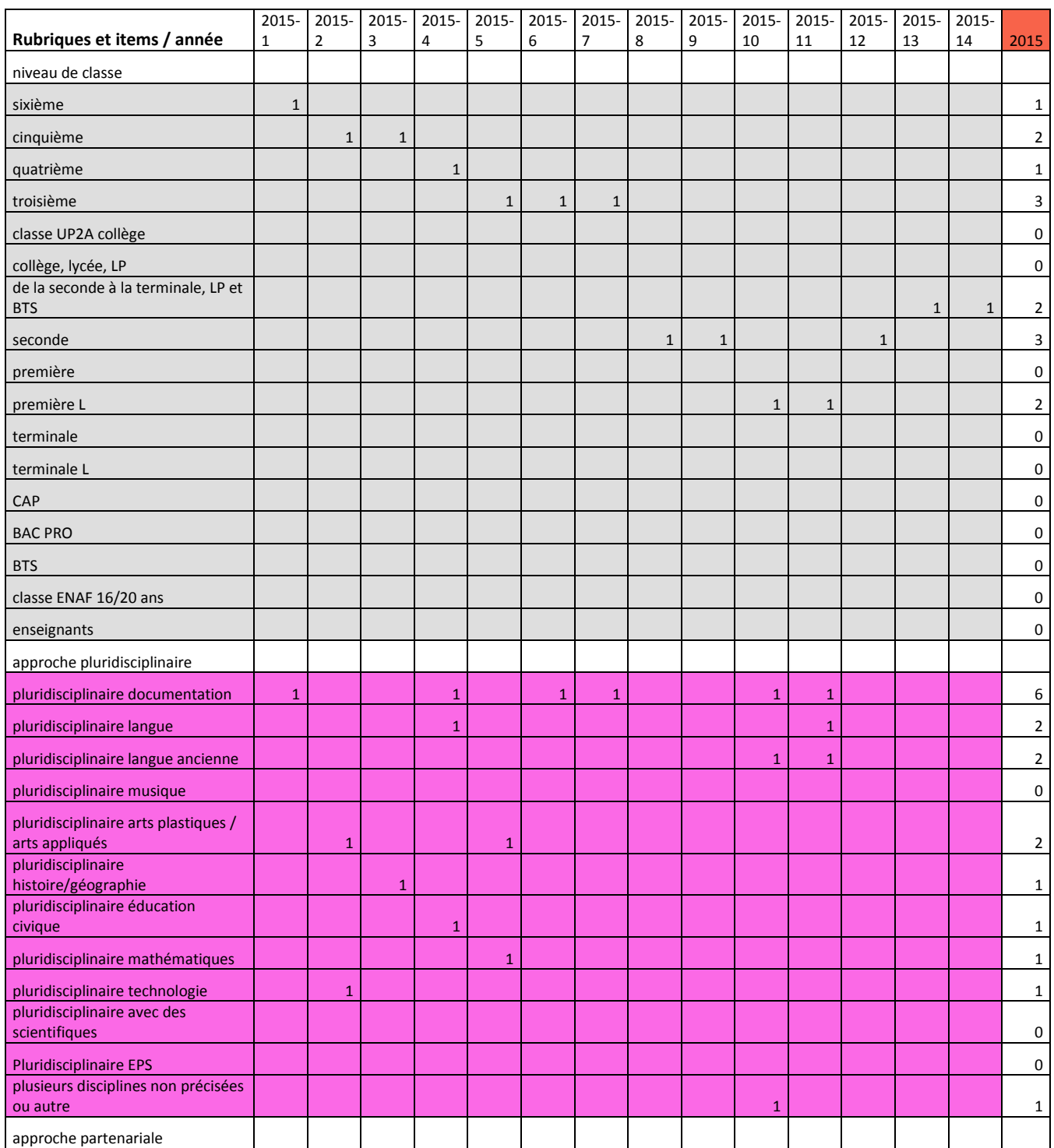

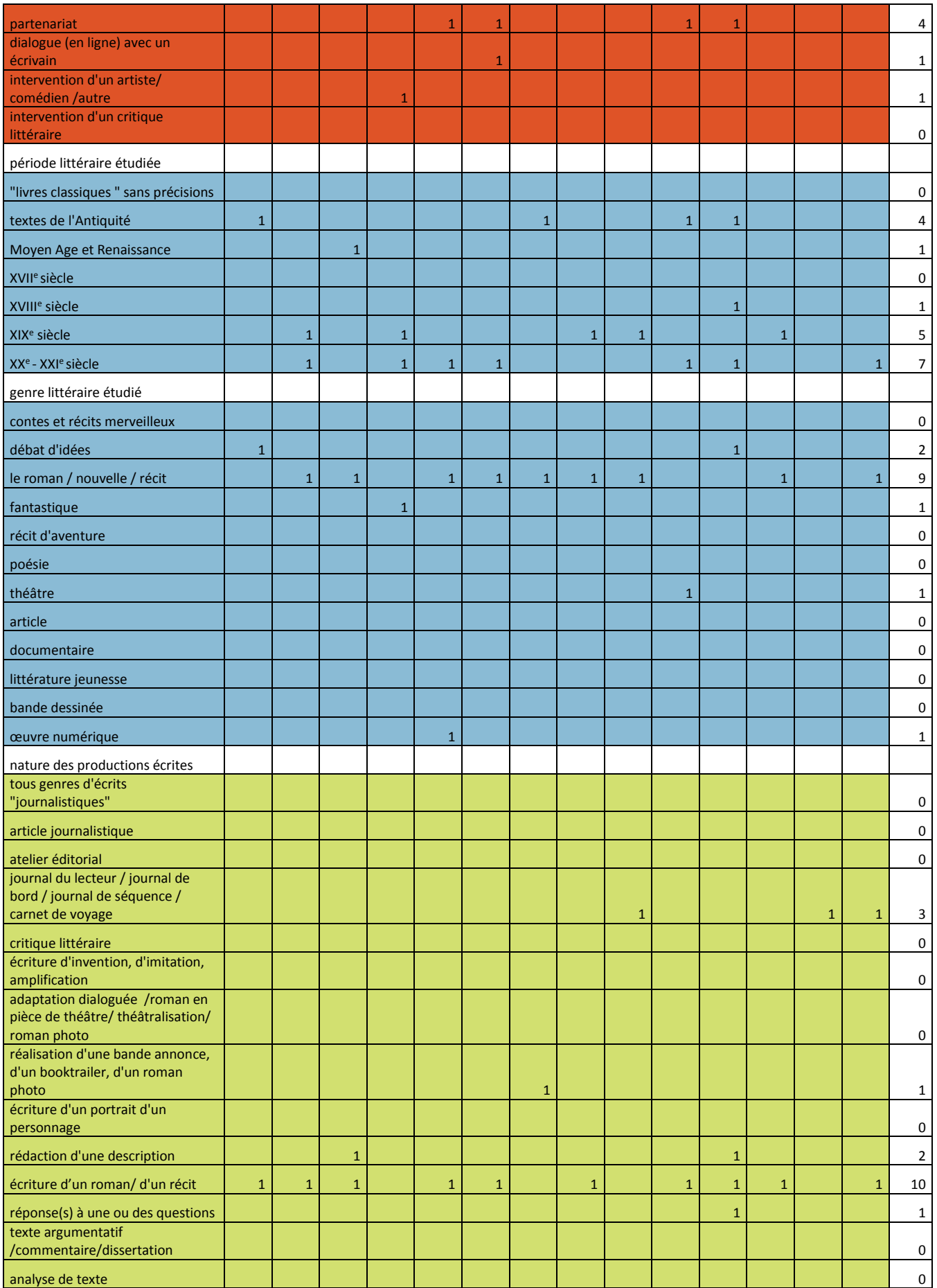

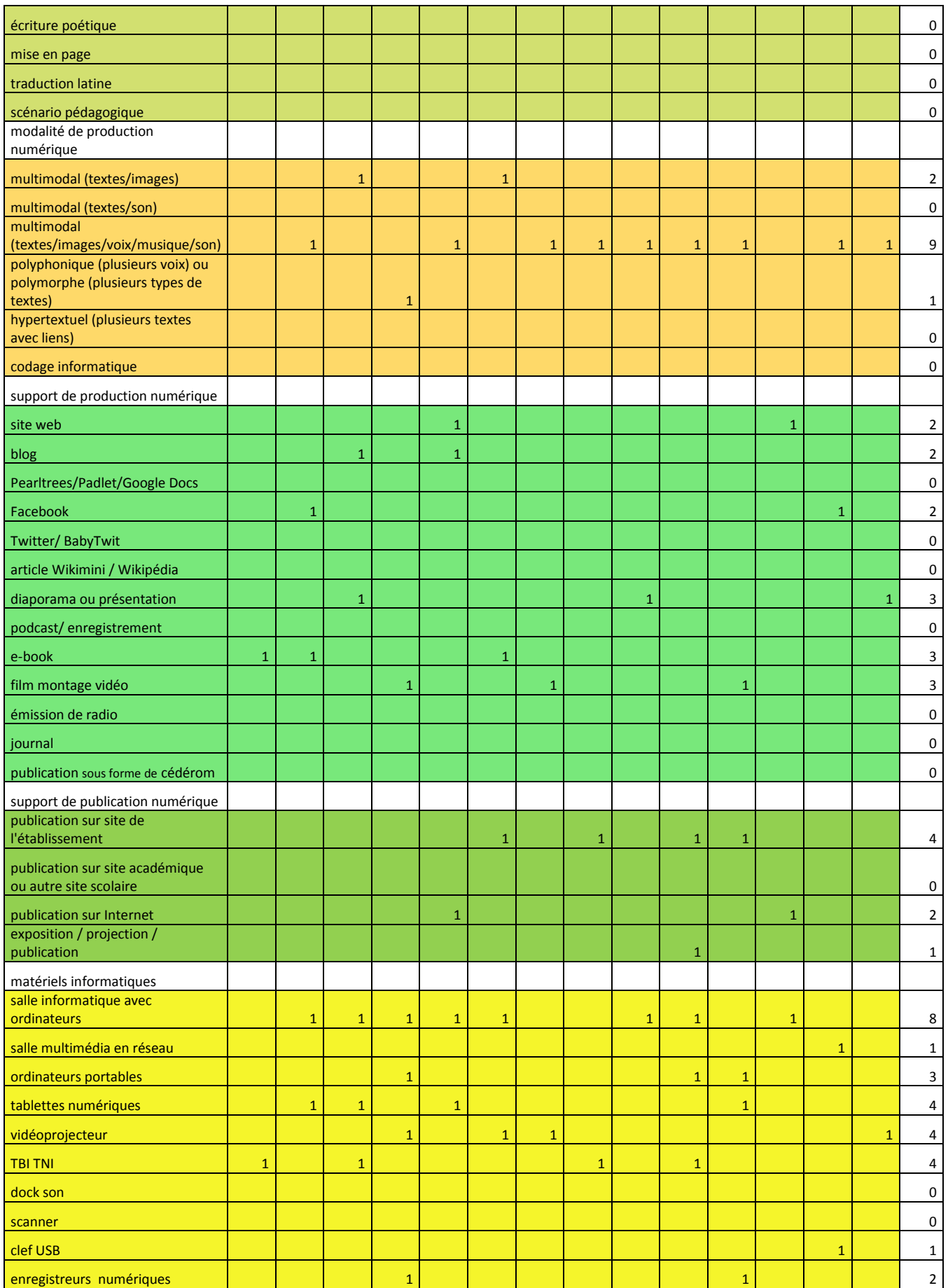

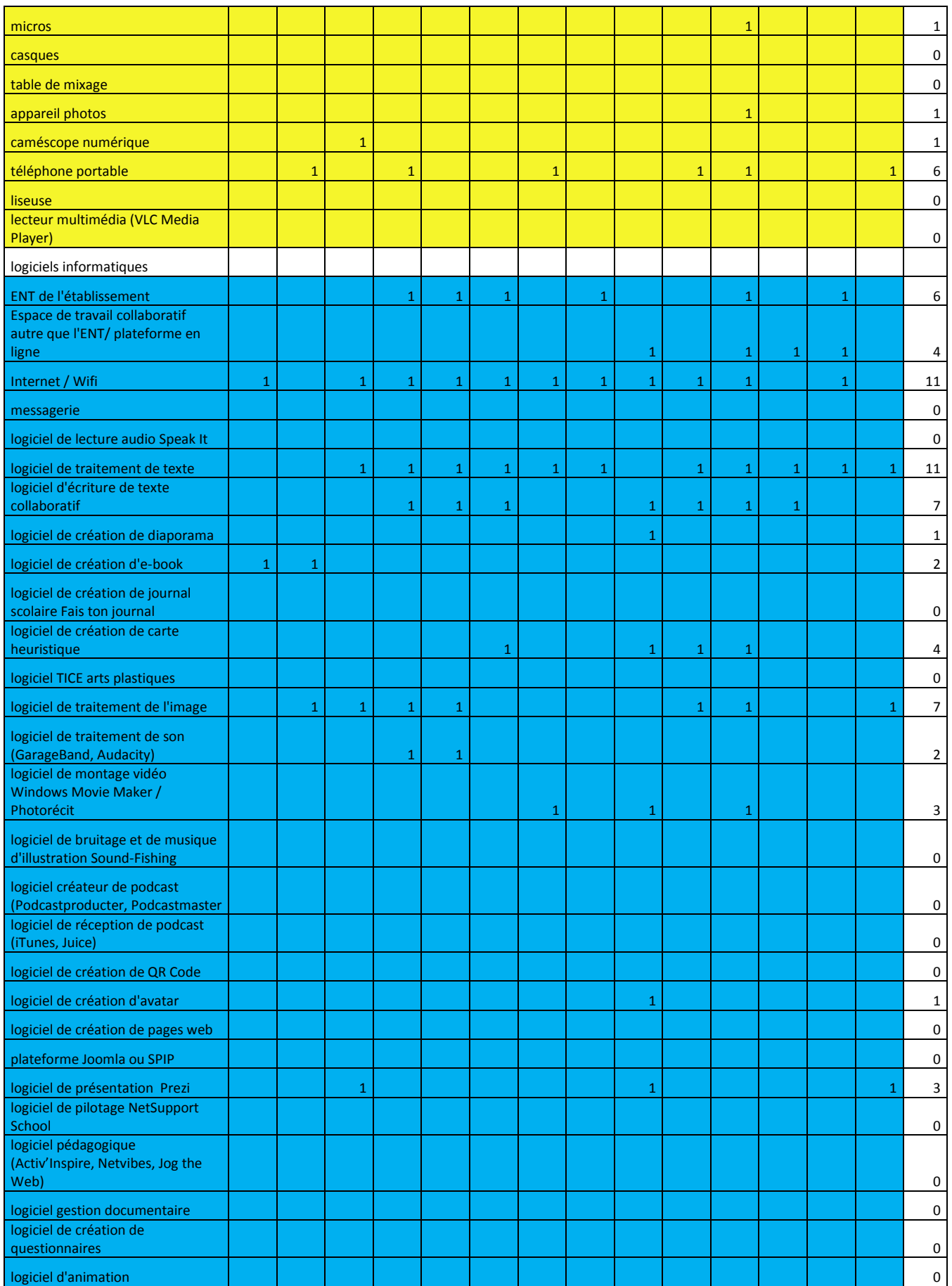

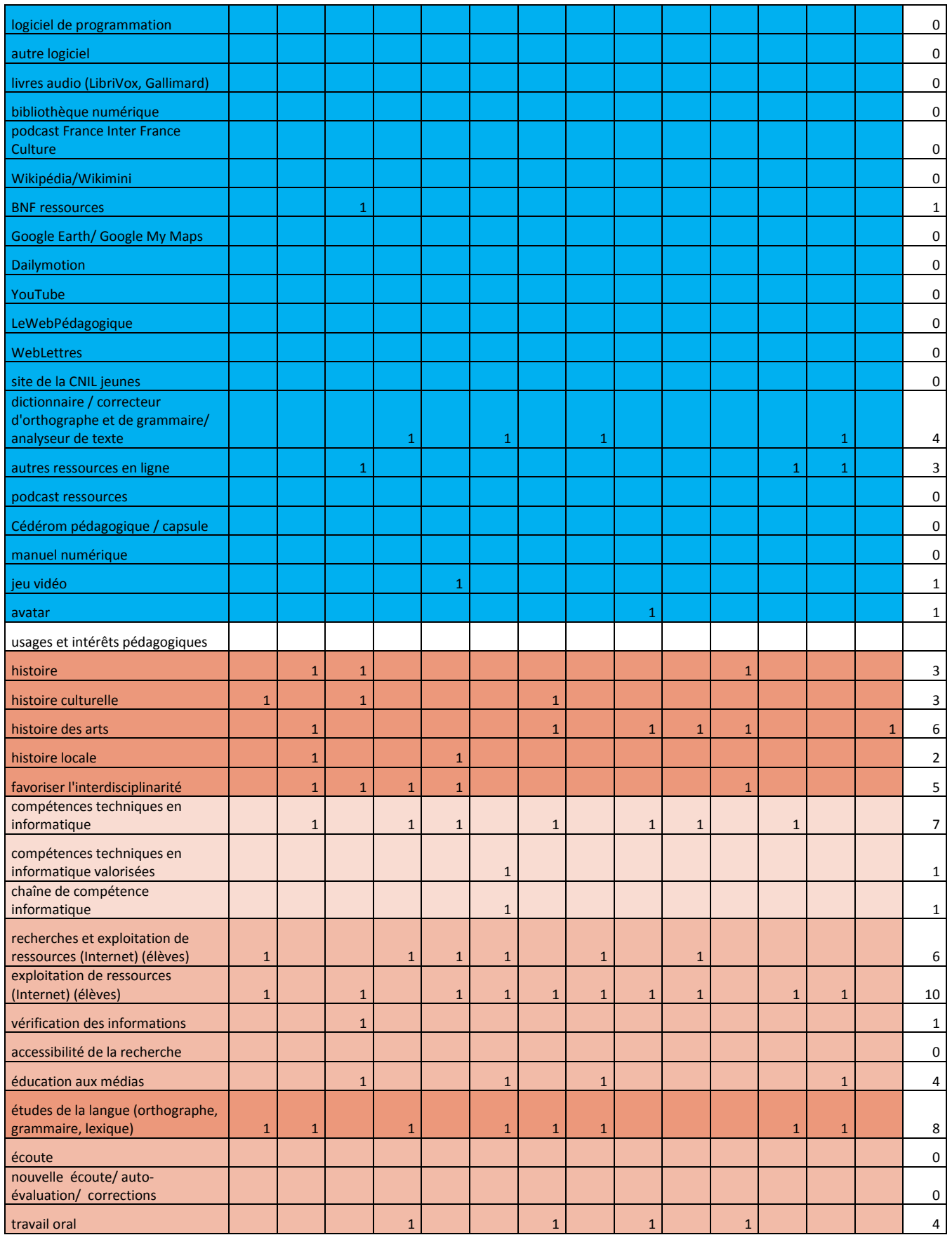

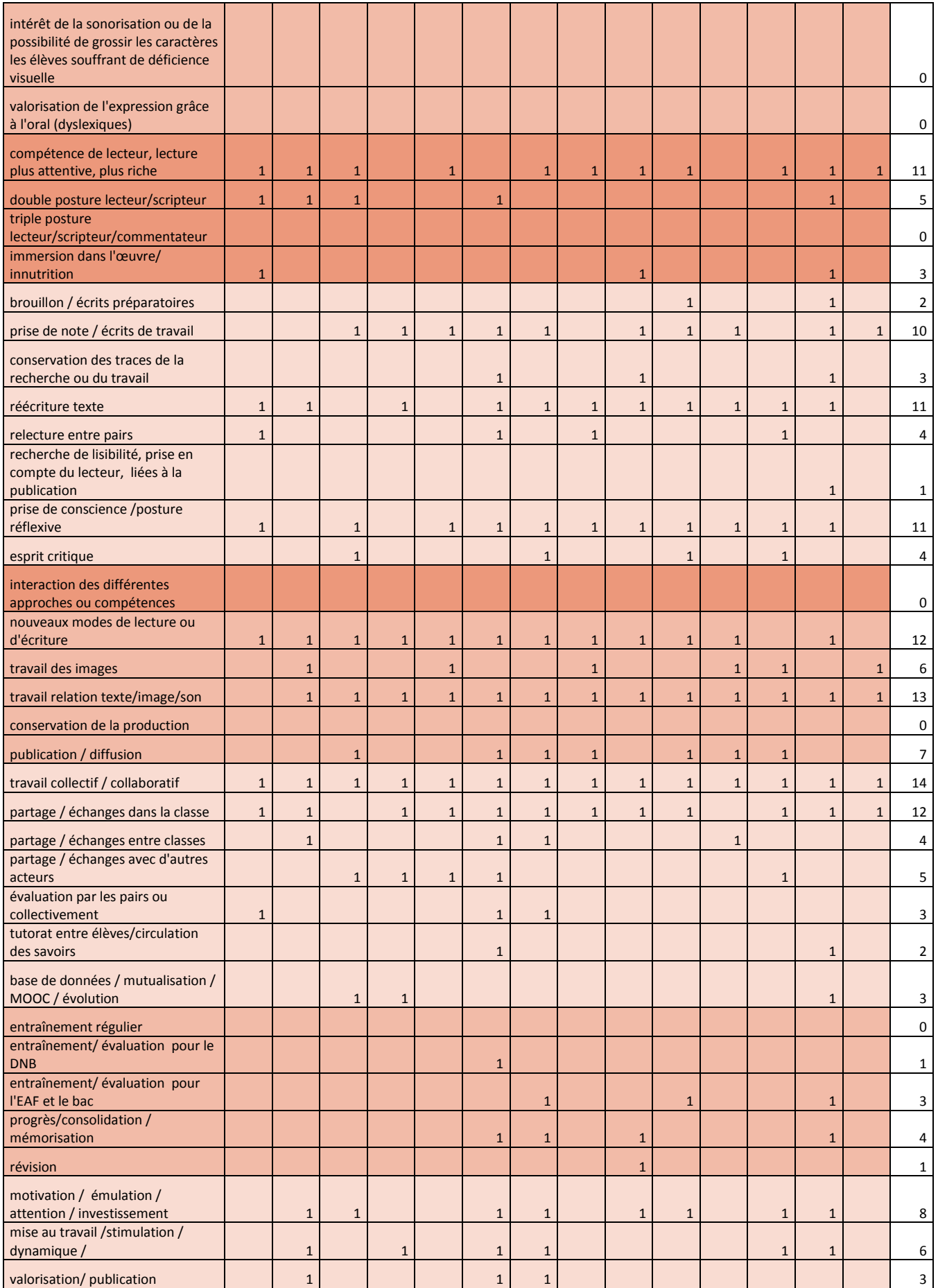

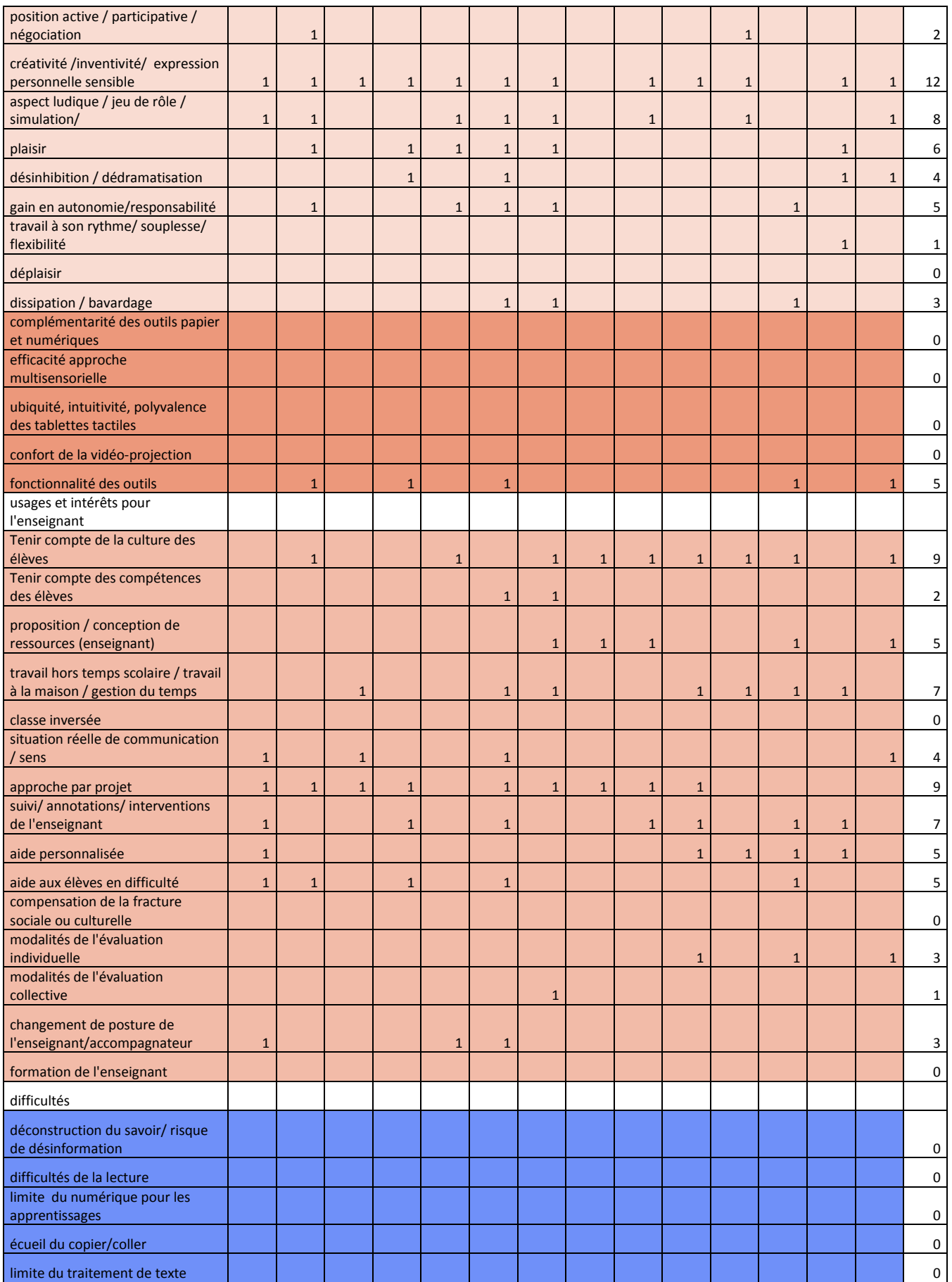

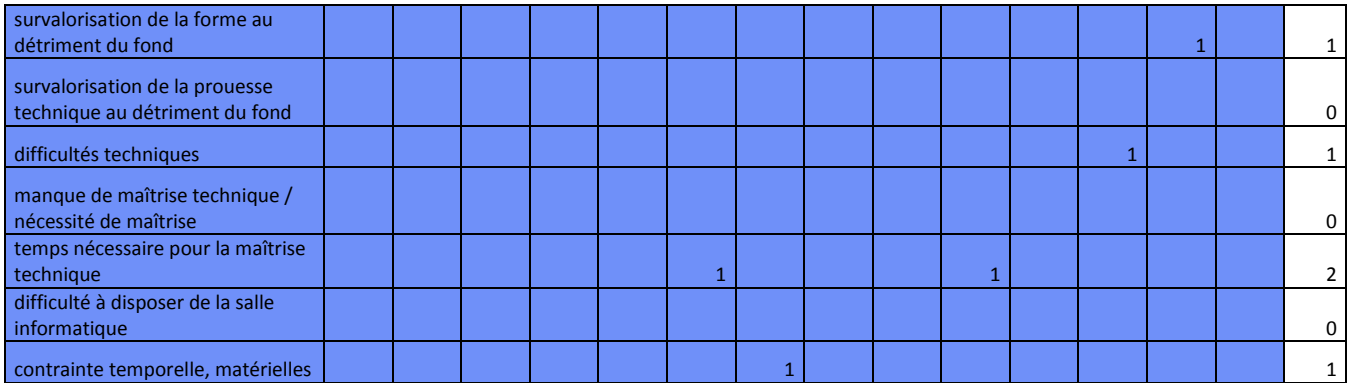

### **2016**

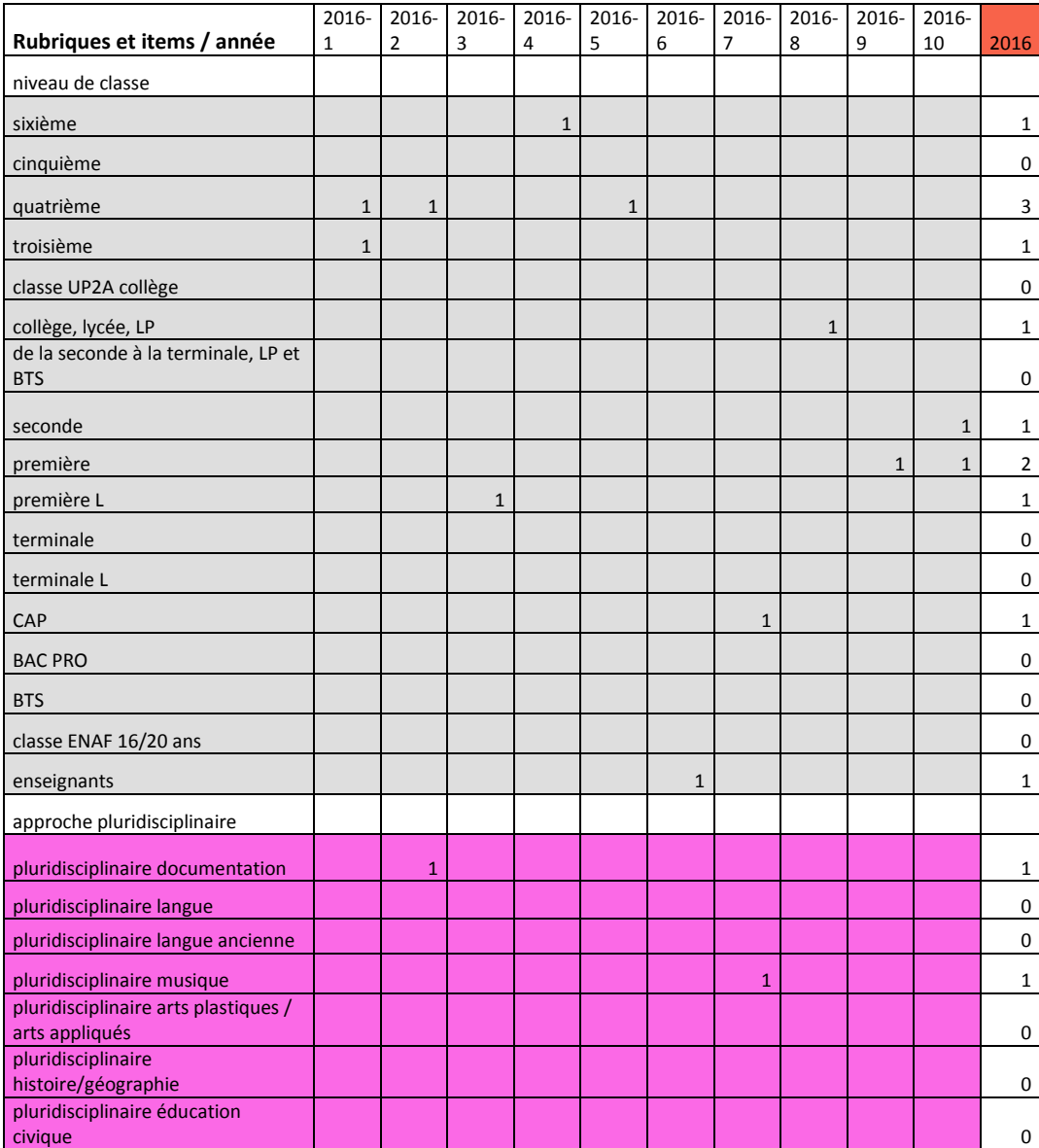

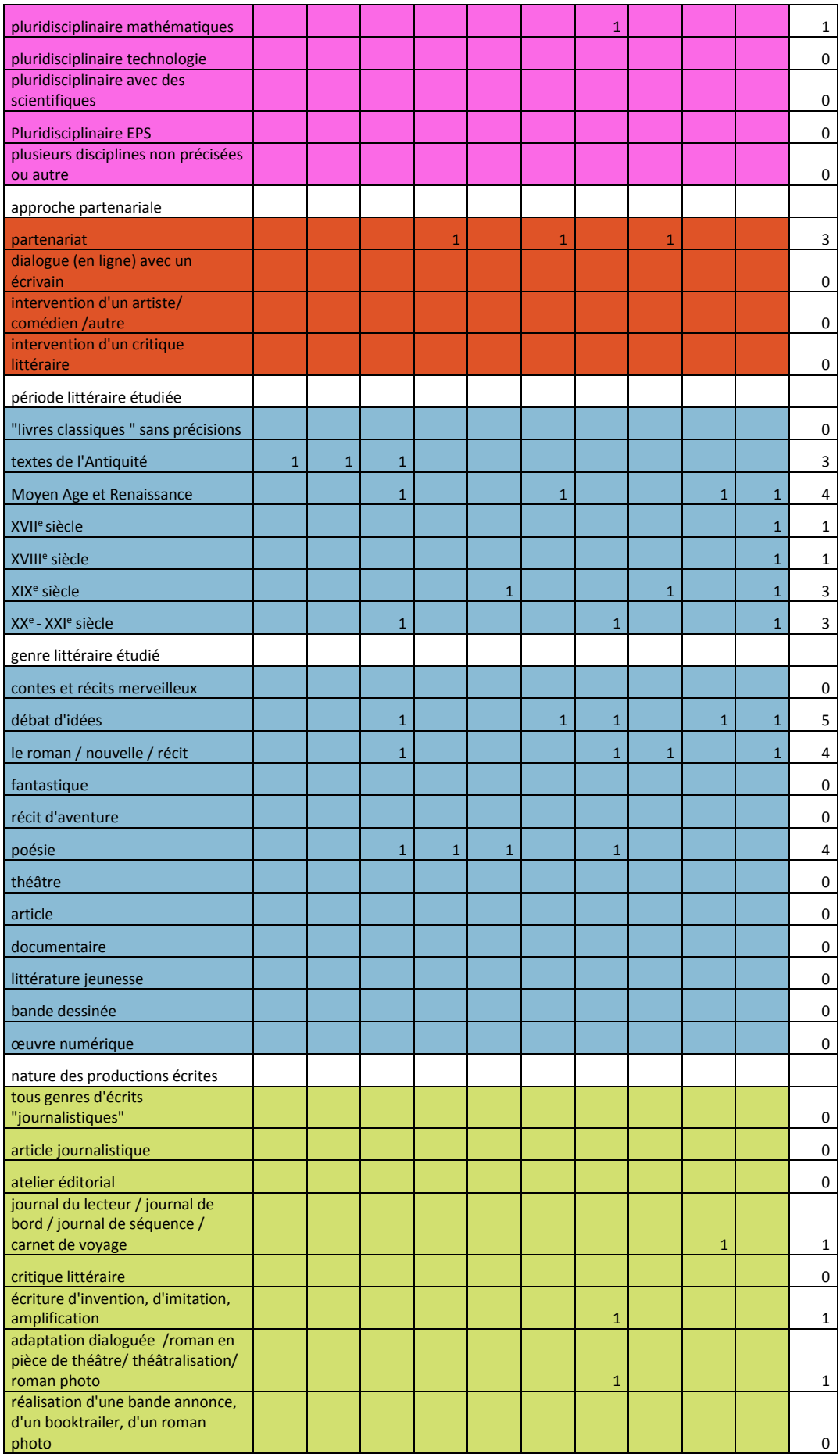

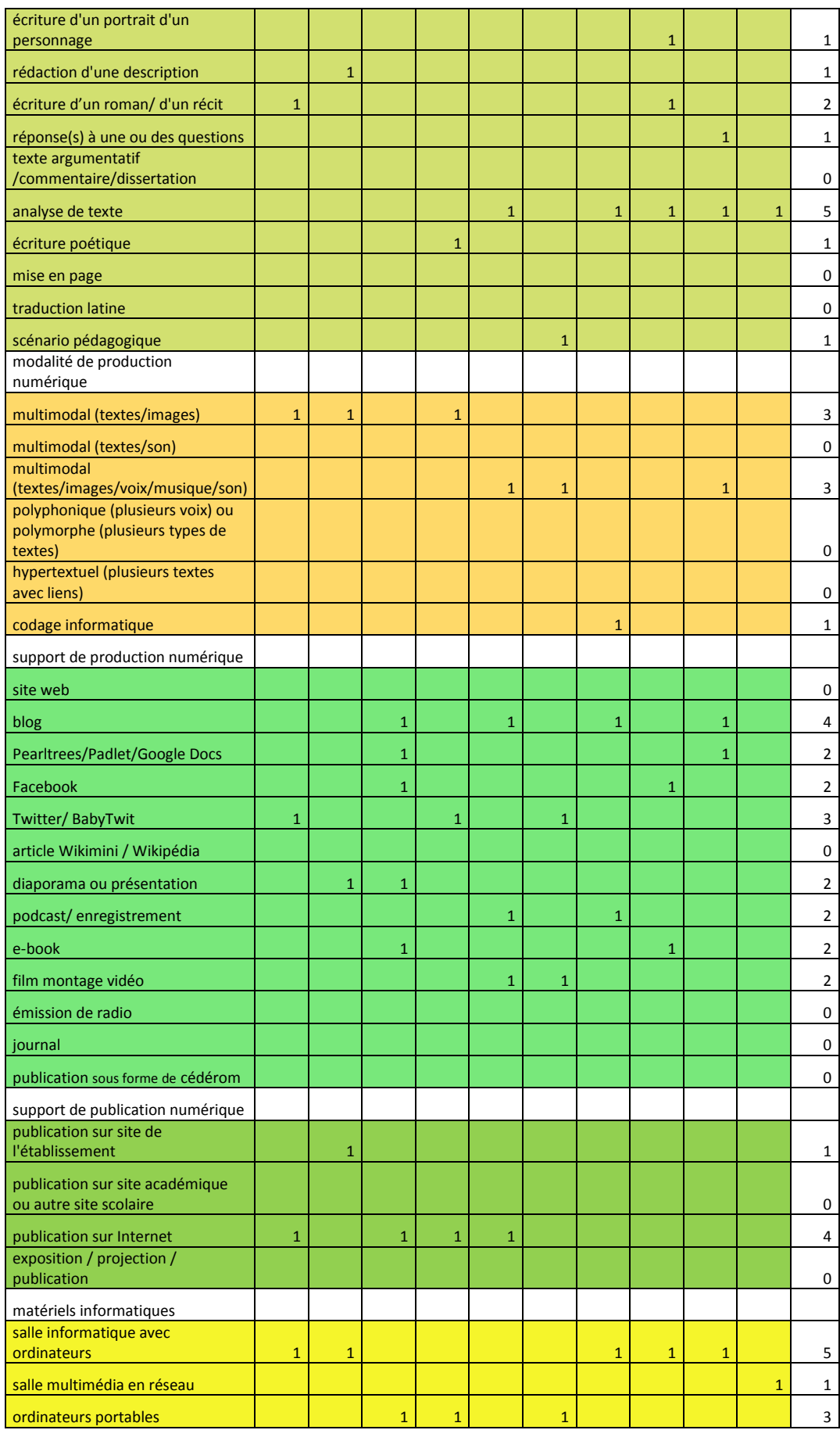

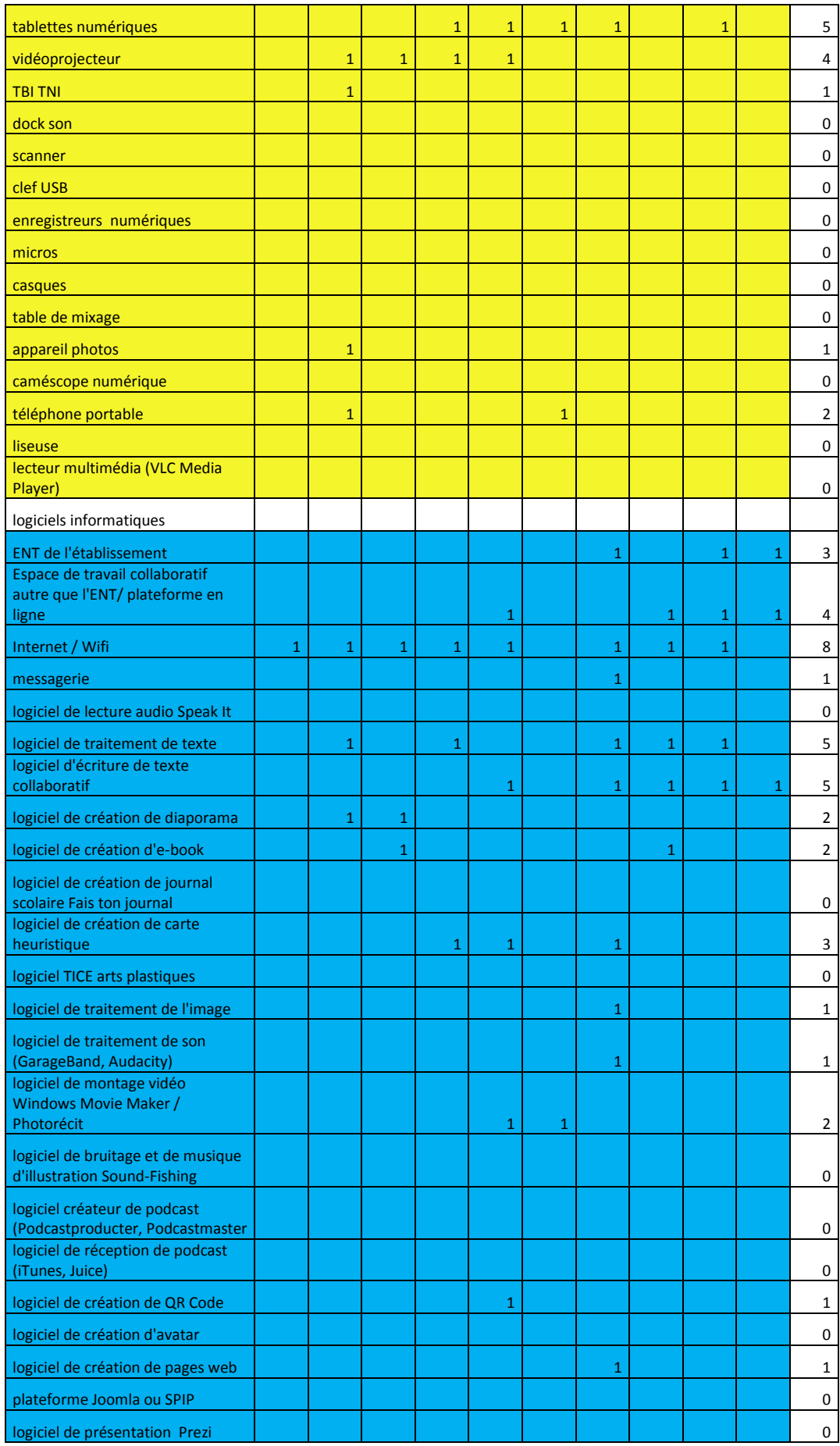

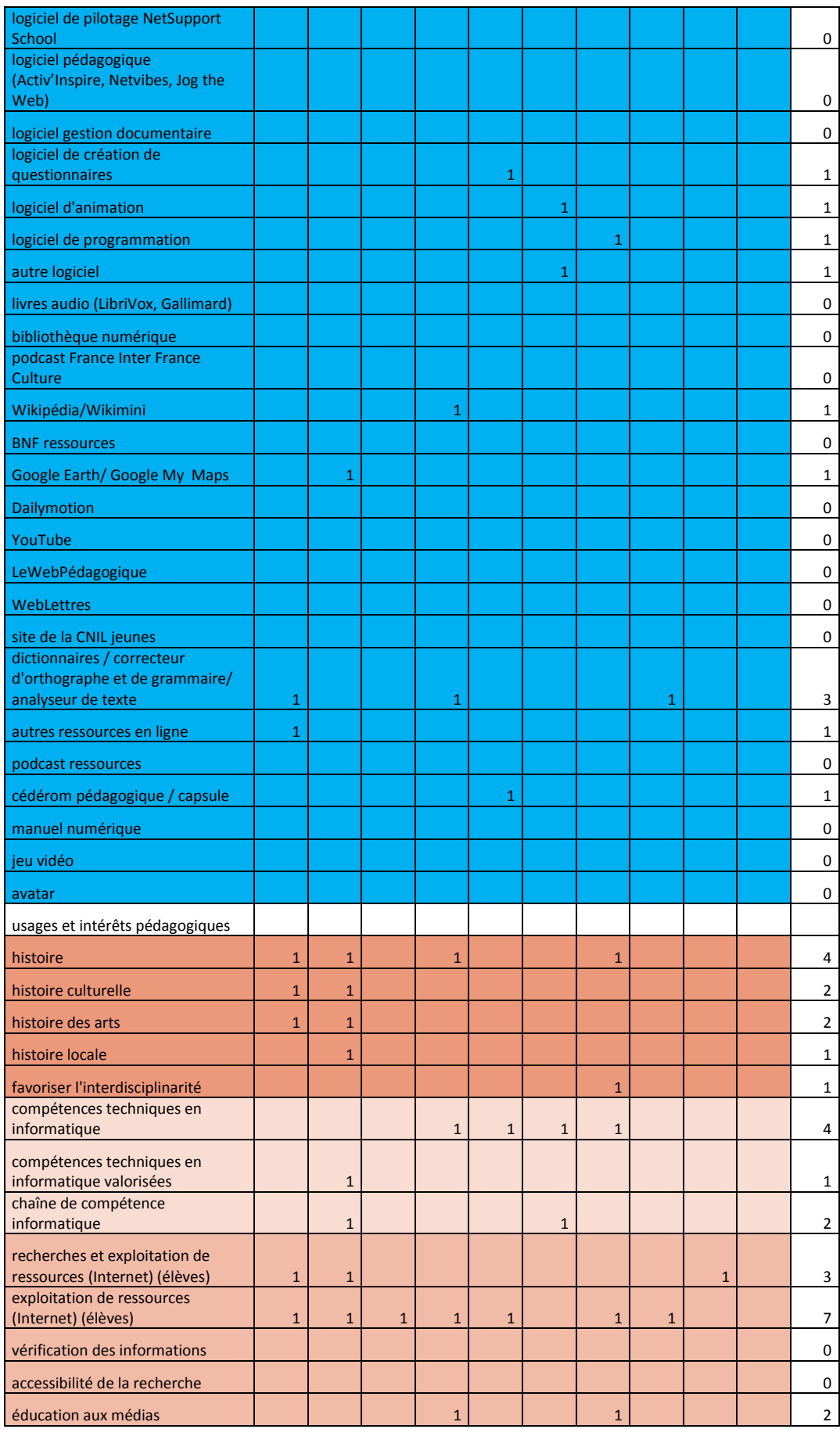

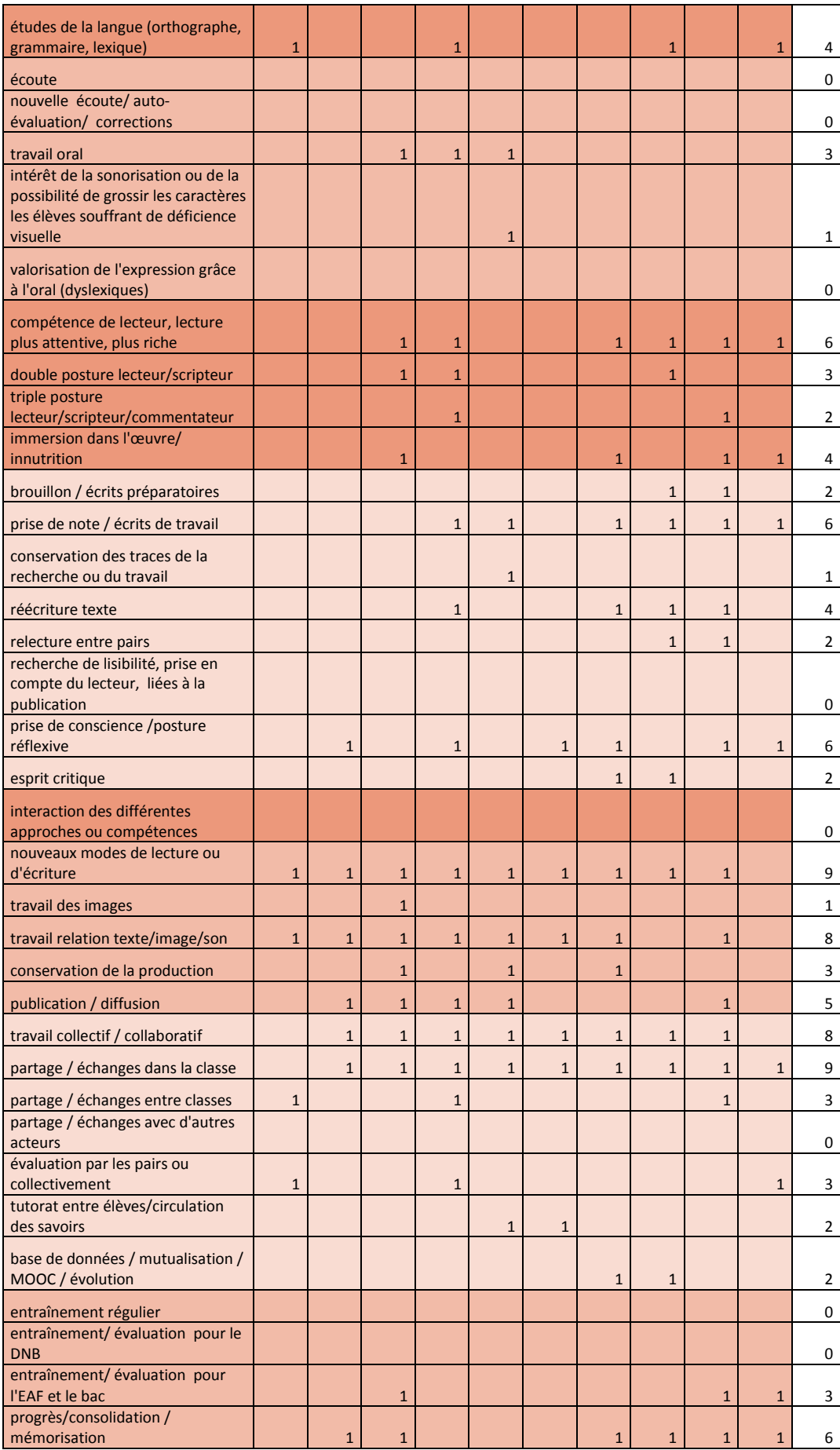
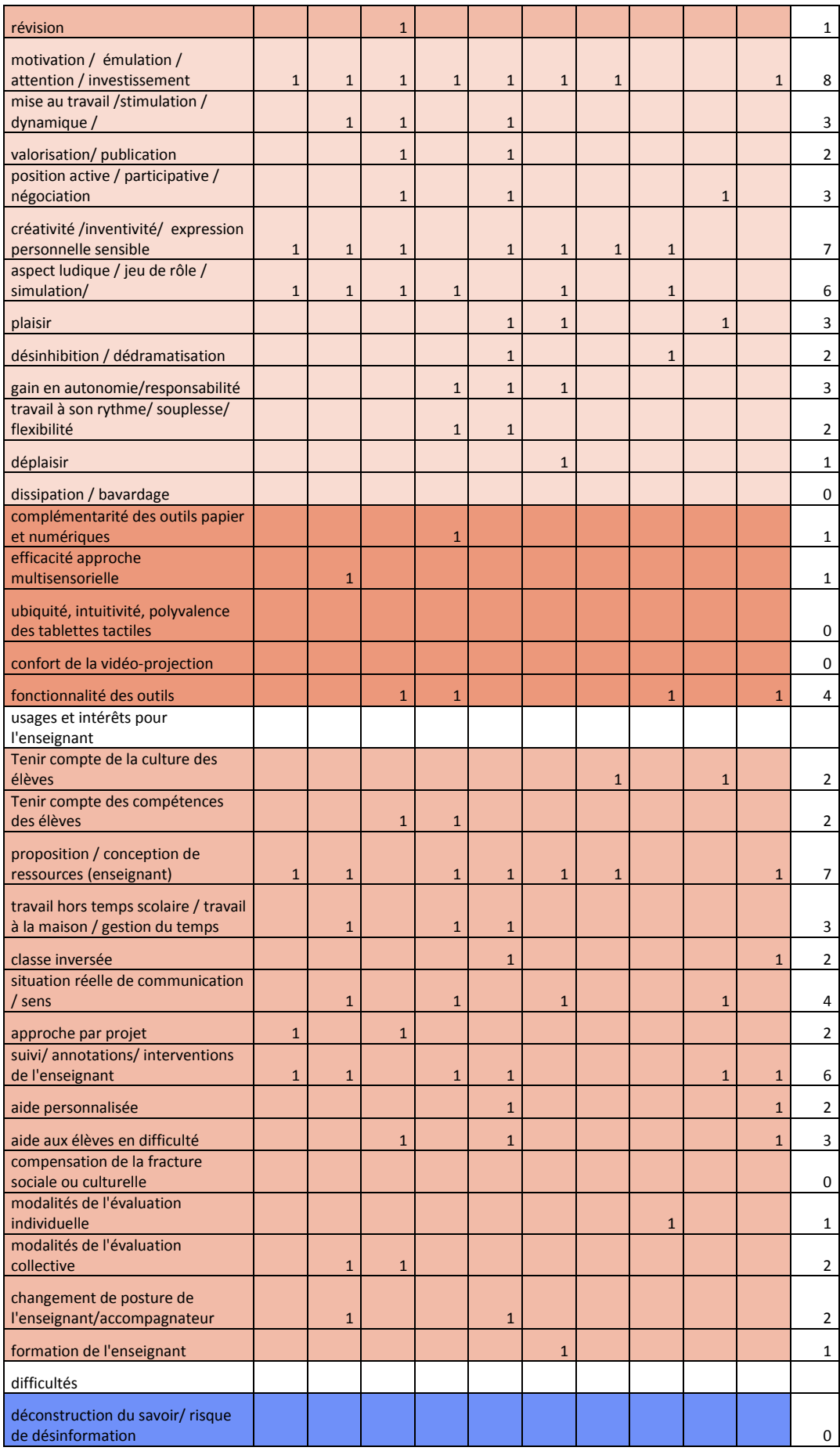

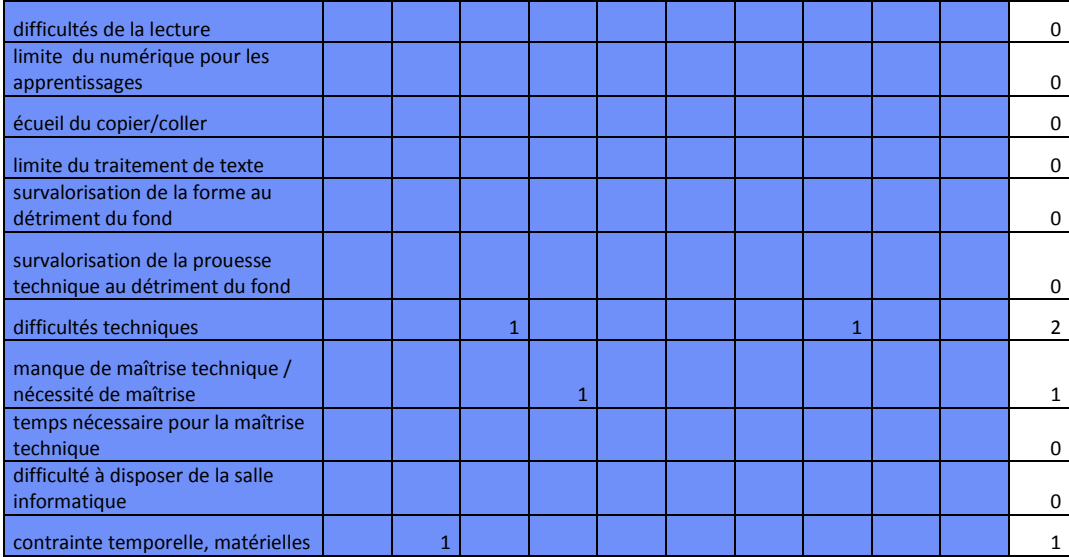

# **Tableau 6 : Liste des logiciels**

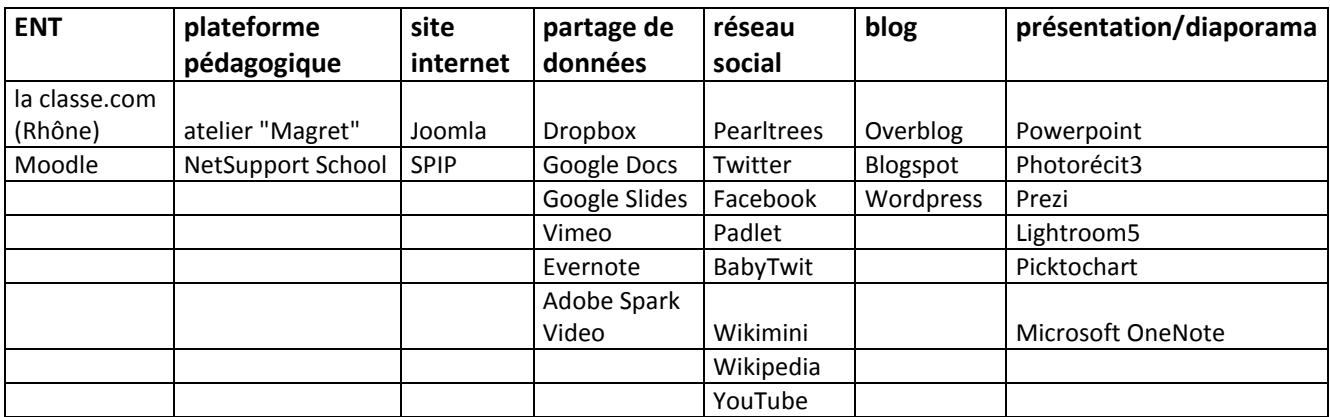

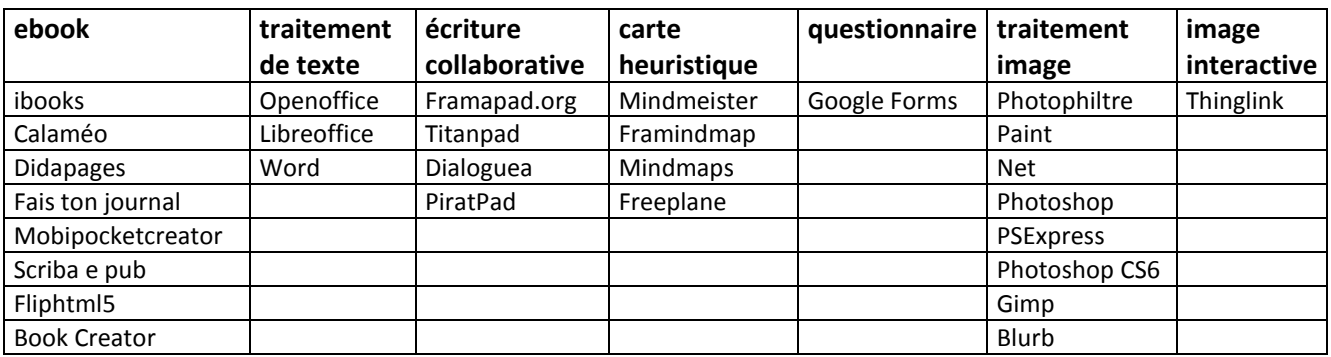

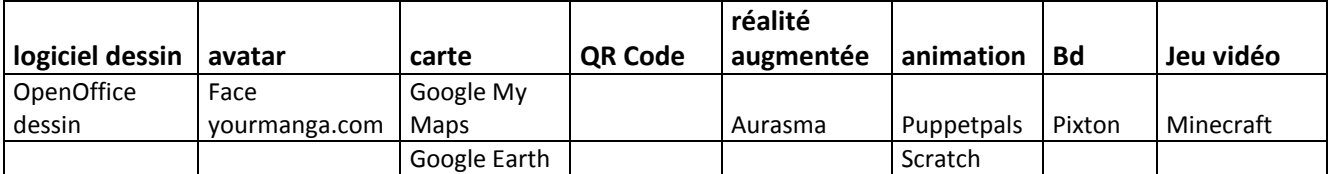

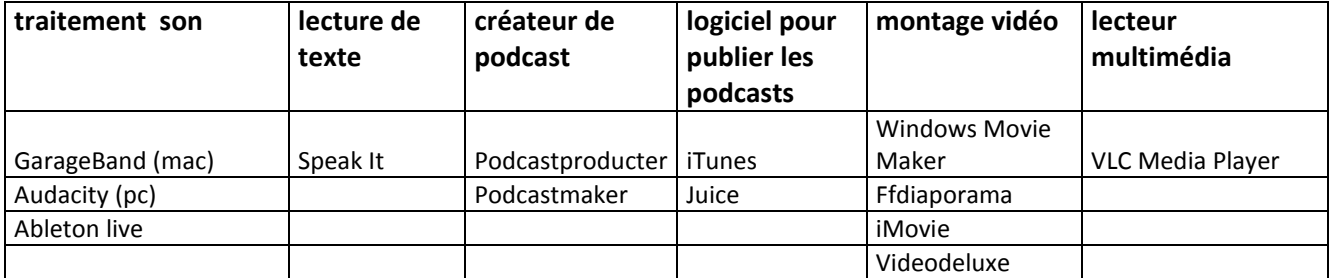

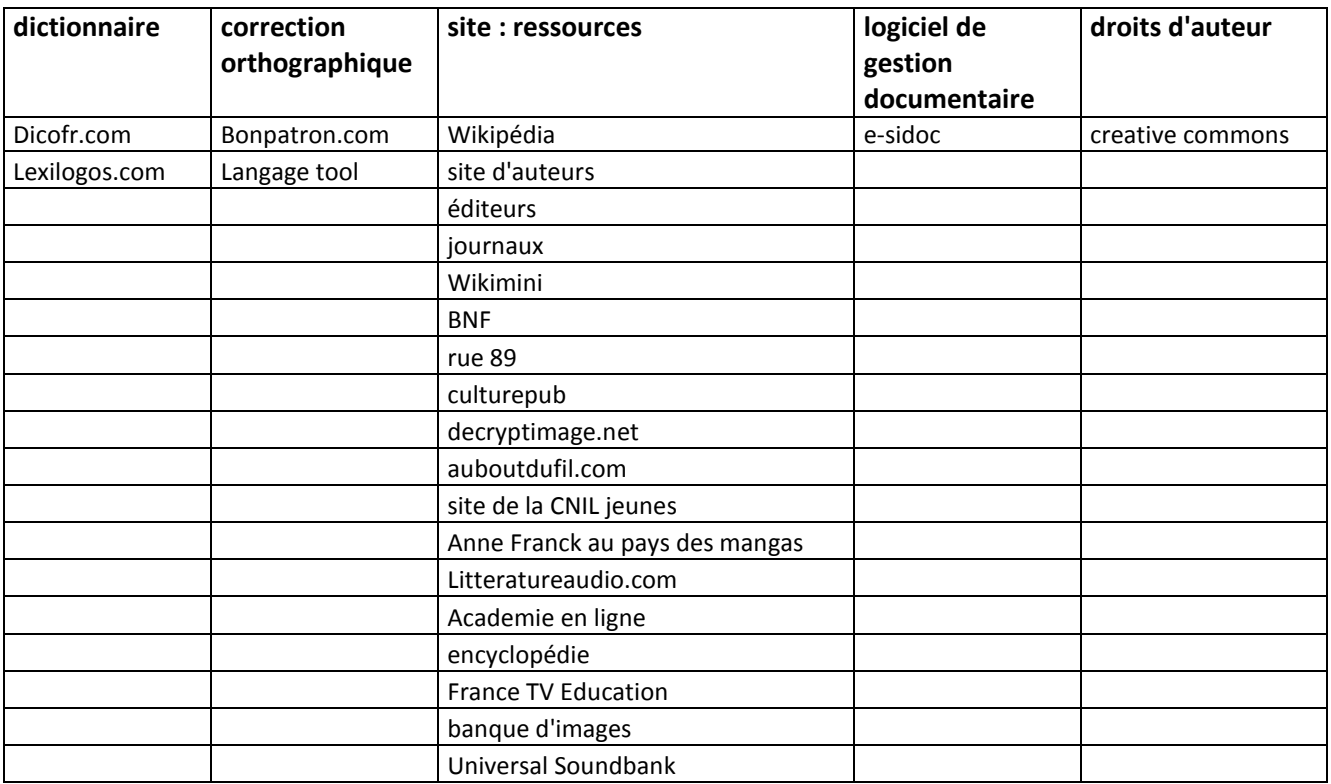

## **Tableau 7 : Liste des outils/ supports / logiciels**

#### **numériques et leurs usages**

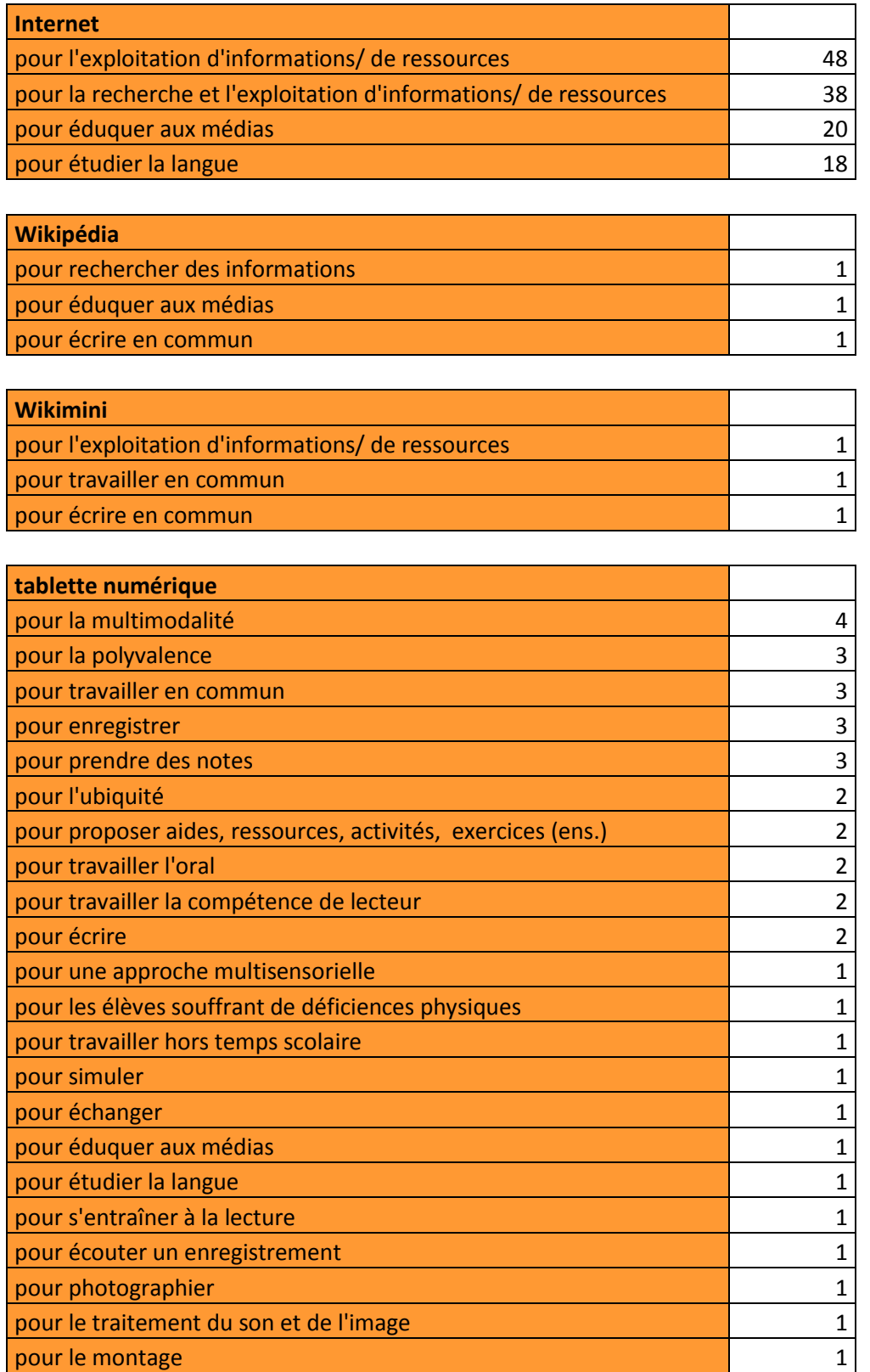

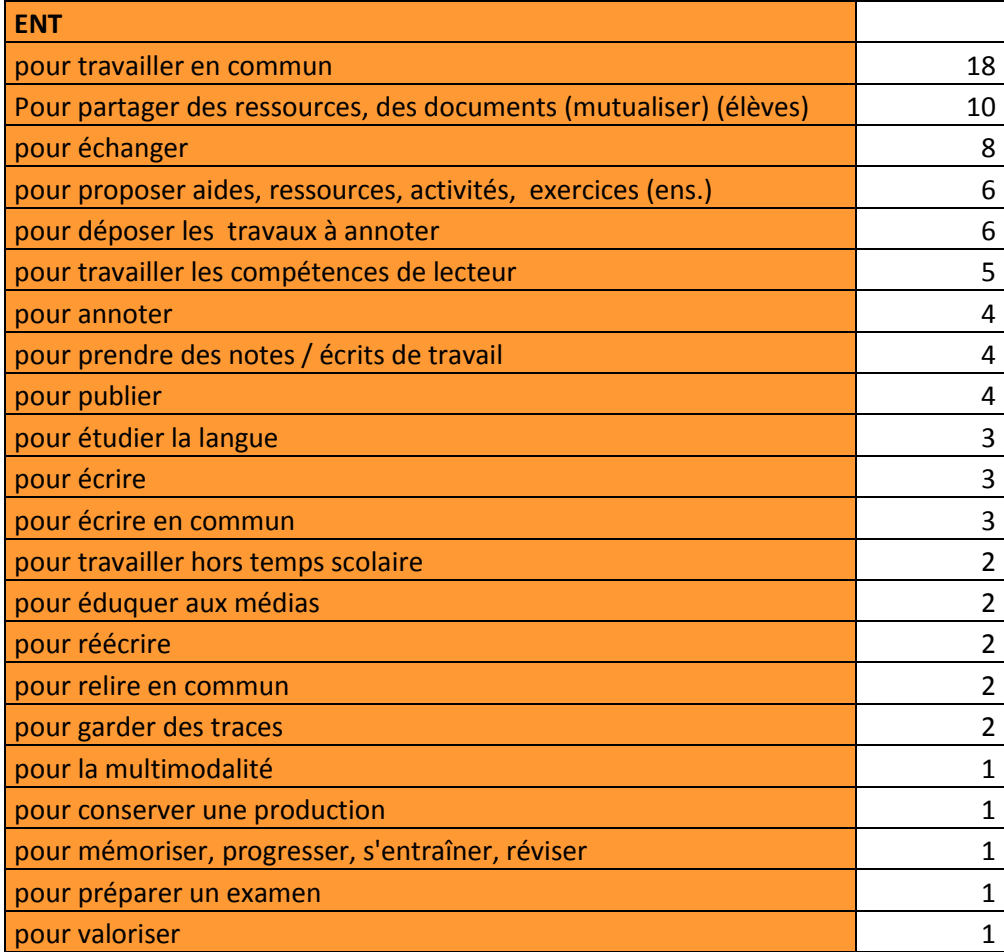

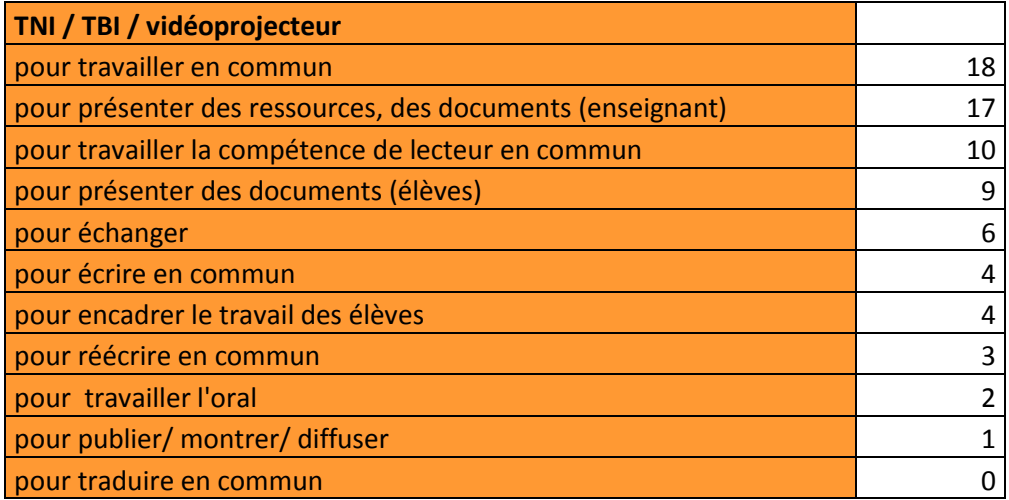

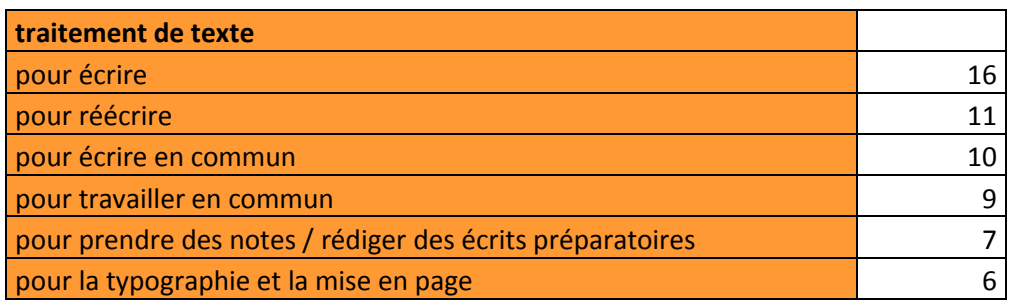

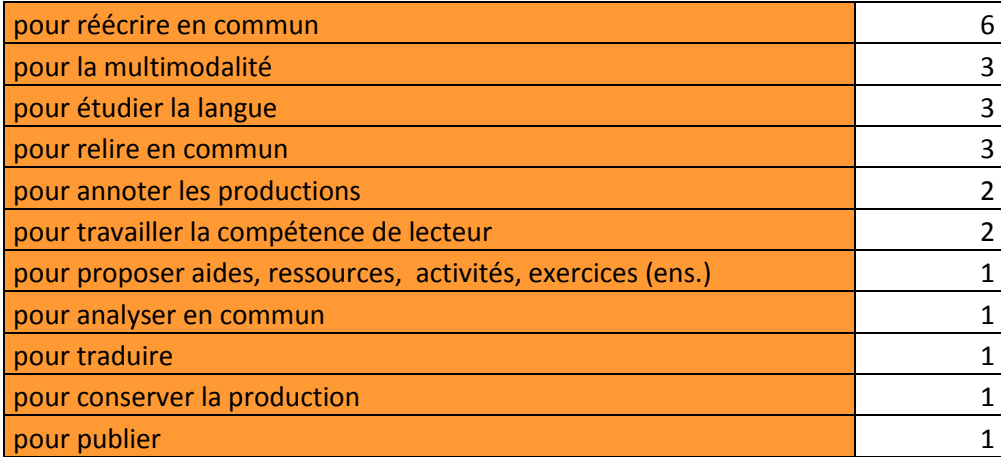

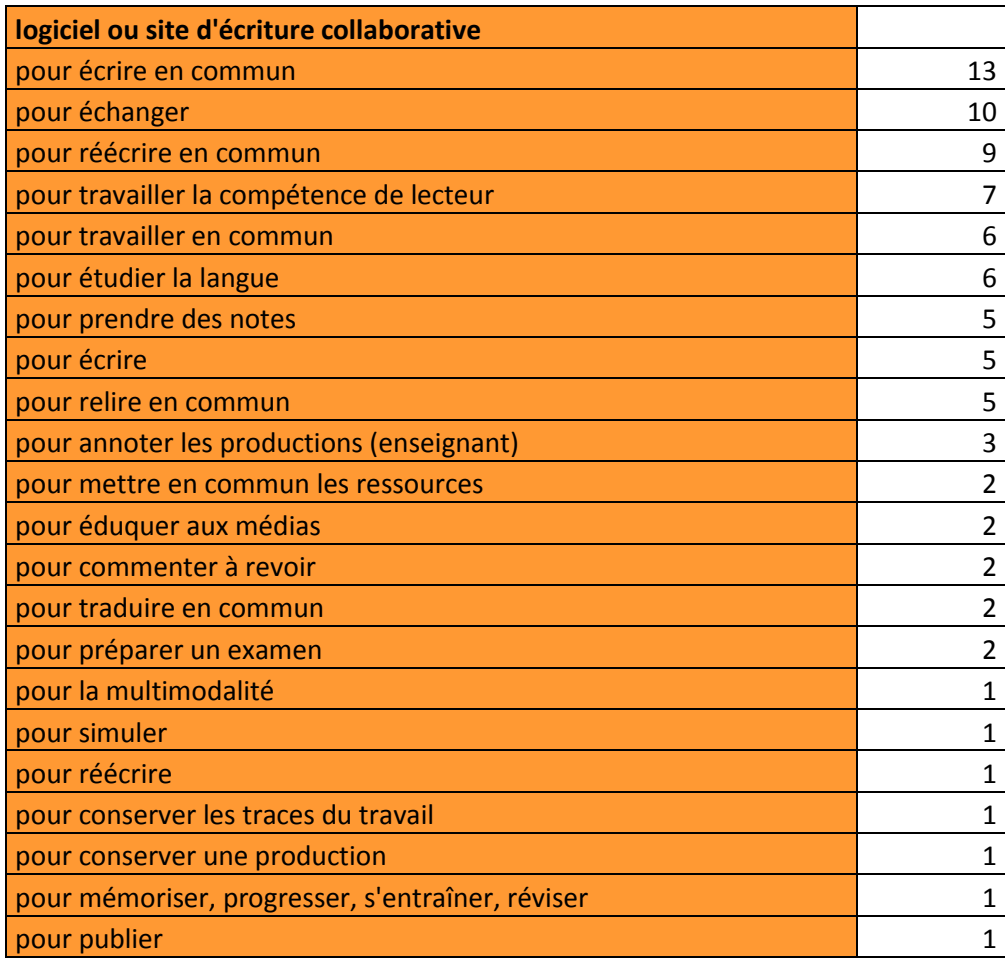

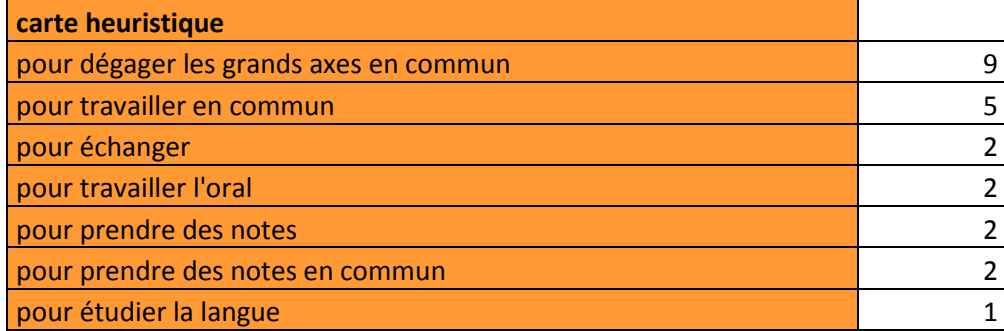

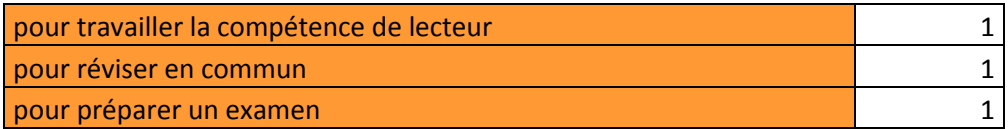

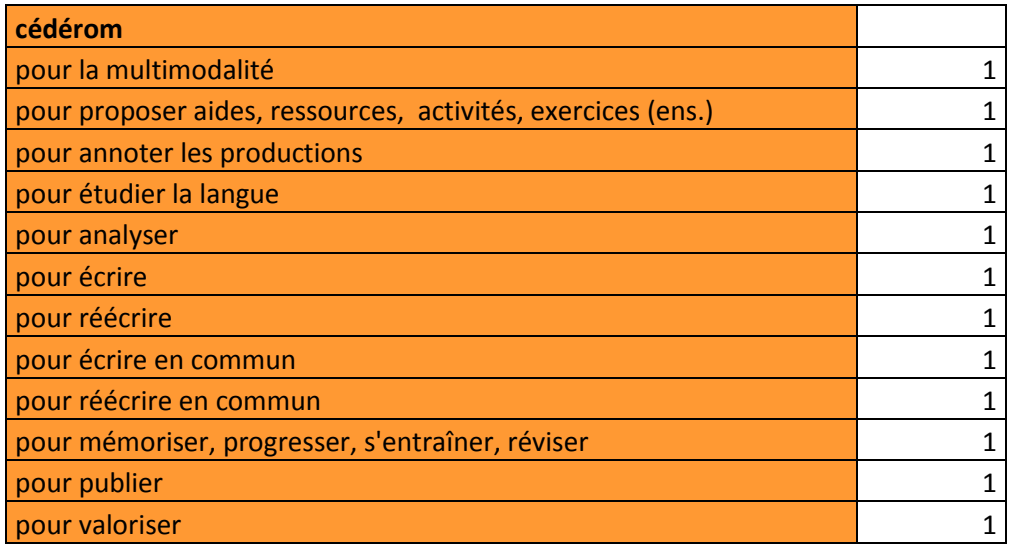

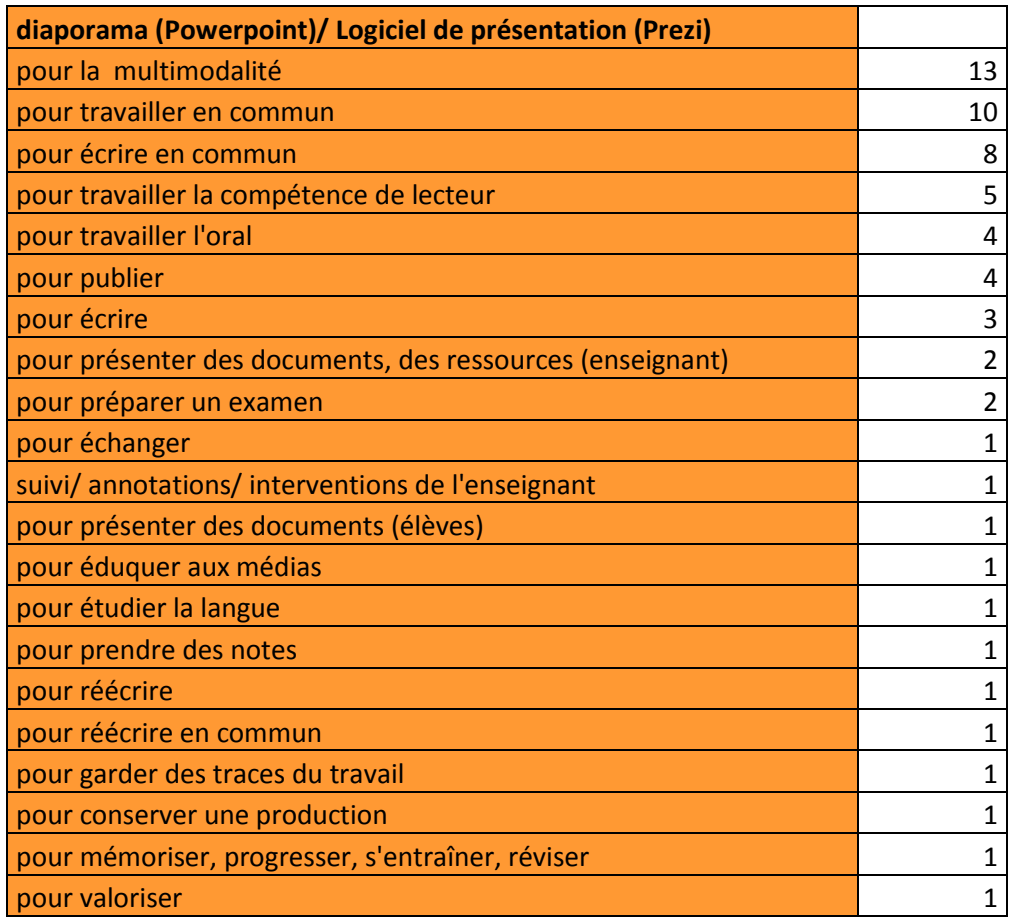

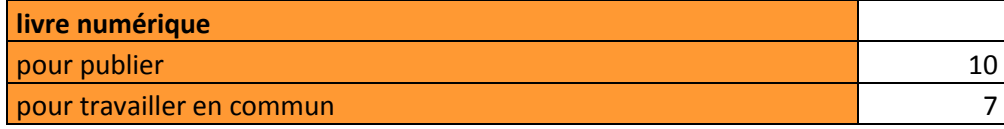

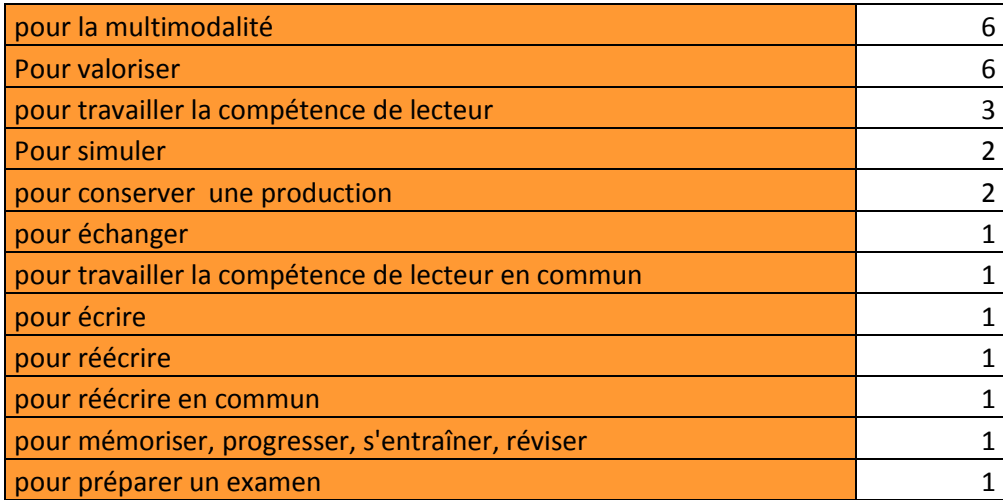

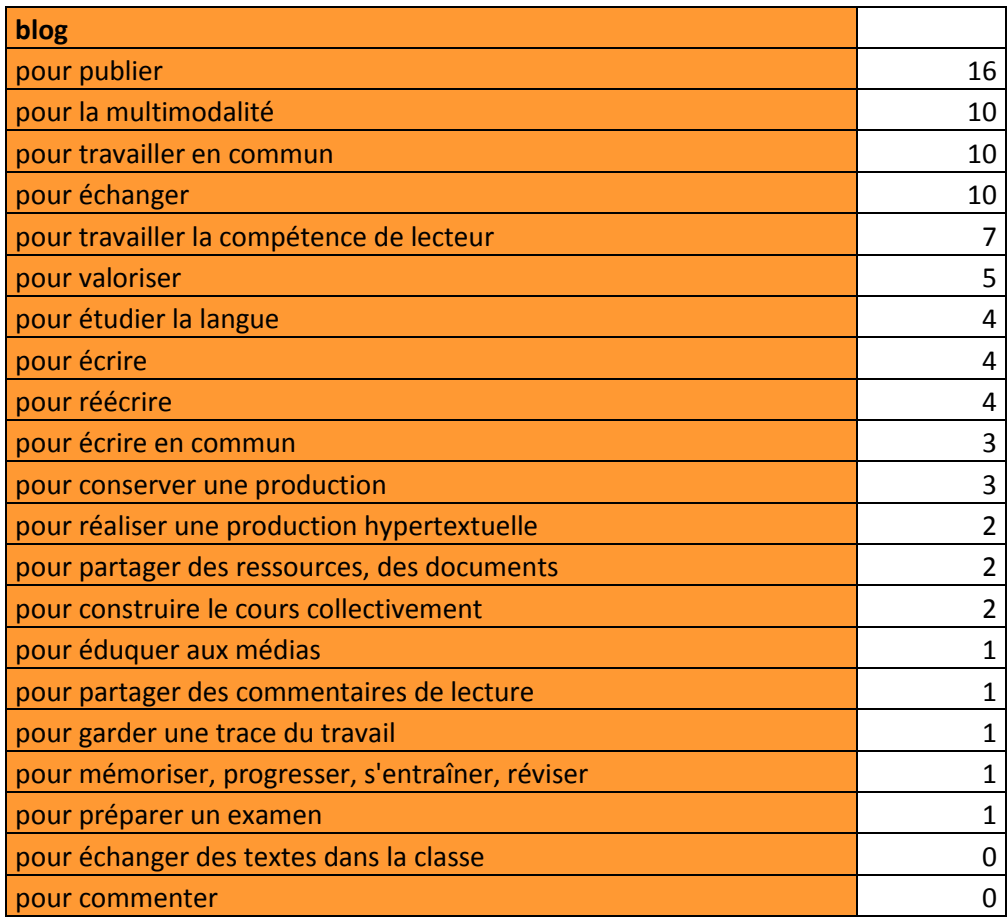

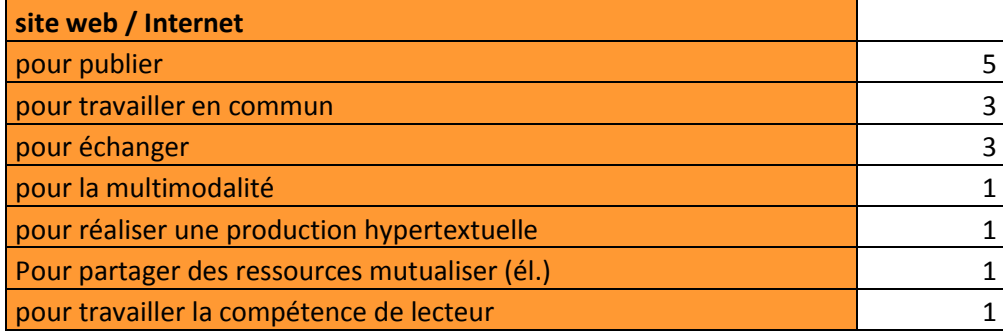

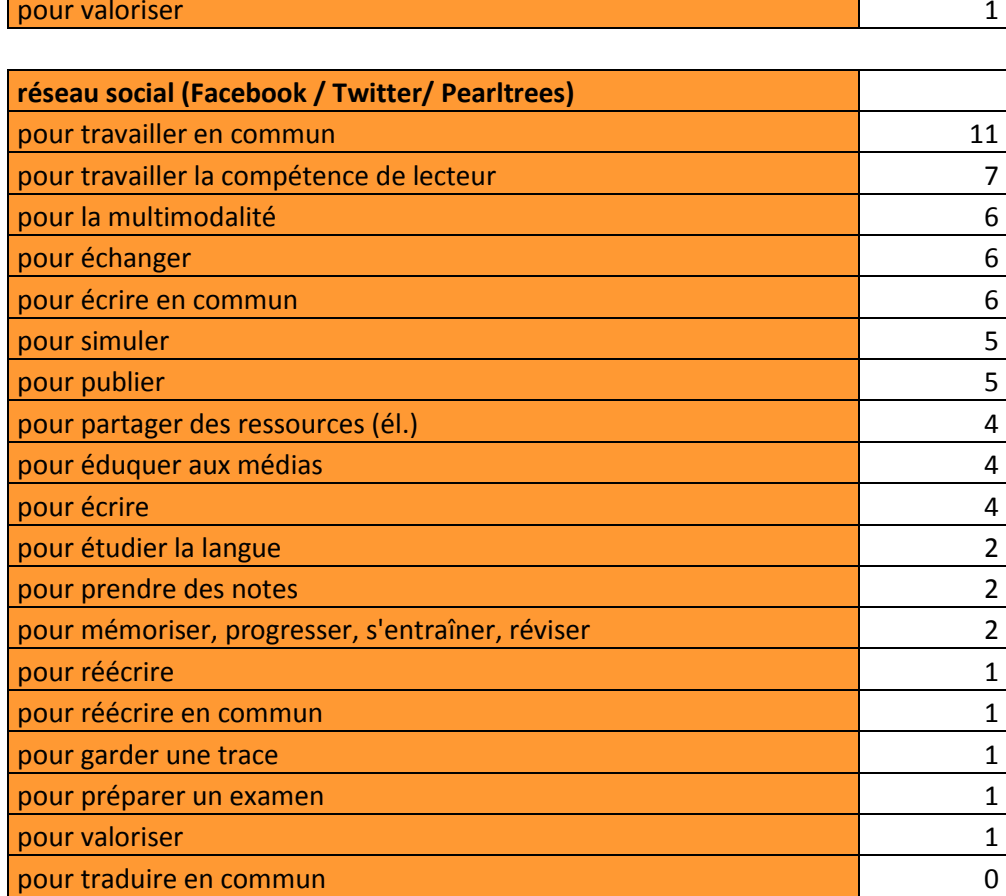

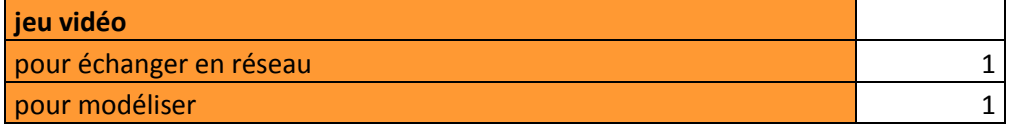

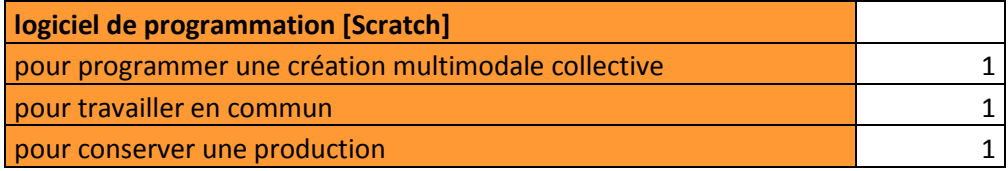

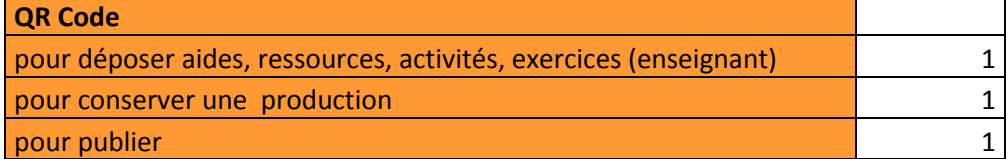

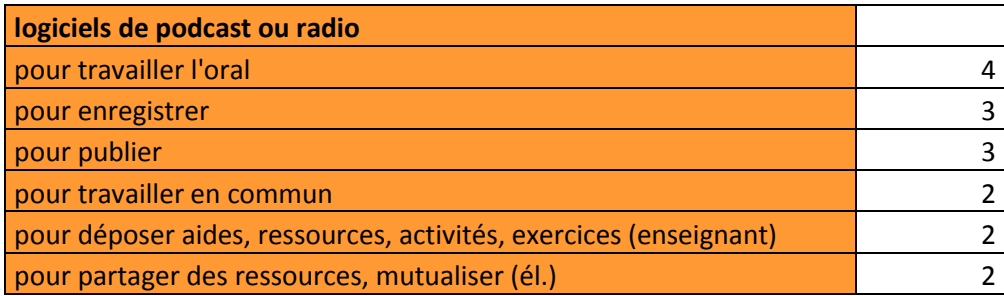

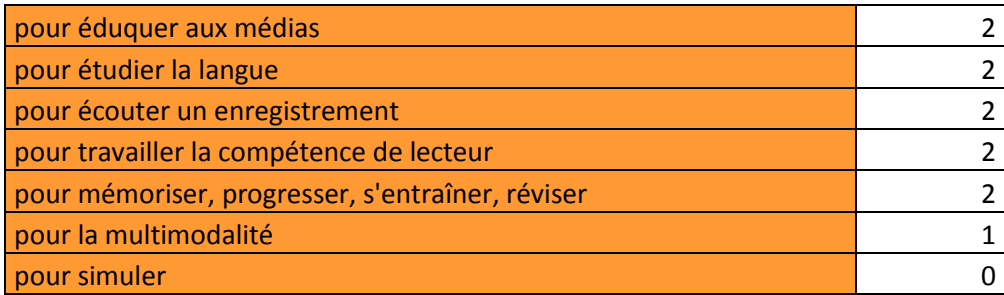

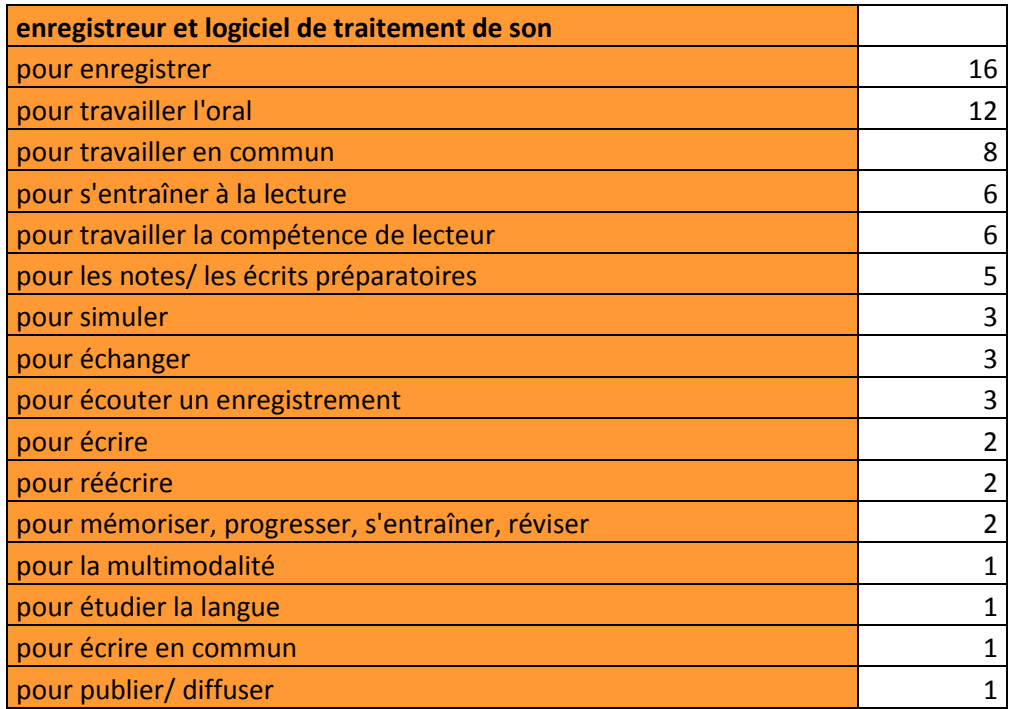

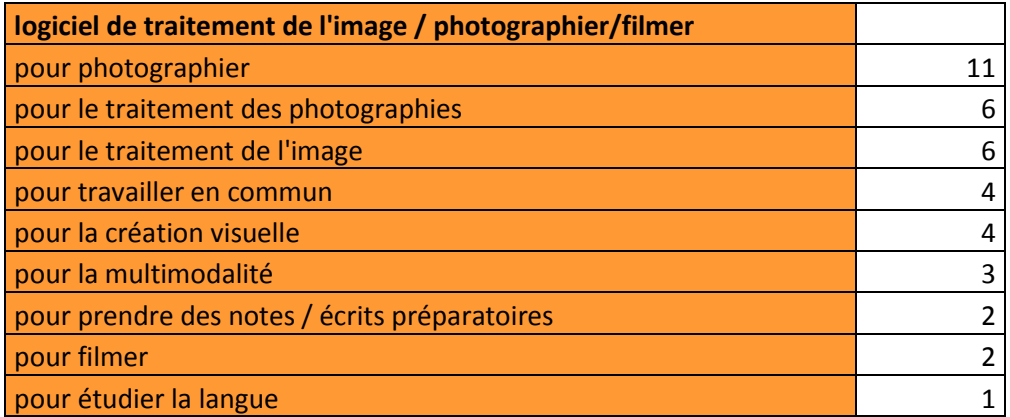

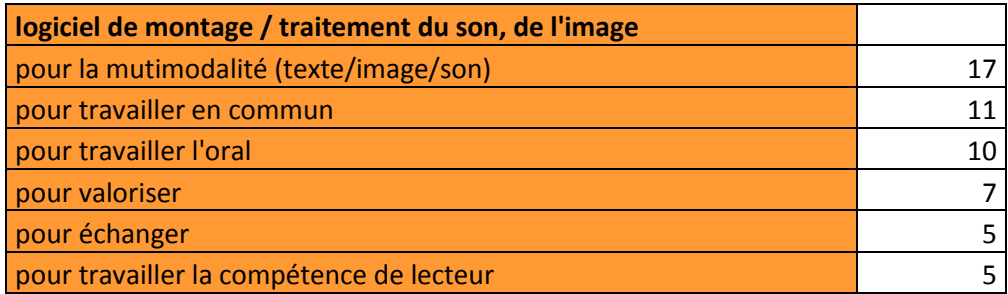

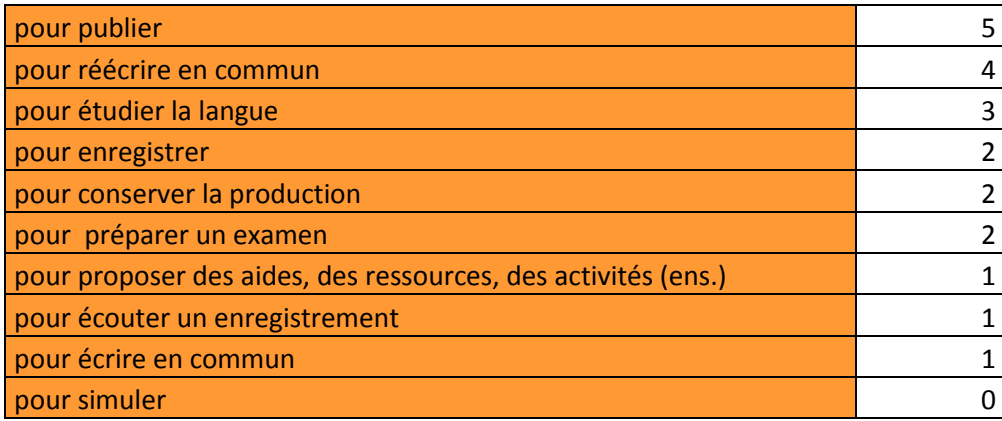

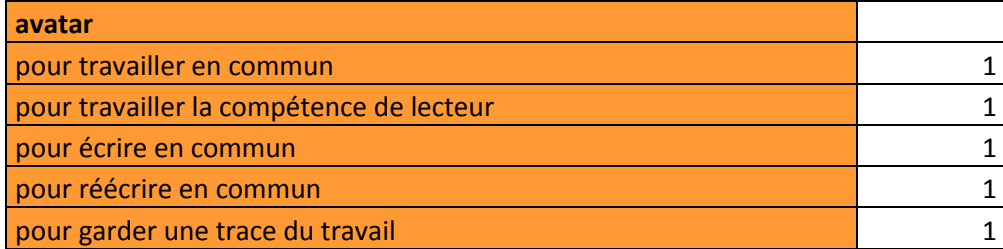

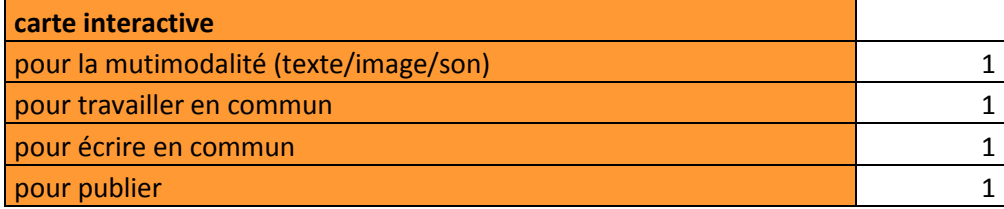

# **Tableau 8 : Liste des usages**

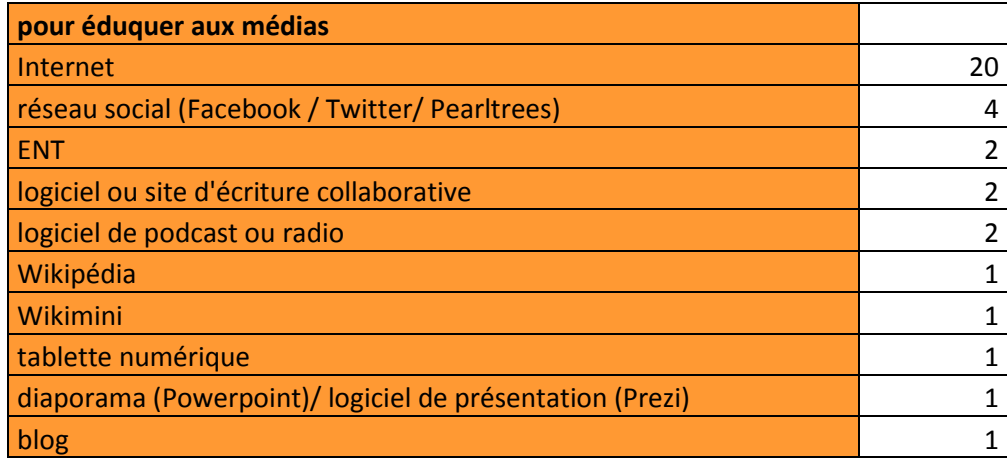

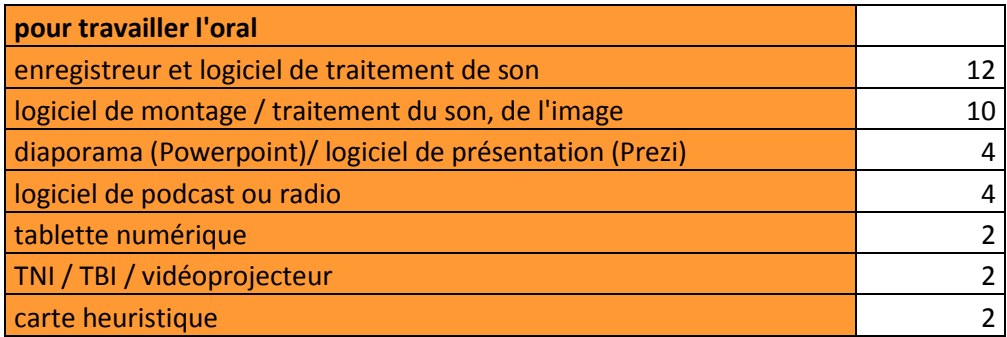

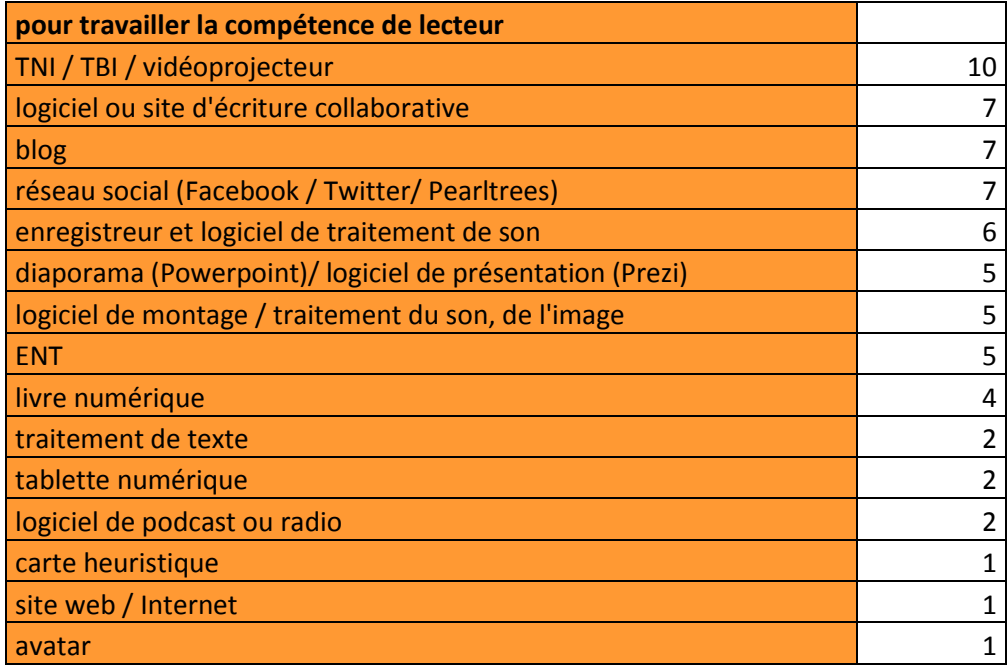

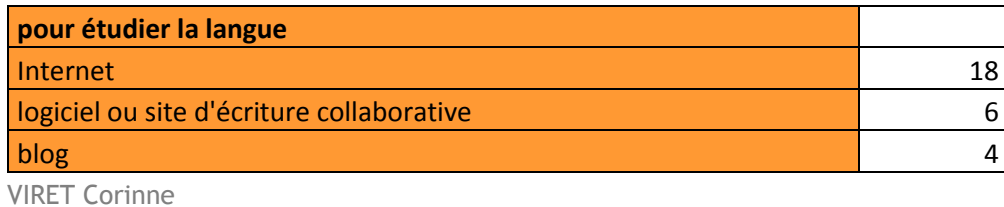

Mémoire de MASTER 2 REDEF

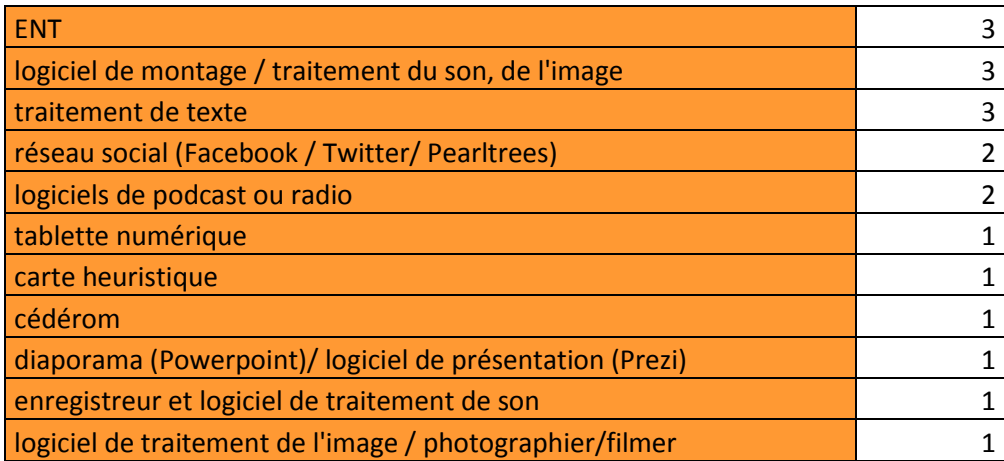

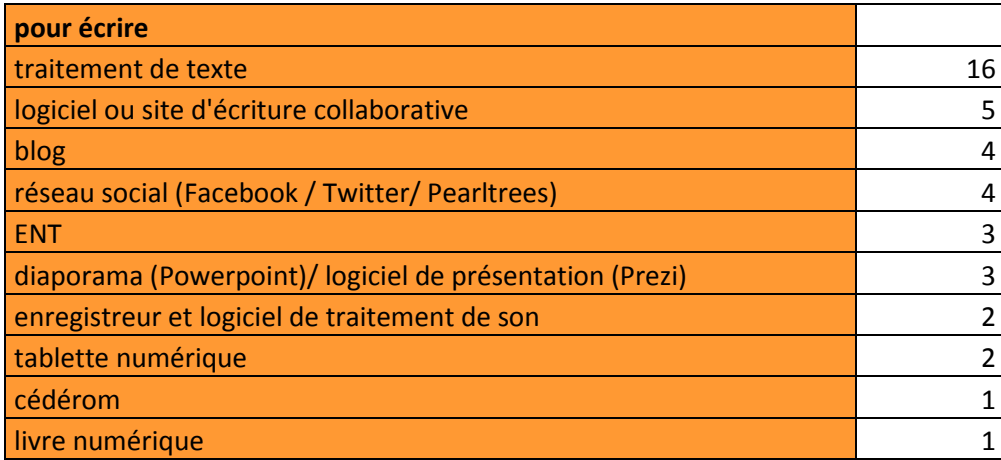

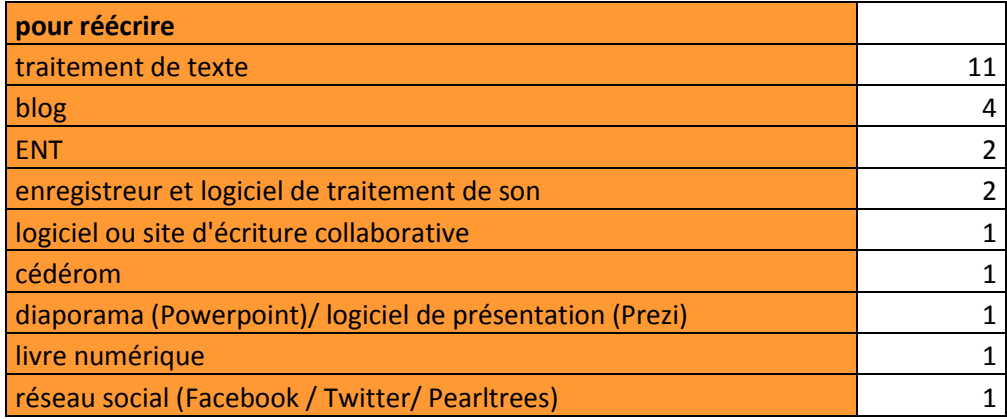

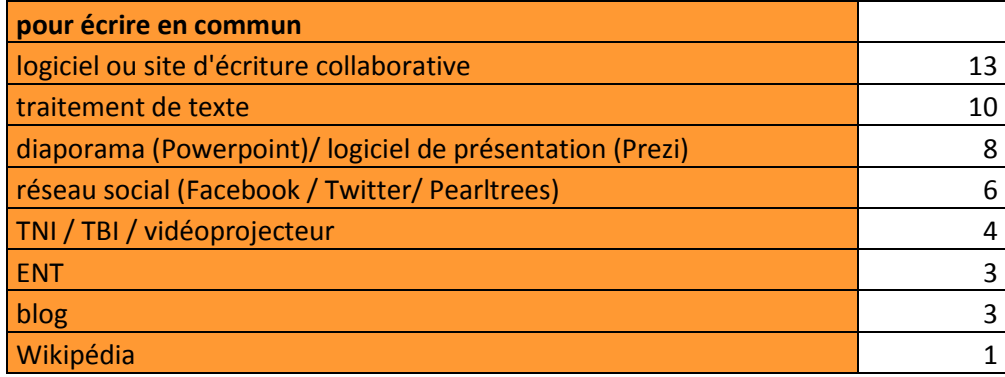

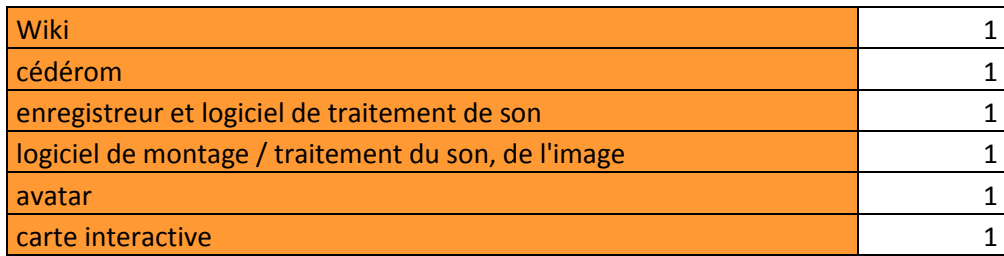

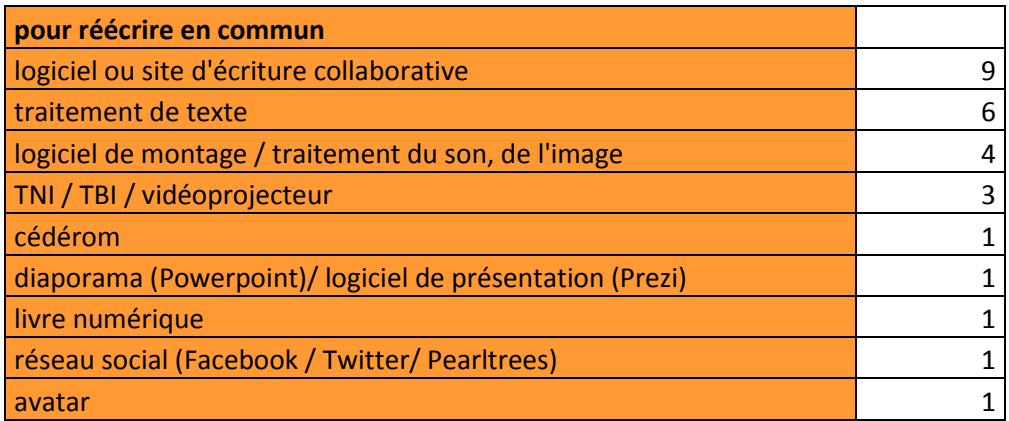

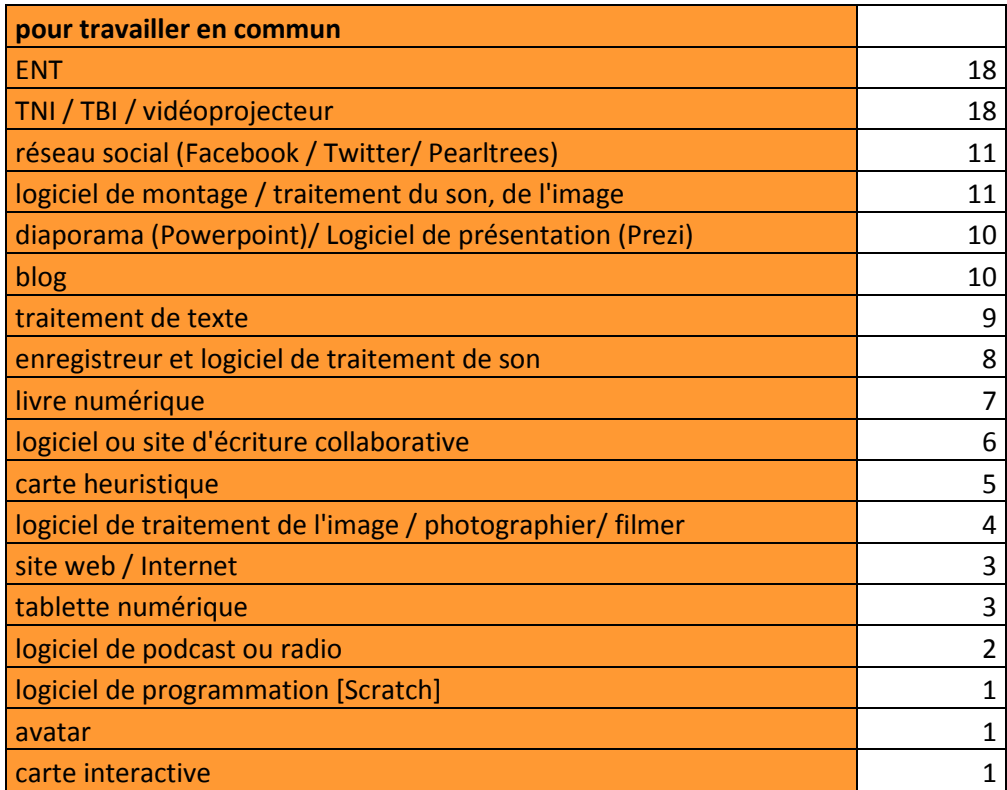

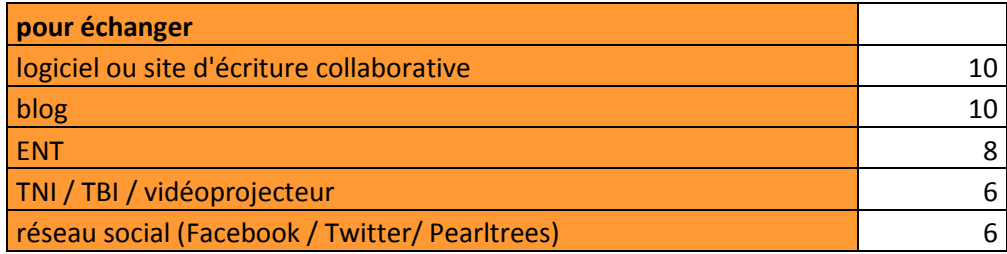

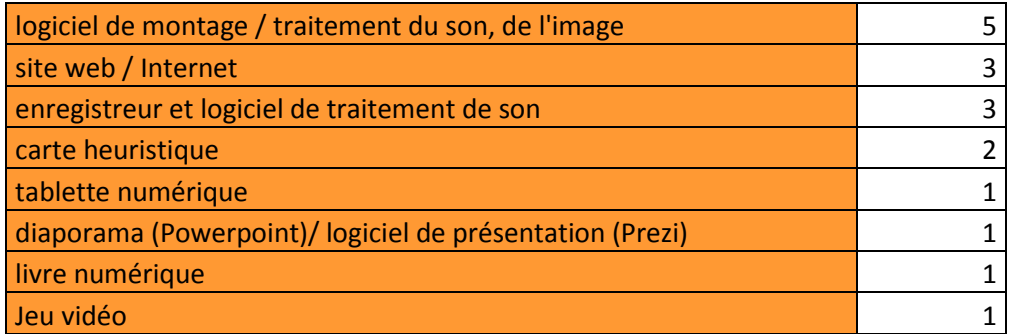

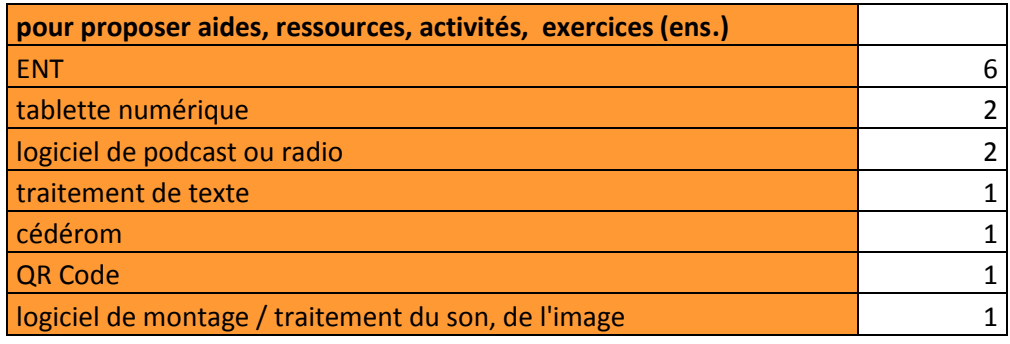

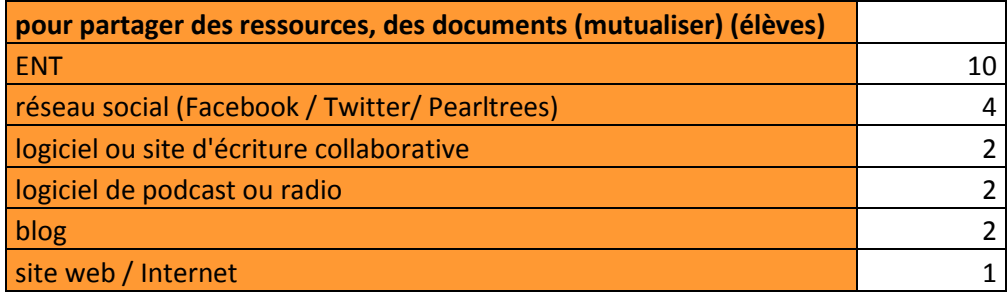

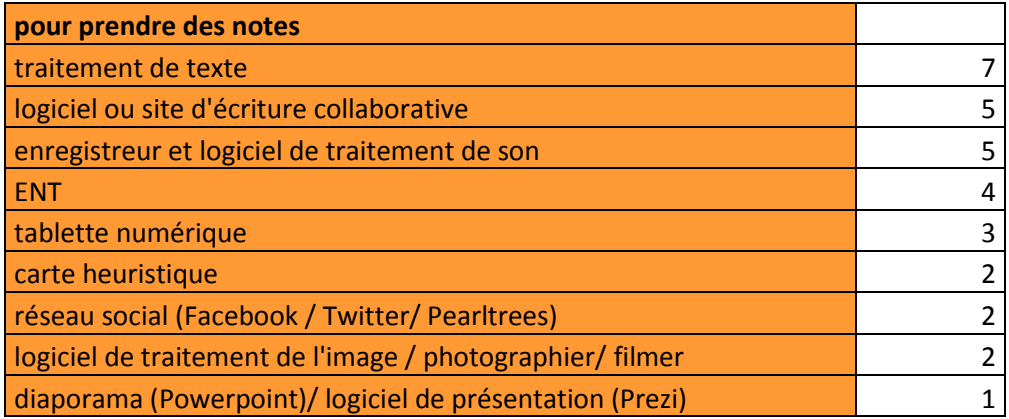

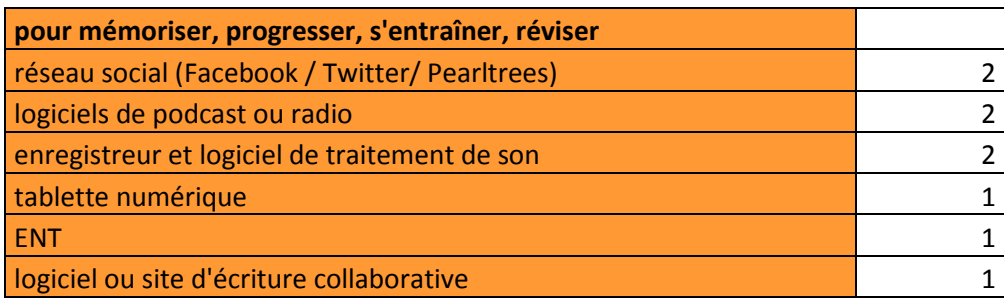

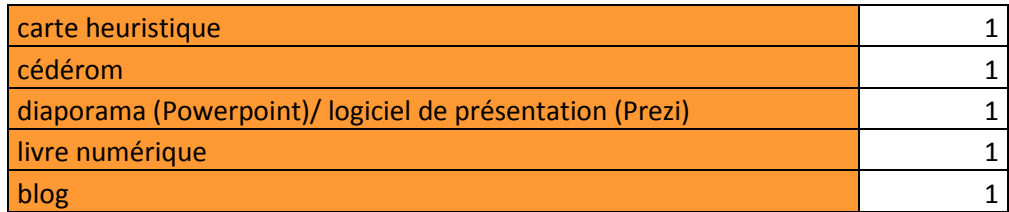

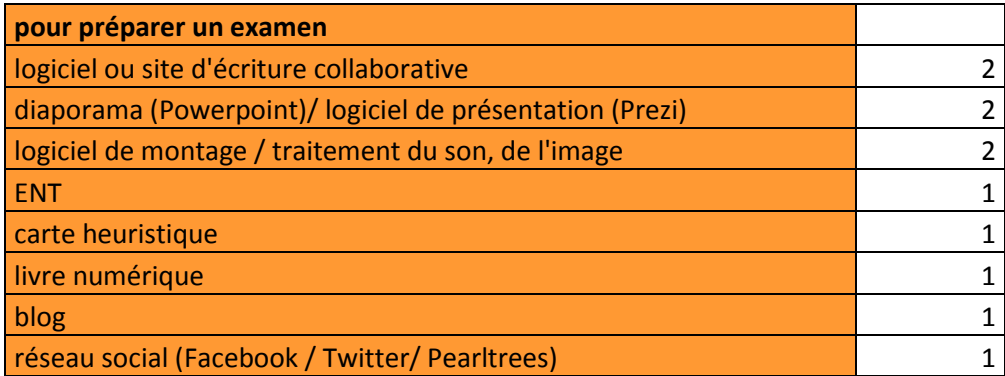

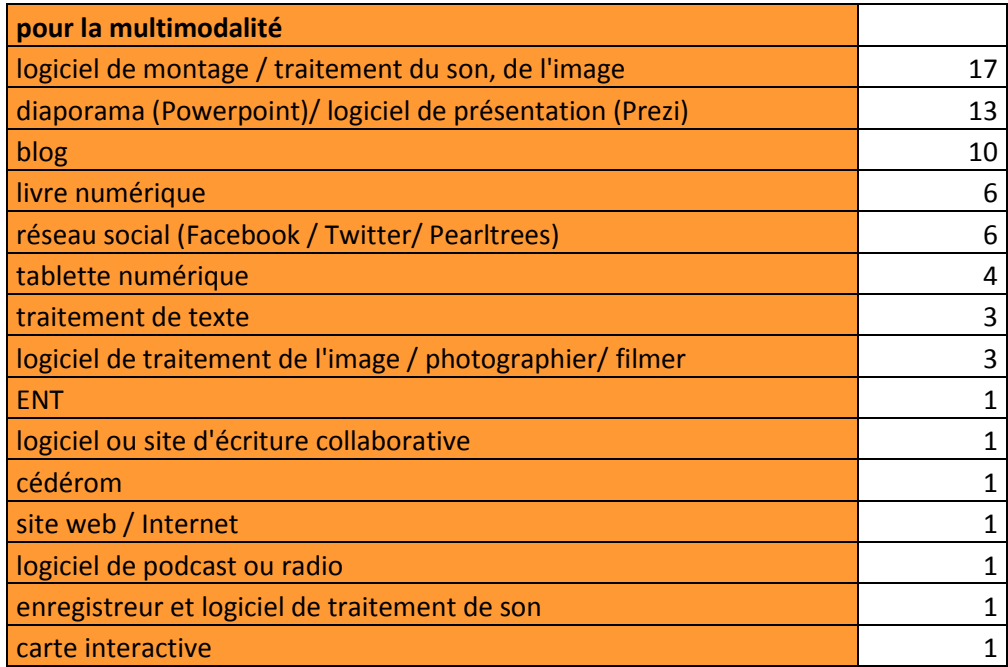

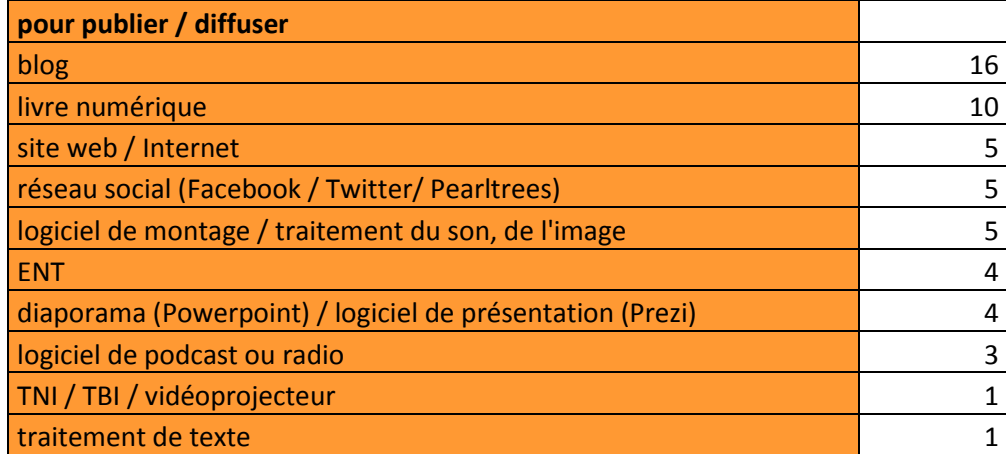

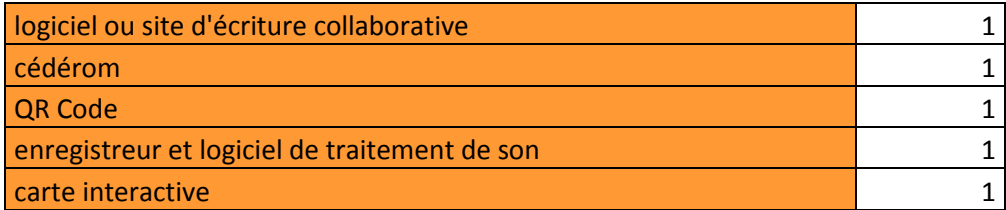

## **Tableau 9 : Liste des ouvrages étudiés en classe par**

#### **périodes et par auteurs**

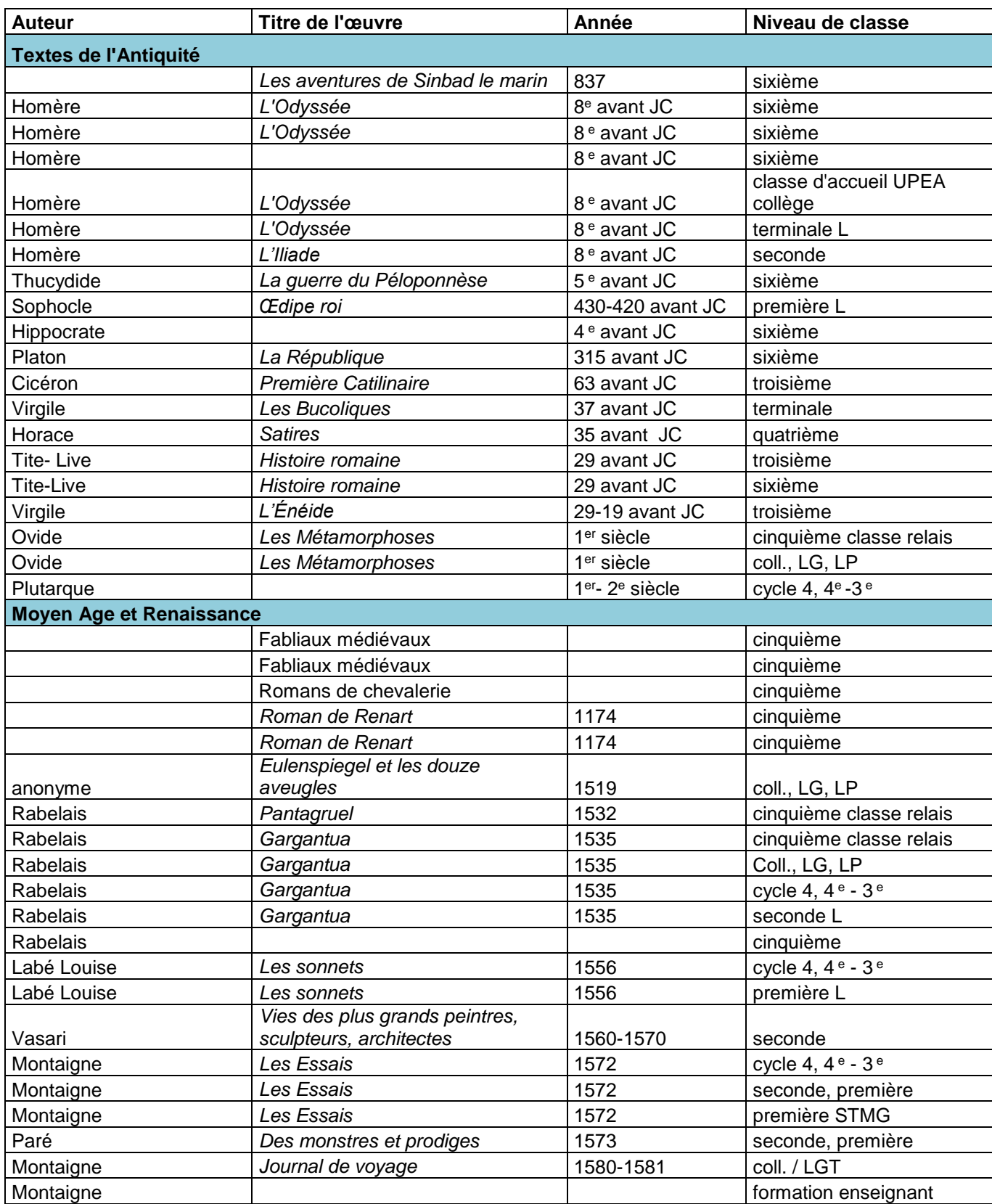

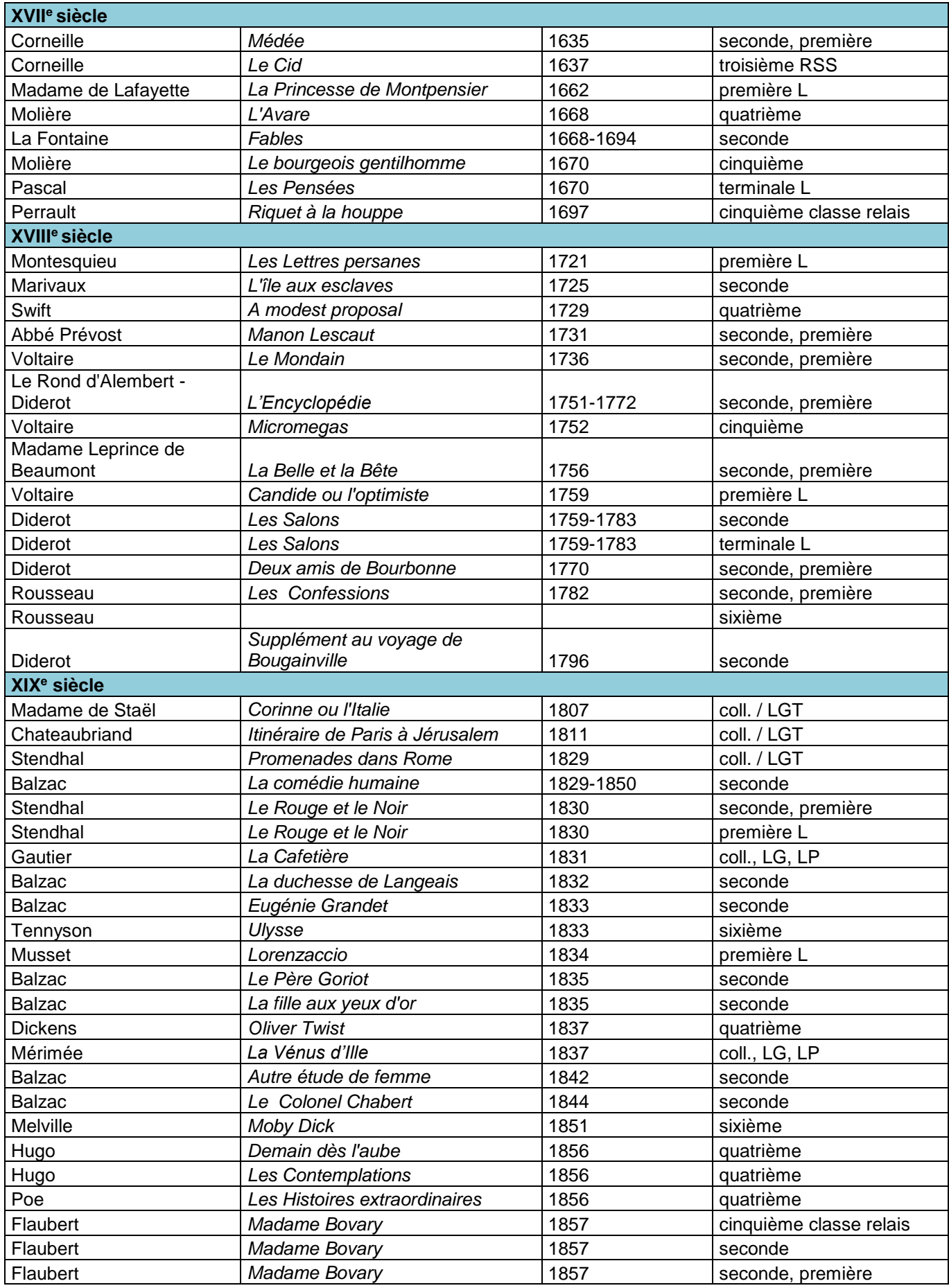

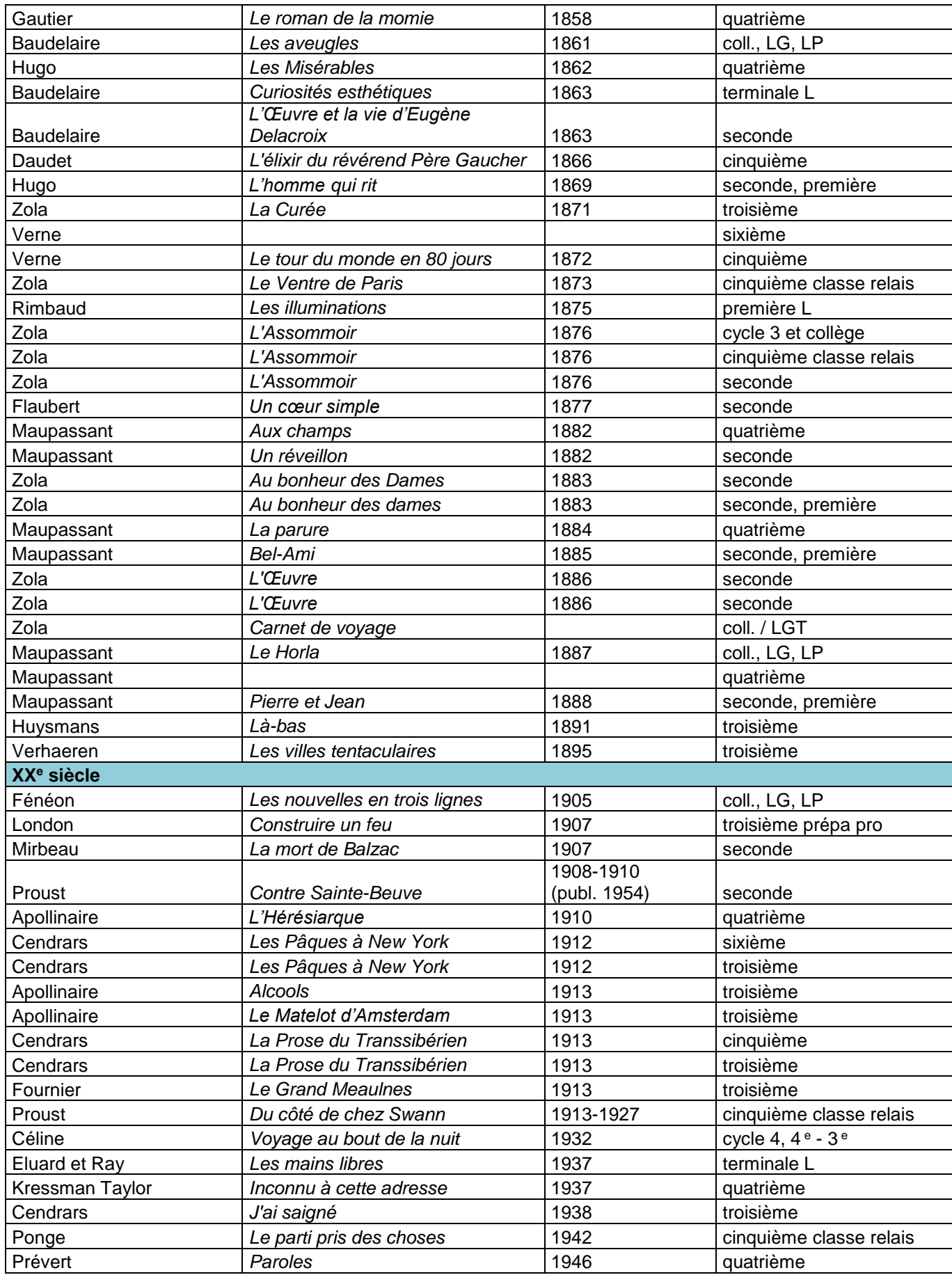

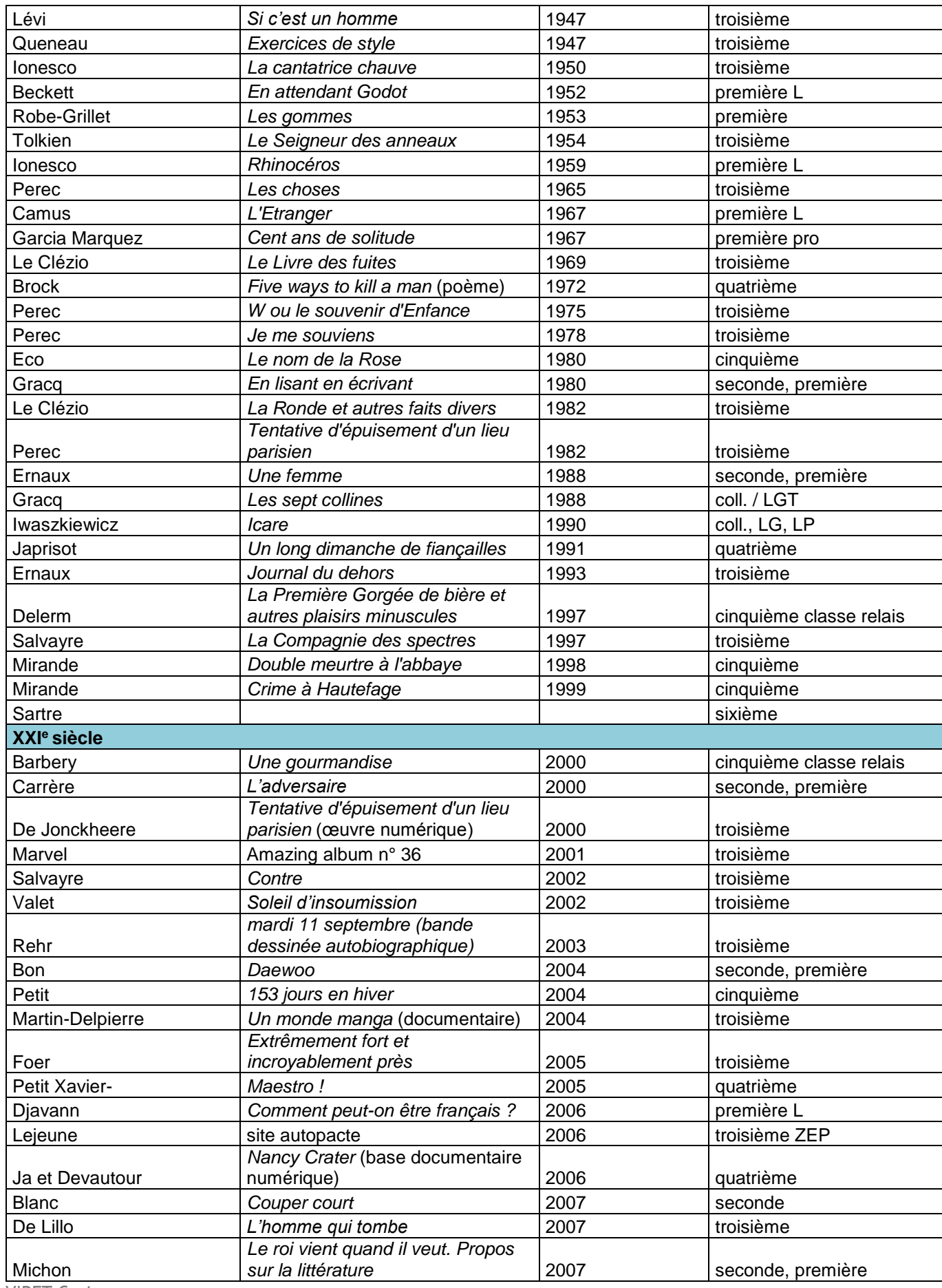

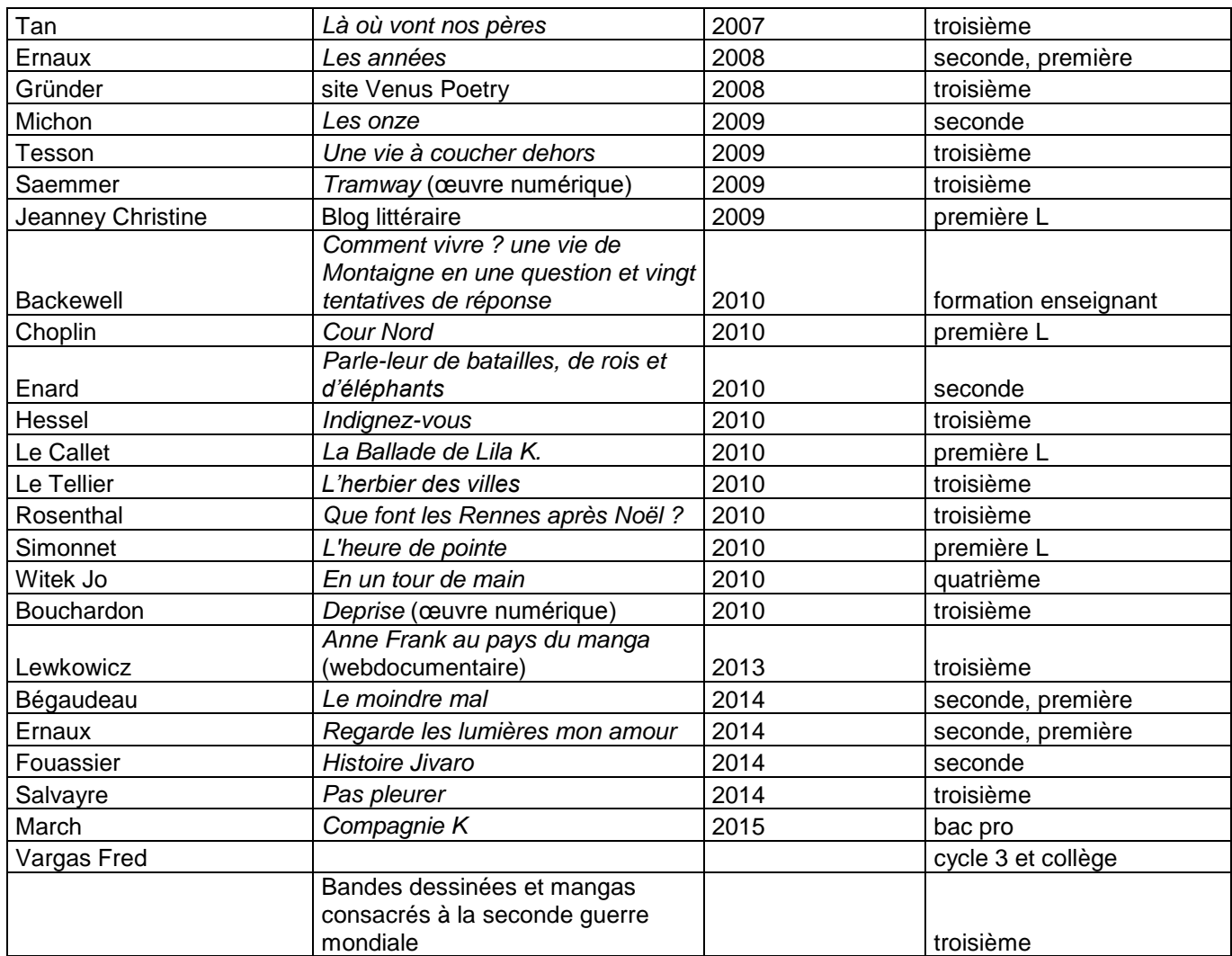